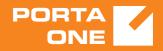

## Porta**Billing**

## XML / JSON API Reference

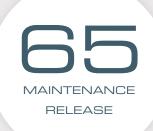

©2000-2018 PORTAONE, INC. ALL RIGHTS RESERVED. WWW.PORTAONE.COM

## **Copyright Notice & Disclaimers**

Copyright © 2000-2018 PortaOne, Inc. All rights reserved

PortaBilling® XML / JSON API Reference, February 2018 Maintenance Release 65 V1.65.07

Please address your comments and suggestions to: Sales Department, PortaOne, Inc. Suite #408, 2963 Glen Drive, Coquitlam BC V3B 2P7 Canada.

Changes may be made periodically to the information in this publication. The changes will be incorporated in new editions of the guide. The software described in this document is furnished under a license agreement, and may be used or copied only in accordance with the terms thereof. It is against the law to copy the software on any other medium, except as specifically provided in the license agreement. The licensee may make one copy of the software for backup purposes. No part of this publication may be reproduced, stored in a retrieval system, or transmitted in any form or by any means, electronic, mechanical, photocopied, recorded or otherwise, without the prior written permission of PortaOne Inc.

The software license and limited warranty for the accompanying products are set forth in the information packet supplied with the product, and are incorporated herein by this reference. If you cannot locate the software license, contact your PortaOne representative for a copy.

All product names mentioned in this manual are for identification purposes only, and are either trademarks or registered trademarks of their respective owners.

#### **Table of Contents**

|    | Preface                                            |    |
|----|----------------------------------------------------|----|
|    | What is New in Maintenance Release 65?             |    |
|    | Important Upgrade Notes                            |    |
| _  |                                                    |    |
| 1. | XML / JSON API Overview                            | 14 |
|    | Overview                                           | 15 |
|    |                                                    |    |
|    | Security                                           |    |
|    | XML API                                            |    |
|    | Access to XML API                                  |    |
|    | Error Handling                                     |    |
|    | JSON API                                           |    |
|    | Access to JSON API                                 |    |
|    | Error Handling                                     |    |
|    | Examples                                           | 19 |
|    | WSDL                                               |    |
| _  |                                                    |    |
| 2. | Reference                                          |    |
|    | Notation Conventions                               | 21 |
|    |                                                    |    |
|    | Establishing Authenticated Session                 |    |
|    | Methods                                            |    |
|    | Type Reference                                     |    |
|    | Global Methods and Types                           |    |
|    | Generic Information Management                     |    |
|    | Type Reference for Generic Information Management  |    |
|    | Currency Management                                |    |
|    | Type Reference for Currency Management             |    |
|    | Exchange Rate Management                           | 30 |
|    | Type Reference for Exchange Rate Management        |    |
|    | Time Zone Management                               |    |
|    | Type Reference for Time Zone Management            |    |
|    | Billing Period Managemet                           |    |
|    | Type Reference for Billing Period Managemet        |    |
|    | User Information                                   |    |
|    | Methods                                            |    |
|    | Type Reference                                     |    |
|    | Currency Information                               |    |
|    | ,<br>Methods                                       |    |
|    | Type Reference                                     |    |
|    | Destination Information                            |    |
|    | Methods                                            |    |
|    | Type Reference                                     |    |
|    | Off-Peak Period Information                        |    |
|    | Methods                                            |    |
|    |                                                    |    |
|    | <i>Type Reference</i>                              |    |
|    | Tariff Information                                 |    |
|    | Tariff Management                                  | 53 |
|    | Type Reference for Tariff Management               |    |
|    | Override Tariff Rule Management                    |    |
|    | Type Reference for Override Tariff Rule Management |    |
|    | Reseller Tariff Management                         |    |
|    | Type Reference for Reseller Tariff Management      | 65 |

| Environment Information                                      | 68  |
|--------------------------------------------------------------|-----|
| Methods                                                      | 68  |
| Type Reference for Virtual Billing Environments              | 69  |
| Custom Field Management                                      | 72  |
| Methods                                                      | 72  |
| Type Reference for Custom Field Management                   | 72  |
| Custom Tax Management                                        | 73  |
| Methods                                                      |     |
| Type Reference for Custom Tax Management                     | 74  |
| Notification Template Management                             | 76  |
| Methods                                                      | 76  |
| Type Reference for Notification Template Management          | 76  |
| Taxation Plugin Information                                  | 79  |
| Methods                                                      | 79  |
| Type Reference                                               | 80  |
| Customer Information                                         | 84  |
| Customer Management                                          |     |
| Methods                                                      |     |
| Type Reference for Customer Management                       |     |
| Subscription Management                                      |     |
| Type Reference for Subscription Management                   |     |
| Volume Discount Management                                   |     |
| Type Reference for Volume Discount Management                |     |
| Spending Plan Management                                     |     |
| Type Reference for Spending Plan Management                  |     |
| Auto-Payment Management                                      |     |
| Type Reference for Auto-Payment Management                   |     |
| Transaction Management.                                      |     |
| Type Reference for Transaction Management                    |     |
| Information and Statistics Management                        |     |
| Type Reference for Information and Statistics Management     |     |
| Measured Services Management                                 |     |
| Type Reference for Measured Service Management               |     |
| Payments, Taxation and Invoice Management                    |     |
| Type Reference for Payments, Taxation and Invoice Management |     |
| Service Features Management                                  |     |
| Type Reference for Service Features Management               |     |
| Account Batch Management                                     |     |
| Type Reference for Account Batch Management                  |     |
| Site Management                                              |     |
| Type Reference for Site Management                           |     |
| Call Queue Management                                        |     |
| Type Reference for Call Queue Management                     |     |
| Abbreviated Dialing Number Management                        |     |
| Type Reference for Abbreviated Dialing Number Management     |     |
| Extension Management                                         |     |
| Type Reference for Extension Management                      |     |
| Huntgroup Management                                         |     |
| Type Reference for Huntgroup Management                      |     |
| Custom Field Management                                      |     |
| Type Reference for Custom Field Management                   |     |
| Voice Prompt Management                                      |     |
| Type Reference for Voice Prompt Management                   |     |
| Account Information                                          |     |
| Account Management                                           |     |
|                                                              |     |
| Type Reference for Account Management                        | 198 |

| Alias Management)                                        | 211 |
|----------------------------------------------------------|-----|
| Type Reference for Alias Management                      |     |
| Favourites List Management                               |     |
| Type Reference for Favourites List Management            |     |
| Subscription Management                                  |     |
| Type Reference for Subscription Management               |     |
| Volume Discount Management                               |     |
| Type Reference for Volume Discount Management            |     |
| Transaction Management                                   |     |
| Type Reference for Transaction Management                |     |
| Information and Statistics Management                    |     |
| Type Reference for Information and Statistics Management |     |
| Payment and Top-up Management                            |     |
|                                                          |     |
| Type Reference for Payment and Top-up Management         |     |
| Service Features Management                              |     |
| Type Reference for Service Features Management           |     |
| IP Device Assignment Management                          |     |
| Type Reference for IP Device Assignment Management       |     |
| Fraud Condition Management                               |     |
| Type Reference for Fraud Condition Management            |     |
| Follow-me Settings Management                            |     |
| Type Reference for Follow-me Settings Management         |     |
| Call Barring Rules Management                            |     |
| Type Reference for Call Barring Rules Management         |     |
| Call Screening Management                                |     |
| Type Reference for Call Screening Management             |     |
| Custom Fields Management                                 |     |
| Type Reference for Custom Fields Management              |     |
| Phonebook Management                                     |     |
| Type Reference for Phonebook Management                  |     |
| Batch Management                                         |     |
| Type Reference for Batch Management                      |     |
| Location Management                                      |     |
| Type Reference for Location Management                   |     |
| Node Information                                         |     |
| Methods                                                  |     |
| Type Reference                                           |     |
| DID Inventory                                            |     |
| Vendor Batch Management                                  |     |
| Type Reference for Vendor Batch Management               |     |
| Owner Batch Management                                   |     |
| Type Reference for Owner Batch Management                |     |
| DID Number Management                                    |     |
| Type Reference for DID Number Management                 |     |
| DID Group Management                                     |     |
| Type Reference for DID Group Management)                 | 309 |
| DID Inventory Management                                 |     |
| Type Reference for DID Inventory Management              |     |
| On-Demand DID Provisioning                               |     |
| Methods                                                  |     |
|                                                          |     |
| Type Reference                                           |     |
| Number Porting Information                               |     |
| Methods                                                  |     |
| Type Reference                                           |     |
| Measured Services Information                            |     |
| Methods                                                  |     |

| Type Reference                                      | 326 |
|-----------------------------------------------------|-----|
| IP Device Inventory                                 |     |
| Methods                                             |     |
| Type Reference                                      |     |
| IP Device Profiles Generation Inventory             |     |
| Methods                                             |     |
| Type Reference                                      |     |
| Product Information                                 |     |
| Product Management                                  |     |
| Type Reference for Product Management               |     |
| Services and Rating Management                      |     |
| Type Reference for Services and Rating Management   |     |
| Subscription Management                             |     |
| Type Reference for Subscription Management          |     |
| Product Group Management                            |     |
| Type Reference for Product Group Management         |     |
| Subscriptions Information                           |     |
| Methods                                             |     |
| Type Reference                                      |     |
| Rate Information                                    |     |
| Methods                                             |     |
| Type Reference                                      |     |
| Representative Information                          |     |
|                                                     |     |
| Methods                                             |     |
| Type Reference                                      |     |
| Invoice Information                                 |     |
| Methods                                             |     |
| Type Reference                                      |     |
| Customer Class Information                          |     |
| Methods                                             |     |
| Type Reference                                      |     |
| Notification Template Management                    |     |
| Methods                                             |     |
| Type Reference for Notification Template Management |     |
| Taxation Information                                |     |
| Methods                                             |     |
| Type Reference for Taxation Information             |     |
| Custom Fields Information                           |     |
| Methods                                             |     |
| Type Reference                                      |     |
| Fraud Traffic Profile Information                   |     |
| Methods                                             |     |
| Type Reference                                      |     |
| Volume Discount Plan Information                    |     |
| Methods                                             |     |
| Type Reference                                      |     |
| Bundle Promotion Information                        |     |
| Methods                                             |     |
| Type Reference                                      | 443 |
| Brand Pane Information                              |     |
| Methods                                             |     |
| Type Reference                                      | 450 |
| Dialing Rule Information                            |     |
| Methods                                             |     |
| Type Reference                                      |     |
| / I                                                 | =   |

| Routing Plan Information                            |     |
|-----------------------------------------------------|-----|
| Methods                                             |     |
| Type Reference                                      |     |
| Route Categories Information                        |     |
| Methods                                             |     |
| Type Reference                                      |     |
| Routing Criteria Information                        |     |
| Methods                                             |     |
| Type Reference                                      |     |
| SIM Card Information                                |     |
| Methods                                             |     |
| Type Reference                                      |     |
| Service Features                                    |     |
| Methods                                             |     |
| Type Reference                                      |     |
| Service Information                                 |     |
| Methods                                             |     |
| Type Reference                                      |     |
| MOH (Music on Hold) Information                     |     |
| Methods                                             |     |
| Type Reference                                      |     |
| Originating Line Information (OLI)                  |     |
|                                                     |     |
| Methods                                             |     |
| Type Reference                                      |     |
| Billing Sessions Information                        |     |
| Methods                                             |     |
| Type Reference                                      |     |
| Access Level (ACLs) System                          |     |
| Methods                                             |     |
| Type Reference                                      |     |
| Access Control Tools                                |     |
| Methods                                             |     |
| Type Reference                                      |     |
| Quick Form Information                              |     |
| Methods                                             |     |
| Type Reference                                      |     |
| Payment Information                                 |     |
| Methods                                             |     |
| Type Reference                                      |     |
| Vendor Information                                  |     |
| Vendor Management                                   |     |
| Type Reference for Vendor Management                |     |
| Connection Management                               | 531 |
| Type Reference for Connection Management            |     |
| Vendor Account Management                           | 539 |
| Type Reference for Vendor Account Management        |     |
| Payment Remittance Systems (TransferTo) Information |     |
| Methods                                             |     |
| Type Reference                                      |     |
| Authorization Rule Information                      |     |
| Methods                                             |     |
| Type Reference                                      |     |
| Content Based Charging Information                  |     |
| Methods                                             |     |
| Type Reference                                      |     |
|                                                     |     |

| Sevice Policy Information                                                                     | 558                         |
|-----------------------------------------------------------------------------------------------|-----------------------------|
| Methods                                                                                       |                             |
| Type Reference                                                                                |                             |
| Template Information                                                                          |                             |
| Methods                                                                                       |                             |
| Type Reference                                                                                |                             |
| Spending Plan Information                                                                     |                             |
| Methods                                                                                       |                             |
| Type Reference                                                                                |                             |
| Voice Roaming Profile Information                                                             |                             |
| Methods                                                                                       |                             |
| Type Reference                                                                                |                             |
| Asynchronous Request Information                                                              |                             |
| Methods                                                                                       |                             |
| Type Reference                                                                                |                             |
| CDR Information                                                                               |                             |
|                                                                                               |                             |
| Methods                                                                                       |                             |
| Type Reference                                                                                |                             |
| Access Policy Information                                                                     |                             |
| Methods                                                                                       |                             |
| Type Reference                                                                                |                             |
| Access Role Information                                                                       |                             |
| Methods                                                                                       |                             |
| Type Reference                                                                                |                             |
| Negotiated Features Information                                                               |                             |
| Methods                                                                                       |                             |
| Type Reference                                                                                |                             |
| Time Period Information                                                                       |                             |
| Methods                                                                                       |                             |
| Type Reference                                                                                |                             |
| Reports Information                                                                           |                             |
| Methods                                                                                       |                             |
| Type Reference                                                                                |                             |
| IVR Applications Information                                                                  |                             |
| Methods                                                                                       | 591                         |
| Type Reference                                                                                | 593                         |
| Appendices                                                                                    | 598                         |
|                                                                                               |                             |
| Examples of Scripts for PortaBilling® SOAP Communication                                      |                             |
| Retrieve a Customer with Accounts                                                             |                             |
| Script to Update Customer Information                                                         |                             |
| Script to Create a Customer and Accounts                                                      |                             |
| Examples of Scripts for PortaBilling® JSON Communication                                      |                             |
| Examples of API Scripts in Perl, PHP and Python                                               |                             |
| Perl (SOAP API)                                                                               |                             |
| Perl (JSON API)                                                                               |                             |
| PHP (SOAP API)                                                                                |                             |
| PHP (JSON API)                                                                                |                             |
| Python (SOAP API)                                                                             |                             |
| Python (JSON API)                                                                             | 615                         |
|                                                                                               |                             |
| Service Features Methods                                                                      | 616                         |
| Service Features Methods<br>Using the service features methods to change the FollowMe setting | 616                         |
|                                                                                               | 616<br><b>gs</b> 631<br>634 |

3.

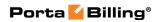

| How to Allow ISP Customers to Purchase Extra Quota via API63 | 6 |
|--------------------------------------------------------------|---|
| How to Use Bit Flags63                                       | 7 |

## Preface

This document provides information for developers who want to interface their applications with PortaBilling® via XML and JSON API. The PortaSIP® Media Applications XML and JSON API is described in the **PortaSIP Media Applications XML / JSON API Reference Guide**.

#### Where to get the latest version of this guide

The hard copy of this guide is updated upon major releases only, and does not always contain the latest material on enhancements that occur inbetween minor releases. The online copy of this guide is always up to date, and integrates the latest changes to the product. You can access the latest copy of this guide at: www.portaone.com/support/documentation/.

## Conventions

This publication uses the following conventions:

**Exclamation mark** draws your attention to important actions that must be taken for proper configuration.

**NOTE**: Notes contain additional information to supplement or accentuate important points in the text.

## **Trademarks and Copyrights**

PortaBilling®, PortaSIP® and PortaSwitch® are registered trademarks of PortaOne, Inc.

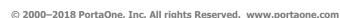

## What is New in Maintenance Release 65?

- The *i\_dest\_group* set attribute has been added to the **GetDiscountPlanListRequest** structure.
- The new methods **get\_node\_type\_list, add\_node** have been added to the Node Information section.
- The *generate\_daily\_charge* attribute has been added to the **CustomerSubscriptionInfo** and **AccountSubscriptionInfo** structures.
- The *dest\_group\_set\_name* attribute has been added to the **ServiceInfo** structure.
- The Routing Criteria Information section has been extended with the following new methods: get\_routing\_criteria\_info, add\_routing\_criteria, update\_routing\_criteria, delete\_routing\_criteria, get\_routing\_criteria\_dest\_group\_info, add\_routing\_criteria\_dest\_group, update\_routing\_criteria\_dest\_group and delete\_routing\_criteria\_dest\_group
- The **get\_customer\_list** method now allows filtering callshop resellers from all customers.
- The *i\_distributor* attribute of the **GetCustomerListRequest** structure can now have the null value to provide the list of direct distributors in the response.
- The *i\_node\_type* attribute has been added to the **GetNodeListRequest** structure.
- The *api\_token* and *ip\_filter* attributes have been added to the **CustomerInfo** structure; the *get\_auth\_info* attribute has been added to the **GetCustomerInfoRequest**, **GetCustomerListRequest** structures to manage customer authentication parameters.
- A new method **upload\_sim\_cards** has been added to the SIM Card Information section.
- The new Time Period Information section has been added.
- The *password\_lifetime* attribute has been added to the **CustomerInfo** and **AccountInfo** structures.
- The *i\_dest\_group\_set* attributehas been added to the **GetBundlePromotionListRequest** structure.
- The *i\_customer* attribute has been added to the **GetTemplateListRequest** structure to enable filtering templates by their owner.
- The new section Reports Information has been added.
- The new update\_quick\_form, get\_quick\_form\_fields\_list and set\_quick\_form\_fields methods have been added to the Quick Forms Information section.

- New methods for managing IVR applications have been added to the new IVR Applications Information section.
- The new methods revert\_xdr\_list, get\_disconnect\_reason\_list, get\_netaccess\_usage\_record\_list have been added to the CDR Information section.
- The *i\_customer* attribute has been added to the **GetUATypeListRequest** structure to enable filtering CPE types by their owner.
- The *bcc* attribute value of the **AccountInfo**, **CustomerInfo** and **VendorInfo** structures is now validated to be of the user@domain format.
- The new methods **get\_xdr\_list**, **get\_transactions\_total\_info** have been added to the Vendor Management section.
- The *negated* attribute has been added to the **CPConditionNumberInfo** structure.
- The following new methods have been added to the Voice Roaming Profile Information section: get\_roaming\_profile\_list; add\_roaming\_profile; update\_roaming\_profile; delete\_roaming\_profile; get\_roaming\_country\_list.
- The new methods get\_session\_context and set\_session\_context have been added to the Establishing Authenticated Session section.
- Now it is possible to assign the default destination group from the complete destination group set to the services within the service pool.

## **Important Upgrade Notes**

- The null value for the *i\_customer* attribute of the **GetDiscountPlanListRequest** structure now returns the list of all volume discount plans managed by the administrator.
- The values for the *dry\_run* flag for the *aux\_info* structure have changed to "all" and "simple". The "all" value prompts to check existence of the linked entities in the database before executing the method, and the "simple" value, to execute the method without the database check for the linked entities. All other values will be ignored.
- The xDRInfo structure has been renamed **AccountXDRInfo** structure.
- The *managed\_by* attribute in the **GetSpendingPlanListRequest** structure can acquire the null value.
- The *i\_dv\_batch*, *i\_group* and *owner\_batch* attributes of the **GetDIDNumberListRequest** structure can acquire the null value.
- The *enable\_balance\_fraud\_protection* attribute has been added to the MakeAccountTransactionRequest and MakeCustomerTransactionRequest structures. By setting its value, an API user enables the system to check the amount of charges against the customer / account balance to prevent an overdraft.

# **1** XML / JSON API Overview

## **Overview**

PortaBilling<sup>®</sup> enables you to perform operations such as data retrieval or data modification via API using the following Web Application Services: XML (SOAP) and JSON RPC.

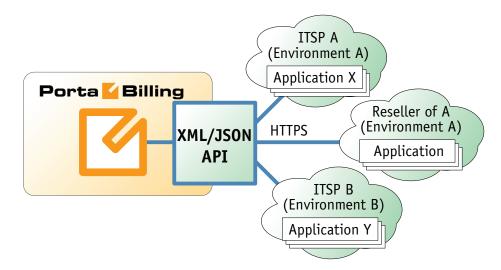

Performing operations via API has several advantages:

- It is based on either XML/SOAP (Simple Object Access Protocol) or JSON (JavaScript Object Notation) Web Application Services and HTTPS transport, so it is accessible from any platform or operating system, and all communication between the server and clients is secure.
- The business logic embedded into the API provides integrity checks for all data modifications, and can compile records from several database tables to create a single customer information retrieval structure.
- PortaBilling® API is accessible to every owner of a virtual environment or reseller. Each user's access is automatically limited to his "visible" portion of the available data, e.g. a reseller can only retrieve information about his own sub-customers or their accounts.

PortaBilling® XML / JSON API enables users to perform select, update, insert or delete operations on entities such as customers or accounts. Each user has his own login credentials, and each operation he wishes to perform is analyzed to determine if it is possible with regard to general data integrity (e.g. a new account cannot be created without being assigned to a customer) as well as the given user's security permissions (ACLs) (e.g. while it is generally possible to create new accounts, a certain user may be prohibited from doing so).

## Security

Connection to the XML / JSON API is provided via HTTPS. Authentication is done using a pair: a user login and either the API access token or the user password for the admin web interface. Each request to the API should contain the **AuthInfoStructure** structure as the header attribute. Note that we strongly recommend using the session\_id property (which must be received during the authorization via the login request) in the **AuthInfoStructure** structure for all session requests. Otherwise, if you use the login-password or the API access token authentication pairs for every request, new sessions will be created and cause additional load to the database.

## XML API

XML (SOAP) API has its own advantages and drawbacks as compared with JSON API. Among the benefits are the following:

- There is a wide range of reusable software available to programmers to handle XML so they do not have to re-invent code.
- XML (SOAP) is more verbose compared with JSON, but because of this, the data encoding result is typically larger than the equivalent encoding in JSON API.

## Access to XML API

All SOAP requests to PortaBilling® API must be sent to the following URL: https://portabilling-web.yourdomain.com:<port>/soap/

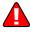

Please replace the **portabilling-web.yourdomain.com** with the actual hostname of your PortaBilling® web server.

Replace **<port>** with the required port. The SOAP interface is available for administrators on port 443, the interface for customers is available on port 8444, the interface for resellers is available on port 8442 and the interface for accounts is available on port 8445.

## **Error Handling**

SOAP faults are used to carry error information within a SOAP message. If the actual response has a SOAP fault element as the body entry, then an error has occurred. In this case, any other fields in the response cannot be guaranteed as accurate; only the fault sub-elements should be used to identify an error. Currently, these sub-elements are:

- **faultcode** is intended for use by the client software and provides an algorithmic mechanism for identifying the fault;
- **faultstring** provides a human readable explanation of the fault, and is not intended for algorithmic processing.

## **JSON API**

As an alternative to XML API, PortaBilling® supports JSON API, thus providing your development department with a choice of Web Application Services that can be used. Among the advantages of JSON API are the following:

- Simple data structures that can be easily read and written.
- JSON format is faster in parsing and generating data due to simple syntax, thus there is little influence on web server performance.
- Supports the same methods as those in the SOAP.
- Simplifies the creation of front-end web sites that receive and modify data in PortaBilling® with minimum impact on performance.

## Access to JSON API

All JSON requests to PortaBilling® API must be sent to the following URL: https://<portabillingweb.yourdomain.com>:<port>/rest/<service>/<method>/<auth\_info>/<parameters>/<bg\_info>/

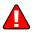

Please replace the **portabilling-web.yourdomain.com** with the actual hostname of your PortaBilling® web server.

Replace **<port>** with the required port. The JSON interface is available for administrators on port 443, the interface for customers is available on port 8444, the interface for resellers is available on port 8442 and the interface for accounts is available on port 8445.

Replace **<service**> with the API service that contains the required method (e.g. specify the **Account** service to manage account information.)

Replace **<method>** with the required API method (e.g. specify the **get\_account\_info** method in order to get an account record from the database.)

Replace **<auth\_info>** with your credentials to access the PortaBilling® web server. See the **AuthInfoStructure** for details.

Please note that values that have int or float types (according to this guide), will be represented in the JSON responses by a string containing a number, like in the following example:

```
{ "i account": "123456" }
```

Here is an example of the URL to send a POST request to:

```
https://demo.portaone.com:443/rest/Account/get_account_info/{"u
ser":"<login>","password":"<password>"}/{"i_account":"123456"}/
```

You can run JSON requests in the asynchronous mode so that they are executed in the background. For this, add the aux\_info structure into the request. The structure has the following fields:

- async indicates that the method must be run in the asynchronous mode.
- bg\_request\_id the ID of the background task started.
- dry\_run indicates that the method must be run in the dry run mode.

Here is an example of the URL to run the API method in asynchronous mode:

```
https://demo.portaone.com:443/rest/Account/get_account_info/{"u
ser":"<login>","password":"<password>"}/{"i_account":"123456"}/
{"async":"1"}
```

NOTE: The aysncronous API requests are not processed during the software updrade.

#### **Sending an HTTP request**

For HTTP requests, the following parameters (in JSON format) must be present in the POST request body:

- auth\_info The mandatory authentication information (see the
  Security section).
- params A set of method parameters (in JSON format) that depend on the method structure. Please note that method parameters and their structures are the same as those in SOAP.
- aux\_info The information about the method to be executed in
  the asynchronous and / or dry run mode.

The Content-Type header field used with a HTTP POST request must have one of the following values:

- application/x-www-form-urlencoded
- multipart/form-data

## **Error Handling**

If the server returns the '500 Internal Server Error' status code in the HTTP response, then the response body contains a JSON object which includes two elements (keys) that carry error information:

- **faultcode**, that is intended for use by the client software and provides an algorithmic mechanism for identifying the fault.
- **faultstring**, that provides a human readable explanation of the fault, and is not intended for algorithmic processing.

## **Examples**

You can find code samples for Perl for both XML (SOAP) and JSON formats in the Appendices to the guide.

## WSDL

Each installation of PortaBilling® contains its own set of WSDL documents available for download from the web server from the following URL: https://portabilling-web.yourdomain.com/wsdl/

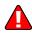

Please replace the **portabilling-web.yourdomain.com** with the actual hostname of your PortaBilling® web server.

All requests to PortaBilling® API are handled via an SSL connection. By default, PortaBilling® installations contain a self-signed certificate that provides the means to encrypt data. However, since the authenticity of this certificate cannot be validated, you may experience some problems when connecting to an SSL site. In this case, it may be necessary to obtain a certificate from a genuine certificate authority. Another option is to generate your own certificate authority and have certificates deployed to all API clients. However, this goes beyond the scope of the present document.

# **2** Reference

## **Notation Conventions**

The following typographic conventions apply throughout this chapter:

- \* A value can be entered for this property only when inserting new records and cannot be changed later.
- \*\* This property is read-only, and its value cannot be changed.
- Mandatory properties (whose value must be entered during insertion, and cannot be set to an empty value later) are <u>underlined</u>.
- <sup>n</sup> This property can be used with the **nil** attribute to indicate that it is blank (has no content):
  - In the *Request* message the **xsi:nil="true"** attribute can be used to clear the property (set value to NULL in the database).
  - In the *Response* message a property has the **xsi:nil="true"** attribute if it is blank (has the NULL value in the database).

## **Establishing Authenticated Session**

**SOAP URI** (namespace): https://portabillingweb.yourdomain.com/Porta/SOAP/Session

## Methods

#### login

Parameters: LoginRequest Return value: LoginResponse Realm: administrator, reseller, retail customer, account, cc staff, representative, distributor

Checks the validity of login and password or token and returns session\_id on success. API Fault is thrown on failure.

#### ping

Parameters: PingRequest Return value: PingResponse Realm: administrator, reseller, retail customer, account, cc staff, representative, distributor

Checks the validity of previously opened session and returns user\_id on success. API Fault is thrown on failure.

#### logout

Parameters: LogoutRequest Return value: no value is returned on success Realm: administrator, reseller, retail customer, account, cc staff, representative, distributor

Terminates a session. You should call logout() to terminate the session properly.

#### reset\_password

Parameters: ResetPasswordRequest Return value: ResetPasswordResponse Realm: administrator, reseller, retail customer, account, cc staff, representative, distributor

Enables an API user to reset the password (when the user forgets it, for example) and create a new one.

This method can be called with two sets of arguments. The first set includes the user's login and email and optionally a custom URL. After you send request with the login and email, the system validates them and sends the special nonce to the specified email address. In the second request you must specify this nonce and a new password for the user.

#### get\_session\_context

Parameters: GetSessionContextRequest Return value: GetSessionContextResponse Realm: administrator, reseller, retail customer, account, cc staff, representative, distributor

This method enables an API user to get the EUUID for the current session. This method shows on what system within dual-version PortaSwitch® the requests are executed.

#### set\_session\_context

Parameters: SetSessionContextRequest Return value: SetSessionContextResponse Realm: administrator, reseller, cc staff, representative, distributor

This method enables an API user to change the EUUID for the current session. It can be executed only on the main system within dual-version PortaSwitch®

## **Type Reference**

#### **HeaderRequest structure**

| Property  | Туре              | Description                      |
|-----------|-------------------|----------------------------------|
| auth_info | AuthInfoStructure | The user login for PortaBilling® |
|           |                   | web interface                    |

#### AuthInfoStructure structure

| Property       | Туре                 | Description                      |
|----------------|----------------------|----------------------------------|
| login          | string, 16 chars max | The user login for PortaBilling® |
|                |                      | web interface                    |
| and one of the | following two:       |                                  |
| password       | string, 16 chars max | The user password for            |
|                |                      | PortaBilling® web interface      |
| or:            |                      |                                  |

| token                                      | string               | The API access token of a user                              |
|--------------------------------------------|----------------------|-------------------------------------------------------------|
|                                            |                      | Note that the token can only be used for the administrative |
|                                            |                      | interface (the admin realm)                                 |
| or alternatively (used without the login): |                      |                                                             |
| session_id                                 | string, 32 chars max | The unique ID of a previously                               |
|                                            |                      | opened SOAP session                                         |
| i_env                                      | unsignedLong         | The unique ID of the                                        |
|                                            |                      | environment. This value is                                  |
|                                            |                      | defined only for priviledged                                |
|                                            |                      | users                                                       |

#### LoginRequest structure

| Property         | Туре          | Description                     |
|------------------|---------------|---------------------------------|
| login            | string        | User Name, as specified on web  |
|                  |               | interface                       |
| and one of the f | ollowing two: |                                 |
| password         | string        | Password, as specified on web   |
|                  |               | interface                       |
| token            | string        | The API access token of a user  |
|                  |               |                                 |
|                  |               | Note that the token can only be |
|                  |               | used for the administrative     |
|                  |               | interface (the admin realm)     |

#### LoginResponse structure

| Property   | Туре             | Description                |
|------------|------------------|----------------------------|
| session id | string, 32 chars | The unique ID of the newly |
|            | max              | opened session             |

#### **PingRequest structure**

| Property   | Туре   | Description                     |
|------------|--------|---------------------------------|
| session_id | string | ID of previously opened session |

#### **PingResponse structure**

| Property | Туре | Description                       |
|----------|------|-----------------------------------|
| user_id  | int  | ID of user currently logged in to |
|          |      | the specified session             |

#### LogoutRequest structure

| Property   | Туре   | Description                     |
|------------|--------|---------------------------------|
| session_id | string | ID of previously opened session |

#### **ResetPassture**

| Property   | Type   | Description                                       |  |
|------------|--------|---------------------------------------------------|--|
| login      | string | The user login for the PortaBilling web interface |  |
| email      | string | The user email address                            |  |
| custom_url | string | Optional link to the reset password page (e.g.    |  |
|            |        | http://yourdomain.com/reset_password) If not      |  |
|            |        | supplied then the default PortaBilling "forgot    |  |
|            |        | password" page url will be sent.                  |  |

Or:

| Property | Туре   | Description                        |
|----------|--------|------------------------------------|
| id       | string | The reset password ID – A 32-      |
|          |        | symbol (128-bit) hexadecimal       |
|          |        | nonce previously sent to an email  |
|          |        | address as a part of the password  |
|          |        | reset link (it can be found at the |
|          |        | end of the link).                  |
| password | string | A new password                     |

#### **ResetPasswordResponse structure**

| Property | Туре | Description                  |
|----------|------|------------------------------|
| success  | int  | 1 for success, 0 for failure |

#### GetSessionContextRequest structure

This request contains no attributes.

#### **GetSessionContextResponse structure**

| Property | Туре   | Description                              |
|----------|--------|------------------------------------------|
| euuid    | string | The unique identifier of the environment |

#### SetSessionContextRequest structure

| Property   | Туре         | Description                   |
|------------|--------------|-------------------------------|
| euuid      | string       | The unique identifier of the  |
|            |              | environment                   |
| i_customer | unsignedLong | The unique ID of the customer |
|            |              | record                        |

#### SetSessionContextResponse structure

| Property | Туре | Description                  |
|----------|------|------------------------------|
| success  | int  | 1 for success, 0 for failure |

## **Global Methods and Types**

**SOAP URI** (namespace): https://portabillingweb.yourdomain.com/Porta/SOAP/Generic

## **Generic Information Management**

#### get\_version

Parameters: GetVersionRequest Return value: GetVersionResponse Realm: administrator Standalone mode support: Yes

This method enables an API user to get the version of PortaBilling® version.

#### get\_countries\_list

Parameters: GetCountriesListRequest Return value: GetCountriesListResponse Realm: administrator, reseller, retail customer, account Standalone mode support: Yes

This method enables an API user to get the list of countries.

#### get\_subdivisions\_list

Parameters: GetSubdivisionsListRequest Return value: GetSubdivisionsListResponse Realm: administrator, reseller, retail customer, account Standalone mode support: Yes

This method enables an API user to get the list of country subdivisions for a specific country.

#### get\_locale\_languages\_list

Parameters: GetLocaleLanguagesListRequest\_GetSubdivisionsListRequest\_stru ctur Return value: GetLocaleLanguagesListResponse Realm: administrator, reseller, retail customer, account

This method enables an API user to get the list of locale language records.

#### get\_codec\_list

Parameters: GetCodecListRequest \_GetSubdivisionsListRequest\_structur Return value: GetCodecListResponse Realm: administrator Standalone mode support: Yes

This method enables an API user to get the list of available codecs.

## **Type Reference for Generic Information Management**

#### **GetVersionRequest structure**

Does not include any properties

#### **GetVersionResponse structure**

| Property             | Туре   | Description                       |
|----------------------|--------|-----------------------------------|
| version <sup>n</sup> | string | PortaBilling <sup>®</sup> version |

#### GetCountriesListRequest structure

#### **GetCountriesListResponse structure**

| Property                    | Туре        | Description                 |
|-----------------------------|-------------|-----------------------------|
| countries_list <sup>n</sup> | Array of    | Set of country data records |
|                             | CountryInfo |                             |

#### **CountryInfo structure**

| Property             | Туре   | Description                          |
|----------------------|--------|--------------------------------------|
| <u>iso_3166_1_a2</u> | string | A two-letter country code defined in |
|                      |        | ISO 3166-1 alpha-2                   |
| name                 | string | Country name                         |

#### GetSubdivisionsListRequest structure

| Property        | Туре   | Description                       |
|-----------------|--------|-----------------------------------|
| iso_3166_1_a2 n | string | A two-letter country code defined |
|                 |        | in ISO 3166-1 alpha-2             |

#### GetSubdivisionsListResponse structure

| Property                       | Туре            | Description                     |
|--------------------------------|-----------------|---------------------------------|
| subdivisions_list <sup>n</sup> | Array of        | Set of country subdivision data |
|                                | SubdivisionInfo | records                         |

#### SubdivisionInfo structure

| Property              | Туре         | Description                   |
|-----------------------|--------------|-------------------------------|
| i_country_subdivision | unsignedLong | A unique ID of country        |
|                       |              | subdivision                   |
| name                  | string       | Subdivision name              |
| <u>iso_3166_1_a2</u>  | string       | A two-letter country code     |
|                       | _            | defined in ISO 3166-1 alpha-2 |
| <u>iso 3166 2</u>     | string       | A code of a principal         |
|                       |              | subdivision (e.g. province or |
|                       |              | state)                        |

#### GetLocaleLanguagesListRequest structure

This request contains no attributes

#### GetLocaleLanguagesListResponse structure

| Property                      | Туре               | Description       |
|-------------------------------|--------------------|-------------------|
| locale_languages <sup>n</sup> | Array of           | The set of locale |
|                               | LocaleLanguageInfo | languages         |
|                               | structure          |                   |

#### LocaleLanguageInfo structure

| Property  | Туре   | Description               |
|-----------|--------|---------------------------|
| iso_639_1 | string | The ISO 639-1 code of the |
|           |        | language                  |
| name      | string | The name of the language  |

#### GetCodecListRequest structure

This request contains no properties.

#### **GetCodecListResponse structure**

| Property   | Туре      | Description               |
|------------|-----------|---------------------------|
| codec_list | Array of  | The list of the available |
|            | CodecInfo | codecs                    |
|            | structure |                           |

#### **CodecInfo structure**

| Property         | Туре   | Description              |
|------------------|--------|--------------------------|
| <u>mime type</u> | string | The type of the codec    |
| mime subtype     | string | The subtype of the codec |

## **Currency Management**

#### get\_global\_currency\_list

Parameters: GetGlobalCurrencyListRequest Return value: GetGlobalCurrencyListResponse Realm: administrator, reseller, retail customer, account Standalone mode support: Yes

This method enables an API user to get information about all actual and outdated world currencies.

#### get\_global\_currency\_info

Parameters: GetGlobalCurrencyInfoRequest Return value: GetGlobalCurrencyInfoResponse Realm: administrator, reseller, retail customer, account Standalone mode support: Yes

This method enables an API user to get information about a specific global currency.

## **Type Reference for Currency Management**

| Property | Туре   | Description                       |
|----------|--------|-----------------------------------|
| obsolete | string | Specifies what currency to fetch. |
|          |        | Possible values are:              |
|          |        | • all                             |
|          |        | • actual                          |
|          |        | • obsolete                        |

#### GetGlobalCurrencyListRequest structure

#### GetGlobalCurrencyListResponse structure

| Property                                 | Туре            | Description                   |
|------------------------------------------|-----------------|-------------------------------|
| <u>global_currency_list</u> <sup>n</sup> | Array of        | The list of global currencies |
|                                          | GlobalCurrency  |                               |
|                                          | Info structures |                               |

#### **GlobalCurrencyInfo structure**

| Property     | Туре   | Description                               |
|--------------|--------|-------------------------------------------|
| name         | string | The currency name                         |
| iso_4217     | string | ISO4217 alphabetic code, the unique       |
|              |        | currency identifier                       |
| iso_4217_num | string | ISO4217 numeric code, the unique currency |
|              |        | identifier                                |

| decimal_digits | int            | Maximum number of decimal places allowed<br>for a currency, e.g. for US dollars or euros it<br>will be 2, since the smallest unit is one cent<br>(0.01), while for yens it will be 0 |
|----------------|----------------|----------------------------------------------------------------------------------------------------|
| name_major **  | string         | Major name of the currency, e.g. dollar<br>(returned only in the response to the "get"<br>method)                                                                                    |
| name_minor **  | string         | Minor name of the currency, e.g. cent,<br>(returned only in the response to the "get"<br>method)                                                                                     |
| obsolete       | string,<br>Y/N | Specifies whether this currency is obsolete                                                                                                    |

#### GetGlobalCurrencyInfoRequest structure

| Property        | Туре   | Description                  |
|-----------------|--------|------------------------------|
| <u>iso 4217</u> | string | ISO4217 alphabetic code, the |
|                 |        | unique currency identifier   |

#### GetGlobalCurrencyInfoResponse structure

| Property             | Туре            | Description                |
|----------------------|-----------------|----------------------------|
| global_currency_info | GlobalCurrenc   | Complete information about |
|                      | yInfo structure | the global currency. See   |
|                      |                 | above for more detail      |

## **Exchange Rate Management**

#### get\_exchange\_rate\_list

Parameters: GetXrateListRequest Return value: GetXrateListResponse Realm: administrator

This method enables an API user to get a list of all exchange rates used within the system.

# Type Reference for Exchange Rate Management

#### GetXrateListRequest structure

| Property | Туре   | Description                                                                      |
|----------|--------|----------------------------------------------------------------------------------|
| iso_4217 | string | Specifies the currency in ISO4217<br>code for which to provide exchange<br>rates |

| only_active | int  | Specifies whether to show only    |
|-------------|------|-----------------------------------|
| omy_active  | 1110 | active exchange rates             |
| limit       | int  | Number of exchange rates to       |
|             |      | retrieve                          |
| offset      | int  | The number of rows to skip at the |
|             |      | beginning of the list             |
| get_total   | int  | Get the total number of the       |
|             |      | retrieved exchange rates          |

## GetXrateListResponse structure

| Property           | Туре                      | Description                  |
|--------------------|---------------------------|------------------------------|
| exchange_rate_list | Array of <b>XrateInfo</b> |                              |
| exchange_rate_list | structures                |                              |
|                    |                           | The total number of the      |
| total              | int                       | retrieved exchange rate data |
|                    |                           | records                      |

#### XrateInfo structure

| Property        | Туре     | Description                                      |
|-----------------|----------|--------------------------------------------------|
|                 |          | Shows the exchange rate source for the           |
| source**        | string   | given currency as defined on the <b>Currency</b> |
|                 |          | page                                             |
| timestamp**     | dateTime | The effective date for the given exchange        |
|                 |          | rate                                             |
| iso_4217**      | string   | Specifies a currency in ISO4217 code (the        |
| 150_4217        | string   | currency to convert to)                          |
| name**          | string   | A currency name                                  |
| base ise 4217** | atriac   | Shows a base currency in ISO4217 code (a         |
| base_iso_4217** | string   | currency to convert from)                        |
|                 |          | Currency exchange rate. Defines the              |
|                 |          | number of units of the base currency equal       |
|                 |          | to one unit of the foreign currency. (For        |
| base_units**    | float    | example, with British Pounds as the              |
| Dase_units noat |          | foreign currency and U.S. Dollars as the         |
|                 |          | base currency, the base currency units           |
|                 |          | would be "1.5326" and the value of this          |
|                 |          | column would be "1 GBP = $1.5326$ ")             |
|                 |          | Specifies whether the exchange rate is           |
|                 |          | usable now                                       |
| is_active**     | int      | • 1 – the exchange rate is now usable            |
|                 |          | • 0 – the exchange rate is not usable,           |
|                 |          | e.g. outdated                                    |

## **Time Zone Management**

#### get\_time\_zone\_list

Parameters: GetTimeZoneListRequest Return value: GetTimeZoneListResponse Realm: administrator, reseller, retail customer, account Standalone mode support: Yes

This method enables an API user to get information about time zones.

#### get\_time\_zone\_info

Parameters: GetTimeZoneInfoRequest Return value: GetTimeZoneInfoResponse Realm: administrator, reseller, retail customer, account Standalone mode support: Yes

This method enables an API user to get information about a specific time zone.

## **Type Reference for Time Zone Management**

| Property | Туре   | Description                         |
|----------|--------|-------------------------------------|
| search   | string | Pattern that allows to search by a  |
|          |        | time zone name.                     |
|          |        | Use the following wildcard symbols: |
|          |        | • The percentage (%)                |
|          |        | wildcard enables you to             |
|          |        | match any string of zero or         |
|          |        | more characters;                    |
|          |        | • The underscore (_)                |
|          |        | wildcard enables you to             |
|          |        | match any single character          |

#### GetTimeZoneListRequest structure

#### GetTimeZoneListResponse structure

| Property       | Туре         | Description             |
|----------------|--------------|-------------------------|
| time_zone_list | Array of     | The list of time zones. |
|                | TimeZoneInfo |                         |
|                | structures   |                         |

#### **TimeZoneInfo structure**

| Toperty Type Description | Property | Туре | Description |
|--------------------------|----------|------|-------------|
|--------------------------|----------|------|-------------|

| <u>i time zone</u> | unsignedLong | The unique ID of the time zone |
|--------------------|--------------|--------------------------------|
| time_zone_name     | string       | A commonly used name for the   |
|                    |              | time zone                      |

#### GetTimeZoneInfoRequest structure

| Property           | Туре         | Description                    |
|--------------------|--------------|--------------------------------|
| <u>i time zone</u> | unsignedLong | The unique ID of the time zone |

#### GetTimeZoneInfoResponse structure

| Property                    | Туре         | Description              |
|-----------------------------|--------------|--------------------------|
| time zone info <sup>n</sup> | TimeZoneInfo | Complete information     |
|                             | structure    | about the time zone. See |
|                             |              | above for more detail    |

## **Billing Period Managemet**

#### get\_billing\_period\_list

Parameters: GetBillingPeriodListRequest Return value: GetBillingPeriodListResponse Realm: administrator, reseller Standalone mode support: Yes

This method enables an API user to get information about billing periods.

## Type Reference for Billing Period Managemet

#### GetBillingPeriodListRequest structure

Does not include any properties

#### GetBillingPeriodListResponse structure

| Property            | Туре              | Description                 |
|---------------------|-------------------|-----------------------------|
| billing_period_list | Array of          | The list of billing periods |
|                     | BillingPeriodInfo |                             |

#### **BillingPeriodInfo structure**

| Property         | Туре         | Description                     |
|------------------|--------------|---------------------------------|
| i billing period | unsignedLong | The unique ID of the billing    |
|                  |              | period.                         |
| description      | string       | The billing period description. |

## **User Information**

**SOAP URI** (namespace): https://portabillingweb.yourdomain.com/Porta/SOAP/User

#### Methods

#### get\_user\_info

Parameters: GetUserInfoRequest Return value: GetUserInfoResponse Realm: administrator Standalone mode support: Yes

This method enables an API user to get information about an administrative user.

#### get\_user\_list

Parameters: GetUserInfoListRequest Return value: GetUserInfoListResponse Realm: administrator Standalone mode support: Yes

This method enables an API user to retrieve the list of administrative users.

#### add\_user

Parameters: AddUserRequest Return value: AddUserResponse Realm: administrator

This method enables an API user to add an administrative user.

#### update\_user

Parameters: UpdateUserRequest Return value: UpdateUserResponse Realm: administrator

This method enables an API user to update an existing administrative user.

#### delete\_user

Parameters: **DeleteUserRequest** Return value: **DeleteUserResponse** Realm: administrator This method enables an API user to delete an existing administrative user.

## **Type Reference**

#### **UserInfo structure**

| Property        | Туре         | Description                      |
|-----------------|--------------|----------------------------------|
| activation_date | string       | The date when the user's         |
|                 |              | account is activated             |
| api_token       | string       | The user's API token. You can    |
|                 |              | use tokens instead of standard   |
|                 |              | login-password pairs for         |
|                 |              | authenticating your applications |
|                 |              | integrated with PortaBilling via |
|                 |              | API.                             |
| baddr1          | string       | 1st line of user's address       |
| baddr2          | string       | 2nd line of user's address       |
| baddr3          | string       | 3rd line of user's address       |
| baddr4          | string       | 4th line of user's address       |
| baddr5          | string       | 5th line of user's address       |
| city            | string       | The name of the city             |
| companyname     | string       | The conventional form of user    |
|                 |              | company's name                   |
| cont1           | string       | The main contact person          |
| cont2           | string       | An alternative contact person    |
| country         | string       | The name of the country          |
| daily_allowance | float        | The maximum amount of            |
|                 |              | credit/refund per day defined    |
|                 |              | for the user                     |
| description     | string       | A short description associated   |
|                 |              | with the user                    |
| email           | string       | An email contact for the user    |
| expiration_date | string       | The date when the user's         |
|                 |              | account expires                  |
| faxnum          | string       | A fax number                     |
| firstname       | string       | The user's first name            |
| i_acl           | unsignedLong | The privilege level or role      |
|                 |              | assigned to the user             |
| i_lang          | string       | The language used on the         |
|                 |              | admin web interface for this     |
|                 |              | user                             |
| i_time_zone     | unsignedLong | The time zone in which this      |
|                 |              | user is operating                |
| i_user          | unsignedLong | The unique ID of the user        |
|                 |              | record                           |
| in_date_format  | string       | Input date format                |

| in_time_formatstringInput time formatip_filterstringThe list of IP addresses that a enabled for the user to login into PortaBillingis_super_userstringShows whether the user is th super useriso_4217stringThe ISO4217 currency codelastnamestringThe user's last nameloginstringThe username for login and user identificationmax_credit_limit_dintThe maximum period of valio of the temporary credit limitmax_credit_limit_inintThe maximum possible incredit limitmidinitstringThe user's middle nameout_date_formatstringOutput date format                                                                                                    | e<br>dity<br>ease |
|----------------------------------------------------------------------------------------------------|-------------------|
| Image: 12Image: 13image: 12image: 13image: 13image: 13is_super_userstringiso_4217stringiso_4217stringiso_ | e<br>dity<br>ease |
| into PortaBillingis_super_userstringiso_4217stringThe ISO4217 currency codelastnamestringloginstringmax_credit_limit_daysintmax_credit_limit_increaseintThe maximum period of valitof the permanent credit limitmidinitstringThe user's middle name                                                                                                    | dity              |
| is_super_userstringShows whether the user is th<br>super useriso_4217stringThe ISO4217 currency codelastnamestringThe user's last nameloginstringThe user's last nameloginintThe username for login and<br>user identificationmax_credit_limit_dintThe maximum period of valio<br>of the temporary credit limitmax_credit_limit_inintThe maximum possible increase<br>of the permanent credit limitmidinitstringThe user's middle nameout_date_formatstringOutput date format                                                                                                    | dity              |
| super user       super user         iso_4217       string         lastname       string         login       string         max_credit_limit_d       int         ays       of the temporary credit limit         max_credit_limit_in       int         rease       of the permanent credit limit         midinit       string         The user's middle name                                                                                                    | dity              |
| iso_4217stringThe ISO4217 currency codelastnamestringThe user's last nameloginstringThe username for login and<br>user identificationmax_credit_limit_dintThe maximum period of vali<br>of the temporary credit limitmax_credit_limit_inintThe maximum period of vali<br>of the temporary credit limitmax_credit_limit_inintThe maximum period of vali<br>of the temporary credit limitmax_credit_limit_inintThe maximum possible increase<br>of the permanent credit limitmidinitstringThe user's middle nameout_date_formatstringOutput date format                                                                                                    | ease              |
| lastnamestringThe user's last nameloginstringThe username for login and<br>user identificationmax_credit_limit_dintThe maximum period of valia<br>of the temporary credit limitmax_credit_limit_inintThe maximum possible increase<br>of the permanent credit limitmidinitstringThe user's middle nameout_date_formatstringOutput date format                                                                                                    | ease              |
| loginstringThe username for login and<br>user identificationmax_credit_limit_dintThe maximum period of vali<br>of the temporary credit limitmax_credit_limit_inintThe maximum possible incre<br>of the permanent credit limitmidinitstringThe user's middle nameout_date_formatstringOutput date format                                                                                                    | ease              |
| user identificationmax_credit_limit_dintaysThe maximum period of valiamax_credit_limit_inintmax_credit_limit_inintcreaseThe maximum possible increateof the permanent credit limitmidinitstringout_date_formatstringOutput date format                                                                                                    | ease              |
| max_credit_limit_d<br>aysintThe maximum period of valio<br>of the temporary credit limitmax_credit_limit_in<br>creaseintThe maximum possible increase<br>of the permanent credit limitmidinitstringThe user's middle nameout_date_formatstringOutput date format                                                                                                    | ease              |
| aysof the temporary credit limitmax_credit_limit_inintThe maximum possible increcreaseof the permanent credit limitmidinitstringThe user's middle nameout_date_formatstringOutput date format                                                                                                    | ease              |
| max_credit_limit_inintThe maximum possible incre<br>of the permanent credit limitmidinitstringThe user's middle nameout_date_formatstringOutput date format                                                                                                    |                   |
| creaseof the permanent credit limitmidinitstringout_date_formatstringOutput date format                                                                                                    |                   |
| midinitstringThe user's middle nameout_date_formatstringOutput date format                                                                                                    |                   |
| out_date_format string Output date format                                                                                                    | ·                 |
|                                                                                                    |                   |
|                                                                                                    |                   |
| out_time_format string Output time format                                                                                                    |                   |
| out_date_time_for String Output date and time format                                                                                                    | ;                 |
| mat                                                                                                    |                   |
| password string The password for this user                                                                                                    |                   |
| phone1 string The main phone number                                                                                                    |                   |
| phone2 string An alternative phone number                                                                                                    | r                 |
| status ** string Indicates user's status. Can b                                                                                                    | e                 |
| the following:                                                                                                    |                   |
| • empty (if the user is                                                                                                    |                   |
| active).                                                                                                    |                   |
| • inactive.                                                                                                    |                   |
| • expired.                                                                                                    |                   |
| salutation string The user's salutation                                                                                                    |                   |
| state string The name of the state                                                                                                    |                   |
| transaction_allowan float The maximum amount of                                                                                                    |                   |
| ce credit/refund per one                                                                                                    |                   |
| transaction defined for the us                                                                                                    | ser               |
| zip string The user's ZIP code. Possibl                                                                                                    |                   |
| length: 2–10 symbols. You ca                                                                                                    |                   |
| use letters, digits and symbol                                                                                                    |                   |
| (space) and '-' (dash).                                                                                                    |                   |

#### GetUserInfoRequest structure

| Property      | Туре         | Description               |
|---------------|--------------|---------------------------|
| <u>i user</u> | unsignedLong | The unique ID of the user |
|               |              | record                    |

## **GetUserInfoResponse structure**

| Property  | Туре      | Description                    |
|-----------|-----------|--------------------------------|
| user_info | UserInfo  | Complete information about the |
|           | structure | user                           |

# GetUserInfoListRequest structure

| Property  | Туре   | Description                                                                                                    |
|-----------|--------|----------------------------------------------------------------------------------------------------|
| get_total | int    | Get the total number of the retrieved users                                                                                                    |
| email     | string | A user's email address                                                                                                    |
| i_acl     | int    | The privilege level or role assigned to the user                                                                                                    |
| limit     | int    | The number of rows to retrieve                                                                                                    |
| login     | string | The username for login and user identification                                                                                                    |
| offset    | int    | The number of rows to skip at the beginning of the list                                                                                                    |
| search    | string | <ul> <li>A pattern that allows searching by user's personal information</li> <li>(login, company name, first name, last name, baddr1, baddr2, city, zip, cont1, cont2, phone1, phone2, email, description).</li> <li>Use the following wildcard symbols: <ul> <li>The percentage (%) wildcard enables you to match any string of zero or more characters;</li> <li>The underscore (_) wildcard enables you to match any single character</li> </ul> </li> </ul> |
| status    | string | Indicates the user's status.<br>Possible values:                                                                                                    |
|           |        | <ul> <li>empty - if the user is active, inactive,</li> </ul>                                                                                                    |
|           |        | <ul> <li>empty - if the user is active, mactive,</li> <li>expired</li> </ul>                                                                                                    |

# GetUserInfoListResponse structure

| Property               | Туре              | Description              |
|------------------------|-------------------|--------------------------|
| total                  | int               | The total number of the  |
|                        |                   | retrieved users          |
| user_list <sup>n</sup> | Array of UserInfo | Set of user data records |
|                        | structures        |                          |

# AddUserRequest structure

| Property         | Туре               | Description          |
|------------------|--------------------|----------------------|
| <u>user info</u> | UserInfo structure | Complete information |
|                  |                    | about the user       |

### AddUserResponse structure

| Property | Туре         | Description                      |
|----------|--------------|----------------------------------|
| i_user   | unsignedLong | The unique ID of the user record |

### UpdateUserRequest structure

| Property         | Туре               | Description                    |
|------------------|--------------------|--------------------------------|
| <u>user info</u> | UserInfo structure | Complete information about the |
|                  |                    | user                           |

### UpdateUserResponse structure

| Property | Туре         | Description                      |
|----------|--------------|----------------------------------|
| i_user   | unsignedLong | The unique ID of the user record |

### **DeleteUserRequest structure**

| Property | Туре         | Description                      |
|----------|--------------|----------------------------------|
| i_user   | unsignedLong | The unique ID of the user record |

### **DeleteUserResponse structure**

| Property | Туре | Description                  |
|----------|------|------------------------------|
| success  | int  | 1 for success, 0 for failure |

# **Currency Information**

**SOAP URI** (namespace): https://portabillingweb.yourdomain.com/Porta/SOAP/Currency

# **Methods**

### get\_currency\_info

Parameters: GetCurrencyInfoRequest Return value: GetCurrencyInfoResponse Realm: administrator, reseller, cc staff Standalone mode support: Yes

This method enables an API user to get information about a currency created in PortaBilling.

### get\_currency\_list

Parameters: GetCurrencyListRequest Return value: GetCurrencyListResponse Realm: administrator, reseller

### Standalone mode support: Yes

This method enables an API user to get the list of currencies created in PortaBilling.

### add\_currency

Parameters: AddCurrencyRequest Return value: AddCurrencyResponse Realm: administrator, reseller

This method enables an API user to add a currency.

### delete\_currency

Parameters: DeleteCurrencyRequest Return value: DeleteCurrencyResponse Realm: administrator, reseller

This method enables an API user To delete a currency.

#### update\_currency

Parameters: UpdateCurrencyRequest Return value: UpdateCurrencyResponse Realm: administrator, reseller

This method enables an API user to update a currency.

#### convert\_money

Parameters: ConvertMoneyRequest Return value: ConvertMoneyResponse Realm: administrator, reseller Standalone mode support: Yes

This method enables an API user to convert an amount from one currency to another.

#### sync\_exchange\_rates

Parameters: SyncXratesRequest Return value: SyncXratesResponse Realm: administrator, reseller Standalone mode support: Yes

This method enables an API user to synchronize exchange rates with their external sources.

# **Type Reference**

# **CurrencyInfo structure**

| Property            | Туре         | Description                     |
|---------------------|--------------|---------------------------------|
| <u>iso 4217</u>     | string       | Currency ISO4217 code           |
| is_used             | int          | Shows whether the currency is   |
|                     |              | in use                          |
| name                | string       | Currency name                   |
| name_major          | string       | The main currency unit, e.g.    |
|                     |              | dollar                          |
| name_minor          | string       | The lesser currency unit (if    |
|                     |              | applicable), e.g. cent          |
| i_x_rate_source     | unsignedLong | Defines the method of           |
|                     |              | entering the exchange rate for  |
|                     |              | this currency. Refers to the    |
|                     |              | X_Rate_Source table             |
| i_ma_currency       | unsignedLong | The unique merchant account     |
|                     |              | currency identifier. This       |
|                     |              | property is mandatory           |
|                     |              | if min_payment                  |
|                     |              | or i_merchant_account is        |
|                     |              | supplied                        |
| i_merchant_account  | unsignedLong | The unique payment system       |
|                     |              | ID for the transaction          |
| base_units          | float        | An exchange rate between the    |
|                     |              | currency and base unit. This    |
|                     |              | property is used for manual     |
|                     |              | exchange only                   |
|                     | -            | (i_x_rate_source=1)             |
| min_allowed_payment | float        | The smallest allowed amount     |
|                     |              | for an online payment (in the   |
|                     |              | corresponding currency), in     |
|                     |              | order to prevent service abuse. |
| decimal_digits      | int          | The maximum number of           |
|                     |              | decimal places for a currency,  |
|                     |              | e.g. for US dollars or euros it |
|                     |              | will be 2, since the smallest   |
|                     |              | unit is one cent (0.01), while  |
|                     |              | for yens it will be 0           |

# GetCurrencyInfoRequest structure

| Property        | Туре         | Description                 |
|-----------------|--------------|-----------------------------|
| <u>iso 4217</u> | string       | Currency ISO4217 code       |
| i_ma_currency   | unsignedLong | The unique merchant account |
|                 |              | currency identifier.        |

## GetCurrencyInfoResponse structure

| Property      | Туре         | Description                    |
|---------------|--------------|--------------------------------|
| currency_info | CurrencyInfo | Complete information about the |
|               | structure    | Currency                       |

# **GetCurrencyListRequest structure**

| Property | Туре   | Description                                                                                                    |  |
|----------|--------|----------------------------------------------------------------------------------------------------|--|
| offset   | int    | The number of rows to skip at the                                                                                                    |  |
|          |        | beginning of the list                                                                                                    |  |
| limit    | int    | The number of rows to retrieve                                                                                                    |  |
| search   | string | Pattern that allows searching by Currency                                                                                                    |  |
|          |        | name.                                                                                                    |  |
|          |        | <ul> <li>Use the following wildcard symbols:</li> <li>The percentage (%) wildcard enables you to match any string of zero or more characters;</li> <li>The underscore (_) wildcard enables you to match any single character</li> </ul> |  |

## **GetCurrencyListResponse structure**

| Property      | Туре         | Description          |
|---------------|--------------|----------------------|
| currency_list | Array of     | Set of Currency data |
|               | CurrencyInfo | records              |
|               | structures   |                      |

# AddCurrencyRequest structure

| Property      | Туре                   | Description          |
|---------------|------------------------|----------------------|
| currency info | CurrencyInfo structure | Complete information |
|               |                        | about the Currency   |

# AddCurrencyResponse structure

| Property        | Туре         | Description                   |
|-----------------|--------------|-------------------------------|
| <u>iso 4217</u> | string       | The unique ID of the Currency |
|                 |              | record                        |
| i_ma_currency   | unsignedLong | The unique merchant account   |
|                 |              | currency identifier           |

# UpdateCurrencyRequest structure

| Property      | Туре         | Description          |
|---------------|--------------|----------------------|
| currency_info | CurrencyInfo | Complete information |
|               | structure    | about the Currency   |

## UpdateCurrencyResponse structure

| Property        | Туре         | Description                   |
|-----------------|--------------|-------------------------------|
| <u>iso_4217</u> | string       | The unique ID of the Currency |
|                 |              | record                        |
| i_ma_currency   | unsignedLong | The unique merchant account   |
|                 |              | currency identifier           |

# **DeleteCurrencyRequest structure**

| Property        | Туре         | Description                   |
|-----------------|--------------|-------------------------------|
| <u>iso 4217</u> | string       | The unique ID of the Currency |
|                 |              | record                        |
| i_ma_currency   | unsignedLong | The unique merchant account   |
|                 |              | currency identifier           |

## **DeleteCurrencyResponse structure**

| Property       | Туре | Description                  |
|----------------|------|------------------------------|
| <u>success</u> | int  | 1 for success, 0 for failure |

# **ConvertMoneyRequest structure**

| Property             | Туре   | Description                    |
|----------------------|--------|--------------------------------|
| <u>from_iso_4217</u> | string | The initial currency           |
| to_iso_4217          | string | The target currency            |
| <u>amount</u>        | float  | The amount of money to convert |

# **ConvertMoneyResponse structure**

| Property  | Туре  | Description                       |
|-----------|-------|-----------------------------------|
| converted | float | The amount in the target currency |
|           |       | (the converted amount)            |

# SyncXratesRequest structure

The request contains no attributes

## SyncXratesResponse structure

| Property | Туре | Description                  |
|----------|------|------------------------------|
| success  | int  | 1 for success, 0 for failure |

# **Destination Information**

**SOAP URI** (namespace): https://portabilling-web.yourdomain.com/Porta/SOAP/Destination

# Methods

### get\_destination\_info

Parameters: GetDestinationPrefixInfoRequest Return value: GetDestinationPrefixInfoResponse Realm: administrator Standalone mode support: Yes

This method enables an API user to get information about a destination.

### get\_destination\_list

Parameters: GetDestinationPrefixListRequest Return value: GetDestinationPrefixListResponse Realm: administrator Standalone mode support: Yes

This method enables an administrator to retrieve the list of destinations.

### match\_destination\_groups

Parameters: MatchDestinationGroupsRequest Return value: MatchDestinationGroupsResponse Realm: administrator Standalone mode support: Yes

This method enables an administrator to locate a destination group by tariff and phone number.

### add\_destination

Parameters: AddDestinationPrefixRequest Return value: AddDestinationPrefixResponse Realm: administrator

This method enables an API user to add a destination.

### update\_destination

Parameters: UpdateDestinationPrefixRequest Return value: UpdateDestinationPrefixResponse Realm: administrator This method enables an API user to update an existing destination.

### delete\_destination

Parameters: DeleteDestinationPrefixRequest Return value: DeleteDestinationPrefixResponse Realm: administrator

This method enables an API user to delete an existing destination.

#### get\_dest\_group\_set\_list

Parameters: GetDestGroupSetListRequest Return value: GetDestGroupSetListResponse Realm: administrator Standalone mode support: Yes

This method enables an API user to get a list of destination group sets.

#### add\_dest\_group\_set

Parameters: AddUpdateDestGroupSetRequest Return value: AddUpdateDestGroupSetResponse Realm: administrator

This method enables an API user to add a destination group set.

#### delete\_dest\_group\_set

Parameters: DeleteDestGroupSetRequest Return value: DeleteDestGroupSetResponse Realm: administrator

This method enables an API user to delete a destination group set.

#### update\_dest\_group\_set

Parameters: UpdateDestGroupSetRequest Return value: UpdateDestGroupSetResponse Realm: administrator

This method enables an API user to update a destination group set.

### get\_dest\_group\_list

Parameters: GetDestGroupListRequest Return value: GetDestGroupListResponse Realm: administrator Standalone mode support: Yes This method enables an API user to Get a list of destination groups.

### add\_dest\_group

Parameters: AddDestGroupRequest Return value: AddDestGroupResponse Realm: administrator

This method enables an API user to add a destination group.

### delete\_dest\_group

Parameters: **DeleteDestGroupRequest** Return value: **DeleteDestGroupResponse** Realm: administrator

This method enables an API user to delete a destination group.

### update\_dest\_group

Parameters: UpdateDestGroupRequest Return value: UpdateDestGroupResponse Realm: administrator

This method enables an API user to update an existing destination group.

### get\_dest\_group\_info

Parameters: GetDestGroupInfoRequest Return value: GetDestGroupInfoResponse Realm: administrator Standalone mode support: Yes

This method enables an API user to get information about a destination group.

# **Type Reference**

### AddDestinationPrefixRequest structure

| Property         | Туре                  | Description                |
|------------------|-----------------------|----------------------------|
| destination_info | DestinationPrefixInfo | Complete information       |
|                  | structure             | about the destination; for |
|                  |                       | more information, see      |
|                  |                       | below                      |

### AddDestinationPrefixResponse structure

| Property      | Туре         | Description                    |
|---------------|--------------|--------------------------------|
| <u>i_dest</u> | unsignedLong | The unique ID of a destination |
|               |              | record                         |

# UpdateDestinationPrefixRequest structure

| Property         | Туре                  | Description                |
|------------------|-----------------------|----------------------------|
| destination_info | DestinationPrefixInfo | Complete information       |
|                  | structure             | about the destination; for |
|                  |                       | more information, see      |
|                  |                       | below                      |

### UpdateDestinationPrefixResponse structure

| Propert       | y Type       | Description                           |
|---------------|--------------|---------------------------------------|
| <u>i dest</u> | unsignedLong | The unique ID of a destination record |

### **DeleteDestinationPrefixRequest structure**

| Property      | Туре         | Description                           |
|---------------|--------------|---------------------------------------|
| <u>i_dest</u> | unsignedLong | The unique ID of a destination record |

### DeleteDestinationPrefixResponse structure

| Property | Туре | Description                  |
|----------|------|------------------------------|
| success  | int  | 1 for success, 0 for failure |

### GetDestinationPrefixInfoRequest structure

| Property      | Туре         | Description                           |
|---------------|--------------|---------------------------------------|
| <u>i dest</u> | unsignedLong | The unique ID of a destination record |

### GetDestinationPrefixInfoResponse structure

| Property         | Туре                  | Description                |
|------------------|-----------------------|----------------------------|
| destination_info | DestinationPrefixInfo | Complete information       |
|                  | structure             | about the destination; for |
|                  |                       | more information, see      |
|                  |                       | below                      |

# **DestinationPrefixInfo structure**

| Property      | Туре           | Description                      |
|---------------|----------------|----------------------------------|
| <u>i dest</u> | unsignedLong   | The unique ID of the destination |
|               |                | record                           |
| destination   | string, max 16 | Destination number               |
|               | chars          |                                  |
| country       | string         | Country name                     |

| subdivision   | string       | Country subdivision                    |
|---------------|--------------|----------------------------------------|
| description   | string       | Text description for this entry        |
| dest_type     | string       | Destination type                       |
| iso_3166_1_a2 | string       | A two-letter country code defined in   |
|               |              | ISO 3166-1 alpha-2                     |
| iso_3166_1_a3 | string       | A three-letter country code defined in |
|               |              | ISO 3166-1 alpha-3                     |
| i_country_sub | unsignedLong | The unique ID of the state or          |
| division      |              | province related to the destination    |

# GetDestinationPrefixListRequest structure

| Property              | Туре            | Description                    |
|-----------------------|-----------------|--------------------------------|
| offset                | int             | The number of rows to skip at  |
|                       |                 | the beginning of the list      |
| limit                 | int             | The number of rows to          |
|                       |                 | retrieve                       |
| destination           | string, max. 16 | Refers to the pattern of the   |
|                       | chars           | destination prefix             |
| i_country_subdivision | unsignedLong    | The unique ID of the state or  |
|                       |                 | province related to the        |
|                       |                 | destination                    |
| order_by_destination  | string          | Specifies whether to sort      |
|                       |                 | destinations:                  |
|                       |                 | 1 – descending order           |
|                       |                 | 0 – ascending                  |
|                       |                 |                                |
|                       |                 | If this field is empty then    |
|                       |                 | destinations will be sorted by |
|                       |                 | the i_dest field               |
| get_total             | int             | Get the total number of the    |
|                       |                 | retrieved destination prefixes |

## GetDestinationPrefixListResponse structure

| Property         | Туре                         | Description                |
|------------------|------------------------------|----------------------------|
| destination_list | Array of                     | Set of destination data    |
|                  | <b>DestinationPrefixInfo</b> | records                    |
|                  | structures                   |                            |
| total            | int                          | The total number of the    |
|                  |                              | retrieved destination data |
|                  |                              | records                    |

# MatchDestinationGroupsRequest structure

| Property        | Туре         | Description                         |
|-----------------|--------------|-------------------------------------|
| <u>i tariff</u> | unsignedLong | The unique ID of the special tariff |
|                 |              | containing destination groups       |

| number            | string        | A caller number for searching the |
|-------------------|---------------|-----------------------------------|
|                   |               | appropriate destination group in  |
|                   |               | the tariff                        |
| get prefixes list | int, 0/1      | This indicates whether the list   |
|                   | (default – 0) | of destinations included in this  |
|                   |               | group will be retrieved: 0 –      |
|                   |               | retrieve, 1 – do not retrieve     |

# MatchDestinationGroupsResponse structure

| Property        | Туре                 | Description              |
|-----------------|----------------------|--------------------------|
| dest_group_list | Array of             | Set of destination group |
|                 | DestinationGroupInfo | data records             |
|                 | structures           |                          |

# **DestinationGroupInfo structure**

| Property            | Туре         | Description                     |
|---------------------|--------------|---------------------------------|
| <u>name</u>         | string       | The destination group name      |
| description n       | string       | The destination group           |
|                     |              | description                     |
| <u>i dest group</u> | unsignedLong | The unique ID of the            |
|                     |              | destination group               |
| i dest group set    | unsignedLong | The unique ID of the            |
|                     |              | destination group set to which  |
|                     |              | the current destination group   |
|                     |              | belongs                         |
| prefixes            | string       | Comma separated list            |
|                     |              | of destinations included in the |
|                     |              | current destination group       |
| used                | int          | Shows whether the               |
|                     |              | destination group set is used   |

# GetDestGroupSetListRequest structure

| Property      | Туре   | Description                                 |
|---------------|--------|---------------------------------------------|
| nome          | string | Search pattern in the names of destination  |
| name          | string | group sets                                  |
| limit         | int    | The number of rows to retrieve              |
| - CC          |        | The number of rows to skip at the beginning |
| offset        | int    | of the list                                 |
| get_total int |        | Get the total number of the retrieved       |
|               |        | destination group sets                      |

# GetDestGroupSetListResponse structure

| Property            | Туре             | Description                  |
|---------------------|------------------|------------------------------|
|                     | Array of         | Set of destination group set |
| dest_group_set_list | DestGroupSetInfo | data records                 |
|                     | structures       |                              |
|                     |                  | The total number of the      |
| total               | int              | retrieved destination group  |
|                     |                  | sets                         |

# AddUpdateDestGroupSetRequest structure

| Property            | Туре                                             | Description                                                                                    |
|---------------------|--------------------------------------------------|------------------------------------------------------------------------------------------------|
| dest group set info | Array of<br><b>DestGroupSetInfo</b><br>structure | Complete information<br>about the destination group<br>set; for more information,<br>see below |

# AddUpdateDestGroupSetResponse structure

| Property         | Туре         | Description                      |
|------------------|--------------|----------------------------------|
| i dest group set | unsignedLong | The unique ID of the destination |
|                  |              | group set                        |

# DestGroupSetInfo srtucture

| Property                    | Туре         | Description                   |
|-----------------------------|--------------|-------------------------------|
| complete_match              | string (Y/N) | Marks the destination group   |
|                             |              | set with ability to match all |
|                             |              | existent destinations         |
| <u>default_i_dest_group</u> | unsignedLong | The id of the group within    |
|                             |              | the set (with                 |
|                             |              | complete_match "Y" only)      |
|                             |              | which acts as a failover when |
|                             |              | no match is found             |
| i_dest_group_set            | unsignedLong | The unique ID of              |
|                             |              | the destination group set     |
| name                        | string       | The destination group         |
|                             |              | set name                      |
| used                        | int          | Shows whether the             |
|                             |              | destination group set is used |

# DeleteDestGroupSetRequest structure

| Property         | Туре         | Description                      |
|------------------|--------------|----------------------------------|
| i dest group set | unsignedLong | The unique ID of the destination |
|                  |              | group set                        |

# DeleteDestGroupSetResponse structure

| Property       | Туре | Description                  |
|----------------|------|------------------------------|
| <u>success</u> | int  | 1 for success, 0 for failure |

# DestGroupSetInfo structure

| Property            | Туре         | Description                    |
|---------------------|--------------|--------------------------------|
| i_dest_group_set ** | unsignedLong | The unique ID of a destination |
| I_dest_group_set    | unsigneurong | group set record               |
| name                | string       | The destination group set name |
|                     | ·            | Shows whether the destination  |
| used int            | int          | group set is used              |

# GetDestGroupListRequest structure

| Property                | Туре         | Description                                  |
|-------------------------|--------------|----------------------------------------------|
| i dest group set        | unsignedLong | The unique ID of a destination               |
| <u>i dest group set</u> | unsignedLong | group set record                             |
| namo                    | string       | Search pattern in the names of               |
| name                    | string       | destination groups                           |
|                         |              | Prefix by which to search                    |
|                         |              | destination groups. Note that if you         |
| prefix                  | string       | provide both name and prefix                 |
|                         |              | properties, then search will be done         |
|                         |              | only by name                                 |
|                         |              | The number of rows to retrieve.              |
| limit                   | int          | Mandatory for an API request with            |
|                         |              | the offset property specified                |
|                         |              | The number of rows to skip at the            |
| offset                  | int          | beginning of the list. Requires the          |
| onset                   | 1110         | <i>limit</i> property to be specified in the |
|                         |              | API request                                  |
| get total               | int          | Get the total number of the                  |
| get_total               |              | retrieved destination groups                 |
| description             | atring       | Destination pattern to search for            |
| description             | string       | destination groups                           |

# GetDestGroupListResponse structure

| Property        | Туре                 | Description                  |
|-----------------|----------------------|------------------------------|
|                 | Array of             | Set of destination group     |
| dest_group_list | DestinationGroupInfo | data records                 |
|                 | structures           |                              |
| total           | int                  | The total number of the      |
| total           | 1110                 | retrieved destination groups |

# AddDestGroupRequest structure

| Property                | Туре         | Description                 |
|-------------------------|--------------|-----------------------------|
| <u>i dest group set</u> | unsignedLong | The unique ID of            |
|                         |              | the destination group set   |
| name                    | string       | The destination group       |
|                         |              | name                        |
|                         |              | The list of destinations to |
| add_destinations        | Array of Int | be added to the destination |
|                         |              | group                       |

### AddDestGroupResponse structure

| Property            | Туре         | Description                      |
|---------------------|--------------|----------------------------------|
| <u>i dest group</u> | unsignedLong | The unique ID of the destination |
|                     |              | group                            |

# DeleteDestGroupRequest structure

| Property     | Туре | Description                            |
|--------------|------|----------------------------------------|
| i dest group | int  | The unique ID of the destination group |

# DeleteDestGroupResponse structure

| Property | Туре | Description                  |
|----------|------|------------------------------|
| success  | int  | 1 for success, 0 for failure |

## UpdateDestGroupRequest structure

| Property            | Туре         | Description                      |
|---------------------|--------------|----------------------------------|
| <u>i dest group</u> | unsignedLong | The unique ID of the destination |
|                     |              | group                            |
| name                | string       | The destination group name       |
| add_destinations    | Array of Int | List of destinations to be added |
|                     |              | to the destination group         |
| delete_destinations | Array of Int | The list of destinations to be   |
|                     | -            | removed from the destination     |
|                     |              | group                            |

# UpdateDestGroupResponse structure

| Property            | Туре         | Description                            |
|---------------------|--------------|----------------------------------------|
| <u>i dest group</u> | unsignedLong | The unique ID of the destination group |

# GetDestGroupInfoRequest structure

| Property     | Туре         | Description                                   |
|--------------|--------------|-----------------------------------------------|
| i_dest_group | unsignedLong | The unique ID of the destination group record |

| prefix      | string | The prefix by which to search<br>destinations. Note that the search<br>parameters <i>prefix</i> , <i>country</i> and <i>description</i><br>are exclusive with the following priority:<br>prefix->country->description. E.g.,<br>if you provide both prefix and country<br>properties, then search will be done only<br>by the prefix |
|-------------|--------|----------------------------------------------------------------------------------------------------|
| country     | string | The country to search destinations                                                                                                    |
| description | string | Destination description to search destinations                                                                                                    |
| limit       | int    | The number of rows to retrieve.<br>Mandatory for an API request with the <i>offset</i> property specified                                                                                                    |
| offset      | int    | The number of rows to skip at the<br>beginning of the list. Requires the <i>limit</i><br>property to be specified in the API<br>request                                                                                                    |
| get_total   | int    | Get the total number of the retrieved destinations                                                                                                    |

# GetDestGroupInfoResponse structure

| Property         | Туре                         | Description              |
|------------------|------------------------------|--------------------------|
| destination_list | Array of                     | Set of destination data  |
|                  | <b>DestinationPrefixInfo</b> | records                  |
|                  | structures                   |                          |
| i_dest_group     | unsignedLong                 | The unique ID of the     |
|                  |                              | destination group record |
| i_dest_group_set | unsignedLong                 | The unique ID of the     |
|                  |                              | destination group set    |
|                  |                              | record                   |
| name             | string                       | The destination group    |
|                  |                              | name                     |
| total            | int                          | The total number of the  |
| total            | int                          | retrieved destinations   |

# **Off-Peak Period Information**

**SOAP URI** (namespace): https://portabillingweb.yourdomain.com/Porta/SOAP/OffPeak

# **Methods**

## get\_off\_peak\_list

Parameters: GetOffPeakListRequest

Return value: **GetOffPeakListResponse** Realm: administrator Standalone mode support: Yes

This method enables an API user to retrieve the list of off-peak periods.

# **Type Reference**

### GetOffPeakListRequest structure

| Property                | Туре         | Description                             |
|-------------------------|--------------|-----------------------------------------|
| i_customer <sup>n</sup> | unsignedLong | The unique ID of the reseller record    |
|                         |              | who manages off-peak periods. The       |
|                         |              | null value returns the list of off-peak |
|                         |              | periods managed by the administartor    |

### GetOffPeakListResponse structure

| Property      | Туре                    | Description                  |
|---------------|-------------------------|------------------------------|
| off_peak_list | Array of<br>OffPeakInfo | Set of off-peak data records |
|               | structures              |                              |

### **OffPeakInfo structure**

| Property                | Туре         | Description                          |
|-------------------------|--------------|--------------------------------------|
| i_offpeak               | unsignedLong | The unique ID of the off-peak period |
| i_customer <sup>n</sup> | unsignedLong | The unique ID of the reseller record |
|                         |              | (managed by)                         |
| name                    | string       | The name of the off-peak period      |

# **Tariff Information**

**SOAP URI** (namespace): https://portabilling-web.yourdomain.com/Porta/SOAP/Tariff

# **Tariff Management**

### get\_tariff\_info

Parameters: GetTariffInfoRequest Return value: GetTariffInfoResponse Realm: administrator, reseller Standalone mode support: Yes

This method enables an API user to get information about a tariff.

#### get\_tariff\_list

Parameters: GetTariffListRequest Return value: GetTariffListResponse Realm: administrator, reseller Standalone mode support: Yes

This method enables an API user to retrieve the list of tariffs.

#### add\_tariff

Parameters: AddTariffRequest Return value: AddTariffResponse Realm: administrator

This method enables an API user to add a tariff.

#### update\_tariff

Parameters: UpdateTariffRequest Return value: UpdateTariffResponse Realm: administrator

This method enables an API user to update an existing tariff.

### delete\_tariff

Parameters: DeleteTariffRequest Return value: DeleteTariffResponse Realm: administrator

This method enables an API user to delete an existing tariff.

### schedule\_tariff\_cloning

Parameters: ScheduleTariffCloningRequest Return value: ScheduleTariffCloningResponse Realm: administrator

This method enables an API user to schedule a tariff cloning.

### test\_tariff\_rating

Parameters: TestTariffRatingRequest Return value: TestTariffRatingResponse Realm: administrator

This method enables an API user to test the rating formula of the tariff.

### rerate\_xdrs

Parameters: **RerateXDRsRequest** Return value: **RerateXDRsResponse** Realm: administrator

This method enables an API user to test the rating formula of the tariff.

# **Type Reference for Tariff Management**

# GetTariffInfoRequest structure

| Property | Туре         | Description                        |
|----------|--------------|------------------------------------|
| i_tariff | unsignedLong | The unique ID of the tariff record |
| name     | string       | The tariff name                    |

### **GetTariffInfoResponse structure**

| Property    | Туре       | Description                            |
|-------------|------------|----------------------------------------|
| tariff_info | TariffInfo | Complete information about the tariff; |
|             | structure  | for more information, see below        |

# **TariffInfo structure**

| Property              | Туре         | Description                      |
|-----------------------|--------------|----------------------------------|
| authorized_email_list | Array of     | The list of email addresses      |
|                       | AuthorizedE  | with access to upload data to    |
|                       | mailInfo     | the tariff                       |
|                       | structure    |                                  |
| connect_fee           | float        | Amount to be charged for         |
|                       |              | each successful call             |
| currency              | string       | Tariff currency                  |
| description           | string       | Tariff description               |
| formula               | string       | Call rating formula that applies |
|                       | _            | to new rates                     |
| free_sec              | int          | Number of free seconds           |
|                       |              | granted for each call            |
| i_customer            | unsignedLong | The unique ID of the             |
|                       |              | customer                         |
| i_dest_group_set      | unsignedLong | Refers to ID of destination      |
|                       |              | groups                           |
| i_offpeak             | unsignedLong | Refers to ID of the off_peak     |
|                       |              | period record                    |
| i_service             | unsignedLong | Refers to ID of the service      |
|                       |              | type for which this tariff will  |
|                       |              | be used                          |
| i_service_type        | unsignedLong | The unique ID of the related     |
|                       |              | service type                     |

| i tariff              | unsignedLong  | ID of the tariff record                 |
|-----------------------|---------------|-----------------------------------------|
| i_tariff_template_do  | unsignedLong  | Refers to ID of download                |
| wnload                | unsignedizong | template                                |
| i_tariff_template_upl | unsignedLong  | Refers to ID of the upload              |
| oad                   | unsignedizong | template                                |
| is_used               | string        | Shows whether the tariff is in          |
| 15_useu               | string        | use. Is returned if the                 |
|                       |               | <i>check_usage</i> attribute is present |
|                       |               | in the request                          |
| login_fee             | float         | Amount to be charged                    |
| iogni_ice             | lioat         | immediately after the first user        |
|                       |               | authentication                          |
| name                  | string        | The tariff name                         |
| notepad               | string        | Comments regarding this tariff          |
| period                | string        | Discontinued.                           |
| post_call_surcharge   | float         | Increases the total call cost by        |
| pool_oun_ouronaige    | liout         | the given value                         |
| rate_format           | string        | Determines which numbering              |
|                       | oung          | format rates (E.164 or E.212)           |
|                       |               | could be added to the tariff            |
| rating_mode           | string        | Rating mode                             |
| rounding              | int           | Quantity of digits after point          |
|                       |               | for rounding                            |
| routing_ext           | string        | Flag that informs if the tariff         |
| 0-                    | 0             | contains information about              |
|                       |               | the carrier's routing                   |
|                       |               | preferences                             |
| short_description     | string        | Short tariff description                |
| type                  | string        | Designates whom this tariff is          |
|                       |               | applied to.                             |
|                       |               | One of the following:                   |
|                       |               | Customer                                |
|                       |               | • Vendor                                |
|                       |               | • Reseller                              |
| usage_update          | string        | Usage update.                           |
|                       | 0             | One of the following:                   |
|                       |               | Always                                  |
|                       |               | Billable                                |
| volume_based          | string        | Flag that informs if the tariff is      |
| volume_based          | string        | volume based                            |
|                       |               | volume Daseu                            |

| Property                | Туре           | Description                            |
|-------------------------|----------------|----------------------------------------|
| applied_to              | string         | One of the following:                  |
| 11                      |                | • Customer                             |
|                         |                | • Vendor                               |
|                         |                | • Reseller                             |
| check_usage             | int            | Check whether the tariff is in         |
| encen_usuge             |                | use                                    |
| get_total               | int            | Get the total number of the            |
| 0                       |                | retrieved tariffs                      |
| i_customer <sup>n</sup> | unsignedLong   | The unique ID of the                   |
|                         |                | customer record (managed               |
|                         |                | by)                                    |
| i_service               | unsignedLong   | The unique ID of the service           |
|                         |                | record                                 |
| i_service_type          | unsignedLong   | The unique ID of the related           |
|                         |                | service type                           |
| iso_4217                | string         | Currency for the Tariff                |
| offset                  | int            | The number of rows to skip             |
|                         |                | at the beginning of the list           |
| <u>limit</u>            | int            | The number of rows to                  |
|                         |                | retrieve                               |
| routing_ext             | string (Y / N) | Informs if the tariff contains         |
|                         |                | information about the                  |
|                         |                | carrier's routing preferences          |
| search                  | string         | Search pattern in the name             |
|                         |                | and description of the tariff          |
| with_authorized_emails  | int            | Specifies whether to include           |
|                         |                | information about authorized           |
|                         |                | email addresses into the list.         |
|                         |                | Possible values:                       |
|                         |                | • 1 - Include                          |
|                         |                | information about                      |
|                         |                | authorized email                       |
|                         |                | addresses into the list;               |
|                         |                | <ul> <li>0 - Do not include</li> </ul> |
|                         |                | information about                      |
|                         |                | authorized email                       |
|                         |                | addresses into the list                |

### **GetTariffListRequest structure**

# GetTariffListResponse structure

| Property    | Туре                       | Description                |
|-------------|----------------------------|----------------------------|
| tariff_list | Array of <b>TariffInfo</b> | Set of tariff data records |
|             | structures                 |                            |

### AddTariffRequest structure

| Property           | Туре                 | Description                       |
|--------------------|----------------------|-----------------------------------|
| <u>tariff_info</u> | TariffInfo structure | Complete information about the    |
|                    |                      | tariff; for more information, see |
|                    |                      | below                             |

## AddTariffResponse structure

| Property        | Туре         | Description                        |
|-----------------|--------------|------------------------------------|
| <u>i tariff</u> | unsignedLong | The unique ID of the tariff record |

### UpdateTariffRequest structure

| Property    | Туре                 | Description                |
|-------------|----------------------|----------------------------|
| tariff info | TariffInfo structure | Complete information       |
|             |                      | about the tariff; for more |
|             |                      | information, see below     |

## UpdateTariffResponse structure

| Property        | Туре         | Description       |
|-----------------|--------------|-------------------|
| <u>i_tariff</u> | unsignedLong | The unique ID of  |
|                 |              | the tariff record |

### **DeleteTariffRequest structure**

| Property        | Туре         | Description                        |
|-----------------|--------------|------------------------------------|
| <u>i tariff</u> | unsignedLong | The unique ID of the tariff record |

# **DeleteTariffResponse structure**

| Property | Туре | Description                  |
|----------|------|------------------------------|
| success  | int  | 1 for success, 0 for failure |

# ScheduleTariffCloningRequest structure

| Property        | Туре         | Description                              |
|-----------------|--------------|------------------------------------------|
| <u>i_tariff</u> | unsignedLong | The unique ID of the tariff that will be |
|                 |              | cloned                                   |
| managed_by      | int          | The unique ID of the reseller who will   |
|                 |              | own the cloned tariff. Leave the field   |
|                 |              | empty for an admin tariff                |
| name            | string       | The name of the cloned tariff.           |
|                 |              |                                          |
|                 |              | Minimum value: 1                         |
|                 |              | Maximum value: 100                       |

# ScheduleTariffCloningResponse structure

| Property | Туре | Description                  |
|----------|------|------------------------------|
| success  | int  | 1 for success, 0 for failure |

# AuthorizedEmailInfo structure

| Property                 | Туре           | Description                          |
|--------------------------|----------------|--------------------------------------|
| disabled                 | string (Y/N)   | Disable tariff upload from this      |
|                          |                | source. Default N.                   |
| <u>email from</u>        | rtring, 128    | Sender's email; to prevent           |
|                          | chars max      | unauthorized access, only a trusted  |
|                          |                | email will be allowed                |
| <u>email key</u>         | string (min 1, | Security key; the tariff will be     |
|                          | max 128)       | accepted only if the correct key is  |
|                          |                | specified in the message's subject   |
|                          |                | line or body                         |
| <u>i tariff template</u> | unsignedLong   | The unique ID of the tariff template |
|                          |                | database record                      |

# TestTariffRatingRequest structure

| Property        | Туре         | Description                            |
|-----------------|--------------|----------------------------------------|
| <u>i tariff</u> | unsignedLong | The unique ID of the tariff record     |
| available_funds | float        | Simulate authorization for a situation |
|                 |              | when the user has the entered amount   |
|                 |              | of available funds                     |
| date_time       | dateTime     | The date and the time when the test    |
|                 |              | session is initiated                   |
| destination     | string       | The phone number to initiate the test  |
|                 |              | session                                |
| mode            | int          | • 1 - initiate the test based on       |
|                 |              | "unit_quantity";                       |
|                 |              | • 2 - initiate the test based on       |
|                 |              | "available_funds"                      |
| unit quantity   | int          | The amount of the tariff service units |
|                 |              | for which the tariff rate would be     |
|                 |              | tested                                 |

# TestTariffRatingResponse structure

| Property                 | Туре   | Description                    |
|--------------------------|--------|--------------------------------|
| announced charge history | string | A short description of how the |
|                          |        | announced result values were   |
|                          |        | calculated. Works only for the |
|                          |        | <i>mode</i> property value "2" |

| announced credit quantity | string | The announced calculated<br>amount of service units that can<br>be used for the entered<br>"available_funds". Works only<br>for the <i>mode</i> property value "2" |
|---------------------------|--------|----------------------------------------------------------------------------------------------------|
| charge history            | string | A short description of how the result values were calculated                                                                                                    |
| charged amount            | float  | The amount of money that would<br>be charged for the entered<br>"unit_quantity". Works only for<br>the <i>mode</i> property value set as "1"                       |
| <u>credit_quantity</u>    | string | The calculated amount of service<br>units that can be used for the<br>entered "available_funds". Works<br>only for the <i>mode</i> property value<br>set as "2"    |
| expanded formula          | string | The rating formula with the real interval and price values                                                                                                    |
| formula                   | string | The rating formula used for the given destination                                                                                                    |
| <u>unit amount</u>        | float  | The amount of service units for<br>which the charged amount was<br>calculated. Works only for the<br><i>mode</i> property value set as "1"                         |

# **RerateXDRsRequest structure**

| Property         | Туре         | Description                              |
|------------------|--------------|------------------------------------------|
| date_from        | dateTime     | The start of the date-time interval      |
|                  |              | for xDRs to be re-rated                  |
| date_to          | dateTime     | The end of the date-time interval        |
|                  |              | for xDRs to be re-rated (current         |
|                  |              | date-time is picked if the field is left |
|                  |              | empty)                                   |
| effective_time   | dateTime     | The date and the time when the           |
|                  |              | rates associated with the correct        |
|                  |              | tariff become effective                  |
| i_owner          | unsignedLong | The unique ID of the specific xDR        |
|                  |              | owner (i_customer or i_vendor)           |
|                  |              | whose xDRs should be re-rated            |
| i_service        | unsignedLong | The unique ID of the service for         |
|                  |              | which xDRs should be re-rated            |
| i tariff correct | unsignedLong | The unique ID of the tariff with         |
|                  |              | correct pricing information entered      |

| i_tariff_wrong     | unsignedLong | The unique ID of the                    |
|--------------------|--------------|-----------------------------------------|
|                    |              | "original†tariff with                   |
|                    |              | incorrect pricing information           |
|                    |              | entered (all tariffs are marked as      |
|                    |              | wrong if the field is left empty)       |
| owner              | string       | The xDR owner type.                     |
|                    |              | One of the following:                   |
|                    |              | • Customer                              |
|                    |              | • Vendor                                |
|                    |              | • Reseller                              |
| process_imported   | int          | Shows how the imported xDRs             |
| _charges           |              | would be re-rated.                      |
|                    |              |                                         |
|                    |              | Possible values:                        |
|                    |              | • 0 – do not re-rate imported           |
|                    |              | xDRs,                                   |
|                    |              | • 1 – apply charges from the            |
|                    |              | correct tariff in addition to           |
|                    |              | the external charges,                   |
|                    |              | • 2 – drop external charges             |
| use_override_tarif | string (Y/N) | The flag is needed to check             |
| fs                 |              | whether the customer / reseller has     |
|                    |              | an override tariff defined, and if      |
|                    |              | such tariff is present, apply its rates |
|                    |              | instead of the corresponding            |
|                    |              | correct tariff rates                    |

### **RerateXDRsResponse structure**

| Property     | Туре | Description                            |
|--------------|------|----------------------------------------|
| xdrs rerated | int  | The total number of XDRs that were re- |
|              |      | rated                                  |

# **Override Tariff Rule Management**

# get\_override\_tariff

Parameters: GetOverrideTariffRequest Return value: GetOverrideTariffResponse Realm: administrator, reseller Standalone mode support: Yes

This method enables an API user to retrieve the override tariff.

#### get\_override\_tariff\_list

Parameters: GetOverrideTariffListRequest Return value: GetOverrideTariffListResponse Realm: administrator, reseller Standalone mode support: Yes

This method enables an API user to retrieve the list of override tariffs for a customer.

#### add\_override\_tariff

Parameters: AddUpdateOverrideTariffRequest Return value: AddUpdateOverrideTariffResponse Realm: administrator, reseller

This method enables an API user to add an override tariff rule.

### update\_override\_tariff

Parameters: AddUpdateOverrideTariffRequest Return value: AddUpdateOverrideTariffResponse Realm: administrator, reseller

This method enables an API user to update an existing override tariff rule.

### delete\_override\_tariff

Parameters: **DeleteOverrideTariffRequest** Return value: **DeleteOverrideTariffResponse** Realm: administrator, reseller

This method enables an API user to delete an existing override tariff rule.

# Type Reference for Override Tariff Rule Management

#### GetOverrideTariffRequest structure

| Property                   | Туре         | Description                |
|----------------------------|--------------|----------------------------|
| i_customer_override_tariff | unsignedLong | The unique override tariff |
|                            |              | rule ID                    |
| i_original_tariff          | unsignedLong | The unique ID of the       |
|                            |              | original tariff            |

# GetOverrideTariffResponse structure

| Property        | Туре               | Description                        |
|-----------------|--------------------|------------------------------------|
| override_tariff | OverrideTariffInfo | Complete information about         |
|                 | structure          | the override tariff rule; for more |
|                 |                    | information, see below             |

# **OverrideTariffInfo structure**

| Property                   | Туре         | Description                |
|----------------------------|--------------|----------------------------|
| i_customer *               | unsignedLong | The unique ID of the       |
|                            |              | customer record            |
|                            |              | (managed by)               |
| i_customer_override_tariff | unsignedLong | The unique override tariff |
|                            |              | ruleID. This field is only |
|                            |              | used for update request    |
| i_tariff_original          | unsignedLong | The unique ID of the       |
|                            |              | original tariff            |
| original_tariff_name       | string       | The original tariff name   |
| i_tariff_override          | unsignedLong | The unique ID of the       |
|                            |              | override tariff            |
| override_tariff_name       | string       | The override tariff name   |

# GetOverrideTariffListRequest structure

| Property          | Туре         | Description                                 |
|-------------------|--------------|---------------------------------------------|
| <u>i customer</u> | unsignedLong | The unique ID of the customer record for    |
|                   |              | retrieving the override tariff list         |
| offset            | int          | The number of rows to skip at the           |
|                   |              | beginning of the list. Requires the limit   |
|                   |              | property to be specified in the API request |
| limit             | int          | The number of rows to retrieve.             |
|                   |              | Mandatory for an API request with the       |
|                   |              | offset property specified                   |

# GetOverrideTariffListResponse structure

|    | Property            | Туре                       | Description                 |
|----|---------------------|----------------------------|-----------------------------|
| ov | verride_tariff_list | Array of                   | Complete information        |
|    |                     | <b>Override</b> TariffInfo | about the override tariff   |
|    |                     | structures                 | list; for more information, |
|    |                     |                            | see below                   |

### AddUpdateOverrideTariffRequest structure

| Property             | Туре               | Description                 |
|----------------------|--------------------|-----------------------------|
| override_tariff_info | OverrideTariffInfo | Complete information        |
|                      | structure          | about the override tariff   |
|                      |                    | rule; for more information, |
|                      |                    | see below                   |

### AddUpdateOverrideTariffResponse structure

| Property                   | Туре         | Description                        |
|----------------------------|--------------|------------------------------------|
| i_customer_override_tariff | unsignedLong | The unique override tariff rule ID |

## DeleteOverrideTariffRequest structure

| Property                   | Туре         | Description                |
|----------------------------|--------------|----------------------------|
| i_customer_override_tariff | unsignedLong | The unique ID of an        |
|                            |              | override tariff rule to be |
|                            |              | deleted                    |

### DeleteOverrideTariffResponse structure

| Property                | Type | Description                           |
|-------------------------|------|---------------------------------------|
| override_tariff_deleted | int  | Specifies whether the override tariff |
|                         |      | was deleted: 1 – one tariff was       |
|                         |      | deleted, 0 – nothing was deleted      |

# **Reseller Tariff Management**

### get\_resale\_map\_list

Parameters: GetResaleMapListRequest Return value: GetResaleMapListResponse Realm: reseller

This method enables an API user (reseller) to retirieve the list of mappings between reseller's wholesale and resale tariffs.

### get\_resale\_map\_record

Parameters: GetResaleMapRecordRequest Return value: GetResaleMapRecordResponse Realm: reseller

This method enables an API user (reseller) to retrieve mapping between a reseller's wholesale and resale tariffs.

#### update\_resale\_map\_record

Parameters: UpdateResaleMapRecordRequest Return value: UpdateResaleMapRecordResponse Realm: reseller

This method enables an API user (reseller) to update mapping between a reseller's wholesale and resale tariffs.

### add\_resale\_tariff\_mappings

Parameters: AddResaleTariffMappingsRequest Return value: AddResaleTariffMappingsResponse Realm: reseller

This method enables an API user (reseller) to assign a resale tariff to a subreseller. This step is required when a reseller creates a new subreseller. On the admin web interface the same can be done on the **Usage Charges** tab of the corresponding product.

Note that in the *resale\_map\_list* a resale tariff must be assigned to each wholesale tariff of the reseller. See the **example** of the structure usage.

# Type Reference for Reseller Tariff Management

| Property   | Туре         | Description                           |
|------------|--------------|---------------------------------------|
| i_customer | unsignedLong | The unique ID of the reseller record: |
|            |              | • If this field is provided, then the |
|            |              | list of mappings between the          |
|            |              | reseller's wholesale and resale       |
|            |              | tariffs is retrieved;                 |
|            |              | • If this field is not provided, then |
|            |              | the list of wholesale tariffs         |
|            |              | (which should be mapped onto          |
|            |              | resale tariffs) will be retrieved     |

### GetResaleMapListRequest structure

### GetResaleMapListResponse structure

| Property        | Туре                | Description                  |
|-----------------|---------------------|------------------------------|
| resale_map_list | array of            | The list of mappings         |
|                 | ResaleMapRecordInfo | between the reseller's       |
|                 | structures          | wholesale and resale tariffs |

# GetResaleMapRecordRequest structure

| Property                       | Туре         | Description                 |
|--------------------------------|--------------|-----------------------------|
| <u>i_resale_tariff_mapping</u> | unsignedLong | The unique ID of the tariff |
|                                |              | mapping record              |

# GetResaleMapRecordResponse structure

| Property               | Туре                | Description        |
|------------------------|---------------------|--------------------|
| resale_map_record_info | ResaleMapRecordInfo | Complete           |
|                        | structure           | information about  |
|                        |                     | the mapping        |
|                        |                     | between reseller's |
|                        |                     | wholesale and      |
|                        |                     | resale tariffs     |

# ResaleMapRecordInfo structure

| Property                | Туре         | Description                                                                                                    |
|-------------------------|--------------|----------------------------------------------------------------------------------------------------|
| i resale tariff mapping | unsignedLong | The unique ID of the tariff mapping record                                                                                                    |
| <u>i customer</u>       | unsignedLong | The unique ID of the reseller record                                                                                                    |
| i_tariff_buy            | unsignedLong | The unique ID of the<br>wholesale tariff record<br>(according to which the<br>reseller is billed by a higher<br>level reseller or service<br>provider)                                                                                                    |
| i_tariff_sell           | unsignedLong | The unique ID of the resale<br>tariff record (the one that the<br>reseller charges their<br>subresellers).<br>If this property is <i>not</i> defined,<br>a new resale tariff will be<br>created as a copy of the<br>reseller's wholesale tariff with<br>the markup. |
| currency                | string       | Shows the resale tariff currency                                                                                                    |
| i_service_type          | unsignedLong | The unique ID of the related service type                                                                                                    |
| buying_tariff_name      | string       | The name of the wholesale<br>tariff record (according to<br>which the reseller is billed by a<br>higher level reseller or service<br>provider)                                                                                                    |

| selling_tariff_name | string | The name of the resale tariff<br>record (the one that the<br>reseller charges their<br>subresellers).<br>Only used if the <i>i_tariff_sell</i><br>property is not defined                                                 |
|---------------------|--------|----------------------------------------------------------------------------------------------------|
| description         | string | The resale tariff description.<br>Only used if the <i>i_tariff_sell</i><br>property is not defined                                                                                                    |
| service_name        | string | The name of the service                                                                                                    |
| markup_percent      | float  | Specifies a percentage markup<br>for the resale tariff as<br>compared with the wholesale<br>tariff rates.<br>Only used if the <i>i_tariff_sell</i><br>property is not provided                                            |
| markup_fixed_amount | float  | Specifies the fixed amount to<br>be added to the resale tariff if<br><i>(only if)</i> the calculated<br>percentage markup is lower<br>than this one.<br>Only used if the <i>i_tariff_sell</i><br>property is not provided |
| ex_rate             | float  | A custom exchange rate. If<br>empty or not defined, the<br>current exchange rate will be<br>used.<br>Only used if the <i>i_tariff_sell</i><br>property is not defined                                                     |

# UpdateResaleMapRecordRequest structure

| Property                | Туре         | Description                     |
|-------------------------|--------------|---------------------------------|
| i resale tariff mapping | unsignedLong | The unique ID of the tariff     |
|                         |              | mapping record                  |
| i_tariff_sell           | unsignedLong | The unique ID of the resale     |
|                         |              | tariff record (the one that the |
|                         |              | reseller charges their          |
|                         |              | subresellers)                   |

### UpdateResaleMapRecordResponse structure

| Property                | Туре         | Description                 |
|-------------------------|--------------|-----------------------------|
| i_resale_tariff_mapping | unsignedLong | The unique ID of the tariff |
|                         |              | mapping record              |

### AddResaleTariffMappingsRequest structure

| Property        | Туре                | Description          |
|-----------------|---------------------|----------------------|
| i_customer      | unsignedLong        | The unique ID of the |
|                 |                     | reseller record to   |
|                 |                     | apply the tariff     |
|                 |                     | mapping to           |
| resale_map_list | array of            | The list of mappings |
|                 | ResaleMapRecordInfo | between all of the   |
|                 | structures          | reseller's wholesale |
|                 |                     | and resale tariffs   |

### AddResaleTariffMappingsResponse structure

| Property | Туре | Description                  |
|----------|------|------------------------------|
| success  | int  | 1 for success, 0 for failure |

# **Environment Information**

**SOAP URI** (namespace): https://portabilling-web.yourdomain.com/Porta/SOAP/Env

# Methods

### get\_env\_info

Parameters: GetEnvInfoRequest Return value: GetEnvInfoResponse Realm: administrator Standalone mode support: Yes

This method enables an API user to get an Environment record from the database. The user can get the information about the Environment to which he belongs. Superusers can get information about any Environment.

### get\_env\_list

Parameters: GetEnvListRequest Return value: GetEnvListResponse Realm: administrator

### Standalone mode support: Yes

This method enables an API user (super user) to get environment records from the database.

### update\_env

Parameters: UpdateEnvInfoRequest Return value: UpdateEnvInfoResponse Realm: administrator

This method enables an API user to update an Environment record in the database.

# Type Reference for Virtual Billing Environments

### **GetEnvInfoRequest structure**

Does not include any properties

### **GetEnvInfoResponse structure**

| Property | Туре              | Description                        |
|----------|-------------------|------------------------------------|
| env_info | EnvInfo structure | Complete information about the     |
|          |                   | Environment; for more information, |
|          |                   | see EnvInfo                        |

### **GetEnvListRequest structure**

Does not include any properties

### **GetEnvListResponse structure**

| Property | Туре                    | Description                     |
|----------|-------------------------|---------------------------------|
| env_list | Array of <b>EnvInfo</b> | The list of environment records |
|          | structure               |                                 |

### UpdateEnvInfoRequest structure

| Property | Туре              | Description                    |
|----------|-------------------|--------------------------------|
| env info | EnvInfo structure | Complete information about the |
|          |                   | Environment; for more          |
|          |                   | information, see EnvInfo       |

### UpdateEnvInfoResponse structure

| Property     | Туре         | Description                      |
|--------------|--------------|----------------------------------|
| <u>i env</u> | unsignedLong | The unique ID of the environment |

# **Envinfo structure**

| Property                 | Туре         | Description                                                                          |
|--------------------------|--------------|--------------------------------------------------------------------------------------|
| <u>i_env</u>             | unsignedLong | The unique ID of the environment                                                     |
| name                     | string       | The name of the environment                                                          |
| addr1                    | string       | The 1st line of company's address                                                    |
| addr2                    | string       | The 2nd line of company's address                                                    |
| addr3                    | string       | The 3rd line of company's address                                                    |
| addr4                    | string       | The 4th line of company's address                                                    |
| billed_to                | dateTime     | Billed to date                                                                       |
| calls_counted_ti<br>me   | dateTime     | Calls counted time                                                                   |
| companyname              | string       | The name of the company                                                              |
| contact_city             | string       | The city that is printed in the invoice                                              |
| contact_email            | string       | The contact email that is printed in the invoice                                     |
| contact_i_count          | int          | Refers to the ID of the province or                                                  |
| ry_subdivision           |              | state that is printed in the invoice                                                 |
| contact_zip              | string       | The postal code for the company's registered location that is printed in the invoice |
| cost_revenue_d<br>aily   | dateTime     | Cost revenue daily date                                                              |
| cost_revenue_w<br>eekly  | dateTime     | Cost revenue weekly date                                                             |
| cost_revenue_m<br>onthly | dateTime     | Cost revenue monthly date                                                            |
| description              | string       | A short description for the environment                                              |
| email                    | string       | Company's primary email address                                                      |
| faxnum                   | string       | Company's fax number                                                                 |
| i_billing_period         | unsignedLong | ID for billing period; refers to<br>Billing_Period table                             |
| i_country_subdi          | unsignedLong | Refers to the ID of province or state                                                |
| vision                   |              | where the company is registered                                                      |

| i_number_scope | unsignedLong | <ul> <li>PortaBilling® can generate invoices<br/>for all customers with sequential<br/>invoice numbering distributed<br/>throughout the environment. In<br/>some cases, you may want to have<br/>more than one sequence of<br/>numbers.</li> <li>One of the following: <ul> <li>1 – Individual for<br/>Environment,</li> <li>2 – Individual for Reseller,</li> </ul> </li> </ul> |
|----------------|--------------|----------------------------------------------------------------------------------------------------|
| i_time_zone    | unsignedLong | • 3 – Individual for Customer<br>ID for the environment's time zone<br>which global reports for the<br>environment will be generated in;<br>refers to Time_Zones table                                                                                                    |
| iso_3166_1_a2  | string       | A two-letter country code defined in ISO 3166-1 alpha-2                                                                                                    |
| iso_4217       | string       | ISO4217 code for company's internal currency                                                                                                    |
| laddr1         | string       | The 1st line of company's address<br>where this company name is legally<br>registered                                                                                                    |
| laddr2         | string       | The 2nd line of company's address<br>where this company name is legally<br>registered                                                                                                    |
| lcity          | string       | City where the company is legally registered                                                                                                    |
| liso_3166_1_a2 | string       | A two-letter country code defined in<br>ISO 3166-1 alpha-2 where the<br>company is legally registered                                                                                                    |
| lname          | string       | Proper, legally-recognized form of<br>the company name                                                                                                    |
| lzip           | string       | Postal code for the company's<br>registered location. Possible length:<br>2–10 symbols. You can use letters,<br>digits and symbols ' ' (space) and '-'<br>(dash).                                                                                                    |
| phone          | string       | Company's phone number                                                                                                    |
| tax_id         | string       | Tax ID                                                                                                    |

| tax_info | string | The configured taxation method options.                                                            |
|----------|--------|----------------------------------------------------------------------------------------------------|
|          |        | For example:<br>business=0;incorporated=0;<br>federal_exempt=1;state_exempt=1;<br>county_exempt=1; |
|          |        | May contain all taxation method<br>options or only those that need to<br>be passed.                |
| web      | string | Company's web address                                                                              |

# **Custom Field Management**

# Methods

# get\_custom\_fields\_schema

Parameters: GetCustomFieldsSchemaRequest Return value: GetCustomFieldsSchemaResponse Realm: administrator, reseller Standalone mode support: Yes

This method enables an API user to get the list of custom fields with information about their types and possible values.

# **Type Reference for Custom Field Management**

### GetCustomFieldsSchemaRequest structure

| Property            | Туре   | Description                        |
|---------------------|--------|------------------------------------|
| object              | string | The entity the custom fileds       |
|                     |        | belong to.                         |
|                     |        | Possible values:                   |
|                     |        | • customer                         |
|                     |        | • account                          |
| visible_to_end_user | string | Specifies whether the custom       |
|                     |        | fields are visible to an end user. |
|                     |        | Possible values:                   |
|                     |        | • Y                                |
|                     |        | • N                                |

#### GetCustomFieldsSchemaResponse structure

| Property      | Туре             | Description              |
|---------------|------------------|--------------------------|
| custom_fields | array of         | The list of custom field |
|               | CustomFieldsInfo | information sets.        |
|               | structures       |                          |

# **Custom Tax Management**

# **Methods**

### list\_custom\_tax\_options

Parameters: ListCustomTaxOptionsRequest Return value: ListCustomTaxOptionsResponse Realm: administrator Standalone mode support: Yes

This method enables an API user to retrieve the list of custom taxes.

#### get\_custom\_tax\_option

Parameters: GetCustomTaxOptionRequest Return value: GetCustomTaxOptionResponse Realm: administrator Standalone mode support: Yes

This method enables an API user to retrieve information about the custom tax.

#### add\_custom\_tax\_option

Parameters: AddUpdateCustomTaxOptionRequest Return value: AddUpdateCustomTaxOptionResponse Realm: administrator

This method enables an API user to add a new custom tax.

#### update\_custom\_tax\_option

Parameters: AddUpdateCustomTaxOptionRequest Return value: AddUpdateCustomTaxOptionResponse Realm: administrator

This method enables an API user to update the existing custom tax.

#### delete\_custom\_tax\_option

Parameters: DeleteCustomTaxOptionRequest Return value: DeleteCustomTaxOptionResponse Realm: administrator

This method enables an API user to delete the existing custom tax.

# Type Reference for Custom Tax Management

## ListCustomTaxOptionsRequest structure

There are no properties required for this request.

### ListCustomTaxOptionsResponse structure

| Property           | Туре                       | Description            |
|--------------------|----------------------------|------------------------|
| custom tax options | array of                   | The list of custom tax |
|                    | <b>CustomTaxOptionInfo</b> | information sets       |
|                    | structures                 |                        |

### CustomTaxOptionInfo structure

| Property    | Туре         | Description                                                                                                    |  |
|-------------|--------------|----------------------------------------------------------------------------------------------------|--|
| alias       | string       | The alias of the custom tax.                                                                                                 |  |
|             |              | By default is construsted as a combination of the prefix ct_ and the value of the i_option property.<br>For example: "ct_81" |  |
| applied_to  | string       | Shows which services this tax is applied                                                                                     |  |
|             |              | to.                                                                                                    |  |
|             |              | Possible values:                                                                                                    |  |
|             |              | <ul> <li>only_usage_charges – All charges<br/>except for subscriptions and<br/>credits / adjustments.</li> </ul>             |  |
|             |              | • all_charges – Applied to all                                                                                               |  |
|             |              | charges including subscriptions<br>and credits / adjustments.                                                                |  |
|             |              | <ul> <li>all_recurring_charges – Applied<br/>only to subscriptions.</li> </ul>                                               |  |
| i_option    | unsignedLong | The unique ID of the custom tax                                                                                              |  |
| name        | string       | The name of the custom tax option                                                                                            |  |
| tax_percent | float        | A percentage rate value for this tax                                                                                         |  |

| used | int | Shows whether this tax is used. |
|------|-----|---------------------------------|
|      |     | Possible values:                |
|      |     | • $1 - $ The tax is used.       |
|      |     | • 0 – The tax is not used.      |

### GetCustomTaxOptionRequest structure

| Property | Туре | Description                     |
|----------|------|---------------------------------|
| i_option | int  | The unique ID of the custom tax |

### GetCustomTaxOptionResponse structure

| Property          | Туре                       | Description    |
|-------------------|----------------------------|----------------|
| custom_tax_option | <b>CustomTaxOptionInfo</b> | The custom tax |
|                   | structure                  | information    |

### AddUpdateCustomTaxOptionRequest structure

| Property          | Туре                       | Description    |
|-------------------|----------------------------|----------------|
| custom tax option | <b>CustomTaxOptionInfo</b> | The custom tax |
|                   | structure                  | information    |

# AddUpdateCustomTaxOptionResponse structure

| Property        | Туре | Description                     |
|-----------------|------|---------------------------------|
| <u>i option</u> | int  | The unique ID of the custom tax |

### DeleteCustomTaxOptionRequest structure

| Property        | Туре | Description                     |
|-----------------|------|---------------------------------|
| <u>i option</u> | int  | The unique ID of the custom tax |

# **DeleteCustomTaxOptionResponse structure**

| Property | Type | Description                      |
|----------|------|----------------------------------|
| success  | int  | Shows whether the custom tax was |
|          |      | removed or not.                  |
|          |      |                                  |
|          |      | Posible values:                  |
|          |      | • 1 – The tax was removed.       |
|          |      | • 0 – The tax was not removed.   |

# **Notification Template Management**

# **Methods**

#### get\_notification\_template\_info

Parameters: GetEnvNotificationTemplateInfoRequest Return value: GetEnvNotificationTemplateInfoResponse Realm: administrator Standalone mode support: Yes

This method enables an API user to retrieve information about the notification template.

#### update\_notification\_template

Parameters: UpdateEnvNotificationTemplateRequest Return value: UpdateEnvNotificationTemplateResponse Realm: administrator

This method enables an API user to update the notification template.

#### send\_me\_notification\_sample

Parameters: SendMeEnvNotificationSampleRequest Return value: SendMeEnvNotificationSampleResponse Realm: administrator Standalone mode support: Yes

This method enables an API user to "test" the notifiacation by sending a message sample to their email address or phone number. The notification is sent to the user that is currently logged in.

# Type Reference for Notification Template Management

#### GetEnvNotificationTemplateInfoRequest structure

| Property | Туре   | Description                                       |
|----------|--------|---------------------------------------------------|
| name     | string | The name of the either email or sms notification  |
|          |        | template as it appears in the Notifications table |
|          |        | in the database                                   |

| Property  | Туре           | Description                                                                  |
|-----------|----------------|------------------------------------------------------------------------------|
| bcc       | string         | An email address of the person who                                           |
|           |                | wants to receive a copy of this                                              |
|           |                | notification.                                                                |
|           |                | You can specify more than one valid<br>email address; make sure you separate |
|           |                | them with commas.                                                            |
| body      | string         | The content of the message.                                                  |
| subject   | string         | The subject as it appears in an email                                        |
|           |                | to a recepient.                                                              |
| variables | array of       | The set of available variables with                                          |
|           | NotificationTe | information about them                                                       |
|           | mplateVariable |                                                                              |
|           | structures     |                                                                              |

# GetEnvNotificationTemplateInfoResponse structure

# NotificationTemplateVariable structure

| Property      | Туре         | Description                             |  |  |
|---------------|--------------|-----------------------------------------|--|--|
| description   | string       | The description of the variable         |  |  |
| editor_name   | string       | The name of the variable                |  |  |
| i_format      | unsignedLong | The unique ID of the format of the      |  |  |
|               |              | variable                                |  |  |
| i_format_type | string       | The unique ID of the format type of     |  |  |
|               |              | The variable                            |  |  |
| i td field    | string       | The unique ID of the variable as it     |  |  |
|               |              | appears in the                          |  |  |
|               |              | Template_Data_Fields_Base (for          |  |  |
|               |              | system templates) and                   |  |  |
|               |              | Template_Data_Fields (for custom        |  |  |
|               |              | templates) tables in the database       |  |  |
| pp_rule       | string       | Post processing rule for variables that |  |  |
|               |              | can be specified using regular          |  |  |
|               |              | expressions in Perl.                    |  |  |
| rule          | string       | The custom name of the rule used for    |  |  |
|               |              | postprocessing                          |  |  |
| var_group     | string       | The name of the group the variable      |  |  |
|               |              | belongs to                              |  |  |

| Property         | Туре        | Description                                                                                                    |  |
|------------------|-------------|----------------------------------------------------------------------------------------------------|--|
| bcc              | string      | An email address of the person who<br>wants to receive a copy of this<br>notification.<br>You can specify more than one valid<br>email address; make sure you separate<br>them with commas. |  |
| body             | string      | The content of the message.                                                                                                    |  |
| name             | string      | The name of either the email or sms<br>notification template as it appears in the<br>Notifications table in the database                                                                    |  |
| reset_to_default | int         | Specifies whether to reset the notification template to its default value.                                                                                                    |  |
|                  |             | Possible values:                                                                                                    |  |
|                  |             | • 1 – Reset the notification template to its default value.                                                                                                    |  |
|                  |             | • 0 – Do not reset the notification template.                                                                                                    |  |
| subject          | string      | The subject as it appears in an email to a recepient.                                                                                                    |  |
| variables        | array of    | The set of available variables with                                                                                                    |  |
|                  | Notificatio | information about them                                                                                                    |  |
|                  | nTemplate   |                                                                                                    |  |
|                  | Variable    |                                                                                                    |  |
|                  | structures  |                                                                                                    |  |

# UpdateEnvNotificationTemplateRequest structure

# UpdateEnvNotificationTemplateResponse structure

| Property   | Туре   | Description                                                                                                    |
|------------|--------|----------------------------------------------------------------------------------------------------|
| authorship | string | <ul> <li>Specifies whether the template has been modified.</li> <li>Possible values: <ul> <li>System – The template has not been modified.</li> <li>Custom – The template has been modified.</li> </ul> </li> </ul> |

| is updated | int | Specifies whether the notification template was updated.                                                                                         |
|------------|-----|----------------------------------------------------------------------------------------------------|
|            |     | <ul> <li>Possible values:</li> <li>1 – The notification template was updated.</li> <li>0 – The notification template was not updated.</li> </ul> |

### SendMeEnvNotificationSampleRequest structure

| Property               | Туре   | Description                         |
|------------------------|--------|-------------------------------------|
| messaging service type | string | The type of the notification.       |
|                        |        | Possible values:<br>• SMS<br>• Mail |
| name                   | string | The name of the notification        |

## SendMeEnvNotificationSampleResponse structure

| Property | Туре | Description                                                                                                    |
|----------|------|----------------------------------------------------------------------------------------------------|
| is sent  | int  | Specifies whether the notification was sent.                                                                             |
|          |      | <ul> <li>Possible values:</li> <li>1 – The notification was sent.</li> <li>0 – The notification was not sent.</li> </ul> |

# **Taxation Plugin Information**

**SOAP URI** (namespace): https://portabillingweb.yourdomain.com/Porta/SOAP/TaxationPlugin

# Methods

### get\_tax\_plugins\_list

Parameters: GetTaxPluginsListRequest Return value: GetTaxPluginsListResponse Realm: administrator, reseller

This method enables an API user to get the list of all configured taxation plugins for the current environment.

#### get\_tax\_plugin\_codes\_list

Parameters: GetTaxPluginCodesListRequest Return value: GetTaxPluginCodesListResponse Realm: administrator, reseller

This method enables an API user to get the list of all taxation codes for the specified taxation plugin.

#### get\_tax\_plugin

Parameters: GetTaxPluginRequest Return value: GetTaxPluginResponse Realm: administrator, reseller

This method enables an API user to obtain the taxation plugin record from the database.

#### get\_tax\_transaction\_code\_list

Parameters: GetTaxTransactionCodeListRequest Return value: GetTaxTransactionCodeListResponse Realm: administrator, reseller

This method enables an API user to obtain tax transaction codes from the database.

# **Type Reference**

#### GetTaxPluginsListRequest structure

| Property        | Туре         | Description                           |  |
|-----------------|--------------|---------------------------------------|--|
| i_customer      | unsignedLong | The unique ID of the reseller record  |  |
| with_parameters | int          | 1 to provide the list of the taxation |  |
|                 |              | plugin parameters in the response     |  |
| mode            | string       | Defines which taxation plugins will   |  |
|                 |              | be shown.                             |  |
|                 |              |                                       |  |
|                 |              | Possible values:                      |  |
|                 |              | • C – Show only configured            |  |
|                 |              | taxation plugins (default)            |  |
|                 |              | • A – Show all taxation               |  |
|                 |              | plugins                               |  |

### GetTaxPluginsListResponse structure

| Property    | Туре          | Description                        |
|-------------|---------------|------------------------------------|
| tax_plugins | Array of      | The list of all configured         |
|             | TaxPluginInfo | taxation plugins for the specified |

| structure | environment |
|-----------|-------------|
|-----------|-------------|

## GetTaxPluginCodesListRequest structure

| Property            | Туре         | Description                     |
|---------------------|--------------|---------------------------------|
| i_billing_processor | unsignedLong | The ID of the billing processor |

# GetTaxPluginCodesListResponse structure

| Property     | Туре  |             |          | Description                |        |
|--------------|-------|-------------|----------|----------------------------|--------|
| transaction_ | codes | Array of    | •        | The list of taxation code  | es for |
|              |       | TaxationCod |          | the specified billing pro- | cessor |
|              |       | structure   | <u>,</u> |                            |        |

# **TaxPluginInfo structure**

| Property                  | Туре         | Description                        |
|---------------------------|--------------|------------------------------------|
| can_process_prepaid_taxes | int          | Defines if the taxation            |
|                           |              | plugin can make estimates          |
|                           |              | and handle taxes for               |
|                           |              | prepaid customers and              |
|                           |              | debit accounts                     |
| catalog_based             | int          | Defines if the taxation            |
|                           |              | plugin requires special            |
|                           |              | codes for any transaction          |
|                           |              | Possible values:                   |
|                           |              | 0 – no                             |
|                           |              | 1 - yes                            |
| i billing processor       | unsignedLong | The ID of the billing              |
|                           |              | processor                          |
| is_configured             | int          | Shows whether the                  |
|                           |              | taxation plugin is                 |
|                           |              | configured. This field is          |
|                           |              | only applicable if the             |
|                           |              | <i>catalog_based</i> option is set |
|                           |              | to 1                               |
| name                      | string       | The name of the billing            |
|                           |              | processor                          |
| requires_configuration    | int          | Shows whether the                  |
|                           |              | taxation plugin requires           |
|                           |              | configuration. This field is       |
|                           |              | only applicable if the             |
|                           |              | <i>catalog_based</i> option is set |
|                           |              | to 1                               |

| tax_plugin_parameters | Array of    | The list of taxation plugin |
|-----------------------|-------------|-----------------------------|
|                       | TaxPluginPa | parameters                  |
|                       | rameterInfo |                             |
|                       | structure   |                             |

# TaxationCode structure

| Property | Туре   | Description                    |
|----------|--------|--------------------------------|
| value    | string | The value of the taxation code |
| name     | string | The name of the taxation code  |

# GetTaxPluginRequest structure

| Property      | Ту     | pe     |        | Description                   |     |
|---------------|--------|--------|--------|-------------------------------|-----|
| i billing pro | cessor | unsign | edLong | The unique ID of the taxation | n   |
|               |        |        |        | plugin database record        |     |
| with_parame   | ters   | int    |        | 1 to provide the list of the  |     |
|               |        |        |        | taxation plugin parameters in | the |
|               |        |        |        | response                      |     |

# GetTaxPluginResponse structure

| Property                  | Туре         | Description                  |
|---------------------------|--------------|------------------------------|
| i_billing_processor       | unsignedLong | The unique ID of the         |
|                           |              | taxation plugin database     |
|                           |              | record                       |
| name                      | string       | The name of the taxation     |
|                           |              | plugin that is displayed on  |
|                           |              | the web interface            |
| plugin                    | string       | The name of the module       |
|                           |              | responsible for handling     |
|                           |              | tax calculations             |
| catalog_based             | int          | Define if the taxation       |
|                           |              | plugin requires special      |
|                           |              | codes for any transaction.   |
|                           |              | 1 –requires, 0 – does not    |
|                           |              | require                      |
| can_process_prepaid_taxes | int          | Define if the taxation       |
|                           |              | plugin can make estimates    |
|                           |              | and handle taxes for         |
|                           |              | prepaid customers and        |
|                           |              | debit accounts               |
| tax_plugin_parameters     | Array of     | The list of taxation plugin  |
|                           | TaxPluginPa  | parameters                   |
|                           | rameterInfo  |                              |
|                           | structure    |                              |
| requires_configuration    | int          | Shows whether the            |
|                           |              | taxation plugin requires     |
|                           |              | configuration. This field is |

|               |     | only applicable if the <i>catalog_based</i> option is set to 1                                                                               |
|---------------|-----|----------------------------------------------------------------------------------------------------|
| is_configured | int | Shows whether the<br>taxation plugin is<br>configured. This field is<br>only applicable if the<br><i>catalog_based</i> option is set<br>to 1 |

# GetTaxTransactionCodeListRequest structure

| Property   | Туре         | Description                   |
|------------|--------------|-------------------------------|
| i_customer | unsignedLong | The unique ID of the customer |

## GetTaxTransactionCodeListResponse structure

| Property              | Туре               | Description       |
|-----------------------|--------------------|-------------------|
| tax_transaction_codes | Array of           | The list of tax   |
|                       | TaxTransactionCode | transaction codes |
|                       | structure          |                   |

## TaxTransactionCode structure

| Property               | Туре         | Description                |
|------------------------|--------------|----------------------------|
| code                   | string       | The value of the tax       |
|                        |              | transaction code           |
| description            | string       | The description of the tax |
|                        |              | transaction code           |
| i_tax_transaction_code | unsignedLong | The identifier of the tax  |
|                        |              | transaction code           |

# TaxPluginParameterInfo structure

| Property | Туре   | Description                      |
|----------|--------|----------------------------------|
| name     | string | The name of the taxation plugin  |
|          |        | parameter                        |
| value    | string | The value of the taxation plugin |
|          |        | parameter                        |

# **Customer Information**

**SOAP URI** (namespace): https://portabillingweb.yourdomain.com/Porta/SOAP/Customer

# **Customer Management**

# **Methods**

#### get\_customer\_info

Parameters: GetCustomerInfoRequest Return value: GetCustomerInfoResponse Realm: administrator, reseller, cc staff, retail customer Standalone mode support: Yes

This method enables an API user to get a customer record from the database. The customer must be viewable (owned) by the user making the request.

#### validate\_customer\_info

Parameters: ValidateCustomerInfoRequest Return value: ValidateCustomerInfoResponse Realm: administrator, reseller Standalone mode support: Yes

This method enables an API user to check if the supplied data can be used to create a new customer record or update an existing one.

#### get\_customer\_list

Parameters: GetCustomerListRequest Return value: GetCustomerListResponse Realm: administrator, reseller, retail customer, distributor, cc staff Standalone mode support: Yes

This method enables an API user to get a list of customer records. The customer must be viewable (or owned) by the user making the request.

#### add\_customer

Parameters: AddCustomerRequest Return value: AddUpdateCustomerResponse Realm: administrator, reseller

This method enables an API user to create a new customer record using the supplied data.

#### update\_customer

Parameters: UpdateCustomerRequest Return value: AddUpdateCustomerResponse Realm: administrator, reseller, retail customer, cc staff, distributor, representative

This method enables an API user to update an existing customer record using the supplied data.

#### terminate\_customer

Parameters: TerminateCustomerRequest Return value: TerminateCustomerResponse Realm: administrator, reseller

This method enables an API user to terminate an existing retail customer or reseller.

#### delete\_customer

Parameters: DeleteCustomerRequest Return value: DeleteCustomerResponse Realm: administrator, reseller

This method enables an API user to delete an existing retail customer or reseller, provided it has no accounts, subcustomers, CDRs or managed objects.

#### change\_password

Parameters: ChangeCustomerPasswordRequest Return value: ChangePasswordResponse Realm: retail customer

This method enables a customer to change his password.

#### suspend\_Customer

Parameters: SuspendCustomerRequest Return value: SuspendCustomerResponse Realm: administrator, reseller

This method enables to suspend all services to a retail customer, reseller or distributor.

#### unsuspend\_customer

Parameters: UnsuspendCustomerRequest Return value: UnsuspendCustomerResponse Realm: administrator, reseller

This method enables unsuspending all services to a retail customer, reseller or distributor.

### add\_subreseller

Parameters: AddSubresellerRequest Return value: AddUpdateSubresellerResponse Realm: administrator, reseller

This method enables an API user to create a new subreseller record using the supplied data.

#### get\_credit\_limit\_history

Parameters: GetCreditLimitHistoryRequest Return value: GetCreditLimitHistoryResponse Realm: administrator, reseller Standalone mode support: Yes

This method enables an API user to to get a credit limit history of a specified customer.

# **Type Reference for Customer Management**

#### GetCustomerInfoRequest structure

May include any of the following properties:

| Property             | Туре      | Description                            |
|----------------------|-----------|----------------------------------------|
| aux_field_names      | Array of  | Additional field names to fetch        |
|                      | string    |                                        |
|                      | structure |                                        |
| effective_values     | int       | Get customer info, including the       |
|                      |           | values that were inherited from the    |
|                      |           | customer class                         |
| get_auth_info        | int       | If set to 1, the information about the |
|                      |           | customer's authorization parameters    |
|                      |           | will be provided in the response       |
| get_main_office_info | int       | If set to '1', information will be     |
|                      |           | provided for the requested Branch      |
|                      |           | Office (site) customer about the       |
|                      |           | Main Office (HQ) customer which        |
|                      |           | is linked with it                      |
| get_rt_auth_info     | int       | If set to '1', the customer's RT       |
|                      |           | information will be provided in the    |
|                      |           | response                               |

| get_time_zone_name | int        | If set to '1', the customer's time   |
|--------------------|------------|--------------------------------------|
|                    |            | zone will be provided in the         |
|                    |            | response; refers to Time_Zones       |
|                    |            | table                                |
| i_customer         | unsigned   | The unique ID of the customer        |
|                    | Long       | record                               |
| login              | string     | User Name, as specified on web       |
|                    |            | interface                            |
| refnum             | string, 32 | Reference number (custom field)      |
|                    | chars      |                                      |
|                    | max        |                                      |
| name               | string, 41 | The ID of the customer on the        |
|                    | chars      | PortaBilling® interface, unique in   |
|                    | max        | the environment                      |
| with_reseller_info | int        | If set to 1, then return information |
|                    |            | about the reseller                   |

# GetCustomerInfoResponse structure

| Property         | Туре         | Description                      |
|------------------|--------------|----------------------------------|
| customer_info    | CustomerInfo | Complete information about a     |
|                  | structure    | customer; for more information,  |
|                  |              | see below                        |
| main_office_info | CustomerInfo | Complete information about the   |
|                  | structure    | Main Office (HQ) customer,       |
|                  |              | linked with this subordinate one |

# ValidateCustomerInfoRequest structure

| Property      | Туре         | Description                           |
|---------------|--------------|---------------------------------------|
| customer_info | CustomerInfo | Complete information about a          |
|               |              | customer; note: omit i_customer to    |
|               |              | check if data can be used to create a |
|               |              | new customer record                   |

## ValidateCustomerInfoResponse structure

| Property      | Туре         | Description                |  |
|---------------|--------------|----------------------------|--|
| customer_info | CustomerInfo | Data about a customer, see |  |
|               |              | CustomerInfo above         |  |

# GetCustomerListRequest structure

| Property    | Туре   | Description                |
|-------------|--------|----------------------------|
| bill_status | string | The customer status.       |
|             |        |                            |
|             |        | Possible values;           |
|             |        | • O - the customer is open |

|                            |              | • S - the customer is                      |  |
|----------------------------|--------------|--------------------------------------------|--|
|                            |              | suspended due to an                        |  |
|                            |              | overdue invoice                            |  |
|                            |              | • C - the customer is closed               |  |
|                            |              | due to an unpaid invoice                   |  |
|                            |              | • E - the customer is exported.            |  |
|                            |              | • D – the customer is                      |  |
|                            |              | deactivated                                |  |
| check_usage                | int          | Check whether the customer has             |  |
|                            |              | entities assigned                          |  |
| city                       | string       | The city of the customer's address         |  |
| cont1                      | string       | Main contact person                        |  |
| cont2                      | string       | Alternative contact person                 |  |
| email                      | string       | Email address                              |  |
| faxnum                     | string       | Fax number                                 |  |
| firstname                  | string       | The cusomer's first name                   |  |
| get_auth_info              | int          | If set to 1, the information about the     |  |
|                            |              | customer's authorization parameters        |  |
|                            |              | will be provided in the response           |  |
| get_notepad                | int          | Specifies whether to include the           |  |
|                            |              | notes into the info.                       |  |
|                            |              |                                            |  |
|                            |              | Possible values:                           |  |
|                            |              | • 1 – Include the notes into               |  |
|                            |              | the info;                                  |  |
|                            |              | • 0 – Do not include the notes             |  |
|                            |              | into the info                              |  |
| get_statuses               | int          | Get the statuses Of the customer           |  |
| get_total                  | int          | Get the total number of the                |  |
|                            |              | retrieved customers.                       |  |
| i_customer_class           | unsignedLong | The unique ID of the customer              |  |
|                            |              | class; refers to Customer_Classes          |  |
|                            |              | table                                      |  |
| i_customer_type            | unsignedLong | The type of the customer.                  |  |
|                            |              | Possible values:                           |  |
|                            |              | • 1 – Retail customer or                   |  |
|                            |              | subcustomer.                               |  |
|                            |              | • 2 – Reseller.                            |  |
|                            |              | <ul> <li>3 – Distributor.</li> </ul>       |  |
| i distributor <sup>n</sup> | unsignedLong | The unique ID of the distributor           |  |
|                            |              | whose subdistributors you want to          |  |
|                            |              | retrieve. If set to null, returns the list |  |
|                            |              | of direct distributors                     |  |
| i_main_customer            | unsignedLong | The unique ID of the "main"                |  |
|                            |              | customer (Main Office (HQ)                 |  |
| L                          |              |                                            |  |

|                       | 1            |                                      |  |
|-----------------------|--------------|--------------------------------------|--|
|                       |              | customer) record within one linked   |  |
|                       |              | customers' group                     |  |
| i_office_type         | unsignedLong | The unique ID of the Office_Types    |  |
|                       |              | record.                              |  |
|                       |              |                                      |  |
|                       |              | Possible values:                     |  |
|                       |              | • 1 – none                           |  |
|                       |              | • 2 – branch_office                  |  |
|                       |              | • 3 – main_office                    |  |
| i_parent <sup>n</sup> | unsignedLong | The unique ID of the reseller who    |  |
|                       |              | manages the customer. When set to    |  |
|                       |              | null, provides the list of customers |  |
|                       |              | of the administrator                 |  |
| <u>i rep</u>          | unsignedLong | The unique ID of the customer's      |  |
|                       |              | representative; refers to            |  |
|                       |              | Representatives table                |  |
| <u>iso 4217</u>       | string       | ISO4217 code for currency in which   |  |
|                       |              | the customer is billed               |  |
| limit                 | int          | The number of rows to retrieve       |  |
| login                 | string       | Customer's login for self-care web   |  |
|                       |              | interface                            |  |
| name                  | string       | The customer name pattern.           |  |
| offset                | int          | The number of rows to skip at the    |  |
|                       |              | beginning of the list                |  |
| phone2                | string       | Alternative phone number             |  |
| salutation            | string       | Customer's salutation                |  |
| with_subresellers     | unsignedLong | Specifies whether to include         |  |
|                       |              | subresellers into the list.          |  |
|                       |              |                                      |  |
|                       |              | Possible values:                     |  |
|                       |              | • 1 - Include subresellers into      |  |
|                       |              | the list                             |  |
|                       |              | • 0 - Do not include                 |  |
|                       |              | subresellers into the list           |  |
| with_terminated       | int          | Specifies whether to include         |  |
|                       |              | terminated customers into the list.  |  |
|                       |              |                                      |  |
|                       |              | Possible values:                     |  |
|                       |              | • 1 – Include terminated             |  |
|                       |              | customers into the list.             |  |
|                       |              | • 0 – Do not include                 |  |
|                       |              | terminated customers into            |  |
|                       |              | the list.                            |  |

# GetCustomerListResponse structure

| Property      | Туре                  | Description                  |
|---------------|-----------------------|------------------------------|
| customer_list | array of CustomerInfo | Set of customer data records |
|               | structures            |                              |
| total         | int                   | The total number of the      |
|               |                       | retrieved customers          |

# AddCustomerRequest structure

| Property              | Туре         | Description                   |
|-----------------------|--------------|-------------------------------|
| customer_info         | CustomerInfo | Notes: i_customer will be     |
|                       |              | ignored; most fields may be   |
|                       |              | omitted, but iso_4217 and     |
|                       |              | name are mandatory; for       |
|                       |              | reseller API users, the       |
|                       |              | i_customer_type and           |
|                       |              | i_parent fields will be       |
|                       |              | replaced with predefined      |
|                       |              | values; default customer      |
|                       |              | class will be set in case     |
|                       |              | if i_customer_class is not    |
|                       |              | defined                       |
| generate_web_password | int          | Specifies whether to auto-    |
|                       |              | generate a password for the   |
|                       |              | customer self-care interface. |
|                       |              | Possible values:              |
|                       |              |                               |
|                       |              | • 1 – Generate a              |
|                       |              | password.                     |
|                       |              | • 0 – Do not generate         |
|                       |              | a password.                   |

# UpdateCustomerRequest structure

| Property      | Туре             | Description                      |  |
|---------------|------------------|----------------------------------|--|
| customer_info | CustomerInfo     | Note: i_customer is a mandatory  |  |
| **            |                  | field; fields not requiring      |  |
|               |                  | modification may be omitted; the |  |
|               |                  | iso_4217, i_customer_type,       |  |
|               |                  | i_parent and opening_balance     |  |
|               |                  | fields are read-only             |  |
| update_params | UpdateCustomer   | Additional conditions / options  |  |
|               | Params structure | for updating the customer        |  |

## AddUpdateCustomerResponse structure

| Property   | Туре         | Description                       |
|------------|--------------|-----------------------------------|
| i_customer | unsignedLong | ID of created / modified customer |
|            |              | record                            |

# TerminateCustomerRequest structure

| Property   | Туре         | Description                 |
|------------|--------------|-----------------------------|
| i_customer | unsignedLong | ID of customer record to be |
|            |              | terminated                  |

### TerminateCustomerResponse structure

| Property | Туре | Description                  |
|----------|------|------------------------------|
| success  | int  | 1 for success, 0 for failure |

## **DeleteCustomerRequest structure**

| Property   | Туре         | Description                         |
|------------|--------------|-------------------------------------|
| i_customer | unsignedLong | ID of customer record to be deleted |

## **DeleteCustomerResponse structure**

| Property | Туре | Description                  |
|----------|------|------------------------------|
| success  | int  | 1 for success, 0 for failure |

### **CustomerInfo structure**

| Property   | Туре             | Description                    |
|------------|------------------|--------------------------------|
| aux_fields | Array of         | The data from the customer's   |
|            | CustomerAux      | additional fields              |
|            | FieldInfo        |                                |
|            | structure        |                                |
| api_token  | string           | The customer's API token.      |
|            |                  | You can use tokens instead of  |
|            |                  | the standard login-password    |
|            |                  | pairs for authenticating your  |
|            |                  | applications integrated with   |
|            |                  | PortaBilling via API           |
| baddr1     | string, 41 chars | 1st line of customer's address |
|            | max              |                                |
| baddr2     | string, 41 chars | 2nd line of customer's address |
|            | max              |                                |
| baddr3     | string, 41 chars | 3rd line of customer's address |
|            | max              |                                |
| baddr4     | string, 41 chars | 4th line of customer's address |
|            | max              |                                |

| baddr5                      | string, 41 chars<br>max          | 5th line of customer's address                                                                                                    |
|-----------------------------|----------------------------------|----------------------------------------------------------------------------------------------------|
| balance **                  | float (with 5<br>decimal places) | Customer's balance                                                                                                    |
| balance_transfer_all owed   | string (Y/N)                     | Defines if balance transfer is<br>enabled for a customer                                                                                                    |
| bcc                         | string, 99 chars<br>max          | BCC email address                                                                                                    |
| bill_status *               | string                           | <ul> <li>Possible values:</li> <li>O – The customer is open</li> <li>S – The customer is suspended due to an overdue invoice.</li> <li>C – The customer is terminated. Note that this value cannot be set via the add_customer method. If you need to terminate the customer, use the terminate_customer method instead.</li> <li>D – The customer is provisionally terminated.</li> </ul> |
| bill_suspension_del<br>ayed | int                              | Shows whether suspension of<br>customer's services has been<br>delayed                                                                                                    |
| billed_to                   | dateTime                         | The customer's "billed to"<br>date                                                                                                    |
| blocked                     | string (Y/N)                     | Block customer's calls                                                                                                    |
| bp_charge_cc                | string (Y/N)                     | Automatically charge<br>customer's credit card when<br>billing period is closed<br>"As defined by the Customer<br>Class" is used if empty                                                                                                    |
| bundle_billed_to            | dateTime                         | Any bundles earlier than this<br>date and time are already<br>calculated                                                                                                    |
| callshop_enabled            | string (Y/N)                     | Enable callshop features on<br>customer's self-care interface                                                                                                    |
| city                        | string, 31 chars<br>max          | City of customer's address                                                                                                    |

| companyname                | string, 41 chars<br>max                               | Customer's company name                                                                                                    |
|----------------------------|-------------------------------------------------------|----------------------------------------------------------------------------------------------------|
| cont1                      | string, 120<br>chars max                              | Main contact person                                                                                                    |
| cont2                      | string, 120<br>chars max                              | Alternative contact person                                                                                                    |
| country                    | string, 31 chars<br>max                               | Country                                                                                                    |
| creation_date *            | dateTime, ISO<br>format                               | Date and time when the customer was created                                                                                                    |
| credit_exceed              | int                                                   | Specifies if customer's credit<br>limit has been exceeded                                                                                                    |
| credit_limit <sup>n</sup>  | float (with 5<br>decimal places)                      | Customer's credit limit value<br>Note that this property may be<br>used with the <b>nil</b> attribute set<br>to true, in which case the<br>credit limit will not be<br>enforced              |
| credit_limit_until         | dateTime, ISO<br>format                               | Date and time when the<br>temporarily extended credit<br>limit will be automatically<br>Reverted to the original value                                                                       |
| credit_limit_warnin<br>g   | array of<br>BalanceWarni<br>ngThreshold<br>structures | The list of balance warning<br>thresholds.<br>You can send your customers<br>multiple reminders that will<br>contain updated information<br>as their balance approaches the<br>credit limit. |
| deactivate_on <sup>n</sup> | dateTime                                              | The date when the customer<br>will be deactivated                                                                                                    |
| discount_rate              | float (with 5<br>decimal places)                      | Value of customer's<br>subscription discount; a<br>percentage                                                                                                    |
| email                      | string, 99 chars<br>max                               | Email address                                                                                                    |
| email_from                 | string                                                | Email address for the Reseller<br>to use as the Sender Email for<br>customer notifications                                                                                                   |
| estimate_taxes             | int                                                   | Marks that customer<br>configured taxes to apply at<br>the moment of payment                                                                                                    |
| euiid                      | string                                                | The unique identifier of the environment                                                                                                    |

| faxnum                       | string, 21 chars<br>max  | Fax number                                                                                                    |
|------------------------------|--------------------------|----------------------------------------------------------------------------------------------------|
| fırstname                    | string, 120<br>chars max | Customer's first name                                                                                                    |
| generate_invoice_e<br>arlier | string                   | Defines whether an invoice<br>will be generated before the<br>end of the billing period.                                           |
|                              |                          | Possible values: Y, N                                                                                                    |
| has_custom_fields            | int                      | Shows that the customer has<br>additional information stored<br>in custom fields                                                   |
| i_acl                        | unsignedLong             | The unique ID of the<br>customer's access level; refers<br>to the Access_Levels table                                              |
| i_balance_control_t<br>ype   | unsignedLong             | Customer balance control type                                                                                                    |
|                              |                          | Possible values:<br>• 1 – Postpaid (default)<br>• 2 – Prepaid                                                                      |
| i_billing_period             | unsignedLong             | The unique ID of the<br>customer's billing period;<br>refers to the Billing_Period<br>table                                        |
| i_billing_processor          | unsignedLong             | The unique ID of the taxation method.                                                                                              |
|                              |                          | If blank then the taxation<br>method defined for the<br>customer class is used.<br>0 means that taxes are included<br>in the rate. |
| i_customer *                 | unsignedLong             | The unique ID of the customer record                                                                                               |
| i_customer_class             | unsignedLong             | The unique ID of the<br>customer class; refers to the<br>Customer_Classes table                                                    |
| i_customer_type *            | unsignedLong             | Customer type: 1 (retail<br>customer or subcustomer), 2<br>(reseller), 3 (distributor)                                             |
| i_distributor                | unsignedLong             | The unique ID of the<br>distributor record associated<br>with the customer                                                         |
| i_do_batch                   | unsignedLong             | The unique ID of the Owner<br>DID Batch used for DID<br>numbers auto-provisioning                                                  |
| i_fraud_traffic_prof         | int                      | The unique ID of the fraud                                                                                                    |

| ile       traffic profile; refers to the<br>Fraud_Traffic_Profiles table         i_lang       string       Code for customer's web<br>language; refers to<br>Locale_Languages table         i_main_office       unsignedLong       The unique ID of the main<br>office (customer record with<br>office type 3)         i_moh       unsignedLong       The unique ID of the<br>customer's "music on hold"<br>option; refers to the<br>Music_On_Hold table         i_number_scope       unsignedLong       PortaBilling can generate<br>invoices for all customers with<br>sequential invoice numbering<br>distributed throughout the<br>environment. In some cases,<br>you may want to have more<br>than one sequence of numbers         Possible values:       1 - Individual for<br>Environment         i_office_type       unsignedLong         i_office_type       unsignedLong         i_office_type       unsignedLong         i_office_type       unsignedLong         i_office_type       unsignedLong         i_office_type       unsignedLong         i_office_type       unsignedLong         i_parent *       unsignedLong         i_parent *       unsignedLong                                                                                                    | •1             |                  | <u> </u>                       |
|----------------------------------------------------------------------------------------------------|----------------|------------------|--------------------------------|
| i_langstringCode for customer's web<br>language; refers to<br>Locale_Languages tablei_main_officeunsignedLongThe unique ID of the main<br>office (ustomer record with<br>office type 3)i_mohunsignedLongThe unique ID of the<br>customer's "music on hold"<br>option; refers to the<br>Music_On_Hold tablei_number_scopeunsignedLongPortaBilling can generate<br>invoices for all customers with<br>sequential invoice numbering<br>distributed throughout the<br>environment. In some cases,<br>you may want to have more<br>than one sequence of numbersi_office_typeunsignedLongPossible values:<br>                                                                                                    | ıle            |                  | -                              |
| i_main_office       unsignedLong       The unique ID of the main office (customer record with office type 3)         i_moh       unsignedLong       The unique ID of the customer's "music on hold" option; refers to the Music_On_Hold table         i_number_scope       unsignedLong       PortaBilling can generate invoices for all customers with sequential invoice numbering distributed throughout the environment. In some cases, you may want to have more than one sequence of numbers         Possible values:       1 - Individual for Environment         i_office_type       unsignedLong         ti_office_type       unsignedLong         The unique ID of the customers with sequential invoice numbering distributed throughout the environment. In some cases, you may want to have more than one sequence of numbers         Possible values:       1 - Individual for Environment         unsignedLong       The unique ID of the Office_Types record         i_office_type       unsignedLong         ti_office_type       unsignedLong         i_office_type       unsignedLong         i_office_type       unsignedLong         i_office_type       unsignedLong         i_office_type       unsignedLong         i_office_type       0 office_type         unsignedLong       0 office_type         i_office_type       0 office_type         unsignedLong       0 office_type | • 1            |                  |                                |
| i_main_office       unsignedLong       The unique ID of the main office (customer record with office type 3)         i_moh       unsignedLong       The unique ID of the customer's "music on hold" option; refers to the Music_On_Hold table         i_number_scope       unsignedLong       PortaBilling can generate invoices for all customers with sequential invoice numbering distributed throughout the environment. In some cases, you may want to have more than one sequence of numbers         Possible values:       1 - Individual for Environment         i_office_type       unsignedLong         i_office_type       unsignedLong         i_office_type       unsignedLong         i_office_type       unsignedLong         i_office_type       unsignedLong         i_office_type       unsignedLong         i_office_type       unsignedLong         i_office_type       unsignedLong         i_office_type       unsignedLong         i_office_type       unsignedLong         i_office_type       unsignedLong         i_office_type       unsignedLong         i_office_type       unsignedLong         i_office_type       unsignedLong         i_office_type       0mit for a direct customer; i_customer of the reseller for a subcustomer and subreseller                                                                                                    | 1_lang         | string           |                                |
| i_main_office       unsignedLong       The unique ID of the main office (customer record with office type 3)         i_moh       unsignedLong       The unique ID of the customer's "music on hold" option; refers to the Music_On_Hold table         i_number_scope       unsignedLong       PortaBilling can generate invoices for all customers with sequential invoice numbering distributed throughout the environment. In some cases, you may want to have more than one sequence of numbers         Possible values:       1 - Individual for Environment         i_office_type       unsignedLong         ti_office_type       unsignedLong         ti_office_type       unsignedLong         i_office_type       unsignedLong         ti_office_type       unsignedLong         ti_office_type       unsignedLong         ti_office_type       UnsignedLong         ti_office_type       UnsignedLong         ti_office_type       UnsignedLong         ti_office_type       UnsignedLong         ti_office_type       UnsignedLong         ti_office       0 - none         i_office       0 - none         i_office       0 - nain_office         i_out       0 - nain_office                                                                                                    |                |                  | 0 0                            |
| i_moh       unsignedLong       The unique ID of the customer's "music on hold" option; refers to the Music_On_Hold table         i_number_scope       unsignedLong       PortaBilling can generate invoices for all customers with sequential invoice numbering distributed throughout the environment. In some cases, you may want to have more than one sequence of numbers         Possible values:       1 - Individual for Environment         i_office_type       unsignedLong       The unique ID of the customer's "music on hold" option; refers to the Music_On_Hold table         i_number_scope       unsignedLong       PortaBilling can generate invoices for all customers with sequential invoice numbering distributed throughout the environment. In some cases, you may want to have more than one sequence of numbers         Possible values:       1 - Individual for Environment         i_office_type       unsignedLong       The unique ID of the Office_Types record         i_office_type       unsignedLong       The unique ID of the Office         i_parent *       unsignedLong       Omit for a direct customer; i_customer of the reseller for a subcustomer and subreseller                                                                                                    |                |                  | <u> </u>                       |
| i_moh       unsignedLong       The unique ID of the customer's "music on hold" option; refers to the Music_On_Hold table         i_number_scope       unsignedLong       PortaBilling can generate invoices for all customers with sequential invoice numbering distributed throughout the environment. In some cases, you may want to have more than one sequence of numbers         Possible values:       1 - Individual for Environment         i_office_type       unsignedLong       The unique ID of the customers         i_office_type       unsignedLong       Possible values:         i_office_type       unsignedLong       The unique ID of the Office_Types record         i_office_type       unsignedLong       The unique ID of the Office_Types record         i_office_type       unsignedLong       The unique ID of the Office 3 - main_office         i_parent *       unsignedLong       Omit for a direct customer; i_customer of the reseller for a subcustomer and subreseller                                                                                                    | i_main_office  | unsignedLong     |                                |
| i_moh       unsignedLong       The unique ID of the customer's "music on hold" option; refers to the Music_On_Hold table         i_number_scope       unsignedLong       PortaBilling can generate invoices for all customers with sequential invoice numbering distributed throughout the environment. In some cases, you may want to have more than one sequence of numbers         Possible values:       1 - Individual for Environment         i_office_type       unsignedLong       The unique ID of the Customer         i_office_type       unsignedLong       The unique ID of the Office_Types record         i_office_type       unsignedLong       The unique ID of the Office         i_office_type       unsignedLong       The unique ID of the Office_Types record         i_office_type       unsignedLong       The unique ID of the Office 3 - main_office         i_parent *       unsignedLong       Omit for a direct customer; i_customer of the reseller for a subcustomer and subreseller                                                                                                    |                |                  |                                |
| i_number_scopeunsignedLongcustomer's "music on hold"<br>option; refers to the<br>Music_On_Hold tablei_number_scopeunsignedLongPortaBilling can generate<br>invoices for all customers with<br>                                                                                                    |                |                  |                                |
| option; refers to the<br>Music_On_Hold tablei_number_scopeunsignedLongi_number_scopeunsignedLongPortaBilling can generate<br>invoices for all customers with<br>sequential invoice numbering<br>distributed throughout the<br>environment. In some cases,<br>you may want to have more<br>than one sequence of numbersPossible values:<br>                                                                                                    | i_moh          | unsignedLong     | The unique ID of the           |
| i_number_scope       unsignedLong       PortaBilling can generate         i_number_scope       unsignedLong       PortaBilling can generate         invoices for all customers with sequential invoice numbering distributed throughout the environment. In some cases, you may want to have more than one sequence of numbers         Possible values:       • 1 - Individual for Environment         • 2 - Individual for Reseller       • 3 - Individual for Customer         i_office_type       unsignedLong       The unique ID of the Office_Types record         i_office i_parent *       unsignedLong       Omit for a direct customer;         i_customer *       unsignedLong       Omit for a direct customer;                                                                                                    |                |                  | customer's "music on hold"     |
| i_number_scopeunsignedLongPortaBilling can generate<br>invoices for all customers with<br>sequential invoice numbering<br>distributed throughout the<br>environment. In some cases,<br>you may want to have more<br>than one sequence of numbersPossible values:1 - Individual for<br>EnvironmentPossible values:2 - Individual for<br>Reselleri_office_typeunsignedLongi_office_typeunsignedLongi_parent *unsignedLongi_parent *unsignedLongOmit for a direct customer;<br>i_customer and subreseller                                                                                                    |                |                  | option; refers to the          |
| invoices for all customers with sequential invoice numbering distributed throughout the environment. In some cases, you may want to have more than one sequence of numbers         Possible values:         i_office_type         unsignedLong         i_parent *         unsignedLong         i_parent *         unsignedLong         i_omit for a direct customer;         i_customer         i_parent *         unsignedLong                                                                                                    |                |                  | Music_On_Hold table            |
| invoices for all customers with sequential invoice numbering distributed throughout the environment. In some cases, you may want to have more than one sequence of numbers         Possible values:         i_office_type         unsignedLong         i_parent *         unsignedLong         i_parent *         unsignedLong         i_omit for a direct customer;         i_customer         i_parent *         unsignedLong                                                                                                    | i_number_scope | unsignedLong     | PortaBilling can generate      |
| distributed throughout the         environment. In some cases,         you may want to have more         than one sequence of numbers         Possible values:         • 1 - Individual for         Environment         • 2 - Individual for         Reseller         • 3 - Individual for         Customer         i_office_type         unsignedLong         The unique ID of the         Office_Types record         Possible values:         • 1 - none         • 2 - branch_office         • 3 - main_office         i_parent *         unsignedLong                                                                                                    | Ĩ              |                  | 8 8                            |
| distributed throughout the         environment. In some cases,         you may want to have more         than one sequence of numbers         Possible values:         • 1 - Individual for         Environment         • 2 - Individual for         Reseller         • 3 - Individual for         Customer         i_office_type         unsignedLong         The unique ID of the         Office_Types record         Possible values:         • 1 - none         • 2 - branch_office         • 3 - main_office         i_parent *         unsignedLong                                                                                                    |                |                  | sequential invoice numbering   |
| i_office_type       unsignedLong         i_parent *       unsignedLong         i_parent *       unsignedLong                                                                                                    |                |                  | 1                              |
| i_office_type       unsignedLong       You may want to have more than one sequence of numbers         i_office_type       unsignedLong       Possible values:         i_office_type       unsignedLong       The unique ID of the Office_Types record         i_office_type       unsignedLong       The unique ID of the Office_Types record         i_office_type       unsignedLong       The unique ID of the Office_Types record         i_office_type       unsignedLong       The unique ID of the Office_Types record         i_office_type       UnsignedLong       Office_types record                                                                                                    |                |                  | C C                            |
| i_office_type       unsignedLong       than one sequence of numbers         i_office *       unsignedLong       than one sequence of numbers         i_office *       0       1 - Individual for<br>Environment         0       2 - Individual for<br>Reseller         0       3 - Individual for<br>Customer         i_office_type       unsignedLong       The unique ID of the<br>Office_Types record         Possible values:       1 - none         0       2 - branch_office         0       3 - main_office         i_parent *       unsignedLong         Omit for a direct customer;<br>i_customer of the reseller for a<br>subcustomer and subreseller                                                                                                    |                |                  |                                |
| i_office_type       unsignedLong       Possible values:         i_office_type       unsignedLong       The unique ID of the Office_Types record         i_office_type       unsignedLong       The unique ID of the Office_Types record         i_office_type       unsignedLong       The unique ID of the Office_Types record         i_office_type       unsignedLong       The unique ID of the Office_Types record         i_office_type       unsignedLong       Office_types record         i_office_type       UnsignedLong       Omit for a direct customer; i_customer of the reseller for a subcustomer and subreseller                                                                                                    |                |                  |                                |
| <ul> <li>1 - Individual for<br/>Environment</li> <li>2 - Individual for<br/>Reseller</li> <li>3 - Individual for<br/>Customer</li> <li>i_office_type</li> <li>unsignedLong</li> <li>The unique ID of the<br/>Office_Types record</li> <li>Possible values:         <ul> <li>1 - none</li> <li>2 - branch_office</li> <li>3 - main_office</li> </ul> </li> <li>i_parent *         <ul> <li>unsignedLong</li> <li>Omit for a direct customer;</li> <li>i_customer of the reseller for a subcustomer and subreseller</li> </ul> </li> </ul>                                                                                                    |                |                  |                                |
| i_office_typeunsignedLongEnvironmenti_office_typeunsignedLongThe unique ID of the<br>Office_Types recordi_office_typeunsignedLongThe unique ID of the<br>Office_Types recordi_office_typeunsignedLongPossible values:<br>• 1 - nonei_oparent *unsignedLongOmit for a direct customer;<br>i_customer of the reseller for a<br>subcustomer and subreseller                                                                                                    |                |                  | Possible values:               |
| • 2 - Individual for<br>Reseller         • 3 - Individual for<br>Customer         i_office_type       unsignedLong         The unique ID of the<br>Office_Types record         Possible values:         • 1 - none         • 2 - branch_office         • 3 - main_office         i_parent *         unsignedLong         Omit for a direct customer;<br>i_customer of the reseller for a<br>subcustomer and subreseller                                                                                                    |                |                  | • 1 - Individual for           |
| • 2 - Individual for<br>Reseller         • 3 - Individual for<br>Customer         i_office_type       unsignedLong         The unique ID of the<br>Office_Types record         Possible values:         • 1 - none         • 2 - branch_office         • 3 - main_office         i_parent *         unsignedLong         Omit for a direct customer;<br>i_customer of the reseller for a<br>subcustomer and subreseller                                                                                                    |                |                  |                                |
| i_office_type       unsignedLong       Reseller         i_office_type       unsignedLong       The unique ID of the Office_Types record         Possible values:       0       1 - none         0       2 - branch_office       0         i_parent *       unsignedLong       Omit for a direct customer;         i_customer of the reseller for a subcustomer and subreseller                                                                                                    |                |                  |                                |
| i_office_type       unsignedLong       • 3 - Individual for<br>Customer         i_office_type       unsignedLong       The unique ID of the<br>Office_Types record         Possible values:<br>• 1 - none<br>• 2 - branch_office<br>• 3 - main_office       • 1 - none<br>• 2 - branch_office<br>• 3 - main_office         i_parent *       unsignedLong       Omit for a direct customer;<br>i_customer of the reseller for a<br>subcustomer and subreseller                                                                                                    |                |                  |                                |
| i_office_type       unsignedLong       The unique ID of the Office_Types record         i_office_type       UnsignedLong       Possible values:         0       1 - none       0         2 - branch_office       0       3 - main_office         i_parent *       UnsignedLong       Omit for a direct customer;         i_customer of the reseller for a subcustomer and subreseller                                                                                                    |                |                  |                                |
| i_office_type       unsignedLong       The unique ID of the Office_Types record         Possible values:       • 1 – none         • 2 – branch_office       • 3 – main_office         i_parent *       unsignedLong       Omit for a direct customer;         i_customer of the reseller for a subcustomer and subreseller                                                                                                    |                |                  |                                |
| Office_Types record         Possible values:         • 1 – none         • 2 – branch_office         • 3 – main_office         i_parent *         unsignedLong         Omit for a direct customer;         i_customer of the reseller for a subcustomer and subreseller                                                                                                    |                | · 1T             |                                |
| i_parent *       unsignedLong         i_parent *       UnsignedLong         Omit for a direct customer;<br>i_customer of the reseller for a<br>subcustomer and subreseller                                                                                                    | 1_office_type  | unsignedLong     |                                |
| • 1 - none         • 2 - branch_office         • 3 - main_office         i_parent *         unsignedLong         Omit for a direct customer;         i_customer of the reseller for a subcustomer and subreseller                                                                                                    |                |                  | Office_Types record            |
| • 1 - none         • 2 - branch_office         • 3 - main_office         i_parent *         unsignedLong         Omit for a direct customer;         i_customer of the reseller for a subcustomer and subreseller                                                                                                    |                |                  | Possible values:               |
| • 2 - branch_office         • 3 - main_office         • i_parent *         unsignedLong         Omit for a direct customer;         i_customer of the reseller for a subcustomer and subreseller                                                                                                    |                |                  |                                |
| i_parent *     unsignedLong     Omit for a direct customer;<br>i_customer of the reseller for a<br>subcustomer and subreseller                                                                                                    |                |                  |                                |
| i_parent * unsignedLong Omit for a direct customer;<br>i_customer of the reseller for a<br>subcustomer and subreseller                                                                                                    |                |                  |                                |
| i_customer of the reseller for a<br>subcustomer and subreseller                                                                                                    | •              | · 1 <del>.</del> |                                |
| subcustomer and subreseller                                                                                                    | 1_parent *     | unsignedLong     | -                              |
|                                                                                                    |                |                  |                                |
|                                                                                                    |                |                  |                                |
| i_rep unsignedLong The unique ID of the                                                                                                    | i_rep          | unsignedLong     | 1                              |
| customer's representative;                                                                                                    |                |                  | 1                              |
| refers to the Representatives                                                                                                    |                |                  | refers to the Representatives  |
| table                                                                                                    |                |                  | table                          |
| i_spend_plan unsignedLong The unique ID of the spending                                                                                                    | i_spend_plan   | unsignedLong     | The unique ID of the spending  |
| plan; refers to the Spend_Plan                                                                                                    |                |                  | plan: refers to the Spend Plan |
|                                                                                                    |                |                  |                                |

| i_tariff           | unsignedLong                            | The unique ID of the             |
|--------------------|-----------------------------------------|----------------------------------|
|                    |                                         | customer's tariff; refers to     |
|                    |                                         | Tariffs table; applies to        |
|                    |                                         | resellers only                   |
| i_tariff_incoming  | unsignedLong                            | The unique ID of the             |
|                    |                                         | customer's incoming tariff;      |
|                    |                                         | refers to the Tariffs table;     |
|                    |                                         | applies to resellers only        |
| i_template         | unsignedLong                            | The unique ID of the             |
|                    |                                         | customer's regular invoice       |
|                    |                                         | template; refers to the          |
|                    |                                         | Templates table.                 |
|                    |                                         |                                  |
|                    |                                         | If undefined, the template       |
|                    |                                         | defined in the customer class is |
|                    |                                         | used; if 0, invoices are not     |
|                    |                                         | created.                         |
| i_time_zone        | unsignedLong                            | The unique ID of the             |
|                    |                                         | customer's time zone; refers to  |
|                    |                                         | Time_Zones table                 |
| i_ui_time_zone     | unsignedLong                            | The unique ID of the             |
|                    |                                         | customer's user interface time   |
|                    |                                         | zone; refers to the              |
|                    |                                         | Time_Zones table                 |
| i_vd_plan          | unsignedLong                            | The unique ID of the             |
|                    |                                         | customer's volume discount       |
|                    |                                         | plan; refers to the              |
|                    |                                         | Volume_Discount_Plans table      |
| in_date_format     | string, 16 chars                        | Input format for date            |
|                    | max                                     | indication                       |
| in_time_format     | string, 16 chars                        | Input format for time            |
|                    | max                                     | indication                       |
| inclusive_taxation | string (Y/N)                            | Identifies that taxes are        |
|                    | 000000000000000000000000000000000000000 | included in rates for a          |
|                    |                                         | Customer                         |
| invoice_generation | int                                     | Specifies whether invoice        |
| enabled            |                                         | generation is enabled            |
| ip_filter          | string                                  | The list of IP addresses the     |
| r-mor              |                                         | customer can log into            |
|                    |                                         | PortaBilling from                |
| iso_4217 *         | string, 3 chars                         | ISO4217 code for currency in     |
|                    |                                         | which the customer is billed     |
| lastname           | string, 120                             | Customer's last name             |
|                    | chars max                               |                                  |
| login              |                                         | Customor's login for solf as a   |
| login              | string, 16 chars                        | Customer's login for self-care   |
|                    | max                                     | web interface                    |

|                                        | 1                       |                                                                                                    |
|----------------------------------------|-------------------------|----------------------------------------------------------------------------------------------------|
| max_abbreviated_le<br>ngth             | int                     | Maximum allowed length of<br>customer's abbreviated<br>numbers; applies to retail<br>customers only                                                                                                    |
| midinit                                | string, 5 chars<br>max  | Customer's middle initial(s)                                                                                                    |
| name                                   | string, 41 chars<br>max | The ID of the customer on the<br>PortaBilling® interface, unique<br>in the billing environment                                                                                                    |
| new_i_billing_perio<br>d               | int                     | The unique ID of the<br>customer's future billing<br>period; refers to the<br>Billing_Period table                                                                                                    |
| new_i_time_zone                        | int                     | The unique ID of the<br>customer's future time zone;<br>refers to the Time_Zones table                                                                                                    |
| next_billed_to                         | dateTime                | The date of the end of the<br>current billing period for the<br>customer                                                                                                    |
| note                                   | string, 41 chars<br>max | Short note (description)                                                                                                    |
| notepad                                | string                  | When making changes in the<br>customer record, the<br>administrator can use the<br>Notepad tab to provide a<br>comment detailing the reason<br>for these changes (for<br>example, "product changed,<br>credited \$50") |
| onetime_invoice_ge<br>neration_enabled | int                     | Specfies whether out-of-turn<br>invoice generation is enabled.<br>Possible values:<br>• 1 –Out-of-turn invoice<br>generation is enabled.                                                                               |
| opening_balance *                      | float (with 5           | 0 –Out-of-turn invoice<br>generation is disabled. Customer's initial balance                                                                                                    |
|                                        | decimal places)         |                                                                                                    |
| ot_i_template <sup>n</sup>             | int                     | The unique ID of the template for the out-of-turn invoice.                                                                                                    |
| ot_send_invoices                       | string                  | Defines whether an out-of-<br>turn invoice should be<br>automatically sent to the<br>customer as soon as it is<br>created.                                                                                             |

|                                |                  | Possible values:                        |
|--------------------------------|------------------|-----------------------------------------|
|                                |                  | • Y – Send invoice.                     |
|                                |                  | • N – Do not send                       |
|                                |                  | invoice.                                |
|                                |                  |                                         |
|                                |                  | The default value is Y.                 |
| out_date_format                | string, 16 chars | Output format for date                  |
|                                | max              | indication on customer's self-          |
|                                |                  | care interface                          |
| out_date_time_for              | string, 16 chars | Output format for full                  |
| mat                            | max              | date/time indication                    |
| out_time_format                | string, 16 chars | Output format for time                  |
|                                | max              | indication                              |
| override_tariffs_ena           | string           | Specifies whether the Override          |
| bled                           |                  | Tariffs feature is enabled:             |
|                                |                  | Y - enabled, N - disabled               |
| password                       | string, 16 chars | Customer's password for self-           |
|                                | max              | care web interface                      |
| password_lifetime              | int              | The life time for customer's            |
|                                |                  | password for self-care web              |
|                                | -                | interface (in seconds)}                 |
| payment_commissi               | float            | The commission applied when             |
| on_rate                        |                  | payment is entered (only                |
|                                |                  | applicable to distributor)              |
| payment_method_i               | PaymentMeth      | Payment method info to be               |
| nfo                            | odInfo           | assigned to the customer being          |
|                                |                  | created / updated. Used in              |
|                                |                  | add_customer /                          |
| - 16                           |                  | update_customer                         |
| pdf_generation_mo<br>de        | string           | The flag to define invoice pdf          |
| de                             |                  | generation mode for the                 |
|                                |                  | customer.                               |
|                                |                  | Possible values:                        |
|                                |                  | • C - At the end of the                 |
|                                |                  | • C - At the end of the billing period; |
|                                |                  | 01                                      |
|                                |                  | • R - Postponed, based                  |
|                                |                  | on resource availability;               |
|                                |                  | • D - On demand.                        |
| perm_credit_limit <sup>n</sup> | float (with 5    | Customer's original credit limit        |
|                                | decimal places)  | Main nhono nuch                         |
| phone1                         | string, 21 chars | Main phone number                       |
|                                | max              | Altomative phone such as                |
| phone2                         | string, 21 chars | Alternative phone number                |
|                                | max              |                                         |

| refnum                  | string, 32 chars | Reference number (custom                                    |
|-------------------------|------------------|-------------------------------------------------------------|
|                         | max              | field)                                                      |
| restore_on <sup>n</sup> | dateTime         | The date when the customer                                  |
|                         |                  | status will be returned to Open                             |
| rt_auth_info            | RTAuthInfo       | Customer's RT information                                   |
|                         | structure        |                                                             |
| sale_commission_r       | float            | The commission applied when                                 |
| ate                     |                  | an account is created or a                                  |
|                         |                  | distributor is assigned (only                               |
|                         |                  | applicable to distributor)                                  |
| salutation              | string, 15 chars | Customer's salutation                                       |
| Salutation              |                  | Customer's salutation                                       |
| 1 1 1 1 1 1             | max              |                                                             |
| scheduled_billing_c     | date             | A date when the billing period                              |
| hange                   |                  | will close and a new billing                                |
|                         |                  | period and a new time zone                                  |
|                         |                  | will be applied                                             |
| send_invoices *         | string           | Defines whether a regular                                   |
|                         |                  | invoice should be                                           |
|                         |                  | automatically sent to the                                   |
|                         |                  | customer as soon as it is                                   |
|                         |                  | created.                                                    |
|                         |                  |                                                             |
|                         |                  | Possible values:                                            |
|                         |                  | • Y – Send invoice.                                         |
|                         |                  | • N – Do not send                                           |
|                         |                  | invoice.                                                    |
|                         |                  | invoice.                                                    |
|                         |                  | If undefined the actions                                    |
|                         |                  | If undefined, the settings                                  |
|                         |                  | defined in the customer class                               |
| 1                       |                  | are applied                                                 |
| send_statistics         | string           | Defines what kind of xDR                                    |
|                         |                  | statistics should be delivered                              |
|                         |                  | to the customer by email:                                   |
|                         |                  | • F – send full statistics                                  |
|                         |                  | to customer                                                 |
|                         |                  | • S – send short statistics                                 |
|                         |                  | <ul> <li>N – do not send</li> </ul>                         |
|                         |                  | statistics                                                  |
|                         |                  |                                                             |
|                         |                  | If undefined, the settings<br>defined in the customer class |
|                         |                  |                                                             |
|                         |                  | are applied                                                 |
| service_features n      | array of         | Contains service feature values                             |
|                         | ServiceFeatur    | for the given customer                                      |
|                         | eInfo            |                                                             |
|                         | structures       |                                                             |

| service_flags**                          | string, 32 chars<br>max | Customer's service features settings.                                                                                                    |
|------------------------------------------|-------------------------|----------------------------------------------------------------------------------------------------|
| shifted_billing_date                     | date, ISO               | Note that this property is read-<br>only (the <i>add_customer</i> and <i>update_customer</i> methods ignore<br>it) and it is used in the<br><i>get_customer_info</i> and<br><i>get_customer_list</i> responses as<br>informative. To change<br>customer's service features use<br>the service_features<br>property<br>This is applicable only for                                                       |
|                                          | format                  | "monthly anniversary" and 30-<br>day billing periods; enables you<br>to set the billing date to a<br>different day of the month in<br>the future (used only in<br>requests)                                                                                                    |
| state                                    | string, 21 chars<br>max | Province or state                                                                                                    |
| status                                   | string                  | The status of the customer                                                                                                    |
| subreseller_status                       | int                     | Current subreseller status                                                                                                    |
| suspend_on_insuff<br>_funds <sup>n</sup> | string                  | <ul> <li>Specifies whether to suspend<br/>the customer on insufficient<br/>funds for charging<br/>subscriptions:</li> <li>Y – automatically<br/>suspend prepaid<br/>customers whose<br/>funds are not sufficient<br/>to cover pending<br/>subscription charges</li> <li>N – do not suspend<br/>customers</li> <li>Empty – the settings<br/>defined in the<br/>customer class are<br/>applied</li> </ul> |
| suspension_delay_d                       | dateTime                | The date when the customer                                                                                                    |
| ate <sup>n</sup>                         | 16_1                    | will be suspended                                                                                                    |
| tax_id                                   | string, 16 chars<br>max | Tax ID                                                                                                    |
|                                          | -                       |                                                                                                    |

| tax_info                  | string           | The configured taxation           |
|---------------------------|------------------|-----------------------------------|
|                           |                  | method options.                   |
|                           |                  | 1                                 |
|                           |                  | For example:                      |
|                           |                  | vat_exempt=no;vat_percent=        |
|                           |                  | 20;vat_cdr_per_service=0          |
| temp_credit_limit         | int              | Value by which the customer's     |
|                           |                  | credit limit will be temporarily  |
|                           |                  | increased. Allows extending       |
|                           |                  | the customer's credit limit until |
|                           |                  | a certain date                    |
| terminate_on <sup>n</sup> | dateTime         | The date when the customer        |
|                           |                  | will be terminated.               |
| time_zone_name            | string           | The name of the customer's        |
|                           |                  | time zone                         |
| ui_time_zone_nam          | string           | The unique ID of the              |
| e                         |                  | customer's user interface time    |
|                           |                  | zone; refers to the               |
|                           |                  | Time_Zones table                  |
| unallocated_payme         | float            | The customer's unallocated        |
| nts                       |                  | payments                          |
| zip                       | string, 13 chars | Postal (zip) code. Possible       |
|                           | max              | length: 2–10 symbols. You can     |
|                           |                  | use letters, digits and symbols ' |
|                           |                  | ' (space) and '-' (dash).         |

# BalanceWarningThreshold structure

| Property          | Туре   | Description                                                                                                    |
|-------------------|--------|----------------------------------------------------------------------------------------------------|
| warning_threshold | float  | Warning threshold value                                                                                                    |
|                   |        | <b>NOTE</b> : For <i>postpaid</i> customers,<br>balance warning thresholds can be<br>defined either as amounts or as<br>percentages of a positive <b>Permanent</b><br><b>Credit Limit</b> value. For <i>prepaid</i><br>customers, balance warning thresholds<br>can be defined only as an amount of an<br><b>Available Funds</b> value |
| <u>type</u>       | string | Type of the warning threshold                                                                                                    |
|                   |        | Possible values:                                                                                                    |
|                   |        | • A – absolute amount                                                                                                    |
|                   |        | • P – percent                                                                                                    |

# ChangeCustomerPasswordRequest structure

| Property            | Туре   | Description  |
|---------------------|--------|--------------|
| <u>new password</u> | string | New password |

| old password | string       | Old password                  |
|--------------|--------------|-------------------------------|
| i_customer   | unsignedLong | The unique ID of the customer |
|              |              | record                        |

# ChangePasswordResponse structure

| Property | Туре             | Description                  |
|----------|------------------|------------------------------|
| success  | int              | 1 for success, 0 for failure |
| errors   | ChangePasswordR  | Error explanation            |
|          | esponseErrMessag |                              |
|          | es structure     |                              |

# SuspendCustomerRequest structure

| Property          | Туре         | Description                          |
|-------------------|--------------|--------------------------------------|
| <u>i customer</u> | unsignedLong | The unique ID of the customer record |

### SuspendCustomerResponse structure

|          | Property | Туре | Description                  |
|----------|----------|------|------------------------------|
| <u>s</u> | uccess   | int  | 1 for success, 0 for failure |

### UnsuspendCustomerRequest structure

| Property   | Туре         | Description                          |
|------------|--------------|--------------------------------------|
| i_customer | unsignedLong | The unique ID of the customer record |

# UnsuspendCustomerResponse structure

| Property | Туре | Description                  |
|----------|------|------------------------------|
| success  | int  | 1 for success, 0 for failure |

### AddSubresellerRequest structure

| Property          | Туре            | Description                         |
|-------------------|-----------------|-------------------------------------|
| clone_product_l   | Array of        | The list of the resale products     |
| ist               | CloneProductIn  | that will be cloned                 |
|                   | fo structure    |                                     |
| clone_tariff_list | Array of        | The list of the resale tariffs that |
|                   | CloneTariffInfo | will be cloned                      |
|                   | structure       |                                     |
| customer_info     | CustomerInfo    | Notes: i_customer will be           |
|                   | structure       | ignored; iso_4217 and name are      |
|                   |                 | mandatory;.                         |
| generate_web_p    | int             | Specifies whether to auto-          |
| assword           |                 | generate a password for the         |
|                   |                 | customer self-care interface.       |
|                   |                 |                                     |
|                   |                 | Possible values:                    |

| • 1 - Generate a password; |
|----------------------------|
| • 0 - Do not generate a    |
| password                   |

# AddUpdateSubresellerResponse structure

| Property   | Туре         | Description                                     |
|------------|--------------|-------------------------------------------------|
| i_customer | unsignedLong | The ID of created / modified subreseller record |

## **CloneProductInfo structure**

| Property                   | Туре         | Description                       |
|----------------------------|--------------|-----------------------------------|
| <u>clone discount plan</u> | string       | Specifies whether a discount plan |
|                            |              | should be cloned when cloning     |
|                            |              | the product                       |
|                            |              |                                   |
|                            |              | Possible values:                  |
|                            |              | • Y – enabled;                    |
|                            |              | • N – disabled                    |
| clone_rates                | string (Y/N) | Specifies whether rates should be |
|                            |              | cloned while cloning the product  |
| clone_subscription         | string (Y/N) | Specifies whether subscriptions   |
|                            |              | should be cloned while cloning    |
|                            |              | the product                       |
| exchange_rate              | string       | A custom exchange rate            |
| i_parent                   | unsignedLo   | The unique ID of the parent       |
|                            | ng           | product record                    |
| name                       | string       | The name of the new cloned        |
|                            |              | product                           |

# CloneTariffInfo structure

| Property      | Туре           | Description                             |  |
|---------------|----------------|-----------------------------------------|--|
| i_tariff_buy  | string         | The unique ID of the wholesale tariff   |  |
|               |                | record (according to which the reseller |  |
|               |                | is billed by a higher level reseller or |  |
|               |                | service provider)                       |  |
| i_tariff_sell | string         | The unique ID of the resale tariff      |  |
|               |                | record (the one that the reseller       |  |
|               |                | charges their subresellers). If this    |  |
|               |                | property is not defined, a new resale   |  |
|               |                | tariff will be created as a copy of the |  |
|               |                | reseller's wholesale tariff with the    |  |
|               |                | markup                                  |  |
| tariff_sell   | TariffSellInfo | The information about the resale tariff |  |
|               | structure      | record (the one the reseller charges    |  |
|               |                | their subresellers)                     |  |

| Property                | Туре   | Description                                                                                                    |  |
|-------------------------|--------|----------------------------------------------------------------------------------------------------|--|
| description             | string | The resale tariff description. Only used if<br>the i_tariff_sell property is not defined                                                                                                  |  |
| exchange_rate           | float  | A custom exchange rate. If empty or not defined, the current exchange rate will be used.                                                                                                  |  |
|                         |        | Only used if the i_tariff_sell property is not defined                                                                                                    |  |
| markup_fixed_<br>amount | float  | Specifies the fixed amount to be added to<br>the resale tariff if (only if) the calculated<br>percentage markup is lower than this one.<br>Only used if the i_tariff_sell property is not |  |
| markup_perce<br>nt      | float  | provided<br>Specifies a percentage markup for the resale<br>tariff as compared with the wholesale tariff<br>rates.<br>Only used if the i_tariff_sell property is not<br>provided          |  |
| name                    | string | The name of the resale tariff record (the one that the reseller charges their subresellers). Only used if the <i>i_tariff_sell</i> property is not defined                                |  |

### **TariffSellInfo structure**

# GetCreditLimitHistoryRequest structure

| Property   | Туре         | Description                          |
|------------|--------------|--------------------------------------|
| i customer | unsignedLong | The unique ID of the customer record |

## GetCreditLimitHistoryResponse structure

| Property             | Туре                  | Description          |
|----------------------|-----------------------|----------------------|
| credit_limit_history | Array of              | The unique ID of the |
|                      | CreditLimitChangeInfo | customer record      |
|                      | structure             |                      |

# CreditLimitChangeInfo structure

| Property  | Туре     | Description                              |  |
|-----------|----------|------------------------------------------|--|
| comment   | string   | A comment on the credit limit change     |  |
| curr_cl   | float    | The current credit limit                 |  |
| prev_cl   | float    | The previous credit limit                |  |
| timestamp | dateTime | The timestamp of the credit limit change |  |
| user      | string   | The name of the user who made the change |  |

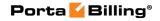

| valid_until | string | The date and time when the temporary credit |  |
|-------------|--------|---------------------------------------------|--|
|             |        | limit will become invalid                   |  |

## UpdateCustomerParams structure

| Property                | Type | Description                                                                                                    |
|-------------------------|------|----------------------------------------------------------------------------------------------------|
| apply_spending_plan_now | int  | <ul> <li>Indicates when the spending plan<br/>should be applied.</li> <li>Possible values: <ul> <li>1 - Immediately;</li> <li>0 - At the beginning of the<br/>next day</li> </ul> </li> </ul> |

### **CustomerAuxFieldInfo structure**

| Property | Туре   | Description     |
|----------|--------|-----------------|
| name     | string | The field name  |
| value    | string | The field value |

# **Subscription Management**

### get\_subscriptions

Parameters: GetCustomerSubscriptionsRequest Return value: GetCustomerSubscriptionsResponse Realm: administrator, reseller, retail customer Standalone mode support: Yes

This method enables an API user to get the list of subscription records associated with a customer.

### add\_subscription

Parameters: AddCustomerSubscriptionRequest Return value: AddUpdateCustomerSubscriptionResponse Realm: administrator, reseller

This method enables an API user to create a new subscription and assign it to a customer. If successful, a new subscription ID is returned.

### update\_subscription

Parameters: UpdateCustomerSubscriptionRequest Return value: AddUpdateCustomerSubscriptionResponse Realm: administrator, reseller, retail customer, account This method enables an API user to update an existing subscription record assigned to a customer. It requires an ID number returned, for example, by the **add\_subscription** method.

#### activate\_subscriptions

Parameters: ActivateCustomerSubscriptionsRequest Return value: ActivateCustomerSubscriptionsResponse Realm: administrator, reseller

This method enables an API user to instantly activate a customer's pending subscriptions, where the start date is equal to today's date (in the customer's time zone). An activation fee will be charged for each subscription, if applicable.

#### close\_subscription

Parameters: CloseDeleteCustomerSubscriptionRequest Return value: CloseCustomerSubscriptionResponse Realm: administrator, reseller

This method enables an API user to close an existing active subscription assigned to a customer. It requires an ID number returned, for example, by the add\_subscription method.

#### delete\_subscription

Parameters: CloseDeleteCustomerSubscriptionRequest Return value: DeleteCustomerSubscriptionResponse Realm: administrator, reseller

This method enables an API user to delete a pending subscription assigned to a customer. It requires an ID number returned, for example, by the **add\_subscription** method.

#### charge\_subscription\_fees

Parameters: ChargeCustomerSubscriptionFeesRequest Return value: ChargeCustomerSubscriptionFeesResponse Realm: administrator

This method enables an administrator to immediately charge all of a customer's active subscriptions (e.g. if you have just applied a subscription to a customer with a daily billing period). Otherwise, it will be done automatically within the hour.

# **Type Reference for Subscription Management**

# GetCustomerSubscriptionsRequest structure

| Property   | Туре         | Description           |
|------------|--------------|-----------------------|
| i_customer | unsignedLong | ID of customer record |

### GetCustomerSubscriptionsResponse structure

| Property      | Туре                     | Description       |
|---------------|--------------------------|-------------------|
| subscriptions | array of                 | Set of customer   |
|               | CustomerSubscriptionInfo | subscription data |
|               | structures               | records           |

#### AddCustomerSubscriptionRequest structure

| Property          | Туре          | Description                          |
|-------------------|---------------|--------------------------------------|
| i_customer        | unsignedLong  | ID of customer record                |
| subscription_info | CustomerSub   | Note: i_customer_subscription        |
|                   | scriptionInfo | will be ignored; i_subscription is a |
|                   |               | mandatory field, and must be         |
|                   |               | unique among all of the              |
|                   |               | customer's pending and active        |
|                   |               | subscriptions                        |

### UpdateCustomerSubscriptionRequest structure

| Property                | Туре          | Description                 |
|-------------------------|---------------|-----------------------------|
| i_customer              | unsignedLong  | ID of customer record       |
| i_customer_subscription | unsignedLong  | ID of customer subscription |
|                         |               | record to be updated        |
| subscription_info       | CustomerSub   | Note:                       |
| _                       | scriptionInfo | i_customer_subscription     |
|                         |               | and i_subscription will be  |
|                         |               | ignored                     |

# AddUpdateCustomerSubscriptionResponse structure

| Property                | Туре         | Description                  |
|-------------------------|--------------|------------------------------|
| i_customer_subscription | unsignedLong | ID of created / modified     |
|                         |              | customer subscription record |

## CustomerSubscriptionInfo structure

| Property             | Туре         | Description           |
|----------------------|--------------|-----------------------|
| i_customer_subscript | unsignedLong | The unique ID of the  |
| ion **               |              | customer subscription |

|                           |                                                       | record                                                                                                    |
|---------------------------|-------------------------------------------------------|----------------------------------------------------------------------------------------------------|
| activation_date **        | date, ISO format                                      | Date when the subscription<br>was activated                                                                                                    |
| billed_to **              | date, ISO format                                      | Date to which subscription<br>charges have already been<br>applied                                                                                                    |
| discount_list             | Array of<br>SubscriptionDi<br>scountInfo<br>structure | Only available for<br>subscription plans charged<br>in advance; specifies list of<br>multi-month discounts for<br>the subscription                                                                                                   |
| discount_rate             | float (with 5<br>decimal places)                      | Discount rate for the<br>subscription, in percents; if<br>missing or undefined, the<br>discount rate defined in the<br>customer information is<br>applied                                                                            |
| effective_fee             | float                                                 | Amount of the actual<br>periodic fee for the current<br>billing period according to<br>its order number.                                                                                                    |
| finish_date               | date, ISO format                                      | Date when the subscription<br>should be automatically<br>canceled; if defined, must<br>be greater than or equal to<br>start_date                                                                                                    |
| generate_daily_charg<br>e | string                                                | <ul> <li>Specifies whether to keep<br/>the total charge only or to<br/>generate daily charges.</li> <li>Possible values: <ul> <li>Y – Generate daily<br/>charges;</li> <li>N – Keep the total<br/>charge only</li> </ul> </li> </ul> |
| has_discount              | int                                                   | The flag shows whether the subscription has a discount assigned                                                                                                    |
| i_discount_current        | unsignedLong                                          | The unique ID of the<br>current period multi-<br>months discount                                                                                                    |
| i_discount_next           | unsignedLong                                          | The unique ID of the next<br>period multi-months<br>discount                                                                                                    |
| i subscription *          | unsignedLong                                          | ID for subscription plan;<br>refers to the Subscriptions<br>table                                                                                                    |

| invoice_description | string           | The subscription plan name   |
|---------------------|------------------|------------------------------|
| invoice_description | stillig          | that is visible to the end   |
|                     |                  | user                         |
| name **             | string, 32 chars | Name of subscription plan,   |
| fiame -             | max              | referenced by the            |
|                     | IIIax            | i_subscription attribute     |
| is_finished **      | string (V/N)     | Indicates whether the        |
| is_iiiisiicu        | string (Y/N)     | subscription has already     |
|                     |                  | been closed                  |
| • • • • • •         | int              |                              |
| int_status **       | int              | Status of the subscription:  |
|                     |                  | • 0 – pending                |
|                     |                  | • 1 – active                 |
|                     |                  | • 2 – closed                 |
| i_customer          | unsignedLong     | The unique ID of the         |
|                     |                  | customer record              |
| next_effective_fee  | float            | The amount of the periodic   |
|                     |                  | fee for the next billing     |
|                     |                  | period                       |
| start_date          | date, ISO format | The desired subscription     |
|                     |                  | activation date (defined in  |
|                     |                  | the customer's time zone);   |
|                     |                  | if missing or undefined, the |
|                     |                  | subscription will start      |
|                     |                  | immediately after it is      |
|                     |                  | created; otherwise, the      |
|                     |                  | value should be greater than |
|                     |                  | or equal to today's date (in |
|                     |                  | the customer's time zone);   |
|                     |                  | can be updated for pending   |
|                     |                  | subscriptions only           |

## ActivateCustomerSubscriptionsRequest

| Property   | Туре         | Description           |
|------------|--------------|-----------------------|
| i_customer | unsignedLong | ID of customer record |

## ActivateCustomerSubscriptionsResponse

| Property | Туре | Description             |
|----------|------|-------------------------|
| success  | int  | • 1 in case of success, |
|          |      | • 0 in case of failure  |

## CloseDeleteCustomerSubscriptionRequest structure

| Property                | Туре         | Description                  |
|-------------------------|--------------|------------------------------|
| i customer subscription | unsignedLong | The unique ID of the         |
|                         |              | customer subscription record |
|                         |              | to be closed/deleted         |

#### CloseCustomerSubscriptionResponse structure

| Property | Туре | Description             |
|----------|------|-------------------------|
| success  | int  | • 1 in case of success, |
|          |      | • 0 in case of failure  |

#### **DeleteCustomerSubscriptionResponse structure**

| Property | Туре | Description                  |
|----------|------|------------------------------|
| success  | int  | 1 for success, 0 for failure |

#### ChargeCustomerSubscriptionFeesRequest structure

| Property   | Туре         | Description                          |
|------------|--------------|--------------------------------------|
| i customer | unsignedLong | The unique ID of the customer record |
|            |              | to be charged                        |

#### ChargeCustomerSubscriptionFeesResponse structure

| Property | Туре | Description             |
|----------|------|-------------------------|
| success  | int  | • 1 in case of success, |
|          |      | • 0 in case of failure  |

## **Volume Discount Management**

#### get\_vd\_counter\_list

Parameters: GetCustomerVDCounterListRequest Return value: GetCustomerVDCounterListResponse Realm: administrator, reseller, retail customer Standalone mode support: Yes

This method enables an API user to get the information about volume discount counters for the specified customer.

#### get\_full\_vd\_counter\_info

Parameters: GetCustomerFullVDCounterListInfoRequest Return value: GetFullVDCounterListInfoResponse Realm: administrator, reseller, retail customer Standalone mode support: Yes

This method enables an API user to get full information about volume discount counters (e.g. used discount amount, remaining discount amount, current and next discount values) for the specified customer.

#### vd\_topup

Parameters: CustomerVDTopupRequest

Return value: **VDTopupResponse** Realm: administrator, reseller

This method enables an administrator to top-up the volume of a service (e.g. free minutes or gigabytes) provided to a customer with the discount.

# **Type Reference for Volume Discount Management**

#### GetCustomerVDCounterListRequest structure

| Property                   | Туре   | Description                                    |
|----------------------------|--------|------------------------------------------------|
| i_customer                 | int    | The unique ID of the customer record           |
| service_name               | string | Service name pattern                           |
| dg_name                    | string | Destination group name pattern                 |
| peak_level                 | string | ID of the peak level: 0 (peak period), 1 (off- |
|                            |        | peak period), 2 (2nd off-peak period)          |
| detailed_info <sup>n</sup> | int    | Detailed information                           |

#### GetCustomerVDCounterListResponse structure

| Property     | Туре        | Description              |
|--------------|-------------|--------------------------|
| counter_list | Array of    | Array of counter objects |
|              | CounterInfo |                          |

#### **CounterInfo structure**

| Property      | Туре   | Description                           |
|---------------|--------|---------------------------------------|
| i_cvd_counter | int    | The unique ID of the customer         |
|               |        | volume discount counter               |
| i_customer    | int    | The unique ID of the customer         |
|               |        | record                                |
| dg_name       | string | Destination group name                |
| service_name  | string | Name of the service                   |
| peak_level    | int    | ID of the peak level                  |
| rate_unit     | string | A customer-visible name for the units |
|               |        | used to calculate service charges     |
| counter_value | float  | Value of counter                      |

## GetCustomerFullVDCounterListInfoRequest structure

| Property          | Туре | Description                            |
|-------------------|------|----------------------------------------|
| <u>i customer</u> | int  | The unique ID of the customer          |
|                   |      | record. Not mandatory when the         |
|                   |      | method that requires this structure is |
|                   |      | executed from the retail customer      |
|                   |      | realm                                  |

| separate_units         | int | Specifies whether to provide          |
|------------------------|-----|---------------------------------------|
|                        |     | threshold values and discount         |
|                        |     | amount units (e.g., minutes) in a     |
|                        |     | separate field                        |
| with_discount_info     | int | Specifies whether to provide discount |
|                        |     | information of a counter              |
| with_service_pool_info | int | Specifies whether to provide service  |
|                        |     | pool information of a counter         |

## GetFullVDCounterListInfoResponse structure

| Property                  | Туре                            | Description                   |
|---------------------------|---------------------------------|-------------------------------|
| counter_list <sup>n</sup> | Array of <b>FullCounterInfo</b> | Array of full counter objects |

# FullCounterInfo structure

| Property          | Туре   | Description                                                                                                    |
|-------------------|--------|----------------------------------------------------------------------------------------------------|
|                   | int    | In order to differentiate the add-on<br>products there is also a<br>" <b>precedence level</b> " parameter for<br>each add-on product. If there are<br>more than one add-on products<br>assigned to an account they will be<br>sorted according to the specified<br><b>precedence level</b> . |
| addon_priority    |        | Allowed values:<br>• 0 - Main Product<br>• 10 - Low<br>• 15 - Medium Low<br>• 20 - Medium<br>• 25 - Medium High<br>• 30 - High                                                                                                    |
| allocated_amount  | float  | The total amount of traffic (units)<br>allocated to the customer in the<br>current volume discount plan                                                                                                    |
| combined_discount | float  | Total discount to be applied. The<br>discount_flag property must have<br>the "A" value. When the discount<br>is configured in such a way, that<br>the discount can't be calculated in<br>advance (only for a specific call),<br>then this will show the maximum<br>combined discount.        |
| combining_mode    | string | Defines the possibility of combining various discount plans                                                                                                    |

| when more then one discount plan   |
|------------------------------------|
| is applicable for the same session |
| (call):                            |
| • I – <b>Never</b> – the full      |
| override, when the higher          |
| priority discount prevents         |
| the use of lower priority          |
| ones.                              |
| • N – <b>Always</b> – the discount |
| rate is summed up to 100%          |
| (we never give money back          |
| for the call). For example,        |
| two 30% discounts will             |
| result in 60% resulting            |
| discount, $70\% + 40\%$            |
| discount rates will only           |
| result in 100% discount.           |
|                                    |
| • Y – When discount lower          |
| than 100 is active – as long       |
| as a higher priority discount      |
| defines 100% rate, all the         |
| lower priority discounts are       |
| not applied. Only after the        |
| volume exceeds the 100%            |
| discount rate threshold of         |
| the discount, the rest of the      |
| discounts can be applied.          |
| For example, Germany               |
| 100% discounted calls for          |
| 50 minutes exclusively,            |
| followed by 1000 minutes           |
| of 50% discount rate, while        |
| another discount for EU            |
| has 30% discount rate. The         |
| EU discount will only              |
| become applicable if the 50        |
| minutes are used up, then          |
| the total discount rate will       |
| be 30+50=80% for a call to         |
| Germany.                           |
| • F – After reaching the           |
| last threshold limit – the         |
| higher priority discount           |
| prevents the use of lower          |
| priority ones until the last       |
| limited threshold is reached       |
| (regardless of discount            |

|                           |                                                   | rate). For example,<br>Germany 100% discounted<br>calls for 50 minutes<br>exclusively, followed by<br>1000 minutes of 50%<br>discount rate, while another<br>discount for EU has 30%<br>discount rate. The EU<br>discount will only become<br>applicable if the 1050<br>minutes are used up<br>Shows the amount of traffic used |
|---------------------------|---------------------------------------------------|----------------------------------------------------------------------------------------------------|
| continued_unit_amo<br>unt | float                                             | in the current usage period <i>before</i> the volume discount plan change                                                                                                    |
| dg_name                   | string                                            | A destination group name                                                                                                    |
| discount_flag             | string                                            | <ul> <li>Discount applicability:</li> <li>A – discount is available</li> <li>U – not applicable<br/>(exceeded)</li> <li>N – excluded, e.g. when a<br/>higher priority discount<br/>prevents the use of a lower<br/>priority one</li> </ul>                                                                                      |
| discount_info             | string                                            | Information about discount                                                                                                    |
| discount_level            | string                                            | Current discount value                                                                                                    |
| discount_value            | float                                             | A value of the discount                                                                                                    |
| discounts                 | Array of<br>the<br><b>Discounts</b><br>structures | The list of discount thresholds per<br>destination group                                                                                                    |
| full_discount_info        | DiscountI<br>nfo<br>structure                     | Full information about applicable discount thresholds                                                                                                    |
| i_dest_group              | unsignedL<br>ong                                  | The unique ID of the destination group                                                                                                    |
| i_service                 | unsignedL<br>ong                                  | The unique ID of the service                                                                                                    |
| i_vd_dg                   | unsignedL<br>ong                                  | The unique ID of the discount for a specific destination group                                                                                                    |
| i_vd_plan                 | unsignedL<br>ong                                  | The unique ID of the volume discount plan.                                                                                                    |
| i_vd_type                 | unsignedL<br>ong                                  | The unique ID of the discount<br>type.<br>Possible values:<br>• 1 – Discount<br>• 2 – Quota                                                                                                    |

| next_discount_level  | string                              | Next discount value                                                                                                    |
|----------------------|-------------------------------------|----------------------------------------------------------------------------------------------------|
| peak_level           | int                                 | An ID of the peak level:                                                                                                    |
| I                    |                                     | • 0 – Peak period                                                                                                    |
|                      |                                     | <ul> <li>1 – Off-peak period</li> </ul>                                                                                                    |
|                      |                                     | 1 1                                                                                                    |
|                      | 1                                   | • 2 – Second off-peak period                                                                                                    |
| from                 | date                                | Discount start date<br>Discount reset date                                                                                                    |
| _period_to           | date                                |                                                                                                    |
| prev_threshold       | float                               | Previous threshold value                                                                                                    |
| remaining            | string                              | Remaining discount amount                                                                                                    |
| rollover_info        | Array of<br>Rollovers<br>structures | The list of the customer's carried-<br>over discounts                                                                                                    |
| rollover_periods     | int                                 | The maximum number of usage<br>periods that unused traffic can be<br>rolled over ( <b>Allow no more than</b><br>on the web interface).<br>For example, if the usage period is<br>monthly and you select 2, the<br>unused traffic left from the first<br>month will be rolled over to the<br>second month and if not used<br>completely, to the third month (2<br>rollovers). If unused traffic is not<br>completely Used by the end of the<br>third month, it will expire.<br>Note that if unused traffic from<br>two or more usage periods is rolled<br>over to the next one, the quota<br>with the earliest expiration time is<br>used first |
| service name         | string                              | used first.<br>The name of the service                                                                                                    |
| tax_transaction_code | string                              | A tax code related to the taxation                                                                                                    |
|                      | sung                                | processor. Used for the service<br>wallet top-Up.                                                                                                    |
| threshold            | string                              | Threshold value                                                                                                    |
| threshold_shift      | float                               | Shows how the discount threshold<br>has shifted after rollovers. I.e., this<br>reflects the sum of unused traffic<br>rolled over from previous periods<br>to the current one.                                                                                                    |
|                      |                                     | Note that if a customer<br>downgraded the volume discount<br>plan after he had used more than<br>the new plan offers, the sum will be                                                                                                    |

|                |        | negative.                                                                                                    |
|----------------|--------|----------------------------------------------------------------------------------------------------|
| threshold_type | string | <ul> <li>Specifies the threshold type: will you use thresholds based on the charged amount, or on the total call time?</li> <li>Amount means the threshold is measured in currency units (e.g. USD), and the counters will go up by the amount which the customer should have been charged for the call before the volume discount was applied.</li> <li>Volume means the unit is minutes, and the counters will go up by the same value as the charged call duration.</li> <li>Note the difference between <i>call duration</i> and <i>charged call duration</i>. For instance, if a rate specifies 5 minutes rounding and a customer has spoken for 3 minutes 42 seconds, he will be charged for 5 minutes as well.</li> </ul> |
| unit           | string | Units (e.g. USD, minutes)                                                                                                    |
| usage_period   | int    | <ul> <li>This specifies how often the volume discount is reset.</li> <li>Possible values: <ul> <li>Empty – One time – A volume discount is applied one time only.</li> <li>1 – Daily – A volume discount is applied every day.</li> <li>2 – Weekly – A volume discount is applied every week.</li> <li>3 – Semimonthly – A volume discount is applied semimonthly.</li> <li>4 – Monthly – A volume discount is applied every</li> </ul> </li> </ul>                                                                                                    |

|                     |          | month.                             |
|---------------------|----------|------------------------------------|
| used                | string   | Used discount amount               |
| vdp_combination_lis | Array of | The list of all discounts combined |
| t                   | strings  | together                           |
|                     |          | The name of the volume discount    |
| vdp_name            | string   | plan                               |

## **Rollovers structure**

| Property        | Туре  | Description                           |
|-----------------|-------|---------------------------------------|
| amount          | float | The amount of the service volume that |
|                 |       | has rolled over                       |
| expiration_date | date  | The reset date of the rolled-over     |
|                 |       | discount                              |

## **Discounts structure**

| Property           | Туре   | Description                                                                                                    |
|--------------------|--------|----------------------------------------------------------------------------------------------------|
| alter_service      | string | This property is only available for<br>services based on the Internet Access<br>service type. In this case, when the<br>discount period is active and the<br>threshold has been crossed, the level<br>of service provided can also be<br>adjusted. The possible values are:<br><ul> <li>1 – limited</li> <li>b – blocked</li> <li>The nil flag sets to no<br/>restriction</li> </ul> |
| discount           | float  | The percentage discount value must<br>be numeric (with a period allowed) in<br>the $0 - 100$ range. A 0% discount<br>means "standard rate applied," while a<br>100% discount means "free call"                                                                                                    |
| notify_if_exceeded | string | Specifies whether to send an email<br>notification to the customer when the<br>threshold is crossed and the discount<br>no longer applies                                                                                                    |
| threshold          | float  | The threshold value is measured either<br>in currency units or time units<br>(minutes), according to the type of<br>discount. Will show "0" for unlimited                                                                                                    |
| xdr_split          | string | When a session spans several rating<br>periods (e.g. covers both peak and off-<br>peak periods) it is divided into<br>portions. This property specifies<br>whether multiple xDR records will be                                                                                                    |

|  | produced for sessions like this one.<br>Each xDR record will be linked to the<br>applicable discount level / rate |
|--|----------------------------------------------------------------------------------------------------|
|--|----------------------------------------------------------------------------------------------------|

## CustomerVDTopupRequest structure

| Property            | Туре                     | Description                                                                                                    |
|---------------------|--------------------------|----------------------------------------------------------------------------------------------------|
| <u>i_customer</u>   | int                      | The unique ID of the customer<br>record. Not mandatory when the<br>method that requires this structure is<br>executed from the retail customer<br>realm |
| topup amount        | int                      | The top-up amount. Can be negative<br>but not more than the current<br>service wallet balance                                                           |
| <u>i dest group</u> | int                      | The unique ID of the destination group to apply the top-up to                                                                                           |
| <u>i service</u>    | int                      | The unique ID of a service; refers to the Services table                                                                                                |
| payment_info        | PaymentInfo<br>structure | The payment information                                                                                                    |
| peak level          | int                      | Possible values:                                                                                                    |
|                     |                          | • 0 – The peak period                                                                                                    |
|                     |                          | • 1 – The off-peak period                                                                                                    |
|                     |                          | • 2 – The 2nd off-peak period                                                                                                    |
| topup expires       | dateTime                 | A date and time in UTC when the<br>topped up volume discount becomes<br>expired (YYYY-MM-DD<br>HH24:MI:SS)                                              |

## **PaymentInfo structure**

See the description of the **PaymentInfo** structure in the *Customer Information* section.

#### **VDTopupResponse structure**

| Property     | Туре            | Description                         |
|--------------|-----------------|-------------------------------------|
| counter_info | FullCounterInfo | The volume discount counter         |
|              | structure       |                                     |
|              |                 | See the FullCounterInfo structure   |
|              |                 | in the Customer Information section |

# **Spending Plan Management**

## get\_spending\_plan\_counter\_info

Parameters: GetSpendingPlanCounterRequest

Return value: GetSpendingPlanCounterResponse Realm: administrator, reseller, retail customer Standalone mode support: Yes

This method enables an API user to retrieve information about the spending plan counter.

#### modify\_spending\_limit

Parameters: ModifySpendingLimitRequest Return value: ModifySpendingLimitResponse Realm: administrator, reseller

This method enables an API user to modify a spending limit.

# Type Reference for Spending Plan Management

#### GetSpendingPlanCounterRequest structure

| Property     | Туре         | Description                        |
|--------------|--------------|------------------------------------|
| i_customer   | unsignedLong | The unique ID of the customer      |
| i_spend_plan | unsignedLong | The unique ID of the spending plan |

#### GetSpendingPlanCounterResponse structure

| Property     | Туре                    | Description           |
|--------------|-------------------------|-----------------------|
| counter_info | SpendingPlanCounterInfo | The information about |
|              | structure               | the spending plan     |

#### SpendingPlanCounterInfo structure

| Property                  | Туре         | Description                   |
|---------------------------|--------------|-------------------------------|
| constraint_amount         | float        | The initial amount of money   |
|                           |              | that the customer can spend   |
|                           |              | on services in the period     |
| extra_amount              | float        | The additional credit for the |
|                           |              | period – temporarily amount   |
|                           |              | that increases the customer's |
|                           |              | spending limit                |
| i_c_spend_counter         | unsignedLong | The unique ID of the          |
|                           |              | customer's spending plan      |
|                           |              | counter                       |
| last_modified             | dateTime     | The date and time when the    |
|                           |              | counter was last updated      |
| notified_estimation_ratio | dateTime     | The date and time when the    |
|                           |              | notification about the        |
|                           |              | reaching of the warning       |

|                    |          | thresholds was sent          |
|--------------------|----------|------------------------------|
| notified_ratio     | dateTime | The date and time when the   |
|                    |          | notification about the       |
|                    |          | reaching of the spending     |
|                    |          | limit was sent               |
| period_from        | dateTime | The date and time when the   |
|                    |          | spending plan is activated.  |
| period_to          | dateTime | The date and time when the   |
|                    |          | spending plan expires        |
| spent_amount       | float    | The amount actually spent    |
| spent_amount_limit | float    | The total amount of money    |
|                    |          | per period that a customer   |
|                    |          | can spend on services. It is |
|                    |          | calculated as sum of the     |
|                    |          | constraint_amount and the    |
|                    |          | extra_amount                 |

# ModifySpendingLimitRequest structure

| Property           | Туре         | Description                      |
|--------------------|--------------|----------------------------------|
| i_customer         | unsignedLong | The unique ID of the customer    |
| new_spending_limit | float        | The total amount of money that a |
|                    |              | customer can spend in the period |
|                    |              | on services                      |
| reset_spent_amount | int          | Specifies whether to reset the   |
|                    |              | current spending limit.          |
|                    |              |                                  |
|                    |              | Possible values:                 |
|                    |              | • 1 – Reset the current          |
|                    |              | spending limit.                  |
|                    |              | • 0 – Do not reset the           |
|                    |              | current spending limit.          |

## ModifySpendingLimitResponse structure

| Property          | Туре         | Description                       |
|-------------------|--------------|-----------------------------------|
| constraint_amount | float        | The initial amount of money that  |
|                   |              | the customer can spend on         |
|                   |              | services in the period            |
| extra_amount      | float        | The additional credit for the     |
|                   |              | period – temporarily amount that  |
|                   |              | increases the customer's spending |
|                   |              | limit                             |
| i_c_spend_counter | unsignedLong | The unique ID of the customer's   |
|                   |              | spending plan counter             |
| spent_amount      | float        | The amount actually spent         |

## **Auto-Payment Management**

#### get\_auto\_payment\_info

Parameters: GetAutoPaymentInfoRequest Return value: GetAutoPaymentInfoResponse Realm: administrator, reseller, retail customer, account Standalone mode support: Yes

This method enables an API user to get a customer's automated periodic payment record from the database.

#### add\_auto\_payment

Parameters: AddUpdateAutoPaymentInfoRequest Return value: AddUpdateAutoPaymentInfoResponse Realm: administrator, reseller, retail customer, account

This method enables an API user to set up automated periodic payments.

If you want to charge a customer's credit card whenever his balance crosses a specified threshold, then specify the *pay\_amount* and *balance\_threshold* properties, and when the customer's balance crosses this threshold, their credit card will be charged for the amount specified in the *pay\_amount* field.

#### update\_auto\_payment

Parameters: AddUpdateAutoPaymentInfoRequest Return value: AddUpdateAutoPaymentInfoResponse Realm: administrator, reseller, retail customer, account

This method enables an API user to update automated periodic payments. A customer's credit card will be charged when the billing period is closed.

If you want to charge a customer's credit card whenever his balance crosses a specified threshold, then specify the *pay\_amount* and *balance\_threshold* properties, and when the customer's balance crosses this threshold, their credit card will be charged for the amount specified in the *pay\_amount* field.

#### delete\_auto\_payment

Parameters: DeleteAutoPaymentRequest Return value: DeleteAutoPaymentResponse Realm: administrator, reseller, retail customer, account

This method enables an API user to delete automated periodic payments.

# Type Reference for Auto-Payment Management

## GetAutoPaymentInfoRequest structure

| Property        | Туре         | Description                                |
|-----------------|--------------|--------------------------------------------|
|                 |              | The unique ID of an account or a           |
|                 |              | customer. Not mandatory when the           |
| <u>i object</u> | unsignedLong | method that requires this structure is     |
|                 |              | executed from the retail customer realm or |
|                 |              | the account realms                         |

## GetAutoPaymentInfoResponse structure

| Property                       | Туре            | Description       |
|--------------------------------|-----------------|-------------------|
| auto payment info <sup>n</sup> | AutoPaymentInfo | Auto-payment data |
|                                | structure       |                   |

## AddUpdateAutoPaymentInfoRequest structure

| Property          | Туре            | Description        |  |
|-------------------|-----------------|--------------------|--|
| auto payment info | AutoPaymentInfo | Auto-payment data. |  |
|                   | structure       |                    |  |

## AddUpdateAutoPaymentInfoResponse structure

| Property        | Туре         | Description                             |
|-----------------|--------------|-----------------------------------------|
| <u>i object</u> | unsignedLong | The unique ID of either an account or a |
|                 |              | customer                                |

## AutoPaymentInfo structure

| Property          | Туре          | Description                         |
|-------------------|---------------|-------------------------------------|
| i_object          | unsignedLong  | The unique ID of an account or a    |
|                   | unsigneditong | customer                            |
|                   |               | A type of entity                    |
| object            | string        | (account/customer) for which        |
|                   |               | the auto-payment is applied         |
|                   | float         | When the customer's balance         |
| nav amount        |               | crosses the threshold their credit  |
| pay_amount        |               | card will be charged for the        |
|                   |               | amount specified in this field      |
|                   |               | When the customer's balance         |
|                   | float         | crosses this threshold their credit |
| balance_threshold |               | card will be charged for the        |
|                   |               | amount specified in the pay_amount  |
|                   |               | field                               |
| frozen            | string        | Flag which indicates whether        |

| + | the auto payment was frozen |
|---|-----------------------------|
| L | the auto-payment was trozen |

#### DeleteAutoPaymentRequest structure

| Property        | Туре         | Description                                                                                                    |
|-----------------|--------------|----------------------------------------------------------------------------------------------------|
| <u>i object</u> | unsignedLong | The unique ID of an account or a<br>customer. Not mandatory when the<br>method that requires this structure is<br>executed from the retail customer realm |

#### DeleteAutoPaymentResponse structure

| Property | Туре | Description                  |
|----------|------|------------------------------|
| success  | int  | 1 for success, 0 for failure |

# **Transaction Management**

#### get\_transactions\_total\_info

Parameters: GetCustomerTransactionsTotalInfoRequest Return value: GetTransactionsTotalInfoResponse Realm: retail customer, administrator, reseller Standalone mode support: Yes

This method enables a customer to get the list of customer's transactions.

#### make\_transaction

Parameters: MakeCustomerTransactionRequest Return value: MakeCustomerTransactionResponse Realm: administrator, reseller, retail customer

This method enables an API user to adjust a customer's balance or issue a payment transaction, including e-commerce transactions.

# **Type Reference for Transaction Management**

| Property               | Туре         | Description                        |
|------------------------|--------------|------------------------------------|
| cld                    | string       | The called party phone numbe       |
| cli                    | string       | The calling party phone number     |
| i_service <sup>n</sup> | unsignedLong | The unique ID of a service for     |
|                        |              | which to show transactions; refers |
|                        |              | to the Services table              |
| billing_model n        | int          | Specifies the account type for     |
|                        |              | which to show transactions; one of |

#### GetCustomerTransactionsTotalInfoRequest structure

|                   |              | the following:                      |
|-------------------|--------------|-------------------------------------|
|                   |              | • -1 – Debit account                |
|                   |              | • 1 – Credit account                |
| <u>i customer</u> | unsignedLong | The unique ID of the customer       |
|                   |              | record. Not mandatory when the      |
|                   |              | method that requires this structure |
|                   |              | is executed from the retail         |
|                   |              | customer realm                      |
| from date         | dateTime     | Get information recorded starting   |
|                   |              | from this date                      |
| to date           | dateTime     | Get information recorded before     |
|                   |              | this date                           |
| show_unsuccessful | int          | Show the records of unsuccessful    |
|                   |              | attempts                            |

## GetTransactionsTotalInfoResponse structure

| Property           | Туре           | Description                    |
|--------------------|----------------|--------------------------------|
| count              | int            | The total number of            |
|                    |                | transactions                   |
| sessions_count     | int            | The total number of sessions   |
| total_amount       | int            | Total transactions amount      |
| iso_4217           | string         | Transactions currency          |
| total_info         | Array of       | The list of per-service total  |
|                    | TotalTransInfo | values                         |
| per_service_info n | Array of       | The list of objects containing |
|                    | PerServiceInfo | information on per-service     |
|                    |                | basis                          |

# TotalTransInfo structure

| Property | Туре   | Description                       |
|----------|--------|-----------------------------------|
| name     | string | Transaction type                  |
| value    | float  | The total amount for transactions |
|          |        | of this type                      |

## **PerServiceInfo structure**

| Property         | Туре         | Description                          |
|------------------|--------------|--------------------------------------|
| charged_amount   | float        | Amount charged                       |
| charged_quantity | int          | Units charged                        |
| charges          | float        | The sum of charge transaction        |
|                  |              | amounts related to the service       |
| credits          | float        | The sum of credit transaction        |
|                  |              | amounts related to the service       |
| i_service        | unsignedLong | The unique ID of the service; refers |
|                  |              | to Services table                    |

| i_service_type   | unsignedLong | The unique ID of the service type                                             |
|------------------|--------------|-------------------------------------------------------------------------------|
| total_sessions   | int          | The total number of sessions of this                                          |
|                  |              | transactions/service type                                                     |
| total            | int          | Subtotal for this type of                                                     |
|                  |              | transactions/service                                                          |
| name             | string       | The service name                                                              |
| unit             | string       | The unit in which the charged                                                 |
|                  |              | quantity is shown (e.g. second)                                               |
| rating_base      | string       | Specifies which particular parameter                                          |
|                  |              | is used to calculate charges, e.g.                                            |
|                  |              | "session time", "amount of data                                               |
|                  |              | transferred" and the like.                                                    |
| rate_unit        | string       | A customer-visible name for the                                               |
|                  |              | units used to calculate service                                               |
|                  |              | charges (e.g. message, minute)                                                |
| rating_base_unit | string       | A customer-visible name for the                                               |
|                  |              | units in which service use is                                                 |
|                  |              | measured; this also is the smallest                                           |
|                  |              | possible unit you use in the rating                                           |
|                  |              | configuration (e.g. second)                                                   |
| ratio            | int          | Billing:Base Ratio                                                            |
|                  |              | If billing units are different from                                           |
|                  |              | base units, this parameter defines                                            |
|                  |              | how many base units make up one                                               |
|                  |              | billing unit (for instance, 1024 bytes                                        |
|                  |              | makes 1 kilobyte). This parameter is                                          |
|                  |              | extremely important, as it affects                                            |
|                  |              | calculations in all xDRs for this                                             |
|                  |              | service.                                                                      |
|                  |              | If you decide to deploy a new service<br>with a different ratio between units |
|                  |              | (e.g. 1 kilobyte equaling 1000 bytes),                                        |
|                  |              | a new service type must be created                                            |
|                  |              | before you attempt to do any further                                          |
|                  |              | configuration.                                                                |

| Property                           | Туре                            | Description                                                                                                    |
|------------------------------------|---------------------------------|----------------------------------------------------------------------------------------------------|
| action                             | string                          | Same as those available on<br>the Balance Adjustments<br>tab of the Customer edit<br>interface, including<br>e-commerce transactions.<br>One of the following:<br>• Refund<br>• Manual charge<br>• Manual charge<br>• Manual credit<br>• Manual payment<br>• Promotional credit<br>• E-commerce<br>payment<br>• E-commerce<br>refund<br>• Authorization only<br>• Capture payment |
| amount                             | float                           | Amount by which the<br>customer's balance will<br>increase / decrease. The<br>number of digits depends<br>on the maximum number<br>of decimal places allowed<br>by the currency                                                                                                    |
| card_info                          | PaymentMetho<br>dInfo structure | Payment method<br>information for this<br>transaction.                                                                                                    |
| date_inside_billing_peri<br>od     | date                            | A date associated with the<br>manual charge/credit<br>transaction. For example,<br>you can specify a date for<br>a manual credit<br>transaction for when a<br>customer was credited                                                                                                    |
| datetime_inside_billing_<br>period | dateTime                        | A date used to record the<br>transaction. For example,<br>you can specify a date for<br>manual credit action as<br>the date when an item was<br>credited.                                                                                                    |

## MakeCustomerTransactionRequest structure

| delay_invoice_payment  | int  | When you create an out-           |
|------------------------|------|-----------------------------------|
| aeay_m.eree_payment    |      | of-turn invoice and               |
|                        |      | choose to pay it                  |
|                        |      | immedientely, then the            |
|                        |      | PortaBilling® first               |
|                        |      | proceeds the payment and          |
|                        |      | only after that generates         |
|                        |      | the invoice.                      |
|                        |      | the involce.                      |
|                        |      | Generally, PortaBilling®          |
|                        |      | applies the payment               |
|                        |      | received to the oldest            |
|                        |      | unpaid invoice, thus in           |
|                        |      | case you want to use the          |
|                        |      | payment to cover the              |
|                        |      | freshly generated out-of-         |
|                        |      | turn invoice, you must            |
|                        |      | explicitly indicate it.           |
|                        |      | explicitly indicate it.           |
|                        |      | This option specifies             |
|                        |      | whether the payment               |
|                        |      | must be immedietlely              |
|                        |      | applied to the existing           |
|                        |      | unpaid invoices or the            |
|                        |      | system must wait and              |
|                        |      | apply the payment to the          |
|                        |      | first out-of-turn invoice         |
|                        |      | generated after the               |
|                        |      | paymemnt.                         |
|                        |      | L                                 |
|                        |      | Possible values:                  |
|                        |      | • 1 – Apply the                   |
|                        |      | payment to the                    |
|                        |      | out-of-turn                       |
|                        |      | invoice generated                 |
|                        |      | after the payment.                |
|                        |      | <ul> <li>2 – Aplly the</li> </ul> |
|                        |      | • 2 – Apply the<br>payment to the |
|                        |      | existing unpaid                   |
|                        |      | invoices.                         |
| enable_balance_fraud_p | int  | Indicates whether to              |
| rotection              | 1110 | perform balance fraud             |
|                        |      | checks to make sure the           |
|                        |      | charged amount never              |
|                        |      | exceeds the available             |
|                        |      |                                   |
|                        |      | balance                           |

| 1-222                 |                  | Orticard and ID Cit        |
|-----------------------|------------------|----------------------------|
| h323_conf_id          | string           | Optional unique ID of the  |
|                       |                  | transaction generated by   |
|                       |                  | an external system. For    |
|                       |                  | example, if your external  |
|                       |                  | application generates      |
|                       |                  | unique IDs for             |
|                       |                  | transactions made via API  |
|                       |                  | and you want to keep       |
|                       |                  | these IDs in PortaBilling, |
|                       |                  | pass them in this field    |
| <u>i customer</u>     | unsignedLong     | The unique ID of the       |
|                       |                  | customer record. Not       |
|                       |                  | mandatory when the         |
|                       |                  | method that requires this  |
|                       |                  | structure is executed from |
|                       |                  | the retail customer realm  |
| i_service             | unsignedLong     | The unique ID of the       |
|                       |                  | service record; refers to  |
|                       |                  | the Services table         |
| internal_comment      | string, 32 chars | An internal comment on     |
|                       | max              | this transaction; not      |
|                       |                  | visible in the xDR         |
|                       |                  | browser, and accessible    |
|                       |                  | only directly from the     |
|                       |                  | database                   |
| save_card             | string (Y/N)     | Indicates whether the      |
| save_card             | sting (1/1)      | supplied payment method    |
|                       |                  | should be saved as         |
|                       |                  | preferred. The default     |
|                       |                  | value is N.                |
| monton potification   | int              |                            |
| suppress_notification | 1111             | One of the following:      |
|                       |                  | • $1 - do not send$        |
|                       |                  | email notifications        |
|                       |                  | to this customer           |
|                       |                  | • 0 – send email           |
|                       |                  | notifications              |
| transaction_id        | string           | Applicable to capture      |
|                       |                  | payment and e-commerce     |
|                       |                  | refund transactions; must  |
|                       |                  | contain the ID of a        |
|                       |                  | previously issued          |
|                       |                  | authorization only /       |
|                       |                  | e-commerce payment         |
|                       |                  | transaction                |
|                       | 1                |                            |

| visible_comment | string, 32 chars | A comment on this           |
|-----------------|------------------|-----------------------------|
|                 | max              | transaction, visible to the |
|                 |                  | customer in the xDR         |
|                 |                  | browser                     |

#### MakeCustomerTransactionResponse structure

| Property              | Туре          | Description                 |
|-----------------------|---------------|-----------------------------|
| i_payment_transaction | unsignedLong  | The unique ID of the        |
|                       |               | transaction                 |
| <u>balance</u>        | float (with 5 | Customer's modified balance |
|                       | decimal       |                             |
|                       | places)       |                             |
| transaction_id        | string        | E-Commerce transaction ID   |
| authorization         | string        | E-Commerce authorization    |
|                       |               | code                        |
| result_code           | String        | E-Commerce operation result |
|                       |               | code                        |
| i_xdr                 | int           | The unique ID of the xdr    |
|                       |               | record                      |

# **Information and Statistics Management**

#### get\_my\_info

Parameters: **none** Return value: **GetMyInfoResponse** Realm: reseller, distributor Standalone mode support: Yes

This method enables a reseller and a distributor to get information about his own customer info record.

#### get\_status\_history

Parameters: GetCustomerStatusHistoryRequest Return value: GetCustomerStatusHistoryResponse Realm: administrator, reseller, retail customer Standalone mode support: Yes

This method enables an API user to track important events in a customer's lifecycle, such as when a customer was blocked / unblocked, suspended / unsuspended or terminated.

#### get\_dial\_rule\_samples

Parameters: GetDialRuleSamplesRequest Return value: GetDialRuleSamplesResponse Realm: retail customer Standalone mode support: Yes

This method enables a retail customer to get the sample dialing rules.

#### get\_moh\_list\_info

Parameters: GetMOHListInfoRequest Return value: GetMOHListInfoResponse Realm: administrator, retail customer Standalone mode support: Yes

This method enables an API user to get The list of music on hold entries.

#### get\_account\_aliases\_list

Parameters: GetAllAccAliasesListInfoRequest Return value: GetAllAccAliasesListInfoResponse Realm: retail customer Standalone mode support: Yes

This method enables a retail customer to get the list of his account aliases.

#### get\_services\_consumption

Parameters: GetCustomerConsumedServiceRequest Return value: GetCustomerConsumedServiceResponse Realm: administrator, reseller, retail customer Standalone mode support: Yes

This method enables an API user to get information about services consumed by a customer.

#### get\_customer\_xdrs

Parameters: GetRetailCustomerXDRListRequest Return value: GetRetailCustomerXDRListResponse Realm: administrator, retail customer, reseller

The *cdr\_entity* attribute enables the use of this method in three modes. In the customer mode, this method only returns CDRs that directly belong to a given customer. In the account mode, only returns CDRs that belong to the accounts under a given customer. Supply this attribute with empty value to retrieve CDRs that belong to a given customer and his accounts.

**NOTE:** This method has a 40-second time limit. To avoid the 500 Internal Server Error, please use the "offset", "limit" and "get\_total" properties when you need to retrieve large amounts of data. For example:

```
https://111.11.11.11/rest/Customer/get_customer_xdrs/{"session_
id":"ea964438bb0e1add111ed7ba","i_env":"2"}/{"i_customer":"1","
from_date":"2016-01-01 00:00","to_date":"2016-02-29
23:59:59","offset":"0","limit":"100","get_total":"1"}
```

#### mark\_xdr\_out\_of\_turn

Parameters: MarkXdrOutOfTurnRequest Return value: MarkXdrOutOfTurnResponse Realm: administrator

This method enables an administrator to include a transaction on an outof-turn invoice to be issued on demand.

#### get\_custom\_xdr\_report\_types

Parameters: GetCustomXdrReportTypesRequest Return value: GetCustomXdrReportTypesResponse Realm: administrator, retail customer, reseller Standalone mode support: Yes

This method allows obtaining a list of available custom xDR report types.

#### get\_custom\_xdr\_report\_list

Parameters: GetCustomXdrReportListRequest Return value: GetCustomXdrReportListResponse Realm: administrator, retail customer, reseller Standalone mode support: Yes

This method enables an API user to obtain a list of custom xDR reports for a specific customer. In addition to the standard customer xDR report it is possible to obtain site-based reports. These reports can be downloaded by customers and administrators in CSV and PDF formats. Fields shown in the report can be configured separately for CSV and PDF files.

#### get\_custom\_xdr\_report

Parameters: GetCustomXdrReportRequest Return value: GetCustomXdrReportResponse Realm: administrator, retail customer, reseller Standalone mode support: Yes

This method enables an API user to obtain a custom xDR report for a specific customer.

#### get\_rt\_tickets\_list

Parameters: GetCustomRTTicketsListRequest Return value: GetCustomRTTicketsListResponse Realm: administrator, retail customer, reseller, cc\_staff Standalone mode support: Yes

This method enables an API user to obtain tickets for a customer from the RT server.

#### get\_service\_wallet\_xdr\_list

Parameters: GetRetailCustomerSWXDRListRequest Return value: GetRetailCustomerSWXDRListResponse Realm: administrator, retail customer, reseller Standalone mode support: Yes

This method enables an API user to retrieve the service wallet XDRs.

# **Type Reference for Information and Statistics Management**

#### GetMyInfoResponse structure

| Property      | Туре         | Description          |
|---------------|--------------|----------------------|
| customer_info | CustomerInfo | Reseller information |
|               | structure    |                      |

#### GetCustomerStatusHistoryRequest structure

| Property   | Туре         | Description                                      |  |
|------------|--------------|--------------------------------------------------|--|
| i_customer | unsignedLong | The unique ID of the customer record             |  |
| limit      | int          | The number of rows to retrieve.                  |  |
|            |              | Mandatory for an API request with the            |  |
|            |              | offset property specified                        |  |
| offset     | int          | The number of rows to skip at the                |  |
|            |              | beginning of the list. Requires the <i>limit</i> |  |
|            |              | property to be specified in the API              |  |
|            |              | request                                          |  |

#### GetCustomerStatusHistoryResponse structure

| Property                 | Туре              | Description          |
|--------------------------|-------------------|----------------------|
| status_history_changes n | Array of          | The list of customer |
|                          | StatusHistoryInfo | status changes       |
|                          | structures        |                      |

#### StatusHistoryInfo structure

| Property    | Туре         | Description                          |
|-------------|--------------|--------------------------------------|
| i_cust_stat | unsignedLong | The unique ID of the customer status |
|             | _            | change record                        |

| i_status    | unsignedLong | The unique ID of the status record      |
|-------------|--------------|-----------------------------------------|
| status_name | string       | Customer status name                    |
| time_stamp  | dateTime     | Date and time when this change was made |

#### GetDialRuleSamplesRequest structure

This structure has no parameters

## GetDialRuleSamplesResponse structure

| Property               | Туре                   | Description     |
|------------------------|------------------------|-----------------|
| dial_rule_samples_list |                        | Array of        |
|                        | SampleDialingRulesInfo | SampleDialingRu |
|                        |                        | lesInfo objects |

## SampleDialingRulesInfo structure

| Property       | Туре                  | Description                     |
|----------------|-----------------------|---------------------------------|
| i_dialing_rule | unsignedLong          | The unique ID of the dialing    |
|                |                       | rule record                     |
| name           | string                | Sample dialing rule name        |
| rule           | string                | Dialing rule in a string format |
| description    | string                | Text description for the        |
|                |                       | dialing rule                    |
| options        | DialingRuleOptionsInf | Sample dialing rule object      |
|                | o structure           |                                 |

# GetMOHListInfoRequest structure

| Property                | Туре         | Description          |
|-------------------------|--------------|----------------------|
| i_customer <sup>n</sup> | unsignedLong | The unique ID of the |
|                         |              | customer record      |

#### **GetMOHListInfoResponse structure**

| Property      | Туре        | Description     |
|---------------|-------------|-----------------|
| moh_list_info | MOHListInfo | MOH list object |

## **MOHListInfo structure**

| Property               | Туре         | Description           |
|------------------------|--------------|-----------------------|
| system_default_i_moh   | unsignedLong | Default system MOH    |
|                        |              | object                |
| is_moh_update_disabled | int          | Indicates whether the |
|                        |              | MOH update is allowed |
| default_moh_list       | Array of     | Default MOH list      |
|                        | MOHInfo      |                       |
|                        | structures   |                       |

| customer defined moh list | Array of<br>MOHInfo | Customer defined MOH<br>list |
|---------------------------|---------------------|------------------------------|
|                           | structures          |                              |
| aggregated moh list       | Array of            | Aggregated MOH list          |
|                           | MOHInfo             |                              |
|                           | structures          |                              |

## **MOHInfo structure**

| Property  | Туре         | Description                        |
|-----------|--------------|------------------------------------|
| i_moh     | unsignedLong | The unique ID of the MOH record    |
| name      | string       | MOH record name                    |
| converted | string       | Indicates whether the MOH was      |
|           |              | converted                          |
| tries     | int          | The number of attempts to play MOH |

## GetAllAccAliasesListInfoRequest structure

| Property            | Туре         | Description                                      |
|---------------------|--------------|--------------------------------------------------|
| <u>i customer</u>   | unsignedLong | Refers to customer record to which the           |
|                     |              | alias belongs. Not mandatory when the            |
|                     |              | method that requires this structure is           |
|                     |              | executed from the retail customer realm          |
| limit <sup>n</sup>  | int          | The number of rows to retrieve.                  |
|                     |              | Mandatory for an API request with the            |
|                     |              | offset property specified                        |
| offset <sup>n</sup> | int          | The number of rows to skip at the                |
|                     |              | beginning of the list. Requires the <i>limit</i> |
|                     |              | property to be specified in the API request      |

## GetAllAccAliasesListInfoResponse structure

| Property             | Туре               | Description         |
|----------------------|--------------------|---------------------|
| account aliases list | Array of           | The list of aliases |
|                      | AccAliasesListInfo |                     |
| total                | int                | Number of aliases   |

## AccAliasesListInfo structure

| Property          | Туре         | Description                        |
|-------------------|--------------|------------------------------------|
| i_master_account  | unsignedLong | The unique ID of the main          |
|                   |              | account this alias account is      |
|                   |              | associated with                    |
| master_account_id | string       | The main account name that this    |
|                   | _            | alias account is associated with   |
| i_account         | unsignedLong | The unique ID of the alias record  |
| id                | string       | ID (PIN) of the account on the     |
|                   | _            | PortaBilling® interface, unique in |

|         |        | the environment       |
|---------|--------|-----------------------|
| blocked | string | Block account's calls |

## GetCustomerConsumedServiceRequest structure

| Property               | Туре         | Description                                                                                           |
|------------------------|--------------|----------------------------------------------------------------------------------------------------|
| i_customer             | unsignedLong | The unique ID of the                                                                                  |
|                        |              | customer record                                                                                       |
| i_invoice              | unsignedLong | Indicates what xDRs will be shown:                                                                    |
|                        |              | • nil – Midterm xDRs<br>and out-of-turn xDRs.                                                         |
|                        |              | • 0 – Out Of Turn xDRs.                                                                               |
|                        |              | <ul> <li>Not set – xDRs of all</li> </ul>                                                             |
|                        |              | • Not set – xDKs of all<br>types.                                                                     |
| i_service <sup>n</sup> | unsignedLong | The unique ID of the service record                                                                   |
| from_date              | dateTime     | Get information recorded starting from this date                                                      |
| to date                | dateTime     | Get information recorded<br>before this date                                                          |
| billing_model          | int          | Indicates whether the data<br>should be retrieved for the<br>credit entries or for the debit<br>ones: |
|                        |              | • -1 – Debit account type                                                                             |
|                        |              | • 1 – Credit account type                                                                             |
| group_by_roaming       | int          | Group xDRs by their roaming status                                                                    |
| limit                  | int          | The number of servies to                                                                              |
|                        |              | retrieve. Mandatory for an API                                                                        |
|                        |              | request with the offset property                                                                      |
|                        |              | specified                                                                                             |
| offset                 | int          | The number of rows to skip at                                                                         |
|                        |              | the beginning of the list.                                                                            |
|                        |              | Requires the <i>limit</i> property to be specified in the API request                                 |
| get_total              | int          | Get the total number of the                                                                           |
|                        |              | retrieved services                                                                                    |
| show_unsuccessful      | int          | Shows records of unsuccessful                                                                         |
|                        |              | attempts                                                                                              |

| Property                | Туре              | Description             |
|-------------------------|-------------------|-------------------------|
| consumed service list n | Array of          | The list of             |
|                         | ConsumedServic    | ConsumedServices        |
|                         | esInfo structures | records                 |
| total                   | int               | The total number of the |
|                         |                   | retrieved services      |

## GetCustomerConsumedServiceResponse structure

## ConsumedServiceInfo structure

| Property         | Туре         | Description                          |
|------------------|--------------|--------------------------------------|
| i_service        | unsignedLong | The unique ID of the service record  |
| service_name     | string       | The name of the service              |
| unit             | string       | A customer-visible name for the      |
|                  |              | units in which service is measured   |
| charged_amount   | string       | Amount charged                       |
| charged_quantity | string       | The number of charged units in       |
|                  |              | which service is measured            |
| charged_time     | int          | Time charged                         |
| total            | int          | The total number of records          |
| total_sessions   | int          | The total number of the sessions     |
| rating_base      | string       | Specifies which particular parameter |
|                  |              | is used to calculate charges, e.g.   |
|                  |              | "session time", "amount of data      |
|                  |              | transferred" and the like.           |
| rate_unit        | string       | A customer-visible name for the      |
|                  |              | units used to calculate service      |
|                  |              | charges                              |

## GetRetailCustomerXDRListRequest structure

| Property         | Туре   | Description                            |
|------------------|--------|----------------------------------------|
| asynchronous_mod | int    | Set this flag to run this method       |
| e                |        | asynchronously (you will receive the   |
|                  |        | download link on your email to get all |
|                  |        | found xDRs)                            |
| billing_model    | int    | Indicates whether the data should      |
|                  |        | be retrieved for the credit entries    |
|                  |        | or for the debit ones:                 |
|                  |        | • 1 – Credit accounts.                 |
|                  |        | • -1 – Debit accounts.                 |
|                  |        | • Empty – Return both.                 |
| cdr_entity       | string | Flag that selects which xDRs should    |
|                  |        | be returned:                           |
|                  |        | • A – Account xDRs.                    |
|                  |        | • C – Customer xDRs.                   |

|                        |          | • Empty – Return account and                     |
|------------------------|----------|--------------------------------------------------|
|                        |          | customer xDRs.                                   |
| cld                    | string   | The called party phone number                    |
| cli                    | string   | The calling party's phone number                 |
| for_current_period     | int      | Specifies whether to show xDRs for               |
|                        |          | the current billing period                       |
| format                 | string   | This parameter permits API user to               |
|                        |          | get xDRs in other formats via SOAP               |
|                        |          | attachment. Currently only the ".csv"            |
|                        |          | format is supported                              |
| from_date              | dateTime | Get xDRs with bill_time starting from            |
|                        |          | this date                                        |
| get_total <sup>n</sup> | int      | Get the total number of the retrieved            |
|                        |          | xDRs                                             |
| h323_conf_id           | string   | The unique session ID                            |
| history_pattern        | string   | Specifies whether to show xDRs with              |
|                        |          | history that matches the pattern. The            |
|                        |          | pattern format corresponds to one                |
|                        |          | used for the LIKE operator in                    |
|                        |          | database requests                                |
| i_customer             | unsigned | The unique ID of the customer                    |
|                        | Long     | record. Not mandatory when the                   |
|                        |          | method that requires this structure is           |
|                        |          | executed from the retail customer                |
| • • •                  | · 1      | realm                                            |
| i_customer_type        | unsigned | The unique ID of the XDR owner                   |
| : J                    | Long     | customer type                                    |
| i_dest_group           | unsigned | The unique ID of the destination                 |
|                        | Long     | group<br>Indicates what xDRs will be shown:      |
| i_invoice              | unsigned |                                                  |
|                        | Long     | • nil – Midterm xDRs and out-                    |
|                        |          | of-turn xDRs.                                    |
|                        |          | • 0 – Out Of Turn xDRs.                          |
|                        |          | • Not set – xDRs of all types.                   |
| i_service <sup>n</sup> | unsigned | ID of the service; refers to the                 |
|                        | Long     | Services table                                   |
| i_service_type         | unsigned | The unique ID of the related service             |
| 1                      | Long     | type                                             |
| limit <sup>n</sup>     | int      | The number of rows to retrieve.                  |
|                        |          | Mandatory for an API request with                |
| offeet n               | int      | the <i>offset</i> property specified             |
| offset <sup>n</sup>    | int      | The number of rows to skip at the                |
|                        |          | beginning of the list. Requires the <i>limit</i> |
|                        |          | property to be specified in the API              |
| roaming                | int      | request                                          |
| roaming                | int      | Set this flag to filter xDRs by their            |

|                    |          | roaming status. When it is not        |
|--------------------|----------|---------------------------------------|
|                    |          | provided, all xDRs are obtained       |
| show_unsuccessful  | int      | Show xDRs of unsuccessful attempts    |
| to_date            | dateTime | Get xDRs with bill_time before this   |
|                    |          | date                                  |
| with_cr_download   | int      | If set, then each xDR will contain    |
| _ids               |          | download ids to the recorded files if |
|                    |          | any                                   |
| with_netaccess_usa | int      | If set, then each xDR for the         |
| ge                 |          | Netaccess service type will contain   |
|                    |          | "bytes_downloaded" and                |
|                    |          | "bytes_uploaded' fields in the        |
|                    |          | response                              |

## GetRetailCustomerXDRListResponse structure

| Property | Туре            | Description                  |
|----------|-----------------|------------------------------|
| xdr_list | Array of        | Array of customer or account |
|          | CustomerXDRInfo | xDR objects                  |
| total    | int             | The number of the retrieved  |
|          |                 | xDRs                         |

## **CustomerXDRInfo structure**

| Property         | Туре                                 | Description                                                                 |
|------------------|--------------------------------------|-----------------------------------------------------------------------------|
| i_xdr            | unsignedLong                         | The unique ID of the xdr record                                             |
| i_account        | unsignedLong                         | The unique ID of the account record                                         |
| i_customer       | unsignedLong                         | The unique ID of the customer record                                        |
| i_service        | unsignedLong                         | The unique ID of the service record                                         |
| i_dest           | unsignedLong                         | The unique ID of the destination record                                     |
| i_rate           | unsignedLong                         | The unique ID of the rate record                                            |
| account_id       | string                               | The unique ID of the account<br>database record (used only for<br>accounts) |
| aux_xdrs         | Array of<br>AuxXDRInf<br>o structure | The additional information<br>about the xDR object                          |
| CLI              | string                               | Calling Line Identification                                                 |
| CLD              | string                               | Called Line Identification                                                  |
| charged_amount   | float                                | Amount charged                                                              |
| charged_quantity | int                                  | Units charged                                                               |

| subdivisionstringCountry subdivisiondescriptionstringDestination descriptiondisconnect_causestringThe code of disconnect causebill_statusstringCall bill statusdisconnect_reasonstringCall disconnect reasonconnect_timedateTimeCall connect timeunix_connect_timeintCall connect time (expressed in<br>Unix time format - seconds<br>since epoch)disconnect_timedateTimeCall disconnect timeunix_disconnect_timeintCall disconnect time (expressed<br>in Unix time format - seconds<br>since epoch)bill_timedateTimeCall bill timebit_flagsintExtended information how the<br>service was used; the integer<br>field that should be treated as a<br>bit-map. Each currently used bit<br>is listed in the<br>Transaction_Flag_Types table<br>(bit_offset indicates position).cr_download_idArray of<br>stringsA list of direct download ids for<br>the recorded filesh323_conf_idstringThe unique session IDh323_incoming_conf<br>_idstringThe unique ID of the incoming<br>session (if exist) used for<br>interrelating xDRs, when the<br>charged session is established as<br>a result of a previous session<br>(possibly having its own xDR)xdr_typestringThe type of xDR.<br>Possible values:<br> | 1                   | 1        |                                      |
|----------------------------------------------------------------------------------------------------|---------------------|----------|--------------------------------------|
| descriptionstringDestination descriptiondisconnect_causestringThe code of disconnect causebill_statusstringCall bill statusdisconnect_reasonstringCall connect timeconnect_timedateTimeCall connect time (expressed in<br>Unix time format - seconds<br>since epoch)disconnect_timedateTimeCall disconnect timeunix_disconnect_timedateTimeCall disconnect timeunix_disconnect_timeintCall disconnect time (expressed in<br>Unix time format - seconds<br>since epoch)bil_timedateTimeCall bill timebit_flagsintExtended information how the<br>service was used; the integer<br>field that should be treated as a<br>bit-map. Each currently used bit<br>is listed in the<br>Transaction_Flag_Types table<br>(bit_offset indicates position).cr_download_idArray of<br>stringsA list of direct download ids for<br>the recorded filesh323_conf_idstringThe unique BD of the incoming<br>session (if exists) used for<br>interrelating xDRs, when the<br>charged session is established as<br>a result of a previous session<br>(possibly having its own xDR)xdr_typestringThe type of xDR.<br>Possible values:<br>• customer<br>• account                                                            |                     | string   | Country                              |
| disconnect_causestringThe code of disconnect causebill_statusstringCall bill statusdisconnect_reasonstringCall connect timeunix_connect_timedateTimeCall connect time (expressed in<br>Unix time format - seconds<br>since epoch)disconnect_timedateTimeCall disconnect timeunix_disconnect_timedateTimeCall disconnect timeunix_disconnect_timeintCall disconnect time (expressed<br>in Unix time format - seconds<br>since epoch)bill_timedateTimeCall bill timebit_flagsintExtended information how the<br>service was used; the integer<br>field that should be treated as a<br>bit-map. Each currently used bit<br>is listed in the<br>Transaction_Flag_Types table<br>(bit_offset indicates position).cr_download_idArray of<br>stringsA list of direct download ids for<br>the recorded filesh323_conf_idstringThe unique session IDh323_incoming_conf<br>_idstringThe unique session is established as<br>a result of a previous session<br>(possible values:<br>e customer<br>e customer<br>e account                                                                                                    | subdivision         | string   | Country subdivision                  |
| bill_statusstringCall bill statusdisconnect_reasonstringCall disconnect reasonconnect_timedateTimeCall connect timeunix_connect_timeintCall connect time (expressed in<br>Unix time format - seconds<br>since epoch)disconnect_timedateTimeCall disconnect timeunix_disconnect_timeintCall disconnect time (expressed<br>in Unix time format - seconds<br>since epoch)bill_timedateTimeCall disconnect time (expressed<br>in Unix time format - seconds<br>since epoch)bill_timedateTimeCall bill timebit_flagsintExtended information how the<br>service was used; the integer<br>field that should be treated as a<br>bit-map. Each currently used bit<br>is listed in the<br>Transaction_Flag_Types table<br>(bit_offset indicates position).rc_download_idArray of<br>stringsA list of direct download ids for<br>the recorded filesh323_conf_idstringThe unique ID of the incoming<br>session (if exists) used for<br>interrelating xDRs, when the<br>charged session is established as<br>a result of a previous session<br>(possibly having its own xDR)xdr_typestringThe type of xDR.<br>Possible values:<br>                                                                                 | description         | string   | 1                                    |
| disconnect_reasonstringCall disconnect reasonconnect_timedateTimeCall connect timeunix_connect_timeintCall connect time (expressed in<br>Unix time format - seconds<br>since epoch)disconnect_timedateTimeCall disconnect timeunix_disconnect_timintCall disconnect time (expressed<br>in Unix time format - seconds<br>since epoch)bill_timedateTimeCall bill timebit_flagsintExtended information how the<br>service was used; the integer<br>field that should be treated as a<br>bit-map. Each currently used bit<br>is listed in the<br>Transaction_Flag_Types table<br>(bit_offset indicates position).cr_download_idArray of<br>stringA list of direct download ids for<br>the recorded filesh323_conf_idstringThe unique ID of the incoming<br>session (if exists) used for<br>interrelating xDRs, when the<br>charged session is established as<br>a result of a previous session<br>(possibly having its own xDR)xdr_typestringThe type of xDR.<br>Possible values:<br>                                                                                                    | disconnect_cause    | string   | The code of disconnect cause         |
| connect_timedateTimeCall connect timeunix_connect_timeintCall connect time (expressed in<br>Unix time format - seconds<br>since epoch)disconnect_timedateTimeCall disconnect timeunix_disconnect_timintCall disconnect time (expressed<br>in Unix time format - seconds<br>since epoch)bill_timedateTimeCall disconnect time (expressed<br>in Unix time format - seconds<br>since epoch)bill_timedateTimeCall bill timebit_flagsintExtended information how the<br>service was used; the integer<br>field that should be treated as a<br>bit-map. Each currently used bit<br>is listed in the<br>Transaction_Flag_Types table<br>(bit_offset indicates position).cr_download_idArray of<br>stringsA list of direct download ids for<br>stringsh323_incoming_conf<br>_idstringThe unique session IDh323_incoming_conf<br>_idstringThe unique session is established as<br>a result of a previous session<br>(possibly having its own xDR)xdr_typestringThe type of xDR.<br>Possible values:<br>                                                                                                    | bill_status         | string   | Call bill status                     |
| unix_connect_timeintCall connect time (expressed in<br>Unix time format - seconds<br>since epoch)disconnect_timedateTimeCall disconnect timeunix_disconnect_timintCall disconnect time (expressed<br>in Unix time format - seconds<br>since epoch)bill_timedateTimeCall bill timebit_flagsintExtended information how the<br>service was used; the integer<br>field that should be treated as a<br>bit-map. Each currently used bit<br>is listed in the<br>Transaction_Flag_Types table<br>(bit_offset indicates position).cr_download_idArray of<br>stringsA list of direct download ids for<br>the recorded filesh323_incoming_conf<br>_idstringThe unique ID of the incoming<br>session is established as<br>a result of a previous session<br>(possibly having its own xDR)xdr_typestringThe type of xDR.<br>Possible values:<br>                                                                                                    | disconnect_reason   | string   | Call disconnect reason               |
| LinkUnix time format - seconds<br>since epoch)disconnect_timedateTimeCall disconnect timeunix_disconnect_timintCall disconnect time (expressed<br>in Unix time format - seconds<br>since epoch)bill_timedateTimeCall bill timebit_flagsintExtended information how the<br>service was used; the integer<br>field that should be treated as a<br>bit-map. Each currently used bit<br>is listed in the<br>Transaction_Flag_Types table<br>(bit_offset indicates position).cr_download_idArray of<br>stringsA list of direct download ids for<br>the recorded filesh323_conf_idstringThe unique session IDh323_incoming_conf<br>_idstringThe unique session iDh323_incoming_conf<br>_idstringThe unique is stablished as<br>a result of a previous session<br>(possibly having its own xDR)xdr_typestringThe type of xDR.<br>Possible values:<br>                                                                                                    | connect_time        | dateTime | Call connect time                    |
| disconnect_timedateTimeCall disconnect timeunix_disconnect_timintCall disconnect time (expressed<br>in Unix time format - seconds<br>since epoch)bill_timedateTimeCall bill timebit_flagsintExtended information how the<br>service was used; the integer<br>field that should be treated as a<br>bit-map. Each currently used bit<br>is listed in the<br>Transaction_Flag_Types table<br>(bit_offset indicates position).To learn more about bit flags<br>values, please see the How to<br>Use Bit Flags chapter in this<br>guide.cr_download_idArray of<br>stringh323_conf_idstringh323_incoming_conf<br>StringidStringthe recorded files<br>a result of a previous session<br>(possibly having its own xDR)xdr_typestringthe type of xDR.<br>Possible values:<br>                                                                                                    | unix_connect_time   | int      | Call connect time (expressed in      |
| disconnect_timedate'TimeCall disconnect timeunix_disconnect_timintCall disconnect time (expressed<br>in Unix time format - seconds<br>since epoch)bill_timedate'TimeCall bill timebit_flagsintExtended information how the<br>service was used; the integer<br>field that should be treated as a<br>bit-map. Each currently used bit<br>is listed in the<br>Transaction_Flag_Types table<br>(bit_offset indicates position).cr_download_idArray of<br>stringsA list of direct download ids for<br>the recorded filesh323_conf_idstringThe unique ID of the incoming<br>session (if exists) used for<br>interrelating xDRs, when the<br>charged session is established as<br>a result of a previous session<br>(possibly having its own xDR)xdr_typestringThe type of xDR.<br>Possible values:<br>                                                                                                    |                     |          | Unix time format - seconds           |
| unix_disconnect_timintCall disconnect time (expressed<br>in Unix time format - seconds<br>since epoch)bill_timedateTimeCall bill timebit_flagsintExtended information how the<br>service was used; the integer<br>field that should be treated as a<br>bit-map. Each currently used bit<br>is listed in the<br>Transaction_Flag_Types table<br>(bit_offset indicates position).To learn more about bit flags<br>values, please see the How to<br>Use Bit Flags chapter in this<br>guide.cr_download_idArray of<br>stringsh323_conf_idstringh323_incoming_conf<br>stringtingThe unique session IDh323_incoming_conf<br>stringstringthe unique ID of the incoming<br>session (if exists) used for<br>interrelating xDRs, when the<br>                                                                                                    |                     |          | since epoch)                         |
| ein Unix time format - seconds<br>since epoch)bill_timedate'TimeCall bill timebit_flagsintExtended information how the<br>service was used; the integer<br>field that should be treated as a<br>bit-map. Each currently used bit<br>is listed in the<br>Transaction_Flag_Types table<br>(bit_offset indicates position).To learn more about bit flags<br>values, please see the How to<br>Use Bit Flags chapter in this<br>guide.cr_download_idArray of<br>stringsh323_conf_idstringThe unique session IDh323_incoming_conf<br>_idstringthrap<br>stringThe unique ID of the incoming<br>session (if exists) used for<br>interrelating xDRs, when the<br>charged session is established as<br>a a result of a previous session<br>(possibly having its own xDR)xdr_typestringThe type of xDR.<br>Possible values:<br>• customer<br>• accountservicestringThe service name                                                                                                    | disconnect_time     | dateTime | Call disconnect time                 |
| bill_timedate'TimeCall bill timebit_flagsintExtended information how the<br>service was used; the integer<br>field that should be treated as a<br>bit-map. Each currently used bit<br>is listed in the<br>Transaction_Flag_Types table<br>(bit_offset indicates position).To learn more about bit flags<br>values, please see the How to<br>Use Bit Flags chapter in this<br>guide.cr_download_idArray of<br>stringsh323_conf_idstringh323_incoming_conf<br>stringjidThe unique session ID<br>interrelating xDRs, when the<br>charged session is established as<br>a result of a previous session<br>                                                                                                    | unix_disconnect_tim | int      | Call disconnect time (expressed      |
| bill_timedateTimeCall bill timebit_flagsintExtended information how the<br>service was used; the integer<br>field that should be treated as a<br>bit-map. Each currently used bit<br>is listed in the<br>Transaction_Flag_Types table<br>(bit_offset indicates position).To learn more about bit flags<br>values, please see the How to<br>Use Bit Flags chapter in this<br>guide.cr_download_idArray of<br>stringsh323_conf_idstringh323_incoming_conf<br>string_idThe unique session ID<br>stringh323_incoming_conf<br>_idstringThe unique ID of the incoming<br>session (if exists) used for<br>                                                                                                    | e                   |          | in Unix time format - seconds        |
| bit_flagsintExtended information how the<br>service was used; the integer<br>field that should be treated as a<br>bit-map. Each currently used bit<br>is listed in the<br>Transaction_Flag_Types table<br>(bit_offset indicates position).To learn more about bit flags<br>values, please see the How to<br>Use Bit Flags chapter in this<br>guide.cr_download_idArray of<br>stringsh323_conf_idstringh323_incoming_conf<br>_idstringThe unique session IDh323_incoming_conf<br>_idstringKdr_typestringStringThe unique ID of the incoming<br>session (if exists) used for<br>interrelating xDRs, when the<br>charged session is established as<br>a result of a previous session<br>(possibly having its own xDR)xdr_typestringstringThe type of xDR.<br>Possible values:ecustomer<br>accountservicestringThe service name                                                                                                    |                     |          | since epoch)                         |
| Serviceservice was used; the integer<br>field that should be treated as a<br>bit-map. Each currently used bit<br>is listed in the<br>Transaction_Flag_Types table<br>(bit_offset indicates position).To learn more about bit flags<br>values, please see the How to<br>Use Bit Flags chapter in this<br>guide.cr_download_idArray of<br>stringsh323_conf_idstringh323_incoming_conf<br>_idstringThe unique session IDh323_incoming_conf<br>_idstringThe unique ID of the incoming<br>session (if exists) used for<br>interrelating xDRs, when the<br>charged session is established as<br>a result of a previous session<br>(possibly having its own xDR)xdr_typestringThe type of xDR.<br>Possible values:<br>• customer<br>• accountservicestringThe service name                                                                                                    | bill_time           | dateTime | Call bill time                       |
| field that should be treated as a<br>bit-map. Each currently used bit<br>is listed in the<br>Transaction_Flag_Types table<br>(bit_offset indicates position).To learn more about bit flags<br>values, please see the How to<br>Use Bit Flags chapter in this<br>guide.cr_download_idArray of<br>stringsh323_conf_idArray of<br>stringh323_incoming_conf<br>_idStringThe unique session ID<br>h323_incoming_conf<br>_idktr typestringthe charged session is established as<br>a result of a previous session<br>(possibly having its own xDR)kdr typestringthe type of xDR.<br>Possible values:<br>a ccountservicestringThe service name                                                                                                    | bit_flags           | int      | Extended information how the         |
| bit-map. Each currently used bit<br>is listed in the<br>Transaction_Flag_Types table<br>(bit_offset indicates position).To learn more about bit flags<br>values, please see the How to<br>Use Bit Flags chapter in this<br>guide.cr_download_idArray of<br>stringsh323_conf_idstringh323_incoming_conf<br>_idstringThe unique session ID<br>session (if exists) used for<br>interrelating xDRs, when the<br>charged session is established as<br>a result of a previous session<br>(possibly having its own xDR)xdr_typestringxdr_typestringservicestringThe type of xDR.<br>Possible values:<br>accountservicestringThe service name                                                                                                    |                     |          | service was used; the integer        |
| is listed in the<br>Transaction_Flag_Types table<br>(bit_offset indicates position).To learn more about bit flags<br>values, please see the How to<br>Use Bit Flags chapter in this<br>guide.cr_download_idArray of<br>stringsh323_conf_idstringh323_incoming_conf<br>_idThe unique session IDh323_incoming_conf<br>_idstringthe unique index session<br>(for interrelating xDRs, when the<br>charged session is established as<br>a result of a previous session<br>(possibly having its own xDR)xdr_typestringstringThe type of xDR.<br>Possible values:<br>• customer<br>• accountservicestringThe service name                                                                                                    |                     |          | field that should be treated as a    |
| Transaction_Flag_Types table<br>(bit_offset indicates position).To learn more about bit flags<br>values, please see the How to<br>Use Bit Flags chapter in this<br>guide.cr_download_idArray of<br>stringsh323_conf_idstringh323_incoming_conf<br>_idstringThe unique session IDh323_incoming_conf<br>_idstringthe recorded filesh323_incoming_conf<br>_idstringThe unique ID of the incoming<br>session (if exists) used for<br>interrelating xDRs, when the<br>charged session is established as<br>a result of a previous session<br>(possibly having its own xDR)xdr_typestringstringThe type of xDR.<br>Possible values:<br>• customer<br>• accountservicestringThe service name                                                                                                    |                     |          |                                      |
| (bit_offset indicates position).(bit_offset indicates position).To learn more about bit flags<br>values, please see the How to<br>Use Bit Flags chapter in this<br>guide.cr_download_idArray of<br>stringsh323_conf_idstringh323_incoming_conf<br>_idstringThe unique session ID<br>stringh323_incoming_conf<br>_idstringThe unique ID of the incoming<br>session (if exists) used for<br>interrelating xDRs, when the<br>charged session is established as<br>a result of a previous session<br>(possibly having its own xDR)xdr_typestringxdr_typestringservicestringThe type of xDR.<br>Possible values:<br>• customer<br>• account                                                                                                    |                     |          | is listed in the                     |
| To learn more about bit flags<br>values, please see the How to<br>Use Bit Flags chapter in this<br>guide.cr_download_idArray of<br>stringsA list of direct download ids for<br>the recorded filesh323_conf_idstringThe unique session IDh323_incoming_conf<br>_idstringThe unique ID of the incoming<br>session (if exists) used for<br>interrelating xDRs, when the<br>charged session is established as<br>a result of a previous session<br>(possibly having its own xDR)xdr_typestringThe type of xDR.<br>Possible values:<br>• customer<br>• accountservicestringThe service name                                                                                                    |                     |          | Transaction_Flag_Types table         |
| values, please see the How to<br>Use Bit Flags chapter in this<br>guide.cr_download_idArray of<br>stringsA list of direct download ids for<br>the recorded filesh323_conf_idstringThe unique session IDh323_incoming_conf<br>_idstringThe unique ID of the incoming<br>session (if exists) used for<br>interrelating xDRs, when the<br>charged session is established as<br>a result of a previous session<br>(possibly having its own xDR)xdr_typestringThe type of xDR.<br>Possible values:<br>• customer<br>• accountservicestringThe service name                                                                                                    |                     |          | (bit_offset indicates position).     |
| Use Bit Flags chapter in this<br>guide.cr_download_idArray of<br>stringsA list of direct download ids for<br>the recorded filesh323_conf_idstringThe unique session IDh323_incoming_conf<br>_idstringThe unique ID of the incoming<br>session (if exists) used for<br>interrelating xDRs, when the<br>charged session is established as<br>a result of a previous session<br>(possibly having its own xDR)xdr_typestringThe type of xDR.<br>Possible values:<br>• customer<br>• accountservicestringThe service name                                                                                                    |                     |          | To learn more about bit flags        |
| guide.cr_download_idArray of<br>stringsA list of direct download ids for<br>the recorded filesh323_conf_idstringThe unique session IDh323_incoming_conf<br>_idstringThe unique ID of the incoming<br>session (if exists) used for<br>interrelating xDRs, when the<br>charged session is established as<br>a result of a previous session<br>(possibly having its own xDR)xdr_typestringThe type of xDR.<br>Possible values:<br>• customer<br>• accountservicestringThe service name                                                                                                    |                     |          | values, please see the <b>How to</b> |
| cr_download_idArray of<br>stringsA list of direct download ids for<br>the recorded filesh323_conf_idstringThe unique session IDh323_incoming_confstringThe unique ID of the incoming<br>session (if exists) used for<br>interrelating xDRs, when the<br>charged session is established as<br>a result of a previous session<br>(possibly having its own xDR)xdr_typestringThe type of xDR.<br>Possible values:servicestringThe service name                                                                                                    |                     |          | Use Bit Flags chapter in this        |
| stringsthe recorded filesh323_conf_idstringThe unique session IDh323_incoming_confstringThe unique ID of the incoming<br>session (if exists) used for<br>interrelating xDRs, when the<br>charged session is established as<br>a result of a previous session<br>(possibly having its own xDR)xdr_typestringThe type of xDR.<br>Possible values:<br>• customer<br>• accountservicestringThe service name                                                                                                    |                     |          | guide.                               |
| h323_conf_idstringThe unique session IDh323_incoming_confstringThe unique ID of the incoming<br>session (if exists) used for<br>interrelating xDRs, when the<br>charged session is established as<br>a result of a previous session<br>(possibly having its own xDR)xdr_typestringThe type of xDR.<br>Possible values:<br>• customer<br>• accountservicestringThe service name                                                                                                    | cr_download_id      | Array of | A list of direct download ids for    |
| h323_incoming_conf<br>_idstringThe unique ID of the incoming<br>session (if exists) used for<br>interrelating xDRs, when the<br>charged session is established as<br>a result of a previous session<br>(possibly having its own xDR)xdr_typestringThe type of xDR.<br>Possible values:<br>• customer<br>• accountservicestringThe service name                                                                                                    |                     | strings  | the recorded files                   |
| _id session (if exists) used for<br>interrelating xDRs, when the<br>charged session is established as<br>a result of a previous session<br>(possibly having its own xDR)<br><u>xdr_type</u> string The type of xDR.<br>Possible values:<br>• customer<br>• account<br>service string The service name                                                                                                    | h323_conf_id        | string   | The unique session ID                |
| interrelating xDRs, when the<br>charged session is established as<br>a result of a previous session<br>(possibly having its own xDR)xdr typestringThe type of xDR.<br>Possible values:<br>• customer<br>• accountservicestringThe service name                                                                                                    | h323_incoming_conf  | string   | The unique ID of the incoming        |
| charged session is established as<br>a result of a previous session<br>(possibly having its own xDR)xdr typestringThe type of xDR.<br>Possible values:<br>• customer<br>• accountservicestringThe service name                                                                                                    | _id                 |          | session (if exists) used for         |
| a result of a previous session<br>(possibly having its own xDR)xdr typestringThe type of xDR.<br>Possible values:<br>• customer<br>• accountservicestringThe service name                                                                                                    |                     |          |                                      |
| xdr typestring(possibly having its own xDR)xdr typestringThe type of xDR.<br>Possible values:<br>• customer<br>• accountservicestringThe service name                                                                                                    |                     |          |                                      |
| xdr typestringThe type of xDR.<br>Possible values:<br>• customer<br>• accountservicestringThe service name                                                                                                    |                     |          |                                      |
| Possible values:    Possible values:                                                                                                    |                     |          |                                      |
| • customer       • account       service     string                                                                                                    | <u>xdr type</u>     | string   |                                      |
| • account       service     string       The service name                                                                                                    |                     |          | Possible values:                     |
| service string The service name                                                                                                    |                     |          | • customer                           |
|                                                                                                    |                     |          | • account                            |
|                                                                                                    | service             | string   | The service name                     |
|                                                                                                    | destination         | string   | The destination name                 |

## MarkXdrOutOfTurnRequest structure

| Property     | Туре         | Description                     |
|--------------|--------------|---------------------------------|
| <u>i_xdr</u> | unsignedLong | The unique ID of the xdr record |

#### MarkXdrOutOfTurnResponse structure

| Property | Туре | Description                   |
|----------|------|-------------------------------|
| success  | int  | 1 for success, 0 for failure. |

## GetCustomXdrReportTypesRequest structure

The request contains no attributes

## GetCustomXdrReportTypesResponse structure

| Property     | Туре                | Description         |
|--------------|---------------------|---------------------|
| report types | Array of            | A list of available |
|              | CustomXdrReportType | custom reports      |
|              | structures          |                     |

#### CustomXdrReportType structure

| Property | Туре   | Description                          |
|----------|--------|--------------------------------------|
| name     | string | The name of a custom xDR report type |

## GetCustomXdrReportListRequest structure

| Property          | Туре         | Description                               |
|-------------------|--------------|-------------------------------------------|
| <u>i_customer</u> | unsignedLong | The unique ID of a customer record.       |
|                   |              | Not mandatory when the method that        |
|                   |              | requires this structure is executed from  |
|                   |              | the retail customer realm                 |
| troo              | string       | The name of a custom xDR report           |
| type              | sung         | type                                      |
| period_from       | dateTime     | Get custom xDR reports dated starting     |
| penod_nom         | uate i lille | from this date                            |
| period_to         | dateTime     | Get custom xDR reports dated before       |
| penod_to          | date i nne   | this date                                 |
|                   |              | The number of rows to retrieve.           |
| limit             | int          | Mandatory for an API request with the     |
|                   |              | offset property specified                 |
|                   |              | The number of rows to skip at the         |
| offset            | int          | beginning of the list. Requires the limit |
|                   | 1111         | property to be specified in the API       |
|                   |              | request                                   |

| Property           | Туре                         | Description              |
|--------------------|------------------------------|--------------------------|
| <u>report_list</u> | Array of CustomXdrReportInfo | A list of custom reports |
|                    | structures                   | available for download   |
| <u>total</u>       | int                          | The number of the        |
|                    |                              | retrieved reports        |

## GetCustomXdrReportListResponse structure

## CustomXdrReportInfo structure

| Property           | Туре         | Description                              |
|--------------------|--------------|------------------------------------------|
| tripe              | string       | The name of a custom xDR report          |
| type               | sung         | type                                     |
| paried from        | dateTime     | Get custom xDR reports dated starting    |
| period_from        | uate 1 iiiie | from this date                           |
| pariod to          | dateTime     | Get custom xDR reports dated before      |
| period_to dateTime |              | this date                                |
| fla nama           | atring       | The name of the report file (the unique  |
| file_name          | string       | report ID)                               |
| austom file name   | atripa       | The name of the report file (in a format |
| custom_file_name   | string       | defined in the configuration)            |

## GetCustomXdrReportRequest structure

| Property   | Туре     | Description                                |
|------------|----------|--------------------------------------------|
| i customer | unsigned | The unique ID of a customer record. Not    |
|            | Long     | mandatory when the method that requires    |
|            |          | this structure is executed from the retail |
|            |          | customer realm                             |
| file name  | atring   | The name of the report file (the unique    |
| file_name  | string   | report ID)                                 |

## GetCustomXdrReportResponse structure

| Property | Туре | Description                   |
|----------|------|-------------------------------|
| success  | int  | 1 for success, 0 for failure. |

### **RTAuthInfo structure**

| Property        | Туре   | Description          |
|-----------------|--------|----------------------|
| <u>rt login</u> | string | Customer RT login    |
| rt_pass         | string | Customer RT password |
| queue           | string | RT queue name        |
| requestor       | string | RT requestor name    |

#### GetCustomRTTicketsListRequest structure

| Property          | Туре         | Description                         |
|-------------------|--------------|-------------------------------------|
| <u>i customer</u> | unsignedLong | The unique ID of a customer record. |

|           |     | Not mandatory when the method that<br>requires this structure is executed from<br>the retail customer realm                             |  |
|-----------|-----|----------------------------------------------------------------------------------------------------|--|
| get_total | int | Get the total number of retrieved tickets                                                                                               |  |
| limit     | int | The number of rows to retrieve.<br>Mandatory for an API request with the<br>offset property specified                                   |  |
| offset    | int | The number of rows to skip at the<br>beginning of the list. Requires the <i>limit</i><br>property to be specified in the API<br>request |  |

## GetCustomRTTicketsListResponse structure

| Property     | Туре                | Description                     |
|--------------|---------------------|---------------------------------|
| tickets list | array of TicketInfo | The list of tickets             |
|              | structures          |                                 |
| total        | int                 | The number of retrieved reports |

## **TicketInfo structure**

| Property     | Туре             | Description                       |
|--------------|------------------|-----------------------------------|
| id           | int              | Ticket number                     |
| subject      | string           | Ticket subject                    |
| status       | string           | Ticket status                     |
| created      | dateTime         | Ticket creation time              |
| last_updated | dateTime         | The time when the ticket was last |
| _            |                  | updated                           |
| requestors   | array of strings | Ticket requestors                 |

## AuxXDRInfo structure

| Property      | Туре   | Description                 |
|---------------|--------|-----------------------------|
| value         | string | The value in the XDR column |
| xdr_column_id | string | The name of the XDR column  |

## GetRetailCustomerSWXDRListRequest structure

| Property                     | Туре         | Description                    |
|------------------------------|--------------|--------------------------------|
| from_date                    | dateTime     | Get xDRs with bill_time        |
|                              |              | starting from this date        |
| get_total                    | int          | Get the total number of the    |
|                              |              | retrieved xDRs. Minimum        |
|                              |              | value: 1                       |
| history_pattern <sup>n</sup> | string       | Specifies whether to show      |
|                              |              | xDRs with history that matches |
|                              |              | the pattern                    |
| <u>i_customer</u>            | unsignedLong | The unique ID of the customer  |

|              | record. Not mandatory when                |
|--------------|-------------------------------------------|
|              | the method that requires this             |
|              | structure is executed from the            |
|              | retail customer realm                     |
| unsignedLong | The unique ID of the                      |
|              | destination group                         |
| int          | The number of rows to retrieve.           |
|              | Mandatory for an API request              |
|              | with the <i>offset</i> property specified |
| int          | The number of rows to skip at             |
|              | the beginning of the list.                |
|              | Requires the <i>limit</i> property to be  |
|              | specified in the API request              |
| dateTime     | Get XDRs with bill_time before            |
|              | this date                                 |
| int          | Include usage records to the              |
|              | retrieved XDRs list                       |
|              | int<br>int<br>dateTime                    |

#### GetRetailCustomerSWXDRListResponse structure

| Property | Туре         | Description                  |
|----------|--------------|------------------------------|
| total    | int          | The number of the retrieved  |
|          |              | xDRs                         |
| xdr_list | Array of     | Array of the account service |
|          | ServiceWalle | wallet xDRs and taxes        |
|          | tXDRInfo     |                              |
|          | structure    |                              |

## **Measured Services Management**

get\_customer\_billing\_periods\_history

Parameters: GetCustomerBillingPeriodsHistoryRequest Return value: GetCustomerBillingPeriodsHistoryResponse Realm: administrator, reseller, retail customer Standalone mode support: Yes

This method enables an API user to get the history of a customer's billing periods. Used for information about previous measured service charges.

#### get\_metrics\_data

Parameters: GetMetricsDataRequest Return value: GetMetricsDataResponse Realm: administrator, reseller, retail customer Standalone mode support: Yes This method enables an API user to get the collected data (for instance, the number of concurrent calls for a period of time) of the customer's metrics. Used for charts.

# Type Reference for Measured Service Management

| Property          | Туре         | Description                              |
|-------------------|--------------|------------------------------------------|
| Property          | 1            |                                          |
| <u>i customer</u> | unsignedLong | The unique ID of the customer. Not       |
|                   |              | mandatory when the method that           |
|                   |              | requires this structure is executed      |
|                   |              | from the retail customer realm           |
| only_periods      | int          | Specifies whether to show only the       |
|                   |              | period_from and period_to dates of       |
|                   |              | the billing period or include additional |
|                   |              | information as well (all information     |
|                   |              | about the history record).               |
|                   |              |                                          |
|                   |              | Possible values:                         |
|                   |              | • 1 – Show only the                      |
|                   |              | period_from and period_to                |
|                   |              | dates.                                   |
|                   |              | • 0 – Include additional                 |
|                   |              | information as well.                     |
| include_curre     | int          | Specifies whether to include the         |
| nt                |              | current open billing period or not.      |
|                   |              | Possible values:                         |
|                   |              | • 1 – Include the current open           |
|                   |              | billing period.                          |
|                   |              | • 0 – Do not include the current         |
|                   |              | open billing period.                     |

## GetCustomerBillingPeriodsHistoryRequest structure

## GetCustomerBillingPeriodsHistoryResponse structure

| Property    | Туре                | Description                      |
|-------------|---------------------|----------------------------------|
| billing_per | array of            | A list of the customer's billing |
| iods        | BillingPeriodHistor | periods history records          |
|             | yInfo               |                                  |

## BillingPeriodHistoryInfo structure

| Property  | Туре     | Description                  |
|-----------|----------|------------------------------|
| i_history | unsigned | The unique ID of the history |
|           | Long     | record                       |

| period_from           | dateTime | The start date and time of the       |
|-----------------------|----------|--------------------------------------|
|                       |          | billing period                       |
| period_to             | dateTime | The end date and time of the         |
|                       |          | billing period                       |
| stat_calculated       | dateTime | The date and time when statistics is |
|                       |          | calculated                           |
| billing_period_closed | dateTime | The date and time when billing       |
|                       |          | period becomes closed.               |

## GetMetricsDataRequest structure

| Property          | Туре         | Description                              |
|-------------------|--------------|------------------------------------------|
| <u>i customer</u> | unsignedLong | The unique ID of the customer. Not       |
|                   |              | mandatory when the method that           |
|                   |              | requires this structure is executed from |
|                   |              | the retail customer realm                |
| <u>i metric</u>   | unsignedLong | The unique ID of the measured service    |
| agg               | string       | The name of the data aggregation         |
|                   |              | method.                                  |
|                   |              |                                          |
|                   |              | Possible values:                         |
|                   |              | • MIN – Minimal value of the             |
|                   |              | service consumption.                     |
|                   |              | • MAX – Maximal value of the             |
|                   |              | service consumption is used.             |
|                   |              | • AVG – Average value of the             |
|                   |              | service consumption is used.             |

## GetMetricsDataResponse structure

| Property     | Туре           | Description                      |
|--------------|----------------|----------------------------------|
| metrics_data | array of       | A list of customer's measurement |
|              | MetricDataInfo | records                          |

## MetricDataInfo structure

| Property | Туре     | Description                                                                                                    |
|----------|----------|----------------------------------------------------------------------------------------------------|
| date     | dateTime | The timestamp of the measurement.                                                                                                    |
|          |          | For example, if the data is measured 12<br>times an hour, it makes $12 * 24 = 288$<br>measurements per day, which may be not<br>easy for a browser to show on the chart.<br>Thus, scale-function is applied, and only 24<br>values per day will be returned. For each of<br>these 24 values the date property shows the<br>when the first measurement of 12 made<br>during corresponding hour period has |

|       |       | begun.              |
|-------|-------|---------------------|
| value | float | The value received. |

## Payments, Taxation and Invoice Management

#### get\_payment\_method\_info

Parameters: GetCustomerPaymentMethodInfoRequest Return value: GetCustomerPaymentMethodInfoResponse Realm: administrator, reseller, retail customer Standalone mode support: Yes

This method enables an API user to retrieve information about the payment method (e.g. payment card info) assigned to a customer.

#### update\_payment\_method

Parameters: UpdateCustomerPaymentMethodRequest Return value: UpdateCustomerPaymentMethodResponse Realm: administrator, reseller, retail customer

This method enables an API user to assign a preferred payment method to a customer. For online payment methods, all the information required by the payment processor should be provided, and an appropriate payment processor must be set up and properly configured beforehand. Note that "number," "name," "address," and / or "zip" fields are not mandatory in the **PaymentMethodInfo** structure as long as credit card was already set.

#### delete\_Payment\_method

Parameters: **DeleteCustomerPaymentMethodRequest** Return value: **DeleteCustomerPaymentMethodResponse** Realm: administrator, reseller, retail customer

This method enables an API user to delete the payment information.

#### get\_customer\_invoices

Parameters: GetCustomerInvoicesRequest Return value: GetCustomerInvoicesResponse Realm: retail customer Standalone mode support: Yes

This method enables a customer to get the list of customer's invoices.

#### get\_taxation\_info

Parameters: GetCustomerTaxationInfoRequest Return value: GetCustomerTaxationInfoResponse Realm: administrator, reseller Standalone mode support: Yes

This method enables an API user to retrieve information about the plugin module which is used to make tax calculations and Its parameters.

#### update\_taxation

Parameters: UpdateCustomerTaxationRequest Return value: UpdateCustomerTaxationResponse Realm: administrator, reseller

This method enables an API user to set which plugin module will be used to make tax calculations and set up parameters that affect taxation.

#### estimate\_taxes

Parameters: **CustomerEstimateTaxesRequest** Return value: **CustomerEstimateTaxesResponse** Realm: administrator, reseller, retail customer, distributor Standalone mode support: Yes

This method enables an API user to show tax rates or calculate the tax for a list of xDRs.

To calculate the tax, the provided xDRs must have *charged\_amount* specified. All other properties are optional.

If an xDR doesn't have the i\_service specified, the default **Payments** is used, if an xDR doesn't have i\_dest specified, the default **E-Commerce Payment** is used.

# Type Reference for Payments, Taxation and Invoice Management

#### GetCustomerPaymentMethodInfoRequest structure

| Property   | Туре         | Description           |
|------------|--------------|-----------------------|
| i_customer | unsignedLong | ID of customer record |

#### GetCustomerPaymentMethodInforesponse structure

| Property            | Туре              | Description       |
|---------------------|-------------------|-------------------|
| payment_method_info | PaymentMethodInfo | PaymentMethodInfo |
|                     | structure         | object            |

| Property            | Туре              | Description            |
|---------------------|-------------------|------------------------|
| <u>i_customer</u>   | unsignedLong      | The unique ID of the   |
|                     |                   | customer record. Not   |
|                     |                   | mandatory when the     |
|                     |                   | method that requires   |
|                     |                   | this structure is      |
|                     |                   | executed from the      |
|                     |                   | retail customer realm. |
| payment method info | PaymentMethodInfo | Information about      |
|                     | structure         | payment method; see    |
|                     |                   | below                  |

## UpdateCustomerPaymentMethodRequest structure

#### UpdateCustomerPaymentMethodResponse structure

| Property                          | Туре         | Description            |
|-----------------------------------|--------------|------------------------|
| <u>i credit card</u> <sup>n</sup> | unsignedLong | ID of modified payment |
|                                   |              | method record          |

## DeleteCustomerPaymentMethodRequest structure

| Property          | Туре         | Description                      |
|-------------------|--------------|----------------------------------|
| <u>i customer</u> | unsignedLong | The unique ID of the customer.   |
|                   |              | Not mandatory when sent from the |
|                   |              | retail customer interface        |

## DeleteCustomerPaymentMethodResponse structure

| Property       | Type | Description               |
|----------------|------|---------------------------|
| <u>success</u> | int  | Possible values:          |
|                |      | • 1 – In case of success. |
|                |      | • 0 - for failure.        |

#### **PaymentMethodInfo structure**

 $\ast\ast\ast$  - Mandatory for all methods

\*\*\*\* - Mandatory for all credit card methods

| Property             | Туре            | Description                 |
|----------------------|-----------------|-----------------------------|
| address ***          | string, 85      | Address of cardholder       |
|                      | chars max       |                             |
| account_number       | string          | Bank account number.        |
|                      |                 | Applicable to the Check and |
|                      |                 | DirectDebitNL methods       |
| available_for_refund | float           | The amount available for    |
|                      |                 | refund                      |
| bank_number          | string, 9 chars | Bank routing number;        |

|                       | max                     | applicable to the Check method                                                                                                    |
|-----------------------|-------------------------|----------------------------------------------------------------------------------------------------|
| city                  | string, 50              | Name of city of cardholder                                                                                                    |
| csc required          | chars max<br>int        | Shows whether the card security code is required or not                                                                                                    |
| CVV                   | string, 16<br>chars max | Card security code (CVV, CVS,<br>etc.); applicable to all credit<br>card methods                                                                                                    |
| exp_date ****         | date, ISO<br>format     | Card expiration date; applicable to all credit card methods                                                                                                    |
| i_country_subdivision | unsignedLong            | ID for cardholder's state; refers to Country_Subdivision table                                                                                                    |
| i payment method      | unsignedLong            | The unique ID of the payment method                                                                                                    |
| iso_3166_1_a2         | string, 2 chars         | ISO 3166 two-letter country code                                                                                                    |
| issue_no              | string, 2 chars<br>max  | Card issue number; applicable to the Switch method                                                                                                    |
| name ***              | string, 41<br>chars max | Name of cardholder (e.g. owner of bank account)                                                                                                    |
| number                | string, 32<br>chars max | Credit card number without spaces, e.g. 4444333322221111                                                                                                    |
| payment method        | string                  | <ul> <li>Name of payment method; one of the following:</li> <li>American Express</li> <li>Discover</li> <li>MasterCard</li> <li>VISA</li> <li>Maestro</li> <li>Check</li> <li>DirectDebitNL.</li> </ul> Pass an undefined value in order to clear the payment method setting. |
| phone_number          | string                  | Phone number in E.164 format<br>for validating the credit card                                                                                                    |
| processing_type       | string                  | Processing type of the payment method                                                                                                    |
| start_date            | date, ISO<br>format     | Card activation date; applicable to the Switch method                                                                                                    |
| refnum                | string                  | Reference number (custom field)                                                                                                    |
| token                 | string, 256<br>char max | A reference to the payment<br>information (which is stored by<br>the payment processor only)                                                                                                    |

| zip *** | string, 41<br>chars max | Postal code of cardholder.<br>Possible length: 2–10 symbols.<br>You can use letters, digits and<br>symbols '' (space) and '-' |
|---------|-------------------------|----------------------------------------------------------------------------------------------------|
|         |                         | (dash).                                                                                                    |

## GetCustomerInvoicesRequest structure

| Property                       | Туре         | Description                         |
|--------------------------------|--------------|-------------------------------------|
| invoice_number                 | string       | Invoice Number – unique             |
|                                |              | identifier of the invoice (a        |
|                                |              | customer can see only his           |
|                                |              | own invoices)                       |
| i_customer                     | unsignedLong | The unique ID of the                |
|                                |              | customer record                     |
| limit                          | int          | The number of rows to               |
|                                |              | retrieve. Mandatory for an          |
|                                |              | API request with the                |
|                                |              | offset property specified           |
| offset <sup>n</sup>            | int          | The number of rows to               |
|                                |              | skip at the beginning of            |
|                                |              | the list. Requires the <i>limit</i> |
|                                |              | property to be specified in         |
|                                |              | the API request                     |
| from date <sup>n</sup>         | date         | Get invoices dated                  |
|                                |              | starting from this date             |
| to date <sup>n</sup>           | date         | Get invoices dated before           |
|                                |              | this date                           |
| show_void <sup>n</sup>         | int          | Show void invoices                  |
| only_pay_required <sup>n</sup> | int          | Show invoices that require          |
|                                |              | payment                             |
| only_last_unpaid_invoice n     | int          | Show only last unpaid               |
|                                |              | invoice                             |

## GetCustomerInvoicesResponse structure

| Property                   | Туре             | Description       |
|----------------------------|------------------|-------------------|
| invoices                   | Array of         | The list of       |
|                            | CustomerInvoices | customer's        |
|                            | ListInfo         | invoices          |
| total                      | int              | Number of         |
|                            |                  | invoices          |
| recommended_amount_to_     | float            | Recommended       |
| pay <sup>n</sup>           |                  | amount to pay     |
| last_due_date <sup>n</sup> | date             | The last due date |

| Property          | Туре         | Description                         |
|-------------------|--------------|-------------------------------------|
| is_pdf_exists     | int          | Indicates whether the PDF file      |
|                   |              | exists                              |
| invoice_number    | int          | Invoice Number – unique identifier  |
|                   |              | of the invoice                      |
| i_invoice         | unsignedLong | The unique ID of the invoice        |
|                   |              | record                              |
| i_customer        | unsignedLong | Refers to customer record which     |
|                   |              | the invoice belongs to              |
| issue_date        | date         | Date when the invoice was           |
|                   |              | generated                           |
| period_from       | date         | Start date of the billing period    |
| period_to         | date         | End date of the billing period      |
| due_date          | date         | Date by which payment must be       |
|                   |              | received                            |
| i_invoice_status  | unsignedLong | Refers to the invoice status record |
| invoice_status_de | string       | Invoice status                      |
| sc                |              |                                     |
| amount_due        | string       | Amount the customer is supposed     |
|                   |              | to pay for this period              |
| amount_net        | string       | Sum of all charges in this period   |
|                   |              | minus credits / refunds             |
| amount_paid       | string       | Amount paid by the customer         |
|                   |              | already                             |

## CustomerInvoicesListInfo structure

#### GetCustomerTaxationInfoRequest structure

| Property   | Туре         | Description           |
|------------|--------------|-----------------------|
| i_customer | unsignedLong | ID of customer record |

#### GetCustomerTaxationInfoResponse structure

| Property      | Туре         | Description         |
|---------------|--------------|---------------------|
| taxation_info | TaxationInfo | TaxationInfo object |
|               | structure    |                     |

## UpdateCustomerTaxationRequest structure

| Property      | Туре         | Description           |
|---------------|--------------|-----------------------|
| i_customer    | unsignedLong | ID of customer record |
| taxation_info | TaxationInfo | TaxationInfo object   |
|               | structure    |                       |

## UpdateCustomerTaxationResponse structure

| Property Type | Description |
|---------------|-------------|
|---------------|-------------|

| success | int | 1 for success, 0 for failure. |
|---------|-----|-------------------------------|
|         |     |                               |

## **TaxationInfo structure**

| Property         | Туре                           | Description            |
|------------------|--------------------------------|------------------------|
| processor        | string                         | Taxation plug-in name  |
| options_avalara  | <b>TaxationOptionsAvalara</b>  | The set of parameters  |
|                  | structure                      | of the Avalara plug-in |
| options_billsoft | <b>TaxationOptionsBillsoft</b> | Parameters of the      |
|                  | structure                      | EZtax (formerly known  |
|                  |                                | as BillSoft) plug-in   |
| options_custom   | Array of                       | The set of custom      |
|                  | <b>TaxationOptionsCustom</b>   | taxation options       |
|                  | structure                      |                        |
| options_gst      | <b>TaxationOptionsGST</b>      | Parameters of the GST  |
|                  | structure                      | plug-in                |
| options_suretax  | <b>TaxationOptionsSureTax</b>  | Parameters of the      |
|                  | structure                      | SureTax® plug-in       |
| options_vat      | <b>TaxationOptionsVat</b>      | Parameters of the VAT  |
|                  | structure                      | plug-in                |

## TaxationOptionsVat structure

| Property            | Туре            | Description                   |
|---------------------|-----------------|-------------------------------|
| exempt <sup>n</sup> | string $(Y/N)$  | Exempt from tax               |
| percent             | int             | VAT percentage                |
| transaction_codes   | Array of        | The set of transaction codes  |
|                     | TransactionCode | available for this taxation   |
|                     | s structures    | plug-in                       |
| xdr_per_service     | int $(0/1)$     | This enables you to calculate |
|                     |                 | taxes per service (and        |
|                     |                 | respectively show them in     |
|                     |                 | the invoices)                 |

#### **TransactionCodes structure**

| Property | Туре   | Description                        |
|----------|--------|------------------------------------|
| name     | string | The name of the transaction code   |
| value    | string | The value of the transaction code. |

## TaxationOptionsAvalara structure

| Property       | Туре   | Description                                                           |
|----------------|--------|-----------------------------------------------------------------------|
| business_class | string | Describes a company as a service provider.                            |
|                |        | <ul><li>Possible values:</li><li>ILEC – This is a telephone</li></ul> |

|        | that builds and operates<br>communication networks<br>within areas, providing its<br>customers with an<br>alternative to the local<br>telephone company within<br>the existing ILEC's<br>territory.                                                                                |
|--------|----------------------------------------------------------------------------------------------------|
| string | Exempt from county taxes                                                                                                    |
| string | The type of customers who use the service.                                                                                                    |
|        | <ul> <li>Possible values:</li> <li>industrial – These are manufacturing companies.</li> <li>business – These are business entities that use the services for business purposes.</li> <li>residential – These are customers that use the services for personal purposes.</li> </ul> |
| string | This defines if a company owns or<br>controls facilities for providing<br>telecommunication services                                                                                                    |
| string | Exempt from federal taxes                                                                                                    |
| string | This defines if a company provides<br>services under a franchise<br>agreement.<br>Possible values:<br>• Y<br>• N                                                                                                    |
| string | <ul> <li>The location of the customer.</li> <li>Possible values: <ul> <li>inside – Located inside an incorporated city area</li> <li>outside – Located outside</li> </ul> </li> </ul>                                                                                              |
|        | string<br>string<br>string<br>string                                                                                                    |

|                  |                         | 1                                                            |
|------------------|-------------------------|--------------------------------------------------------------|
| lifeline_program | string                  | Defines a company as entitled to a                           |
|                  |                         | Lifeline assistance program.                                 |
|                  |                         |                                                              |
|                  |                         | Possible values:                                             |
|                  |                         | • Y                                                          |
|                  | -                       | • N                                                          |
| local_exempt     | string                  | Exempt from local taxes                                      |
| regulated        | string                  | Defines whther a company is                                  |
|                  |                         | regulated by the regulatory                                  |
|                  |                         | commission in the state where the                            |
|                  |                         | services are provided.                                       |
|                  |                         | ו וו' ת                                                      |
|                  |                         | Possible values:                                             |
|                  |                         | • Y                                                          |
|                  |                         | • N                                                          |
| service_class    | string                  | Defines the primary activity.                                |
|                  |                         | Possible values:                                             |
|                  |                         | • local – If more than 50%                                   |
|                  |                         | revenue is received from                                     |
|                  |                         | local calls.                                                 |
|                  |                         | • <b>long_distance</b> – If more                             |
|                  |                         | than 50% revenue is                                          |
|                  |                         | received from long distance                                  |
|                  |                         | calls.                                                       |
| state_exempt     | string                  | Exempt from state taxes                                      |
| taxation_mode    | string                  | Defines which taxes will be                                  |
|                  |                         | calculated for a customer.                                   |
|                  |                         |                                                              |
|                  |                         | Possible values:                                             |
|                  |                         | • not_switched – Tax is                                      |
|                  |                         | calculated based on the                                      |
|                  |                         | number of DID numbers a                                      |
|                  |                         | customer uses.                                               |
|                  |                         | • switched – Taxes are                                       |
|                  |                         | calculated for the number                                    |
|                  |                         | of customer sites and<br>extensions and the number           |
|                  |                         | of an IP Centrex customer's                                  |
|                  |                         |                                                              |
| transaction code | Arroy of                | simultaneous outgoing calls.<br>The set of transaction codes |
| transaction_code | Array of<br>Transaction |                                                              |
| S                | Codes                   | available for this taxation plug-in                          |
|                  | structures              |                                                              |
|                  | structures              |                                                              |

|                    | ISBIIISOTT STRUCTU |                                                                       |
|--------------------|--------------------|-----------------------------------------------------------------------|
| Property           | Туре               | Description                                                           |
| reseller_regulated | string             | Reseller's status in the sale;                                        |
|                    |                    | one of the following:                                                 |
|                    |                    | • Default                                                             |
|                    |                    | • Regulated                                                           |
|                    |                    | <ul> <li>Unregulated</li> </ul>                                       |
| reseller_voipa     | string             | VoIP Taxation; one of the                                             |
|                    |                    | following:                                                            |
|                    |                    | • Default                                                             |
|                    |                    | • Normal                                                              |
|                    |                    | <ul> <li>Aggerssive</li> </ul>                                        |
| customer_type      | string             | Type of the customer; one of                                          |
|                    |                    | the following:                                                        |
|                    |                    | • Default                                                             |
|                    |                    | • Business                                                            |
|                    |                    | Residential                                                           |
| incorporated_area  | string             | Incorporated City Area; one of                                        |
| 1                  |                    | the following:                                                        |
|                    |                    | • Default                                                             |
|                    |                    | • Inside                                                              |
|                    |                    | Outside                                                               |
| federal_exempt     | string             | Exempt from federal taxes                                             |
| state_exempt       | string             | Exempt from state taxes                                               |
| county_exempt      | string             | Exempt from county taxes                                              |
| local_exempt       | string             | Exempt from local taxes                                               |
| transaction_codes  | Array of           | The set of transaction codes                                          |
|                    | TransactionCode    | available for this taxation plug-                                     |
|                    | s structures       | in                                                                    |
| taxation_mode      | string             | Defines which taxes will be                                           |
|                    |                    | calculated for a customer.                                            |
|                    |                    | Possible values:                                                      |
|                    |                    |                                                                       |
|                    |                    | <ul> <li>not_switched – Tax is<br/>calculated based on the</li> </ul> |
|                    |                    | number of DID                                                         |
|                    |                    | numbers a customer                                                    |
|                    |                    | uses.                                                                 |
|                    |                    | <ul> <li>switched – Taxes are</li> </ul>                              |
|                    |                    | calculated for the                                                    |
|                    |                    | number of customer                                                    |
|                    |                    | sites and extensions                                                  |
|                    |                    | and the number of an                                                  |
|                    |                    | IP Centrex customer's                                                 |
|                    |                    | simultaneous outgoing                                                 |

## **TaxationOptionsBillsoft structure**

|  | aalla |
|--|-------|
|  | cans. |

## TaxationOptionsGST structure

| Property          | Туре             | Description                      |
|-------------------|------------------|----------------------------------|
| certificate       | string           | The relief certificate code that |
|                   |                  | applies a 0% tax to goods        |
| expiration_date   | date             | Indicates when the relief        |
|                   |                  | certificate expires              |
| goods             | string           | The goods that fall under the    |
|                   |                  | relief certificate with the 0%   |
|                   |                  | tax                              |
| transaction_codes | Array of         | The set of transaction codes     |
|                   | TransactionCodes | available for this taxation      |
|                   | structures       | plug-in                          |

## TaxationOptionsSureTax structure

| Property        | Туре            | Description                       |
|-----------------|-----------------|-----------------------------------|
| decimal_digits  | int             | The number of decimal digits      |
|                 |                 | for rounding the taxes.           |
|                 |                 |                                   |
|                 |                 | Possible values:                  |
|                 |                 | • 2                               |
|                 |                 | • 3                               |
|                 |                 | • 4                               |
|                 |                 | • 5                               |
|                 |                 | • no value – The                  |
|                 |                 | customer class settings           |
|                 |                 | apply.                            |
| exemption_codes | Array of        | The set of exemption codes        |
|                 | ExemptionCod    | available for this taxation plug- |
|                 | eInfo structure | in                                |
| regulatory code | string          | Regulatory code.                  |
|                 |                 | Possible values:                  |
|                 |                 | • $00 - \text{ILEC}$              |
|                 |                 |                                   |
|                 |                 | • $01 - IXC$                      |
|                 |                 | • 02 – CLEC                       |
|                 |                 | • $03 - \text{VOIP}$ (used when   |
|                 |                 | 'default' is specified)           |
|                 |                 | • 04 – ISP                        |
|                 |                 | • 05 – Wireless                   |
|                 |                 | • 99 – Non-Telecom                |
|                 |                 | • default – The customer          |
|                 |                 | class settings apply.             |

| <u>sales type</u>   | string                                      | The type of a customer involved in the transaction.                                                                                                    |
|---------------------|---------------------------------------------|----------------------------------------------------------------------------------------------------|
|                     |                                             | <ul> <li>Possible values:</li> <li>B – The customer pays taxes as a legal entity.</li> <li>I – Transactions are made at an industrial business.</li> <li>L – Transactions are made by the customer granted a subsidy.</li> <li>R – The customer pays taxes as a private individual.</li> <li>default – The customer class settings apply.</li> </ul> |
| <u>summary type</u> | string                                      | <ul> <li>Specifies whether federal, state and local taxes are displayed summarized.</li> <li>Possible values: <ul> <li>0 – federal, state and local taxes are displayed separately.</li> <li>1 – federal, state and local taxes are displayed summarized.</li> <li>default – The customer class settings apply.</li> </ul> </li> </ul>               |
| tax exemption       | string                                      | <ul> <li>The name of the tax exemption as specified in the <i>SureTax_Exemption_Code</i> s table in the database.</li> <li>default – The customer class settings apply.</li> </ul>                                                                                                    |
| transaction_codes   | Array of<br>TransactionCod<br>es structures | The set of transaction codes<br>available for this taxation plug-<br>in                                                                                                    |

## TaxationOptionsCustom structure

| Property        | Туре         | Description                     |
|-----------------|--------------|---------------------------------|
| applied_to      | string       | This field shows which          |
|                 |              | services this tax is applied to |
| <u>i option</u> | unsignedLong | The unique ID of the custom     |

|                   |                  | tax option                   |
|-------------------|------------------|------------------------------|
| is apply          | string (Y/N)     | Indicates whether the custom |
|                   |                  | tax option has been applied  |
| name              | string           | The name of the custom tax   |
|                   |                  | option                       |
| transaction_codes | Array of         | The set of transaction codes |
|                   | TransactionCodes | available for this taxation  |
|                   | structures       | plug-in                      |
| tax percent       | string           | A percentage value for the   |
|                   |                  | custom tax option            |

## CustomerEstimateTaxesRequest structure

| Property           | Туре         | Description                                                          |
|--------------------|--------------|----------------------------------------------------------------------|
| additional_taxes_m | string       | Specifies the mode for additional                                    |
| ode                |              | taxes.                                                               |
|                    |              |                                                                      |
|                    |              | Possible values:                                                     |
|                    |              | • "all" or undefined -                                               |
|                    |              | calculate all additional                                             |
|                    |              | taxes for the invoice,                                               |
|                    |              | • "invoice_only" - calculate                                         |
|                    |              | only the invoice tax                                                 |
| <u>1 customer</u>  | unsignedLong | The unique ID of the customer.                                       |
|                    |              | Not mandatory when the method                                        |
|                    |              | that requires this structure is<br>executed from the retail customer |
|                    |              | realm                                                                |
| xdr_list           | array of     | The list of transactions (XDRs)                                      |
| Adi_iiot           | EstimateTax  |                                                                      |
|                    | esXDRInfo    | Note that the xDRs'                                                  |
|                    | structures   | <i>charged_amount</i> field is mandatory                             |
| calc taxes         | int          | Specifies whether to calculate the                                   |
|                    |              | tax or just show tax rates                                           |
|                    |              |                                                                      |
|                    |              | Possible values:                                                     |
|                    |              | • 0 or undefined – return                                            |
|                    |              | tax rates                                                            |
|                    |              | • 1 – calculate the tax for                                          |
|                    |              | the provided xDRs                                                    |
| issue_date         | dateTime     | The date when transactions took                                      |
|                    |              | place (xDRs were created). It is                                     |
|                    |              | used only for the EZtax®                                             |
|                    |              | (formerly known as BillSoft®                                         |
|                    |              | EZtax®) plug-in. The default                                         |
|                    |              | value is 'now'                                                       |

| use_xdrs_from_db | dateTime     | Get transactions (xDRs) from the          |
|------------------|--------------|-------------------------------------------|
|                  | uate i iiite | database instead of <i>xdr list</i> . The |
| _up_to_date      |              | _                                         |
|                  |              | transactions for the period               |
|                  |              | starting from the previous <i>bill_to</i> |
|                  |              | time to the specified time will be        |
|                  |              | taken. Possible values:                   |
|                  |              | • A specific date and time                |
|                  |              | in the YYYY-MM-DD                         |
|                  |              | HH24:MI:SS' format                        |
|                  |              | • 'now'                                   |
| save_estimates   | string       | Save tax estimation results.              |
|                  |              | ו ווי ת                                   |
|                  |              | Possible values:                          |
|                  |              | <ul> <li>none – don't save,</li> </ul>    |
|                  |              | • remote_plugin – save                    |
|                  |              | results on tax plugin side                |
|                  |              | (supported only for                       |
|                  |              | SureTax)                                  |
|                  |              | Juician                                   |

## CustomerEstimateTaxesResponse structure

| Property   | Туре                     | Description                                                     |
|------------|--------------------------|-----------------------------------------------------------------|
| taxes_list | array of<br>EstimatedTax | The list of tax rates or taxes calculated for the provided xDRs |
|            | structures               | for the provided xDRs                                           |
| warnings   | array of strings         | Returns procedure warnings if any                               |

## **EstimatedTax structure**

| Property      | Туре   | Description                                  |
|---------------|--------|----------------------------------------------|
| <u>amount</u> | float  | Tax amount                                   |
| level name    | string | Tax name                                     |
| name          | string | Tax rate                                     |
| <u>type</u>   | string | The name of the plugin that was used for tax |
|               |        | estimation                                   |

## EstimateTaxesXDRInfo structure

| Property         | Туре     | Description                          |
|------------------|----------|--------------------------------------|
| account_id       | string   | The unique ID of the account         |
|                  |          | record. Applicable only to accounts. |
| bill_time        | dateTime | The call bill time                   |
| charged_amount   | float    | The amount charged                   |
| charged_quantity | int      | The units charged                    |
| CLI              | string   | Calling Line Identification          |
| CLD              | string   | Called Line Identification           |
| taxation_code    | string   | The tax transaction code             |

| i_dest         | unsignedLong | The unique ID of the destination    |
|----------------|--------------|-------------------------------------|
|                |              | record                              |
| i_xdr          | unsignedLong | The unique ID of the xDR record     |
| iso_3166_1_a3  | string       | A three-letter country code defined |
|                |              | in ISO 3166-1 <i>alpha-3</i>        |
| i_subscription | unsignedLong | The unique ID of the subscription   |
|                |              | plan record                         |
| i_service      | unsignedLong | The unique ID of the service record |

## ExemptionCodeInfo structure

| Property    | Туре   | Description                    |
|-------------|--------|--------------------------------|
| <u>code</u> | string | The exemption code             |
| <u>name</u> | string | The name of the exemption code |

## **Service Features Management**

## get\_service\_features

Parameters: GetCustomerServiceFeaturesRequest Return value: GetCustomerServiceFeaturesResponse Realm: administrator, reseller, retail customer Standalone mode support: Yes

This method enables an API user to access service features data.

## update\_service\_features

Parameters: UpdateCustomerServiceFeaturesRequest Return value: UpdateCustomerServiceFeaturesResponse Realm: administrator, reseller, retail customer

This method enables an API user to update settings for customer service features.

## **Type Reference for Service Features Management**

#### GetCustomerServiceFeaturesRequest structure

| Property   | Туре         | Description                        |
|------------|--------------|------------------------------------|
| i_customer | unsignedLong | The unique ID of a customer record |

#### GetCustomerServiceFeaturesResponse structure

| Property         | Туре               | Description                  |
|------------------|--------------------|------------------------------|
| service_features | array of           | The list of service features |
|                  | ServiceFeatureInfo |                              |

structures

## UpdateCustomerServiceFeaturesRequest structure

| Property           | Туре               | Description                  |
|--------------------|--------------------|------------------------------|
| i_customer         | unsignedLong       | The unique ID a of           |
|                    |                    | customer record              |
| service_features n | array of           | The list of service features |
|                    | ServiceFeatureInfo |                              |
|                    | structures         |                              |

## UpdateCustomerServiceFeaturesResponse structure

| Property         | Туре               | Description                  |
|------------------|--------------------|------------------------------|
| i_customer       | unsignedLong       | The unique ID of the         |
|                  |                    | customer record              |
| service_features | array of           | The list of service features |
|                  | ServiceFeatureInfo |                              |
|                  | structures         |                              |

## ServiceFeatureInfo structure

| Property                          | Туре              | Description                     |
|-----------------------------------|-------------------|---------------------------------|
| name                              | string            | Service feature name            |
| <u>flag value</u>                 | string            | Value of the corresponding      |
|                                   |                   | service_flag item.              |
|                                   |                   |                                 |
|                                   |                   | Note that for the cli_trust     |
|                                   |                   | and permitted_sip_proxies       |
|                                   |                   | service features the flag_value |
|                                   |                   | property is not mandatory.      |
| effective_flag_value <sup>n</sup> | string            | A value of the service feature. |
|                                   |                   | It can be received in one of    |
|                                   |                   | the two ways:                   |
|                                   |                   | • inherited by the              |
|                                   |                   | account from the                |
|                                   |                   | customer, customer              |
|                                   |                   | site or the product             |
|                                   |                   | • inherited by the              |
|                                   |                   | customer site from              |
|                                   |                   | the customer                    |
| attributes <sup>n</sup>           | array of          | The list of service feature     |
|                                   | ServiceAttributeI | attributes.                     |
|                                   | nfo structures    |                                 |
|                                   |                   | Note that both attributes of    |
|                                   |                   | the cli_trust service feature   |
|                                   |                   | (the accept_caller and          |
|                                   |                   | supply_caller attributes) are   |

|         |                  | mandatory.                      |
|---------|------------------|---------------------------------|
|         |                  |                                 |
| locked  | int              | Specifies whether the feature   |
|         |                  | is locked for editing for       |
|         |                  | current user or not. If absent  |
|         |                  | in response, then the feature   |
|         |                  | can't be locked                 |
| defined | int              | Shows whether the service       |
|         |                  | feature is defined on the       |
|         |                  | object's service features level |
|         |                  | or not.                         |
|         |                  |                                 |
|         |                  | If absent in the response, it   |
|         |                  | means that the feature is       |
|         |                  | always defined on the object's  |
|         |                  | service features level          |
| locks   | array of strings | A list of types of users who    |
|         |                  | cannot change service           |
|         |                  | features. If absent in the      |
|         |                  | response, it means that locks   |
|         |                  | are not supported on the        |
|         |                  | object's service features level |

## ServiceAttributeInfo structure

| Property            | Туре             | Description                           |
|---------------------|------------------|---------------------------------------|
| name                | string           | Name of the service feature           |
| values <sup>n</sup> | array of strings | Values of the service attribute; if   |
|                     |                  | the attribute accepts a single value, |
|                     |                  | only the first item will be checked   |
|                     |                  | / populated                           |
| effective_values n  | array of strings | A list of the service feature         |
|                     |                  | attribute values. They can be         |
|                     |                  | received in one of two ways:          |
|                     |                  | • inherited by the account            |
|                     |                  | from the customer,                    |
|                     |                  | customer site or the                  |
|                     |                  | product                               |
|                     |                  | • inherited by the customer           |
|                     |                  | site from the customer                |

## **Account Batch Management**

## get\_batch\_list

Parameters: GetCustomerBatchList Return value: GetCustomerBatchListResponse Realm: administrator, reseller, retail customer

#### Standalone mode support: Yes

This method enables an API user to get the list of batches of accounts.

#### get\_batch\_info

Parameters: GetCustomerBatchInfoRequest Return value: GetCustomerBatchInfoResponse Realm: administrator, reseller, retail customer Standalone mode support: Yes

This method enables an API user to obtain the information about the batch parameters.

#### add\_batch

Parameters: AddUpdateCustomerBatchRequest Return value: AddUpdateCustomerBatchResponse Realm: administrator, reseller, retail customer

This method enables an API user to add a new batch.

#### update\_batch

Parameters: AddUpdateCustomerBatchRequest Return value: AddUpdateCustomerBatchResponse Realm: administrator, reseller, retail customer

This method enables an API user to update the existing batch.

#### delete\_batch

Parameters: **DeleteCustomerBatchRequest** Return value: **DeleteCustomerBatchResponse** Realm: administrator, reseller, retail customer

This method enables an API user to delete the exisiting batch.

## **Type Reference for Account Batch Management**

## GetCustomerBatchList structure

| Property   | Туре         | Description                             |
|------------|--------------|-----------------------------------------|
| i_customer | unsignedLong | The unique ID of the customer record    |
| name       | string       | The name of the batch.                  |
|            |              |                                         |
|            |              | This property is useful when it is      |
|            |              | required to retieve the list of batches |
|            |              | which names fit a particular pattern.   |

## GetCustomerBatchListResponse structure

| Property                       | Туре              | Description                     |
|--------------------------------|-------------------|---------------------------------|
| <u>batch_list</u> <sup>n</sup> | array of          | The list of the account batches |
|                                | CustomerBatchInfo | under this customer             |
|                                | structures        |                                 |

## **CustomerBatchInfo structure**

| Property              | Туре         | Description                            |  |
|-----------------------|--------------|----------------------------------------|--|
| i_batch               | unsignedLong | The unique ID of the batch             |  |
| i_customer            | unsignedLong | The unique ID of the batches owner     |  |
| is used               | int          | Possibe values:                        |  |
|                       |              | • $1 - $ If the batch is used.         |  |
|                       |              | • 0 – If the batch is not used.        |  |
| iso_4217              | string       | The ISO4217 code for the customer      |  |
|                       |              | currency                               |  |
| name                  | string       | The name of the batch                  |  |
| payment_co            | float        | The commission (in %) paid to a        |  |
| mmission_rat          |              | distributor for topping up the balance |  |
| e <sup>n</sup>        |              | of this batch's existing account.      |  |
| sale_commiss          | float        | A commission (in %) paid to a          |  |
| ion_rate <sup>n</sup> |              | distributor when a new account is      |  |
|                       |              | created.                               |  |

#### GetCustomerBatchInfoRequest structure

| Property       | Туре         | Description                |
|----------------|--------------|----------------------------|
| <u>i_batch</u> | unsignedLong | The unique ID of the batch |

#### GetCustomerBatchInfoResponse structure

| Property   | Туре              | Description                 |
|------------|-------------------|-----------------------------|
| batch info | CustomerBatchInfo | Information about the batch |
|            | structure         |                             |

#### AddUpdateCustomerBatchRequest structure

| Property   | Туре              | Description                 |
|------------|-------------------|-----------------------------|
| batch info | CustomerBatchInfo | Information about the batch |
|            | structure         |                             |

#### AddUpdateCustomerBatchResponse structure

| Property       | Туре         | Description                |
|----------------|--------------|----------------------------|
| <u>i_batch</u> | unsignedLong | The unique ID of the batch |

#### **DeleteCustomerBatchRequest structure**

| Property       | Туре         | Description                |
|----------------|--------------|----------------------------|
| <u>i batch</u> | unsignedLong | The unique ID of the batch |

## DeleteCustomerBatchResponse structure

| Property | Туре | Description               |
|----------|------|---------------------------|
| success  | int  | Possible values:          |
|          |      | • 1 – In case of success. |
|          |      | • 0 - for failure.        |

## **Site Management**

#### get\_sites

Parameters: GetCustomerSitesRequest Return value: GetCustomerSitesResponse Realm: administrator, reseller, retail customer Standalone mode support: Yes

This method enables an API user to retrieve the list of customer sites (a group of customer's accounts managed as a single entity.)

#### get\_site\_info

Parameters: GetSiteInfoRequest

Return value: GetSiteInfoResponse Realm: administrator, reseller, retail customer Standalone mode support: Yes

This method enables an API user to get information about a customer site and its service features.

#### get\_network\_connectivity\_list

Parameters: GetNetworkConnectivityListRequest Return value: GetNetworkConnectivityListResponse Realm: administrator, reseller, retail customer Standalone mode support: Yes

This method enables an API user to get the list of network connectivity profiles defined in PortaBilling<sup>®</sup>.

#### add\_customer\_site

Parameters: AddCustomerSiteRequest Return value: AddCustomerSiteResponse Realm: administrator, reseller

This method enables an API user to create a cutomer site.

#### update\_customer\_site

Parameters: UpdateCustomerSiteRequest Return value: UpdateCustomerSiteResponse Realm: administrator, reseller

This method enables an API user to update a cutomer site or its service features.

#### delete\_customer\_site

Parameters: DeleteCustomerSiteRequest Return value: DeleteCustomerSiteResponse Realm: administrator, reseller

This method enables an API user to delete a cutomer site.

## **Type Reference for Site Management**

#### GetCustomerSitesRequest structure

| Property   | Туре         | Description                 |
|------------|--------------|-----------------------------|
| i_customer | unsignedLong | The unique ID of a customer |
|            |              | record                      |

| get_service_features | int | Specifies whether the       |
|----------------------|-----|-----------------------------|
|                      |     | information about service   |
|                      |     | features should be included |
|                      |     | into the response.          |

## GetCustomerSitesResponse structure

| Property | Туре             | Description                |
|----------|------------------|----------------------------|
| sites n  | Array of         | The list of customer sites |
|          | CustomerSiteInfo |                            |
|          | structures       |                            |

#### **CustomerSiteInfo structure**

| Property               | Туре               | Description                  |
|------------------------|--------------------|------------------------------|
| <u>i customer site</u> | unsignedLong       | The unique ID of the         |
|                        |                    | customer site                |
| name                   | string             | The name of the customer     |
|                        |                    | site                         |
| <u>i customer</u>      | unsignedLong       | The unique ID of the         |
|                        |                    | customer record. Not         |
|                        |                    | mandatory when the           |
|                        |                    | method that requires this    |
|                        |                    | structure is executed from   |
|                        |                    | the retail customer realm    |
| service_features n     | array of           | The list of the customer     |
|                        | ServiceFeatureInfo | site's service features      |
|                        | structures         |                              |
| used                   | int                | Shows whether the            |
|                        |                    | customer site is used by any |
|                        |                    | account or not               |

## GetSiteInfoRequest structure

| Property        | Туре         | Description                      |
|-----------------|--------------|----------------------------------|
| i customer site | unsignedLong | The unique ID of a customer site |

## **GetSiteInfoResponse structure**

| Property | Туре             | Description                       |
|----------|------------------|-----------------------------------|
| site     | CustomerSiteInfo | Information about a customer site |
|          | structure        |                                   |

## GetNetworkConnectivityListRequest structure

This method doesn't have any parameters.

## GetNetworkConnectivityListResponse structure

| Property                    | Туре                    | Description          |
|-----------------------------|-------------------------|----------------------|
| connectivities <sup>n</sup> | array of                | The list of customer |
|                             | NetworkConnectivityInfo | sites                |
|                             | structures              |                      |

## NetworkConnectivityInfo structure

| Property      | Туре         | Description                          |
|---------------|--------------|--------------------------------------|
| i_env         | unsignedLong | The unique ID of the environment for |
|               |              | the network connectivity profile     |
| i network con | unsignedLong | The unique ID of the network         |
| nectivity     |              | connectivity profile                 |
| mtu           | int          | Maximum transmission unit for the    |
|               |              | network connectivity profile         |
| name          | string       | The name of the network connectivity |
|               |              | profile                              |
| overhead_bits | int          | Overhead bits for the network        |
|               |              | connectivity profile                 |

#### AddCustomerSiteRequest structure

| Property  | Туре             | Description                  |
|-----------|------------------|------------------------------|
| site info | CustomerSiteInfo | Information about a customer |
|           | structure        | site                         |

## AddCustomerSiteResponse structure

| Property        | Туре         | Description                      |
|-----------------|--------------|----------------------------------|
| i_customer_site | unsignedLong | The unique ID of a customer site |

## UpdateCustomerSiteRequest structure

| Property         | Туре             | Description                  |
|------------------|------------------|------------------------------|
| <u>site info</u> | CustomerSiteInfo | Information about a customer |
|                  | structure        | site                         |

## UpdateCustomerSiteResponse structure

| Property        | Туре         | Description                      |
|-----------------|--------------|----------------------------------|
| i_customer_site | unsignedLong | The unique ID of a customer site |

#### **DeleteCustomerSiteRequest structure**

| Property        | Туре         | Description                      |
|-----------------|--------------|----------------------------------|
| i_customer_site | unsignedLong | The unique ID of a customer site |

#### **DeleteCustomerSiteResponse structure**

|          | Property | Туре | Description                        |
|----------|----------|------|------------------------------------|
| <u>s</u> | uccess   | int  | 1 if success, otherwise SOAP fault |

## **Call Queue Management**

#### get\_callqueue\_list

Parameters: GetCQListInfoRequest Return value: GetCQListInfoResponse Realm: administrator, retail customer Standalone mode support: Yes

This method enables an API user to get the list of a customer's call queues

#### get\_callqueue\_info

Parameters: GetCQInfoRequest Return value: GetCQInfoResponse Realm: administrator, retail customer Standalone mode support: Yes

This method enables an API user to get call queue information.

#### add\_callqueue

Parameters: AddCallQueueRequest Return value: AddUpdateCallQueueResponse Realm: administrator, retail customer

This method enables an API user to add the call queue to a hunt group.

#### update\_callqueue

Parameters: UpdateCallQueueRequest Return value: AddUpdateCallQueueResponse Realm: administrator, retail customer

This method enables an API user to update the call queue configured for a huntgroup.

#### delete\_callqueue

Parameters: DeleteCallQueueRequest Return value: DeleteCallQueueResponse Realm: administrator, retail customer

This method enables an API user to remove the call queue from a huntgroup.

#### get\_callqueue\_prompt\_file

Parameters: GetCQPromptFileRequest Return value: GetCQPromptFileResponse \_DeleteCallQueueResponse\_structure Realm: administrator, retail customer Standalone mode support: Yes

This method enables an API user to get the file with prompts for a specific call queue.

#### get\_callqueue\_moh\_file

Parameters: GetCQMohFileRequest Return value: Realm: administrator, retail customer Standalone mode support: Yes

This method enables an API user to get the file with the music on hold for a specific call queue.

## **Type Reference for Call Queue Management**

| Property          | Туре         | Description                                  |
|-------------------|--------------|----------------------------------------------|
| detailed_info     | int          | Specifies whether detailed                   |
|                   |              | information will be returned in the          |
|                   |              | response or not                              |
| <u>i_customer</u> | unsignedLong | The unique ID of a customer                  |
|                   |              | record. Not mandatory when the               |
|                   |              | method that requires this structure          |
|                   |              | is executed from the retail                  |
|                   |              | customer realm                               |
| get_main_office_  | int          | Specifies whether the main office's          |
| callqueues        |              | call queues should be shown                  |
|                   |              | instead of call queues of the                |
|                   |              | specified customer                           |
| limit             | int          | The number of rows to retrieve.              |
|                   |              | Mandatory for an API request with            |
|                   |              | the offset property specified                |
| offset            | int          | The number of rows to skip at the            |
|                   |              | beginning of the list. Requires the          |
|                   |              | <i>limit</i> property to be specified in the |
|                   |              | API request                                  |

## GetCQListInfoRequest structure

## GetCQListInfoResponse structure

| Property       | Туре       | Description                               |
|----------------|------------|-------------------------------------------|
| callqueue_list | Array of   | Information about the call queue          |
|                | CQInfo     |                                           |
|                | structures |                                           |
| total          | int        | The total number of retrieved call queues |

## GetCQInfoRequest structure

| Property         | Туре         | Description                          |
|------------------|--------------|--------------------------------------|
| <u>i c queue</u> | unsignedLong | The unique ID of a call queue record |

#### **GetCQInfoResponse structure**

| Property       | Туре      | Description                      |
|----------------|-----------|----------------------------------|
| callqueue_info | CQInfo    | Information about the call queue |
|                | structure |                                  |

## **CQInfo structure**

| Property                       | Туре            | Description                                                         |
|--------------------------------|-----------------|---------------------------------------------------------------------|
| i_c_queue                      | unsigned        | The unique ID of the call queue                                     |
|                                | Long            | record                                                              |
| i_c_group                      | unsigned        | The unique ID of the huntgroup                                      |
|                                | Long            | record the call queue is configured                                 |
|                                |                 | for                                                                 |
| capacity                       | int             | The maximum number of calls in the                                  |
|                                |                 | call queue. The maximum value is                                    |
|                                |                 | 65535                                                               |
| incoming_capacity              | int             | The maximum number of calls that                                    |
|                                |                 | can be placed on hold within this                                   |
|                                |                 | queue. The maximum value is 65535                                   |
| average_duration               | int             | The average expected processing                                     |
|                                |                 | time in minutes for each call (used to                              |
|                                |                 | calculate the estimated waiting time).                              |
|                                | atrina          | The maximum value is 65535                                          |
| announce_number_o<br>f_callers | string<br>(Y/N) | Specifies whether the announcement of the current number of callers |
|                                | (1/1)           | in the call queue is enabled                                        |
| announce_estimated             | string          | Specifies whether the announcement                                  |
| _wait_time                     | (Y/N)           | of the current estimated waiting time                               |
|                                |                 | in the call queue is enabled                                        |
| announcement_inter             | int             | Announcement replay interval (in                                    |
| val                            |                 | minutes). The maximum value is                                      |
|                                |                 | 65535                                                               |
| group_name                     | string          | The name of the huntgroup the call                                  |
|                                | _               | queue is configured for                                             |
| group_id                       | string          | The number (destination) of the                                     |
|                                |                 | huntgroup the call queue is                                         |
|                                |                 | configured for                                                      |
| i_moh <sup>n</sup>             | unsigned        | The unique ID for the "music on                                     |
|                                | Long            | hold" record used for this call queue.                              |
|                                |                 | Refers to the Audio_Files table.                                    |
|                                |                 | Corresponding binary files                                          |
|                                |                 | can be downloaded using the                                         |
|                                | · 1             | Customer.get_prompt_file method                                     |
| i_intro_prompt <sup>n</sup>    | unsigned        | The unique ID of the audio file to be                               |
|                                | Long            | used as intro announcement for the                                  |
|                                |                 | call queue. Refers to the Audio_Files                               |
|                                |                 | table. Corresponding binary files<br>can be downloaded using the    |
|                                |                 | Customer.get_prompt_file method                                     |
|                                |                 | uisiomer.get_prompt_memethod                                        |

| moh                 | string | SOAP attachment name to be used<br>as MoH for the queue. The first<br>attachment is used if this property is<br>not defined                        |
|---------------------|--------|----------------------------------------------------------------------------------------------------|
| moh_action          | string | <ul> <li>One of the following:</li> <li>set - Sets MoH for the queue</li> <li>unset - Removes MoH if it is already set</li> </ul>                  |
| intro_prompt        | string | SOAP attachment name to be used<br>as intro announcement for the call<br>queue.<br>The first attachment is used if this<br>property is not defined |
| intro_prompt_action | string | <ul> <li>One of the following:</li> <li>set - Sets MoH for the queue</li> <li>unset - Removes MoH if it is already set</li> </ul>                  |
| moh_file_name       | string | The name of the saved MoH file                                                                                                    |

## AddCallQueueRequest structure

| Property       | Туре      | Description                      |
|----------------|-----------|----------------------------------|
| callqueue_info | CQInfo    | Information about the call queue |
|                | structure |                                  |

## AddUpdateCallQueueResponse structure

| Property         | Туре         | Description                     |
|------------------|--------------|---------------------------------|
| <u>i c queue</u> | unsignedLong | The unique ID of the call queue |
|                  |              | record                          |

#### UpdateCallQueueRequest structure

| Property       | Туре      | Description                      |
|----------------|-----------|----------------------------------|
| callqueue_info | CQInfo    | Information about the call queue |
|                | structure |                                  |

## DeleteCallQueueRequest structure

| Property         | Туре         | Description                     |
|------------------|--------------|---------------------------------|
| <u>i c queue</u> | unsignedLong | The unique ID of the call queue |
|                  |              | record to be deleted            |

## DeleteCallQueueResponse structure

| Property       | Туре | Description                        |
|----------------|------|------------------------------------|
| <u>success</u> | int  | 1 if success, otherwise SOAP fault |

#### GetCQPromptFileRequest structure

| Property         | Туре         | Description                       |
|------------------|--------------|-----------------------------------|
| <u>i_c_queue</u> | unsignedLong | The unique record of a call queue |

#### GetCQPromptFileResponse structure

| Property       | Туре | Description                  |
|----------------|------|------------------------------|
| <u>success</u> | int  | 1 for success, 0 for failure |

### GetCQMohFileRequest structure

| Property         | Туре         | Description                       |
|------------------|--------------|-----------------------------------|
| <u>i c queue</u> | unsignedLong | The unique record of a call queue |

#### GetCQMohFileResponse structure

| Property       | Туре | Description                  |
|----------------|------|------------------------------|
| <u>success</u> | int  | 1 for success, 0 for failure |

## **Abbreviated Dialing Number Management**

#### get\_abbreviated\_dialing\_number\_list

Parameters: GetCustomerAbbreviatedDialingNumberListRequest Return value: GetCustomerAbbreviatedDialingNumberListResponse Realm: administrator, reseller, retail customer Standalone mode support: Yes

This method enables an API user to retrieve an abbreviated number list for a customer.

#### add\_abbreviated\_dialing\_number

Parameters: AddUpdateCustomerAbbreviatedDialingNumberRequest Return value: AddUpdateCustomerAbbreviatedDialingNumberResponse Realm: administrator, reseller, retail customer

This method enables an API user to add an abbreviated dialing number for a customer.

#### update\_abbreviated\_dialing\_number

Parameters: AddUpdateCustomerAbbreviatedDialingNumberRequest Return value: AddUpdateCustomerAbbreviatedDialingNumberResponse Realm: administrator, reseller, retail customer This method enables an API user to update an existing abbreviated dialing number.

#### delete\_abbreviated\_dialing\_number

Parameters: DeleteCustomerAbbreviatedDialingNumberRequest Return value: DeleteCustomerAbbreviatedDialingNumberResponse Realm: administrator, reseller, retail customer

This method enables an API user to remove an abbreviated dialing number.

## Type Reference for Abbreviated Dialing Number Management

| Property                  | Туре         | Description                     |
|---------------------------|--------------|---------------------------------|
| number_to_dial            | string       | Number to dial                  |
| abbreviated_number        | string       | Abbreviated number              |
| description <sup>n</sup>  | string       | Text description for this entry |
| i_ab_dialing <sup>n</sup> | unsignedLong | ID of abbreviated dialing       |
|                           |              | number record                   |

#### AbbreviatedDialingNumberInfo structure

## GetCustomerAbbreviatedDialingNumberListRequest structure

| Property          | Туре         | Description                               |
|-------------------|--------------|-------------------------------------------|
| <u>i_customer</u> | unsignedLong | The unique ID of a customer record. Not   |
|                   |              | mandatory when the method that            |
|                   |              | requires this structure is executed from  |
|                   |              | the retail customer realm                 |
| limit             | int          | The number of rows to retrieve.           |
|                   |              | Mandatory for an API request with the     |
|                   |              | offset property specified                 |
| offset            | int          | The number of rows to skip at the         |
|                   |              | beginning of the list. Requires the limit |
|                   |              | property to be specified in the API       |
|                   |              | request                                   |

# GetCustomerAbbreviatedDialingNumberListResponse structure

| Property                        | Туре        | Description          |
|---------------------------------|-------------|----------------------|
| abbreviated_dialing_number_list | Array of    | Array of abbreviated |
|                                 | Abbreviated | dialing number       |
|                                 | DialingNum  | objects              |

|       | berInfo    |                     |
|-------|------------|---------------------|
|       | structures |                     |
| total | int        | The number of the   |
|       |            | retrieved           |
|       |            | abbreviated dialing |
|       |            | number              |
|       |            | objects             |

# AddUpdateCustomerAbbreviatedDialingNumberRequest structure

| Property                   | Туре               | Description     |
|----------------------------|--------------------|-----------------|
| <u>i customer</u>          | unsignedLong       | ID of customer  |
|                            |                    | record. Not     |
|                            |                    | mandatory when  |
|                            |                    | the method that |
|                            |                    | requires this   |
|                            |                    | structure is    |
|                            |                    | executed from   |
|                            |                    | the retail      |
|                            |                    | customer realm  |
| abbreviated dialing number | AbbreviatedDialing | Abbreviated     |
| info                       | NumberInfo         | dialing number  |
|                            | structure          | object          |

# AddUpdateCustomerAbbreviatedDialingNumberResponse structure

| Property            | Туре         | Description                             |
|---------------------|--------------|-----------------------------------------|
| <u>i_ab_dialing</u> | unsignedLong | ID of abbreviated dialing number record |

# DeleteCustomerAbbreviatedDialingNumberRequest structure

| Property            | Туре         | Description                             |
|---------------------|--------------|-----------------------------------------|
| <u>i ab dialing</u> | unsignedLong | ID of abbreviated dialing number record |
| <u>i customer</u>   | unsignedLong | ID of the customer to whom the          |
|                     |              | abbreviated dialing number record is    |
|                     |              | assigned                                |

# DeleteCustomerAbbreviatedDialingNumberResponse structure

| Property       | Туре | Description                        |
|----------------|------|------------------------------------|
| <u>success</u> | int  | 1 if success, otherwise SOAP fault |

## **Extension Management**

#### get\_extensions\_list

Parameters: GetExtensionsListInfoRequest Return value: GetExtensionsListInfoResponse Realm: administrator, reseller, retail customer Standalone mode support: Yes

This method enables an API user to get the list of extensions for phone lines within a customer's IP Centrex environment.

#### add\_customer\_extension

Parameters: AddCustomerExtensionRequest Return value: AddUpdateCustomerextensionResponse Realm: retail customer

This method enables a retail customer to add an extension.

#### update\_customer\_extension

Parameters: UpdateCustomerExtensionRequest Return value: AddUpdateCustomerextensionResponse Realm: retail customer

This method enables a retail customer to modify an extension.

#### delete\_customer\_extension

Parameters: DeleteCustomerExtensionRequest Return value: DeleteCustomerExtensionResponse Realm: retail customer

This method enables a retail customer to remove an extension.

#### get\_customer\_extension\_info

Parameters: GetCustomerExtensionInfoRequest Return value: GetCustomerExtensionInfoResponse Realm: administrator, reseller, retail customer Standalone mode support: Yes

This method enables an API user to get an extension record from the database.

## **Type Reference for Extension Management**

## **ExtensionsInfo structure**

| Property      | Туре         | Description                                                              |
|---------------|--------------|--------------------------------------------------------------------------|
| account_id    | string       | Account name                                                             |
| bill_status   | string       | Possible values:                                                         |
|               |              | • O – The account is open                                                |
|               |              | • I – The account is inactive.                                           |
|               |              | • C – The account is                                                     |
|               |              | terminated.                                                              |
| cont1         | string       | Main contact person                                                      |
| firstname     | string       | Account's first name                                                     |
| group_name    | string       | Group name                                                               |
| hunt_sequence | string       | The ringing strategy;                                                    |
|               |              | one of the following:                                                    |
|               |              | • Order                                                                  |
|               |              | Random                                                                   |
|               |              | Simultaneous                                                             |
|               |              | • LeastUsed                                                              |
| hunt_keep_ori | string       | Specifies whether to keep the original                                   |
| ginal_cli     |              | CLI; one of the following:                                               |
|               |              | • 'Y' – The call is redirected                                           |
|               |              | with the phone number and                                                |
|               |              | name of the original caller;                                             |
|               |              | • 'N' – The call is redirected                                           |
|               |              | with the phone number and                                                |
|               |              | name of the huntgroup;                                                   |
|               |              | • 'I' – ID only, the call is                                             |
|               |              | redirected with the phone                                                |
|               |              | number of the original caller                                            |
| •             | · 1T         | and name of the huntgroup.                                               |
| i_account     | unsignedLong | The unique ID of the account record                                      |
|               |              | (for <i>type</i> = Account). Can only be a regular account, not an alias |
|               |              | regular account, not an allas                                            |
|               |              | For linked customers the account can                                     |
|               |              | belong to both current <b>Branch</b>                                     |
|               |              | Office (site) customer or the Main                                       |
|               |              | Office (HQ) customer which is                                            |
|               |              | linked with it                                                           |
| i_c_group     | unsignedLong | The unique ID of the group record                                        |
|               |              | (for <i>type</i> = Group)                                                |
| i_c_ext       | unsignedLong | Extension ID; Refers to the                                              |
|               |              | Centrex_Extensions table                                                 |
| i_customer    | unsignedLong | The unique ID of the customer                                            |

|                       |               | record                                      |
|-----------------------|---------------|---------------------------------------------|
| i_customer_of         | unsignedLong  | The unique ID of the customer –             |
| account               | unoigneensong | owner of these accounts                     |
| i_prompt <sup>n</sup> | unsignedLong  | The unique ID of the assinged               |
| -prompt               | unoigneensong | prompt file                                 |
| id                    | string        | The extension identifier used               |
|                       | 000005        | in dialing                                  |
| ip_phone_nam          | string        | IP phone model                              |
| e                     |               | r                                           |
| midinit               | string        | Account's middle initial(s)                 |
| lastname              | string        | Account's last name                         |
| name                  | string        | The name of the extension / owner           |
| prompt_status         | string        | The prompt file processing status.          |
|                       | 0             | Possible values:                            |
|                       |               | • IN_PROGRESS                               |
|                       |               | • ERROR                                     |
|                       |               | FINISHED                                    |
| prompt_error          | string        | A description of the last processing        |
| prompt_enor           | sung          | error                                       |
| prompt_name           | string        | The name of the prompt file                 |
| published             | string (Y/N)  | When creating an extension you can          |
| published             | sung (1/1)    | mark it as "published" so that it is        |
|                       |               | included in the dial-by-name                |
|                       |               | directory. One of the following:            |
|                       |               | <ul> <li>Y – Makes an extensions</li> </ul> |
|                       |               | accessible via dial-by-name;                |
|                       |               | <ul> <li>N – Excludes a certain</li> </ul>  |
|                       |               | extension from being                        |
|                       |               | accessible via dial-by-name                 |
|                       |               | (e.g. you do not want                       |
|                       |               | telemarketers to directly reach             |
|                       |               | your CEO or CFO because                     |
|                       |               | their names are publicly                    |
|                       |               | accessible)                                 |
| primary_i_c_gr        | unsignedLong  | The unique ID of the huntgroup that         |
| oup                   |               | is set for this extension as primary.       |
| T I                   |               |                                             |
|                       |               | Returns an empty string if this             |
|                       |               | extension doesn't have a primary            |
|                       |               | extension assigned                          |
| primary_group         | int           | The number of the huntgroup that is         |
| _id                   |               | set for this extension as primary.          |
|                       |               | Returns an empty string if this             |
|                       |               | extension doesn't have a primary            |
|                       |               | extension assigned                          |

| primary_group<br>_name | string | The name of the huntgroup that is set for this extension as primary.                      |
|------------------------|--------|-------------------------------------------------------------------------------------------|
|                        |        | Returns an empty string if this<br>extension doesn't have a primary<br>extension assigned |
| type                   | string | One of the following:<br>Account<br>Group<br>Unassigned                                   |

## GetExtensionsListInfoRequest structure

| Property                   | Туре      | Description                                                                                                    |
|----------------------------|-----------|----------------------------------------------------------------------------------------------------|
| detailed_info <sup>n</sup> | int       | Detailed information                                                                                                    |
| extension                  | string    | Search pattern for extension numbers.                                                                                                    |
|                            |           | Use the following wildcard symbols:                                                                                                    |
|                            |           | • The percentage (%) wildcard<br>enables you to match any string<br>of zero or more characters;                                                                                                    |
|                            |           | • The underscore (_) wildcard<br>enables you to match any single<br>character                                                                                                    |
| get_main_office            | int       | If set to '1', then additionally a list of                                                                                                    |
| _extensions                |           | main office extensions will be provided<br>for its branch office                                                                                                    |
| get_published              | int       | Specifies whether to retrieve only those<br>extensions that are publicly available<br>(that is, not extensions of CEO, Senior<br>Accountant, for example, which are<br>known only to a limited range of<br>persons). |
|                            |           | Posssible values:                                                                                                    |
|                            |           | <ul> <li>1 – Get only the extensions<br/>that are in the public directory.</li> <li>0 – Get all extensions.</li> </ul>                                                                                               |
| <u>i_customer</u>          | unsignedL | The unique ID of the customer record.                                                                                                    |
|                            | ong       | Not mandatory when the method that                                                                                                    |
|                            |           | requires this structure is executed from<br>the retail customer realm                                                                                                    |
| limit <sup>n</sup>         | int       | The number of rows to retrieve.                                                                                                    |
|                            |           | Mandatory for an API request with the offset property specified                                                                                                    |
| name                       | string    | Search pattern for extension names.                                                                                                    |

|                     |     | <ul> <li>Use the following wildcard symbols:</li> <li>% (the percent) – allows you to match any string of characters;</li> <li>_ (the underscore) – allows you</li> </ul> |
|---------------------|-----|----------------------------------------------------------------------------------------------------|
|                     |     | to match any single character.                                                                                                    |
| offset <sup>n</sup> | int | The number of rows to skip at the                                                                                                    |
|                     |     | beginning of the list. Requires the <i>limit</i>                                                                                                    |
|                     |     | property to be specified in the API                                                                                                    |
|                     |     | request                                                                                                    |

## GetExtensionsListInfoResponse structure

| Property        | Туре                    | Description            |
|-----------------|-------------------------|------------------------|
| extensions list | Array of ExtensionsInfo | The list of extensions |
| total           | int                     | The number of entries  |

## AddCustomerExtensionRequest structure

| Property          | Туре         | Description                       |
|-------------------|--------------|-----------------------------------|
| <u>i customer</u> | unsignedLong | The unique ID of the customer.    |
|                   |              | Not mandatory when the method     |
|                   |              | that requires this structure is   |
|                   |              | executed from the retail customer |
|                   |              | realm                             |
| id                | string       | Extension number                  |
| name              | string       | Extension name                    |
| i_account         | unsignedLong | The unique ID of the account      |
| prompt_action     | string       | Possible values:                  |
|                   |              | • set – Add (or replace) a        |
|                   |              | prompt for an extension.          |
|                   |              | The sound file is sent in a       |
|                   |              | MIME attachment to the            |
|                   |              | API request.                      |
|                   |              | • unset – Remove existing         |
|                   |              | prompt                            |
|                   |              |                                   |
|                   |              | Note that the Apache Cassandra    |
|                   |              | database must be enabled for this |
|                   |              | method property to work.          |

## AddUpdateCustomerExtensionResponse structure

| Property       | Туре         | Description                 |
|----------------|--------------|-----------------------------|
| <u>i_c_ext</u> | unsignedLong | ID of the created extension |

| Property               | Туре         | Description                                                   |
|------------------------|--------------|---------------------------------------------------------------|
|                        | unsignedLong | ID of the modified extension                                  |
| <u>i_c_ext</u>         | int          | The unique ID of the customer                                 |
| i_customer             |              | Extension number                                              |
| id                     | string       |                                                               |
| name <sup>n</sup>      | string       | Extension name                                                |
| i_account <sup>n</sup> | int .        | The unique ID of the account                                  |
| prompt_action          | string       | When creating an extension you can upload a voice prompt with |
|                        |              | the person's name.                                            |
|                        |              | Possible values:                                              |
|                        |              | • set – Add (or replace) a                                    |
|                        |              | prompt for an extension.                                      |
|                        |              | The sound file is sent in a                                   |
|                        |              | MIME attachment to the                                        |
|                        |              | API request.                                                  |
|                        |              | <ul> <li>unset – Remove existing</li> </ul>                   |
|                        |              | prompt                                                        |
|                        |              | Note that The Apache Cassandra                                |
|                        |              | database must be enabled for this                             |
|                        |              | method property to work                                       |
| published              | string       | When creating an extension you                                |
| 1                      |              | can mark it as "published" so that                            |
|                        |              | it is included in the dial-by-name                            |
|                        |              | directory. One of the following:                              |
|                        |              | • Y – Makes an extensions                                     |
|                        |              | accessible via dial-by-                                       |
|                        |              | name;                                                         |
|                        |              | • N – Excludes a certain                                      |
|                        |              | extension from being                                          |
|                        |              | accessible via dial-by-name                                   |
|                        |              | (e.g. you do not want                                         |
|                        |              | telemarketers to directly                                     |
|                        |              | reach your CEO or CFO                                         |
|                        |              | because their names are                                       |
|                        |              | publicly accessible).                                         |
| primary_i_c_group      | int          | The unique ID of a huntgroup to                               |
|                        |              | be assigned as the primary group                              |
|                        |              | for an extension (0 to unset)                                 |

## UpdateCustomerExtensionRequest structure

## DeleteCustomerExtensionRequest structure

| Property       | Туре         | Description                            |
|----------------|--------------|----------------------------------------|
| <u>i c ext</u> | unsignedLong | The unique ID of the created extension |

| <u>i customer</u> | unsignedLong | The unique ID of the customer record.    |
|-------------------|--------------|------------------------------------------|
|                   |              | Not mandatory when the method that       |
|                   |              | requires this structure is executed from |
|                   |              | the retail customer realm                |

#### **DeleteCustomerExtensionResponse structure**

| Property | Туре | Description                  |
|----------|------|------------------------------|
| success  | int  | 1 for success, 0 for failure |

### GetCustomerExtensionInfoRequest structure

| Property        | Туре         | Description                          |
|-----------------|--------------|--------------------------------------|
| i_c_ext         | unsignedLong | The unique ID of the extension       |
|                 |              | record. Refers to the                |
|                 |              | Centrex_Extensions table             |
| get_prompt_file | int          | The prompt file associated with this |
|                 |              | extension                            |

### GetCustomerExtensionInfoResponse structure

| Property       | Туре           | Description                  |
|----------------|----------------|------------------------------|
| extension_info | ExtensionsInfo | The full set of data for the |
|                | structure      | specified extension          |

## **Huntgroup Management**

### get\_huntgroup\_info

Parameters: **GetHGInfoRequest** Return value: **GetHGInfoResponse** Realm: administrator, retail customer Standalone mode support: Yes

This method enables an API user to retrieve a huntgroup record from the database.

### get\_huntgroup\_list

Parameters: GetHGListInfoRequest Return value: GetHGListInfoResponse Realm: retail customer Standalone mode support: Yes

This method enables a retail customer to get the list of huntgroups (except for a huntgroup specified in the *self\_ref* property).

#### add\_customer\_huntgroup

Parameters: AddCustomerHuntgroupRequest Return value: AddUpdateCustomerHuntgroupResponse Realm: retail customer

This method enables a retail customer to create a huntgroup.

#### update\_customer\_huntgroup

Parameters: UpdateCustomerHuntgroupRequest Return value: AddUpdateCustomerHuntgroupResponse Realm: retail customer

This method enables a retail customer to modify a huntgroup.

#### delete\_customer\_huntgroup

Parameters: DeleteCustomerHuntgroupRequest Return value: DeleteCustomerHuntgroupResponse Realm: retail customer

This method enables a retail customer to remove a huntgroup.

## **Type Reference for Huntgroup Management**

#### **GetHGInfoRequest structure**

| Property         | Туре         | Description                     |
|------------------|--------------|---------------------------------|
| get_prompt_file  | int          | The prompt file associated with |
|                  |              | this huntgroup                  |
| <u>i c group</u> | unsignedLong | The unique ID of the huntgroup  |
|                  | _            | record                          |

#### **GetHGInfoResponse structure**

| Property       | Туре      | Description               |
|----------------|-----------|---------------------------|
| huntgroup_info | HGInfo    | The information about the |
|                | structure | huntgroup                 |

#### **GetHGListInfoRequest structure**

| Property           | Туре         | Description                     |
|--------------------|--------------|---------------------------------|
| <u>i customer</u>  | unsignedLong | The unique ID of the customer   |
|                    |              | record. Not mandatory if sent   |
|                    |              | from the retail customer realm  |
| self_ref           | int          | Reference to a huntgroup which  |
|                    |              | will be excluded from the list  |
| limit <sup>n</sup> | int          | The number of rows to retrieve. |

|                     |              | Mandatory for an API request              |
|---------------------|--------------|-------------------------------------------|
|                     |              | with the offset property specified        |
| offset <sup>n</sup> | int          | The number of rows to skip at             |
|                     |              | the beginning of the list. Requires       |
|                     |              | the <i>limit</i> property to be specified |
|                     |              | in the API request                        |
| i_c_ext             | unsignedLong | The unique extension ID.                  |
|                     |              | If provided, will return the list         |
|                     |              | of huntgroups this extension              |
|                     |              | is assigned to.                           |
|                     |              |                                           |
|                     |              | Otherwise returns the list of all         |
|                     |              | huntgroups                                |
| get_main_office_h   | int          | If provided, the list of the main         |
| untgroups           |              | office huntgroups will be returned        |
|                     |              | together with a branch office             |
|                     |              | huntgroups                                |

## GetHGListInfoResponse structure

| Property              | Туре                             | Description            |
|-----------------------|----------------------------------|------------------------|
| <u>huntgroup list</u> | Array of <b>HGInfo</b> structure | The list of huntgroups |
| total                 | int                              | Number of huntgroups   |

## **HGInfo structure**

| Property      | Туре         | Description                  |
|---------------|--------------|------------------------------|
| i_c_group     | unsignedLong | The unique ID of the group   |
|               |              | record (for $type = Group$ ) |
| i_customer    | unsignedLong | The unique ID of the         |
|               |              | customer record              |
| name          | string       | The name of the owner        |
| hunt_sequence | string       | The ringing strategy;        |
|               |              | one of the following:        |
|               |              | • Order                      |
|               |              | • Random                     |
|               |              | Simultaneous                 |
|               |              | • LeastUsed                  |

| hunt_keep_original_cli | String<br>(Y/N/I)                      | <ul> <li>Specifies whether to keep the original CLI; one of the following: <ul> <li>'Y' – The call is redirected with the phone number and name of the original caller;</li> <li>'N' – The call is redirected with the phone number and name of the huntgroup;</li> <li>'I' – ID only, the call is redirected with the phone number of the huntgroup;</li> </ul> </li> </ul> |
|------------------------|----------------------------------------|----------------------------------------------------------------------------------------------------|
| i_c_ext                | unsignedLong                           | Extension ID; Refers to the <i>Centrex_Extensions</i> table                                                                                                    |
| id                     | string                                 | Identifier                                                                                                    |
| assigned_extensions    | Array of<br>AssignedExt<br>ensionsInfo | The list of assigned extension records                                                                                                    |
| assigned_callqueue     | CQInfo<br>structure                    | Information about the call queue                                                                                                    |
| i_prompt <sup>n</sup>  | unsignedLong                           | The unique ID of the assinged prompt file                                                                                                    |
| i_ringback_tone        | unsignedLong                           | The unique ID of the assigned ringback tone file                                                                                                    |
| prompt_status          | string                                 | The prompt file processing<br>status. Possible values:<br>IN_PROGRESS<br>ERROR<br>FINISHED                                                                                                    |
| prompt_error           | string                                 | A description of The last<br>processing error                                                                                                    |

| published      | string | <ul> <li>When creating an extension<br/>you can mark it as</li> <li>"published" so that it is<br/>included in the dial-by-name<br/>directory. One of the<br/>following: <ul> <li>Y – Makes an<br/>extensions accessible<br/>via dial-by-name;</li> <li>N – Excludes a certain<br/>extension from being</li> </ul> </li> </ul> |
|----------------|--------|----------------------------------------------------------------------------------------------------|
|                |        | accessible via dial-by-<br>name (e.g. you do not<br>want telemarketers to<br>directly reach your<br>CEO or CFO because<br>their names are<br>publicly accessible).                                                                                                    |
| pickup_allowed | string | Specifies whether to allow<br>extensions to pick up calls<br>made to the members of this<br>huntgroup.<br>Possible values:                                                                                                    |
|                |        | <ul><li>Y – Allow</li><li>N – Disallow</li></ul>                                                                                                    |

## AssignedExtensionsInfo structure

| Property  | Туре          | Description                                 |
|-----------|---------------|---------------------------------------------|
| i_cg_ext  | unsignedLong  | Primary key in the                          |
|           |               | <i>Centrex_Group_Extensions</i> table – the |
|           |               | list of numbers to forward the call to      |
| i_c_ext   | unsignedLong  | Extension ID; Refers to the                 |
|           |               | <i>Centrex_Extensions</i> table             |
| i_c_group | unsignedLong  | The unique ID of the huntgroup              |
|           |               | record                                      |
| type      | string        | One of the following:                       |
|           |               | • Account                                   |
|           |               | • Group                                     |
|           |               | • Unassigned                                |
| id        | string        | The extension identifier used               |
|           |               | in dialing                                  |
| name      | string        | The name of the owner                       |
| huntstop  | string (Y/N,  | Indicates whether to disable any            |
|           | default is N) | forwarding for calls made to this           |
|           |               | huntgroup                                   |

| primary_group | string (Y/N) | Indicates whether this huntgroup is                                                     |
|---------------|--------------|-----------------------------------------------------------------------------------------|
| P)8P          |              | assigned as the primary group for the                                                   |
|               |              | extension                                                                               |
| hunt_delay    | int          | Indicates the delay (in seconds) before                                                 |
|               |              | the extension starts ringing                                                            |
| hunt_expire   | int          | Indicates the duration of ringing (in                                                   |
| -             |              | seconds)                                                                                |
| hunt_order    | int          | Indicates the position of this                                                          |
|               |              | extension in the huntgroup ringing                                                      |
|               |              | order.                                                                                  |
|               |              |                                                                                         |
|               |              | For the <i>add_customer_huntgroup</i> and                                               |
|               |              | <pre>update_customer_huntgroup methods, if<br/>hunt_order of the extension is not</pre> |
|               |              | specified, then the extension will be                                                   |
|               |              | automatically assigned the next                                                         |
|               |              | highest hunt order number.                                                              |
|               |              | ingliest hunt order humber.                                                             |
|               |              | That is, if you already have extensions                                                 |
|               |              | with hunt order numbers 0, 1, 2, the                                                    |
|               |              | new extension will be assigned hunt                                                     |
|               |              | order number 3.                                                                         |
| account_id    | string       | The ID of the account this extension                                                    |
|               |              | is assigned to                                                                          |
| hunt_active   | string       | Specifies whether ringing is enabled                                                    |
|               |              | or not.                                                                                 |
|               |              | Possible values:                                                                        |
|               |              | <ul> <li>Y – Ringing is enabled.</li> </ul>                                             |
|               |              |                                                                                         |
|               |              | <ul> <li>N – Ringing is disabled.</li> </ul>                                            |

## AddCustomerHuntgroupRequest structure

| Property          | Туре         | Description                            |
|-------------------|--------------|----------------------------------------|
| <u>i customer</u> | unsignedLong | The unique ID of the customer          |
|                   |              | record. Not mandatory when the         |
|                   |              | method that requires this structure is |
|                   |              | executed from the retail customer      |
|                   |              | realm                                  |
| id                | string       | Huntgroup number                       |
| <u>name</u>       | string       | Huntgroup name                         |
| hunt_sequence     | string       | Ringing strategy;                      |
|                   |              | one of the following:                  |
|                   |              | • Order                                |
|                   |              | • Random                               |
|                   |              | • Simultaneous                         |
|                   |              | • LeastUsed                            |

| add_extensions             | Array of<br>AssignedExt<br>ensionsInfo<br>structures | The list of extension IDs to be added                                                                                                    |
|----------------------------|------------------------------------------------------|----------------------------------------------------------------------------------------------------|
| add_callqueue              | CQInfo<br>structure                                  | Information about the call queue                                                                                                    |
| prompt_action              | string                                               | <ul> <li>Possible values:</li> <li>set – Add (or replace) a prompt for an extension. The sound file is sent in a MIME attachment to the API request.</li> <li>unset – Remove existing prompt</li> </ul>                                                                                                    |
|                            |                                                      | Note that The Apache Cassandra<br>database must be enabled for this<br>method property to work.                                                                                                    |
| pickup_allowed             | string                                               | Specifies whether to allow<br>extensions to pick up calls made to<br>the members of this huntgroup.<br>Possible values:<br>• Y – Allow                                                                                                    |
| hunt_keep_origi<br>nal_cli | string                                               | <ul> <li>N – Disallow</li> <li>Specifies whether to keep the original CLI; one of the following: <ul> <li>'Y' – The call is redirected with the phone number and name of the original caller;</li> <li>'N' – The call is redirected with the phone number and name of the huntgroup;</li> <li>'T – ID only, the call is redirected with the phone number of the original caller and name of the huntgroup.</li> </ul> </li> </ul> |

## AddUpdateCustomerHuntgroupResponse structure

| Property         | Туре         | Description                            |
|------------------|--------------|----------------------------------------|
| <u>i c_group</u> | unsignedLong | The unique ID of the created huntgroup |

## UpdateCustomerHuntgroupRequest structure

| Property | Туре         | Description                    |
|----------|--------------|--------------------------------|
| i_c_ext  | unsignedLong | Obsolete. The unique ID of the |

|                             |              | autonsion                                               |
|-----------------------------|--------------|---------------------------------------------------------|
| •                           | · 1T         | extension                                               |
| <u>i c group</u>            | unsignedLong | The unique ID of the huntgroup                          |
| i_customer                  | unsignedLong | Obsolete. The unique ID of the                          |
| • 1                         | · .          | customer record                                         |
| id                          | string       | Huntgroup number                                        |
| name                        | string       | Extension name                                          |
| hunt_sequence               | string       | The ringing strategy;                                   |
|                             |              | one of the following:                                   |
|                             |              | • Order                                                 |
|                             |              | Random                                                  |
|                             |              | <ul> <li>Simultaneous</li> </ul>                        |
|                             |              | • LeastUsed                                             |
| add_extensions <sup>n</sup> | Array of     | The list of extension IDs to be                         |
|                             | AssignedExt  | added                                                   |
|                             | ensionsInfo  |                                                         |
|                             | structures   |                                                         |
| del_extensions <sup>n</sup> | Array of int | The list of extension IDs within the                    |
|                             |              | huntgroup (i_cg_ext) to be                              |
|                             |              | removed                                                 |
| chg_extensions              | Array of     | The list of extension records to be                     |
|                             | AssignedExt  | updated                                                 |
|                             | ensionsInfo  |                                                         |
|                             | structures   |                                                         |
| add_callqueue <sup>n</sup>  | CQInfo       | Information about the call queue to                     |
|                             | structure    | be assigned to a huntgroup                              |
| del_callqueue               | int          | The unique ID of the call queue                         |
| 1 11 0                      |              | name to be deleted                                      |
| chg_callqueue <sup>n</sup>  | CQInfo       | Information about the call queue to                     |
| n no m nt                   | structure    | be updated<br>A SOAP attachment name to be              |
| prompt                      | string       |                                                         |
| prompt_action               | string       | used in prompt operations<br>Possible values:           |
| prompt_action               | sung         |                                                         |
|                             |              | • set – Add (or replace) a                              |
|                             |              | prompt for an extension.<br>The sound file is sent in a |
|                             |              | MIME attachment to the                                  |
|                             |              | API request                                             |
|                             |              | 1                                                       |
|                             |              | • unset – Remove existing                               |
|                             |              | prompt                                                  |
|                             |              | Note that The Apache Cassandra                          |
|                             |              | database must be enabled for this                       |
|                             |              | method property to work.                                |
| pickup_allowed              | string       | Specifies whether to allow                              |
| Pienap_anowed               |              | extensions to pick up calls made to                     |
|                             |              | the members of this huntgroup.                          |
|                             |              | the members of this huntgroup.                          |

|                            |        | Possible values:                                                                                                    |
|----------------------------|--------|----------------------------------------------------------------------------------------------------|
|                            |        | • Y – Allow                                                                                                    |
|                            |        | • N – Disallow                                                                                                    |
| hunt_keep_origin<br>al_cli | String | <ul> <li>Indicates whether to keep the original CLI; one of the following:</li> <li>'Y' – The call is redirected with the phone number and name of the original caller;</li> <li>'N' – The call is redirected with the phone number and name of the huntgroup;</li> <li>'I' – ID only, the call is redirected with the phone number of the original caller and name of the huntgroup.</li> </ul> |

#### DeleteCustomerHuntgroupRequest structure

| Property         | Туре         | Description                            |
|------------------|--------------|----------------------------------------|
| <u>i c group</u> | unsignedLong | The unique ID of the created extension |
| i_c_ext          | unsignedLong | Obsolete. The unique ID of the         |
|                  |              | extension                              |
| i_customer       | unsignedLong | Obsolete. The unique ID of the         |
|                  |              | customer record                        |

## DeleteCustomerHuntgroupResponse structure

| Property       | Туре | Description                  |
|----------------|------|------------------------------|
| <u>success</u> | int  | 1 for success, 0 for failure |

## **Custom Field Management**

#### get\_custom\_fields\_values

Parameters: GetCustomerCustomFieldsValuesRequest Return value: GetCustomerCustomFieldsValuesResponse Realm: administrator, reseller, retail customer Standalone mode support: Yes

This method enables an API user to get the list of customer's custom fields.

#### update\_custom\_fields\_values

Parameters: UpdateCustomerCustomFieldsValuesRequest Return value: UpdateCustomerCustomFieldsValuesResponse Realm: administrator, reseller

This method enables an API user to modify a customer's custom fields.

#### get\_custom\_fields\_schema

Parameters: GetCustomerCustomFieldsSchemaRequest Return value: GetCustomerCustomFieldsSchemaResponse Realm: administrator, reseller, retail customer Standalone mode support: Yes

This method enables an API user to get the list of customer's custom fields with information about their types and possible values.

## **Type Reference for Custom Field Management**

#### GetCustomerCustomFieldsValuesRequest structure

| Property          | Туре         | Description                              |
|-------------------|--------------|------------------------------------------|
| <u>i customer</u> | unsignedLong | The unique ID of the customer record.    |
|                   |              | Not mandatory when the method that       |
|                   |              | requires this structure is executed from |
|                   |              | the retail customer realm                |

#### GetCustomerCustomFieldsValuesResponse structure

| Property                          | Туре               | Description           |
|-----------------------------------|--------------------|-----------------------|
| custom_fields_values <sup>n</sup> | Array of           | The list of Custom    |
|                                   | CustomFieldsValues | Fields values for the |
|                                   | Info               | given customer        |

## **CustomFieldsValuesInfo structure**

| Property                       | Туре   | Description                        |
|--------------------------------|--------|------------------------------------|
| name                           | string | Custom Field name                  |
| <u>text</u> value <sup>n</sup> | string | Custom Field value                 |
| db_value <sup>n</sup>          | string | Database value of the Custom Field |

### UpdateCustomerCustomFieldsValuesRequest structure

| Property          | Туре         | Description          |
|-------------------|--------------|----------------------|
| <u>i</u> customer | unsignedLong | The unique ID of the |
|                   |              | customer record. Not |
|                   |              | mandatory when the   |

|                                   |                    | method that requires  |
|-----------------------------------|--------------------|-----------------------|
|                                   |                    | this structure is     |
|                                   |                    | executed from the     |
|                                   |                    | retail customer realm |
| custom fields values <sup>n</sup> | Array of           | The list of Custom    |
|                                   | CustomFieldsValues | Fields values for the |
|                                   | Info               | given customer        |

## UpdateCustomerCustomFieldsValuesResponse structure

| Property                          | Туре               | Description           |
|-----------------------------------|--------------------|-----------------------|
| i_customer <sup>n</sup>           | unsignedLong       | The unique ID of the  |
|                                   |                    | customer record       |
| custom_fields_values <sup>n</sup> | Array of           | The list of Custom    |
|                                   | CustomFieldsValues | Fields values for the |
|                                   | Info               | given customer        |

## GetCustomerCustomFieldsSchemaRequest structure

| Property   | Туре         | Description                           |
|------------|--------------|---------------------------------------|
| i_customer | unsignedLong | The unique ID of the customer record. |
|            |              | If not provided, the ID of logged     |
|            |              | in entity will be used                |

### GetCustomerCustomFieldsSchemaResponse structure

| Property                   | Туре                             | Description                                                       |
|----------------------------|----------------------------------|-------------------------------------------------------------------|
| custom_fields <sup>n</sup> | Array of<br>CustomFields<br>Info | The list of Custom Fields with information for the given customer |

## CustomFieldsInfo structure

| Property       | Туре         | Description                       |
|----------------|--------------|-----------------------------------|
| default_value  | string       | Current custom field value        |
| i_custom_field | unsignedLong | The unique ID of the Custom       |
|                |              | Field record                      |
| mandatory      | string       | Specifies whether the custom      |
|                |              | field is mandatory (i.e. can't be |
|                |              | empty)                            |
| name           | string       | Name of the custom field          |
| properties     | string       | A JSON-encoded metainfo           |
|                |              | for custom field                  |

| type                | string       | Type of the custom field; one of |
|---------------------|--------------|----------------------------------|
|                     |              | the following:                   |
|                     |              | • Text                           |
|                     |              | • List                           |
|                     |              | • Date                           |
|                     |              | • Number                         |
|                     |              | • datetime                       |
| value               | string (Y/N) | The default custom field value   |
| visible to end user | string       | Specifies whether the custom     |
|                     |              | field is visible to an end user. |
|                     |              | Possible values:                 |
|                     |              | • Y – The custom field is        |
|                     |              | visible to an end user           |
|                     |              | • N – The custom field is        |
|                     |              | not visible to an end user       |

## **Voice Prompt Management**

## get\_prompt\_file

Parameters: GetPromptFileRequest Return value: GetPromptFileResponse Realm: administrator, reseller, retail customer Standalone mode support: Yes

This method enables an API user to get information about a voice prompt and the prompt file itself in a MIME attachment to the API response (if available). This method can be used for both extensions and huntgroups.

# **Type Reference for Voice Prompt Management**

| Property         | Туре         | Description                         |
|------------------|--------------|-------------------------------------|
| <u>i prompt</u>  | unsignedLong | The unique ID of the requested      |
|                  |              | prompt file                         |
| description only | int          | Any non-zero value prevents the     |
|                  |              | method from attaching a prompt file |
| <u>codec</u>     | string       | The name of a codec, by which the   |
|                  |              | prompt file in the response will be |
|                  |              | encoded. Possible values:           |
|                  |              | • a_law                             |
|                  |              | • u_law                             |

## GetPromptFileRequest structure

|                |        | • g729                                                                             |
|----------------|--------|------------------------------------------------------------------------------------|
| <u>handler</u> | string | The name of the handler to be used<br>for fetching the prompt. Possible<br>values: |
|                |        | <ul><li>dial_by_name</li><li>audio_file</li></ul>                                  |

#### GetPromptFileResponse structure

| Property      | Туре   | Description                   |
|---------------|--------|-------------------------------|
| prompt_status | string | Prompt file conversion status |
| prompt_error  | string | Error message, if any         |

# **Account Information**

**SOAP URI** (namespace): https://portabillingweb.yourdomain.com/Porta/SOAP/Account

## **Account Management**

## get\_account\_info

Parameters: GetAccountInfoRequest Return value: GetAccountInfoResponse Realm: administrator, reseller, retail customer, account Standalone mode support: Yes

This method enables an API user to get an account record from the database. The account must be viewable (owned) by the user making the request.

#### validate\_account\_info

Parameters: ValidateAccountInfoRequest Return value: ValidateAccountInfoResponse Realm: administrator, reseller, distributor Standalone mode support: Yes

This method enables an API user to check if the supplied data can be used to create a new account record or update an existing one. If successful, the completed data is returned.

Note that if a user is not allowed to manage (create/read/update/delete access types) some field by an ACL, then the client application must *not* send this property in the request (Otherwise PortaBilling will reject the whole request). That is why we recommend you to make sure that your customer portals and other external applications correspond to the ACL

configuration in PortaBilling<sup>®</sup>. Use the **get\_my\_permissions\_for\_objects** method to find out the permissions for every object on the PortaBilling<sup>®</sup> web interface.

#### get\_account\_list

Parameters: GetAccountListRequest Return value: GetAccountListResponse Realm: administrator, reseller, retail customer Standalone mode support: Yes

This method enables an API user to get the list of account records. The account must be viewable (owned) by the user making the request.

#### add\_account

Parameters: AddAccountRequest Return value: AddUpdateAccountResponse Realm: administrator, reseller, distributor

This method enables an API user to create a new account record using the supplied data.

Note that if a user is not allowed to manage (create/read/update/delete access types) some field by an ACL, then the client application must *not* send this property in the request (Otherwise PortaBilling will reject the whole request). That is why we recommend you to make sure that your customer portals and other external applications correspond to the ACL configuration in PortaBilling®. Use the

get\_my\_permissions\_for\_objects method to find out the permissions for every object on the PortaBilling® web interface.

#### update\_account

Parameters: UpdateAccountRequest Return value: AddUpdateAccountResponse Realm: administrator, reseller, retail customer, account, distributor, representative

This method enables an API user to update an existing account record using the supplied data.

Note that if a user is not allowed to manage (create/read/update/delete access types) some field by an ACL, then the client application must *not* send this property in the request (Otherwise PortaBilling will reject the whole request). That is why we recommend you to make sure that your customer portals and other external applications correspond to the ACL configuration in PortaBilling<sup>®</sup>. Use the

get\_my\_permissions\_for\_objects method to find out the permissions for every object on the PortaBilling® web interface.

#### terminate\_account

Parameter: **TerminateAccountRequest** Return value: **TerminateAccountResponse** Realm: administrator, reseller

This method enables an API user to terminate an existing account record.

#### move\_account

Parameters: MoveAccountRequest Return value: MoveAccountResponse Realm: administrator

This method enables an administrator to "move" an account to a different customer. The "movement" is performed in two steps:

- 1) The clone of the target account is created for the appropriate customer;
- 2) The target account is terminated.

#### change\_password

Parameters: ChangeAccountPasswordRequest Return value: ChangePasswordResponse Realm: retail customer, account

This method enables an API user to change his password.

#### assign\_sim\_card

Parameters: AssignSIMCardRequest Return value: AssignSIMCardResponse Realm: administrator, reseller

This method enables an API user to assign a SIM card to an account from the SIM card inventory.

#### release\_sim\_card

Parameters: ReleaseSIMCardRequest Return value: ReleaseSIMCardResponse Realm: administrator, reseller

This method enables an API user to release a previously assigned SIM card from an account.

## **Type Reference for Account Management**

## GetAccountInfoRequest structure

May include **any** of the following property combinations:

| Property                   | Туре             | Description                             |  |  |  |
|----------------------------|------------------|-----------------------------------------|--|--|--|
| i_account                  | unsignedLong     | The unique ID of the                    |  |  |  |
|                            |                  | account                                 |  |  |  |
| or:                        |                  |                                         |  |  |  |
| i_batch                    | unsignedLong     | Refers to batch record to               |  |  |  |
|                            |                  | which the account belongs               |  |  |  |
| control_number             | int              | Sequential number of the                |  |  |  |
|                            |                  | account in the batch                    |  |  |  |
| or:                        |                  |                                         |  |  |  |
| batch_name                 | string, 32 chars | Name of batch to which                  |  |  |  |
|                            | max              | the account belongs                     |  |  |  |
| control_number             | int              | Sequential number of the                |  |  |  |
|                            |                  | account in the batch                    |  |  |  |
| or:                        |                  |                                         |  |  |  |
| id                         | string, 32 chars | ID (PIN) of the account on              |  |  |  |
|                            | max              | the PortaBilling® interface,            |  |  |  |
|                            |                  | unique in the environment               |  |  |  |
| or:                        |                  |                                         |  |  |  |
| login                      | string           | Account login for the                   |  |  |  |
|                            |                  | account web self-care                   |  |  |  |
|                            |                  | interface. The unique in the            |  |  |  |
|                            |                  | environment                             |  |  |  |
| additional:                |                  |                                         |  |  |  |
| detailed_info <sup>n</sup> | int              | Detailed information                    |  |  |  |
| expand_alias               | int              | For account aliases:                    |  |  |  |
|                            |                  | indicates whether the                   |  |  |  |
|                            |                  | information should be                   |  |  |  |
|                            |                  | retrieved from the alias or             |  |  |  |
|                            |                  | from the related master                 |  |  |  |
|                            |                  | account                                 |  |  |  |
| get_included_services      | int              | Specifies whether to                    |  |  |  |
|                            |                  | retrieve the list of services           |  |  |  |
|                            |                  | configured for the account.             |  |  |  |
|                            |                  | Possible values:                        |  |  |  |
|                            |                  | • 1 – Retreive the list                 |  |  |  |
|                            |                  | • 1 – Retreive the list<br>of services. |  |  |  |
|                            |                  | <ul> <li>0 – Do not retrieve</li> </ul> |  |  |  |
|                            |                  | the list of services.                   |  |  |  |
| get_service_features       | array of strings | Specifies which service                 |  |  |  |
|                            |                  | features to show                        |  |  |  |
|                            | 1                | 1000000 00 0110 W                       |  |  |  |

|                          | 1            | 1                            |
|--------------------------|--------------|------------------------------|
| i_subscriber             | unsignedLong | The unique ID of the         |
|                          |              | account's subscriber record. |
|                          |              | Refers to the Subscribers    |
|                          |              | table                        |
| without_service_features | int          | Specifies whether the        |
|                          |              | information about service    |
|                          |              | features should be included  |
|                          |              | in the response.             |
|                          |              | -                            |
|                          |              | Note that SOAP requests      |
|                          |              | without information          |
|                          |              | requests about service       |
|                          |              | features are 30% faster, so  |
|                          |              | specify "1" here if you      |
|                          |              | don't need information       |
|                          |              | about service features.      |

## **GetAccountInfoResponse structure**

| Property     | Туре        | Description                |
|--------------|-------------|----------------------------|
| account_info | AccountInfo | Data about an account, see |
|              | structure   | AccountInfo below          |

## ValidateAccountInfoRequest structure

| Property     | Туре        | Description                                                                                                    |
|--------------|-------------|----------------------------------------------------------------------------------------------------|
| account_info | AccountInfo | Complete information about an<br>account; note: omit i_account to<br>check if data can be used to create a<br>new account record |

## ValidateAccountInfoResponse structure

| Property     | Туре        | Description                |
|--------------|-------------|----------------------------|
| account_info | AccountInfo | Data about an account, see |
|              |             | AccountInfo above          |

## GetAccountListRequest structure

| Property      | Туре       | Description                 |
|---------------|------------|-----------------------------|
| batch_name    | string, 32 | The batch name to which the |
|               | chars max  | account belongs             |
| billing_model | int        | The account type.           |
|               |            |                             |
|               |            | Possible values:            |
|               |            | • -1 – Debit                |
|               |            | • 0 – Recharge voucher      |
|               |            | • 1 – Credit                |

| city                                | string          | The city of the account's owner address           |
|-------------------------------------|-----------------|---------------------------------------------------|
| cont1                               | string          | Main contact person                               |
| control_number                      | int             | The sequential number of the account in the batch |
| faxnum                              | string          | Fax number                                        |
| firstname                           | string          | First name of the account's                       |
|                                     | 8               | owner                                             |
| free_of_extension                   | int             | Get only the accounts that                        |
|                                     |                 | aren't assigned to any extension                  |
| get_not_closed_accounts             | int             | Get only accounts with statuses                   |
| n                                   |                 | different from "closed"                           |
| get_only_real_accounts n            | int             | Get only accounts and skip                        |
|                                     |                 | account aliases                                   |
| get_service_features                | array of        | Specifies the list of service                     |
|                                     | strings         | features to get for each account                  |
| get_statuses                        | int             | Get the statuses of the accounts                  |
| get_total <sup>n</sup>              | int             | Get the total number of the                       |
|                                     |                 | retrieved accounts                                |
| i_account_balance_contr             | int             | The unique ID of the account's                    |
| ol_type                             |                 | balance control type.                             |
|                                     |                 | Possible values: 1, 2, 3                          |
| i_addon_product                     | unsigned        | The unique ID of the record of                    |
|                                     | Long            | the addon product that is                         |
|                                     |                 | assigned to the account                           |
| <u>i batch</u>                      | unsigned        | Refers to the batch record to                     |
|                                     | Long            | which the account belongs. If                     |
|                                     |                 | set to null, accounts that are not                |
|                                     |                 | assigned to any batch are                         |
|                                     |                 | returned                                          |
| <u>i customer</u>                   | unsigned        | Refers to the customer record                     |
|                                     | Long            | to which the account belongs                      |
| <u>i customer site</u> <sup>n</sup> | unsigned        | The unique ID of the customer                     |
|                                     | Long            | site                                              |
| i_product                           | unsigned        | Refers to the product record                      |
|                                     | Long            | which is assigned to the account                  |
| id                                  | string,         | Search pattern for account IDs                    |
|                                     | 128 chars       |                                                   |
|                                     | max             |                                                   |
| legal_intercept_only n              | int             | Get only accounts with the                        |
|                                     |                 | "Legal Intercept" feature<br>enabled              |
| limit                               | int (min        | The number of rows to retrieve                    |
|                                     | 1, max          |                                                   |
|                                     | 1, max<br>1000, |                                                   |
|                                     | default         |                                                   |
| L                                   | ucrauit         | I                                                 |

|                   | 50)                                                 |                                                                                                    |
|-------------------|-----------------------------------------------------|----------------------------------------------------------------------------------------------------|
| login             | string                                              | User login for self-care web interface                                                                                      |
| offset            | int (min<br>0, max<br>42949672<br>95,<br>default 0) | The number of rows to skip at<br>the beginning of the list                                                                  |
| phone1            | string                                              | Main phone number                                                                                                    |
| phone2            | string                                              | Alternative phone number                                                                                                    |
| salutation        | string                                              | Account owner's salutation                                                                                                  |
| <u>sip status</u> | int                                                 | Indicates whether the account is<br>used by a SIP phone to register<br>with a PortaSIP server.                              |
|                   |                                                     | Possible values:                                                                                                    |
|                   |                                                     | <ul> <li>1 – online (the account is used by a SIP phone to register with a PortaSIP server)</li> <li>0 – offline</li> </ul> |

## GetAccountListResponse structure

| Property     | Туре        | Description                 |
|--------------|-------------|-----------------------------|
| account_list | array of    | Set of account data records |
|              | AccountInfo |                             |
|              | structures  |                             |

## AddAccountRequest structure

| Property              | Туре         | Description                  |
|-----------------------|--------------|------------------------------|
| account_info          | Account Info | Note: i_account will be      |
|                       |              | ignored; most fields may be  |
|                       |              | omitted                      |
| generate_web_password | int          | Specifies whether to auto-   |
|                       |              | generate a password to the   |
|                       |              | account self-care interface. |
|                       |              |                              |
|                       |              | Possible values:             |
|                       |              | • 1 – Generate a             |
|                       |              | password.                    |
|                       |              | • 0 – Do not                 |
|                       |              | generate a                   |
|                       |              | password.                    |

## UpdateAccountRequest structure

| Property     | Туре        | Description                     |
|--------------|-------------|---------------------------------|
| account_info | AccountInfo | Note: i_account is a mandatory  |
|              |             | field; only fields requiring    |
|              |             | modification should be provided |

## AddUpdateAccountResponse structure

| Property  | Туре         | Description              |
|-----------|--------------|--------------------------|
| i_account | unsignedLong | The unique ID of the     |
|           |              | created/modified account |

## TerminateAccountRequest structure

| Property  | Туре         | Description                  |
|-----------|--------------|------------------------------|
| i_account | unsignedLong | The unique ID of the account |

## TerminateAccountResponse structure

| Property | Туре | Description                  |
|----------|------|------------------------------|
| success  | int  | 1 for success, 0 for failure |

### **AccountInfo structure**

| Property    | Туре         | Description                            |
|-------------|--------------|----------------------------------------|
| i_account * | unsignedLong | The unique ID of the account           |
| id          | string, 32   | ID (PIN) of the account on the         |
|             | chars max    | PortaBilling® interface, unique in the |
|             |              | environment                            |

| billing_model * | int             | The account type; one of the following:                                                                                                    |
|-----------------|-----------------|----------------------------------------------------------------------------------------------------|
|                 |                 | • -1 – Debit account                                                                                                    |
|                 |                 | • 0 – Recharge voucher                                                                                                    |
|                 |                 | • 1 – Credit account                                                                                                    |
|                 |                 | • 2 – Alias                                                                                                    |
|                 |                 | Debit is usually associated with<br>prepaid cards. Credit is an account<br>that will be invoiced for incurred<br>costs. Voucher accounts are "refill<br>coupons" for other types of accounts.<br>Alias provides alternative ID for an<br>account. |
|                 |                 | This property is mandatory for                                                                                                    |
|                 |                 | add_account,<br>add_account_with_topup and                                                                                                    |
|                 |                 | validate_account_info methods                                                                                                    |
| i_account_role  | unsignedLong    | The unique ID of the account role;                                                                                                    |
|                 | 0 0             | refers to the Account_Roles table.                                                                                                    |
|                 |                 | An account role defines what a                                                                                                    |
|                 |                 | specific account is designated for (e.g.                                                                                                    |
|                 |                 | whether the account represents a                                                                                                    |
|                 |                 | phone line or a top-up voucher) and                                                                                                    |
|                 |                 | executes account ID validation. Thus,                                                                                                    |
|                 |                 | for a phone line, one can only pick a                                                                                                    |
| i_customer *    | unsignedLong    | valid phone number as an account ID.<br>The unique ID of the customer record                                                                                                    |
|                 | unsigneditong   | to which the account belongs                                                                                                    |
| i_distributor   | unsignedLong    | The unique ID of the distributer                                                                                                    |
| . 1 . 1         | · 1T            | associated with the account                                                                                                    |
| i_batch         | unsignedLong    | The unique ID of the batch to which the account belongs                                                                                                    |
| batch_name      | string, 32      | The name of the batch to which the                                                                                                    |
|                 | chars           | account belongs; this may be passed as                                                                                                    |
|                 |                 | a parameter to the add_account                                                                                                    |
|                 |                 | method instead of i_batch value; if                                                                                                    |
|                 |                 | there is no batch record in the                                                                                                    |
|                 |                 | database with the same name, a new record will be created                                                                                                    |
| control_numbe   | int             | The sequential number of the account                                                                                                    |
| r *             | 1111            | in the batch                                                                                                    |
| iso_4217 *      | string, 3 chars | ISO4217 code for the currency in                                                                                                    |
|                 | ,               | which the account is billed                                                                                                    |

| opening_balan          | float (with 5           | The initial balance of the account          |
|------------------------|-------------------------|---------------------------------------------|
| ce *                   | decimal                 | The initial balance of the account          |
|                        | places)                 |                                             |
| balance **             | float (with 5           | The account's current balance               |
| Dalance                | decimal                 | The account's current balance               |
|                        | places)                 |                                             |
| issue_date *           | date, ISO               | Date of issue of the account                |
| issue_date             | format                  | Date of issue of the account                |
| activation_date        | date, ISO               | Date from which the account is usable       |
|                        | format                  | Date from when the account is usable        |
| expiration_date        | date, ISO               | Date from which the account will            |
|                        | format                  | become unusable                             |
| first usago            | date, ISO               | Date on which the account was used          |
| first_usage            | format                  | for the first time                          |
| East manage time       | datetime                | The date and time when the account          |
| first_usage_tim        | datetime                | was used for the first time.                |
| e<br>1                 | 1, 77                   |                                             |
| last_usage             | dateTime,<br>ISO format | Date on which the account was last          |
| 1 . 1                  |                         | used                                        |
| last_recharge          | dateTime,               | Date on which the account was last          |
|                        | ISO format              | recharged using IVR, web self-care,         |
| 1.6                    | •                       | SMS, etc.                                   |
| life_time <sup>n</sup> | int                     | Defines the number of days the              |
|                        |                         | account remains active after the date       |
|                        |                         | of its first use. The account will expire   |
|                        |                         | on the first usage date $+$ life time days. |
| management_n           | string                  | A custom identifier of the account          |
| umber                  |                         | (optional)                                  |
| realm                  | string                  | A custom string. An account realm           |
|                        |                         | enables administrators to impose a          |
|                        |                         | scope of uniqueness for an account          |
| 1. 1                   |                         | ID.                                         |
| redirect_numb          | string, 15              | Associated number specifies the             |
| er                     | chars                   | number to be sent back to the IVR in        |
|                        |                         | an authorization confirmation. For          |
|                        |                         | example, this might be a redirect to a      |
|                        |                         | technical support number in an IVR          |
| 1                      | · 1T                    | application.                                |
| i_product              | unsignedLong            | The unique ID for the account's             |
| · 1                    | . 17                    | product; refers to the Products table       |
| i_acl                  | unsignedLong            | The unique ID for the account's             |
|                        |                         | access level; refers to the                 |
| · 1 1                  | · 17                    | Access_Levels table                         |
| i_vd_plan              | unsignedLong            | The unique ID for the account's             |
|                        |                         | volume discount plan; refers to the         |
|                        |                         | Volume_Discount_Plans table                 |

| ua_profile_id                    | int                                              | The unique ID for UA profile;<br>Indicates the IP phone assigned to the<br>account                                                                                                    |
|----------------------------------|--------------------------------------------------|----------------------------------------------------------------------------------------------------|
| i_time_zone                      | unsignedLong                                     | The unique ID for the account's time zone; refers to the Time_Zones table                                                                                                    |
| time_zone_na<br>me               | string                                           | The name of the account's time zone                                                                                                    |
| i_lang                           | string                                           | The code for the account's web<br>language; refers to the<br>Locale_Languages table                                                                                                    |
| iso_639_1                        | string, 2 chars<br>max                           | The language the user prefers when interacting with an IVR application                                                                                                    |
| service_flags                    | string, 32<br>chars max                          | Account's service features settings;<br>allow to see what features of the<br>services provided are available to end<br>users. Service flags at the product level<br>show the default values of service<br>attributes for all accounts which this<br>product is assigned to. Service flags at<br>the customer level show the default<br>values of service attributes for all<br>accounts of this customer. Service<br>flags at the account level show service<br>attributes that override the ones<br>defined at the product and customer<br>levels.<br>Note that the <b>add_account</b> method<br>ignores this property and the<br><b>update_account</b> method uses it only<br>if the service_features property is<br>absent |
| service_feature                  | array of<br>ServiceFeatu<br>reInfo<br>structures | Contains values for account's service attributes                                                                                                    |
| assigned addo<br>ns <sup>n</sup> | array of<br><b>ProductInfo</b><br>structures     | The list of account's add-on products<br>Note that if the main product is                                                                                                    |
|                                  |                                                  | changed via the <b>update_account</b><br>method and the list of add-on<br>products is not provided, the existing<br>add-on products will be removed from<br>the account                                                                                                    |
| companyname                      | string, 41<br>chars max                          | Account owner's company name                                                                                                    |

| salutation | string, 15<br>chars max  | Account owner's salutation                                                                                                    |
|------------|--------------------------|----------------------------------------------------------------------------------------------------|
| firstname  | string, 120<br>chars max | Account owner's first name                                                                                                    |
| midinit    | string, 5 chars<br>max   | Account owner's middle initial(s)                                                                                                    |
| lastname   | string, 120<br>chars max | Account owner's last name                                                                                                    |
| baddr1     | string, 41<br>chars max  | 1st line of account owner's address                                                                                                    |
| baddr2     | string, 41<br>chars max  | 2nd line of account owner's address                                                                                                    |
| baddr3     | string, 41<br>chars max  | 3rd line of account owner's address                                                                                                    |
| baddr4     | string, 41<br>chars max  | 4th line of account owner's address                                                                                                    |
| baddr5     | string, 41<br>chars max  | 5th line of account owner's address                                                                                                    |
| city       | string, 31<br>chars max  | City of account owner's address                                                                                                    |
| state      | string, 21<br>chars max  | Province or state                                                                                                    |
| zip        | string                   | Postal (zip) code.                                                                                                    |
|            |                          | Possible length: 2–10 symbols. You<br>can use letters, digits and symbols ''<br>(space) and '-' (dash).                                                                                                    |
| country    | string, 31<br>chars max  | Country                                                                                                    |
| note       | string, 41<br>chars max  | Short note (description)                                                                                                    |
| notepad    | string                   | When making changes in the account<br>record, the administrator can use the<br>Notepad tab to provide a comment<br>detailing the reason for these changes<br>(for example, "product changed,<br>credited \$50") |
| faxnum     | string, 21<br>chars max  | Fax number                                                                                                    |
| cont1      | string, 120<br>chars max | Main contact person                                                                                                    |
| phone1     | string, 21<br>chars max  | Main phone number                                                                                                    |
| cont2      | string, 120<br>chars max | Alternative contact person                                                                                                    |
| phone2     | string, 21<br>chars max  | Alternative phone number                                                                                                    |

| subscriber_em             | string, 99                | Subscriber's email address                                               |
|---------------------------|---------------------------|--------------------------------------------------------------------------|
| ail                       | chars max                 |                                                                          |
| login                     | string, 64                | Account login for self-care web                                          |
|                           | chars max                 | interface. Can only include digits,                                      |
|                           |                           | letters and the following symbols:                                       |
|                           |                           | "@", "-", "_", ".". Minimum value                                        |
|                           |                           | length is 4; maximum is 64 symbols                                       |
| password                  | string, 16                | User password for the self-care web                                      |
|                           | chars max                 | interface                                                                |
| password_lifeti           | int                       | The life time for user's password for                                    |
| me                        |                           | self-care web interface (in seconds)}                                    |
| h323_passwor              | string, 255               | The VoIP password used to                                                |
| d                         | chars max                 | authenticate calls made from the                                         |
|                           |                           | account                                                                  |
| email                     | string, 128               | Email address associated with the                                        |
|                           | chars max                 | account. This enables the owner of the                                   |
|                           |                           | account to reset the password for self-                                  |
|                           |                           | care access, and the new password will                                   |
|                           |                           | be sent to this email address                                            |
| credit_limit <sup>n</sup> | float (with 5             | Only available when the account type                                     |
|                           | decimal                   | is set to "Credit". Defines the credit                                   |
| 11 1 1                    | places)                   | allowance in the account's currency.                                     |
| blocked                   | string (Y/N)              | Specifies whether the account is                                         |
|                           |                           | blocked or unblocked. If this is set to                                  |
|                           | $(\mathbf{V}/\mathbf{N})$ | "Yes", the account will be unusable<br>Allow the account's owner to make |
| ecommerce_en<br>abled     | string (Y/N)              |                                                                          |
| ableu                     |                           | online payments or set up periodical                                     |
|                           |                           | payments on the account's self-care interface                            |
| out_date_form             | string, 16                | Output format for time indication                                        |
| at                        | chars max                 |                                                                          |
| out_time_form             | string, 16                | Output format for time indication                                        |
| at                        | chars max                 |                                                                          |
| out_date_time             | string, 16                | Output format for full date / time                                       |
| _format                   | chars max                 | indication                                                               |
|                           | string, 16                | Input format for date indication                                         |
|                           | chars max                 |                                                                          |
| in_time_forma             | string, 16                | Input format for time indication                                         |
| t                         | chars max                 | _                                                                        |

| i_parent                 | unsignedLong             | <ul> <li>The unique ID of the reseller (for accounts under subcustomers).</li> <li>Possible values: <ul> <li>0 – if account is under direct customer,</li> <li>Otherwise – equal to reseller's ID.</li> </ul> </li> <li>This field is only present in "get" responses. In "add"/"update"</li> </ul>                                         |
|--------------------------|--------------------------|----------------------------------------------------------------------------------------------------|
| mac                      | string                   | responses it is ignored<br>MAC address of the CPE associated<br>with this account                                                                                                    |
| bill_status **           | string                   | <ul> <li>The status of the user's account:</li> <li>O – The account is open.</li> <li>I – The account is inactive.</li> <li>C – The account is terminated.<br/>Note that this value cannot be set via the add_account or update_account methods. If you need to terminate the account, use the terminate_account method instead.</li> </ul> |
| i_master_accou<br>nt **  | unsignedLong             | Applicable only to the alias account<br>type; the main account this alias is<br>associated with                                                                                                    |
| i_subscriber             | unsignedLong             | The unique ID of the account's subscriber record. Refers to the Subscribers table                                                                                                    |
| password_time<br>stamp * | dateTime                 | Date when the password was last changed                                                                                                    |
| i_credit_card            | unsignedLong             | The unique ID of the account's credit card                                                                                                    |
| customer_nam<br>e **     | string                   | The unique ID of the customer this account is under                                                                                                    |
| zero_balance_<br>date ** | date, ISO                | Applicable only to debit accounts;<br>specifies when the account owner has<br>used up all their available funds                                                                                                    |
| bcc *                    | string                   | BCC email address                                                                                                    |
| voucher_info             | VoucherInfo<br>structure | Voucher is used to recharge the account, used in the add_account / update_account methods                                                                                                    |
| um_domain                | string                   | The domain name of the PortaUM node serving the account                                                                                                    |

| um_ip                        | string | The IP address of the PortaUM node          |
|------------------------------|--------|---------------------------------------------|
| login to ym                  | int    | handling the account                        |
| login_to_um_i<br>s available | int    | Specifies whether the user is allowed       |
|                              | • ,    | to access the unified messaging system      |
| sip_status                   | int    | Indicates whether the account is used       |
|                              |        | by a SIP phone to register with a           |
|                              |        | PortaSIP server:                            |
|                              |        | 1 – online (the account is used by a        |
|                              |        | SIP phone to register with a PortaSIP       |
|                              |        | server)                                     |
| •                            | . •    | 0 – offline                                 |
| sip_contact                  | string | The URI of the IP phone used by the         |
|                              |        | SIP Proxy to contact the IP phone           |
| sip_agent                    | string | If this account is currently used by a      |
|                              |        | SIP phone to register with the              |
|                              |        | PortaSIP server, the SIP phone              |
|                              |        | identification info is displayed            |
| extension_id                 | string | The account's extension number              |
| extension_nam                | string | The name of the account's extension         |
| е                            |        |                                             |
| idle_days                    | int    | The number of days account has been         |
|                              |        | idle for                                    |
| product_name                 | string | The name of the account's product           |
| credit_exceed                | string | Shows whether the account has               |
|                              |        | exceeded its credit limit                   |
| zero_balance                 | int    | Applicable only to debit accounts;          |
|                              |        | specifies whether the account has used      |
|                              |        | up all of its available funds               |
| customer_bill_               | int    | Specifies whether the customer that         |
| suspended                    |        | owns this account has been suspended        |
| cust_bill_suspe              | int    | Specifies whether suspension of the         |
| nsion_delayed                |        | customer that owns this account has         |
|                              |        | been delayed                                |
| customer_bloc                | string | Shows whether the customer that             |
| ked                          | 0      | owns this account has been blocked          |
| customer_statu               | string | Shows the status of the customer that       |
| s                            | 0      | owns this account                           |
| customer_credi               | string | Shows whether the customer that             |
| t_exceed                     | S      | owns this account has exceeded his          |
|                              |        | credit limit                                |
| account_inacti               | int    | Shows whether the account has been          |
| ve **                        |        | already activated (i.e. its activation date |
|                              |        | came)                                       |
| account_expire               | int    | Shows whether the account has               |
| d **                         | 1110   | expired or not                              |
| ч                            |        |                                             |

|                     |              | Y                                         |
|---------------------|--------------|-------------------------------------------|
| is_active           | int          | Shows whether the account is              |
|                     |              | currently usable or not:                  |
|                     |              | • 1 – the account is now usable           |
|                     |              | • $0 - $ the account is not usable,       |
|                     |              | e.g. blocked, terminated,                 |
|                     |              | expired, hasn't been activated            |
|                     |              | yet, etc.                                 |
| has_custom_fi       | int          | Specifies that account has additional     |
| elds                |              | information stored in custom fields       |
| i_customer_sit      | unsignedLong | The unique ID of the customer site        |
| e                   |              | the account belongs to                    |
| site_name           | int          | The name of the customer site the         |
|                     |              | account belongs to                        |
| i_account_bala      | unsignedLong | The unique ID of the                      |
| nce_control_ty      |              | Account_Balance_Control_Types             |
| pe                  |              | record (the Balance Control field on      |
|                     |              | the PortaBilling web interface)           |
| inactivity_expir    | int          | Specifies the number of days the          |
| e_time <sup>n</sup> |              | account remains active after its last use |
|                     |              | or recharge.                              |
| status              | string       | The status of the account                 |
|                     | _            |                                           |
|                     |              |                                           |

## MoveAccountRequest structure

| Property               | Туре         | Description                        |
|------------------------|--------------|------------------------------------|
| batch name             | string       | The name of the a batch to put the |
|                        |              | account into                       |
| i account              | unsignedLong | The unique ID of the account to be |
|                        |              | moved                              |
| <u>i customer</u>      | unsignedLong | The unique ID of the customer to   |
|                        |              | move account to                    |
| i_product <sup>n</sup> | unsignedLong | The unique ID of the product       |
| i_routing_plan         | unsignedLong | The unique ID of the routing plan  |
| n                      |              |                                    |
| i_vd_plan <sup>n</sup> | unsignedLong | The unique ID of the volume        |
|                        | _            | discount plan                      |

## MoveAccountResponse structure

| Property      | Туре         | Description                        |
|---------------|--------------|------------------------------------|
| old_i_account | unsignedLong | The old ID of the account that was |
|               |              | moved                              |
| i_account     | unsignedLong | The new unique ID of the account   |
|               |              | that was moved                     |
| warnings      | Array of     | Warnings accumulated while moving  |

Strings the account

#### ChangeAccountPasswordRequest structure

| Property     | Туре         | Description                  |
|--------------|--------------|------------------------------|
| new_password | string       | The new password             |
| old password | string       | The old password             |
| i_account    | unsignedLong | The unique ID of the account |
|              |              | record                       |

### ChangePasswordResponseErrMessages structure

| Property     | Туре   | Description        |
|--------------|--------|--------------------|
| new_password | string | New password error |
| old_password | string | Old password error |

#### AssignSIMCardRequest structure

| Property          | Туре         | Description            |
|-------------------|--------------|------------------------|
| <u>i account</u>  | unsignedLong | The unique ID of the   |
|                   |              | account record         |
| <u>i sim card</u> | unsignedLong | The ID of the SIM card |
|                   |              | record                 |

#### AssignSIMCardResponse structure

|   | Property | Туре | Description                  |
|---|----------|------|------------------------------|
| 5 | success  | int  | 1 for success, 0 for failure |

### **ReleaseSIMCardRequest structure**

| Pr             | operty    | Туре         | Description                         |
|----------------|-----------|--------------|-------------------------------------|
| <u>i accou</u> | <u>nt</u> | unsignedLong | The unique ID of the account record |

#### **ReleaseSIMCardResponse structure**

| Property | Туре | Description                  |
|----------|------|------------------------------|
| success  | int  | 1 for success, 0 for failure |

## **Alias Management)**

### get\_alias\_list

Parameter: GetAccountAliasListRequest Return value: GetAccountAliasListResponse Realm: administrator, reseller, retail customer, account Standalone mode support: Yes This method enables an API user to get the list of aliases.

#### add\_alias

Parameter: AddAccountAliasRequest Return value: AddAccountAliasResponse Realm: administrator, reseller

This method enables an API user to add an alias.

### delete\_alias

Parameter: **DeleteAccountAliasRequest** Return value: **DeleteAccountAliasResponse** Realm: administrator, reseller

This method enables an API user to remove an alias.

## **Type Reference for Alias Management**

#### GetAccountAliasListRequest structure

| Property               | Туре         | Description                   |
|------------------------|--------------|-------------------------------|
| i_master_account       | unsignedLong | ID of a master account record |
| get_total <sup>n</sup> | int          | Get the total number of the   |
|                        |              | retrieved aliases             |

#### GetAccountAliasListResponse structure

| Property   | Туре               | Description                 |
|------------|--------------------|-----------------------------|
| alias_list | array of AliasInfo | The list of aliases         |
|            | structures         |                             |
| total      | int                | The number of the retrieved |
|            |                    | aliases                     |

### AliasInfo structure

| Property       | Туре         | Description                         |
|----------------|--------------|-------------------------------------|
| blocked        | string       | Specifies whether to block the      |
|                |              | account's calls.                    |
|                |              |                                     |
|                |              | Possible values:                    |
|                |              | • Y – Block the account's           |
|                |              | calls.                              |
|                |              | • N – Do not block the              |
|                |              | account's calls.                    |
| i_account      | unsignedLong | The unique ID of an account (alias) |
| i_account_role | unsignedLong | The unique ID of the account role;  |

|                  |              | refers to the Account_Roles table.                                                                                                    |
|------------------|--------------|----------------------------------------------------------------------------------------------------|
|                  |              | An account role defines what a<br>specific account is designated for<br>(e.g. whether the account represents<br>a phone line or a top-up voucher)<br>and executes account ID validation.<br>Thus, for a phone line, one can only<br>pick a valid phone number as an<br>account ID. |
| i_master_account | unsignedLong | ID of parent account record                                                                                                    |
| id               | string       | Alias ID                                                                                                    |
| realm            | string       | A custom string. An account realm<br>enables administrators to impose a<br>scope of uniqueness for an account                                                                                                    |
|                  |              | ID.                                                                                                    |

#### AddAccountAliasRequest structure

| Property          | Туре                | Description       |
|-------------------|---------------------|-------------------|
| <u>alias info</u> | AliasInfo structure | Alias information |

#### AddAccountAliasResponse structure

| Property                      | Туре         | Description                      |
|-------------------------------|--------------|----------------------------------|
| success                       | int          | 1 if success, 0 if failure       |
| <u>i account</u> <sup>n</sup> | unsignedLong | The unique ID of the added alias |

### **DeleteAccountAliasRequest structure**

| Pro   | operty | Туре                | Description       |
|-------|--------|---------------------|-------------------|
| alias | info   | AliasInfo structure | Alias information |

#### **DeleteAccountAliasResponse structure**

| Property | Туре | Description                |
|----------|------|----------------------------|
| success  | int  | 1 if success, 0 if failure |

## **Favourites List Management**

#### add\_preferable\_account

Parameters: AddPreferableAccountRequest Return value: AddPreferableAccountResponse Realm: administrator, reseller, retail customer, account

This method enables an API user to add a record to the account's Favourites list.

#### get\_preferable\_account\_list

Parameters: GetPreferableAccountListRequest Return value: GetPreferableAccountListResponse Realm: administrator, reseller, retail customer, account Standalone mode support: Yes

This method enables an API user to obtain the list of the account's Favourites list records.

#### get\_preferable\_account

Parameters: GetPreferableAccountRequest Return value: GetPreferableAccountResponse Realm: administrator, reseller, retail customer, account Standalone mode support: Yes

This method enables an API user to obtain information about the account's Favourites list record.

#### update\_preferable\_account

Parameters: UpdatePreferableAccountRequest Return value: UpdatePreferableAccountResponse Realm: administrator, reseller, retail customer, account

This method enables an API user to update a record in the account's Favourites list.

#### delete\_preferable\_account

Parameters: **DeletePreferableAccountRequest** Return value: **DeletePreferableAccountResponse** Realm: administrator, reseller, retail customer, account

This method enables an API user to delete a record in the account's Favourites list.

## **Type Reference for Favourites List Management**

#### AddPreferableAccountRequest structure

| Property                | Туре                  | Description       |
|-------------------------|-----------------------|-------------------|
| preferable_account_info | PreferableAccountInfo | Information about |
|                         | structure             | a frequently used |
|                         |                       | account           |

## AddPreferableAccountResponse structure

| Property                    | Туре         | Description             |
|-----------------------------|--------------|-------------------------|
| <u>i_preferable_account</u> | unsignedLong | The unique ID of the    |
|                             |              | frequently used account |

## PreferableAccountInfo structure

| Property             | Туре         | Description                |
|----------------------|--------------|----------------------------|
| firstname            | string       | Account owner's first name |
| group_name           | string       | The name used to group     |
|                      |              | frequently used accounts   |
| i_account            | unsignedLong | The unique ID of the       |
|                      |              | account                    |
| i_owner_account      | unsignedLong | The unique ID of the       |
|                      |              | owner account for a        |
|                      |              | frequently used account    |
| i_preferable_account | unsignedLong | The unique ID of the       |
|                      |              | frequently used account    |
| id                   | string       | ID (PIN) of the account    |
|                      |              | on the PortaBilling        |
|                      |              | interface, unique in the   |
|                      |              | environment                |
| lastname             | string       | Account owner's last name  |

## GetPreferableAccountListRequest structure

| Property               | Туре         | Description                           |
|------------------------|--------------|---------------------------------------|
| get_total              | int          | Get the total number of the           |
|                        |              | retrieved frequently used accounts    |
| group_name             | string       | The name used to group frequently     |
|                        |              | used accounts                         |
| <u>i owner account</u> | unsignedLong | The unique ID of the owner            |
|                        |              | account for a frequently used         |
|                        |              | account                               |
| limit                  | int          | The number of rows to retrieve.       |
|                        |              | Mandatory for an API request with     |
|                        |              | the offset property specified.        |
|                        |              | Minimum value is 1, maximum value     |
|                        |              | is 1000                               |
| offset                 | int          | The number of rows to skip at the     |
|                        |              | beginning of the list. Requires the   |
|                        |              | limit property to be specified in the |
|                        |              | API request                           |
|                        |              | The maximum value is 4294967295       |

| Property                | Туре                  | Description          |
|-------------------------|-----------------------|----------------------|
| preferable_account_list | Array of              | The list of          |
|                         | PreferableAccountInfo | frequently used      |
|                         | structure             | accounts             |
| total                   | int                   | The number of the    |
|                         |                       | retrieved frequently |
|                         |                       | used accounts        |

#### GetPreferableAccountListResponse structure

#### GetPreferableAccountRequest structure

| Property             | Туре         | Description             |
|----------------------|--------------|-------------------------|
| i preferable account | unsignedLong | The unique ID of the    |
|                      |              | frequently used account |

#### GetPreferableAccountResponse structure

| Property                | Туре                  | Description       |
|-------------------------|-----------------------|-------------------|
| preferable_account_info | PreferableAccountInfo | Information about |
|                         | structure             | a frequently used |
|                         |                       | account           |

#### UpdatePreferableAccountRequest structure

| Property                | Туре                  | Description       |
|-------------------------|-----------------------|-------------------|
| preferable_account_info | PreferableAccountInfo | Information about |
|                         | structure             | a frequently used |
|                         |                       | account           |

## UpdatePreferableAccountResponse structure

| Property             | Туре         | Description             |
|----------------------|--------------|-------------------------|
| i preferable account | unsignedLong | The unique ID of the    |
|                      |              | frequently used account |

#### DeletePreferableAccountRequest structure

| Property             | Туре         | Description             |
|----------------------|--------------|-------------------------|
| i preferable account | unsignedLong | The unique ID of the    |
|                      |              | frequently used account |

### DeletePreferableAccountResponse structure

| Property | Туре | Description                  |
|----------|------|------------------------------|
| success  | int  | 1 for success, 0 for failure |

## **Subscription Management**

#### get\_subscriptions

Parameters: GetAccountSubscriptionsRequest Return value: GetAccountSubscriptionsResponse Realm: administrator, reseller, retail customer, account, representative Standalone mode support: Yes

This method enables an API user to get the list of subscription records associated with an account.

#### add\_subscription

Parameters: AddAccountSubscriptionRequest Return value: AddUpdateAccountSubscriptionResponse Realm: administrator, reseller

This method enables an API user to add a new subscription associated with an account. If successful, a new subscription ID is returned.

#### update\_subscription

Parameters: UpdateAccountSubscriptionRequest Return value: AddUpdateAccountSubscriptionResponse Realm: administrator, reseller

This method enables an API user to update an existing subscription record associated with an account. It requires an ID number returned, for example, by the add\_subscription method.

#### close\_subscription

Parameters: CloseDeleteAccountSubscriptionRequest Return value: CloseAccountSubscriptionResponse Realm: administrator, reseller

This method enables an API user to close an existing active subscription associated with an account. It requires an ID number returned, for example, by the add\_subscription method.

#### delete\_subscription

Parameters: CloseDeleteAccountSubscriptionRequest Return value: DeleteAccountSubscriptionResponse Realm: administrator, reseller This method enables an API user to delete a pending subscription associated with an account. It requires an ID number Returned, for example, by the add\_subscription method.

#### activate\_subscriptions

Parameters: ActivateAccountSubscriptionsRequest Return value: ActivateAccountSubscriptionsResponse Realm: administrator, reseller

This method enables an API user to instantly activate an accounts's pending subscriptions, where the start date is less than or equal to today's date (in the customer's time zone). An activation fee will be charged for each subscription, if applicable.

#### charge\_subscription\_fees

Parameters: ChargeAccountSubscriptionFeesRequest Return value: ChargeAccountSubscriptionFeesResponse Realm: administrator

This method enables an administrator to immediately charge all of an account's subscriptions (otherwise later this will be done automatically.)

# Type Reference for Subscription Management

#### GetAccountSubscriptionsRequest structure

| Property  | Туре         | Description                  |
|-----------|--------------|------------------------------|
| i_account | unsignedLong | The unique ID of the account |

#### GetAccountSubscriptionsResponse structure

| Property      | Туре                    | Description               |
|---------------|-------------------------|---------------------------|
| subscriptions | array of                | Set of account            |
|               | AccountSubscriptionInfo | subscription data records |
|               | structures              |                           |

#### AddAccountSubscriptionRequest structure

| Property          | Туре                    | Description            |
|-------------------|-------------------------|------------------------|
| i_account         | unsignedLong            | The unique ID of the   |
|                   |                         | account                |
| subscription_info | AccountSubscriptionInfo | Note:                  |
|                   | structure               | i_account_subscription |
|                   |                         | will be ignored;       |
|                   |                         | i_subscription is a    |

| mandatory field, and |
|----------------------|
| must be unique among |
| all of the account's |
| pending and active   |
| subscriptions        |

## UpdateAccountSubscriptionRequest structure

| Property               | Туре                | Description          |
|------------------------|---------------------|----------------------|
| i_account              | unsignedLong        | The unique ID of     |
|                        |                     | the account          |
| i_account_subscription | unsignedLong        | The unique ID of     |
|                        |                     | the account          |
|                        |                     | subscription record  |
|                        |                     | to be updated        |
| subscription_info      | AccountSubscription | Note:                |
|                        | Info                | i_account_subscripti |
|                        |                     | on and               |
|                        |                     | i_subscription will  |
|                        |                     | be ignored           |

## AddUpdateAccountSubscriptionResponse structure

| Property               | Туре         | Description                                     |
|------------------------|--------------|-------------------------------------------------|
| i_account_subscription | unsignedLong | The unique ID of the created / modified account |
|                        |              | subscription record                             |

## AccountSubscriptionInfo structure

| Property               | Туре        | Description                       |
|------------------------|-------------|-----------------------------------|
| i_account_subscription | unsignedL   | The unique ID of the account      |
| **                     | ong         | subscription record               |
| activation_date **     | date, ISO   | Date when the subscription was    |
|                        | format      | activated                         |
| billed_to **           | date, ISO   | Date to which subscription        |
|                        | format      | charges have already been applied |
| discount_list          | array of    | Only available for subscription   |
|                        | Subscripti  | plans charged in advance;         |
|                        | onDiscou    | the list of multi-month discounts |
|                        | ntInfo      | applied to the subscription       |
|                        | structures  |                                   |
|                        |             |                                   |
| discount_rate          | float (with | Discount rate for the             |
|                        | 5 decimal   | subscription, in percents; if     |
|                        | places)     | missing or undefined, the         |
|                        |             | discount rate defined in the      |
|                        |             | customer information is applied   |

| I          | · · · · · · · · · · · · · · · · · · ·                                                                                                    |
|------------|----------------------------------------------------------------------------------------------------|
| float      | Amount of the actual periodic fee                                                                                                    |
|            | for the current billing period                                                                                                    |
|            | according to its order number.                                                                                                    |
| date, ISO  | Date when the subscription                                                                                                    |
| format     | should be automatically canceled;                                                                                                    |
|            | if defined, must be greater than or                                                                                                    |
|            | equal to start_date                                                                                                    |
| int        | The flag shows whether the                                                                                                    |
|            | subscription has a discount                                                                                                    |
|            | -                                                                                                    |
|            | assigned                                                                                                    |
| string     | Specifies whether to keep the                                                                                                    |
|            | total charge only or to generate                                                                                                    |
|            | daily charges.                                                                                                    |
|            | Possible values:                                                                                                    |
|            | • Y – Generate daily                                                                                                    |
|            | charges;                                                                                                    |
|            | 9                                                                                                    |
|            | • N – Keep the total                                                                                                    |
|            | charge only                                                                                                    |
| unsignedL  | The unique ID of the product                                                                                                    |
| ong        | from which the subscription is                                                                                                    |
|            | inherited                                                                                                    |
| unsignedL  | The unique ID of the current                                                                                                    |
| ong        | period multi-months discount                                                                                                    |
| unsignedL  | The unique ID of the next period                                                                                                    |
| ong        | multi-months discount                                                                                                    |
| unsignedL  | The unique ID of the                                                                                                    |
| ong        | subscription plan; refers to the                                                                                                    |
|            | Subscriptions table                                                                                                    |
| string     | The subscription plan name that                                                                                                    |
|            | is visible to the end user                                                                                                    |
| string     | Indicates whether the                                                                                                    |
|            | subscription has already been                                                                                                    |
|            | closed                                                                                                    |
| int        | Status of the subscription:                                                                                                    |
|            | • 0 – pending                                                                                                    |
|            | <ul> <li>0 = pending</li> <li>1 - active</li> </ul>                                                                                                  |
|            |                                                                                                    |
|            | • $2 - \text{closed}$                                                                                                    |
| lloat      | Standard monthly fee value of the                                                                                                    |
|            | subscription.                                                                                                    |
| int        | Indicates whether this                                                                                                    |
|            | subscription can be applied more                                                                                                    |
|            | than once                                                                                                    |
| string, 32 | Name of the subscription plan,                                                                                                    |
| chars max  | referenced by the i_subscription                                                                                                    |
|            | attribute                                                                                                    |
|            | format<br>int<br>string<br>string<br>unsignedL<br>ong<br>unsignedL<br>ong<br>unsignedL<br>ong<br>unsignedL<br>ong<br>string<br>(Y/N)<br>int<br>float |

| next_effective_fee | float     | The amount of the periodic fee     |
|--------------------|-----------|------------------------------------|
|                    |           | for the next billing period        |
| obligatory **      | string    | Indicates that the subscription    |
|                    | (Y/N)     | comes from the account's           |
|                    |           | product, and so cannot be closed   |
|                    |           | until the account has this product |
|                    |           | assigned to it                     |
| start_date         | date, ISO | The desired subscription           |
|                    | format    | activation date (defined in the    |
|                    |           | customer's time zone); if missing  |
|                    |           | or undefined, the subscription     |
|                    |           | will start immediately after it is |
|                    |           | created; otherwise, the value      |
|                    |           | should be greater than or equal to |
|                    |           | today's date (in the customer's    |
|                    |           | time zone); can be updated for     |
|                    |           | pending subscriptions only         |

## CloseDeleteAccountSubscriptionRequest structure

| Property               | Туре         | Description                   |
|------------------------|--------------|-------------------------------|
| i_account_subscription | unsignedLong | The unique ID of the          |
|                        |              | account's subscription record |
|                        |              | to be closed / deleted        |

## CloseAccountSubscriptionResponse structure

| Property               | Туре         | Description                   |
|------------------------|--------------|-------------------------------|
| i_account_subscription | unsignedLong | The unique ID of the          |
|                        |              | account's subscription record |

## **DeleteAccountSubscriptionResponse structure**

| Property | Туре | Description                                |
|----------|------|--------------------------------------------|
| success  | int  | 1 in case of success, 0 in case of failure |

#### **ActivateAccountSubscriptionsRequest**

| Property  | Туре         | Description                  |
|-----------|--------------|------------------------------|
| i_account | unsignedLong | The unique ID of the account |

## ActivateAccountSubscriptionsResponse

| Property | Туре | Description                                |
|----------|------|--------------------------------------------|
| success  | int  | 1 in case of success, 0 in case of failure |

## ChargeCustomerSubscriptionFeesRequest structure

| Property Type Description |
|---------------------------|
|---------------------------|

| <u>i account</u> | unsignedLong | The unique ID of the account record to |
|------------------|--------------|----------------------------------------|
|                  |              | be charged                             |

## ChargeCustomerSubscriptionFeesResponse structure

| Property | Туре | Description                                |
|----------|------|--------------------------------------------|
| success  | int  | 1 in case of success, 0 in case of failure |

# **Volume Discount Management**

## get\_vd\_counter\_list

Parameters: GetAccountVDCounterListRequest Return value: GetAccountVDCounterListResponse Realm: administrator, reseller Standalone mode support: Yes

This method enables an API user to get the information about volume discount counters for the specified account.

## get\_full\_vd\_counter\_info

Parameters: GetAccountFullVDCounterListInfoRequest Return value: GetFullVDCounterListInfoResponse Realm: retail customer, account Standalone mode support: Yes

This method enables an API user to get full information about volume discount counters.

#### vd\_topup

Parameters: AccountVDTopupRequest Return value: VDTopupResponse Realm: administrator, reseller

This method enables an administrator to top-up the volume of a service (e.g. free minutes or gigabytes) provided to an end-user (account) with the discount.

# **Type Reference for Volume Discount Management**

#### GetAccountVDCounterListRequest structure

| Property     | Туре         | Description                  |
|--------------|--------------|------------------------------|
| i_account    | unsignedLong | The unique ID of the account |
|              |              | record                       |
| service_name | string       | Service name pattern         |

| dg_name                    | string | Destination group name pattern  |
|----------------------------|--------|---------------------------------|
| peak_level                 | string | ID of the Peak Level: 0 (peak   |
|                            |        | period), 1 (off-peak period), 2 |
|                            |        | (2nd off-peak period)           |
| detailed_info <sup>n</sup> | int    | Detailed information            |

## GetAccountVDCounterListResponse structure

| Property     | Туре                        | Description              |
|--------------|-----------------------------|--------------------------|
| counter_list | Array of <b>CounterInfo</b> | Array of counter objects |
|              | structures                  |                          |

## **CounterInfo structure**

| Property      | Туре         | Description                   |
|---------------|--------------|-------------------------------|
| i_avd_counter | unsignedLong | The unique ID of the account  |
|               |              | volume discount counter       |
| i_account     | unsignedLong | The unique ID of the account  |
|               |              | record                        |
| i_customer    | unsignedLong | The unique ID of the customer |
|               |              | record                        |
| i_cvd_counter | unsignedLong | The unique ID of the customer |
|               |              | volume discount counter       |
| dg_name       | string       | Destination group name        |
| service_name  | string       | Name of the service           |
| peak_level    | int          | ID of the Peak Level          |
| rate_unit     | string       | Units                         |
| counter_value | float        | Value of counter              |

## GetAccountFullVDCounterListInfoRequest structure

| Property               | Туре         | Description                     |
|------------------------|--------------|---------------------------------|
| <u>i account</u>       | unsignedLong | The unique ID of the            |
|                        |              | account record. Not             |
|                        |              | mandatory when the method       |
|                        |              | that requires this structure is |
|                        |              | executed from the account       |
|                        |              | realm                           |
| separate units         | int          | Specifies whether to provide    |
|                        |              | threshold values and            |
|                        |              | discount amount units (e.g.,    |
|                        |              | minutes) in a separate field    |
| with_discount_info     | int          | Specifies whether to provide    |
|                        |              | discount information of a       |
|                        |              | counter                         |
| with_service_pool_info | int          | Specifies whether to provide    |
|                        |              | service pool information of a   |
|                        |              | counter                         |

| Property                  | Туре            | Description                 |
|---------------------------|-----------------|-----------------------------|
| counter_list <sup>n</sup> | Array of        | The list of volume discount |
|                           | FullCounterInfo | counters.                   |
|                           | structures      |                             |
|                           |                 | See the FullCounterInfo     |
|                           |                 | structure in the Customer   |
|                           |                 | Information section.        |

## GetFullVDCounterListInfoResponse structure

## AccountVDTopupRequest structure

| Property            | Туре         | Description                            |
|---------------------|--------------|----------------------------------------|
| <u>i account</u>    | unsignedLong | The unique ID of the account           |
|                     |              | record. Not mandatory when the         |
|                     |              | method that requires this structure is |
|                     |              | executed from the account realm.       |
| h323_conf_id        | string       | Custom data for third-party            |
|                     |              | application processing                 |
|                     |              | Maximum value: 255 chars               |
| topup amount        | int          | The top-up amount                      |
| <u>i dest group</u> | unsignedLong | The unique ID of the destination       |
|                     |              | group to apply the top-up to           |
| <u>i service</u>    | unsignedLong | The unique ID of the service; refers   |
|                     |              | to the Services table                  |
| payment info        | PaymentInfo  | The payment information                |
|                     | structure    |                                        |
| <u>peak level</u>   | int          | Possible values:                       |
|                     |              | • 0 – The peak period                  |
|                     |              | • 1 – The off-peak period              |
|                     |              | • 2 – The 2nd off-peak period          |
| addon priority      | int          | The add-on product's precedence        |
|                     |              | level. If there are more than one add- |
|                     |              | on products assigned to an account     |
|                     |              | they will be sorted according to the   |
|                     |              | specified precedence level.            |
|                     |              | Possible values:                       |
|                     |              | • 0 – Main product                     |
|                     |              | • 10 – Low                             |
|                     |              | • 15 – Medium low                      |
|                     |              | • 20 – Medium                          |
|                     |              | • 25 – Medium high                     |
|                     |              | • 30 – High                            |
|                     |              | • 50 - 1 light                         |

| topup expires | dateTime | A date and time in the UTC format  |
|---------------|----------|------------------------------------|
|               |          | when the topped up volume discount |
|               |          | becomes expired (YYYY-MM-DD        |
|               |          | HH24:MI:SS)                        |

## **PaymentInfo structure**

| Property         | Туре              | Description                                |
|------------------|-------------------|--------------------------------------------|
| action           | string            | Possible values:                           |
|                  |                   | Manual Charge                              |
|                  |                   | Manual Credit                              |
|                  |                   | Manual Payment                             |
|                  |                   | Promotional                                |
|                  |                   | Credit                                     |
|                  |                   | • E-Commerce                               |
|                  |                   | Payment                                    |
|                  |                   | • E-Commerce                               |
|                  |                   | Refund                                     |
|                  |                   | Authorization                              |
|                  |                   | Only                                       |
|                  |                   | Capture Payment                            |
| amount           | float             | The payment amount                         |
| card_info        | PaymentMethodInfo | The information about the                  |
|                  | structure         | payment method.                            |
| internal_comment | string            | An internal comment on                     |
|                  |                   | this transaction; not visible              |
|                  |                   | in the xDR browser, and                    |
|                  |                   | accessible only from the                   |
| aava aard        | atring            | database directly<br>Specifies whether the |
| save_card        | string            | supplied payment method                    |
|                  |                   | must be saved as the                       |
|                  |                   | preferred payment                          |
|                  |                   | method.                                    |
|                  |                   |                                            |
|                  |                   | Possible values:                           |
|                  |                   | • Y – Save the                             |
|                  |                   | payment method                             |
|                  |                   | as the preferred                           |
|                  |                   | payment method.                            |
|                  |                   | • N – Do not save                          |
|                  |                   | the payment                                |
|                  |                   | method as the                              |
|                  |                   | prefereed payment                          |
|                  |                   | method.                                    |

| visible comment | string | A comment on this          |
|-----------------|--------|----------------------------|
|                 |        | transaction visible to the |
|                 |        | end user and in the xDR    |
|                 |        | browser                    |

# **Transaction Management**

#### get\_transactions\_total\_info

Parameters: GetAccountTransactionsTotalInfoRequest Return value: GetTransactionsTotalInfoResponse Realm: administrator, reseller, retail customer, account Standalone mode support: Yes

This method enables an API user to get the list of account's transactions.

## make\_transaction

Parameters: MakeAccountTransactionRequest Return value: MakeAccountTransactionResponse Realm: administrator, reseller, account, cc staff, distributor

This method enables an API user to adjust an account's balance or issue a payment transaction, including e-commerce transactions.

## register\_transaction

Parameters: AccountRegisterTransactionRequest Return value: AccountRegisterTransactionResponse Realm: administrator, reseller, account,

This method enables an API user to register a transaction initiated for an account.

# **Type Reference for Transaction Management**

#### GetAccountTransactionsTotalInfoRequest structure

| Property      | Туре     | Description                             |
|---------------|----------|-----------------------------------------|
| billing_model | int      | Specifies the account type for which to |
|               |          | show transactions. One of the           |
|               |          | following:                              |
|               |          | -1 – Debit account                      |
|               |          | 1 – Credit account                      |
| cld           | string   | The called party phone numbe            |
| cli           | string   | The calling party phone number          |
| from date     | dateTime | Get transactions made after this date   |

| <u>i account</u>       | unsignedLong | The unique ID of the account record.     |
|------------------------|--------------|------------------------------------------|
|                        |              | Not mandatory when the method that       |
|                        |              | requires this structure is executed from |
|                        |              | the account realm                        |
| i_service <sup>n</sup> | unsignedLong | The unique ID of the Service record;     |
|                        |              | refers to the Services table             |
| to date                | dateTime     | Get transactions made before this date   |
| show_unsucc            | int          | Show the records of unsuccessful         |
| essful                 |              | attempts                                 |

## GetTransactionsTotalInfoResponse structure

| Property           | Туре           | Description                      |
|--------------------|----------------|----------------------------------|
| count              | int            | Total transactions               |
| sessions_count     | int            | Total sessions                   |
| total_amount       | int            | Total transaction amount         |
| iso_4217           | string         | Transaction currency             |
| total_info         | Array of       | The list of transaction total    |
|                    | TotalTransInfo | values                           |
| per_service_info n | Array of       | The list of objects containing   |
|                    | PerServiceInfo | information on per-service basis |

## **PerServiceInfo structure**

See the **PerServiceInfo** structure in the Customer Information section.

## **TotalTransInfo structure**

See the **TotalTransInfo** structure in the Customer Information section.

## MakeAccountTransactionRequest structure

| Property         | Туре         | Description                |
|------------------|--------------|----------------------------|
| <u>i account</u> | unsignedLong | The unique ID of the       |
|                  |              | account record. Not        |
|                  |              | mandatory when the         |
|                  |              | method that requires this  |
|                  |              | structure is executed from |
|                  |              | the account realm          |
| action           | string       | Possible values:           |
|                  |              | Manual Charge              |
|                  |              | Manual Credit              |
|                  |              | Manual Refund              |
|                  |              | Manual Payment             |
|                  |              | Promotional Credit         |
|                  |              | • E-Commerce               |
|                  |              | Payment                    |
|                  |              | E-Commerce Refund          |

|                                     |                      | <ul><li>Authorization Only</li><li>Capture Payment</li><li>Transfer Funds</li></ul>                                                                                                    |
|-------------------------------------|----------------------|----------------------------------------------------------------------------------------------------|
| amount                              | float                | Amount by which the<br>customer's balance will<br>increase / decrease.<br>The number of digits<br>depends on the maximum<br>number of decimal places<br>allowed by the currency.<br>Note: for a manual charge<br>transaction applied to a<br>debit account, the amount |
| enable_balance_fr<br>aud_protection | int                  | must not exceed the<br>account's balance<br>Indicates whether to<br>perform balance fraud                                                                                                    |
|                                     |                      | checks to make sure the<br>charged amount never<br>exceeds the available<br>balance                                                                                                    |
| visible_comment                     | string, 32 chars max | A comment on this<br>transaction visible in the<br>xDR browser                                                                                                    |
| internal_comment                    | string, 32 chars max | An internal comment on<br>this transaction; not<br>visible in the xDR<br>browser, and accessible<br>only directly from the<br>database                                                                                                    |
| suppress_notificati<br>on           | int                  | <ul> <li>1 – do not send email</li> <li>notifications to this</li> <li>customer,</li> <li>0 – send notifications</li> </ul>                                                                                                    |
| transaction_id                      | string               | Applicable to capture<br>payment and e-commerce<br>refund transactions; must<br>contain the ID of a<br>previously issued<br>authorization only /<br>e-commerce payment<br>transaction                                                                                  |

| h323_conf_id                   | string                         | Optional unique ID of the<br>transaction generated by<br>an external system. For<br>example, if your external<br>application generates<br>unique IDs for<br>transactions made via API<br>and you want to keep<br>these IDs in PortaBilling,<br>then pass them in this<br>field |
|--------------------------------|--------------------------------|----------------------------------------------------------------------------------------------------|
| card_info                      | PaymentMethodInfo<br>structure | Payment method<br>information for this<br>transaction                                                                                                    |
| save_card                      | String (Y/N)                   | Indicates whether the<br>supplied payment method<br>should be saved as<br>preferred                                                                                                    |
| i_service                      | unsignedLong                   | The unique ID of the<br>Service record; refers to<br>the Services table                                                                                                    |
| date_inside_billing<br>_period | date                           | A date associated with the<br>manual charge/credit<br>transaction. For example,<br>you can specify a date for<br>a manual credit<br>transaction for when an<br>account was credited                                                                                            |

## MakeAccountTransactionResponse structure

| Property              | Туре            | Description              |
|-----------------------|-----------------|--------------------------|
| i_payment_transaction | unsignedLong    | The unique ID of the     |
|                       |                 | transaction              |
| balance               | float (with 5   | Modified account balance |
|                       | decimal places) |                          |
| transaction_id        | string          | E-Commerce transaction   |
|                       |                 | ID                       |
| authorization         | string          | E-Commerce               |
|                       |                 | authorization code       |
| result_code           | string          | E-Commerce operation     |
|                       |                 | result code              |
| i_xdr                 | unsignedLong    | The unique ID of the xdr |
|                       |                 | record                   |

| Property                | Туре         | Description                                                                     |
|-------------------------|--------------|---------------------------------------------------------------------------------|
| amount                  | float        | The amount for payment                                                          |
| i_account               | unsignedLong | The unique ID of the account for<br>which the transaction will be<br>registered |
| <u>i_payment_method</u> | unsignedLong | The unique ID of the chosen                                                     |
|                         |              | payment method                                                                  |

#### AccountRegisterTransactionRequest structure

#### AccountRegisterTransactionResponse structure

| Property    | Туре                      | Description               |
|-------------|---------------------------|---------------------------|
| transaction | TransactionInfo structure | The information about the |
|             |                           | transaction               |

## **Information and Statistics Management**

#### get\_sip\_status

Parameters: GetSipStatusRequest Return value: GetSipStatusResponse Realm: administrator, reseller Standalone mode support: Yes

This method enables an API user to check if an account is currently being used by a SIP UA to register with the SIP server and retrieve registration information, such as the user agent's identification or URI.

#### get\_account\_product\_info

Parameters: GetAccountProductInfoRequest Return value: GetProductInfoResponse Realm: retail customer, account Standalone mode support: Yes

This method enables an API user to get the information about the account's product.

#### get\_moh\_list\_info

Parameters: GetAccountMOHListInfoRequest Return value: GetAccountMOHListInfoResponse Realm: retail customer, account Standalone mode support: Yes

This method enables an API user to get the list of account's music on hold entries.

## get\_member\_of\_huntgroups\_list

Parameters: GetMemberOfHuntgroupsList Return value: GetHGListInfoResponse Realm: retail customer, account Standalone mode support: Yes

This method enables an API user to get account's huntgroup.

#### get\_permitted\_sip\_proxies\_info

Parameters: GetAccountpermittedProxyInfoRequest Return value: GetAccountPermittedProxyInfoResponse Realm: retail customer, account Standalone mode support: Yes

This method enables an API user to get the list of permitted IP addresses for proxying.

#### get\_xdr\_list

Parameters: GetAccountXDRListRequest Return value: GetAccountXDRListResponse Realm: administrator, reseller, retail customer, account

This method retrieves Account XDR records.

#### mark\_xdr\_out\_of\_turn

Parameters: MarkXdrOutOfTurnRequest Return value: MarkXdrOutOfTurnResponse Realm: administrator

This method enables an administrator to include a transaction on an outof-turn invoice to be issued on demand.

#### get\_services\_consumption

Parameters: GetAccountConsumedServiceRequest Return value: GetAccountConsumedServiceResponse Realm: administrator, reseller, retail customer, account Standalone mode support: Yes

This method enables an API user to get the information about services consumed by an account.

#### get\_service\_wallet\_xdr\_list

Parameters: GetAccountSWXDRListRequest Return value: GetAccountSWXDRListResponse Realm: administrator, reseller, retail customer, account

## Standalone mode support: Yes

This method enables an API user to retrieve the list of an account's service wallet xDR records from the database.

# **Type Reference for Information and Statistics Management**

## GetSipStatusRequest structure

| Property  | Туре         | Description                  |
|-----------|--------------|------------------------------|
| i_account | unsignedLong | The unique ID of the account |

## GetSipStatusResponse structure

| Property   | Туре          | Description                           |
|------------|---------------|---------------------------------------|
| sip_status | int           | 1 – online (account is used by SIP UA |
|            |               | to register with the SIP server)      |
|            |               | 0 – offline                           |
| sip_info   | SipStatusInfo | Information about SIP UA registration |
|            | structure     |                                       |

## SipStatusInfo structure

| Property      | Туре         | Description                              |
|---------------|--------------|------------------------------------------|
| username      | string       | Username of registered account; same     |
|               |              | as account's ID attribute from           |
|               |              | AccountInfo                              |
| i_env         | unsignedLong | The unique ID of the environment to      |
|               |              | which the registrar belongs              |
| user_agent    | string       | User agent identification info           |
| contact       | string       | URI of the user agent which the SIP      |
|               | _            | Proxy uses to contact the IP phone       |
| domain        | string       | Domain of the registrar: IP address and, |
|               | _            | if port is non-standard, port number     |
|               |              | (after the colon)                        |
| callid        | string       | Call-ID of the register request          |
| flags         | int          | 1 – UA behind NAT                        |
| expires       | dateTime,    | Date and time this registration will     |
|               | ISO format   | expire                                   |
| last_modified | dateTime,    | Date and time the register request was   |
|               | ISO format   | received                                 |

## GetAccountProductInfoRequest structure

| Property         | Туре         | Description                              |
|------------------|--------------|------------------------------------------|
| <u>i account</u> | unsignedLong | The unique ID of the account record. Not |

|  | mandatory when the method that requires<br>this structure is executed from the account<br>realm |
|--|-------------------------------------------------------------------------------------------------|
|--|-------------------------------------------------------------------------------------------------|

## **GetProductInfoResponse structure**

| Property                  | Туре                  | Description         |
|---------------------------|-----------------------|---------------------|
| product_info <sup>n</sup> | ProductInfo structure | Product data record |

## GetAccountMOHListInfoRequest structure

| Property         | Туре         | Description                                                                                                    |
|------------------|--------------|----------------------------------------------------------------------------------------------------|
| <u>i account</u> | unsignedLong | The unique ID of the account record. Not<br>mandatory when the method that requires<br>this structure is executed from the account<br>realm |

## GetAccountMOHListInfoResponse structure

| Property      | Туре               | Description      |
|---------------|--------------------|------------------|
| moh_list_info | AccountMOHListInfo | Account MOH List |
|               | structure          | object           |

## AccountMOHListInfo structure

| Property                 | Туре         | Description             |
|--------------------------|--------------|-------------------------|
| system_default_i_moh     | unsignedLong | Default system MOH      |
|                          |              | object                  |
| is_moh_update_disabled   | int          | Indicates whether the   |
|                          |              | MOH update is allowed   |
| default_moh_list         | Array of     | Default MOH list        |
|                          | MOHInfo      |                         |
|                          | structures   |                         |
| account_defined_moh_list | Array of     | MOH list defined by the |
|                          | MOHInfo      | account                 |
|                          | structures   |                         |
| aggregated_moh_list      | Array of     | Default MOH list joined |
|                          | MOHInfo      | with Account's defined  |
|                          | structures   | MOH list                |

## **MOHInfo structure**

See the **MOHInfo** structure in the Customer Information section.

## GetMemberOfHuntgroupsList structure

| Property         | Туре         | Description                          |
|------------------|--------------|--------------------------------------|
| <u>i_account</u> | unsignedLong | The unique ID of the account record. |
|                  |              | Not mandatory when the method that   |

|  | requires this structure is executed from |
|--|------------------------------------------|
|  | the account realm                        |

## **GetHGListInfoResponse structure**

See the **GetHGListInfoResponse** structure in the Customer Information section.

#### GetAccountPermittedProxyInfoRequest structure

| Property         | Туре         | Description                                                                                                    |
|------------------|--------------|----------------------------------------------------------------------------------------------------|
| <u>i account</u> | unsignedLong | The unique ID of the account record.<br>Not mandatory when the method that<br>requires this structure is executed from<br>the account realm |

## GetAccountPermittedProxyInfoResponse structure

| Property                           | Туре         | Description           |
|------------------------------------|--------------|-----------------------|
| is_add_new_sip_proxy_allowed       | int          | Indicates whether the |
|                                    |              | adding of a new       |
|                                    |              | proxy is allowed      |
| permitted_sip_proxies <sup>n</sup> | Array of     | The list of permitted |
|                                    | PermittedSip | SIP proxies           |
|                                    | ProxiesInfo  |                       |
|                                    | structures   |                       |

## PermittedSipProxiesInfo structure

| Property   | Туре   | Description       |
|------------|--------|-------------------|
| proxy_name | string | Name of the proxy |

## GetAccountXDRListRequest structure

| Property          | Туре     | Description                    |
|-------------------|----------|--------------------------------|
| asynchronous_mode | int      | Set this flag to run this      |
|                   |          | method asynchronously (you     |
|                   |          | will receive the download link |
|                   |          | on your email to get all found |
|                   |          | xDRs)                          |
| cld               | string   | Calling line destination       |
| cli               | string   | The calling party's phone      |
|                   | _        | number                         |
| format            | string   | This parameter enables to get  |
|                   |          | xDRs in other formats via      |
|                   |          | SOAP attachment. Currently     |
|                   |          | only the "csv" format is       |
|                   |          | supported                      |
| from_date         | dateTime | Get xDRs with bill_time        |

|                        |               | starting from this date               |
|------------------------|---------------|---------------------------------------|
| get_total <sup>n</sup> | int           | Get the total number of the           |
| get_total              |               | retrieved xDRs                        |
| history_pattern        | string        | Specifies whether to show             |
| mstory_pattern         | stillig       | xDRs with history that                |
|                        |               | matches the pattern                   |
| h323_conf_id           | string        | The unique session ID                 |
| i_account              | unsignedLong  | The unique ID of the account.         |
| 1_account              | unsignedizing | Not mandatory when the                |
|                        |               | method that requires this             |
|                        |               | structure is executed from the        |
|                        |               | account realm                         |
| i_service <sup>n</sup> | unsignedLong  | ID of Service; refers to              |
|                        | unsignedizing | Services table                        |
| i_dest_group           | unsignedLong  | The unique ID of the                  |
| I_dest_group           | unsignedizing | destination group                     |
| i_service_type         | unsignedLong  | The unique ID of the Service          |
| type                   | unsignedizing | Type that can be used instead         |
|                        |               | of i_service                          |
| limit <sup>n</sup>     | int           | The number of rows to                 |
| 111111                 |               | retrieve. Mandatory for an            |
|                        |               | API request with the offset           |
|                        |               | property specified                    |
| offset <sup>n</sup>    | int           | The number of rows to skip at         |
| Oliset                 |               | the beginning of the list.            |
|                        |               | Requires the <i>limit</i> property to |
|                        |               | be specified in the API request       |
| roaming                | int           | Set this flag to filter xDRs by       |
| roanning               |               | their roaming status. When it         |
|                        |               | is not provided, all xDRs are         |
|                        |               | obtained                              |
| to date                | dateTime      | Get xDRs with bill time               |
| to_uuto                |               | before this date                      |
| show_unsuccessful      | int           | Show xDRs of unsuccessful             |
|                        |               | attempts                              |
| with_cr_download_ids   | int           | If set, then each xDR will            |
|                        |               | contain download ids to the           |
|                        |               | recorded files if any                 |
| with_netaccess_usage   | int           | If set, then each xDR for the         |
|                        |               | Netaccess service type will           |
|                        |               | contain "bytes_downloaded"            |
|                        |               | and "bytes_uploaded' fields in        |
|                        |               | the response                          |

## GetAccountXDRListResponse structure

| Property | Туре           | Description                 |
|----------|----------------|-----------------------------|
| xdr_list | array of       | The list of XDRs            |
|          | AccountXDRInfo |                             |
|          | structure      |                             |
| total    | int            | The number of the retrieved |
|          |                | xDRs                        |

## AccountXDRInfo structure

| Property              | Туре         | Description                                    |
|-----------------------|--------------|------------------------------------------------|
| account_id            | string       | The identifier of the account                  |
|                       |              | related with the xDR, unique in                |
|                       |              | the environment                                |
| aux_xdrs <sup>n</sup> | Array of     | The array of auxiliary xDRs                    |
|                       | AuxXDRInf    |                                                |
|                       | o structure  |                                                |
| bill_time             | dateTime     | Call bill time                                 |
| bit_flags             | int          | Extended information how the                   |
|                       |              | service was used; the integer field            |
|                       |              | that should be treated as a bit-               |
|                       |              | map. Each currently used bit is                |
|                       |              | listed in the                                  |
|                       |              | Transaction_Flag_Types table                   |
|                       |              | (bit_offset indicates position).               |
|                       |              | To learn more about bit flags                  |
|                       |              | values, please see the <b>How to</b>           |
|                       |              | Use Bit Flags chapter in this                  |
|                       |              | guide.                                         |
| bytes_downloaded      | unsignedLong | The quantity of downloaded                     |
|                       |              | bytes for the xDR. Available only              |
|                       |              | for xDRs with netaccess service.               |
|                       |              | The field is returned by                       |
|                       |              | <pre>with_netaccess_usage in the request</pre> |
| bytes_uploaded        | unsignedLong | The quantity of uploaded bytes                 |
|                       |              | for the xDR. Available only for                |
|                       |              | xDRs with netaccess service. The               |
|                       |              | field is returned by                           |
|                       |              | <pre>with_netaccess_usage in the request</pre> |
| bill_status           | string       | Call bill status                               |
| call_id               | string       | The unique identifier of the call              |
|                       |              | related to the XDR                             |
| connect_time          | dateTime     | Call connect time                              |
| CLI                   | string       | Calling Line Identification                    |
| CLD                   | string       | Called Line Identification                     |
| charged_amount        | float        | Amount charged                                 |

| charged_quantity   | int          | Units charged                     |
|--------------------|--------------|-----------------------------------|
| country            | string       | Country                           |
| cr_download_ids    | Array of     | A list of direct download ids for |
|                    | strings      | the recorded files                |
| description        | string       | Destination description           |
| disconnect_cause   | string       | The code of disconnect cause      |
| disconnect_reason  | string       | Call disconnect reason            |
| disconnect_time    | dateTime     | Call disconnect time              |
| failed             | int          | xDR call failed status            |
| h323_conf_id       | string       | The unique identifier of the      |
|                    |              | session                           |
| history            | string       | Additional information about an   |
|                    |              | XDR                               |
| i_service          | unsignedLong | The unique ID of the service      |
|                    |              | record                            |
| i_dest             | unsignedLong | The unique ID of the destination  |
|                    |              | record                            |
| i_xdr              | unsignedLong | ID of XDR record                  |
| is_splitted        | string       | Shows whether the xDR is          |
|                    |              | splitted                          |
| unix_connect_time  | int          | Call connect time (expressed in:  |
|                    |              | Unix time format – seconds since  |
|                    |              | epoch)                            |
| subdivision        | string       | Country Subdivision               |
| unix_disconnect_ti | int          | Call disconnect time (expressed   |
| me                 |              | in: Unix time format – seconds    |
|                    |              | since epoch)                      |

## MarkXdrOutOfTurnRequest structure

| Property     | Туре         | Description                     |
|--------------|--------------|---------------------------------|
| <u>i_xdr</u> | unsignedLong | The unique ID of the xdr record |

## MarkXdrOutOfTurnResponse structure

| Property | Туре | Description                   |
|----------|------|-------------------------------|
| success  | int  | 1 for success, 0 for failure. |

## GetAccountConsumedServiceRequest structure

| Property  | Туре         | Description                  |  |
|-----------|--------------|------------------------------|--|
| i_account | unsignedLong | The unique ID of the account |  |
|           |              | record                       |  |
| i_invoice | unsignedLong | Indicates what xDRs will be  |  |
|           |              | shown:                       |  |
|           |              | • nil – Midterm xDRs and     |  |
|           |              | out-of-turn xDRs.            |  |

|                   |              | • 0 – Out Of Turn xDRs.                                                                                                    |
|-------------------|--------------|----------------------------------------------------------------------------------------------------|
|                   |              | <ul> <li>Not set – xDRs of all types.</li> </ul>                                                                                        |
| i_service         | unsignedLong | The unique ID of the service record                                                                                                    |
| from_date         | dateTime     | Get information recorded starting from this date                                                                                        |
| to_date           | dateTime     | Get information recorded before this date                                                                                               |
| limit             | int          | The number of rows to retrieve.<br>Mandatory for an API request<br>with the offset property specified                                   |
| offset            | int          | The number of rows to skip at<br>the beginning of the list. Requires<br>the <i>limit</i> property to be specified<br>in the API request |
| get_total         | int          | Get the total number of the retrieved services                                                                                          |
| show_unsuccessful | int          | Shows records of unsuccessful attempts                                                                                                  |
| group_by_roaming  | int          | Group xDRs by their roaming status                                                                                                    |

## GetAccountConsumedServiceResponse structure

| Property                | Туре              | Description             |
|-------------------------|-------------------|-------------------------|
| consumed_service_list n | Array of          | The list of             |
|                         | ConsumedServic    | ConsumedServices        |
|                         | esInfo structures | records                 |
| total                   | int               | The total number of the |
|                         |                   | retrieved services      |

## **ConsumedServiceInfo structure**

| Property         | Туре   | Description                              |
|------------------|--------|------------------------------------------|
| i_service        | int    | The unique ID of the service record      |
| service_name     | string | The name of the service                  |
| unit             | string | A customer-visible name for the units in |
|                  |        | which service is measured                |
| charged_amount   | string | Amount charged                           |
| charged_quantity | string | The number of charged units in which     |
|                  |        | the service is measured                  |
| total            | int    | The total number of records              |
| total_sessions   | int    | The total number of the sessions         |
| rating_base      | string | Specifies which particular parameter is  |
|                  |        | used to calculate charges, e.g. "session |
|                  |        | time", "amount of data transferred" and  |

|           |        | the like.                             |
|-----------|--------|---------------------------------------|
| rate_unit | string | A customer-visible name for the units |
|           |        | used to calculate service charges     |

## GetAccountSWXDRListRequest structure

| Property                     | Туре         | Description                                  |
|------------------------------|--------------|----------------------------------------------|
| from date                    | dateTime     | Get xDRs with bill_time starting             |
|                              |              | from this date                               |
| get_total                    | int (min 1)  | Get the total number of the                  |
|                              |              | retrieved xDRs                               |
| history_pattern <sup>n</sup> | string       | Specifies whether to show xDRs               |
|                              |              | with history that matches the pattern        |
| <u>i_account</u>             | unsignedLong | The unique ID of the account                 |
|                              |              | record. Not mandatory when the               |
|                              |              | method that requires this structure is       |
|                              |              | executed from the account realm              |
| <u>i dest group</u>          | unsignedLong | The unique ID of the destination             |
|                              |              | group                                        |
| limit                        | int          | The number of rows to retrieve.              |
|                              |              | Mandatory for an API request with            |
|                              |              | the offset property specified                |
| offset                       | int          | The number of rows to skip at the            |
|                              |              | beginning of the list. Requires the          |
|                              |              | <i>limit</i> property to be specified in the |
|                              |              | API request                                  |
| to_date                      | dateTime     | Get xDRs with bill_time before this          |
|                              |              | date                                         |
| with_usage                   | int          | Includes usage records to the                |
|                              |              | retrieved XDRs list                          |

## GetAccountSWXDRListResponse structure

| Property | Туре                 | Description                  |
|----------|----------------------|------------------------------|
| total    | int                  | The number of the retrieved  |
|          |                      | xDRs                         |
| xdr_list | Array of             | Array of the account service |
|          | ServiceWalletXDRInfo | wallet xDRs and taxes        |
|          | structure            |                              |

## ServiceWalletXDRInfo structure

| Property       | Туре     | Description                |
|----------------|----------|----------------------------|
| CLD            | string   | The called party's number  |
| CLI            | string   | The calling party's number |
| bill_time      | dateTime | Date and time when         |
|                |          | operation was done         |
| charged_amount | float    | The amount of money in     |

|                       | 1            |                                |
|-----------------------|--------------|--------------------------------|
|                       |              | currency units                 |
| charged_quantity      | float        | The number of service units    |
| h323_incoming_conf_id | string       | The group ID for               |
|                       |              | interrelating records within a |
|                       |              | single operation, when the     |
|                       |              | charged session is created as  |
|                       |              | a result of some previous      |
|                       |              | session (e.g. for e-commerce   |
|                       |              | topup few records: payment     |
|                       |              | topup + tax records)           |
| history               | string       | The additional information     |
|                       |              | about an xDR                   |
| i_dest                | unsignedLong | The unique ID of the           |
|                       |              | destination record             |
| i_dest_group          | unsignedLong | The unique ID of the           |
|                       |              | destination group record       |
| i_service             | unsignedLong | The unique ID of the           |
|                       |              | service record                 |
| i_xdr                 | unsignedLong | The unique ID of the xDR       |
|                       |              | record                         |
| peak_level            | int          | The unique ID of a peak        |
|                       |              | level record                   |
| used_quantity         | float        | A number of used service       |
|                       |              | units                          |

# **Payment and Top-up Management**

## get\_payment\_method\_info

Parameters: GetAccountPaymentMethodInfoRequest Return value: GetAccountPaymentMethodInfoResponse Realm: administrator, reseller, retail customer, account Standalone mode support: Yes

This method enables an API user to retrieve the information about the payment method (e.g. payment card info) assigned to an account.

## update\_payment\_method

Parameters: UpdateAccountPaymentMethodRequest Return value: UpdateAccountPaymentMethodResponse Realm: administrator, reseller, retail customer, account

This method enables an API user to assign a preferred payment method to an account. For online payment methods, all the information required by the payment processor should be provided, and an appropriate payment processor must be set up and properly configured beforehand. Note that the *number*, *name*, *address*, *and* / *or zip* fields are not mandatory in the **PaymentMethodInfo** structure as long as credit card was already set.

#### delete\_payment\_method

Parameters: **DeleteAccountPaymentMethodRequest** Return value: **DeleteAccountPaymentMethodResponse** Realm: administrator, reseller, retail customer, account

This method enables an API user to delete the payment information.

#### topup\_account

Parameters: **TopupAccountRequest** Return value: **TopupAccountResponse** Realm: administrator, reseller, retail customer, account Standalone mode support: Yes

This method enables an API user to top up an account using voucher.

#### estimate\_taxes

Parameters: AccountEstimateTaxesRequest Return value: AccountEstimateTaxesResponse Realm: administrator, reseller, retail customer, account Standalone mode support: Yes

This method enables an API user to show tax rates or calculate the tax for a list of xDRs.

To calculate the tax, the provided xDRs must have *charged\_amount* specified. All other properties are optional.

# Type Reference for Payment and Top-up Management

#### GetAccountPaymentMethodInfoRequest structure

| Property  | Туре         | Description                              |
|-----------|--------------|------------------------------------------|
| i_account | unsignedLong | The unique ID of the account. Not        |
|           |              | mandatory when the method that           |
|           |              | requires this structure is executed from |
|           |              | the account realm                        |

#### GetAccountPaymentMethodInfoResponse structure

| Property            | Туре              | Description       |
|---------------------|-------------------|-------------------|
| payment_method_info | PaymentMethodInfo | PaymentMethodInfo |
|                     | structure         | object            |

## PaymentMethodInfo structure

See the **PaymentMethodInfo** structure in the Customer Information section.

## UpdateAccountPaymentMethodRequest structure

| Property            | Туре              | Description          |
|---------------------|-------------------|----------------------|
| <u>i_account</u>    | unsignedLong      | The unique ID of the |
|                     |                   | account. Not         |
|                     |                   | mandatory when the   |
|                     |                   | method that requires |
|                     |                   | this structure is    |
|                     |                   | executed from the    |
|                     |                   | account realm.       |
| payment_method_info | PaymentMethodInfo | Data about payment   |
|                     | structure         | method; see Access   |
|                     |                   | to Customer          |
|                     |                   | Management section   |
|                     |                   | above                |

## UpdateAccountPaymentMethodResponse structure

| Property                   | Туре         | Description                   |
|----------------------------|--------------|-------------------------------|
| i credit card <sup>n</sup> | unsignedLong | ID of modified payment method |
|                            |              | record                        |

#### DeleteAccountPaymentMethodRequest structure

| Property         | Туре         | Description                         |
|------------------|--------------|-------------------------------------|
| <u>i account</u> | unsignedLong | The unique ID of the account. Not   |
|                  |              | mandatory when sent from the retail |
|                  |              | customer or account interfaces      |

## DeleteAccountPaymentMethodResponse structure

| Property | Type | Description               |
|----------|------|---------------------------|
| success  | int  | Possible values:          |
|          |      | • 1 – In case of success. |
|          |      | • 0 - for failure.        |

| Property                       | Туре        | Description                                                                                                    |
|--------------------------------|-------------|----------------------------------------------------------------------------------------------------|
| account_info                   | AccountInfo | Data about an account, see                                                                                                    |
|                                | structure   | AccountInfo above                                                                                                    |
|                                |             | Note: only i_account is used                                                                                                    |
| voucher info                   | VoucherInfo | The information about a                                                                                                    |
|                                | structure   | voucher, see VoucherInfo                                                                                                    |
|                                |             | below                                                                                                    |
| use_debit_voucher <sup>n</sup> | int         | Specifies whether to use another<br>prepaid card to recharge an<br>account (both accounts must<br>have the same main product<br>assigned). |
|                                |             | Possible values:<br>• 1 – Use prepaid card.<br>• 0 – Use voucher.                                                                          |

## TopupAccountRequest structure

## TopupAccountResponse structure

| Property                         | Туре   | Description                          |
|----------------------------------|--------|--------------------------------------|
| amount                           | float  | Amount by which the account's        |
|                                  |        | balance will increase                |
| <u>balance</u>                   | float  | The current amount of the            |
|                                  |        | account's balance                    |
| billing model                    | string | Shows the account type               |
| currency                         | string | Shows the account currency           |
| <u>credit limit</u> <sup>n</sup> | float  | The account's credit limit value     |
| available_funds                  | float  | For debit accounts, this is equal to |
|                                  |        | the h323-credit-amount. For credit   |
|                                  |        | accounts, this returns the actual    |
|                                  |        | amount of available funds (the       |
|                                  |        | difference between the credit limit  |
|                                  |        | and the current balance with         |
|                                  |        | respect to the credit limits for the |
|                                  |        | individual account and customer).    |
|                                  |        | This field is not present in the     |
|                                  |        | response for accounts with the       |
|                                  |        | unlimited available funds            |
| <u>breakage</u> <sup>n</sup>     | float  | The breakage amount of the           |
|                                  |        | account's product                    |
| customer balance                 | float  | The customer's balance               |
| customer credit limit n          | float  | The customer's credit limit value    |

## VoucherInfo structure

| Property | Туре   | Description                  |
|----------|--------|------------------------------|
| id       | string | The unique ID of the voucher |

## AccountEstimateTaxesRequest structure

| Property          | Туре             | Description                   |
|-------------------|------------------|-------------------------------|
| <u>i account</u>  | unsignedLong     | The unique ID of the          |
|                   |                  | account. Not mandatory        |
|                   |                  | when the method that          |
|                   |                  | requires this structure is    |
|                   |                  | executed from the account     |
|                   |                  | realm                         |
| xdr_list          | array of         | List of XDRs                  |
|                   | EstimateTaxesXD  |                               |
|                   | RInfo structures |                               |
| calc_taxes        | int              | Specifies whether to          |
|                   |                  | calculate the tax or just     |
|                   |                  | show tax rates                |
|                   |                  | Possible values:              |
|                   |                  | • 0 or undefined –            |
|                   |                  | return tax rates              |
|                   |                  | • 1 – calculate the tax       |
|                   |                  | for the provided              |
|                   |                  | xDRs                          |
| issue_date        | dateTime         | The date when transactions    |
|                   |                  | took place (xDRs were         |
|                   |                  | created). It is used only for |
|                   |                  | the EZtax® (formerly          |
|                   |                  | known as BillSoft®            |
|                   |                  | EZtax®) plug-in. The          |
|                   |                  | default value is 'now'        |
| use_xdrs_from_db_ | dateTime         | Get transactions (xDRs)       |
| up_to_date        |                  | from the database instead     |
|                   |                  | of <i>xdr_list</i> . The      |
|                   |                  | transactions for the period   |
|                   |                  | starting from the previous    |
|                   |                  | bill_to time to the specified |
|                   |                  | time will be taken. Possible  |
|                   |                  | values:                       |
|                   |                  | • A specific date and         |
|                   |                  | time in the YYYY-             |
|                   |                  | MM-DD                         |
|                   |                  | HH24:MI:SS'                   |
|                   |                  | format                        |
|                   |                  | • 'now'                       |

## AccountEstimateTaxesResponse structure

| Property   | Туре                  | Description                   |
|------------|-----------------------|-------------------------------|
| taxes_list | array of EstimatedTax | List of either estimated or   |
|            | structures            | calculated taxes              |
| warnings   | array of strings      | Returns procedure warnings if |
|            |                       | any                           |

## **EstimatedTax structure**

| Type   | Description                                                                     |
|--------|---------------------------------------------------------------------------------|
| float  | Estimated or calculated tax for provided xDRs                                   |
| string | Tax name                                                                        |
|        | Possible values for the EZtax® (formerly known<br>as BillSoft® EZtax®) plug-in: |
|        | • Federal                                                                       |
|        | • State                                                                         |
|        | County                                                                          |
|        | • City                                                                          |
|        | Un-incorporated                                                                 |
|        | Possible values for Suretax:                                                    |
|        | • Federal                                                                       |
|        | • State                                                                         |
|        | County                                                                          |
|        | • City                                                                          |
|        | • Local                                                                         |
|        | Reporting Agency                                                                |
|        | Possible values for VAT:                                                        |
|        | • VAT                                                                           |
|        | Possible values for GST:                                                        |
|        | • GST                                                                           |
|        | Or specify a custom name of tax if you use a different one                      |
| string | N% for VAT or the name of tax for custom tax                                    |
|        | The name of the plugin for the estimated tax                                    |
| _      | float                                                                           |

# **Service Features Management**

## get\_service\_features

Parameters: GetAccountServiceFeaturesRequest

Return value: GetAccountServiceFeaturesResponse Realm: administrator, reseller, retail customer, account Standalone mode support: Yes

This method enables an API user to access service features data

#### update\_service\_features

Parameters: UpdateAccountServiceFeaturesRequest Return value: UpdateAccountServiceFeaturesResponse Realm: administrator, reseller, retail customer, account

This method enables an API user to update settings for account service features.

# **Type Reference for Service Features Management**

#### GetAccountServiceFeaturesRequest structure

| Property         | Туре         | Description                                |
|------------------|--------------|--------------------------------------------|
| <u>i account</u> | unsignedLong | The unique ID of the account. Not          |
|                  |              | mandatory when the method that requires    |
|                  |              | this structure is executed from the retail |
|                  |              | customer or account realms.                |

#### GetAccountServiceFeaturesResponse structure

| Property           | Туре               | Description         |
|--------------------|--------------------|---------------------|
| service_features n | array of           | The list of service |
|                    | ServiceFeatureInfo | features            |
|                    | structures         |                     |

## UpdateAccountServiceFeaturesRequest structure

| Property          | Туре               | Description                  |
|-------------------|--------------------|------------------------------|
| i_account         | unsignedLong       | The unique ID of the         |
|                   |                    | account                      |
| service_features  | array of           | The list of service features |
|                   | ServiceFeatureInfo |                              |
|                   | structures         |                              |
| detailed_response | int                | Specifies whether a list of  |
|                   |                    | Service Features will be     |
|                   |                    | returned in the response or  |
|                   |                    | not                          |

| Property         | Туре               | Description                  |
|------------------|--------------------|------------------------------|
| i_account        | unsignedLong       | The unique ID of the account |
| service_features | array of           | The list of service features |
|                  | ServiceFeatureInfo |                              |
|                  | structures         |                              |

#### UpdateAccountServiceFeaturesResponse structure

#### **PaymentMethodInfo structure**

See the **ServiceFeatureInfo** structure in the Customer Information section.

#### **RoutingOptionInfo structure**

| Property    | Туре   | Description                              |
|-------------|--------|------------------------------------------|
| value       | int    | The unique ID of the routing plan record |
| <u>name</u> | string | The routing plan name                    |

# **IP Device Assignment Management**

#### get\_ua\_info

Parameters: GetUAInfoRequest Return value: GetUAInfoResponse Realm: administrator, reseller Standalone mode support: Yes

This method enables an API user to get the information about the UA (IP phone) assigned to account.

#### assign\_ua

Parameters: AssignUARequest Return value: AssignUAResponse Realm: administrator, reseller

This method enables an API user to assign a UA to an account.

#### release\_ua

Parameters: ReleaseUARequest Return value: ReleaseUAResponse Realm: administrator, reseller

This method enables an API user to release an account's UA.

# **Type Reference for IP Device Assignment Management**

#### **GetUAInfoRequest structure**

| Property         | Туре         | Description                   |
|------------------|--------------|-------------------------------|
| <u>i account</u> | unsignedLong | The unique ID of the account  |
| i_customer       | unsignedLong | The unique ID of the customer |

#### **GetUAInfoResponse structure**

| Property | Туре      | Description                   |
|----------|-----------|-------------------------------|
| ua_info  | UAInfo    | The information about the UA. |
|          | structure |                               |

#### AssignUARequest structure

| Property  | Туре         | Description                                |
|-----------|--------------|--------------------------------------------|
| i_account | unsignedLong | The unique ID of the account               |
| i_ua      | unsignedLong | ID of UA record                            |
| port      | int          | UA port used by this account               |
| -         |              | Note: if the type of UA is PortaPhone, the |
|           |              | port field is not mandatory                |

#### AssignUAResponse structure

| Property | Туре | Description            |
|----------|------|------------------------|
| success  | int  | • 1 in case of success |
|          |      | • 0 in case of failure |

#### **ReleaseUARequest structure**

| Property  | Туре         | Description                  |
|-----------|--------------|------------------------------|
| i_account | unsignedLong | The Unique ID of the account |

#### **ReleaseUAResponse structure**

| Property | Туре | Description            |
|----------|------|------------------------|
| success  | int  | • 1 in case of success |
|          |      | • 0 in case of failure |

## **Fraud Condition Management**

#### get\_account\_state

Parameters: GetAccountStateRequest Return value: GetAccountStateResponse Realm: administrator

#### Standalone mode support: Yes

This method enables an administrator to obtain the current condition applied to the account by the Fraud Prevention feature (e.g. Active, Screened, Quarantined).

#### set\_account\_state

Parameters: **SetAccountStateRequest** Return value: **SetAccountStateResponse** Realm: administrator

This method enables an administrator to change the account's condition for the Fraud Prevention feature (e.g. Active, Screened, Quarantined).

# Type Reference for Fraud Condition Management

#### Property Type Description unsignedLong The unique ID of the account <u>i account</u> record. Not mandatory when the method that requires this structure is executed from the account realm unsignedLong The unique ID of the account state i\_acc\_state\_type type: 1 – voice\_fraud\_suspicion This property is mandatory if state\_name and service\_type are not specified. The name of the account state type. string state name Possible value: • voice\_fraud\_suspicion This property is mandatory if i\_acc\_state\_type is not specified. The name of the service type. service\_type string Possible values: INTERNAL • SESSION • VOICE • • DATA

#### GetAccountStateRequest structure

| NETACCESS                          |
|------------------------------------|
| • QUANTITY                         |
| • WIFI                             |
| DIALUP                             |
| • MSG                              |
| CONFERENCE                         |
|                                    |
| This property is mandatory if      |
| i_acc_state_type is not specified. |

## GetAccountStateResponse structure

| Property | Type | Description                                     |  |
|----------|------|-------------------------------------------------|--|
| value    | int  | The state of the account.                       |  |
|          |      |                                                 |  |
|          |      | Posssible values:                               |  |
|          |      | • $0 - \text{ACTIVE}.$                          |  |
|          |      | • 1 – SCREENED – Allow calls only via the       |  |
|          |      | Screening IVR.                                  |  |
|          |      | • 2 – SCREENED – Allow calls only via the       |  |
|          |      | Screening IVR. A caller failed to validate that |  |
|          |      | they are an authorized user once.               |  |
|          |      | • 3 – SCREENED – Allow calls only via the       |  |
|          |      | Screening IVR. A caller failed to validate that |  |
|          |      | they are an authorized user twice.              |  |
|          |      | • 4 – SCREENED – Allow calls only via the       |  |
|          |      | Screening IVR. A caller failed to validate that |  |
|          |      | they are an authorized user three times.        |  |
|          |      | • 5 – QUARANTINED – Disallow all calls.         |  |

## SetAccountStateRequest structure

| Property         | Туре         | Description                          |
|------------------|--------------|--------------------------------------|
| <u>i account</u> | unsignedLong | The unique ID of the account         |
|                  |              | record. Not Mandatory when the       |
|                  |              | method that requires this structure  |
|                  |              | is executed from the account realm   |
| i_acc_state_type | unsignedLong | The unique ID of the account state   |
|                  |              | type:                                |
|                  |              | • 1 – voice_fraud_suspicion          |
|                  |              | This property is mandatory if        |
|                  |              | state_name and service_type are      |
|                  |              | not specified.                       |
| notify_users     | int          | Specifies whether the state change   |
|                  |              | notification should be triggered for |

|              |        | administrators (the notification for                 |
|--------------|--------|------------------------------------------------------|
|              |        | customers is always triggered)                       |
| state_name   | string | The name of the account state type.                  |
|              |        | Possible value:                                      |
|              |        | • voice_fraud_suspicion                              |
|              |        | -                                                    |
|              |        | This property is mandatory if                        |
|              |        | i_acc_state_type is not specified.                   |
| service_type | string | The name of the service type.                        |
|              |        | Possible values:                                     |
|              |        | • INTERNAL                                           |
|              |        | SESSION                                              |
|              |        | <ul><li>VOICE</li></ul>                              |
|              |        |                                                      |
|              |        | • DATA                                               |
|              |        | NETACCESS                                            |
|              |        | • QUANTITY                                           |
|              |        | • WIFI                                               |
|              |        | • DIALUP                                             |
|              |        | • MSG                                                |
|              |        | • CONFERENCE                                         |
|              |        | This property is mandatory if                        |
|              |        | <b>i_acc_state_type</b> is not specified.            |
| value        | int    | The state of the account.                            |
|              |        | Possible values:                                     |
|              |        | • $0 - \text{ACTIVE}.$                               |
|              |        | • 1 – SCREENED – Allow                               |
|              |        | calls only via the Screening<br>IVR.                 |
|              |        |                                                      |
|              |        | • 2 – SCREENED – Allow                               |
|              |        | calls only via the Screening<br>IVR. A caller failed |
|              |        |                                                      |
|              |        | to validate that they are an authorized user once.   |
|              |        |                                                      |
|              |        | • 3 – SCREENED – Allow                               |
|              |        | calls only via the Screening                         |
|              |        | IVR. A caller failed                                 |
|              |        | to validate that they are an                         |
|              |        | authorized user twice.                               |
|              |        | • 4 – SCREENED – Allow                               |
|              |        | calls only via the Screening                         |
|              |        | IVR. A caller failed                                 |
|              |        | to validate that they are an                         |

| authorized user three times. |
|------------------------------|
| • 5 – QUARANTINED –          |
| Disallow all calls.          |

#### SetAccountStateResponse structure

| Property | Туре | Description                                        |
|----------|------|----------------------------------------------------|
| success  | int  | Indicates whether the account's state setting was: |
|          |      | 1 – successful<br>0 – unsuccessful                 |

# **Follow-me Settings Management**

#### get\_account\_followme

Parameters: GetAccountFollowMeRequest Return value: GetAccountFollowMeResponse Realm: administrator, reseller, retail customer, account Standalone mode support: Yes

This method retrieves the follow-me settings associated with an account. Follow-me entries (numbers) are returned in the order of their priority.

#### update\_account\_followme

Parameters: UpdateAccountFollowMeRequest Return value: UpdateAccountFollowMeResponse Realm: administrator, reseller, retail customer, account

This method enables an API user to update the follow-me settings associated with an account. It does not add or update follow-me entries.

#### add\_followme\_number

Parameters: AddFollowMeNumberRequest Return value: AddUpdateFollowMeNumberResponse Realm: administrator, reseller, retail customer, account

This method enables an API user to add a new follow-me entry (number) associated with an account. If successful, a new ID number is returned. Note: the newly added number becomes the last entry in the list of the account's follow-me numbers.

#### update\_followme\_number

Parameters: UpdateFollowMeNumberRequest Return value: AddUpdateFollowMeNumberResponse Realm: administrator, reseller, retail customer, account This method enables an API user to update an existing follow-me entry (number) associated with an account. It requires an ID number returned, for example, by the add\_followme\_number method.

#### delete\_followme\_number

Parameters: DeleteFollowMeNumberRequest Return value: DeleteFollowMeNumberResponse Realm: administrator, reseller, retail customer, account

This method enables an API user to delete an existing follow-me entry (number) associated with the account. It requires an ID number returned, for example, by the add\_followme\_number method.

#### arrange\_followme\_numbers

Parameters: ArrangeFollowMeNumbersRequest Return value: ArrangeFollowMeNumbersResponse Realm: administrator, reseller, retail customer, account

This method arranges follow-me entries in a specified order.

#### add\_followme\_number\_list

Parameters: AddFollowMeNumberListRequest Return value: AddUpdateFollowMeNumberListResponse Realm: administrator, reseller, retail customer, account

This method enables an API user to add a list of follow-me entries (numbers) associated with an account.

#### update\_followme\_number\_list

Parameters: UpdateFollowMeNumberRequest Return value: AddUpdateFollowMeNumberListResponse Realm: administrator, reseller, retail customer, account

This method enables an API user to update, add or remove numbers from the list of follow-me entries (numbers) associated with an account. It requires an ID number to be returned, for example, by the add\_followme\_number method.

For adding new follow-me entries to the list, this method requires specifying such parameters as *i\_follow\_me, name, redirect\_number,* and *active.* 

For removing unnecessary follow-me entries from the list, their IDs must not be included in the request.

# Type Reference for Follow-me Settings Management

### GetAccountFollowMeRequest structure

| Property    | Туре         | Description                           |
|-------------|--------------|---------------------------------------|
| i_account   | unsignedLong | The unique ID of the account          |
| i_follow_me | unsignedLong | The unique ID of the follow-me record |

### GetAccountFollowMeResponse structure

| Property         | Туре                   | Description           |
|------------------|------------------------|-----------------------|
| followme_info    | FollowMeInfo structure | Follow-me settings    |
|                  |                        | associated with the   |
|                  |                        | account               |
| followme_numbers | array of               | The list of follow-me |
|                  | FollowMeNumberInfo     | numbers associated    |
|                  | structures             | with the account      |

### UpdateAccountFollowMeRequest structure

| Property      | Туре         | Description                   |
|---------------|--------------|-------------------------------|
| i_account     | unsignedLong | The unique ID of the account  |
| followme_info | FollowMeInfo | Follow-me settings associated |
|               | structure    | with the account              |

### UpdateAccountFollowMeResponse structure

| Property    | Туре         | Description          |
|-------------|--------------|----------------------|
| i_follow_me | unsignedLong | The unique ID of the |
|             |              | follow-me database   |
|             |              | record               |

### FollowMeInfo structure

| Property       | Туре            | Description                       |
|----------------|-----------------|-----------------------------------|
| i_account *    | unsignedLong    | The unique ID of the account      |
|                |                 | database record                   |
| i_follow_me ** | unsignedLong    | The unique ID of the follow-me    |
|                |                 | database record                   |
| mode           | string (default | Deprecated: See Using Service     |
|                | is Never)       | Feature Methods to Change         |
|                |                 | FollowMe Settings in the Appendix |
| sequence       | string (default | Order of use of numbers:          |
|                | is Order)       | • Order – as listed               |
|                |                 | • <b>Random</b> – random order    |

|              |                            | • <b>Simultaneous</b> – all at once                                                                                                    |
|--------------|----------------------------|----------------------------------------------------------------------------------------------------|
| timeout      | int (between 0<br>and 999) | Timeout, in seconds                                                                                                    |
| max_forwards | int                        | For follow-me or advanced call<br>forwarding, you must also provide a<br>value for the <b>Maximum Forwards</b><br>parameter, so as to limit the number<br>of concurrently active forwarding<br>destinations allowed. Please note that<br>you do not have to limit the total<br>number of phone numbers entered,<br>but rather the number of phone<br>numbers active at any given moment<br>of time. For instance, a user may have<br>a list of 20 numbers, each active in its<br>own time period, some temporarily<br>turned off, and so on. When call<br>forwarding is done, PortaBilling® will<br>compute a list of numbers which may<br>be used at that moment, and choose<br>only the first N in the list, where N is<br>the number specified here. |
|              |                            | The value must not be higher than 10.                                                                                                    |

### FollowMeNumberInfo structure

| Property              | Туре        | Description                      |
|-----------------------|-------------|----------------------------------|
| i_account *           | unsignedL   | The account's unique ID          |
|                       | ong         |                                  |
| i_follow_me **        | unsignedL   | The follow-me record's unique    |
|                       | ong         | ID                               |
| i_follow_me_number ** | unsignedL   | The unique ID for the follow-    |
|                       | ong         | me number in the table           |
| name                  | string, 32  | The entry's symbolic name        |
|                       | chars max   |                                  |
| timeout               | int         | Number timeout, in seconds       |
|                       | (between    |                                  |
|                       | 0 and 90;   |                                  |
|                       | default 15) |                                  |
| redirect_number       | string, 32  | The number's destination         |
|                       | chars max   |                                  |
| period <sup>n</sup>   | string, 255 | Period during which the number   |
|                       | chars max   | can be used                      |
| period_description n  | string,     | Verbal description of the period |
|                       | 64K chars   | seen by a user on the web        |
|                       | max         | interface                        |

| active                     | string<br>(Y/N)   | Defines use of a follow-me<br>number                             |
|----------------------------|-------------------|------------------------------------------------------------------|
| i_follow_order **          | unsignedL         | Serial number or follow-me                                       |
|                            | ong               | entry, in sequential increments                                  |
|                            | long              | within an array of numbers                                       |
| domain                     | string, 1         | IP address of the network                                        |
| domani                     | char              | device the call will be routed to;                               |
|                            | Cilai             | applies to the Advanced                                          |
|                            |                   | Forwarding and Forward to SIP                                    |
|                            |                   | URI forward mode settings                                        |
| keep_original_cld          | string            | If set to Y, the call will appear as                             |
| keep_oliginal_eld          | (Y/N)             | originated by the account                                        |
|                            | (1/1)             | forwarding the call; applies to                                  |
|                            |                   | the Advanced Forwarding,                                         |
|                            |                   | Forward to SIP URI and                                           |
|                            |                   | Forward CLD forward mode                                         |
|                            |                   | settings                                                         |
| keep_original_cli          | string            | • Y – a call is forwarded                                        |
| keep_ongmai_en             | (Y/N/I)           |                                                                  |
|                            |                   | with the phone number<br>and the name of the                     |
|                            |                   |                                                                  |
|                            |                   | original caller                                                  |
|                            |                   | • N – a call is forwarded                                        |
|                            |                   | with the phone number                                            |
|                            |                   | and the name of the forwarder                                    |
|                            |                   |                                                                  |
|                            |                   | • I – the phone number of                                        |
|                            |                   | the caller and the                                               |
|                            |                   | forwarder name are put                                           |
|                            |                   | in the CLI of the                                                |
|                            |                   | forwarded call                                                   |
| use_tcp                    | string            | Enables you to choose the TCP                                    |
|                            |                   | transport protocol. You can use                                  |
|                            |                   | the TCP protocol instead of                                      |
|                            |                   | UDP for SIP communications                                       |
|                            |                   | for PBXs that do not support                                     |
| max aim aclla n            | int               | UDP.<br>Limits simultaneous calls. When                          |
| max_sim_calls <sup>n</sup> | int<br>(botwoon   |                                                                  |
|                            | (between<br>1 and | the specified number of                                          |
|                            |                   | concurrent calls has already been                                |
|                            | 65535)            | established (calls are in a<br>"connected" state) and the        |
|                            |                   | "connected" state) and the                                       |
|                            |                   | account tries to place another call, that call will be rejected. |
|                            |                   | can, that can will be rejected.                                  |

### AddFollowMeNumberRequest structure

| Property    | Туре               | Description                  |
|-------------|--------------------|------------------------------|
| number_info | FollowMeNumberInfo | Follow-me number to be       |
|             | structure          | added to account's follow-me |
|             |                    | entries                      |

### UpdateFollowMeNumberRequest structure

| Property           | Туре               | Description          |
|--------------------|--------------------|----------------------|
| i follow me number | unsignedLong       | ID of follow-me      |
|                    |                    | number database      |
|                    |                    | record to be updated |
| number info        | FollowMeNumberInfo | Follow-me number     |
|                    | structure          | to be added to       |
|                    |                    | account's follow-me  |
|                    |                    | entries              |

### AddUpdateFollowMeNumberResponse structure

| Property           | Туре         | Description            |
|--------------------|--------------|------------------------|
| i follow me number | unsignedLong | ID of follow-me number |
|                    |              | database record        |

### DeleteFollowMeNumberRequest structure

| Property           | Туре         | Description                   |
|--------------------|--------------|-------------------------------|
| i_follow_me_number | unsignedLong | ID of follow-me number        |
|                    |              | database record to be deleted |

### DeleteFollowMeNumberResponse structure

| Property | Туре | Description            |
|----------|------|------------------------|
| success  | int  | • 1 in case of success |
|          |      | • 0 in case of failure |

### ArrangeFollowMeNumbersRequest structure

| Property  | Туре         | Description                          |
|-----------|--------------|--------------------------------------|
| i_account | unsignedLong | The unique ID of the account         |
| numbers   | ArrayofInt   | The list of                          |
|           |              | i_follow_me_number values in         |
|           |              | the desired order; this may be       |
|           |              | partial, i.e. it is possible to swap |
|           |              | the first two numbers,               |
|           |              | providing two values only            |

### ArrangeFollowMeNumbersResponse structure

| Property | Туре | Description     |
|----------|------|-----------------|
| success  | int  | • 1 for success |
|          |      | • 0 for failure |

### AddFollowMeNumberListRequest structure

| Property         | Туре               | Description           |
|------------------|--------------------|-----------------------|
| followme_numbers | Array of           | Array of Follow-me    |
|                  | FollowMeNumberInfo | numbers is to be      |
|                  | structure          | added to an account's |
|                  |                    | follow-me entries.    |

## FollowMeNumberInfo structure

| Property           | Туре         | Description                            |
|--------------------|--------------|----------------------------------------|
| active             | string       | Defines the use of a follow-           |
|                    |              | me number. Mandatory for               |
|                    |              | add_followme_number and                |
|                    |              | add_followme_number_list               |
|                    |              | methods                                |
| domain             | string       | The IP Address of the                  |
|                    |              | network device the call will be        |
|                    |              | routed to. Applies to the              |
|                    |              | Advanced Forwarding and                |
|                    |              | Forward to SIP URI                     |
|                    |              | forwarding mode settings               |
| i_account          | unsignedLong | The unique ID of the follow-           |
|                    |              | me record. Mandatory for               |
|                    |              | executing the                          |
|                    |              | add_followme_number_list               |
|                    |              | method if the <i>i_follow_me</i> value |
|                    |              | is not specified                       |
| i_follow_me        | unsignedLong | The unique ID of the follow-           |
|                    |              | me database record.                    |
|                    |              | Mandatory for executing the            |
|                    |              | add_followme_number_list               |
|                    |              | method if the <i>i_accunt</i> value is |
|                    |              | not specified                          |
| i_follow_me_number | unsignedLong | The unique ID for the follow-          |
|                    |              | me number record in the                |
|                    |              | table. Mandatory when                  |
|                    |              | updating the number by                 |
|                    |              | executing the                          |
|                    |              | update_followme_number_list            |
|                    |              | method                                 |
| i_follow_order     | unsignedLong | The serial number or follow-           |

|                                 |         | . 11                              |
|---------------------------------|---------|-----------------------------------|
|                                 |         | me entry, sequentially            |
|                                 |         | incremented within an array of    |
|                                 |         | numbers                           |
| keep_original_cld               | string  | If set to Y, the call will appear |
|                                 |         | as originated by the account      |
|                                 |         | forwarding the call; applies to   |
|                                 |         | the Advanced Forwarding,          |
|                                 |         | Forward to SIP URI and            |
|                                 |         | Forward CLD forwarding            |
|                                 |         | mode settings                     |
| 1 1 1                           | <br>    | ĕ                                 |
| keep_original_cli               | string  | If set to Y, the call is          |
|                                 |         | forwarded with the phone          |
|                                 |         | number and the name of the        |
|                                 |         | original caller;                  |
|                                 |         | if set to N, the call is          |
|                                 |         | forwarded with the phone          |
|                                 |         | number and the name of the        |
|                                 |         | forwarder;                        |
|                                 |         | if set to I, the phone number     |
|                                 |         | of the caller and the forwarder   |
|                                 |         | name are put in the CLI of the    |
|                                 |         | forwarded call                    |
| max_sim_calls <sup>n</sup>      | string  | Limits simultaneous calls.        |
| max_smi_cans                    | stillig | When the specified number of      |
|                                 |         |                                   |
|                                 |         | concurrent calls has already      |
|                                 |         | been established (calls are in a  |
|                                 |         | "connected" state) and the        |
|                                 |         | account tries to place another    |
|                                 |         | call, that call will be rejected  |
| name                            | string  | The entry's symbolic name.        |
|                                 |         | Mandatory for                     |
|                                 |         | add_followme_number and           |
|                                 |         | add_followme_number_list          |
|                                 |         | methods                           |
| period <sup>n</sup>             | string  | The period during which the       |
|                                 |         | number can be used                |
| period_description <sup>n</sup> | string  | The verbal description of the     |
| Perior_description              |         | period a user sees on the web     |
|                                 |         | interface                         |
|                                 |         |                                   |
| redirect_number                 | string  | The number's destination.         |
|                                 |         | Mandatory for                     |
|                                 |         | add_followme_number and           |
|                                 |         | add_followme_number_list          |
|                                 |         | methods                           |
| timeout                         | int     | Number timeout, in seconds        |
| use_tcp                         | string  | Enables you to choose the         |
| _                               |         | TCP transport protocol. You       |
| L                               | 1       |                                   |

|        |       | can use the TCP protocol<br>instead of UDP for SIP<br>communications for PBXs<br>that do not support UDP                                                                            |
|--------|-------|----------------------------------------------------------------------------------------------------|
| weight | float | Record weight (probability).<br>Mandatory if the Percentage<br>Split forwarding order is<br>selected for an account. The<br>sum of all records with weight<br>specified must be 100 |

### AddUpdateFollowMeNumberListResponse structure

| Property | Туре | Description            |
|----------|------|------------------------|
| success  | int  | • 1 in case of success |
|          |      | • 0 in case of failure |

### UpdateFollowMeNumberRequest structure

| Property           | Туре               | Description          |
|--------------------|--------------------|----------------------|
| i follow me number | unsignedLong       | The unique ID of     |
|                    |                    | the follow-me        |
|                    |                    | number database      |
|                    |                    | record to be updated |
| number_info        | FollowMeNumberInfo | The follow-me        |
|                    | structure          | number to be added   |
|                    |                    | to an account's      |
|                    |                    | follow-me entries.   |

## **Call Barring Rules Management**

### get\_call\_barring\_options

Parameters: GetCallBarringOptionsRequest Return value: GetCallBarringOptionsResponse Realm: administrator, reseller, retail customer, account

This method enables an API user to retrieve all available options for account call barring and check their status.

### update\_call\_barring\_options

Parameters: UpdateCallBarringOptionsRequest Return value: UpdateCallBarringOptionsResponse Realm: administrator, reseller, retail customer, account

This method enables an API user to update options for account call barring, i.e. enable or disable the corresponding items.

# Type Reference for Call Barring Rules Management

### CallBarringRuleInfo structure

| Property         | Туре         | Description                            |
|------------------|--------------|----------------------------------------|
| i_cp_condition   | unsignedLong | The unique ID of call barring rule     |
| name             | string       | Call barring rule name                 |
| rule_description | string       | User-friendly description of this rule |
| state            | string       | 'Y' if enabled, 'N' if disabled        |

### GetCallBarringOptionsRequest structure

| Property             | Туре         | Description                  |
|----------------------|--------------|------------------------------|
| i_account            | unsignedLong | The unique ID of the account |
| get_effective_values | int          | Possible values:             |
|                      |              | • 1 – Retreive the call      |
|                      |              | barring rules defined at     |
|                      |              | the customer level.          |
|                      |              | • 0 – Retreive only those    |
|                      |              | call barring rules that      |
|                      |              | were defined for the         |
|                      |              | account.                     |

### **GetCallBarringOptionsResponse structure**

| Property | Туре                | Description          |
|----------|---------------------|----------------------|
| options  | array of            | Call barring options |
|          | CallBarringRuleInfo |                      |
|          | structures          |                      |

### UpdateCallBarringOptionsRequest structure

| Property  | Туре                | Description          |
|-----------|---------------------|----------------------|
| i_account | unsignedLong        | The unique ID of the |
|           |                     | Account              |
| options   | array of            | Call barring options |
|           | CallBarringRuleInfo |                      |
|           | structures          |                      |

### **UpdateCallBarringOptionsResponse**

| Property | Туре | Description                  |
|----------|------|------------------------------|
| success  | int  | 1 for success, 0 for failure |

## **Call Screening Management**

#### add\_cp\_condition

Parameters: AddCPConditionRequest Return value: AddCPConditionResponse Realm: administrator, reseller, retail customer, account

This method enables an API user to add a call screening condition.

#### update\_cp\_condition

Parameters: UpdateCPConditionRequest Return value: UpdateCPConditionResponse Realm: administrator, reseller, retail customer, account

This method enables an API user to update an existing call screening condition.

#### get\_cp\_condition\_list

Parameters: GetCPConditionListrequest Return value: GetCPConditionListResponse Realm: administrator, reseller, retail customer, account Standalone mode support: Yes

This method enables an API user to retrieve the list of call screening conditions defined for a given customer.

#### add\_cp\_rule

Parameters: AddCPRuleRequest Return value: AddCPRuleResponse Realm: administrator, reseller, retail customer, account

This method enables an API user to create a new call screening rule.

#### delete\_cp\_rule

Parameters: **DeleteCPRuleRequest** Return value: **DeleteCPRuleResponse** Realm: administrator, reseller, retail customer, account

This method enables an API user to delete an existing call screening rule.

#### update\_cp\_rule

Parameters: UpdateCPRulerequest Return value: UpdateCPRuleResponse Realm: administrator, reseller, retail customer, account This method enables an API user to update an existing call screening rule.

### get\_cp\_rule\_list

Parameters: GetCPRuleListRequest Return value: GetCPRuleListResponse Realm: administrator, reseller, retail customer, account Standalone mode support: Yes

This method enables an API user to retrieve the information about defined call screening rules.

#### arrange\_cp\_rules

Parameters: ArrangeCPRulesRequest Return value: ArrangeCPRulesResponse Realm: administrator, reseller, retail customer, account

This method enables an API user to redefine the order in which call screening rules are applied.

#### delete\_cp\_condition

Parameters: **DeleteCPConditionRequest** Return value: **DeleteCPConditionResponse** Realm: administrator, reseller, retail customer, account

This method enables an API user to delete an existing call screening condition.

# **Type Reference for Call Screening Management**

#### **CPConditionInfo structure**

| Property       | Туре                  | Description                  |
|----------------|-----------------------|------------------------------|
| i_account      | unsignedLong          | The unique ID of the account |
| i_cp_condition | unsignedLong          | The unique ID of the call    |
|                |                       | screening condition record   |
| type           | string                | One of the following:        |
|                |                       | • ToNumber                   |
|                |                       | • FromNumber                 |
|                |                       | TimeWindow                   |
| name           | string                | Name of condition            |
| numbers        | Array of              | Used by ToNumber and         |
|                | <b>CPConditionNum</b> | FromNumber condition types   |
|                | berInfo structures    |                              |

| time_window | CPConditionTime | Used by TimeWindow               |
|-------------|-----------------|----------------------------------|
|             | WindowInfo      | condition type                   |
|             | structure       |                                  |
| is_used     | string          | Read-only – whether the          |
|             |                 | condition is used in a rule (Y / |
|             |                 | N)                               |

## **CPConditionTimeWindowInfo structure**

| Property    | Туре   | Description           |
|-------------|--------|-----------------------|
| period      | string | Time::Period string   |
| description | string | Description of period |

### **CPConditionNumberInfo structure**

| Property | Туре         | Description                              |
|----------|--------------|------------------------------------------|
| negated  | string (Y/N) | Indicates that the condition is met when |
|          |              | the number is not matched.               |
| number   | string       | Phone number                             |
| onnet    | string       | Whether the number is onnet (Y / N)      |

### **CPRuleInfo structure**

| Property                                | Туре         | Description            |
|-----------------------------------------|--------------|------------------------|
| action                                  | int          | Action (for how to     |
|                                         |              | make the correct       |
|                                         |              | value, see the Service |
|                                         |              | Features example in    |
|                                         |              | the Appendix)          |
| from_number_i_cp_condition <sup>n</sup> | unsignedLong | The unique ID of       |
|                                         |              | the FromNumber         |
|                                         |              | condition              |
| i_cp_rule                               | unsignedLong | The unique ID of       |
|                                         |              | the call screening     |
|                                         |              | condition record       |
| i_account                               | unsignedLong | The unique ID of       |
|                                         |              | the account. Not       |
|                                         |              | required for the       |
|                                         |              | delete_cp_rule and     |
|                                         |              | update_cp_rule         |
|                                         |              | methods.               |
| is_active                               | string       | Whether rule is        |
|                                         |              | enabled (Y / N)        |
| order_number                            | int          | Read-only – ordinal    |
|                                         |              | number for this rule   |
|                                         |              | in the rule set        |
| to_number_i_cp_condition <sup>n</sup>   | int          | The unique ID of       |
|                                         |              | the ToNumber           |

|                                         |              | condition        |
|-----------------------------------------|--------------|------------------|
| time_window_i_cp_condition <sup>n</sup> | unsignedLong | The unique ID of |
| _                                       |              | the TimeWindow   |
|                                         |              | condition        |

### AddCPConditionRequest structure

| Property          | Туре                   | Description              |
|-------------------|------------------------|--------------------------|
| cp_condition_info | <b>CPConditionInfo</b> | Call screening condition |
|                   | structure              | structure                |

### AddCPConditionResponse structure

| Property       | Туре         | Description                |
|----------------|--------------|----------------------------|
| i_cp_condition | unsignedLong | The unique ID of the call  |
|                |              | screening condition record |

#### UpdateCPConditionRequest structure

| Property          | Туре                    | Description              |
|-------------------|-------------------------|--------------------------|
| cp_condition_info | <b>CPC</b> onditionInfo | Call screening condition |
|                   | structure               | structure                |

### UpdateCPConditionResponse structure

| Property       | Туре         | Description                         |
|----------------|--------------|-------------------------------------|
| i_cp_condition | unsignedLong | The unique ID of the call screening |
|                |              | condition rule                      |

### GetCPConditionListRequest structure

| Property  | Туре         | Description                  |
|-----------|--------------|------------------------------|
| i_account | unsignedLong | The unique ID of the account |
| type      | string       | One of the following:        |
|           |              | • FromNumber                 |
|           |              | • ToNumber                   |
|           |              | TimeWindow                   |

### **GetCPConditionListResponse structure**

| Property          | Туре                   | Description     |
|-------------------|------------------------|-----------------|
| cp_condition_list | Array of               | Array of        |
|                   | <b>CPConditionInfo</b> | CPConditionInfo |
|                   | structures             | structures      |

### AddCPRuleRequest structure

| Property            | Туре       | Description              |
|---------------------|------------|--------------------------|
| <u>cp_rule_info</u> | CPRuleInfo | Call screening rule info |

| structure | structure            |
|-----------|----------------------|
|           | Note: i_account is a |
|           | mandatory field      |

### AddCPRuleResponse structure

| Property         | Туре         | Description          |
|------------------|--------------|----------------------|
| <u>i_cp_rule</u> | unsignedLong | The unique ID of the |
|                  |              | call screening rule  |
|                  |              | record               |

### **DeleteCPRuleRequest structure**

| Property            | Туре       | Description          |
|---------------------|------------|----------------------|
| <u>cp rule info</u> | CPRuleInfo | The unique ID of the |
|                     | structure  | call screening rule  |
|                     |            | record               |

### **DeleteCPRuleResponse structure**

| Property | Туре | Description           |
|----------|------|-----------------------|
| success  | int  | One of the following: |
|          |      | 1 – success           |
|          |      | 0 – failed            |

### UpdateCPRuleRequest structure

| Property     | Туре       | Description              |
|--------------|------------|--------------------------|
| cp_rule_info | CPRuleInfo | Call screening rule info |
|              | structure  | structure                |
|              |            | Note: i_account will be  |
|              |            | ignored                  |

### UpdateCPRuleResponse structure

| Property  | Туре         | Description          |
|-----------|--------------|----------------------|
| i_cp_rule | unsignedLong | The unique ID of the |
|           |              | call screening rule  |
|           |              | record               |

### GetCPRuleListRequest structure

| Property         | Туре         | Description                                 |
|------------------|--------------|---------------------------------------------|
| <u>i account</u> | unsignedLong | The unique ID of the account. Not           |
|                  |              | mandatory when the method that requires     |
|                  |              | this structure is executed from the account |
|                  |              | realm                                       |
| limit            | int          | The number of rows to retrieve.             |
|                  |              | Mandatory for an API request with the       |

|           |     | offset property specified                        |
|-----------|-----|--------------------------------------------------|
| offset    | int | The number of rows to skip at the                |
|           |     | beginning of the list. Requires the <i>limit</i> |
|           |     | property to be specified in the API request      |
| get_total | int | Get the total number of the retrieved rate       |
|           |     | data records                                     |

### **GetCPRuleListResponse structure**

| Property          | Туре       | Description                    |
|-------------------|------------|--------------------------------|
| cp_condition_list | Array of   | Array of CPRuleInfo structures |
|                   | CPRuleInfo |                                |
|                   | structures |                                |
| total             | int        | The total number of records    |

#### ArrangeCPRulesRequest structure

| Property  | Туре         | Description           |
|-----------|--------------|-----------------------|
| i_account | unsignedLong | The unique ID of the  |
|           |              | account               |
| rules     | Array of int | Array of IDs of       |
|           | -            | CPRuleInfo structures |

#### ArrangeCPRulesResponse structure

| Property | Туре | Description           |
|----------|------|-----------------------|
| success  | int  | One of the following: |
|          |      | 1 – success           |
|          |      | 0 – failed            |

### **DeleteCPConditionRequest structure**

| Property          | Туре                   | Description              |
|-------------------|------------------------|--------------------------|
| cp_condition_info | <b>CPConditionInfo</b> | Call screening condition |
|                   | structure              | structure                |

### **DeleteCPConditionResponse structure**

| Property       | Туре | Description           |
|----------------|------|-----------------------|
| <u>success</u> | int  | One of the following: |
|                |      | 1 – success           |
|                |      | 0 – failed            |

## **Custom Fields Management**

#### get\_custom\_fields\_values

Parameters: GetAccountCustomFieldsValuesRequest Return value: GetAccountCustomFieldsValuesResponse Realm: administrator, reseller, retail customer, account Standalone mode support: Yes

This method enables an API user to get the list of account's custom fields.

#### update\_custom\_fields\_values

Parameters: UpdateAccountCustomFieldsValuesRequest Return value: UpdateAccountCustomFieldsValuesResponse Realm: administrator, reseller

This method enables an API user to modify customer's custom fields.

### get\_custom\_fields\_schema

Parameters: GetAccountCustomFieldsSchemaRequest Return value: GetAccountCustomFieldsSchemaResponse Realm: administrator, reseller, retail customer, account Standalone mode support: Yes

This method enables an API user to get the list of account's custom fields with information about their types and allowed values.

## **Type Reference for Custom Fields Management**

#### GetAccountCustomFieldsValuesRequest structure

| Property         | Туре         | Description          |
|------------------|--------------|----------------------|
| <u>i_account</u> | unsignedLong | The unique ID of the |
|                  |              | account record       |

#### GetAccountCustomFieldsValuesResponse structure

| Property                          | Туре               | Description           |
|-----------------------------------|--------------------|-----------------------|
| custom_fields_values <sup>n</sup> | Array of           | The list of Custom    |
|                                   | CustomFieldsValues | Fields values for the |
|                                   | Info structures    | given account         |

#### **CustomFieldsValuesInfo structure**

| Property                       | Туре   | Description           |
|--------------------------------|--------|-----------------------|
| <u>name</u>                    | string | Custom Field name     |
| <u>text value</u> <sup>n</sup> | string | Custom Field value    |
| db_value <sup>n</sup>          | string | Database value of the |
|                                | _      | Custom Field          |

#### UpdateAccountCustomFieldsValuesRequest structure

| Property               | Туре               | Description           |
|------------------------|--------------------|-----------------------|
| <u>i_account</u>       | unsignedLong       | The unique ID of the  |
|                        |                    | account record        |
| custom fields values n | Array of           | The list of Custom    |
|                        | CustomFieldsValues | Fields values for the |
|                        | Info structures    | given account         |

### UpdateAccountCustomFieldsValuesResponse structure

| Property                          | Туре               | Description           |
|-----------------------------------|--------------------|-----------------------|
| i_account <sup>n</sup>            | unsignedLong       | The unique ID of the  |
|                                   |                    | account record        |
| custom_fields_values <sup>n</sup> | Array of           | The list of Custom    |
|                                   | CustomFieldsValues | Fields values for the |
|                                   | Info structures    | given account         |

#### GetAccountCustomFieldsSchemaRequest structure

| Property  | Туре         | Description              |
|-----------|--------------|--------------------------|
| i_account | unsignedLong | The unique ID of the     |
|           |              | account record. If not   |
|           |              | provided, the ID of the  |
|           |              | entity that is logged in |
|           |              | will be used             |

### GetAccountCustomFieldsSchemaResponse structure

| Property                   | Туре             | Description         |
|----------------------------|------------------|---------------------|
| custom_fields <sup>n</sup> | Array of         | The list of Custom  |
|                            | CustomFieldsInfo | Fields with         |
|                            |                  | information for the |
|                            |                  | given account       |

#### **CustomFieldsValuesInfo structure**

See the **CustomFieldsValuesInfo** structure in the Customer Information section.

#### **CustomFieldsInfo structure**

See the **CustomFieldsInfo** structure in the Customer Information section.

### **Phonebook Management**

#### get\_phonebook\_record

Parameters: GetPhoneBookRecordRequest Return value: GetPhoneBookRecordResponse Realm: administrator, reseller, retail customer, account Standalone mode support: Yes

This method enables an API user to obtain the account's Phonebook record.

#### get\_phonebook\_list

Parameters: GetPhoneBookListRequest Return value: GetPhoneBookListResponse Realm: administrator, reseller, retail customer, account Standalone mode support: Yes

This method enables an API user to obtain the list of the account's Phonebook records.

#### add\_phonebook\_record

Parameters: AddUpdatePhoneBookRecordRequest Return value: AddUpdatePhoneBookRecordResponse Realm: administrator, reseller, retail customer, account

This method enables an API user to add a record to the account's Phonebook.

#### update\_phonebook\_record

Parameters: AddUpdatePhoneBookRecordRequest Return value: AddUpdatePhoneBookRecordResponse Realm: administrator, reseller, retail customer, account

This method enables an API user to update a record in the account's Phonebook.

#### delete\_phonebook\_record

Parameters: **DeletePhoneBookRecordRequest** Return value: **DeletePhoneBookRecordResponse** Realm: administrator, reseller, retail customer, account

This method enables an API user to delete a record from the account's Phonebook.

#### estimate\_call\_price

Parameters: AccountEstimateCallPriceRequest Return value: AccountEstimateCallPriceResponse Realm: administrator, reseller, cc staff, retail customer, account Standalone mode support: Yes

This method enables an API user to see the price for calls to a specific destination (e.g. to a number from a user's contact list) with applicable volume discounts.

## **Type Reference for Phonebook Management**

#### GetPhoneBookRecordRequest structure

| Property            | Туре         | Description          |
|---------------------|--------------|----------------------|
| i_account_phonebook | unsignedLong | The unique ID of the |
|                     |              | Phonebook's record   |

#### GetPhoneBookRecordResponse structure

| Property           | Туре             | Description      |
|--------------------|------------------|------------------|
| phonebook rec info | PhoneBookRecInfo | Phonebook record |
|                    | structure        | data             |

#### **PhoneBookRecInfo structure**

| Property            | Туре         | Description                   |
|---------------------|--------------|-------------------------------|
| i_account_phonebook | unsignedLong | The unique ID of a Phonebook  |
|                     |              | record                        |
|                     |              | (used only for updating an    |
|                     |              | existing record)              |
| i_account           | unsignedLong | The unique ID of an account   |
|                     |              | record                        |
|                     |              | (used only for adding a new   |
|                     |              | record)                       |
| phone_number        | string       | Contact phone number          |
| phone_type          | string       | Type of phone record (work,   |
|                     |              | home, mobile, other)          |
| name                | string       | Contact name                  |
| dial_id             | string       | Abbreviated dial assigned     |
| lock_type           | string       | Lock type of Phonebook        |
|                     |              | record (None, Number, Full);  |
|                     |              | default is None               |
| unlock_time         | string       | Time when Phonebook record    |
|                     |              | will be unlocked              |
| favorite_rating     | string       | Flag that indicates whether a |
|                     |              | phone record is a privileged  |

|  | record or not (Y, N); default is |
|--|----------------------------------|
|  | N                                |

### GetPhoneBookListRequest structure

| Property             | Туре         | Description                   |
|----------------------|--------------|-------------------------------|
| offset               | int          | Starting position for a       |
|                      |              | Phonebook list (number of     |
|                      |              | rows to skip at the beginning |
|                      |              | of the list)                  |
| limit                | int          | Limit of Phonebook records    |
|                      |              | (the maximum quantity of      |
|                      |              | Phonebook records, number     |
|                      |              | of rows to retrieve)          |
| phone_number_pattern | string       | Phone Number Pattern          |
|                      |              | (default is %)                |
| <u>i account</u>     | unsignedLong | The unique ID of the owner    |
|                      |              | account. Not mandatory        |
|                      |              | when the method that          |
|                      |              | requires this structure is    |
|                      |              | executed from the account     |
|                      |              | realm                         |

### GetPhoneBookListResponse structure

| Property           | Туре             | Description           |
|--------------------|------------------|-----------------------|
| phonebook rec list | Array of         | The list of Phonebook |
|                    | PhoneBookRecInfo | records               |
|                    | structures       |                       |

### AddUpdatePhoneBookRecordRequest structure

| Property           | Туре             | Description           |
|--------------------|------------------|-----------------------|
| phonebook rec info | PhoneBookRecInfo | Phonebook record data |
|                    | structure        |                       |

### AddUpdatePhoneBookRecordResponse structure

| Property                                | Туре         | Description          |
|-----------------------------------------|--------------|----------------------|
| <u>i_account_phonebook</u> <sup>n</sup> | unsignedLong | The unique ID of the |
|                                         |              | Phonebook's record   |

### DeletePhoneBookRecordRequest structure

| Property            | Туре         | Description          |
|---------------------|--------------|----------------------|
| i account phonebook | unsignedLong | The unique ID of the |
|                     |              | PhoneBook's record   |

| DeletePhoneBookRecordResponse st | tructure |
|----------------------------------|----------|
|----------------------------------|----------|

| Property | Туре | Description           |
|----------|------|-----------------------|
| success  | int  | One of the following: |
|          |      | 1 – success           |
|          |      | 0 - failed            |

#### AccountEstimateCallPriceRequest structure

| Property       | Туре         | Description                            |
|----------------|--------------|----------------------------------------|
| i_account      | unsignedLong | The unique ID of the owner account     |
| number         | string       | A number to estimate the call price    |
|                | _            | for                                    |
| rating_context | string       | An abstract string with rating context |
|                | _            | information. For example:              |
|                |              | 'i_service_type=3,i_node=1,accessC     |
|                |              | ode=ANY,                               |
|                |              | selectCode=ANY,oliCode=ANY'            |

#### AccountEstimateCallPriceResponse structure

| Property        | Туре                   | Description              |
|-----------------|------------------------|--------------------------|
| call price info | EstimatedCallPriceInfo | The information about    |
|                 | structure              | the estimated call price |

### EstimatedCallPriceInfo structure

| Property                   | Туре   | Description                              |
|----------------------------|--------|------------------------------------------|
| general_price              | float  | A general rate (currency/unit, e.g.      |
|                            |        | USD/minute) without volume               |
|                            |        | discounts applied                        |
| currency                   | string | ISO 4217 code of the tariff currency     |
| unit                       | string | Units (e.g. USD, messages, minutes)      |
| discount_price             | float  | A rate (currency/unit, e.g.              |
|                            |        | USD/minute) with volume discount         |
|                            |        | applied                                  |
| discount_time <sup>n</sup> | int    | The call length covered by the volume    |
|                            |        | discount (in untis, e.g. 'minute'). null |
|                            |        | stands for 'unlimited'                   |

## **Batch Management**

### update\_accounts\_batch

Parameters: **UpdateAccountsBatchRequest** Return value: **UpdateAccountsBatchResponse** Realm: administrator, reseller Standalone mode support: Yes This method enables an API user to update accounts of a particular batch.

#### generate\_accounts

Parameters: GenerateAccountsRequest Return value: GenerateAccountsResponse Realm: administrator, reseller

This method enables an API user to generate batch of accounts.

## **Type Reference for Batch Management**

| Property               | Туре         | Description                 |
|------------------------|--------------|-----------------------------|
| i_batch                | unsignedLong | The unique ID of batch      |
|                        |              | record                      |
| batch                  | string       | The batch name              |
| control_number         | string       | Comma-separated integer     |
|                        |              | control numbers and/or      |
|                        |              | ranges of integer control   |
|                        |              | numbers. For example: 3,5-  |
|                        |              | 9,12                        |
| activation_date        | date         | The date from which         |
|                        |              | accounts are usable         |
| expiration_date n      | date         | The date from which         |
|                        |              | accounts will become        |
|                        |              | unusable                    |
| life_time <sup>n</sup> | int          | Accounts will expire on the |
|                        |              | first usage time + lifetime |
|                        |              | days                        |
| credit                 | float        | The amount to credit        |
|                        |              | accounts                    |
| charge                 | float        | The amount to charge        |
|                        |              | accounts                    |
| reapply_subscriptions  | int          | Product subscriptions will  |
|                        |              | be reapplied for accounts   |

### UpdateAccountsBatchRequest structure

| activate                     | int          | Indicates that accounts      |
|------------------------------|--------------|------------------------------|
|                              |              | should be activated. Only    |
|                              |              | for debit accounts           |
|                              |              | and vouchers                 |
| terminate                    | int          | Indicates that accounts      |
|                              |              | should be terminated         |
| blocked                      | string       | Indicates whether accounts   |
|                              | _            | should be blocked            |
|                              |              | or unblocked                 |
| redirect_number              | string       | Associated number            |
| unified_messaging            | string       | Enable / disable or set      |
|                              | _            | as defined by the product    |
|                              |              | the UM service feature       |
| ivr_language <sup>n</sup>    | string       | Preferred IVR language       |
| i_distributor <sup>n</sup>   | unsignedLong | The unique ID of             |
|                              |              | Distributor                  |
| i_time_zone                  | unsignedLong | The unique ID of Time        |
|                              |              | Zone record                  |
| i_customer_site <sup>n</sup> | unsignedLong | The unique ID of Customer    |
|                              |              | Site record                  |
| i_product                    | unsignedLong | The unique ID of Product     |
|                              |              | record                       |
| addon_products               | Array of Int | The list of effective add-on |
| _                            |              | products for the given       |
|                              |              | accounts                     |

## UpdateAccountsBatchResponse structure

| Property | Туре | Description                 |
|----------|------|-----------------------------|
| success  | int  | Returns 1 if accounts batch |
|          |      | update has been successful  |

## GenerateAccountsRequest structure

| Property       | Туре        | Description                                                                                                    |
|----------------|-------------|----------------------------------------------------------------------------------------------------|
| i account role | unsignedLor | *                                                                                                    |
|                |             | (e.g. whether the account represents<br>a phone line or a top-up voucher)<br>and executes account ID validation.<br>Thus, for a phone line, one can only<br>pick a valid phone number as an<br>account ID. |

| i_acl                 | unsignedLong   | The unique ID for the                |
|-----------------------|----------------|--------------------------------------|
|                       |                | account's access level; refers       |
|                       |                | to the Access_Levels table           |
| i_batch               | unsignedLong   | The unique ID of the batch           |
|                       |                | to which the account belongs         |
| <u>i customer</u>     | unsignedLong   | The unique ID of the                 |
|                       |                | customer record                      |
| opening_balance       | float          | The initial balance of the           |
| °F8 · · · · · · · · · |                | account                              |
| credit_limit          | float          | The account's credit limit           |
|                       | lioat          | value. Only for credit               |
|                       |                | accounts; default: 0                 |
| billing model         | int            |                                      |
| billing_model         | 1110           | One of the following:<br>-1 – Debit. |
|                       |                |                                      |
|                       |                | 0 - Recharge Voucher.                |
| ·                     | ļ              | 1 – Credit                           |
| inactive              | string         | Shows whether account will           |
|                       |                | be inactive after creation.          |
|                       |                | Only for Debit accounts              |
|                       |                | and Recharge vouchers. The           |
|                       |                | default value is: Y                  |
| blocked               | string         | Shows whether account will           |
|                       |                | be blocked after creation;           |
|                       |                | default: N                           |
| batch                 | string         | Name of an existing batch            |
|                       |                | or a new one                         |
| i_customer_site       | unsignedLong   | The unique ID of a customer          |
|                       | anoighteanoing | site record                          |
| <u>i product</u>      | unsignedLong   | The unique ID of the                 |
| <u>r product</u>      | unsigneditong  | product record                       |
| addon products        | Array Of Int   | The list of effective add-on         |
| addon_products        | Anay Of Int    |                                      |
|                       |                | products for the given               |
| · .                   | 1T             | accounts                             |
| i_time_zone           | unsignedLong   | The unique ID of the time            |
|                       |                | zone record                          |
| language              | string         | The accounts' language               |
| out_date_format       | string         | Output format for the date           |
|                       |                | indication                           |
| out_time_format       | string         | Output format for the time           |
|                       |                | indication                           |
| out_date_time_format  | string         | Output format for full date /        |
|                       |                | time indication                      |
| in_date_format        | string         | Input format for the date            |
|                       |                | indication                           |
| in time format        | string         |                                      |
| in_time_format        | string         | Input format for the time            |
|                       |                | indication                           |

| ecommerce_enabled                   | string       | Allow the accounts' owners      |
|-------------------------------------|--------------|---------------------------------|
|                                     |              | to make online payments         |
|                                     |              | or set up periodical payments   |
|                                     |              | on the account self-care        |
|                                     |              | interface                       |
| i_distributor                       | unsignedLong | The unique ID of the            |
|                                     |              | distributor. Only for Debit     |
|                                     |              | accounts and Recharge           |
|                                     |              | vouchers                        |
| activation_date                     | date         | The date when the account       |
|                                     |              | becomes usable                  |
| expiration_date <sup>n</sup>        | date         | The date when the account       |
| 1                                   |              | becomes unusable                |
| life_time <sup>n</sup>              | int          | Accounts will expire on the     |
| _                                   |              | first usage time + lifetime     |
|                                     |              | days                            |
| inactivity_expire_time <sup>n</sup> | int          | Specifies the number of days    |
|                                     |              | the account remains active      |
|                                     |              | after its last use or recharge. |
| gen_amount                          | int          | Amount of accounts              |
| gen_amount                          |              | to generate                     |
| an method                           | atripa       |                                 |
| gen_method                          | string       | The accounts generation method: |
|                                     |              |                                 |
|                                     |              | • R – Random                    |
|                                     |              | • S – Sequential                |
|                                     |              | D – DID Inventory               |
| gen_id_prefix                       | string       | Account ID prefix. Only         |
|                                     |              | for the Random method           |
| gen_id_length                       | int          | Account ID length. Only         |
|                                     |              | for the Random method           |
| gen_start_id                        | string       | Account start ID. Only          |
|                                     |              | for the Sequential method       |
| gen_i_do_batch                      | unsignedLong | ID of the DID owner batch       |
| -                                   |              | to use DID numbers from.        |
|                                     |              | Only for the DID Inventory      |
|                                     |              | method                          |
| gen_start_did                       | string       | Starting DID number. Only       |
| 0                                   | 0            | for the DID Inventory           |
|                                     |              | method                          |
| gen_h323_method                     | string       | Method of service password      |
|                                     |              | generation: empty, auto,        |
|                                     |              | auto_digits. Only for Debit     |
|                                     |              | accounts and Recharge           |
|                                     |              | vouchers                        |
| gen h323 longth                     | int          | Length of service password      |
| gen_h323_length                     | 1110         |                                 |
|                                     |              | to generate for auto_digits     |
|                                     |              | method                          |

| gen_credentials_method | string       | Method of login                  |
|------------------------|--------------|----------------------------------|
|                        |              | and password generation:         |
|                        |              | empty, auto                      |
| i_account_balance_cont | unsignedLong | The unique ID of the             |
| rol_type               |              | Account_Balance_Control_         |
|                        |              | Types record (the <b>Balance</b> |
|                        |              | <b>Control</b> field on the      |
|                        |              | PortaBilling web interface)      |
| service_features       | Array of     | Contains values for account's    |
|                        | ServiceFeatu | service attributes               |
|                        | reInfo       |                                  |
|                        | structure    |                                  |

#### GenerateAccountsReponse structure

| Property | Туре | Description           |
|----------|------|-----------------------|
| success  | int  | Returns 1 if accounts |
|          |      | generation procedure  |
|          |      | has been placed       |

## **Location Management**

### add\_allowed\_location

Parameters: AddAllowedLocationRequest Return value: AddAllowedLocationResponse Realm: administrator, reseller

This method enables an API user to add a new allowed location.

### update\_allowed\_location

Parameters: **UpdateAllowedLocationRequest** Return value: **UpdateAllowedLocationResponse** Realm: administrator, reseller

This method enables an API user to update an allowed location.

### delete\_allowed\_location

Parameters: **DeleteAllowedLocationRequest** Return value: **DeleteAllowedLocationResponse** Realm: administrator, reseller

This method enables an API user to delete an allowed location record.

### get\_allowed\_location\_list

Parameters: GetAllowedLocationListRequest

Return value: **GetAllowedLocationListResponse** Realm: administrator, reseller Standalone mode support: Yes

This method enables an API user to get the list of allowed locations.

#### get\_used\_location\_list

Parameters: GetUsedLocationListRequest Return value: GetUsedLocationListResponse Realm: administrator, reseller Standalone mode support: Yes

This method enables an API user to get the list of used locations.

## **Type Reference for Location Management**

| Property               | Туре         | Description                     |
|------------------------|--------------|---------------------------------|
| i_a_verified_locations | unsignedLong | The ID of the account's allowed |
|                        |              | location record                 |
| i_account              | unsignedLong | The unique ID of the account    |
|                        |              | record                          |
| subscriber_ip          | string       | Subscriber IP address           |
| iso_3166_1_a2          | string       | A two-letter country code       |
|                        |              | defined in ISO 3166-1 alpha-2   |
| period_to              | dateTime     | The end date and time of the    |
|                        |              | allowed location. Must not be   |
|                        |              | earlier than current date and   |
|                        |              | time                            |

### AllowedLocationInfo structure

#### AddAllowedLocationRequest structure

| Property              | Туре                | Description           |
|-----------------------|---------------------|-----------------------|
| allowed_location_info | AllowedLocationInfo | The account's allowed |
|                       | stcructure          | location information  |

#### AddAllowedLocationResponse structure

| Property               | Туре         | Description                     |
|------------------------|--------------|---------------------------------|
| i a verified locations | unsignedLong | The ID of the account's allowed |
|                        |              | location record                 |

#### UpdateAllowedLocationRequest structure

| Property              | Туре                |  | Description           |
|-----------------------|---------------------|--|-----------------------|
| allowed_location_info | AllowedLocationInfo |  | The account's allowed |
|                       | stcructure          |  | location information  |

### UpdateAllowedLocationResponse structure

| Property               | Туре         | Description                     |
|------------------------|--------------|---------------------------------|
| i_a_verified_locations | unsignedLong | The ID of the account's allowed |
|                        |              | location record                 |

### DeleteAllowedLocationRequest structure

| Property               | Туре         | Description                     |
|------------------------|--------------|---------------------------------|
| i_a_verified_locations | unsignedLong | The ID of the account's allowed |
|                        |              | location record                 |

### **DeleteAllowedLocationResponse structure**

| Property | Туре | Description                  |
|----------|------|------------------------------|
| success  | int  | Returns 1 for success, 0 for |
|          |      | failure                      |

### GetAllowedLocationListRequest structure

| Property         | Туре         | Description                    |
|------------------|--------------|--------------------------------|
| get_total        | int          | Get the total number of the    |
|                  |              | retrieved allowed locations    |
| <u>i_account</u> | unsignedLong | The unique ID of the account   |
|                  |              | record                         |
| limit            | int          | The number of rows to retrieve |
| offset           | int          | The number of rows to skip at  |
|                  |              | the beginning of the list      |

### **GetAllowedLocationListResponse structure**

| Property              | Туре                | Description               |
|-----------------------|---------------------|---------------------------|
| allowed_location_list | Array of            | The list of the account's |
|                       | AllowedLocationInfo | allowed locations         |
|                       | structures          |                           |

### GetUsedLocationListRequest structure

| Property         | Туре         | Description                    |
|------------------|--------------|--------------------------------|
| get_total        | int          | Get the total number of the    |
|                  |              | retrieved allowed locations    |
| <u>i account</u> | unsignedLong | The unique ID of the account   |
|                  |              | record                         |
| limit            | int          | The number of rows to retrieve |
| offset           | int          | The number of rows to skip at  |
|                  |              | the beginning of the list      |
| group_by_ip      | int          | Group usage locations by their |
|                  |              | subscriber ip                  |

| Property           | Туре             | Description               |
|--------------------|------------------|---------------------------|
| total              | int              | The number of the         |
|                    |                  | retrieved records         |
| used_location_list | Array of         | The list of the account's |
|                    | UsedLocationInfo | allowed locations         |
|                    | structures       |                           |

#### GetUsedLocationListResponse structure

### **UsedLocationInfo structure**

| Property          | Туре     | Description                                                                       |
|-------------------|----------|-----------------------------------------------------------------------------------|
| subscriber_ip     | string   | Subscriber IP address                                                             |
| country_name      | string   | The country name of the user's                                                    |
|                   |          | location                                                                          |
| usage_counter     | int      | Accumulated event counter                                                         |
| restriction_level | string   | The restriction level which                                                       |
|                   |          | belongs to the location.                                                          |
|                   |          | Possible values::<br>• 0 - no restriction,<br>• 5 - Cautious,<br>• 10 - high risk |
| last_used         | dateTime | The timestamp of the last                                                         |
|                   |          | location used                                                                     |
| verified_until    | string   | The timestamp for the validity                                                    |
|                   |          | of the the location after it was                                                  |
|                   |          | verified by screening IVR or the                                                  |
|                   |          | administrator                                                                     |

# **Node Information**

**SOAP URI** (namespace): https://portabilling-web.yourdomain.com/Porta/SOAP/Node

## Methods

### get\_node\_list

Parameters: GetNodeListRequest Return value: GetNodeListResponse Realm: administrator Standalone mode support: Yes

This method enables an API user to get the list of nodes.

#### get\_node\_info

Parameters: GetNodeInfoRequest Return value: GetNodeInfoResponse Realm: administrator Standalone mode support: Yes

This method enables an API user to get a node record from the database.

#### get\_node\_type\_list

Parameters: GetNodeTypeListRequest Return value: GetNodeTypeListResponse Realm: administrator Standalone mode support: Yes

This method enables an API user to get the list of node types.

#### add\_node

Parameters: AddNodeRequest Return value: AddNodeResponse Realm: administrator

This method enables an API user to add a node.

## **Type Reference**

#### **GetNodeListRequest structure**

| Property                 | Туре         | Description                  |
|--------------------------|--------------|------------------------------|
| aaa_protocol             | string       | Describes the AAA protocol   |
|                          |              | used to communicate'with     |
|                          |              | the node.                    |
|                          |              |                              |
|                          |              | Possible values:             |
|                          |              | • disabled                   |
|                          |              | RADIUS                       |
|                          |              | DIAMETER                     |
| i_node_type <sup>n</sup> | unsignedLong | The unique ID of the node    |
|                          |              | type                         |
| ip                       | string       | The IP address of the node   |
| h323_id                  | string       | For a VoIP node, this is     |
|                          |              | equivalent to a hostname for |
|                          |              | an internet server (e.g.     |
|                          |              | mail1.cyberdyne.com), i.e. a |
|                          |              | descriptive, human-readable  |
|                          |              | name used for identification |

|              |        | purposes                    |
|--------------|--------|-----------------------------|
| get_total    | string | Get the total number of the |
|              |        | retrieved records           |
| limit        | int    | The number of records to    |
|              |        | retrieve                    |
| manufacturer | string | The manufacturer of the     |
|              |        | node                        |
| offset       | int    | The number of records to    |
|              |        | skip                        |
| type         | string | The node type               |

## GetNodeListResponse structure

| Property               | Туре      | Description              |
|------------------------|-----------|--------------------------|
| node_list <sup>n</sup> | Array of  | Set of node data records |
|                        | NodeInfo  |                          |
|                        | structure |                          |
| total                  | int       | The total number of the  |
|                        |           | retrieved records        |

## **NodeInfo structure**

| Property             | Туре         | Description                  |
|----------------------|--------------|------------------------------|
| aaa_protocol         | string       | Describes the AAA protocol   |
|                      |              | used to communicate with     |
|                      |              | the node.                    |
|                      |              |                              |
|                      |              | Possible values:             |
|                      |              | • disabled                   |
|                      |              | RADIUS                       |
|                      |              | • DIAMETER                   |
| cld_translation_rule | string       | The authentication           |
|                      |              | translation rule used to     |
|                      |              | transform a dialed phone     |
|                      |              | number into the E.164        |
|                      |              | format used in PortaBilling  |
| diameter_realm       | string       | This is the realm for all    |
|                      |              | Diameter interactions        |
| h323_id              | string       | For a VoIP node, this        |
|                      |              | is equivalent to a hostname  |
|                      |              | for an internet server (e.g. |
|                      |              | mail1.cyberdyne.com), i.e.   |
|                      |              | a descriptive, human-        |
|                      |              | readable name used           |
|                      |              | for identification purposes  |
| i_node               | unsignedLong | The unique ID of the node    |
| i_node_type          | unsignedLong | Unique ID of the node type   |

| i_time_zone         | unsignedLong | The unique ID for the node's     |
|---------------------|--------------|----------------------------------|
|                     |              | time zone                        |
| ip                  | string       | The IP address of the node       |
| name                | string       | The logical name of the node     |
| notepad             | string       | Node notepad                     |
| pod_port            | int          | The internet UDP port to         |
|                     |              | which requests are sent          |
| pod_radius_ip       | string       | The IP address for the           |
|                     |              | RADIUS RFC 3576 server to        |
|                     |              | which requests are sent          |
| pod_server          | string       | This enables the event-          |
|                     |              | triggered interaction with       |
|                     |              | the RFC 3576-based service       |
|                     |              | controlling the network          |
|                     |              | sessions on the NAS.             |
|                     |              | Possible values: 'Y',            |
|                     |              | 'N'                              |
| pod_shared_key      | string       | A shared secret used for         |
|                     |              | requests authentication          |
| radius_key          | string       | This is the authentication       |
|                     |              | key for all Radius interactions  |
| radius_source_ip    | string       | If more than one interface       |
|                     |              | can be present on the node,      |
|                     |              | specifies the IP address of      |
|                     |              | the one that communicates        |
|                     |              | with the Radius server           |
| rtpp_level          | int          | Describes the NAT traversal      |
|                     |              | capabilities of this node        |
| telephony_user_name | string       | Defines which parameters         |
|                     |              | should be used to identify the   |
|                     |              | account the call should be       |
|                     |              | billed to (applies to calls that |
|                     |              | arrived from PSTN network)       |
| voip_user_name      | string       | Defines which parameters         |
|                     |              | should be used to identify the   |
|                     |              | account the call should be       |
|                     |              | billed to (applies to calls that |
|                     |              | arrived from the IP network)     |

### GetNodeInfoRequest structure

| Property | Туре         | Description           |
|----------|--------------|-----------------------|
| i_node   | unsignedLong | Unique ID of the node |

### GetNodeInfoResponse structure

| Property               | Туре     | Description              |
|------------------------|----------|--------------------------|
| node_info <sup>n</sup> | Array of | Set of node data records |

| NodeInfo  |  |
|-----------|--|
| structure |  |

## GetNodeTypeListRequest structure

The request contains no attributes.

### GetNodeTypeListResponse structure

| Property                    | Туре         | Description            |
|-----------------------------|--------------|------------------------|
| node_type_list <sup>n</sup> | Array of     | The list of node types |
|                             | NodeTypeInfo |                        |
|                             | structure    |                        |

### NodeTypeInfo structure

| Property             | Туре         | Description                |
|----------------------|--------------|----------------------------|
| i_node_type          | unsignedLong | The unique ID of the node  |
|                      |              | type                       |
| manufacturer         | string       | The manufacturer of the    |
|                      |              | node                       |
| type                 | string       | The node type              |
| radius_dictionary    | string       | The dictionary used in     |
|                      |              | RADIUS packets             |
| sip_support          | string (Y/N) | Specifies whether the node |
|                      |              | type supports SIP protocol |
| h323_support         | string (Y/N) | Specifies whether the node |
|                      |              | type supports H323         |
| type_code            | string       | The code of the node type  |
| voip_dynamic_routing | string (Y/N) | Specifies whether the node |
|                      |              | type supports VoIP dynamic |
|                      |              | rouring                    |
| pod_support          | string (Y/N) | Specifies whether the node |
|                      |              | type supports Packet of    |
|                      |              | Disconnect                 |
| diameter_support     | string (Y/N) | Specifies whether the node |
|                      |              | type supports DIAMETER     |
|                      |              | protocol                   |
| radius_support       | string (Y/N) | Specifies whether the node |
|                      |              | type supports RADIUS       |
|                      |              | protocol                   |

### AddNodeRequest structure

| Property         | Туре      | Description                  |
|------------------|-----------|------------------------------|
| <u>node info</u> | NodeInfo  | Full information about a new |
|                  | structure | node                         |

#### AddNodeResponse structure

| Property      | Туре         | Description               |
|---------------|--------------|---------------------------|
| <u>i_node</u> | unsignedLong | The unique ID of the node |

# **DID Inventory**

**SOAP URI** (namespace): https://portabillingweb.yourdomain.com/Porta/SOAP/DID

## **Vendor Batch Management**

### get\_vendor\_batch\_list

Parameters: GetVendorBatchListRequest Return value: GetVendorBatchListResponse Realm: administrator, reseller Standalone mode support: Yes

This method enables an API user (administrator or reseller) to get the list of DID vendor batches filtered by various parameters. The DID inventory must be accessible to the user making the request. Only those batches containing DID numbers owned by the user will be returned.

### add\_vendor\_batch

Parameters: AddVendorBatchRequest Return value: AddVendorBatchResponse Realm: administrator

This method enables an API user to create a new vendor DID batch record.

#### update\_vendor\_batch

Parameters: UpdateVendorBatchRequest Return value: UpdateVendorBatchResponse Realm: administrator

This method enables an API user to update a vendor DID batch record.

### delete\_vendor\_batch

Parameters: DeleteVendorBatchRequest Return value: DeleteVendorBatchResponse Realm: administrator

This method enables an API user to delete a vendor DID batch record.

# Type Reference for Vendor Batch Management

| Property              | Туре         | Description                                                            |
|-----------------------|--------------|------------------------------------------------------------------------|
| country               | string       | ISO 3166 two-letter country                                            |
|                       |              | code                                                                   |
| area_code             | string       | Search pattern for area code                                           |
| area_code_description | string       | Search pattern for area code                                           |
|                       |              | description                                                            |
| get_used              | int          | Indicates whether to show                                              |
|                       |              | batches not containing any                                             |
|                       |              | free numbers: 1 (show), 0 (do                                          |
|                       |              | not show)                                                              |
| i_vendor              | unsignedLong | The unique ID of the vendor                                            |
|                       |              | record                                                                 |
| owner_batch           | unsignedLong | The unique ID of the pricing                                           |
|                       |              | batch record; the list will                                            |
|                       |              | include only those vendor                                              |
|                       |              | batches containing DID<br>numbers included in this                     |
|                       |              |                                                                        |
|                       | int          | particular pricing batchThe period in seconds during                   |
| reserve_term          | 1110         | which a DID number is                                                  |
|                       |              | considered 'reserved'                                                  |
|                       |              | and thus the vendor batch                                              |
|                       |              | that contains it must not be                                           |
|                       |              | included in the result list.                                           |
|                       |              |                                                                        |
|                       |              | For example, if you send                                               |
|                       |              | now the request with                                                   |
|                       |              | reserve_term property set to                                           |
|                       |              | 60, then all the DID                                                   |
|                       |              | numbers that were reserved                                             |
|                       |              | less than 60 seconds ago will                                          |
|                       |              | not be included in the result                                          |
| 1                     |              | list.                                                                  |
| limit                 | int          | The number of rows to                                                  |
|                       |              | retrieve. Mandatory for an                                             |
|                       |              | API request with the offset                                            |
| offeet                | int          | property specified                                                     |
| offset                | int          | The number of rows to skip                                             |
|                       |              | at the beginning of the list.<br>Requires the <i>limit</i> property to |
|                       |              | be specified in the API                                                |
|                       |              | request                                                                |
|                       |              | request                                                                |

## GetVendorBatchListRequest structure

### GetVendorBatchListResponse structure

| Property          | Туре            | Description         |
|-------------------|-----------------|---------------------|
| vendor_batch_list | array of        | Set of vendor batch |
|                   | VendorBatchInfo | records             |
|                   | structures      |                     |

### VendorBatchInfo structure

| Property              | Туре         | Description                  |
|-----------------------|--------------|------------------------------|
| i_dv_batch            | unsignedLong | The unique ID of the         |
|                       |              | vendor batch record          |
| i_vendor              | unsignedLong | The unique ID of the         |
|                       |              | vendor record                |
| area_code             | string       | Area code                    |
| area_code_description | string       | Area code description        |
| country               | string       | ISO 3166 two-letter country  |
|                       |              | code                         |
| description           | string       | The description of the       |
|                       |              | vendor batch                 |
| name                  | string       | Name of the vendor batch     |
| total_dids            | int          | The total number of DID      |
|                       |              | numbers in the vendor batch  |
| total_dids_free       | int          | The total number of DID      |
|                       |              | numbers in the vendor batch  |
|                       |              | that are not in use          |
| total_dids_used       | int          | The total number of DID      |
|                       |              | numbers in the vendor batch  |
|                       |              | that are in use              |
| vendor_name           | string       | The name of the vendor       |
|                       |              | related to this vendor batch |

### AddVendorBatchRequest structure

| Property          | Туре            | Description             |
|-------------------|-----------------|-------------------------|
| vendor batch info | VendorBatchInfo | The information about a |
|                   | structure       | vendor DID batch        |

### AddVendorBatchResponse structure

| Property   | Туре         | Description                           |
|------------|--------------|---------------------------------------|
| i_dv_batch | unsignedLong | The unique ID of the vendor DID batch |
|            |              | record                                |

### UpdateVendorBatchRequest structure

| Property          | Туре            | Description             |
|-------------------|-----------------|-------------------------|
| vendor batch info | VendorBatchInfo | The information about a |
|                   | structure       | vendor DID batch        |

#### UpdateVendorBatchResponse structure

| Property   | Туре         | Description                           |
|------------|--------------|---------------------------------------|
| i_dv_batch | unsignedLong | The unique ID of the vendor DID batch |
|            |              | record                                |

#### **DeleteVendorBatchRequest structure**

| Property          | Туре         | Description                           |
|-------------------|--------------|---------------------------------------|
| <u>i dv batch</u> | unsignedLong | The unique ID of the vendor DID batch |
|                   |              | record                                |

#### DeleteVendorBatchResponse structure

| Property       | Туре | Description                  |
|----------------|------|------------------------------|
| <u>success</u> | int  | 1 for success, 0 for failure |

# **Owner Batch Management**

## get\_owner\_batch\_list

Parameters: GetOwnerBatchListRequest Return value: GetOwnerBatchListResponse Realm: administrator, reseller Standalone mode support: Yes

This method enables an API user (administrator or reseller) to get the list of DID pricing batches filtered by various parameters.

## get\_owner\_batch\_info

Parameters: GetOwnerBatchInfoRequest Return value: GetOwnerBatchInfoResponse Realm: administrator, reseller Standalone mode support: Yes

This method enables an API (administrator or reseller) to retrieve information about a particular DID pricing batch.

#### assign\_did\_to\_owner\_batch

Parameters: AssignDIDToOwnerBatchRequest Return value: AssignDIDToOwnerBatchResponse Realm: administrator, reseller

This method enables an API (administrator or reseller) to assign a DID number to the pricing batch.

#### release\_did\_from\_owner\_batch

Parameters: ReleaseDIDFromOwnerBatchRequest Return value: ReleaseDIDFromOwnerBatchResponse Realm: administrator, reseller

This method enables an API user to release a DID number, previously assigned to the pricing batch, to the DID pool

#### add\_owner\_batch

Parameters: AddOwnerBatchRequest Return value: AddOwnerBatchResponse Realm: administrator, reseller

This method enables an API user to add a new DID pricing batch record.

#### update\_owner\_batch

Parameters: UpdateOwnerBatchRequest Return value: UpdateOwnerBatchResponse Realm: administrator, reseller

This method enables an API user to update information about a DID pricing batch.

#### delete\_owner\_batch

Parameters: **DeleteOwnerBatchRequest** Return value: **DeleteOwnerBatchResponse** Realm: administrator, reseller

This method enables an API (administrator or reseller) to delete a DID pricing batch.

# **Type Reference for Owner Batch Management**

## GetOwnerBatchListRequest structure

| Property             | Туре   | Description                   |
|----------------------|--------|-------------------------------|
| empty_markup_options | string | Filter DID owner batches by   |
|                      |        | the empty markup options.     |
|                      |        | Possible values: 'Y' - return |
|                      |        | batches with empty            |
|                      |        | markup_options; 'N' - return  |
|                      |        | batches with specified        |
|                      |        | markup_options                |
| get_did_total        | int    | Get the total number of       |

|                     |              | DID numbers for each DID                     |
|---------------------|--------------|----------------------------------------------|
| ast did total wasas | int          | owner batch in the response                  |
| get_did_total_usage | 1110         | Get the usage of DID<br>numbers for each DID |
|                     |              | owner batch in the response                  |
| ant total           | int          | Get the total number of the                  |
| get_total           | 1110         | records in the database                      |
| i do batch          | unsignadLang |                                              |
|                     | unsignedLong | The unique ID of the pricing batch           |
| ·                   |              |                                              |
| i_customer          | unsignedLong | The unique ID of the reseller                |
| . 4017              |              | who owns the owner batch                     |
| iso_4217            | string       | The currency of a pricing                    |
| 1                   |              | batch.                                       |
| limit               | int          | The number of rows to                        |
|                     |              | retrieve. Mandatory for an                   |
|                     |              | API request with the offset                  |
|                     |              | property specified                           |
| name                | string       | The pricing batch name                       |
| offset              | int          | The number of rows to skip                   |
|                     |              | at the beginning of the list.                |
|                     |              | Requires the <i>limit</i> property to        |
|                     |              | be specified in the API                      |
|                     |              | request                                      |
| order_by            | string       | Allows sorting the resulting                 |
|                     |              | list by a specific field                     |
| type                | string       | The type of the DID pricing                  |
| · · ·               |              | batch.                                       |
|                     |              |                                              |
|                     |              | Possible values:                             |
|                     |              | • customer                                   |
|                     |              | • reseller                                   |
| with_markup         | int          | If set to yes, provide markup                |
| with_marker         | 1110         | data for the DID batch                       |
| L                   |              | Gata for the DID Datem                       |

# GetOwnerBatchListResponse structure

| Property         | Туре              | Description              |
|------------------|-------------------|--------------------------|
| owner batch list | array of          | Set of the pricing batch |
|                  | DIDOwnerBatchInfo | records                  |
|                  | structures        |                          |
| total            | int               | The total number of      |
|                  |                   | retrieved records        |

# GetOwnerBatchInfoRequest structure

| Property          | Туре         | Description              |
|-------------------|--------------|--------------------------|
| <u>i do batch</u> | unsignedLong | The unique ID of the DID |

|                     |     | pricing batch                    |
|---------------------|-----|----------------------------------|
| with markup         | int | If set to 1, returns information |
| _                   |     | about DID markup                 |
| get did total usage | int | Get the usage of DID             |
|                     |     | numbers for a DID owner          |
|                     |     | batch in the response            |
| get did total       | int | Get the total number of DID      |
|                     |     | numbers for a DID owner          |
|                     |     | batch in the response            |

## GetOwnerBatchInfoResponse structure

| Property         | Туре              | Description           |
|------------------|-------------------|-----------------------|
| owner_batch_info | DIDOwnerBatchInfo | The information about |
|                  | structure         | a DID pricing batch   |

## AssignDIDToOwnerBatchRequest structure

| Property          | Туре         | Description                      |
|-------------------|--------------|----------------------------------|
| i did number      | unsignedLong | The unique DID number identifier |
| <u>i do batch</u> | unsignedLong | The unique ID of the DID pricing |
|                   |              | batch                            |

## AssignDIDToOwnerBatchResponse structure

| Property | Туре | Description              |
|----------|------|--------------------------|
| success  | int  | 1 – DID was assigned     |
|          |      | 0 – DID was not assigned |

## ReleaseDIDFromOwnerBatchRequest structure

| Property            | Туре         | Description           |
|---------------------|--------------|-----------------------|
| <u>i_did_number</u> | unsignedLong | The unique DID number |
|                     |              | identifier            |

## ReleaseDIDFromOwnerBatchResponse structure

| Property | Туре | Description              |
|----------|------|--------------------------|
| success  | int  | 1 – DID was assigned     |
|          |      | 0 – DID was not assigned |

## **DIDOwnerBatchInfo structure**

| Property          | Туре         | Description                   |
|-------------------|--------------|-------------------------------|
| description       | string       | DID pricing batch description |
| <u>i do batch</u> | unsignedLong | The unique ID of the DID      |
|                   |              | pricing batch                 |
| <u>iso 4217</u>   | string       | The currency for the DID      |
|                   | _            | procing batch                 |

| markup options  | DIDMarkupOp | The information about the   |
|-----------------|-------------|-----------------------------|
|                 | tionsInfo   | DID pricing batch markup    |
|                 | structure   |                             |
| name            | string      | The name of the DID procing |
|                 |             | batch                       |
| <u>type</u>     | string      | The type of the DID pricing |
|                 |             | batch                       |
| retention time  | int         | The DID owner batch         |
|                 |             | retention tim               |
| total dids used | int         | The total number of DID     |
|                 |             | numbers in the owner batch  |
|                 |             | that are in use             |
| total dids free | int         | The total number of DID     |
|                 |             | numbers in the owner batch  |
|                 |             | that are not in use         |

## DIDMarkupOptionsInfo structure

| Property              | Туре         | Description                    |
|-----------------------|--------------|--------------------------------|
| activation fee        | int          | A one-time cost paid by a      |
|                       |              | customer or a reseller for the |
|                       |              | DID number activation          |
| base_periodc_fee      | int          | A monthly amount charged       |
|                       |              | from a customer or a reseller  |
|                       |              | for the DID number             |
| external_provisioning | string       | Y – the pricing batch is used  |
|                       |              | for on-demand provisioning     |
|                       |              | from external vendor.          |
|                       |              | N (default) – the pricing      |
|                       |              | batch is not used for on-      |
|                       |              | demand provisioning from       |
|                       |              | external vendor                |
| <u>i_vendor</u>       | unsignedLong | The unique ID of the Vendor    |
|                       |              | record                         |
| periodic fee markup   | int          | A monthly fee markup           |
|                       |              | charged from a customer or a   |
|                       |              | reseller for the DID number    |
| rounding              | int          | Quantity of digits after point |
|                       |              | for rounding                   |

# AddOwnerBatchRequest structure

| Property         | Туре              | Description           |
|------------------|-------------------|-----------------------|
| owner batch info | DIDOwnerBatchInfo | The information about |
|                  | structure         | a DID pricing batch   |

#### AddOwnerBatchResponse structure

| Property   | Туре         | Description          |
|------------|--------------|----------------------|
| i_do_batch | unsignedLong | The unique ID of the |
|            |              | DID pricing batch    |

#### UpdateOwnerBatchRequest structure

| Property         | Туре              | Description           |
|------------------|-------------------|-----------------------|
| owner batch info | DIDOwnerBatchInfo | The information about |
|                  | structure         | a DID pricing batch   |

## UpdateOwnerBatchResponse structure

| Property   | Туре         | Description          |
|------------|--------------|----------------------|
| i_do_batch | unsignedLong | The unique ID of the |
|            |              | DID pricing batch    |

#### DeleteOwnerBatchRequest structure

| Property          | Туре         | Description          |
|-------------------|--------------|----------------------|
| <u>i_do_batch</u> | unsignedLong | The unique ID of the |
|                   |              | DID pricing batch    |

## **DeleteOwnerBatchResponse structure**

| Property | Туре | Description       |
|----------|------|-------------------|
| success  | int  | Possible values:  |
|          |      | • 1 – DID pricing |
|          |      | batch was         |
|          |      | deleted,          |
|          |      | • 0 – DID pricing |
|          |      | batch was not     |
|          |      | deleted           |

# **DID Number Management**

#### get\_number\_list

Parameters: GetDIDNumberListRequest Return value: GetDIDNumberListResponse Realm: administrator, reseller Standalone mode support: Yes

This method enables an API user to get the list of active DID numbers filtered by various parameters.

#### get\_number\_info

Parameters: GetDIDNumberInfoRequest Return value: GetDIDNumberInfoResponse Realm: Administrator, reseller Standalone mode support: Yes

This method enables an API user to get a DID number record from the database.

#### reserve\_number

Parameters: ReserveDIDNumberRequest Return value: ReserveDIDNumberResponse Realm: administrator, reseller

This method enables an API user to reserve a DID number for future use. The reserved field will be filled with the current date and time. Note: before the reservation, this method checks that the number was not already reserved during the specified interval.

#### release\_number

Parameters: ReleaseDIDNumberRequest Return value: ReleaseDIDNumberResponse Realm: administrator, reseller

This method enables an API user to release a previously reserved DID number.

#### release\_did\_from\_customer

Parameters: ReleaseDIDFromCustomerRequest Return value: ReleaseDIDFromCustomerResponse Realm: administrator, reseller, retail customer

This method enables an API user to release a DID number previously assigned to a customer.

#### add\_number

Parameters: AddNumberRequest Return value: AddNumberResponse Realm: administrator

This method enables an API user to add a DID number to the DID inventory.

#### update\_number

Parameters: UpdateDIDNumberRequest Return value: UpdateDIDNumberResponse Realm: administrator

This method enables an API user to update a DID number description in the DID inventory.

#### delete\_number

Parameters: DeleteDIDNumberRequest Return value: DeleteDIDNumberResponse Realm: administrator, reseller

This method enables an API user to delete a DID number from the DID inventory.

#### get\_customer\_numbers

Parameters: GetCustomerDIDNumbersRequest Return value: GetCustomerDIDNumbersResponse Realm: administrator, reseller, retail customer, account Standalone mode support: Yes

This method enables an API user to obtain the list of DID numbers owned by him. An administrator can obtain the list of DID numbers owned by a retail customer (but not a reseller).

#### assign\_did\_to\_account

Parameters: AssignDIDToAccountRequest Return value: AssignDIDToAccountResponse Realm: administrator, reseller, retail customer

This method enables an API user to assign a DID number to a customer's account.

#### cancel\_did\_assignment

Parameters: CancelDIDAssignmentRequest Return value: CancelDIDAssignmentResponse Realm: administrator, reseller, retail customer

This method enables an API user to remove a previously assigned DID number from a customer's account.

#### assign\_did\_to\_customer

Parameters: AssignDIDToCustomerRequest

Return value: AssignDIDToCustomerResponse Realm: administrator, reseller, retail customer

This method enables an API user to assign a DID number to a customer.

#### assign\_did\_to\_reseller

Parameters: AssignDIDToResellerRequest Return value: AssignDIDToResellerResponse Realm: administrator

This method enables an API user (administrator) to assign a DID number to a reseller.

#### release\_did\_from\_reseller

Parameters: ReleaseDIDFromResellerRequest Return value: ReleaseDIDFromResellerResponse Realm: administrator

This method enables an API user (administrator) to release a previously assigned DID number from a reseller.

#### get\_number\_list\_statistics

Parameters: GetDIDNumberListStatisticsRequest Return value: GetDIDNumberListStatisticsResponse Realm: administrator, reseller

This method enables an API user to get the DID number list statistics.

#### update\_number\_list

Parameters: UpdateDIDNumberListRequest Return value: UpdateDIDNumberListResponse Realm: administrator, reseller

This method enables an API user to update the list of DID numbers in the DID inventory.

#### delete\_number\_list

Parameters: DeleteDIDNumberListRequest Return value: DeleteDIDNumberListResponse Realm: administrator, reseller

This method enables an API user to remove the list of DID numbers from the DID inventory.

# Type Reference for DID Number Management

| Property                 | Туре         | Description                                                                                                    |
|--------------------------|--------------|----------------------------------------------------------------------------------------------------|
| area_code                | string       | Search pattern for an area code                                                                                                    |
| area_code_description    | string       | Search pattern for an area code description                                                                                             |
| city_name                | string       | The name of the province /<br>state / area this number<br>belongs to                                                                    |
| country                  | string       | An ISO 3166 two-letter<br>country code                                                                                                  |
| description              | string       | The DID number description                                                                                                    |
| get_total                | int          | Get the total number of retrieved DID numbers                                                                                           |
| i_customer <sup>n</sup>  | unsignedLong | The unique ID of the customer<br>who owns the DID number                                                                                |
| i_dv_batch <sup>n</sup>  | unsignedLong | The unique ID of the vendor batch this DID belongs to                                                                                   |
| i_group "                | unsignedLong | The unique ID of the DID group                                                                                                    |
| i_vendor <sup>n</sup>    | unsignedLong | The unique ID of the vendor<br>who owns the DID number                                                                                  |
| limit                    | int          | The number of rows to<br>retrieve. Mandatory for an API<br>request with the offset property<br>specified                                |
| managed_by <sup>n</sup>  | unsignedlong | The unique ID of the reseller<br>who owns the DID Number                                                                                |
| number                   | string       | Search pattern for a DID<br>number                                                                                                    |
| offset                   | int          | The number of rows to skip at<br>the beginning of the list.<br>Requires the <i>limit</i> property to<br>be specified in the API request |
| owner_batch <sup>n</sup> | int          | The unique ID of the pricing batch record                                                                                               |

# GetDIDNumberListRequest structure

| reserve_term       | int    | The period in seconds during<br>which a DID number is<br>considered 'reserved'<br>and thus must not be included<br>in this list.<br>For example, if you send now<br>the request with reserve_term<br>property set to 60, then all the<br>DID numbers that were<br>reserved less than 60 seconds<br>ago won't be included in the<br>result list. |
|--------------------|--------|----------------------------------------------------------------------------------------------------|
| usage              | string | <ul> <li>I – Idle (assigned to neither an account nor a customer).</li> <li>U – Used (assigned to an account).</li> <li>F – Not used (assigned to a customer, but not account).</li> <li>A – All (the default value).</li> </ul>                                                                                                    |
|                    |        | The default value is A.                                                                                                    |
| use_did_location   | int    | <ul> <li>1 – DIDs will be searched by the country and city_name properties assigned to them.</li> <li>0 – DIDs will be searched by the country and area_code properties assigned to the vendor batches they belong to.</li> </ul>                                                                                                    |
| with_extended_info | int    | If set to 1, the following fields<br>are returned: vendor_name,<br>reseller_name, customer_name,<br>country_name, group_name,<br>reseller_group_name                                                                                                    |

## GetDIDNumberListResponse structure

| Property    | Туре          | Description               |
|-------------|---------------|---------------------------|
| number_list | array of      | Set of DID number records |
|             | DIDNumberInfo |                           |

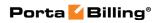

|       | structures |                       |
|-------|------------|-----------------------|
| total | int        | The total number of   |
|       |            | retrieved DID numbers |

## **DIDNumberInfo structure**

| Property          | Туре          | Description                    |
|-------------------|---------------|--------------------------------|
| activation_fee    | float         | A one-time cost paid to a      |
|                   |               | vendor for the DID number      |
|                   |               | activation.                    |
| assigned          | dateTime, ISO | Date and time when this        |
|                   | format        | number was assigned to an      |
|                   |               | account                        |
| city_name         | string        | The area that this number      |
|                   |               | belongs to                     |
| country_iso       | string        | The country that this number   |
|                   |               | belongs to; two-letter country |
|                   |               | code (ISO 3166-1 alpha-2)      |
| country_name      | string        | The name of the country that   |
|                   |               | this number belongs to         |
| customer_name     | string        | The name of the customer       |
|                   |               | who owns this DID number       |
| description       | string        | DID number description         |
| frozen            | string, (Y/N) | Indicates whether this         |
|                   |               | number is frozen or not        |
| free_of_charge    | string, (Y/N) | Indicates whether this         |
| _                 |               | number is completely free of   |
|                   |               | charge or not                  |
| group_name        | string        | The name of the DID group      |
|                   |               | to which this number           |
|                   |               | belongs                        |
| i_account         | unsignedLong  | The unique ID of the           |
|                   |               | account this number was        |
|                   |               | assigned to                    |
| i_customer        | unsignedLong  | The unique ID of the           |
|                   |               | customer who owns the DID      |
|                   |               | number                         |
| i_did_number      | unsignedLong  | The unique ID of the DID       |
|                   |               | number record                  |
| i_do_batch        | unsignedLong  | The unique ID of the Owner     |
|                   |               | DID Batch used for DID         |
|                   |               | numbers provisioning           |
| <u>i dv batch</u> | unsignedLong  | The unique ID of the vendor    |
|                   |               | batch record                   |
| i_group           | unsignedLong  | The unique ID of the DID       |
|                   |               | group                          |

| i_reseller_group    | unsignedLong   | The unique ID of the reseller |
|---------------------|----------------|-------------------------------|
| Sroup               |                | DID group                     |
| i_vendor            | unsignedLong   | The unique ID of the vendor   |
|                     | anoigneensong  | who owns the DID Number       |
| iso_4217            | string         | The ISO 4217 code of the      |
|                     | - stang        | currency                      |
| managed_by          | int            | The unique ID of the reseller |
|                     |                | who owns the DID Number       |
| moved               | string         | Indicates whether the         |
|                     |                | number was moved to a         |
|                     |                | different env/system          |
| number              | string         | DID number                    |
| owner_batch_name    | string         | Name of owner batch this      |
|                     |                | number belongs to             |
| periodic_fee        | float          | A monthly amount charged      |
| 1                   |                | by a vendor for the           |
|                     |                | provisioned DID number        |
| recurring_cost      | float          | A monthly amount charged      |
|                     |                | by a vendor for the           |
|                     |                | provisioned DID number        |
| recurring_revenue   | float          | A monthly amount charged      |
|                     |                | to a customer for using this  |
|                     |                | DID                           |
| released            | dateTime, ISO  | Date and time when this       |
|                     | format         | number was released – the     |
|                     |                | account/alias was removed     |
|                     |                | or changed in PortaBilling    |
| reseller_group_name | string         | The name of the reseller      |
|                     |                | DID group to which this       |
|                     |                | number belongs                |
| reseller_name       | string         | The name of the reseller that |
|                     |                | can manage this DID           |
|                     |                | number                        |
| reserved            | dateTime, ISO  | Date and time when this       |
|                     | format         | number was reserved           |
| reserved_stamp      | dateTime, Unix | Date and time when this       |
| 1 1 1               | timestamp      | number was reserved           |
| vendor_batch_name   | string         | Name of vendor batch this     |
| 1                   | · ·            | number belongs to             |
| vendor_name         | string         | The name of the vendor who    |
|                     |                | owns the DID Number           |

# GetDIDNumberInfoRequest structure

| Property          | Туре         | Description          |
|-------------------|--------------|----------------------|
| number            | string       | DID number           |
| <u>i customer</u> | unsignedLong | The unique ID of the |

## GetDIDNumberInfoResponse structure

| Property    | Туре          | Description           |
|-------------|---------------|-----------------------|
| number_info | DIDNumberInfo | Data for account; see |
|             | structure     | DIDNumberInfo above   |

## **ReserveDIDNumberRequest structure**

| Property     | Туре          | Description                                                                             |
|--------------|---------------|-----------------------------------------------------------------------------------------|
| number       | string (min 1 | DID Number to reserve                                                                   |
|              | max 32 chars) |                                                                                         |
| reserve_term | int           | The number of seconds to<br>check for reserved status and<br>avoid reservation of still |
|              |               | reserved numbers.<br>Minimum value: 1<br>Maximum value: 31795200                        |

## **ReserveDIDNumberResponse structure**

| Property  | Туре         | Description               |
|-----------|--------------|---------------------------|
| success   | int          | 1 – success               |
|           |              | 0 - failed                |
| timestamp | string (Unix | Time stamp of reservation |
|           | timestamp)   |                           |

## **ReleaseDIDNumberRequest structure**

| Property         | Туре         | Description               |
|------------------|--------------|---------------------------|
| number           | string       | DID number to release     |
| <u>timestamp</u> | string (Unix | Time stamp of previous    |
|                  | timestamp)   | reservation to be checked |

## **ReleaseDIDNumberResponse structure**

| Property | Туре | Description |
|----------|------|-------------|
| success  | int  | 1 – success |
|          |      | 0 - failed  |

| Property             | Туре         | Description                                                                                                    |
|----------------------|--------------|----------------------------------------------------------------------------------------------------|
| unassign_owner_batch | string       | Specifies whether to<br>unassign the DID number<br>from a pricing batch.<br>Possible values:<br>• Y – Unassign the<br>DID number from<br>a pricing batch.<br>• N – Do not unassign<br>the DID number<br>from a pricing |
|                      |              | batch.<br>Default value is N.                                                                                                    |
| i did number         | unsignedLong | DID number to release                                                                                                    |

## ReleaseDIDFromCustomerRequest structure

#### ReleaseDIDFromCustomerResponse structure

| Property | Туре | Description |
|----------|------|-------------|
| success  | int  | 1 – success |
|          |      | 0 – failed  |

## AddNumberRequest structure

| Property           | Туре          | Description               |
|--------------------|---------------|---------------------------|
| <u>number info</u> | DIDNumberInfo | The information about the |
|                    | structure     | DID number                |

#### AddNumberResponse structure

| Property            | Туре         | Description              |
|---------------------|--------------|--------------------------|
| <u>i did number</u> | unsignedLong | The unique ID of the DID |
|                     |              | number                   |

#### **DeleteDIDNumberRequest structure**

| Property     | Туре         | Description          |
|--------------|--------------|----------------------|
| i did number | unsignedLong | DID number to delete |

## **DeleteDIDNumberResponse structure**

| Property | Туре | Description |
|----------|------|-------------|
| success  | int  | 1 – success |
|          |      | 0 – failed  |

| Property   | Туре         | Description                        |
|------------|--------------|------------------------------------|
| offset     | int          | The number of rows to skip         |
|            |              | at the beginning of the list.      |
|            |              | Requires the <i>limit</i> property |
|            |              | specified within the API           |
|            |              | request                            |
| limit      | unsignedLong | The number of rows to              |
|            |              | retrieve. Mandatory for an         |
|            |              | API request with the offset        |
|            |              | property specified                 |
| i_customer | unsignedLong | The unique ID of a retail          |
|            |              | customer record                    |
| i_account  | unsignedLong | The unique ID of an account        |
|            |              | record                             |
| managed_by | int          | The unique ID of the reseller      |
|            |              | who owns the DID numbers           |

## GetCustomerDIDNumbersRequest structure

## GetCustomerDIDNumbersResponse structure

| Property    | Туре                  | Description           |
|-------------|-----------------------|-----------------------|
| number_list | Array of              | The list of           |
|             | CustomerDIDNumberInfo | CustomerDIDNumberInfo |
|             | structures            | records               |
| total       | int                   | The total number of   |
|             |                       | records               |

## **CustomerDIDNumberInfo structure**

| Property                  | Туре         | Description                  |
|---------------------------|--------------|------------------------------|
| i_did_number              | unsignedLong | The unique ID of the DID     |
|                           |              | number record                |
| did_number <sup>n</sup>   | string       | DID number                   |
| i_customer                | unsignedLong | The unique ID of a customer  |
|                           |              | record to which the DID      |
|                           |              | number belongs               |
| is_provisioned            | int          | Indicates whether this       |
|                           |              | number is provisioned from   |
|                           |              | an online DID provider       |
| area_name <sup>n</sup>    | string       | Area name                    |
| country_name <sup>n</sup> | string       | Country name                 |
| i_account                 | unsignedLong | The unique ID of the         |
|                           |              | account created for this DID |
|                           |              | number                       |
| i_master_account          | unsignedLong | The unique ID of the         |
|                           |              | account this DID number is   |
|                           |              | assigned to                  |

| master_account_id    | string     | ID (PIN) of the account this |
|----------------------|------------|------------------------------|
|                      |            | DID number is assigned to    |
| extension_id         | string     | ID of the extension          |
| extension_name       | string     | Name of the extension        |
| pricing <sup>n</sup> | DIDPricing | DID number costs info        |
|                      | structure  |                              |

# AssignDIDToAccountRequest structure

| Property         | Туре         | Description                |
|------------------|--------------|----------------------------|
| i did number     | unsignedLong | The unique ID of the DID   |
|                  |              | number record              |
| i_master_account | unsignedLong | The unique ID of the       |
|                  |              | account this DID number is |
|                  |              | assigned to                |

## AssignDIDToAccountResponse structure

| Property | Туре | Description    |
|----------|------|----------------|
| success  | int  | • 1 – success  |
|          |      | • $0 - failed$ |

## CancelDIDAssignmentRequest structure

| Property          | Туре         | Description                 |
|-------------------|--------------|-----------------------------|
| <u>i customer</u> | unsignedLong | The unique ID of a customer |
|                   |              | record to which the account |
|                   |              | belongs. Not mandatory      |
|                   |              | when the method that        |
|                   |              | requires this structure is  |
|                   |              | executed from the retail    |
|                   |              | customer realm              |
| i did number      | unsignedLong | The unique ID of the DID    |
|                   |              | number record               |

## CancelDIDAssignmentResponse structure

| Property | Туре | Description |
|----------|------|-------------|
| success  | int  | 1 – success |
|          |      | 0 – failed  |

## AssignDIDToCustomerRequest structure

| Property            | Туре         | Description                  |
|---------------------|--------------|------------------------------|
| <u>i customer</u>   | unsignedLong | The unique ID of the         |
|                     |              | customer record to which the |
|                     |              | account belongs              |
| <u>i did number</u> | unsignedLong | The unique DID Number        |

|--|

## AssignDIDToCustomerResponse structure

| Property | Туре | Description                |
|----------|------|----------------------------|
| success  | int  | • 1 – DID was assigned,    |
|          |      | • 0 – DID was not assigned |

## AssignDIDToResellerRequest structure

| Property          | Туре         | Description                   |
|-------------------|--------------|-------------------------------|
| <u>i customer</u> | unsignedLong | The unique ID of the reseller |
|                   |              | record                        |
| i did number      | unsignedLong | The unique DID Number         |
|                   |              | identifier                    |

## AssignDIDToResellerResponse structure

| Property | Туре | Description                |
|----------|------|----------------------------|
| success  | int  | • 1 – DID was assigned,    |
|          |      | • 0 – DID was not assigned |

## ReleaseDIDFromResellerRequest structure

| Property     | Туре         | Description                      |
|--------------|--------------|----------------------------------|
| i did number | unsignedLong | The unique DID Number identifier |

## ReleaseDIDFromResellerResponse structure

| Property | Туре | Description           |
|----------|------|-----------------------|
| success  | int  | 1 in case of success, |
|          |      | 0 if failed           |

## GetDIDNumberListStatisticsRequest statistics

This request contains no properties.

## GetDIDNumberListStatisticsResponse statistics

| Property   | Туре | Description                                  |
|------------|------|----------------------------------------------|
| total used | int  | The total number of DID numbers that are     |
|            |      | already in use                               |
| total free | int  | The total number of DID numbers that are not |
|            |      | in use                                       |
| total      | int  | The total number of DID numbers              |

## UpdateDIDNumberRequest structure

| Property           | Туре          | Description                   |
|--------------------|---------------|-------------------------------|
| <u>number_info</u> | DIDNumberInfo | The information about the DID |
|                    | structure     | Number                        |

## UpdateDIDNumberResponse structure

| Property   | Туре          | Description                   |
|------------|---------------|-------------------------------|
| number inf | DIDNumberInfo | The information about the DID |
|            | structure     | Number                        |

## UpdateDIDNumberListRequest structure

| Property                | Туре          | Description                         |
|-------------------------|---------------|-------------------------------------|
| frozen                  | string        | Possible values:                    |
|                         |               | • Y - Mark the number list          |
|                         |               | frozen;                             |
|                         |               | • N - Remove the frozen mark        |
|                         |               | from the number list.               |
| i_customer <sup>n</sup> | unsignedLong  | The unique ID of the customer the   |
|                         |               | number list will be assigned to     |
| i_do_batch <sup>n</sup> | unsignedLong  | The unique ID of the DID pricing    |
|                         |               | batch the number list will be       |
|                         |               | assigned to                         |
| i_dv_batch <sup>n</sup> | unsignedLong  | The unique ID of the vendor batch   |
|                         |               | the number list will be assigned to |
| i_group <sup>n</sup>    | unsignedLong  | The unique ID of the DID group      |
|                         |               | the number list will be assigned to |
| number_list             | Array of      | The set of the DID number records   |
|                         | DIDNumberInfo | that are going to be updated        |
|                         | structure     |                                     |

## UpdateDIDNumberListResponse structure

| Property | Туре                      | Description          |
|----------|---------------------------|----------------------|
| statuses | Array of                  | The statuses of the  |
|          | UpdateDIDNumberInfoStatus | DID numbers updating |
|          | structure                 | process              |

## UpdateDIDNumberInfoStatus structure

| Property            | Туре        | Description                   |
|---------------------|-------------|-------------------------------|
| <u>i did number</u> | usignedLong | The unique ID of the DID      |
|                     |             | number record                 |
| message             | string      | The error message that is     |
|                     | _           | returned in case of a failure |
| <u>status</u>       | string      | The status that shows whether |

| the operation was successful. |
|-------------------------------|
| Possible values:              |
| • failure                     |
| • success                     |

## **DeleteDIDNumberListRequest structure**

| Property    | Туре          | Description                       |
|-------------|---------------|-----------------------------------|
| number_list | Array of      | The set of the DID number records |
|             | DIDNumberInfo | that are going to be deleted      |
|             | structure     |                                   |

#### **DeleteDIDNumberListResponse structure**

| Property        | Туре                      | Description             |
|-----------------|---------------------------|-------------------------|
| <u>statuses</u> | Array of                  | The statuses of the DID |
|                 | DeleteDIDNumberInfoStatus | numbers deleting        |
|                 | structure                 | process.                |

## **DeleteDIDNumberInfoStatus Structure**

| Property            | Туре   | Description                        |
|---------------------|--------|------------------------------------|
| <u>i did number</u> | int    | The unique ID of the DID number    |
|                     |        | record                             |
| message             | string | The error message that is returned |
|                     |        | in case of a failure               |
| <u>status</u>       | string | The status that shows whether the  |
|                     |        | operation was successful.          |
|                     |        |                                    |
|                     |        | Possible values:                   |
|                     |        | • failure                          |
|                     |        | • success                          |

# **DID Group Management**

## add\_did\_group

Parameters: AddDIDGroupRequest Return value: AddDIDGroupResponse Realm: administrator, reseller

This method enables an API user to create a DID group record.

#### update\_did\_group

Parameters: UpdateDIDGroupRequest Return value: UpdateDIDGroupResponse Realm: administrator, reseller

This method enables an API user to update a DID group record.

#### delete\_did\_group

Parameters: DeleteDIDGroupRequest Return value: DeleteDIDGroupResponse Realm: administrator, reseller

This method enables an API user to delete a DID group record from the database.

## get\_did\_group\_list

Parameters: GetDIDGroupListRequest Return value: GetDIDGroupListResponse Realm: administrator, reseller Standalone mode support: Yes

This method enables an API user to get the list of DID group records.

# **Type Reference for DID Group Management)**

| Property        | Туре         | Description                        |
|-----------------|--------------|------------------------------------|
| description     | string       | The DID group description          |
| i_group         | unsignedLong | The unique ID of the DID group     |
| name            | string       | The name of the DID group          |
| total_dids      | int          | The total number of DID numbers in |
|                 |              | the group                          |
| total_dids_used | int          | The total number of DID numbers in |
|                 |              | the group that are in use          |
| total_dids_free | int          | The total number of DID numbers in |
|                 |              | the group that are not in use      |

#### **DIDGroupInfo structure**

#### AddDIDGroupRequest structure

| Property   | Туре         | Description                         |
|------------|--------------|-------------------------------------|
| group_info | DIDGroupInfo | The information about the DID group |
|            | structure    |                                     |

## AddDIDGroupResponse structure

| Property | Туре         | Description                    |
|----------|--------------|--------------------------------|
| i_group  | unsignedLong | The unique ID of the DID group |

## UpdateDIDGroupRequest structure

| Property   | Туре         | Description                         |
|------------|--------------|-------------------------------------|
| group_info | DIDGroupInfo | The information about the DID group |
|            | structure    |                                     |

#### UpdateDIDGroupResponse structure

| Property       | Туре         | Description                    |
|----------------|--------------|--------------------------------|
| <u>i group</u> | unsignedLong | The unique ID of the DID group |

## **DeleteDIDGroupRequest structure**

| Property       | Туре         | Description                    |
|----------------|--------------|--------------------------------|
| <u>i group</u> | unsignedLong | The unique ID of the DID group |

## **DeleteDIDGroupResponse structure**

| Property | Туре | Description                  |
|----------|------|------------------------------|
| success  | int  | 1 for success, 0 for failure |

## GetDIDGroupListRequest structure

| Property            | Туре   | Description                       |
|---------------------|--------|-----------------------------------|
| description         | string | The DID group description         |
| name                | string | The name of the DID group         |
| get_did_total_usage | int    | Get the usage of DID numbers for  |
|                     |        | every DID group in list           |
| <u>get total</u>    | int    | Get the total number of retrieved |
|                     |        | DID groups                        |
| limit               | int    | The number of rows to retrieve    |
| offset              | int    | The number of rows to skip at the |
|                     |        | beginning of the list             |

## GetDIDGroupListResponse structure

|   | Property          | Туре         | Description                    |
|---|-------------------|--------------|--------------------------------|
| g | <u>group list</u> | Array of     | The list of DID group records  |
|   |                   | DIDGroupInfo |                                |
|   |                   | structures   |                                |
| t | otal              | int          | The total number of records in |
|   |                   |              | the list                       |

# **DID Inventory Management**

## get\_inventory\_options

Parameters: GetDIDInventoryOptionsRequest Return value: GetDIDInventoryOptionsResponse Realm: administrator, reseller Standalone mode support: Yes

This method enables an API user to get DID inventory options.

## update\_inventory\_options

Parameters: UpdateDIDInventoryOptionsRequest Return value: UpdateDIDInventoryOptionsResponse Realm: administrator, reseller

This method enables an API user to update DID inventory options.

# **Type Reference for DID Inventory Management**

| Property           | Туре         | Description              |
|--------------------|--------------|--------------------------|
| <u>number type</u> | string       | The number type.         |
|                    |              |                          |
|                    |              | Possible values:         |
|                    |              | • standard               |
|                    |              | • toll_free              |
| i activation ttc   | unsignedLong | The ID of the activation |
|                    |              | tax transaction code     |
| <u>i usage ttc</u> | unsignedLong | The ID of the usage tax  |
|                    |              | transaction code         |

#### **DIDInventoryOptionsInfo structure**

#### GetDIDInventoryOptionsRequest structure

# This request contains no attributeionsResponse structure

| Property    | Туре               | Description               |
|-------------|--------------------|---------------------------|
| option_list | Array of           | The DID inventory options |
|             | DIDInventoryOpti   |                           |
|             | onsInfo structures |                           |

## UpdateDIDInventoryOptionsRequest structure

| Property    | Туре               | Description               |
|-------------|--------------------|---------------------------|
| option list | Array of           | The DID inventory options |
|             | DIDInventoryOpti   |                           |
|             | onsInfo structures |                           |

#### UpdateDIDInventoryOptionsResponse structure

| Property | Туре | Description                  |
|----------|------|------------------------------|
| success  | int  | 1 for success, 0 for failure |

# **On-Demand DID Provisioning**

**SOAP URI** (namespace): https://portabillingweb.yourdomain.com/Porta/SOAP/DID\_Provider

A short summary on how the methods of this section fit together:

- Execute the **get\_countries\_list** method to obtain the required parameters.
- Use these parameters in the **get\_areas\_list** method to obtain another set of parameters for every area.
- Use parameters from the previous two methods in the **get\_numbers\_list** method.
- Execute the **provision\_number** method using the parameters obtained earlier to allocate an appropriate DID number from the DID provider.

# **Methods**

## get\_provider\_info

Parameters: GetProviderInfoRequest Return value: GetProviderInfoResponse Realm: administrator, reseller, retail customer Standalone mode support: Yes

This method enables an API user to get the DID provider information (e.g., his currency, etc.).

#### get\_countries\_list

Parameters: GetDIDCountriesListRequest Return value: GetDIDCountriesListResponse Realm: administrator, reseller, retail customer Standalone mode support: Yes

This method enables an API user to retrieve the list of countries where a number can be allocated from via the DID provider.

## get\_areas\_list

Parameters: GetDIDAreasListRequest Return value: GetDIDAreasListResponse Realm: administrator, reseller, retail customer Standalone mode support: Yes

This method enables an API user to retrieve the list of areas in a specified country where a number can be allocated from via the DID provider.

#### get\_numbers\_list

Parameters: GetDIDNumbersListRequest Return value: GetDIDNumbersListResponse Realm: administrator, reseller, retail customer Standalone mode support: Yes

This method enables an API user to retrieve the list of DID numbers for a specified country and area available for allocating from the DID provider. Note that not all DID providers may provide the list of numbers, so you may find out whether the DID provider supports this from the *is\_numbers\_list\_available* field of the **get\_provider\_info** method.

#### provision\_number

Parameters: **ProvisionDIDRequest** Return value: **ProvisionDIDResponse** Realm: administrator, reseller, retail customer

This method enables an API user to allocate a DID number from the provider.

## cancel\_provision

Parameters: CancelDIDProvisionRequest Return value: CancelDIDProvisionResponse Realm: administrator, reseller, retail customer

This method enables an API user to release a DID number allocated earlier from the provider.

## obtain\_number

Parameters: **ObtainDIDNumberRequest** Return value: **ObtainDIDNumberResponse** Realm: administrator, retail customer

This method enables an API user to allocate a DID number from the pool.

#### return\_number

Parameters: ReturnDIDNumberRequest Return value: ReturnDIDNumberResponse Realm: administrator, retail customer

This method enables an API user to reaturn a DID number to the pool.

# **Type Reference**

## GetProviderInfoRequest structure

| Property          | Туре          | Description                   |
|-------------------|---------------|-------------------------------|
| did_provider_info | CustomerDID   | Parameters used to find a DID |
|                   | ProviderIdent | provider configured in        |
|                   | structure     | PortaBilling                  |

## GetProviderInfoResponse structure

| Property      | Туре            | Description       |
|---------------|-----------------|-------------------|
| provider_info | DIDProviderInfo | DID provider info |
|               | structure       |                   |

## **GetDIDCountriesListRequest structure**

| Property          | Туре          | Description                   |
|-------------------|---------------|-------------------------------|
| for_idle_numbers_ | string (Y/N)  | Get the list of countries by  |
| only              |               | numbers in the DID Pool, By   |
|                   |               | default N                     |
| did_provider_info | CustomerDID   | Parameters used to find a DID |
|                   | ProviderIdent | provider configured in        |
|                   | structure     | PortaBilling                  |

## **GetDIDCountriesListResponse structure**

| Property                    | Туре           | Description              |
|-----------------------------|----------------|--------------------------|
| countries_list <sup>n</sup> | Array of       | The list of country data |
|                             | DIDCountryInfo | records                  |
|                             | structures     |                          |

## GetDIDAreasListRequest structure

| Property          | Туре          | Description                   |
|-------------------|---------------|-------------------------------|
| did_provider_info | CustomerDID   | Parameters used to find a DID |
|                   | ProviderIdent | provider configured in        |
|                   | structure     | PortaBilling                  |
| req_params        | DIDRequestP   | Parameters which have been    |
|                   | arameters     | received by the               |
|                   | structure     | get_countries_list method     |
| req_params_list   | Array of      | The array of parameters that  |
|                   | DIDRequestP   | have been received by the     |
|                   | arameters     | get_countries_list method.    |
|                   | structure     |                               |

| for_idle_numbers_ | string (Y/N) | Get the list of countries by |
|-------------------|--------------|------------------------------|
| only              |              | numbers in the DID Pool, By  |
| -                 |              | default N                    |

## GetDIDAreasListResponse structure

| Property                | Туре        | Description                   |
|-------------------------|-------------|-------------------------------|
| areas_list <sup>n</sup> | Array of    | The list of area data records |
|                         | DIDAreaInfo |                               |
|                         | structures  |                               |

## GetDIDNumbersListRequest structure

| Property          | Туре          | Description                              |
|-------------------|---------------|------------------------------------------|
| did_provider_info | CustomerDID   | Parameters used to find a DID            |
|                   | ProviderIdent | provider configured in                   |
|                   | structure     | PortaBilling                             |
| req_params        | DIDRequestP   | Parameters which have been               |
|                   | arameters     | received by the                          |
|                   | structure     | get_countries_list method                |
| req_params_list   | Array of      | The array of parameters that             |
|                   | DIDRequestP   | have been received by the                |
|                   | arameters     | get_countries_list method                |
|                   | structure     |                                          |
| idle_only         | string (Y/N)  | Get the list of numbers in the           |
|                   |               | DID Pool. By default - N                 |
| limit             | string        | The number of rows to retrieve.          |
|                   |               | Mandatory for an API request             |
|                   |               | with the offset property                 |
|                   |               | specified                                |
| offset            | string        | The number of rows to skip at            |
|                   |               | the beginning of the list.               |
|                   |               | Requires the <i>limit</i> property to be |
|                   |               | specified in the API request             |

## GetDIDNumbersListResponse structure

| Property                  | Туре              | Description            |
|---------------------------|-------------------|------------------------|
| numbers_list <sup>n</sup> | Array of          | The list of DID number |
|                           | DIDNumberListInfo | records                |
|                           | structures        |                        |

## CustomerDIDProviderIdent structure

For the customer this structure has to have either *i\_customer* or *customer\_batch* specified. For the sub-customer this structure has to have either *i\_customer* or both *customer\_batch* and *reseller\_batch* specified;

| Property       | Туре         | Description                   |
|----------------|--------------|-------------------------------|
| i_customer     | unsignedLong | The unique ID of the customer |
| customer_batch | int          | The unique ID of the DID      |
|                |              | Owner Batch assigned to a     |
|                |              | customer                      |
| reseller_batch | int          | The unique ID of the DID      |
|                |              | Owner Batch assigned to a     |
|                |              | reseller                      |

## **DIDRequestParameters structure**

| Property       | Туре         | Description                  |
|----------------|--------------|------------------------------|
| area_name      | string       | Area name                    |
| city_id        | int          | The unique ID of the city    |
| city_prefix    | string       | City prefix                  |
| country_id     | int          | The unique ID of the country |
|                |              | record                       |
| country_prefix | string       | Country prefix               |
| country_iso    | string       | Country ISO code             |
| area_prefix    | string       | Area prefix                  |
| number         | string       | DID number                   |
| country_name   | string       | Country name                 |
| i_did_provider | unsignedLong | The unique ID of the DID     |
|                | _            | provider record              |

## **DIDNumberListInfo structure**

| Property                | Туре                 | Description           |
|-------------------------|----------------------|-----------------------|
| id                      | int                  | The consecutive       |
|                         |                      | number in the list    |
| number                  | string               | DID number            |
| req params <sup>n</sup> | DIDRequestParameters | Parameters which will |
|                         | structure            | be obtained while     |
|                         |                      | allocating a DID      |
|                         |                      | number                |
| pricing n               | DIDPricing structure | DID number costs      |
|                         |                      | info                  |

## **DIDPricing structure**

| Property       | Туре         | Description                     |
|----------------|--------------|---------------------------------|
| admin_costs    | DIDCostsInfo | Shows the costs associated      |
|                | structure    | with the DID number and         |
|                |              | applied to PortaBilling owner   |
|                |              | (available for administrator    |
|                |              | users only)                     |
| reseller_costs | DIDCostsInfo | Shows the DID number            |
|                | structure    | price for a reseller (available |

|                |              | for administrator and reseller |
|----------------|--------------|--------------------------------|
|                |              | users only)                    |
| customer_costs | DIDCostsInfo | Shows the DID number           |
|                | structure    | price for a customer           |

## **DIDCostsInfo structure**

| Property   | Туре   | Description                    |
|------------|--------|--------------------------------|
| activation | float  | A fee applied for a DID        |
|            |        | number allocation              |
| periodic   | float  | A periodic fee applied for the |
|            |        | DID number usage               |
| iso_4217   | string | ISO 4217 code of the           |
|            |        | currency in which the fee is   |
|            |        | applied                        |

## **DIDAreaInfo structure**

| Property                | Туре                 | Description            |
|-------------------------|----------------------|------------------------|
| id                      | int                  | The consecutive area   |
|                         |                      | number in the list     |
| <u>name</u>             | string               | Area name              |
| prefix                  | string               | Area prefix            |
| req params <sup>n</sup> | DIDRequestParameters | Parameters which       |
|                         | structure            | should be passed back  |
|                         |                      | while checking         |
|                         |                      | available numbers list |
| pricing                 | DIDPricing structure | DID number costs       |
|                         |                      | info                   |

## **DIDProviderInfo structure**

| Property                  | Туре   | Description                   |
|---------------------------|--------|-------------------------------|
| is numbers list available | int    | The flag which indicates      |
|                           |        | whether the DID provider      |
|                           |        | allows to choose a particular |
|                           |        | number from the provided list |
| provider currency         | string | The DID provider currency     |

## **ProvisionDIDRequest structure**

| Property          | Туре          | Description                    |
|-------------------|---------------|--------------------------------|
| did_provider_info | CustomerDID   | Parameters used to find a DID  |
|                   | ProviderIdent | provider configured in         |
|                   | structure     | PortaBilling                   |
| req_params        | DIDRequestP   | Parameters which should be     |
|                   | arameters     | passed to a DID provider while |
|                   | structure     | ordering a DID number          |

## **ProvisionDIDResponse structure**

| Property                    | Туре               | Description           |
|-----------------------------|--------------------|-----------------------|
| did_order_info <sup>n</sup> | DIDNumberOrderInfo | Information about the |
|                             | structure          | DID number order      |

## **DIDNumberOrderInfo structure**

| Property                  | Туре         | Description                      |
|---------------------------|--------------|----------------------------------|
| is success                | int          | A flag that informs if the order |
|                           |              | request has been successfully    |
|                           |              | processed                        |
| fault_code <sup>n</sup>   | string       | Error code                       |
| fault_string <sup>n</sup> | string       | Error description                |
| did_number <sup>n</sup>   | string       | Provisioned DID number           |
| i_did_number <sup>n</sup> | unsignedLong | Provisioned number ID in the     |
|                           |              | DID inventory                    |
| country_name <sup>n</sup> | string       | Country name                     |
| area_name <sup>n</sup>    | string       | Area name                        |
| order_id <sup>n</sup>     | string       | Order ID on DID provider         |
|                           |              | side                             |
| did_status <sup>n</sup>   | string       | DID number status                |
| pricing n                 | DIDPricing   | DID number costs info            |
|                           | structure    |                                  |

## **DIDCountryInfo structure**

| Property                       | Туре                 | Description            |
|--------------------------------|----------------------|------------------------|
| id                             | int                  | The consecutive        |
|                                |                      | country number in the  |
|                                |                      | list                   |
| <u>name</u>                    | string               | Country name           |
| prefix                         | string               | Country prefix         |
| <u>req_params</u> <sup>n</sup> | DIDRequestParameters | The list of the        |
|                                | structure            | parameters that should |
|                                |                      | be passed back while   |
|                                |                      | checking available     |
|                                |                      | areas list             |

## **CancelDIDProvisionRequest structure**

| Property            | Туре          | Description                   |
|---------------------|---------------|-------------------------------|
| did_provider_info   | CustomerDID   | Parameters used to find a DID |
|                     | ProviderIdent | provider configured in        |
|                     | structure     | PortaBilling                  |
| <u>i_did_number</u> | unsignedLong  | Provisioned number ID in the  |
|                     |               | DID inventory                 |

#### **CancelDIDProvisionResponse structure**

| Property    | Туре | Description                           |
|-------------|------|---------------------------------------|
| is canceled | int  | Indicates whether the number has been |
|             |      | released                              |

#### **ObtainDIDNumberRequest structure**

| Property   | Туре         | Description                   |
|------------|--------------|-------------------------------|
| i_customer | unsignedLong | The unique ID of the customer |
| number     | string       | DID number                    |

#### **ObtainDIDNumberResponse structure**

| Property    | Туре          | Description                  |
|-------------|---------------|------------------------------|
| number_info | DIDNumberI    | The information about theDID |
|             | nfo structure | number                       |

#### **ReturnDIDNumberRequest structure**

| Property      | Туре         | Description                   |
|---------------|--------------|-------------------------------|
| i_customer    | unsignedLong | The unique ID of the customer |
| <u>number</u> | string       | DID number                    |

#### **ReturnDIDNumberResponse structure**

| Property | Туре | Description                  |
|----------|------|------------------------------|
| success  | int  | 1 for success, 0 for failure |

# **Number Porting Information**

**SOAP URI** (namespace): https://portabillingweb.yourdomain.com/Porta/SOAP/NumberPorting

# Methods

## get\_request\_list

Parameters: GetRequestListRequest Return value: GetRequestListResponse Realm: administrator, reseller

This method enables an API user to get the list of number porting requests.

#### get\_request\_info

Parameters: GetPortingRequestRequest Return value: GetPortingRequestResponse Realm: administrator, reseller

This method enables an API user to get the number porting request information.

#### create\_portin\_request

Parameters: CreatePortInRequestRequest Return value: CreatePortInRequestResponse Realm: administrator, reseller

This method enables an API user to create a number porting request.

#### cancel\_request

Parameters: CancelRequestRequest Return value: CancelRequestResponse Realm: administrator, reseller

This method enables an API user to cancel the number porting request.

#### modify\_request

Parameters: ModifyRequestRequest Return value: ModifyRequestResponse Realm: administrator, reseller

This method enables an API user to modify the number porting request.

# **Type Reference**

#### GetRequestListRequest structure

| Property | Туре   | Description                                         |
|----------|--------|-----------------------------------------------------|
| type     | string | Porting request type.                               |
|          |        | Possible values:<br>• PORTIN (default)<br>• PORTOUT |

## **GetRequestListResponse structure**

| Property             | Туре               | Description               |
|----------------------|--------------------|---------------------------|
| porting_request_list | array of           | A list of porting request |
|                      | PortingRequestInfo | objects.                  |
|                      | structures         |                           |

## **PortingRequestInfo structure**

| Property           | Туре              | Description                   |
|--------------------|-------------------|-------------------------------|
| i_request          | unsignedLong      | The unique ID of the number   |
|                    |                   | porting request               |
| porting_number     | string            | The number being ported       |
| request_id         | string            | The number porting request    |
| i_account          | unsignedLong      | The unique ID of the account  |
|                    |                   | which the request relates to  |
| id                 | int               | The account the request       |
|                    |                   | relates to                    |
| due_date           | date              | The date by which the         |
|                    |                   | customer's request must be    |
|                    |                   | completed                     |
| type               | string            | The porting request type.     |
|                    |                   |                               |
|                    |                   | Possible values:              |
|                    |                   | • PORTIN (default)            |
|                    |                   | • PORTOUT                     |
| provider           | string            | The provider to which the     |
|                    |                   | number belongs or will belong |
|                    |                   | depending On the request      |
|                    |                   | type                          |
| status             | string            | The current processing status |
|                    |                   | of the porting request        |
| request_parameters | array of          | The list of objects for the   |
|                    | PortingRequestPar | current request               |
|                    | ameterInfo        |                               |

## PortingRequestParameterInfo structure

| Property           | Туре   | Description                     |
|--------------------|--------|---------------------------------|
| name               | string | The name of the porting request |
|                    |        | parameter                       |
| value <sup>n</sup> | string | The value of the parameter.     |
|                    | _      | Specific to the porting request |

| is_advanced ** | int | <ul> <li>Shows whether the additional information (such as LRN, number owner details etc.) about the porting request appears on the web interface.</li> <li>Possible values: <ul> <li>1 – The additional information appears on the web interface.</li> <li>0 – The information does</li> </ul> </li> </ul> |
|----------------|-----|----------------------------------------------------------------------------------------------------|
| is_editable ** | int | not appear.<br>Shows whether the parameter<br>value can be modified by the<br>administrator during the current<br>stage of the porting process.<br>Possible values:<br>• 1 – The parameter can be<br>edited.<br>• 0 – The parameter cannot<br>be edited.                                                    |

# GetPortingRequestRequest structure

| Property  | Туре         | Description                         |
|-----------|--------------|-------------------------------------|
| i_account | unsignedLong | The unique ID of the account the    |
|           |              | request relates to                  |
| i_request | unsignedLong | The unique ID of the number porting |
|           |              | request                             |

# GetPortingRequestResponse structure

| Property             | Туре               | Description          |
|----------------------|--------------------|----------------------|
| porting_request_info | PortingRequestInfo | Complete information |
|                      |                    | about the porting    |
|                      |                    | request.             |

## CreatePortInRequestRequest structure

| Property       | Туре         | Description           |
|----------------|--------------|-----------------------|
| porting_number | string       | The number being      |
|                |              | ported                |
| i_account      | unsignedLong | The unique ID of the  |
|                |              | account the request   |
|                |              | relates to            |
| due_date       | date         | The date by which the |
|                |              | customer's request    |

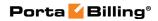

|                    |                    | must be completed       |
|--------------------|--------------------|-------------------------|
| request_parameters | array of           | The list of objects for |
|                    | PortingRequestPara | the porting request     |
|                    | meterInfo          |                         |

## CreatePortInRequestResponse structure

| Property             | Туре               | Description          |
|----------------------|--------------------|----------------------|
| porting_request_info | PortingRequestInfo | Complete information |
|                      |                    | about the porting    |
|                      |                    | request.             |

## **CancelRequestRequest structure**

| Property  | Туре         | Description          |
|-----------|--------------|----------------------|
| i_request | unsignedLong | The unique ID of the |
|           |              | number porting       |
|           |              | request              |

## CancelRequestResponse structure

| Property             | Туре               | Description          |
|----------------------|--------------------|----------------------|
| porting_request_info | PortingRequestInfo | Complete information |
|                      |                    | about the porting    |
|                      |                    | request.             |

## ModifyRequestRequest structure

| Property             | Туре               | Description          |
|----------------------|--------------------|----------------------|
| porting_request_info | PortingRequestInfo | Complete information |
|                      |                    | about the porting    |
|                      |                    | request.             |

## ModifyRequestResponse structure

| Property             | Туре               | Description          |
|----------------------|--------------------|----------------------|
| porting_request_info | PortingRequestInfo | Complete information |
|                      |                    | about the porting    |
|                      |                    | request.             |

# **Measured Services Information**

**SOAP URI** (namespace): https://portabillingweb.yourdomain.com/Porta/SOAP/MeasuredServices

# Methods

#### get\_measured\_metrics\_list

Parameters: GetMeasuredMetricsListRequest Return value: GetMeasuredMetricsListResponse Realm: administrator, reseller, retail customer

This method enables an API user to retrieve a list of measured services.

#### get\_metric\_charge\_methods\_list

Parameters: GetChargeMethodsListRequest Return value: GetCustomerMetricListResponse Realm: administrator, reseller, retail customer

This method enables an API user to retrieve charge methods for measured services.

#### get\_customer\_metrics\_list

Parameters: GetCustomerMetricListRequest Return value: GetCustomerMetricListResponse Realm: administrator, reseller, retail customer

This method enables an API user to retrieve measured services for a customer.

#### get\_customer\_class\_metrics\_list

Parameters: GetCustomerClassMetricListRequest Return value: GetCustomerClassMetricListResponse Realm: administrator, reseller, retail customer

This method enables an API user to retrieve measured services for a customer class.

#### add\_customer\_metric

Parameters: AddUpdateCustomerMetricRequest Return value: AddUpdateCustomerMetricResponse Realm: administrator, reseller This method enables an API user to add a new measured service for a customer.

#### add\_customer\_class\_metric

Parameters: AddUpdateCustomerClassMetricRequest Return value: AddUpdateCustomerClassMetricResponse Realm: administrator, reseller

This method enables an API user to add a new measured service for a customer class.

#### update\_customer\_metric

Parameters: AddUpdateCustomerMetricRequest Return value: AddUpdateCustomerMetricResponse Realm: administrator, reseller

This method enables an API user to update a measured service for a customer.

#### update\_customer\_class\_metric

Parameters: AddUpdateCustomerClassMetricRequest Return value: AddUpdateCustomerClassMetricResponse Realm: administrator, reseller

This method enables an API user to update a measured service for a customer class.

#### delete\_customer\_metric

Parameters: DeleteCustomerMetricRequest Return value: DeleteCustomerMetricResponse Realm: administrator, reseller

This method enables an API user to delete a customer's measured service.

#### delete\_customer\_class\_metric

Parameters: DeleteCustomerClassMetricRequest Return value: DeleteCustomerClassMetricResponse Realm: administrator, reseller

This method enables an API user to delete a customer class's measured service.

# **Type Reference**

## GetMeasuredMetricsListRequest structure

This method does not have any parameters.

## GetMeasuredMetricsListResponse structure

| Property                  | Туре                                | Description                 |
|---------------------------|-------------------------------------|-----------------------------|
| metrics list <sup>n</sup> | array of<br>MeasuredMetr<br>icsInfo | A list of measured services |

## MeasuredMetricsInfo structure

| Property                 | Туре         | Description                                                                                                    |
|--------------------------|--------------|----------------------------------------------------------------------------------------------------|
| <u>i measured metric</u> | unsignedLong | <ul> <li>The unique ID of the measured metric.</li> <li>Possible values: <ul> <li>1 – Active calls. Measure number of active call. This is the <i>actual</i> number of connected calls at a specific moment in time.</li> <li>2 – Call recording storage.</li> <li>3 – IP Centrex phone lines. Measure number of used phone lines.</li> <li>4 – Allowed concurrent calls. Measure the number of concurrent calls allowed (SIP trunks).</li> </ul> </li> </ul> |
| name                     | string       | <ul> <li>The measured service name.</li> <li>Possible values: <ul> <li>Active calls – Measure number of active call.</li> <li>This is the <i>actual</i> number of connected calls at a specific moment in time.</li> <li>Call recording storage – Measure used call</li> </ul> </li> </ul>                                                                                                    |

|             |        | <ul> <li>recording storage.</li> <li>IP Centrex phone<br/>lines – Measure number<br/>of used phone lines.</li> <li>Allowed concurrent<br/>calls – Measure number<br/>of allowed calls. The<br/>number of concurrent<br/>calls allowed (SIP<br/>trunks).</li> </ul> |
|-------------|--------|----------------------------------------------------------------------------------------------------|
| description | string | The measured service description                                                                                                    |

## GetChargeMethodsListRequest structure

This method does not have any parameters.

### GetChargeMethodsListResponse structure

| Property            | Туре              | Description              |
|---------------------|-------------------|--------------------------|
| charge methods list | Array of          | A list of charge methods |
| n                   | ChargeMethodsInfo |                          |

## ChargeMethodsInfo structure

| Property                                  | Туре                     | Description                                                                                                    |
|-------------------------------------------|--------------------------|----------------------------------------------------------------------------------------------------|
| Property<br><u>i metric charge method</u> | Type<br>unsigned<br>Long | <ul> <li>The unique ID of the charge method.</li> <li>Possible values: <ul> <li>1 – MIN. Charges for service usage are calculated based on the minimal value of the resource consumption.</li> <li>2 – MAX. Charges are calculated based on the maximal value of the</li> </ul> </li> </ul> |
|                                           |                          | <ul> <li>service consumption.</li> <li>3 – AVG. Charges are calculated based on the average value of the service consumption.</li> </ul>                                                                                                    |
| name                                      | string                   | The charge method name.<br>Possible values:<br>• MIN – Charges for                                                                                                    |

|             |        | resource usage are<br>calculated based on the<br>minimal value of the |
|-------------|--------|-----------------------------------------------------------------------|
|             |        | resource consumption.                                                 |
|             |        | • MAX – Charges are                                                   |
|             |        | calculated based on the                                               |
|             |        | maximal value of the                                                  |
|             |        | resource consumption.                                                 |
|             |        | • <b>AVG</b> – Charges are                                            |
|             |        | calculated based on the                                               |
|             |        | average value of the                                                  |
|             |        | resource consumption.                                                 |
| description | string | The charge method description                                         |

## GetCustomerMetricListRequest structure

| Property          | Туре         | Description                              |
|-------------------|--------------|------------------------------------------|
| <u>i customer</u> | unsignedLong | The unique ID of the customer            |
|                   |              | for which list of measured               |
|                   |              | services should be retrieved.            |
|                   |              | Not mandatory when the                   |
|                   |              | method that requires this                |
|                   |              | structure is executed from the           |
|                   |              | retail customer realm                    |
| limit             | int          | The number of rows to retrieve.          |
|                   |              | Mandatory for an API request             |
|                   |              | with the offset property                 |
|                   |              | specified                                |
| offset            | int          | The number of rows to skip at            |
|                   |              | the beginning of the list.               |
|                   |              | Requires the <i>limit</i> property to be |
|                   |              | specified in the API request             |

# GetCustomerMetricListResponse structure

| Property  | Туре               | Description          |
|-----------|--------------------|----------------------|
| metrics n | array of           | A list of customer's |
|           | CustomerMetricInfo | measured services    |
| total     | int                | The total number of  |
|           |                    | retrieved measured   |
|           |                    | services             |

## CustomerMetricInfo structure

| Property          | Туре         | Description                   |
|-------------------|--------------|-------------------------------|
| <u>i customer</u> | unsignedLong | The unique ID of the customer |
| i measured metric | unsignedLong | The unique ID of the measured |
|                   |              | service.                      |

| <u>apply_charge</u> | string       | <ul> <li>Possible values:</li> <li>1 – Active calls. Measurnumber of active call. This is the <i>actual</i> number of connected calls at a specific moment in time</li> <li>2 – Call recording storage. Measure used call recording storage.</li> <li>3 – IP Centrex phone lines. Measure number of used.</li> <li>4 – Allowed concurrent calls. Measure number of allowed calls. The number of concurrent calls allowed (SIP trunks).</li> <li>Defines whether this service is free of charge or not.</li> </ul> |
|---------------------|--------------|----------------------------------------------------------------------------------------------------|
| i_metric_charge_m   | unsignedLong | <ul><li>Y</li><li>N</li><li>The unique ID of the charge</li></ul>                                                                                                    |
| ethod               |              | method.                                                                                                    |
|                     |              | <ul> <li>minimal value of the resource consumption.</li> <li>2 – MAX. Charges are calculated based on the maximal value of the resource consumption.</li> <li>3 – AVG. Charges are calculated based on the average value of the</li> </ul>                                                                                                    |
| free_items          | int          | <ul> <li>1 – MIN. Charges for<br/>service usage are<br/>calculated based on the<br/>minimal value of the<br/>resource consumption.</li> <li>2 – MAX. Charges are<br/>calculated based on the<br/>maximal value of the<br/>resource consumption.</li> <li>3 – AVG. Charges are<br/>calculated based on the</li> </ul>                                                                                                    |

|             |              | service item                                                                                                    |
|-------------|--------------|----------------------------------------------------------------------------------------------------|
| i_dest      | unsignedLong | The unique ID of the<br>destination. Only certain special<br>destinations Are applicable. (See<br>the <b>destination</b> property<br>description.)                                                                                                    |
| destination | string       | The destination name. Only certain special destinations are applicable.                                                                                                    |
|             |              | <ul> <li>In-built special destinations (rate codes) that are applicable for available measured services:</li> <li>ACTIVECALLS – Covers charges for the actual number of concurrent calls made by a particular customer's Accounts.</li> <li>ALLOWEDCALLS – Covers charges for the number of concurrent calls allowed for a particular customer.</li> </ul> |
|             |              | Other special destinations can<br>be created and used as well, but<br>they must not associate with any<br>country.                                                                                                    |
|             |              | Note that specified destination<br>doesn't impact measurement<br>base. The destination is used<br>only for information purpose in<br>xDRs and statistics.                                                                                                    |
| i_service   | unsignedLong | The unique ID of the service type.                                                                                                    |
|             |              | Note that specified service type<br>doesn't impact measurement<br>base. The service type value is<br>used only for information<br>purpose in xDRs and statistics.                                                                                                    |
|             |              | E.g. if API user specifies ID of<br>the Voice Calls service here, an                                                                                                    |

|                  |        | xDR with charges for active<br>calls will have the Voice Calls<br>service type.           |
|------------------|--------|-------------------------------------------------------------------------------------------|
| definition_level | string | Specifies whether the measured service is defined for a customer or for a customer class. |
|                  |        | Possible values:<br>• customer_class                                                      |
|                  |        | <ul><li>customer</li></ul>                                                                |

## GetCustomerClassMetricListRequest structure

| Property                | Туре         | Description                              |
|-------------------------|--------------|------------------------------------------|
| <u>i customer class</u> | unsignedLong | The unique ID of the customer            |
|                         |              | class                                    |
| limit                   | int          | The number of rows to retrieve.          |
|                         |              | Mandatory for an API request             |
|                         |              | with the offset property                 |
|                         |              | specified                                |
| offset                  | int          | The number of rows to skip at            |
|                         |              | the beginning of the list.               |
|                         |              | Requires the <i>limit</i> property to be |
|                         |              | specified in the API request             |

## GetCustomerClassMetricListResponse structure

| Property             | Туре                                | Description                                    |
|----------------------|-------------------------------------|------------------------------------------------|
| metrics <sup>n</sup> | array of<br>CustomerClassMetricInfo | The customer<br>class measured<br>service info |

## CustomerClassMetricInfo structure

| Property                | Туре         | Description                      |
|-------------------------|--------------|----------------------------------|
| <u>i customer class</u> | unsignedLong | The unique ID of the customer    |
|                         |              | class                            |
| i measured metric       | unsignedLong | The unique ID of the measured    |
|                         |              | service.                         |
|                         |              |                                  |
|                         |              | Possible values:                 |
|                         |              | • 1 – Active calls. Measure      |
|                         |              | number of active call.           |
|                         |              | This is the <i>actual</i> number |
|                         |              | of connected calls at a          |
|                         |              | specific moment in time.         |
|                         |              | • 2 – Call recording             |

|                            |              | <ul> <li>storage. Measure used call recording storage.</li> <li>3 – IP Centrex phone lines. Measure number of used.</li> <li>4 – Allowed concurrent calls. Measure number of allowed calls. The number of concurrent</li> </ul>                                                                                                    |
|----------------------------|--------------|----------------------------------------------------------------------------------------------------|
| apply charge               | string       | calls allowed (SIP<br>trunks).                                                                                                    |
|                            |              | free of charge or not.<br>Possible values:<br>• Y<br>• N                                                                                                    |
| i_metric_charge_m<br>ethod | unsignedLong | <ul> <li>The unique ID of the charge method.</li> <li>Possible values: <ul> <li>1 – MIN. Charges for service usage are calculated based on the minimal value of the resource consumption.</li> <li>2 – MAX. Charges are calculated based on the maximal value of the resource consumption.</li> <li>3 – AVG. Charges are calculated based on the average value of the resource consumption.</li> </ul> </li> </ul> |
| free_items                 | int          | The amount of free items. (Do not apply charges for the first <i>free_items</i> items.)                                                                                                    |
| price                      | int          | The price for each consumed service item                                                                                                    |
| i_dest                     | unsignedLong | The unique ID of the<br>destination. Only certain special<br>destinations are applicable. (See<br>the <b>destination</b> property<br>description.)                                                                                                    |
| destination                | string       | The destination name. Only                                                                                                    |

|           |              | certain special destinations are                                                                                                    |
|-----------|--------------|----------------------------------------------------------------------------------------------------|
|           |              | applicable.                                                                                                    |
|           |              | <ul> <li>In-built special destinations (rate codes) that are applicable for available measured services:</li> <li>ACTIVECALLS – Covers charges for the actual number of concurrent calls made by a particular customer's accounts.</li> <li>ALLOWEDCALLS – Covers charges for the number of concurrent calls allowed for a particular customer.</li> </ul> |
|           |              | Other special destinations can<br>be created and used as well, but<br>they must not associate with any<br>country.                                                                                                    |
|           |              | Note that specified destination<br>doesn't impact measurement<br>base. The destination is used<br>only for information purpose in<br>xDRs and statistics.                                                                                                    |
| i_service | unsignedLong | The unique ID of the service type                                                                                                    |
|           |              | Note that specified service type<br>does not impact measurement<br>base. The service type value is<br>used only for information<br>purpose in xDRs and statistics.                                                                                                    |
|           |              | E.g. if API user specifies ID of<br>the Voice Calls service here, an<br>xDR with charges for active<br>calls will have the Voice Calls<br>service type.                                                                                                    |

# AddUpdateCustomerMetricRequest structure

| Property             | Туре               | Description      |
|----------------------|--------------------|------------------|
| customer metric info | CustomerMetricInfo | The customer     |
|                      |                    | measured service |

|  | info |
|--|------|

#### AddUpdateCustomerMetricResponse structure

| Property          | Туре         | Description                   |
|-------------------|--------------|-------------------------------|
| <u>i customer</u> | unsignedLong | The unique ID of the customer |

## AddUpdateCustomerClassMetricRequest structure

| Property          | Туре                    | Description    |
|-------------------|-------------------------|----------------|
| customer_class_me | CustomerClassMetricInfo | The customer   |
| <u>tric_info</u>  |                         | class measured |
|                   |                         | service info   |

# AddUpdateCustomerClassMetricResponse structure

| Property                | Туре         | Description                         |
|-------------------------|--------------|-------------------------------------|
| <u>i customer class</u> | unsignedLong | The unique ID of the customer class |

### **DeleteCustomerMetricRequest structure**

| Property          | Туре         | Description                   |
|-------------------|--------------|-------------------------------|
| <u>i customer</u> | unsignedLong | The unique ID of the customer |
| i measured metric | unsignedLong | The unique ID of the measured |
|                   |              | service                       |

#### **DeleteCustomerMetricResponse structure**

| Property | Туре | Description        |
|----------|------|--------------------|
| success  | int  | Possible values:   |
|          |      | • 1 - for success. |
|          |      | • 0 - for failure. |

## DeleteCustomerClassMetricRequest structure

| Property          | Туре         | Description                   |
|-------------------|--------------|-------------------------------|
| i customer class  | unsignedLong | The unique ID of the customer |
|                   |              | class                         |
| i measured metric | unsignedLong | The unique ID of the measured |
|                   | _            | service                       |

## DeleteCustomerClassMetricResponse structure

| Property | Туре | Description        |
|----------|------|--------------------|
| success  | int  | Possible values:   |
|          |      | • 1 - for success. |
|          |      | • 0 - for failure. |

# **IP Device Inventory**

**SOAP URI** (namespace): https://Portabillingweb.yourdomain.com/Porta/SOAP/UA

# Methods

#### get\_ua\_list

Parameters: GetUAListRequest Return value: GetUAListResponse Realm: administrator, reseller Standalone mode support: Yes

This method enables an API user (administrator or reseller) to get the list of UA devices (IP phones) in the IP phone inventory, filtered by various parameters.

#### add\_ua

Parameters: AddUARequest Return value: AddUAResponse Realm: administrator, reseller

This method enables an API user to add a new UA device (IP phone) to the IP phone inventory.

#### delete\_ua

Parameters: **DeleteUARequest** Return value: **DeleteUAResponse** Realm: administrator, reseller

This method enables an API user to delete a UA device, provided that it is not being used by any account.

#### get\_ua\_type\_list

Parameters: GetUATypeListRequest Return value: GetUATypeListResponse Realm: administrator, reseller Standalone mode support: Yes

This method enables an API user (administrator or reseller) to get the list of UA device (IP phone) types.

#### get\_ua\_profile\_list

Parameters: GetUAProfileListRequest

Return value: GetUAProfileListResponse Realm: administrator, reseller Standalone mode support: Yes

This method enables an API user to get the list of UA device (IP phone) profiles.

#### update\_ua

Parameters: UpdateUARequest Return value: UpdateUAResponse Realm: administrator, reseller

This method allows an API user to update a UA device (IP phone) in the IP phone inventory.

#### get\_ua\_profile\_info

Parameters: GetUAProfileInfoRequest Return value: GetUAProfileInfoResponse Realm: administrator, reseller Standalone mode support: Yes

This method allows an API user to get the information about a UA device (IP phone) profile.

#### add\_ua\_profile

Parameters: AddUAProfileRequest Return value: AddUAProfileResponse Realm: administrator, reseller

This method allows an API user to add a new UA device (IP phone) profile.

#### update\_ua\_profile

Parameters: UpdateUAProfileRequest Return value: UpdateUAProfileResponse Realm: administrator, reseller

This method allows an API user to update an existing UA device (IP phone) profile.

#### delete\_ua\_profile

Parameters: **DeleteUAProfileRequest** Return value: Realm: administrator, reseller This method allows an API user to delete a UA device (IP phone) profile.

# **Type Reference**

# GetUAListRequest structure

| Туре         | Description                                                                                                    |  |
|--------------|----------------------------------------------------------------------------------------------------|--|
| string       | Search pattern for UA                                                                                                    |  |
|              | description                                                                                                    |  |
| int          | Get the total number of the                                                                                                    |  |
|              | retrieved records                                                                                                    |  |
| unsignedLong | The unique ID of the customer                                                                                                    |  |
| unsignedLong | The unique ID of the UA type record                                                                                                  |  |
| string       | Search pattern for UA inventory<br>ID                                                                                                |  |
| int          | The number of rows to retrieve.                                                                                                    |  |
|              | Mandatory for an API request                                                                                                    |  |
|              | with the offset property specified                                                                                                   |  |
| string       | Search pattern for UA MAC                                                                                                    |  |
|              | address                                                                                                    |  |
| string       | Search pattern for UA name                                                                                                    |  |
| string       | Search pattern for UA type                                                                                                    |  |
| string       | Search pattern for UA profile                                                                                                    |  |
| string       | • U – Used (at least one                                                                                                    |  |
|              | port).                                                                                                    |  |
|              | • C – Completely used (all                                                                                                    |  |
|              | ports).                                                                                                    |  |
|              | • F – Not used.                                                                                                    |  |
|              | • A – Any state (default                                                                                                    |  |
|              | value).                                                                                                    |  |
| int          | The number of rows to skip at                                                                                                    |  |
|              | the beginning of the list.                                                                                                    |  |
|              | Requires the <i>limit</i> property to be                                                                                             |  |
|              | specified in the API request                                                                                                    |  |
| int          | Specifies whether to return                                                                                                    |  |
|              | available ports into the list.                                                                                                    |  |
|              | Possible values:                                                                                                    |  |
|              | • 1 - return available ports into the list;                                                                                          |  |
|              | • 0 - Do not return                                                                                                    |  |
|              | available ports into the<br>list                                                                                                    |  |
|              | string<br>int<br>unsignedLong<br>unsignedLong<br>string<br>int<br>string<br>string<br>string<br>string<br>string<br>string<br>string |  |

## **GetUAListResponse structure**

| Property | Туре            | Description             |
|----------|-----------------|-------------------------|
| ua_list  | array of UAInfo | Set of UA records       |
|          | structures      |                         |
| total    | int             | The total number of the |
|          |                 | retrieved records       |

## **AddUARequest structure**

| Property | Туре             | Description |
|----------|------------------|-------------|
| ua_info  | UAInfo structure | UA record   |

## AddUAResponse structure

| Property | Туре         | Description     |
|----------|--------------|-----------------|
| i_ua     | unsignedLong | ID of UA record |

### **DeleteUARequest structure**

| Property | Туре         | Description     |
|----------|--------------|-----------------|
| i_ua     | unsignedLong | ID of UA record |

## **DeleteUAResponse structure**

| Property | Туре | Description          |
|----------|------|----------------------|
| success  | int  | 1 if operation is    |
|          |      | successful, 0 if not |

## **UAInfo structure**

| Property        | Туре         | Description                            |
|-----------------|--------------|----------------------------------------|
| ascii_key       | string       | ASCII Key                              |
| available_ports | ArrayOfInt   | The list of the available ports of the |
|                 |              | UA                                     |
| busy_ports      | ArrayOfInt   | The list of the busy ports of the UA   |
| description     | string       | UA description                         |
| i_customer      | unsignedLong | ID of customer record (if managed      |
|                 |              | by reseller)                           |
| i_ua            | unsignedLong | ID of UA record                        |
| i_ua_type       | unsignedLong | ID of UA type                          |
| inventory_id    | string       | UA inventory ID                        |
| mac             | string       | UA MAC address                         |
| name            | string       | UA name                                |
| notepad         | string       | UA notepad                             |
| opc_key         | string       | The Opc key                            |
| profile         | string       | UA Provisioning Profile                |
| port            | string       | UA port used by this account           |

| type          | string | UA type                      |
|---------------|--------|------------------------------|
| ua_profile_id | int    | ID of UA profile             |
| used          | string | Flag that indicates UA usage |

## GetUATypeListRequest structure

| Property                | Туре         | Description                         |
|-------------------------|--------------|-------------------------------------|
| get_total               | int          | Get the total number of retrieved   |
|                         |              | UA types                            |
| i_customer <sup>n</sup> | unsignedLong | Returns UA types with configured    |
|                         |              | UAs that have free ports and belong |
|                         |              | to the reseller (i_customer). The   |
|                         |              | filter is applicable only if the    |
|                         |              | only_available flag is active       |
| only_available          | int          | Returns the list of UA types with   |
|                         |              | configured UAs that have free ports |

# GetUATypeListResponse structure

| Property     | Туре                         | Description     |
|--------------|------------------------------|-----------------|
| total        | int                          | The total       |
|              |                              | number of the   |
|              |                              | retrieved UA    |
|              |                              | types. Depends  |
|              |                              | on the          |
|              |                              | get_total value |
|              |                              | provided in     |
|              |                              | request         |
| ua_type_list | Array of UATypeInfo          | Set of UA type  |
|              | ///api_description_mr62.html | data records    |
|              | - UATypeInfostructure        |                 |

# **UATypeInfo structure**

| Property     | Туре         | Description                          |
|--------------|--------------|--------------------------------------|
| hidden       | int          | Shows whether the UA type is         |
|              |              | hidden or not.                       |
|              |              | Possibe values:                      |
|              |              | • 1– the UA type is hidden;          |
|              |              | • nil or 0 – the UA type is not      |
|              |              | hidden                               |
| i_ua_type    | unsignedLong | The unique ID of the UA type         |
| manufacturer | string       | The company name of the              |
|              |              | manufacturer of a particular type of |
|              |              | UA devices                           |
| name         | string       | The name of the UA device of this    |
|              |              | type (Combination of the             |

|         |        | manufacturer and product fields)     |
|---------|--------|--------------------------------------|
| ports   | int    | The total number of available ports  |
| -       |        | for the UA device of this type       |
| product | string | The model of the UA device of this   |
| -       |        | type                                 |
| version | string | The version of the UA device of this |
|         |        | type                                 |

## GetUAProfileListRequest structure

| Property       | Туре          | Description                                                                                                    |
|----------------|---------------|----------------------------------------------------------------------------------------------------|
| check_usage    | int           | Check whether the UA profile is used or not                                                                                                 |
| effective_from | string        | The filter that allows viewing UA<br>profiles depending on their Effective<br>From date which can be one of the<br>following:               |
|                |               | Default value: all.                                                                                                    |
| i_customer     | unsignedLong  | The unique ID of a customer who<br>owns the UA device profiles                                                                              |
| i_ua_type      | unsignedLong  | The unique ID of the UA type                                                                                                    |
| limit          | int           | The number of rows to retrieve.<br>Mandatory for an API request with<br>the offset property specified                                       |
| name           | string        | Pattern of the UA profile name.<br>Maximum value: 50                                                                                        |
| offset         | int           | The number of rows to skip at the<br>beginning of the list. Requires the<br>limit property to be specified in the<br>API request            |
| ua_profile_id  | int           | The unique ID of the UA profile                                                                                                    |
| used           | string (Y /N) | The filter that allows viewing UA<br>profiles depending on their usage<br>information. Works only when<br>'check_usage' parameter is passed |

# GetUAProfileListResponse structure

| Property | Туре | Description                       |
|----------|------|-----------------------------------|
| total    | int  | The total number of the retrieved |
|          |      | UA profiles                       |

| ua_profile_list | Array of <b>UAProfileInfo</b> | Set of UA profile data records |
|-----------------|-------------------------------|--------------------------------|
|                 | structure                     |                                |

## **UAProfileInfo structure**

| Property            | Туре          | Description                     |
|---------------------|---------------|---------------------------------|
| description         | string        | The UA profile's description    |
| effective_from      | dateTime      | The UA profile's effective from |
|                     |               | date                            |
| i_customer          | unsignedLong  | The unique ID of a customer who |
|                     |               | owns the UA device profiles     |
| <u>i ua profile</u> | unsignedLong  | The unique ID of the UA profile |
|                     |               | record                          |
| i_ua_type           | unsignedLong  | The unique ID of the UA type    |
| name                | string        | Name of the UA profile          |
| ua_profile_id       | int           | The unique ID of the UA profile |
| used                | string (Y /N) | Indicates whether UA Profile is |
|                     |               | used or not                     |

## **UpdateUARequest structure**

| Property       | Туре             | Description |
|----------------|------------------|-------------|
| <u>ua info</u> | UAInfo structure | UA record   |

## UpdateUAResponse structure

| Property    | Туре         | Description     |
|-------------|--------------|-----------------|
| <u>i ua</u> | unsignedLong | ID of UA record |

## GetUAProfileInfoRequest structure

| Property            | Туре         | Description             |
|---------------------|--------------|-------------------------|
| <u>i_ua_profile</u> | unsignedLong | The unique ID of the UA |
|                     |              | profile record          |

## GetUAProfileInfoResponse structure

| Property        | Туре          | Description               |
|-----------------|---------------|---------------------------|
| ua_profile_info | UAProfileInfo | The information about the |
|                 | structure     | UA profile                |

## AddUAProfileRequest structure

| Property               | Туре          | Description                  |
|------------------------|---------------|------------------------------|
| <u>ua profile info</u> | UAProfileInfo | The information about the UA |
|                        | structure     | profile                      |

#### AddUAProfileResponse structure

| Property            | Туре         | Description             |
|---------------------|--------------|-------------------------|
| <u>i_ua_profile</u> | unsignedLong | The unique ID of the UA |
|                     |              | profile record          |

#### UpdateUAProfileRequest structure

| Property               | Туре          | Description                  |
|------------------------|---------------|------------------------------|
| <u>ua profile info</u> | UAProfileInfo | The information about the UA |
|                        | structure     | profile                      |

#### UpdateUAProfileResponse structure

| Property            | Туре         | Description             |
|---------------------|--------------|-------------------------|
| <u>i ua profile</u> | unsignedLong | The unique ID of the UA |
|                     |              | profile record          |

#### **DeleteUAProfileRequest structure**

| Property            | Туре         | Description             |
|---------------------|--------------|-------------------------|
| <u>i_ua_profile</u> | unsignedLong | The unique ID of the UA |
|                     |              | profile record          |

#### **DeleteUAProfileResponse structure**

| Property | Туре | Description                  |
|----------|------|------------------------------|
| success  | int  | 1 for success, 0 for failure |

# **IP Device Profiles Generation Inventory**

**SOAP URI** (namespace): https://portabillingweb.yourdomain.com/Porta/SOAP/UAProfileGenerator

# Methods

#### generate\_ua\_profile

Parameters: GenerateUaProfileRequest Return value: GenerateUaProfileResponse Realm: administrator, reseller

This method enables an API user (administrator or reseller) to generate an IP device (also known as UA) profile.

# **Type Reference**

| Property    | Туре         | Description                             |
|-------------|--------------|-----------------------------------------|
| <u>i ua</u> | unsignedLong | The unique ID of a UA record; refers    |
|             |              | to the UA table                         |
| i_account   | unsignedLong | The unique ID of an account record      |
|             |              | for which the profile will be generated |
| phone type  | string       | Type of the phone for which profile     |
|             |              | should be generated. Possible values:   |
|             |              | Onenetuno, Sipura, Linksys, Cisco,      |
|             |              | Yealink, Grandmaster, Thompson,         |
|             |              | PortaPhone(default), Polycom, Gigaset,  |
|             |              | ATA, etc.                               |
| get_url     | int          | The URL of the generated profile        |

#### GenerateUaProfileRequest structure

#### GenerateUaProfileResponse structure

| Property                       | Туре     | Description                       |
|--------------------------------|----------|-----------------------------------|
| <u>remote url</u> <sup>n</sup> | string   | The URL for a new generated UA    |
|                                |          | profile (server name + file name) |
| profile_string_list n          | Array of | The UA profile content            |
|                                | strings  |                                   |
| <u>filename</u> <sup>n</sup>   | string   | The name for the new generated    |
|                                | _        | UA profile                        |

# **Product Information**

**SOAP URI** (namespace): https://portabillingweb.yourdomain.com/Porta/SOAP/Product

# **Product Management**

#### get\_product\_list

Parameters: GetProductListRequest Return value: GetProductListResponse Realm: administrator, reseller, CC staff, distributor, representative Standalone mode support: Yes

This method enables an API user to get the list of products.

#### get\_product\_info

Parameters: GetProductInfoRequest Return value: GetProductInfoResponse Realm: administrator, reseller Standalone mode support: Yes

This method enables an API user to get a product record from the database.

#### add\_product

Parameters: AddProductRequest Return value: AddProductResponse Realm: administrator

This method enables an API user to add a product.

### update\_product

Parameters: UpdateProductRequest Return value: UpdateProductResponse Realm: administrator, reseller

This method enables an API user to update an existing product.

#### delete\_product

Parameters: DeleteProductRequest Return value: DeleteProductResponse Realm: administrator

This method enables an API user to delete an existing product.

#### validate\_addons\_combination

Parameters: ValidateAddonsCombinationRequest Return value: ValidateAddonsCombinationResponse Realm: administrator, reseller, customer, account, cc staff

This method enables an API user to validate a combination of add-on products. Every add-on product has a list of allowable main products that are compatible with it, and can be assigned to an account together with this main product.

#### get\_allowed\_addons

Parameters: GetAllowedAddonsRequest Return value: GetAllowedAddonsResponse Realm: administrator, reseller, distributor, cc staff, representative Standalone mode support: Yes

This method that enables to get a list of allowable add-on products that are compatible with a main product.

#### get\_priorities\_list

Parameters: GetProductPrioritiesListRequest Return value: GetProductPrioritiesListResponse Realm: administrator, reseller, cc staff Standalone mode support: Yes

This method that enables to get the list of product priorities.

#### unbind\_addon\_product

Parameters: UnbindAddonProductRequest Return value: UnbindAddonProductResponse Realm: administrator, reseller

This method enables an API user to unbind an add-on product from the main product.

#### get\_roles\_list

Parameters: GetProductRolesListRequest Return value: GetProductRolesListResponse Realm: administrator, reseller, distributor, cc staff, representativef Standalone mode support: Yes

This method that enables an API user to get the list of roles for a defined product.

# **Type Reference for Product Management**

## **ProductInfo structure**

| Property             | Туре      | Description                        |
|----------------------|-----------|------------------------------------|
| i_product            | unsignedL | The unique ID of the product       |
|                      | ong       | record                             |
| addon_effective_from | dateTime  | The date when the add-on           |
|                      |           | product was added to an account    |
|                      |           | (became effective)                 |
| addon_effective_to   | dateTime  | The date from which the add-on     |
|                      |           | product is no longer effective for |
|                      |           | an account (e.g. the administrator |
|                      |           | removed the add-on product         |
|                      |           | from the account properties).      |
|                      |           |                                    |
|                      |           | Note: This date is assumed to be   |
|                      |           | in the billing server's time zone, |
|                      |           | not the account's one              |
| addon_priority       | int       | In order to differentiate the add- |
|                      |           | on products there is also a        |

|                            |                              | " <b>precedence level</b> " parameter<br>for each add-on product. If there<br>are more than one add-on<br>products assigned to an account<br>they will be sorted according to<br>the specified <b>precedence level</b> .                                                                     |
|----------------------------|------------------------------|----------------------------------------------------------------------------------------------------|
|                            |                              | Allowed values:<br>• 0 – Main Product<br>• 10 – Low<br>• 15 – Medium Low<br>• 20 – Medium<br>• 25 – Medium High                                                                                                    |
| allowed_products           | Array of<br>unsignedL<br>ong | • 30 – High<br>The list of main products that can<br>be used in combination with the<br>add-on product (corresponds to<br>the "Allowed With" tab on the<br>web interface)                                                                                                    |
| breakage                   | float                        | Used in Account Management to<br>obtain a summary of depleted<br>(practically unusable) accounts                                                                                                    |
| default_i_acl              | unsignedL<br>ong             | Which ACL should be assigned to<br>new accounts created with this<br>product                                                                                                    |
| description <sup>n</sup>   | string                       | Product description                                                                                                    |
| end_user_name <sup>n</sup> | string                       | A clear product name to be<br>shown to end users on their Self-<br>care interfaces (e.g. the internal<br>product name is "Phone Book"<br>while the name visible to end<br>users is "Telefonbuch")                                                                                            |
| end_user_description       | string                       | A clear product name description<br>to be shown to end users on their<br>Self-care interfaces                                                                                                    |
| fraud_protection           | string                       | <ul> <li>The product overdraft protection mode:</li> <li>None – No protection – When the locking of funds is requested, this will be done separately for each session, and will not affect other sessions; so, effectively, there will be no "locked" funds. This method provides</li> </ul> |

|                              |                                             | <ul> <li>backward compatibility<br/>with "Fraud Protection<br/>Off" mode in previous<br/>releases. For obvious<br/>reasons, it is not<br/>recommended for general<br/>use.</li> <li><b>Debit</b> – Debit accounts<br/>only – Fund locking is<br/>done only for debit<br/>accounts.</li> <li><b>All</b> – All accounts – Fund<br/>locking is done for all<br/>account types.</li> </ul> |
|------------------------------|---------------------------------------------|----------------------------------------------------------------------------------------------------|
| hidden                       | string                                      | Indicates whether the product is hidden.                                                                                                    |
| i_account_role               | unsignedL<br>ong                            | The unique ID of the account role; refers to the Account_Roles table.                                                                                                    |
|                              |                                             | An account role defines what a<br>specific account is designated for<br>(e.g. whether the account<br>represents a phone line or a top-<br>up voucher) and executes account<br>ID validation. Thus, for a phone<br>line, one can only pick a valid<br>phone number as an account ID                                                                                                    |
| i_customer                   | unsignedL<br>ong                            | Managed by                                                                                                    |
| i_product_group <sup>n</sup> | unsignedL<br>ong                            | This option takes effect if the<br>Allow Self-care Sign-up option<br>is enabled for add-on products.<br>Specifies the product group an<br>add-on product will belong to. It<br>is then reflected as a component<br>of the corresponding product<br>group on the account self-care<br>portal                                                                                            |
| i_subscription <sup>n</sup>  | unsignedL<br>ong                            | The unique ID of the subscription plan                                                                                                    |
| i_vd_plan <sup>n</sup>       | unsignedL<br>ong                            | ID of an assigned volume discount plan                                                                                                    |
| included_services            | Array of<br>ProductIn<br>cludedServ<br>ices | The list of services provided to an<br>end user with the product<br>(corresponds to the "Included<br>Services" tab on the web                                                                                                    |

|                       | 1          |                                                             |
|-----------------------|------------|-------------------------------------------------------------|
|                       |            | interface)                                                  |
| info_url <sup>n</sup> | string     | URL to an external website                                  |
|                       |            | describing product features                                 |
| is_used               | int        | Specifies whether the product is                            |
|                       |            | used or not                                                 |
| iso_4217              | string     | ISO4217 code for product                                    |
| 1.1                   |            | currency                                                    |
| managed_by_user       | string     | Possible values:                                            |
|                       |            | • Y – the add-on product                                    |
|                       |            | • N – the main product                                      |
| name                  | string     | Product name                                                |
| notepad               | string     | Product noteapad                                            |
| product_group_name    | int        | Indicates the product group name                            |
| product_subscription  | ProductS   | Product subscription info                                   |
|                       | ubscriptio |                                                             |
|                       | nInfo      |                                                             |
| realm                 | structure  | A meteric string A second                                   |
| realm                 | string     | A custom string. An account realm enables administrators to |
|                       |            |                                                             |
|                       |            | impose a scope of uniqueness for<br>an account ID.          |
| service_features      | Array of   | Contains values for service                                 |
| service_reatures      | ServiceFea | features available within the                               |
|                       | tureInfo   | product                                                     |
| service_flag_locks    | string     | Specifies whether values for each                           |
| service_mag_roems     | ouning     | service feature are allowed to be                           |
|                       |            | changed by administrator and end                            |
|                       |            | user.                                                       |
| subscription_discount | array of   | Only available for subscription                             |
| _list                 | Subscripti | plans charged in advance;                                   |
|                       | onDiscou   | the list of multi-month discounts                           |
|                       | ntInfo     | applied to the subscription                                 |
|                       | structures |                                                             |
|                       |            |                                                             |
| topup_addon           | string     | Specifies whether this is an add-                           |
|                       |            | on product or the main one.                                 |
|                       |            | Possible values:                                            |
|                       |            | • Y – an add-on product                                     |
|                       |            | • N – the main product                                      |
| volume_discount_pla   | string     | The name of the associated                                  |
| n_name <sup>n</sup>   | g          | volume discount plan                                        |
|                       |            | , oranie allocourte plan                                    |

| Property                     | Туре         | Description                                                                                                    |
|------------------------------|--------------|----------------------------------------------------------------------------------------------------|
| account_roles                | Array of int | An array of unique IDs of                                                                                                    |
| _                            |              | account roles; refers to the                                                                                                    |
|                              |              | Account_Roles table.                                                                                                    |
|                              |              | An account role defines what a<br>specific account is designated<br>for (e.g. whether the account<br>represents a phone line or a top-<br>up voucher) and executes<br>account ID validation. Thus, for<br>a phone line, one can only pick<br>a valid phone number as an<br>account ID. |
|                              |              | The product list will be filtered<br>using these values                                                                                                    |
| i_customer                   | unsignedLong | The unique ID of the customer<br>(reseller) record; if specified, the<br>product list will be filtered by<br>the corresponding reseller                                                                                                    |
| i_account_role               | unsignedLong | Deprecated                                                                                                    |
| i_product_group <sup>n</sup> | unsignedLong | The unique ID of the product                                                                                                    |
| -r                           |              | group this product belongs to                                                                                                    |
| iso_4217                     | string       | The product currency in the 3-                                                                                                    |
|                              | 8            | letter format                                                                                                    |
| name                         | string       | The product name                                                                                                    |
| limit                        | int          | The number of rows to retrieve.                                                                                                    |
| mme                          |              | Mandatory for an API request                                                                                                    |
|                              |              | with the offset property                                                                                                    |
|                              |              | specified                                                                                                    |
| offset                       | int          | The number of rows to skip at                                                                                                    |
| 011000                       |              | the beginning of the list.                                                                                                    |
|                              |              | Requires the <i>limit</i> property to be                                                                                                    |
|                              |              | specified in the API request                                                                                                    |
| managed_by_admin             | string       | Specifies which products to                                                                                                    |
| managed_by_admin             | String       | show. Possible values:                                                                                                    |
|                              |              | <ul> <li>Y – Show only products</li> </ul>                                                                                                    |
|                              |              |                                                                                                    |
|                              |              | managed by the administrator                                                                                                    |
|                              |              |                                                                                                    |
| 1                            |              | • N – Show all products                                                                                                    |
| search                       | string       | Searches products by names and                                                                                                    |
| 1                            |              | descriptions                                                                                                    |
| show_inactive                | string       | Specifies whether to show                                                                                                    |
|                              |              | inactive products.                                                                                                    |

## GetProductListRequest structure

|                   |        | <ul> <li>Possible values:</li> <li>Y – Show only products with the 'Work in progress' status.</li> <li>N – Show only products with the 'Ready to use' status.</li> <li>A – Show all products.</li> </ul> |
|-------------------|--------|----------------------------------------------------------------------------------------------------|
| skip_details      | int    | This flag indicates whether only<br>the basic product info will be<br>retrieved. It makes the request<br>more lightweight.                                                                               |
| type              | string | Specifies the type of products to<br>show. Possible values:<br>• main<br>• addon                                                                                                    |
| with_subscription | int    | Specifies whether the product subscription will be returned                                                                                                    |

## **GetProductListResponse structure**

| Property     | Туре                        | Description                 |
|--------------|-----------------------------|-----------------------------|
| product_list | Array of <b>ProductInfo</b> | Set of product data records |
|              | structures                  |                             |

## GetProductInfoRequest structure

| Property               | Туре         | Description                   |
|------------------------|--------------|-------------------------------|
| i_product <sup>n</sup> | unsignedLong | The unique ID of              |
|                        |              | the product record            |
| name <sup>n</sup>      | string       | Name of product, or part      |
|                        |              | of the name. Use % sign       |
|                        |              | as wildcard                   |
| with_service_features  | int          | Specifies whether a list of   |
|                        |              | service features will be      |
|                        |              | returned for the retrieved    |
|                        |              | product                       |
| get_service_features   | Array of     | Specifies the list of service |
|                        | strings      | features to return            |

# GetProductInfoResponse structure

| Property                  | Туре        | Description            |
|---------------------------|-------------|------------------------|
| product info <sup>n</sup> | ProductInfo | Complete information   |
|                           | structure   | about the product; for |
|                           |             | more information, see  |
|                           |             | above                  |

## AddProductRequest structure

| Property          | Туре        | Description            |
|-------------------|-------------|------------------------|
| product_info      | ProductInfo | Complete information   |
|                   | structure   | about the product; for |
|                   |             | more information, see  |
|                   |             | below                  |
| detailed_response | int         | Flag which shows       |
|                   |             | whether added record   |
|                   |             | should be returned in  |
|                   |             | response or not.       |

## AddProductResponse structure

| Property         | Туре         | Description            |
|------------------|--------------|------------------------|
| <u>i product</u> | unsignedLong | The unique ID of       |
|                  |              | the product record     |
| product_info     | Array of     | Complete information   |
|                  | ProductInfo  | about the product; for |
|                  |              | more information, see  |
|                  |              | below                  |

## UpdateProductRequest structure

| Property          | Туре                  | Description              |
|-------------------|-----------------------|--------------------------|
| product info      | ProductInfo structure | Complete information     |
|                   |                       | about the product; for   |
|                   |                       | more information, see    |
|                   |                       | below                    |
| detailed_response | int                   | Flag which shows whether |
|                   |                       | added record should be   |
|                   |                       | returned in response or  |
|                   |                       | not.                     |

## UpdateProductResponse structure

| Property         | Туре                        | Description            |
|------------------|-----------------------------|------------------------|
| <u>i_product</u> | unsignedLong                | The unique ID of       |
|                  |                             | the product record     |
| product_info     | Array of <b>ProductInfo</b> | Complete information   |
|                  |                             | about the product; for |
|                  |                             | more information, see  |
|                  |                             | below                  |

## DeleteProductRequest structure

| Property  | Туре         | Description        |
|-----------|--------------|--------------------|
| i product | unsignedLong | The unique ID of   |
|           |              | the product record |

## **DeleteProductResponse structure**

| Property | Туре | Description                  |
|----------|------|------------------------------|
| success  | int  | 1 for success, 0 for failure |

# ValidateAddonsCombinationRequest structure

| Property                     | Туре         | Description                      |
|------------------------------|--------------|----------------------------------|
| <u>i product</u>             | unsignedLong | The unique ID of the main        |
|                              |              | product record                   |
| assigned_addons <sup>n</sup> | array of int | The list of add-on products that |
|                              |              | you want to assign to an account |
|                              |              | and the combination of which     |
|                              |              | should be validated              |

#### ValidateAddonsCombinationResponse structure

| Property                    | Туре                 | Description |
|-----------------------------|----------------------|-------------|
| addons_combination_val      | AddonsValidationResu | Validation  |
| idation_result <sup>n</sup> | lts structure        | information |

## AddonsValidationResults structure

| Property                         | Туре                | Description              |
|----------------------------------|---------------------|--------------------------|
| disallowed_products <sup>n</sup> | array of            | Validation information   |
|                                  | DisallowedProdu     |                          |
|                                  | cts structures      |                          |
| service_features_confl           | array of            | Detected conflicts in    |
| icts <sup>n</sup>                | ServiceFeaturesC    | Service Features between |
|                                  | onflicts structures | the main and add-on      |
|                                  |                     | products                 |
| subscription_conflicts           | Array of            | Detected subscription    |
|                                  | SubscriptionCon     | plan conflicts in add-on |
|                                  | flicts structures   | product configuration    |
| vdp_conflicts                    | Array of            | Detected volume discount |
|                                  | VDPConflicts        | plan conflicts in add-on |
|                                  | strutcures          | product configuration    |

## **DisallowedProducts structure**

| Property  | Туре         | Description |
|-----------|--------------|-------------|
| i_product | unsignedLong |             |
|           |              | product     |

## ServiceFeaturesConflicts structure

| Property             | Туре       | Description                          |
|----------------------|------------|--------------------------------------|
| sf_name              | string     | Service feature name                 |
| addon_precedence     | string     | In order to differentiate the add-on |
|                      |            | products there is also a             |
|                      |            | "precedence level" parameter for     |
|                      |            | each add-on product. If there are    |
|                      |            | more than one add-on products        |
|                      |            | assigned to an account they will be  |
|                      |            | sorted according to the specified    |
|                      |            | precedence level                     |
| conflicting_addons n | array of   | The list of add-on products with     |
|                      | Conflictin | conflicts                            |
|                      | gAddOns    |                                      |
|                      | structures |                                      |

## **ConflictingAddOns structure**

| Property      | Туре         | Description           |
|---------------|--------------|-----------------------|
| i_product     | unsignedLong | The unique ID of      |
|               |              | a product record      |
| product_name  | string       | Product name          |
| is_sf_enabled | int          | Specifies whether     |
|               |              | service features have |
|               |              | been enabled.         |

## SubscriptionConflicts structure

| Property            | Туре              | Description                 |
|---------------------|-------------------|-----------------------------|
| addons <sup>n</sup> | Array of          | The list of add-on products |
|                     | ConflictingAddOns | with conflicts              |
|                     | structure         |                             |
| i_subscription      | unsignedLong      | The unique ID of the        |
|                     |                   | subscription plan record    |
| name                | string            | The subscription plan name  |

| Property                      | Туре            | Description                   |
|-------------------------------|-----------------|-------------------------------|
| addon_precedence              | string          | In order to differentiate the |
|                               |                 | add-on                        |
|                               |                 | products there is also a      |
|                               |                 | "precedence level"            |
|                               |                 | parameter for                 |
|                               |                 | each add-on product. If there |
|                               |                 | are                           |
|                               |                 | more than one add-on          |
|                               |                 | products                      |
|                               |                 | assigned to an account they   |
|                               |                 | will be                       |
|                               |                 | sorted according to the       |
|                               |                 | specified                     |
|                               |                 | precedence level              |
| conflicting_vdps <sup>n</sup> | Array of        | The information about         |
|                               | ConflictingVDPs | conflicting volume discount   |
|                               | structure       | plans                         |
| service_name                  | string          | The name of the service       |

## **VDPConflicts structure**

# **ConflictingVDPs structure**

| Property     | Туре         | Description                      |
|--------------|--------------|----------------------------------|
| i_dest_group | unsignedLong | The unique ID of the destination |
|              |              | group record                     |
| i_product    | unsignedLong | The unique ID of the product     |
|              |              | record                           |
| i_vd_plan    | unsignedLong | The unique ID of the volume      |
|              |              | discount plan record             |
| product_name | string       | The name of the product          |
| service_name | string       | The name of the service          |
| vdp_name     | string       | The name of the volume discount  |
|              | _            | plan                             |

## GetAllowedAddonsRequest structure

| Property          | Туре         | Description                     |
|-------------------|--------------|---------------------------------|
| i product         | unsignedLong | The unique ID of a main product |
|                   |              | record                          |
| with subscription | int          | Speicifes whether the product   |
|                   |              | subscription will be returned   |

### GetAllowedAddonsResponse structure

| Property                         | Туре        | Description                         |
|----------------------------------|-------------|-------------------------------------|
| <u>product_list</u> <sup>n</sup> | array of    | A list of products that are allowed |
|                                  | ProductInfo | with the specified main product     |
|                                  | structures  |                                     |

### GetProductPrioritiesListRequest structure

Does not include any properties

## GetProductPrioritiesListResponse structure

| Property        | Туре                | Description                  |
|-----------------|---------------------|------------------------------|
| priorities_list | Array of            | The list of product priority |
|                 | ProductPriorityInfo | levels                       |
|                 | structure           |                              |

## **ProductPriorityInfo structure**

| Property | Туре   | Description                 |
|----------|--------|-----------------------------|
| name     | string | The name of the product     |
|          |        | priority level: Low, Medium |
|          |        | or High                     |
| value    | int    | The product priority value: |
|          |        | 10 – for the Low product    |
|          |        | priority level;             |
|          |        | 20– for the Medium product  |
|          |        | priority level;             |
|          |        | 30 – for the High product   |
|          |        | priority level              |

#### UnbindAddonProductRequest structure

| Property               | Туре         | Description                 |
|------------------------|--------------|-----------------------------|
| i product              | unsignedLong | The unique ID of the main   |
| _                      |              | product                     |
| <u>i addon product</u> | unsignedLong | The unique ID of the add-on |
|                        |              | product                     |

#### UnbindAddonProductResponse structure

| Property | Туре | Description                  |
|----------|------|------------------------------|
| success  | int  | 1 for success, 0 for failure |

### GetProductRolesListRequest structure

Does not contain any properties.

#### GetProductRolesListResponse structure

| Property   | Туре             | Description                  |
|------------|------------------|------------------------------|
| roles_list | Array of         | The list of roles set in the |
|            | ProductRolesInfo | system.                      |
|            | structure        |                              |

### **ProductRolesInfo structure**

| Property              | Туре         | Description                        |
|-----------------------|--------------|------------------------------------|
| <u>i account role</u> | unsignedLong | The uniques ID of the account role |
| name                  | string       | The name of the role               |
| <u>realm</u>          | string       | The nameof the realm               |

# **Services and Rating Management**

#### get\_service\_and\_rating\_list

Parameters: GetServiceAndRatingListRequest Return value: GetServiceAndRatingListResponse Realm: administrator, reseller Standalone mode support: Yes

This method enables an API user to get the list of a product's rating entries. Rating entry is the main component of a product definition. It specifies where your customers are allowed to use a service and how they should be charged for it.

### get\_service\_and\_rating\_info

Parameters: GetServiceAndRatingInfoRequest Return value: GetServiceAndRatingInfoResponse Realm: administrator, reseller Standalone mode support: Yes

This method enables an API user to get a product's rating entry record from the database.

#### add\_service\_and\_rating

Parameters: AddServiceAndRatingRequest Return value: AddServiceAndRatingResponse Realm: administrator

This method enables an API user to add a rating entry into a product to define where users of this product can use the service, and how they will be charged for it.

#### update\_service\_and\_rating

Parameters: UpdateServiceAndRatingRequest Return value: UpdateServiceAndRatingResponse Realm: administrator, reseller

This method enables an API user to update an existing rating entry in a product.

### delete\_service\_and\_rating

Parameters: DeleteServiceAndRatingRequest Return value: DeleteServiceAndRatingResponse Realm: administrator

This method enables an API user to delete an existing rating entry from a product.

# Type Reference for Services and Rating Management

#### ServiceAndRatingInfo structure

| Property                     | Туре             | Description                               |
|------------------------------|------------------|-------------------------------------------|
| i_accessibility              | unsignedL        | The unique ID of the rating entry         |
|                              | ong              | record in the database                    |
| <u>i product<sup>*</sup></u> | unsignedL        | The unique ID of the product record       |
|                              | ong              | The unique its of the product record      |
|                              | unsignedL        | The unique ID of a tariff record with     |
| <u>i tariff</u>              | ong              | retail rates applied to accounts with     |
|                              |                  | this product                              |
|                              | unsignedL        | The unique ID of a tariff record with     |
| i_tariff_reseller            | ong              | wholesale rates upplied to a reseller (in |
|                              |                  | products managed by a reseller)           |
| tariff_name**                | string           | The retail tariff name                    |
| reseller_tariff_name**       | string           | The wholesale tariff name (in products    |
|                              |                  | managed by a reseller)                    |
| i_node                       | unsignedL        | The unique ID of a node on which the      |
|                              | ong              | service is used                           |
|                              | string           | Identification of the access code         |
| cld                          |                  | (method) on the node. This parameter      |
|                              |                  | enables you to use different rate plans   |
|                              |                  | for the same service.                     |
|                              | unsignedL<br>ong | The unique ID of an Originating line      |
|                              |                  | information (OLI) record (this is         |
| i_oli                        |                  | applicable only to the voice call         |
|                              |                  | service, where the call originates on the |
|                              |                  | PSTN network). You can separate           |

|                         | 1                           |                                                                                                    |
|-------------------------|-----------------------------|----------------------------------------------------------------------------------------------------|
|                         |                             | rating entries based on originating line<br>information (e.g. whether the call was<br>made from a home phone or a pay<br>phone). Make sure your telecom<br>provider supplies you with this<br>information in the call setup.                                                                                                    |
| <u>i service type</u> * | unsignedL<br>ong            | The unique ID of the related service type                                                                                                    |
| max_auth_funds          | float                       | Max. Authorization Chunk – In the<br>case of a single session, this determines<br>the maximum amount of account<br>funds to be used for the session, and in<br>the case of dynamic reauthorization,<br>this determines the extension (chunk)<br>of already consumed funds. This<br>option limits the maximum amount of<br>funds requested by the NAS, thus<br>allowing more strict protection. It may<br>be used for static authorization in<br>order to leave some account funds<br>unlocked and accommodate<br>simultaneous usage of other services                                                                                                    |
| check_funds             | string (Y,<br>N, B or<br>D) | Check Minimum Funds – When set to<br><b>More than 0</b> , the account should have<br>some available funds to use the service,<br>regardless of the service itself being<br>provided for free (e.g. free call).<br>Switching this option to <b>Above</b><br><b>breakage</b> enables you to set the<br>minimum available funds required for<br>using the service to the product's<br>breakage value. The option <b>Do not</b><br><b>check</b> enables a session to start<br>without first checking the account's<br>available funds. Possible values:<br>Y – More than 0<br>N – Do not check<br>B – Above breakage<br>D – Deprecated (must be changed to<br>one of the above options)<br>NOTE: This option will not have an<br>effect on simple authentication<br>requests, such as SIP-UA registration,<br>when no session is open. |
| min_session_funds       | float                       | Min. Session Deposit – Sets the<br>deposit amount for each individual<br>session to be locked to a specified                                                                                                    |

|                                 |                                                                   | value (effective only if the specified<br>value is higher than the computed<br>deposit amount required for the<br>session authorization)                                                                                                    |
|---------------------------------|-------------------------------------------------------------------|----------------------------------------------------------------------------------------------------|
| max_session_funds               | float                                                             | Max. Session Deposit – Reduces the<br>deposit amount to be locked for each<br>individual session but does not restrict<br>the session itself (effective only if the<br>specified value is lower than the<br>computed deposit amount required for<br>session authorization)<br>NOTE: If NAS declares support for<br>dynamic reauthorization for the<br>session, this option is ignored. |
| alert_overuse_reject            | string (Y,<br>N)                                                  | Overuse Notification – Attempts to<br>use the services simultaneously while<br>all funds are locked by a session can<br>signal a fraud attempt (for services<br>such as calling with prepaid cards).<br>This can be the result of inaccurate<br>overdraft protection constraints. Turn<br>this option on in order to receive real-<br>time email alerts about these attempts.          |
| i_rate_match_mode               | unsignedL<br>ong                                                  | <ul> <li>This parameter enables you to rate calls either based on their destination or the caller's number:</li> <li>0 – Default. Rating based on the destination number</li> <li>1 – Calling number. Allows the use of the caller's number to calculate billing charges (e.g. for charging the owner of a toll-free number for incoming calls)</li> </ul>                             |
| allow_suspended_<br>consumption | string                                                            | This parameter allows /disallows end<br>users to use certain services when their<br>accounts are suspended. Possible<br>values: 'None', 'FreeOnly', 'All'                                                                                                    |
| routing_list**                  | Array of<br>ServiceA<br>ndRating<br>RoutingI<br>nfo<br>structures | Configure the product to use "tariff<br>per routing plan." Allows applying a<br>different tariff based on which routing<br>plan (i.e. which set of vendors –<br>cheaper or more expensive ones) was<br>used to terminate the call to your<br>partners. Thus if a customer chooses                                                                                                    |

| to use premium routes, he will be   |
|-------------------------------------|
| charged more, while if he uses a    |
| routing plan that includes low-cost |
| carriers, he will be charged less   |

# ServiceAndRatingRoutingInfo structure

| Property             | Туре             | Description                                                                                                    |
|----------------------|------------------|----------------------------------------------------------------------------------------------------|
| i_acc_routing_tariff | unsignedL<br>ong | The unique ID for a routing plan and a tariff assigned to it ("tariff per routing plan" bundle)                       |
| i_routing_plan       | unsignedL<br>ong | The unique ID for a routing plan;<br>refers to the Routing_Plans table                                                |
| i_accessibility      | unsignedL<br>ong | The unique ID of the rating entry<br>record this "tariff per routing plan"<br>bundle belongs to                       |
| i_tariff             | unsignedL<br>ong | The unique ID of a tariff record with<br>retail rates applied to accounts with<br>this product                        |
| i_tariff_reseller    | unsignedL<br>ong | The unique ID of a tariff record with<br>wholesale rates upplied to a reseller (in<br>products managed by a reseller) |
| routing_plan_name    | string           | The name of the routing plan                                                                                          |
| tariff_name          | string           | The name of the tariff                                                                                                |
| reseller_tariff_name | string           | The name of the tariff (used for reseller product)                                                                    |

## GetServiceAndRatingListRequest structure

| Property          | Туре         | Description                  |
|-------------------|--------------|------------------------------|
| i product         | unsignedLong | The unique ID of             |
| <u>i product</u>  | unsigneurong | the product record           |
| show_routing_list | int          | Indicates whether a list of  |
|                   |              | "tariff per routing plan"    |
|                   |              | bundles that belong to this  |
|                   |              | product will be shown        |
| limit             | int          | The number of rows to        |
|                   |              | retrieve. Mandatory for an   |
|                   |              | API request with the         |
|                   |              | offset property specified    |
| offset            | int          | The number of rows to        |
|                   |              | skip at the beginning of     |
|                   |              | the list. Requires the limit |
|                   |              | property to be specified in  |
|                   |              | the API request              |

## GetServiceAndRatingListResponse structure

| Property                  | Туре                 | Description         |
|---------------------------|----------------------|---------------------|
| service_and_rating_list n | Array of             | Set of rating entry |
|                           | ServiceAndRatingInfo | data records        |
|                           | structures           |                     |

## GetServiceAndRatingInfoRequest structure

| Property        | Туре         | Description                              |
|-----------------|--------------|------------------------------------------|
| i_accessibility | unsignedLong | The unique ID of the rating entry record |

# GetServiceAndRatingInfoResponse structure

| Property                  | Туре                 | Description      |
|---------------------------|----------------------|------------------|
| service and rating info n | ServiceAndRatingInfo | Complete         |
|                           | structure            | information      |
|                           |                      | about the rating |
|                           |                      | entry; for more  |
|                           |                      | information, see |
|                           |                      | above            |

# AddServiceAndRatingRequest structure

| Property                | Туре                 | Description         |
|-------------------------|----------------------|---------------------|
| service and rating info | ServiceAndRatingInfo | Complete            |
|                         | structure            | information about   |
|                         |                      | the rating entry    |
|                         |                      | record to be added; |
|                         |                      | for more            |
|                         |                      | information, see    |
|                         |                      | above               |
| detailed_response       | int                  | Flag which shows    |
|                         |                      | whether added       |
|                         |                      | record should be    |
|                         |                      | returned in         |
|                         |                      | response or not.    |

# AddServiceAndRatingResponse structure

| Property                | Туре              | Description             |
|-------------------------|-------------------|-------------------------|
|                         |                   | The unique ID of the    |
| i_accessibility         | unsignedLong      | rating entry record     |
|                         |                   | that was added          |
|                         |                   | Complete information    |
| somion and mating info  | ServiceAndRatingI | about the rating entry; |
| service_and_rating_info | nfo structure     | for more information,   |
|                         |                   | see above               |

| Property                | Туре              | Description            |
|-------------------------|-------------------|------------------------|
| service_and_rating_info | ServiceAndRatingI | Complete information   |
|                         | nfo structure     | about the rating entry |
|                         |                   | record to be updated;  |
|                         |                   | for more information,  |
|                         |                   | see above              |
| detailed_response       | int               | Flag which shows       |
|                         |                   | whether updated        |
|                         |                   | record should be       |
|                         |                   | returned in response   |
|                         |                   | or not.                |

#### UpdateServiceAndRatingRequest structure

### UpdateServiceAndRatingResponse structure

| Property        | Туре         | Description                                               |
|-----------------|--------------|-----------------------------------------------------------|
| i_accessibility | unsignedLong | The unique ID of the rating entry record that was updated |

## DeleteServiceAndRatingRequest structure

| Property        | Туре         | Description                                            |
|-----------------|--------------|--------------------------------------------------------|
| i accessibility | unsignedLong | The unique ID of the rating entry record to be deleted |

## DeleteServiceAndRatingResponse structure

| Property | Туре | Description                  |
|----------|------|------------------------------|
| success  | int  | 1 for success, 0 for failure |

# **Subscription Management**

#### add\_subscription

Parameters: AddProductSubscriptionRequest Return value: AddProductSubscriptionResponse Realm: administrator, reseller

This method enables an API user to add a subscription to the product.

## delete\_subscription

Parameters: **DeleteProductSubscriptionRequest** Return value: **DeleteProductSubscriptionResponse** Realm: administrator, reseller

This method enables an API user to delete a subscription from the product.

#### get\_subscriptions

Parameters: GetProductSubscriptionsRequest Return value: GetProductSubscriptionsResponse Realm: administrator, reseller Standalone mode support: Yes

This method enables an API user to get the subscription included in this product.

#### reapply\_subscriptions

Parameters: ReapplyProductSubscriptionsRequest Return value: ReapplyProductSubscriptionsResponse Realm: administrator, reseller

This method enables an API user to to update the subscription for existing accounts with this product.

If you change the subscription plan for a given product, this will not affect existing accounts with this product. This basically enables you to sell the same product over an extended period of time, simply changing the subscription plan within the product according to current promotional offers, without affecting any old customers. If you wish to update the subscription for existing accounts with this product, you must explicitly request it by using this method.

# **Type Reference for Subscription Management**

| Property          | Туре   | Description                         |
|-------------------|--------|-------------------------------------|
| subscription info | object | Note: i_product_subscription will   |
|                   |        | be ignored; i_subscription          |
|                   |        | and i_product are mandatory fields. |
| detailed_response | none   | Shows whether added record should   |
|                   |        | be returned in response or not.     |

#### AddProductSubscriptionRequest structure

### AddProductSubscriptionResponse structure

| Property             | Туре      | Description                   |
|----------------------|-----------|-------------------------------|
| i_product_subscripti | unsignedL | The ID of created product     |
| <u>on</u>            | ong       | subscription record           |
| subscription_info    | Array of  | The product subscription info |
|                      | ProductS  |                               |
|                      | ubscripti |                               |
|                      | onInfo    |                               |

| Property                     | Туре         | Description                                                                                                    |  |
|------------------------------|--------------|----------------------------------------------------------------------------------------------------|--|
| i_product_subscripti<br>on** | unsignedLong | The unique ID of the product subscription record                                                                                                    |  |
| i_product                    | unsignedLong | The unique ID of the product record                                                                                                    |  |
| i_subscription**             | unsignedLong | The ID for subscription plan, refers to <i>Subscriptions</i> table                                                                                                    |  |
| name**                       | string       | The name of the subscription plan                                                                                                    |  |
| description**                | string       | The subscription plan description                                                                                                    |  |
| invoice_description          | string       | The subscription plan name<br>that is visible to the end user                                                                                                    |  |
| iso_4217**                   | string       | The currency for the<br>Subscription Plan                                                                                                    |  |
| activation_mode**            | int          | If the subscription is assigned<br>to an account, this parameter<br>specifies the date upon which<br>the subscription charges will<br>apply. Possible values: 1 –<br>at the given start date, 2 –<br>upon the account's first usage. |  |
| activation_fee**             | float        | A one-time fee applied when<br>the subscription is activated                                                                                                    |  |
| minimum_period**             | int          | Time interval (in months)<br>during which the subscription<br>must remain uninterrupted<br>so as to avoid penalties                                                                                                    |  |
| cancel_penalty**             | float        | A one-time fee applied when<br>the subscription is cancelled<br>earlier than the minimum<br>subscription period                                                                                                    |  |
| charge_model**               | int          | Defines the way subscription<br>charges are applied to a<br>customer's account. Possible<br>values: 0 – progressively, 1 –<br>at the end of the billing period,<br>2 – in advance.                                                   |  |
| rounding**                   | int          | A pattern that defines<br>the rounding of the amount<br>charged for a billing period                                                                                                    |  |
| advance_periods**            | int          | Only available for subscription<br>plans charged in advance;<br>specifies for how many periods<br>advance charges should                                                                                                    |  |

# ProductSubscriptionInfo structure

|                 |                | be made                           |
|-----------------|----------------|-----------------------------------|
| periodic_fees** | array of       | The list of periodic fees for the |
|                 | OnePeriodSub   | subscription plan                 |
|                 | scriptionPerio |                                   |
|                 | dicFeeInfo     |                                   |
|                 | structures     |                                   |

# OnePeriodSubscriptionPeriodicFeeInfo structure

| Property              | Туре      | Description                          |
|-----------------------|-----------|--------------------------------------|
| i subscription fee    | unsignedL | The unique ID of the Subscription    |
|                       | ong       | Fee record                           |
| <u>i_subscription</u> | unsignedL | The unique ID for subscription       |
|                       | ong       | plan, refers to Subscriptions table  |
| i billing period      | unsignedL | The unique ID of the billing period; |
|                       | ong       | refers to the Billing_Period table   |
| periods               | int       | The number of billing periods        |
|                       |           | covered by this fee                  |
| fee                   | float     | The amount of the fee                |

# DeleteProductSubscriptionRequest structure

| Property             | Туре      | Description                    |
|----------------------|-----------|--------------------------------|
| i product subscripti | unsignedL | The ID of product subscription |
| <u>on</u>            | ong       | record                         |

# DeleteProductSubscriptionResponse structure

| Property | Туре | Description                       |
|----------|------|-----------------------------------|
| success  | int  | Returns 1 if subscription deleted |
|          |      | and 0 if subscription cannot      |
|          |      | be deleted                        |

# GetProductSubscriptionsRequest structure

| Property  | Туре         | Description                             |
|-----------|--------------|-----------------------------------------|
| i_product | unsignedLong | The ID of product record.               |
| with_fees | int          | Indicates whether the periodic fees     |
|           |              | for the subscription should be returned |

## GetProductSubscriptionsRespomse structure

| Property      | Туре       | Description                      |
|---------------|------------|----------------------------------|
| subscriptions | Array of   | Set of product subscription data |
|               | ProductS   | records                          |
|               | ubscripti  |                                  |
|               | onInfo     |                                  |
|               | structures |                                  |

#### ReapplyProductSubscriptionsRequest structure

| Property         | Туре      | Description              |
|------------------|-----------|--------------------------|
| <u>i_product</u> | unsignedL | The ID of product record |
|                  | ong       |                          |

#### ReapplyProductSubscriptionsResponse structure

| Property | Туре | Description                          |
|----------|------|--------------------------------------|
| success  | int  | Returns 1 for success, 0 for failure |

# **Product Group Management**

#### get\_group\_list

Parameters: GetProductGroupListRequest Return value: GetProductGroupListResponse Realm: administrator, reseller Standalone mode support: Yes

This method enables an API user to create a product group to provide customers with effective add-on management tools.

#### get\_group\_info

Parameters: GetProductGroupInfoRequest Return value: GetProductGroupInfoResponse Realm: administrator, reseller Standalone mode support: Yes

This method enables an API user to get a product group.

#### add\_group

Parameters: AddUpdateProductGroupRequest Return value: AddUpdateProductGroupResponse Realm: administrator, reseller

This method enables an API user to create a product group to provide customers with effective add-on management tools.

#### update\_group

Parameters: AddUpdateProductGroupRequest Return value: AddUpdateProductGroupResponse Realm: administrator, reseller

This method enables an API user to update a product group.

### delete\_group

Parameters: **DeleteProductGroupRequest** Return value: **DeleteProductGroupResponse** Realm: administrator, reseller

This method enables an API user to delete a product group.

# **Type Reference for Product Group Management**

| Property                | Туре         | Description                               |
|-------------------------|--------------|-------------------------------------------|
| i_customer <sup>n</sup> | unsignedLong | The unique ID of the customer             |
| get_products_total      | int          | If set to 1, products_total for           |
|                         |              | every product group will be               |
|                         |              | calculated and provided in the            |
|                         |              | response                                  |
| limit                   | int          | The number of rows to retrieve.           |
|                         |              | Mandatory for an API request              |
|                         |              | with the offset property specified        |
| name                    | string       | The name of the product group             |
| offset                  | int          | The number of rows to skip at             |
|                         |              | the beginning of the list. Requires       |
|                         |              | the <i>limit</i> property to be specified |
|                         |              | in the API request                        |

### GetProductGroupListRequest structure

## GetProductGroupListResponse structure

| Property            | Туре                                                         | Description                         |
|---------------------|--------------------------------------------------------------|-------------------------------------|
| groups <sup>n</sup> | array of<br><b>ProductG</b><br><b>roupInfo</b><br>structures | The list of product groups          |
| total               | int                                                          | The number of the retrieved records |

## ProductGroupInfo structure

| Property        | Туре      | Description                        |
|-----------------|-----------|------------------------------------|
| i_product_group | unsignedL | The unique ID of the product group |
|                 | ong       |                                    |
| i_customer      | unsignedL | The unique ID of the customer to   |
|                 | ong       | which the product group belongs    |
| name            | string    | The name of the product group      |
| is_used         | int       | Shows whether the product group is |
|                 |           | used by some product               |
| products_total  | int       | The total number of products that  |

| are in the group |
|------------------|

## GetProductGroupInfoRequest structure

| Property          | Туре         | Description             |
|-------------------|--------------|-------------------------|
| i_product_group n | unsignedLong | The unique ID of the    |
|                   |              | product group           |
| name <sup>n</sup> | string       | The name of the product |
|                   |              | group                   |

## GetProductGroupInfoResponse structure

| Property                       | Туре             | Description              |
|--------------------------------|------------------|--------------------------|
| <u>group info</u> <sup>n</sup> | ProductGroupInfo | The complete information |
|                                | structure        | about a product group    |

# AddUpdateProductGroupRequest structure

| Property          | Туре             | Description                   |
|-------------------|------------------|-------------------------------|
| group info        | ProductGroupInfo | The complete information      |
|                   | structure        | about a product group to be   |
|                   |                  | created                       |
| detailed_response | int              | Indicates whether to show     |
|                   |                  | the added record in the       |
|                   |                  | response                      |
| included_products | Array of         | The list of products that are |
|                   | ProductInfo      | going to be included into the |
|                   | structures       | product group. Only           |
|                   |                  | products specified in this    |
|                   |                  | filed will be added / updated |
|                   |                  | to the product group.         |

# AddUpdateProductGroupResponse structure

| Property               | Туре         | Description                   |
|------------------------|--------------|-------------------------------|
| <u>i_product_group</u> | unsignedLong | The unique ID of the          |
|                        |              | created/updated product group |

## DeleteProductGroupRequest structure

| Property        | Туре         | Description                   |
|-----------------|--------------|-------------------------------|
| i product group | unsignedLong | The unique ID of the          |
|                 |              | created/updated product group |

# DeleteProductGroupResponse structure

| Property       | Туре | Description                          |
|----------------|------|--------------------------------------|
| <u>success</u> | int  | Returns 1 for success, 0 for failure |

# **Subscriptions Information**

**SOAP URI** (namespace): https://portabillingweb.yourdomain.com/Porta/SOAP/Subscription

# Methods

#### get\_subscription\_list

Parameters: GetSubscriptionListRequest Return value: GetSubscriptionListResponse Realm: administrator, reseller Standalone mode support: Yes

This method enables an API user (administrator or reseller) to get a list of subscriptions.

## get\_subscription\_info

Parameters: GetSubscriptionInfoRequest Return value: GetSubscriptionInfoResponse Realm: administrator, reseller Standalone mode support: Yes

This method enables an API user (administrator or reseller) to get information about a subscription.

## add\_subscription

Parameters: AddSubscriptionRequest Return value: AddSubscriptionResponse Realm: administrator

This method enables an API user (administrator or reseller) to add a subscription.

## update\_subscription

Parameters: UpdateSubscriptionRequest Return value: UpdateSubscriptionResponse Realm: administrator

This method enables an API user to update a subscription record.

#### delete\_subscription

Parameters: **DeleteSubscriptionRequest** Return value: **DeleteSubscriptionResponse** Realm: administrator This method enables an API user to delete a subscription record.

# **Type Reference**

# GetSubscriptionListRequest structure

| Property         | Туре         | Description                                                |
|------------------|--------------|------------------------------------------------------------|
| charge_model     | int          | Defines the way subscription                               |
|                  |              | charges are applied to a                                   |
|                  |              | customer's account.                                        |
|                  |              |                                                            |
|                  |              | Possible values:                                           |
|                  |              | • $0 - $ progressively,                                    |
|                  |              | • $1 - at$ the end of the                                  |
|                  |              | billing period,                                            |
|                  |              | • 2 – in advance                                           |
| check_usage      | int          | Check whether the subscription                             |
|                  |              | plan is in use                                             |
| description      | string       | The description of the                                     |
|                  |              | subscription plan                                          |
| get_total        | int          | Get the total number of the                                |
|                  |              | retrieved subscriptions                                    |
| iso_4217         | string       | Currency for the subscription                              |
| i_customer       | unsignedLong | The ID of the reseller                                     |
|                  |              | who manages the subscription                               |
| managed_by_admin | enum[Y,N]    | Indicates that only managed                                |
|                  |              | by admin subscriptions should                              |
|                  |              | be fetched                                                 |
| with_fees        | int          | Specifies whether a list of                                |
|                  |              | periodic fees will be returned for                         |
| . 1 1            | •            | the retrieved subscriptions                                |
| with_discounts   | int          | Specifies whether a list of                                |
|                  |              | discounts will be returned for the                         |
| limit            | int          | retrieved subscriptions<br>The number of rows to retrieve. |
|                  | 1111         | Mandatory for an API request                               |
|                  |              | with the offset property specified                         |
| name             | string       | The description of the                                     |
| manne            | stillig      | subscription plan                                          |
| offset           | int          | The number of rows to skip at                              |
|                  |              | the beginning of the list. Requires                        |
|                  |              | the <i>limit</i> property to be specified                  |
|                  |              | in the API request                                         |
| search           | string       | Search pattern in the name,                                |
|                  |              | description and invoice                                    |
|                  |              | description of the subscription                            |

|                |     | plan                               |
|----------------|-----|------------------------------------|
| with_discounts | int | Specifies whether a list of        |
|                |     | discounts will be returned for the |
|                |     | retrieved subscriptions            |
| with_fees      | int | Specifies whether a list of        |
|                |     | periodic fees will be returned for |
|                |     | the retrieved subscriptions        |

# GetSubscriptionListResponse structure

| Property      | Туре             | Description                 |
|---------------|------------------|-----------------------------|
| subscriptions | Array of         | The list of subscriptions.  |
|               | SubscriptionInfo |                             |
| total         | int              | The number of the retrieved |
|               |                  | subscription data records   |

# SubscriptionInfo structure

| Property           | Туре  | Description                        |
|--------------------|-------|------------------------------------|
| activation_fee**   | float | A one-time fee applied when        |
|                    |       | the subscription is activated      |
| activation_mode**  | int   | If the subscription is assigned    |
|                    |       | to an account, this parameter      |
|                    |       | specifies the date upon which      |
|                    |       | the subscription charges will      |
|                    |       | apply. Possible values: 1 – at the |
|                    |       | given start date, 2 – upon         |
|                    |       | the account's first usage.         |
| advance_periods**  | int   | Only available for subscription    |
|                    |       | plans charged in advance;          |
|                    |       | specifies for how many periods     |
|                    |       | advance charges should             |
|                    |       | be made                            |
| cancel_penalty**   | float | A one-time fee applied when        |
|                    |       | the subscription is cancelled      |
|                    |       | earlier than the minimum           |
|                    |       | subscription period                |
| cancel_penalty_pro | int   | Specifies whether the remaining    |
| rated              |       | subscription charges should be     |
|                    |       | applied when the subscription is   |
|                    |       | cancelled earlier than the         |
|                    |       | minimum subscription period        |
| charge_model**     | int   | Defines the way subscription       |
|                    |       | charges are applied to a           |
|                    |       | customer's account. Possible       |
|                    |       | values:                            |
|                    |       | • 0 – progressively,               |
|                    |       | • 1 – at the end of the            |

|                                |                                                        | billing period,                                                                                                    |
|--------------------------------|--------------------------------------------------------|----------------------------------------------------------------------------------------------------|
|                                |                                                        | • 2 – in advance                                                                                                    |
| charge_suspended_<br>customers | string                                                 | Specifies whether subscription<br>charges are applied to<br>suspended customers. Possible<br>values:                                                                                                    |
| description**                  | string                                                 | The subscription plan<br>description                                                                                                    |
| discount_list                  | array of<br>SubscriptionD<br>iscountInfo<br>structures | Only available for subscription<br>plans charged in advance;<br>the list of multi-month<br>discounts applied to the<br>subscription                                                                                                    |
| discount_type                  | string                                                 | <ul> <li>Only available for subscription<br/>plans charged in advance;<br/>specifies a type of multi-month<br/>discounts for the subscription.</li> <li>Possible values: <ul> <li>fixed - discounts are<br/>represented as fixed<br/>amounts,</li> <li>percentage - discounts<br/>are represented as<br/>percentage of the<br/>standard fee</li> </ul> </li> </ul> |
| generate_daily_cha<br>rge      | string                                                 | <ul> <li>Specifies whether to keep the total charge only or to generate daily charges.</li> <li>Possible values: <ul> <li>Y – Generate daily charges.</li> <li>N – Keep the total charge only.</li> </ul> </li> </ul>                                                                                                    |
| i_customer                     | unsignedLong                                           | The ID of the reseller<br>who manages the subscription                                                                                                    |
| i_subscription**               | unsignedLong                                           | The unique ID of the subscription plan                                                                                                    |
| invoice_description            | string                                                 | The subscription plan name that<br>is visible to the end user                                                                                                    |
| i_activation_ttc               | unsignedLong                                           | The activation tax transaction code ID                                                                                                    |
| i_cancellation_ttc             | unsignedLong                                           | The cancellation tax transaction code ID                                                                                                    |

| i_usage_ttc      | unsignedLong   | The usual tax transaction code          |
|------------------|----------------|-----------------------------------------|
| _                |                | ID                                      |
| iso_4217         | string         | The currency for the                    |
|                  |                | subscription plan                       |
| is_used          | int            | Shows whether the subscription          |
|                  |                | plan is in use. Is returned only        |
|                  |                | when <i>check_usage</i> is specified in |
|                  |                | the request                             |
| minimum_period** | int            | Time interval (in months)               |
|                  |                | during which the subscription           |
|                  |                | must remain uninterrupted so as         |
|                  |                | to avoid penalties                      |
| multiple         | string         | Specifies whether the same              |
|                  |                | subscription can be applied             |
|                  |                | multiple times to one account.          |
|                  |                | Possible values:                        |
|                  |                | • N - subscription can be               |
|                  |                | applied only once,                      |
|                  |                | • Y - subscription can be               |
|                  |                | applied multiple times                  |
| name**           | string         | The name of the subscription            |
|                  |                | plan                                    |
| periodic_fees**  | array of       | The list of periodic fees for the       |
|                  | OnePeriodSub   | subscription plan                       |
|                  | scriptionPerio |                                         |
|                  | dicFeeInfo     |                                         |
|                  | structures     |                                         |
| rounding**       | int            | A pattern that defines                  |
|                  |                | the rounding of the amount              |
|                  |                | charged for a billing period            |
| tax_info         | string         | Discontinued.                           |

# SubscriptionDiscountInfo structure

| Property                | Туре         | Description                  |
|-------------------------|--------------|------------------------------|
| i_subscription_discount | unsignedLong | The unique ID of the         |
|                         |              | Subscription Discount record |
| i_subscription          | unsignedLong | The unique ID of the         |
|                         |              | subscription plan            |
| number_of_months        | int          | The number of months         |
|                         |              | covered by this discount     |
| percent                 | float        | Only for the percentage      |
|                         |              | discount type;               |
|                         |              | the amount of discount       |
| rate                    | float        | Only for the fixed amount    |
|                         |              | discount type;               |
|                         |              | the amount of discount       |

| standard_fee | float | The standard fee for the      |
|--------------|-------|-------------------------------|
|              |       | number of months              |
| discount_fee | float | A fee with a discount applied |
|              |       | for the number of months      |

# GetSubscriptionInfoRequest structure

| Property       | Туре         | Description                        |
|----------------|--------------|------------------------------------|
| i_subscription | unsignedLong | The unique ID of the               |
|                |              | subscription plan                  |
| with_fees      | int          | Indicates whether a list of        |
|                |              | periodic fees will be returned for |
|                |              | the retrieved subscription         |
| with_discounts | int          | Specifies whether a list of        |
|                |              | discounts will be returned for the |
|                |              | retrieved subscription             |

# GetSubscriptionInfoResponse structure

| Property          | Туре             | Description                |
|-------------------|------------------|----------------------------|
| subscription_info | SubscriptionInfo | Complete information about |
|                   | structure        | the retrieved subscription |

### AddSubscriptionRequest structure

| Property          | Type Description |                              |
|-------------------|------------------|------------------------------|
| subscription_info | SubscriptionInfo | Complete information about a |
|                   | structure        | new subscription plan        |

# AddSubscriptionResponse structure

| Property       | Туре         | Description          |
|----------------|--------------|----------------------|
| i_subscription | unsignedLong | The unique ID of the |
|                |              | subscription plan    |

# UpdateSubscriptionRequest structure

| Property          | Туре             | Description                  |  |
|-------------------|------------------|------------------------------|--|
| subscription info | SubscriptionInfo | Complete information about a |  |
|                   | structure        | subscription plan            |  |

## UpdateSubscriptionResponse structure

| Property       | Туре         | Description          |
|----------------|--------------|----------------------|
| i subscription | unsignedLong | The unique ID of the |
|                |              | subscription plan    |

#### **DeleteSubscriptionRequest structure**

| Property       | Туре         | Description          |
|----------------|--------------|----------------------|
| i_subscription | unsignedLong | The unique ID of the |
|                |              | subscription plan    |

#### **DeleteSubscriptionResponse structure**

| Property | Туре | Description                  |
|----------|------|------------------------------|
| success  | int  | 1 for success, 0 for failure |

# **Rate Information**

**SOAP URI** (namespace): https://portabillingweb.yourdomain.com/Porta/SOAP/Rate

# **Methods**

### add\_rate

Parameters: AddRateRequest Return value: AddRateResponse Realm: administrator, reseller

This method enables an API user (administrator or reseller) to add a new rate for a destination. Note that the *formula* property value defined for the tariff is ignored for created rates.

## update\_rate

Parameters: UpdateRateRequest Return value: UpdateRateResponse Realm: administrator, reseller

This method enables an API user to update an existing rate for a destination.

## delete\_rate

Parameters: DeleteRateRequest Return value: DeleteRateResponse

Realm: administrator, reseller

This method enables an API user to delete an existing rate for a destination.

#### add\_rate\_group

Parameters: AddRateGroupRequest Return value: AddRateGroupResponse Realm: administrator, reseller

This method enables an API user (administrator or reseller) to add a new rate for every destination in a destination group.

#### update\_rate\_group

Parameters: UpdateRateGroupRequest Return value: UpdateRateGroupResponse Realm: administrator, reseller

This method enables an API user to update the existing rate for every destination in a destination group.

#### get\_rate\_info

Parameters: GetRateInfoRequest Return value: GetRateInfoResponse Realm: administrator, reseller Standalone mode support: Yes

This method enables an API user to get information about a rate.

#### get\_rate\_list

Parameters: GetRateListRequest Return value: GetRateListResponse Realm: administrator, reseller Standalone mode support: Yes

This method enables an API user to retrieve the list of rates.

#### cleanup\_inactive\_rates

Parameters: CleanUpInactiveRatesRequest Return value: CleanUpInactiveRatesResponse Realm: administrator

This method enables an API user to clean up inactive rates.

#### search\_rate\_list

Parameters: SearchRateListRequest Return value: SearchRateListResponse Realm: administrator, reseller Standalone mode support: Yes This method enables an API user to retrieve the list of rates selected by specific criteria.

# **Type Reference**

## AddRateRequest structure

| Property  | Туре     | Description      |
|-----------|----------|------------------|
| rate_info | RateInfo | Rate data record |

### AddRateResponse structure

| Property | Туре         | Description                              |
|----------|--------------|------------------------------------------|
| i_rate   | unsignedLong | The unique ID of the rate record created |

### AddRateGroupRequest structure

| Property     | Туре      | Description                            |
|--------------|-----------|----------------------------------------|
| i_dest_group | int       | The unique ID of the destination group |
| rate_info    | RateInfo  | Rate data record                       |
|              | structure |                                        |

## AddRateGroupResponse structure

| Property    | Туре         | Description                         |
|-------------|--------------|-------------------------------------|
| i_rate_list | Array of Int | The list of ID of the rates created |

#### UpdateRateRequest structure

| Property  | Туре      | Description      |
|-----------|-----------|------------------|
| rate_info | RateInfo  | Rate data record |
|           | structure |                  |

# UpdateRateResponse structure

| Property | Туре         | Description                    |
|----------|--------------|--------------------------------|
| i_rate   | unsignedLong | ID of the modified rate record |

## **DeleteRateRequest structure**

| Property | Туре         | Description                         |
|----------|--------------|-------------------------------------|
| i_rate   | unsignedLong | The unique ID of the rate record to |
|          |              | be deleted                          |

## **DeleteRateResponse structure**

| Property | Туре | Description                            |
|----------|------|----------------------------------------|
| success  | int  | 1 if operation is successful, 0 if not |

# UpdateRateGroupRequest structure

| Property     | Туре         | Description                      |
|--------------|--------------|----------------------------------|
| i_dest_group | unsignedLong | The unique ID of the destination |
|              |              | group                            |
| rate_info    | RateInfo     | Rate data record                 |
|              | structure    |                                  |

# UpdateRateGroupResponse structure

| Property    | Туре         | Description                          |
|-------------|--------------|--------------------------------------|
| i_rate_list | Array of Int | The list of ID of the modified rates |

# **RateInfo structure**

| Property              | Туре     | Description                     |
|-----------------------|----------|---------------------------------|
| country               | string   | The name of the rate's country  |
| description           | string   | The description for the entry   |
| destination           | string   | Destination number              |
| destination_group     | string   | The name of the destination     |
|                       |          | group the rate belongs to       |
| discontinued          | string   | Indicates that rate is          |
|                       |          | discontinued                    |
| editable              | int      | Shows whther the rate is        |
|                       |          | editable.                       |
|                       |          |                                 |
|                       |          | Possible values:                |
|                       |          | • 1- The rate is editable       |
|                       |          | • 2 – The rate is not           |
|                       |          | editable                        |
| effective_from        | dateTime | Defines when the rate starts to |
|                       |          | be applied                      |
| effective_immediately | string   | Specifies whether the rate must |
|                       |          | be applied immediately.         |
|                       |          |                                 |
|                       |          | Possible values:                |
|                       |          | • Y – The effective_from        |
|                       |          | date is ignored. The rate       |
|                       |          | becomes effective               |
|                       |          | immediately upon its            |
|                       |          | adding / updating.              |
|                       |          | • N – The effective_from        |
|                       |          | date is applied.                |
|                       |          | • P – Only the rate with        |
|                       |          | the effective_from date         |
|                       |          | in the past becomes             |
|                       |          | effective immediately           |
|                       |          | upon its adding /               |

|                                       |              | 1                                  |
|---------------------------------------|--------------|------------------------------------|
|                                       |              | updating.                          |
|                                       |              | The default value is N.            |
| effective_now                         | int          | Shows whether the rate is          |
| enceuve_now                           |              | currently effective.               |
|                                       |              | currently criccuve.                |
|                                       |              | Possible values:                   |
|                                       |              | • 1 - the rate is effective        |
|                                       |              | now;                               |
|                                       |              | • 0 - the rate is not              |
|                                       |              | effective now                      |
| forbidden                             | string       | Indicates that no calls are        |
|                                       | - string     | authorized for the particular      |
|                                       |              | destination                        |
| formula                               | string       | Indicates if this rate uses a call |
|                                       | 000000       | rating formula                     |
| hidden                                | string       | Indicates that the rate is         |
|                                       | 0            | excessive and may be omitted       |
|                                       |              | when making the list of rates      |
| huntstop                              | string       | Indicates whether huntstop is      |
| I I I I I I I I I I I I I I I I I I I | 0            | set or not                         |
| i tariff                              | unsignedLong | The unique ID of the tariff        |
| _                                     | 0 0          | record                             |
| i_dest                                | unsignedLong | The unique ID of the               |
|                                       |              | destination record                 |
| i_dest_group n                        | unsignedLong | ID of the destination group        |
| i_rate                                | unsignedLong | The unique ID of the rate          |
|                                       |              | record (mandatory for the          |
|                                       |              | update_rate method)                |
| i_offpeak <sup>n</sup>                | unsignedLong | The unique ID of the off-peak      |
|                                       |              | record                             |
| i_rate_formula <sup>n</sup>           | unsignedLong | The unique ID of the rating        |
|                                       |              | formula record                     |
| inactive_from                         | dateTime     | Defines when the rate stops to     |
|                                       |              | be applied                         |
| interval_1                            | int          | First billing interval             |
| interval_n                            | int          | Next billing interval              |
| network                               | string       | The name of the mobile             |
|                                       |              | network                            |
| op_route_category                     | int          | ID of route category for off-      |
|                                       |              | peak period                        |
| op_preference                         | int          | Routing priority for off-peak      |
|                                       |              | period                             |
| op_huntstop                           | string       | Indicates whether huntstop for     |
|                                       |              | off-peak period is set or not      |
| op_interval_1                         | int          |                                    |

|                 |        | peak time                         |
|-----------------|--------|-----------------------------------|
| op_interval_n   | int    | Next billing interval for off-    |
|                 |        | peak time                         |
| op_price_1      | float  | Price for first interval for off- |
|                 |        | peak time                         |
| op_price_n      | float  | Price for next interval for off-  |
|                 |        | peak time                         |
| price_1         | float  | Price for first interval          |
| price_n         | float  | Price for next interval           |
| preference      | int    | Routing priority                  |
| route_category  | int    | ID of route category              |
| reverse_rating  | string | Indicates whether rate is         |
|                 | _      | marked reverse or not             |
| special_price_1 | float  | Special price for first interval  |
| special_price_n | float  | Special price for next interval   |

# GetRateInfoRequest structure

| Property      | Туре         | Description               |
|---------------|--------------|---------------------------|
| <u>i_rate</u> | unsignedLong | The unique ID of the rate |
|               |              | record                    |

# GetRateInfoResponse structure

| Property  | Туре      | Description                          |
|-----------|-----------|--------------------------------------|
| rate_info | RateInfo  | Complete information about the rate; |
|           | structure | for more information, see RateInfo   |

# GetRateListRequest structure

| Property         | Туре         | Description                               |
|------------------|--------------|-------------------------------------------|
| complex_ordering | array of     | Orders the retrieved rate data            |
|                  | ComplexOrde  | records by multiple fields. Note          |
|                  | ringInfo     | that either <i>order_by</i> or            |
|                  | structures   | <i>complex_ordering</i> option has effect |
|                  |              | and the <i>order_by</i> option has        |
|                  |              | higher priority                           |
| country          | string       | The name of the country the               |
|                  |              | destination belongs to                    |
| destination      | string       | The pattern of the destination            |
|                  |              | prefix                                    |
| discontinued     | string (Y/N) | Indicates that the rate is                |
|                  | ,            | discontinued                              |

| offorting from    | atrina                                        | The filter that all                |
|-------------------|-----------------------------------------------|------------------------------------|
| effective_from    | string                                        | The filter that allows viewing     |
|                   |                                               | rates depending on their           |
|                   |                                               | Effective From date.               |
|                   |                                               | One of the following:              |
|                   |                                               | • before                           |
|                   |                                               | • after                            |
|                   |                                               | • now                              |
|                   |                                               | • all                              |
| effective_from_da | dateTime                                      | Returns rates with the             |
| tetime            |                                               | effective_from value later than    |
|                   |                                               | the value in the field             |
| extended_info     | int                                           | Specifies whether to get           |
| _                 |                                               | extended information like          |
|                   |                                               | destination group for the rates    |
| forbidden         | string (Y/N)                                  | Indicates that no calls are        |
|                   |                                               | authorized for the particular      |
|                   |                                               | destination                        |
| get_total         | int                                           | Get the total number of the        |
|                   |                                               | retrieved rate data records        |
| hidden            | string (Y/N)                                  | Indicates that the rate is         |
| Inddon            |                                               | excessive and may be omitted       |
|                   |                                               | when making the list of rates      |
| i_dest_group      | unsignedLong                                  | The unique ID of the               |
| 1_dest_group      | unsigneenong                                  | destination group database         |
|                   |                                               | record                             |
| <u>i tariff</u>   | unsignedLong                                  | The unique ID of the tariff;       |
|                   | unsigneenong                                  | refers to Tariffs table            |
| offset            | int                                           | The number of rows to skip at      |
| <u>011301</u>     |                                               | the beginning of the list.         |
|                   |                                               | Requires the limit property value  |
|                   |                                               | defined                            |
| limit             | int                                           | The number of rows to retrieve     |
| network           | string, 255                                   | The name of the mobile             |
|                   | chars max                                     | network                            |
| order_by          | string                                        | Enables to sort the resulting rate |
|                   | sung                                          | list by a specific field           |
| order direction   | string                                        | · · ·                              |
| order_direction   | string                                        | Specifies whether to sort the      |
|                   |                                               | records in a descending or         |
|                   | $\Delta t = \frac{\sqrt{\sqrt{N}}}{\sqrt{N}}$ | ascending order                    |
| reverse_rating    | string (Y/N)                                  | Indicates whether the rate is      |
|                   |                                               | marked as reverse or not           |

| type | string | The type of search.<br>One of the following:<br>number<br>prefix |
|------|--------|------------------------------------------------------------------|
|      |        | Default: 'prefix'                                                |

### **GetRateListResponse structure**

| Property  | Туре              | Description                 |
|-----------|-------------------|-----------------------------|
| rate_list | Array of RateInfo | Set of rate data records    |
|           | structures        |                             |
| total     | int               | The number of the           |
|           |                   | retrieved rate data records |

## **ComplexOrderingInfo structure**

| Property  | Туре   | Description                               |
|-----------|--------|-------------------------------------------|
| field     | string | Specifies the name of a field to order by |
| direction | string | Specifies order direction Possible vaues: |
|           |        | • ASC                                     |
|           |        | • DESC                                    |

# CleanUpInactiveRatesRequest structure

| Property        | Туре         | Description                        |
|-----------------|--------------|------------------------------------|
| effective_from  | dateTime     | Defines when the rate starts to be |
|                 |              | used. Only unused rates can be     |
|                 |              | cleaned up                         |
| <u>i_tariff</u> | unsignedLong | The unique ID of the tariff record |

# CleanUpInactiveRatesResponse structure

| Property | Туре | Description                  |
|----------|------|------------------------------|
| success  | int  | 1 for success, 0 for failure |

# SearchRateListRequest structure

| Property    | Туре         | Description                          |
|-------------|--------------|--------------------------------------|
| country     | string       | The country name related to the rate |
| description | string       | The description of the rate          |
| destination | string       | The destination number related to    |
|             |              | the rate                             |
| get_total   | int          | Get the total number of the          |
|             |              | retrieved rate data records          |
| i_product   | unsignedLong | The unique ID of the product         |
|             |              | database record                      |

| i_tariff      | unsignedLong | The unique ID of the tariff database |
|---------------|--------------|--------------------------------------|
|               |              | record                               |
| iso_3166_1_a2 | string       | The ISO country code related to the  |
|               |              | rate                                 |
| limit         | int          | The number of rows to retrieve       |
| offset        | int          | The number of rows to skip at the    |
|               |              | beginning of the list. Requires the  |
|               |              | <i>limit</i> property value defined  |

## SearchRateListResponse structure

| Property  | Туре      | Description                           |
|-----------|-----------|---------------------------------------|
| rate_list | Array of  | Set of rate data records              |
|           | RateInfo  |                                       |
|           | structure |                                       |
| total     | int       | The number of the retrieved rate data |
|           |           | records                               |

# **Representative Information**

**SOAP URI** (namespace): https://portabilling-web.yourdomain.com/Porta/SOAP/Representative

# Methods

# get\_representative\_info

Parameters: GetRepresentativeInfoRequest Return value: GetRepresentativeInfoResponse Realm: administrator, reseller Standalone mode support: Yes

This method enables an API user (administrator or reseller) to get a representative record from the database.

# get\_representative\_list

Parameters: GetRepresentativeListRequest Return value: GetRepresentativeListResponse Realm: administrator, reseller Standalone mode support: Yes

This method enables an API user to get a list of representative records.

## add\_representative

Parameters: AddRepresentativeRequest Return value: AddUpdateRepresentativeResponse Realm: administrator, reseller

This method enables an API user to add representatives to the system.

#### update\_representative

Parameters: UpdateRepresentativeRequest Return value: AddUpdateRepresentativeResponse Realm: administrator, reseller

This method enables an API user to update information about representatives in the system.

#### delete\_representative

Parameters: **DeleteRepresentativeRequest** Return value: **DeleteRepresentativeResponse OLE\_LINK9** Realm: administrator, reseller

This method enables an API user to delete representatives from the system.

# **Type Reference**

#### GetRepresentativeInfoRequest structure

| Property               | Туре         | Description                       |
|------------------------|--------------|-----------------------------------|
| i_rep                  | unsignedLong | The unique ID of                  |
|                        |              | the representative record         |
| name                   | string       | Name of the representative        |
|                        |              | on the PortaBilling®              |
|                        |              | interface, unique in the          |
|                        |              | environment                       |
| get_customers_total    | int          | Get the total number of the       |
|                        |              | customers that are related to     |
|                        |              | the representative                |
| get_resellers_total    | int          | Get the total number of the       |
|                        |              | resellers that are related to the |
|                        |              | representative                    |
| get_distributors_total | int          | Get the total number of the       |
|                        |              | distributors that are related to  |
|                        |              | the representative                |

# GetRepresentativeInfoResponse structure

| Property            | Туре               | Description            |
|---------------------|--------------------|------------------------|
| representative_info | RepresentativeInfo | Complete information   |
|                     |                    | about a representative |

# GetRepresentativeListRequest structure

| Property               | Туре         | Description                             |
|------------------------|--------------|-----------------------------------------|
| <u>i customer</u>      | unsignedLong | ID of the reseller                      |
|                        |              | who manages                             |
|                        |              | the representative                      |
| check usage            | int          | Check whether the                       |
|                        |              | representatives are in use              |
| email                  | string       | The representative's email              |
|                        |              | address                                 |
| iso_4217               | string       | The ISO4217 code of the                 |
|                        | _            | currency                                |
| get_total              | int          | Get the total number of the             |
|                        |              | retrieved representatives               |
| get_customers_total    | int          | Get the total number of the             |
|                        |              | customers that are related to           |
|                        |              | the representative                      |
| get_resellers_total    | int          | Get the total number of the             |
|                        |              | resellers that are related to the       |
|                        |              | representative                          |
| get_distributors_total | int          | Get the total number of the             |
|                        |              | distributors that are related to        |
|                        |              | the representative                      |
| hidden                 | string       | Shows whether the                       |
|                        |              | representative is hidden.               |
|                        |              | Possible values:                        |
|                        |              | • Y - hidden;                           |
|                        |              | • N - visible                           |
| offset                 | int          | Starting position for the               |
|                        |              | representative list (number of          |
|                        |              | rows to skip at the beginning           |
|                        |              | of the list). Requires the <i>limit</i> |
|                        |              | property specified in the API           |
|                        |              | request                                 |
| limit                  | int          | Limit of representatives                |
|                        |              | (maximum quantity                       |
|                        |              | of representatives, number of           |
|                        |              | rows to retrieve). Mandatory            |
|                        |              | for an API request with the             |
|                        |              | offset property specified               |
| name                   | string       | Refers to the name of the               |

|  | •              |
|--|----------------|
|  | representative |
|  | p              |

## GetRepresentativeListResponse structure

| Property            | Туре               | Description                 |
|---------------------|--------------------|-----------------------------|
| representative_list | array of           | The list of representatives |
|                     | RepresentativeInfo |                             |
|                     | structures         |                             |
| total               | int                | The total number of         |
|                     |                    | retrieved representatives   |

# **RepresentativeInfo structure**

| Property           | Туре         | Description                              |
|--------------------|--------------|------------------------------------------|
| baddr1             | string       | 1 <sup>st</sup> line of representative's |
|                    |              | address                                  |
| baddr2             | string       | 2 <sup>nd</sup> line of representative's |
|                    | _            | address                                  |
| baddr3             | string       | 3 <sup>rd</sup> line of representative's |
|                    | _            | address                                  |
| baddr4             | string       | 4 <sup>th</sup> line of representative's |
|                    |              | address                                  |
| baddr5             | string       | 5 <sup>th</sup> line of representative's |
|                    |              | address                                  |
| city               | string       | City of representative's                 |
|                    |              | address                                  |
| cont1              | string       | Main contact person                      |
| cont2              | string       | Alternative contact person               |
| country            | string       | Country of the                           |
|                    |              | representative's address                 |
| customers_total    | int          | The total number of                      |
|                    |              | customers related to the                 |
|                    |              | representative                           |
| distributors_total | int          | The total number of                      |
|                    |              | distributors related to the              |
|                    |              | representative                           |
| email              | string       | Email address                            |
| faxnum             | string       | Fax number                               |
| firstname          | string       | Representative's first name              |
| refnum             | string       | Reference number (custom                 |
|                    |              | field)                                   |
| iso_4217           | string       | ISO4217 code for currency                |
|                    |              | in which the representative              |
|                    |              | is billed                                |
| i_acl              | unsignedLong | ID for representative's                  |
|                    |              | access level; refers to                  |
|                    |              | Access_Levels table                      |

| i_customer      | unsignedLong | The unique ID of the customer record                                                                                                    |
|-----------------|--------------|----------------------------------------------------------------------------------------------------|
| i_time_zone     | unsignedLong | ID for representative's time<br>zone; refers to Time_Zones<br>table                                                                                                  |
| i_lang          | string       | Code for representative's<br>web language; refers to<br>Locale_Language table                                                                                        |
| i_rep           | unsignedLong | The unique ID of the representative record                                                                                                    |
| in_date_format  | string       | Input format for date indication                                                                                                    |
| in_time_format  | string       | Input format for time indication                                                                                                    |
| initials        | string       | Initials of the representative                                                                                                    |
| is_used         | int          | Shows whether the representative is in use                                                                                                    |
| midinit         | string       | Representative's middle<br>initial(s)                                                                                                    |
| lastname        | string       | Representative's last name                                                                                                    |
| login           | string       | The representative's login<br>for self-care web interface                                                                                                    |
| salutation      | string       | Representative's salutation                                                                                                    |
| state           | string       | Province or state                                                                                                    |
| name            | string       | Name of the representative<br>on the PortaBilling®<br>interface, unique in the<br>environment                                                                        |
| notepad         | string       | Comments regarding this representative                                                                                                    |
| zip             | string       | Postal (zip) code of the<br>representative's address.<br>Possible length: 2–10<br>symbols. You can use letters,<br>digits and symbols ' ' (space)<br>and '-' (dash). |
| phone1          | string       | Main phone number                                                                                                    |
| phone2          | string       | Alternative phone number                                                                                                    |
| password        | string       | The representative's<br>password for self-care web<br>interface                                                                                                    |
| resellers_total | int          | The total number of resellers related to the representative                                                                                                    |
| tax_id          | string       | Tax ID                                                                                                    |
| out_date_format | string       | Output format for date indication on customer's                                                                                                    |

|                      |        | self-care interface         |
|----------------------|--------|-----------------------------|
| out_time_format      | string | Output format for time      |
|                      | _      | indication                  |
| out_date_time_format | string | Output format for full date |
|                      |        | / time indication           |

# AddRepresentativeRequest structure

| Property              | Туре               | Description          |
|-----------------------|--------------------|----------------------|
| generate_web_password | int                | Auto generate        |
|                       |                    | representative's     |
|                       |                    | password.            |
| representative_info   | RepresentativeInfo | Note: i_rep will be  |
|                       | structure          | ignored; most fields |
|                       |                    | may be omitted.      |

## AddUpdateRepresentativeResponse structure

| Property | Туре         | Description                     |
|----------|--------------|---------------------------------|
| i_rep    | unsignedLong | The unique ID of the created /  |
|          |              | modified representative record. |

# UpdateRepresentativeRequest structure

| Property            | Туре               | Description                |
|---------------------|--------------------|----------------------------|
| representative_info | RepresentativeInfo | Note: i_rep is a mandatory |
|                     | structure          | field; i_customer and      |
|                     |                    | iso_4217 will be ignored;  |
|                     |                    | only fields requiring      |
|                     |                    | modification should be     |
|                     |                    | provided.                  |

# **RepresentativeInfo structure**

| Property    | Туре             | Description                          |
|-------------|------------------|--------------------------------------|
| baddr1      | string, 41 chars | 1st line of representative's address |
|             | max              |                                      |
| baddr2      | string, 41 chars | 2nd line of representative's address |
|             | max              |                                      |
| baddr3      | string, 41 chars | 3rd line of representative's address |
|             | max              |                                      |
| baddr4      | string, 41 chars | 4th line of representative's address |
|             | max              |                                      |
| baddr5      | string, 41 chars | 5th line of representative's address |
|             | max              |                                      |
| city        | string, 31 chars | City of the respresentative's        |
|             | max              | address                              |
| companyname | string           | Representative's company name        |

| cont1                   | string, 120      | Main contact person                   |
|-------------------------|------------------|---------------------------------------|
| 001101                  | chars max        |                                       |
| cont2                   | string, 120      | Alternative contact person            |
|                         | chars max        | 1                                     |
| country                 | string           | Country of the representative's       |
| ,                       | 0                | address.                              |
| email <sup>n</sup>      | string, 99 chars | Email address                         |
|                         | max              |                                       |
| faxnum                  | string, 21 chars | Fax number                            |
|                         | max              |                                       |
| firstname               | string, 120      | The represenattive's first name       |
|                         | chars max        |                                       |
| hidden                  | string           | Hidden                                |
| i_acl                   | unsignedLong     | The unique ID of the                  |
|                         |                  | representative's access level; refers |
|                         |                  | to the Access_Levels table            |
| i_customer <sup>n</sup> | unsignedLong     | The unique ID of the reseller who     |
|                         |                  | manages this representative           |
| i_lang                  | string           | Code for the representative's web     |
|                         |                  | language; refers to                   |
|                         |                  | Locale_Languages table                |
| i_rep                   | unsignedLong     | The unique ID of the created          |
|                         |                  | representative record                 |
| i_time_zone             | unsignedLong     | ID for the representative's time      |
|                         |                  | zone; refers to Time_Zones table      |
| in_date_format          | string           | Input format for date indication      |
| in_time_format          | string           | Input format for time indication      |
| initials                | string           | Initials of the representative        |
| iso_4217                | string           | ISO4217 code of the                   |
|                         |                  | representative's currency             |
| is_used                 | int              | Shows whether the representative      |
|                         |                  | is in use                             |
| lastname                | string           | The representative's last name        |
| login <sup>n</sup>      | string           | The representative's login for the    |
|                         |                  | self-care web interface. Mandatory    |
|                         |                  | if password is specified              |
| midinit                 | string           | The representative's middle           |
|                         |                  | initial(s)                            |
| name                    | string           | Name of the representative on the     |
|                         |                  | PortaBilling interface, unique in     |
|                         |                  | the environment                       |
| out_date_format         | string           | Output format for date indication     |
|                         |                  | on customer's self-care interface     |
| out_date_time_f         | string           | Output format for full date/time      |
| ormat                   |                  | indication                            |
| out_time_format         | string           | Output format for time indication     |

| password <sup>n</sup> | string | The representative's password for  |
|-----------------------|--------|------------------------------------|
|                       |        | self-care web interface. Mandatory |
|                       |        | if <i>login</i> is specified       |
| phone1                | string | Main phone number                  |
| phone2                | string | Alternative phone number           |
| refnum <sup>n</sup>   | string | Reference number (custom field)    |
| salutation            | string | The representative's salutation    |
| state                 | string | Province or state of the           |
|                       |        | representative's address           |
| tax_id "              | string | Tax ID                             |
| zip                   | string | Postal (zip) code of the           |
|                       |        | representative's address           |

## **DeleteRepresentativeRequest structure**

| Property     | Туре         | Description                         |
|--------------|--------------|-------------------------------------|
| <u>i rep</u> | unsignedLong | The unique ID of the representative |
|              |              | record                              |

### **DeleteRepresentativeResponse structure**

| Property | Туре | Description                                |
|----------|------|--------------------------------------------|
| success  | int  | 1 in case of success, 0 in case of failure |

# **Invoice Information**

**SOAP URI** (namespace): https://portabillingweb.yourdomain.com/Porta/SOAP/Invoice

# **Methods**

#### get\_invoice\_info

Parameters: GetInvoiceInfoRequest Return value: GetInvoiceInfoResponse Realm: administrator, reseller, retail customer Standalone mode support: Yes

This method enables an API user to get an invoice record from the database.

### get\_invoice\_list

Parameters: GetInvoiceListRequest Return value: GetInvoiceListResponse Realm: administrator, reseller, retail customer

#### Standalone mode support: Yes

This method enables an API user to get the list of invoice records.

#### void\_invoice

Parameters: VoidInvoiceRequest Return value: VoidInvoiceResponse Realm: administrator, reseller

This method enables an API user to void an invoice. It sometimes happens that an error is detected after an invoice has been generated and delivered to the customer. A new invoice must be produced, but the old one must be kept for audit purposes. The void invoice operation marks the invoice as canceled (this will also be visible in the PDF file), and then a new invoice is automatically produced.

#### regenerate\_invoice

Parameters: RegenerateInvoiceRequest Return value: RegenerateInvoiceResponse Realm: administrator

This method enables an API user to regenerate an invoice. This process voids an existing invoice and generates a new one in its place.

### recalculate\_invoices

Parameters: RecalculateInvoicesRequest Return value: RecalculateInvoicesResponse Realm: administrator, reseller

This method enables an API user to recalculate an invoice.

#### set\_invoice\_state

Parameters: SetInvoiceStateRequest Return value: SetInvoiceStateResponse Realm: administrator

This method enables an API user to change an invoice status (either opened or closed).

#### review\_invoice

Parameters: **ReviewInvoiceRequest** Return value: **ReviewInvoiceResponse** Realm: administrator, reseller This method enables an API user to either approve or regenerate under review invoices.

#### apply\_invoice\_adjustment

Parameters: ApplyInvoiceAdjustmentRequest Return value: ApplyInvoiceAdjustmentResponse Realm: administrator, reseller

This method enables an API user to waive an amount from a customer invoice. The amount is deducted from the customer outstanding balance, so that he/she should pay only the reduced amount to cover the adjusted invoice in full.

Used if a service provider needs to adjust old invoices issued for their customers (for example, if a customer has disputed his invoice and the service provider agreed to waive a disputable amount).

#### generate\_out\_of\_turn\_invoice

Parameters: GenerateOutOfTurnInvoiceRequest Return value: GenerateOutOfTurnInvoiceResponse Realm: administrator, reseller

This method enables an administrator to generate an out-of-turn invoice (with some transactions included.)

#### generate\_midterm\_invoice

Parameters: GenerateMidtermInvoiceRequest Return value: GenerateMidtermInvoiceResponse Realm: administrator, reseller

This method enables an administrator to generate a midterm invoice. For example, if during the middle of a billing period, a customer wants to pay for services consumed (up till now) and does not want to wait until the end for their invoice.

#### get\_template\_list

Parameters: GetInvoiceTemplateListRequest Return value: GetInvoiceTemplateListResponse Realm: administrator Standalone mode support: Yes

This method enables an API user to get the list of invoice template records.

# **Type Reference**

# GetInvoiceInfoRequest structure

| Property       | Туре         | Description                         |
|----------------|--------------|-------------------------------------|
| get_pdf        | int          | Specifies whether to return the     |
|                |              | invoice in the PDF format           |
| i_customer     | unsignedLong | The unique ID of the customer       |
| i_invoice      | unsignedLong | The unique ID of the invoice record |
| invoice_number | int          | Invoice Number – unique identifier  |
|                |              | of the invoice                      |

# GetInvoiceInfoResponse structure

| Property     | Туре        | Description                           |
|--------------|-------------|---------------------------------------|
| invoice_info | InvoiceInfo | Information about the invoice. Also   |
|              | structure   | returns the invoice in the PDF format |
|              |             | if that was requested                 |

## GetInvoiceListRequest structure

| Property       | Туре     | Description                               |
|----------------|----------|-------------------------------------------|
| offset         | int      | The number of rows to skip at the         |
|                |          | beginning of the list. Requires the limit |
|                |          | property specified in the API request     |
| limit          | int      | The number of rows to retrieve.           |
|                |          | Mandatory for an API request with the     |
|                |          | offset property specified                 |
| invoice_number | int      | Refers to Invoice Number – unique         |
|                |          | identifier of the invoice                 |
| i_customer     | unsigned | The unique ID of the customer             |
|                | Long     | the invoice belongs to                    |
| i_parent       | unsigned | The unique ID of the reseller (to         |
|                | Long     | get invoices for all subcustomers of this |
|                |          | reseller)                                 |
| from_date      | dateTime | Get invoices dated starting from this     |
|                | , ISO    | date (period_from)                        |
|                | format   |                                           |
| to_date        | dateTime | Get invoices dated before this date       |
|                | , ISO    |                                           |
|                | format   |                                           |
| stage          | string   | Shows invoices in a specific phase.       |
|                |          | Possible values:                          |
|                |          | • generated                               |
|                |          | • under_review                            |
| pdf_generated  | int      | Fetch only the invoices for which a pdf   |
|                |          | file has been created                     |

| hide_void         | int        | Exclude void invoices                                 |
|-------------------|------------|-------------------------------------------------------|
| only_pay_required | int        | Show invoices that require payment                    |
| complex_ordering  | array of   | Orders the retrieved rate data records                |
|                   | Complex    | by multiple fields. Note that either the              |
|                   | Orderin    | <i>order_by</i> or the <i>complex_ordering</i> option |
|                   | gInfo      | has effect and the <i>order_by</i> option has         |
|                   | structures | higher priority                                       |

# GetInvoiceListResponse structure

| Property         | Туре                    | Description          |
|------------------|-------------------------|----------------------|
| invoice_list     | Array of InvoiceInfo    | The list of invoices |
|                  | structures              |                      |
| total            | int                     | The number of the    |
|                  |                         | retrieved invoices   |
| invoices_summary | CustomerInvoicesSummary | Information about    |
| n                | structure               | the invoices         |
|                  |                         | summary              |

# InvoiceInfo structure

| Property         | Туре                    | Description                                                                 |
|------------------|-------------------------|-----------------------------------------------------------------------------|
| i_invoice        | unsignedLong            | The unique ID of the invoice record                                         |
| i_invoice_type   | unsignedLong            | The unique ID of the invoice type.                                          |
| invoice_number   | int                     | Invoice Number – unique<br>identifier of the invoice                        |
| i_customer       | unsignedLong            | Refers to customer record to which the invoice belongs                      |
| issue_date       | date, ISO<br>format     | Date when the invoice was generated                                         |
| period_from      | dateTime, ISO<br>format | Start date of the billing period                                            |
| period_to        | dateTime, ISO<br>format | End date of the billing period                                              |
| amount_net       | float                   | Sum of all charges in this period minus credits/refunds                     |
| amount_due       | float                   | Amount the customer is supposed to pay for this period                      |
| adjustments      | float                   | Adjusted amount the customer<br>is supposed to pay you for this<br>period   |
| closed           | string                  | Indicates whether the invoice is<br>closed (sent to the customer) or<br>not |
| previous_balance | float                   | Previous balance. Balance                                                   |

|                      |                     | reported in the last invoice                              |
|----------------------|---------------------|-----------------------------------------------------------|
|                      | float               |                                                           |
| payments             |                     | Payments. Sum of all charges                              |
| subscriptions        | float               | Subscription fee                                          |
| manual_charges       | float               | Manual charges. Non-service                               |
|                      | <u> </u>            | related charges                                           |
| taxes                | float               | Calculated taxes. Amount of                               |
| 11                   | <b>a</b> .          | taxes for this period                                     |
| calls                | float               | Service charges (e.g. call charges)                       |
| new_style            | int                 | Defines whether the invoice                               |
|                      |                     | includes the previous balance or                          |
| 1 1.                 | 1. 100              | not                                                       |
| due_date             | date, ISO           | Date by which payment must be                             |
| · · ·                | format              | received                                                  |
| i_invoice_status     | unsignedLong        | Refers to the invoice status                              |
| . 1                  | -                   | record                                                    |
| amount_paid          | float               | Amount paid by the customer                               |
| 1                    | 1 100               | already                                                   |
| last_notific_date    | date, ISO           | Date the invoice was first sent to                        |
| 1 1 1                | format              | the customer                                              |
| last_resend_date     | date, ISO           | Last resend date. Date the                                |
|                      | format              | invoice was resent to the                                 |
|                      | 1 72.0              | customer                                                  |
| last_recollect_date  | date, ISO           | Last recollect date. Date the                             |
|                      | format              | collection attempt was made                               |
|                      |                     | (attempt to charge the                                    |
|                      |                     | customer's credit card on file for                        |
| 1                    | 1 . 100             | the amount due)                                           |
| last_warning_date    | date, ISO           | Last warning date. Date the                               |
|                      | format              | notification email was sent to                            |
|                      |                     | the customer informing about                              |
| last guarancian data | data ISO            | service suspension                                        |
| last_suspension_date | date, ISO           | Last suspension date. Date the                            |
|                      | format              | customer was suspended after<br>an invoice became overdue |
| last aloging data    | data ISO            |                                                           |
| last_closing_date    | date, ISO<br>format | Last closing date. Date the customer's account was closed |
|                      | IOIIIIat            | after an invoice became overdue                           |
| tax_method           | int                 | Taxation method                                           |
|                      |                     |                                                           |
| i_billing_processor  | unsignedLong        | Refers to Billing Processor<br>record                     |
| prior_balance        | float               | Prior Balance                                             |
| prior_balance_paid   | float               | Prior Balance Paid                                        |
| is_void              | string              | Specifies whether the invoice is                          |
|                      |                     | void (i.e. there is a new invoice                         |
|                      |                     | with actual data)                                         |
| customer_name        | string              | Customer name to which the                                |
|                      | 0                   |                                                           |

| invoice_status | string       | Invoice status                 |
|----------------|--------------|--------------------------------|
| i_parent       | unsignedLong | The unique ID of the reseller  |
|                |              | (for subcustomer)              |
| pdf_created    | date         | The date when the PDF file was |
|                |              | created for this invoice       |
| is_pdf_exists  | int          | Indicates whether the PDF file |
|                |              | exists for this invoice        |
| iso_4217       | string       | ISO4217 code for the invoice   |
|                |              | currency                       |

# **CustomerInvoicesSummary structure**

| Property                         | Туре   | Description                        |
|----------------------------------|--------|------------------------------------|
| last_amount_due <sup>n</sup>     | float  | The amount due of the last invoice |
|                                  |        | issued                             |
| last_due_date <sup>n</sup>       | date   | The due date of the last invoice   |
|                                  |        | issued                             |
| outstanding_balance <sup>n</sup> | float  | The outstanding balance            |
| overdue_balance <sup>n</sup>     | float  | The amount which is overdue        |
| last_payment_date <sup>n</sup>   | date   | The date of the last payment       |
|                                  |        | applied to an invoice              |
| last_payment_amount <sup>n</sup> | float  | The amount of the last payment     |
|                                  |        | applied to an invoice              |
| iso_4217 n                       | string | ISO4217 code for customer's        |
|                                  |        | currency                           |

# VoidInvoiceRequest structure

| Property         | Туре         | Description                         |
|------------------|--------------|-------------------------------------|
| <u>i invoice</u> | unsignedLong | The unique ID of the invoice record |

# VoidInvoiceResponse structure

| Property         | Туре         | Description                         |
|------------------|--------------|-------------------------------------|
| <u>i invoice</u> | unsignedLong | The unique ID of the invoice record |

# **RegenerateInvoiceRequest structure**

| Property         | Туре         | Description                         |
|------------------|--------------|-------------------------------------|
| <u>i_invoice</u> | unsignedLong | The unique ID of the invoice record |

# RegenerateInvoiceResponse structure

| Property         | Туре         | Description                         |
|------------------|--------------|-------------------------------------|
| <u>i invoice</u> | unsignedLong | The unique ID of the invoice record |

| Property             | Туре                | Description                              |
|----------------------|---------------------|------------------------------------------|
| customer_list        | <u>array of int</u> | <u>A list of unique IDs of customers</u> |
|                      |                     | or resellers. If not specified,          |
|                      |                     | invoices will be recalculated for all    |
|                      |                     | your customers.                          |
| from date            | <u>dateTime</u>     | Recalculate invoices with 'period        |
|                      |                     | from' starting from this date.           |
| <u>only_pdf</u>      | int                 | Generate new .pdf files according        |
|                      |                     | to the current template settings,        |
|                      |                     | no figures will be affected.             |
| void closed invoices | int                 | Void closed invoices and create          |
|                      |                     | them anew, has an effect if the          |
|                      |                     | 'only_pdf' option is false.              |

# RecalculateInvoicesRequest structure

# RecalculateInvoicesResponse structure

| Property | Туре | Description                       |
|----------|------|-----------------------------------|
| success  | int  | Specifies whether the invoice has |
|          |      | been recalculated.                |
|          |      | Possible values:                  |
|          |      | • 1– The invoice has been         |
|          |      | successfully recalculated.        |
|          |      | • 0 – The invoice has not been    |
|          |      | recalculated.                     |

# SetInvoiceStateRequest structure

| Property         | Туре         | Description                           |
|------------------|--------------|---------------------------------------|
| <u>i invoice</u> | unsignedLong | The unique ID of the invoice record   |
| state            | string       | Change the invoice state to either of |
|                  |              | these:                                |
|                  |              | • opened                              |
|                  |              | • closed                              |

# SetInvoiceStateResponse structure

| Property         | Туре         | Description                         |
|------------------|--------------|-------------------------------------|
| <u>i invoice</u> | unsignedLong | The unique ID of the invoice record |

# ReviewInvoiceRequest structure

| Property         | Туре         | Description                         |
|------------------|--------------|-------------------------------------|
| <u>i invoice</u> | unsignedLong | The unique ID of the invoice record |
| action           | string       | An action applied to the invoice.   |
|                  |              | One of the following:               |

|  | ٠ | approve    |
|--|---|------------|
|  | • | regenerate |

# **ReviewInvoiceResponse structure**

| Property         | Туре         | Description                         |
|------------------|--------------|-------------------------------------|
| <u>i_invoice</u> | unsignedLong | The unique ID of the invoice record |

## ApplyInvoiceAdjustmentRequest structure

| Property         | Туре         | Description                                                                                                    |
|------------------|--------------|----------------------------------------------------------------------------------------------------|
| <u>i invoice</u> | unsignedLong | The unique ID of the invoice record                                                                                                    |
| <u>amount</u>    | float        | An amount to be deducted from<br>the customer current invoice and<br>consequently the customer<br>outstanding balance                                                                                                    |
| refund to cc     | int          | <ul> <li>For fully paid invoices only. If set to 1, the adjustment amount will be refunded to the credit card.</li> <li>Possible values: <ul> <li>1 – Refund the adjustment amount to the credit card.</li> <li>0 – Do not refund the adjustment amount to the credit card.</li> </ul> </li> </ul> |
| internal_comment | string       | An internal comment on this<br>transaction; not visible in the xDR<br>browser, and accessible only from<br>the database directly                                                                                                    |
| visible_comment  | string       | A comment on this transaction<br>visible to the end user and in the<br>xDR browser                                                                                                    |

# ApplyInvoiceAdjustmentResponse structure

| Property         | Туре         | Description                         |
|------------------|--------------|-------------------------------------|
| <u>i_invoice</u> | unsignedLong | The unique ID of the invoice record |

# GenerateOutOfTurnInvoiceRequest structure

| Property | Туре | Description                    |
|----------|------|--------------------------------|
| all_xdrs | int  | Specifies whether to use all   |
|          |      | available xDRs (those marked   |
|          |      | accordingly) for generating an |
|          |      | out-of-turn invoice.           |
|          |      |                                |

|                   |                  | Possile values:                  |
|-------------------|------------------|----------------------------------|
|                   |                  | • 1 – Use all marked             |
|                   |                  | xDRs.                            |
|                   |                  | • 0 – Use only some of           |
|                   |                  | the marked xDRs.                 |
| <u>i customer</u> | unsignedLong     | Refers to the record of a        |
|                   |                  | customer for which an out-       |
|                   |                  | of-turn invoice will be          |
|                   |                  | generated                        |
| invoice due       | date             | The invoice due date. If         |
|                   |                  | specified, this due date will be |
|                   |                  | used instead of the system       |
|                   |                  | default value.                   |
| <u>xdr list</u>   | Array of         | The array of xDR IDs that        |
|                   | OutOfTurnXDRInfo | will be included into an out-    |
|                   | structures       | of-turn invoice (xDRs must       |
|                   |                  | be marked to be included into    |
|                   |                  | an out-of-turn invoice)          |

# GenerateOutOfTurnInvoiceResponse structure

| Property | Туре | Description                            |
|----------|------|----------------------------------------|
| success  | int  | 1 if operation is successful, 0 if not |

# GenerateMidtermInvoiceRequest structure

| Description                                                                            |
|----------------------------------------------------------------------------------------|
| Refers to the record of a customer<br>for which a midterm invoice will be<br>generated |
|                                                                                        |

# GenerateMidtermInvoiceResponse structure

| Property         | Туре         | Description                         |
|------------------|--------------|-------------------------------------|
| <u>i invoice</u> | unsignedLong | The unique ID of the invoice record |

## **OutOfTurnXDRInfo structure**

| Property     | Туре         | Description                                      |
|--------------|--------------|--------------------------------------------------|
| <u>i xdr</u> | unsignedLong | The unique ID of the xDR                         |
|              |              | record                                           |
| owner type   | string       | An xDR owner entity.                             |
|              |              | One of the following:<br>• Customer<br>• Account |

| Property | Туре | Description                                      |
|----------|------|--------------------------------------------------|
| limit    | int  | The number of rows to retrieve.                  |
|          |      | Mandatory for an API request with                |
|          |      | the offset property specified                    |
| offset   | int  | The number of rows to skip at the                |
|          |      | beginning of the list. Requires the <i>limit</i> |
|          |      | property to be specified in the API              |
|          |      | request                                          |

# GetInvoiceTemplateListRequest structure

# GetInvoiceTemplateListResponse structure

| Property      | Туре         | Description                         |
|---------------|--------------|-------------------------------------|
| template list | Array of     | The list of the retrieved invoice   |
|               | TemplateInfo | templates                           |
|               | structure    |                                     |
| total         | int          | The number of the retrieved invoice |
|               |              | templates                           |

## **TemplateInfo structure**

| Property         | Туре         | Description                     |
|------------------|--------------|---------------------------------|
| i_template       | unsignedLong | The unique ID of the invoice    |
|                  |              | template                        |
| i_customer       | unsignedLong | The unique ID of the            |
|                  |              | customer                        |
| i_customer_class | unsignedLong | The unique ID of the            |
|                  |              | customer class                  |
| i_media_type     | unsignedLong | The unique ID of media type     |
|                  |              | record                          |
| i_template_type  | unsignedLong | The unique ID of the template   |
|                  |              | type                            |
| is_default       | string       | Shows whether the               |
|                  |              | invoice template is default     |
|                  |              | or not                          |
| is_system        | int          | Shows whether the               |
|                  |              | invoice template is system      |
|                  |              | or not                          |
| name             | string       | Template name                   |
| raw_flags        | string       | Shows the values for            |
|                  |              | 'multipage', 'tax included' and |
|                  |              | 'with services' options, which  |
|                  |              | can be one of the following:    |
|                  |              | • Y – enabled                   |
|                  |              | • N – disabled                  |
| managed_by       | string       | Shows whether the template is   |
|                  |              | managed by administrator or it  |

|                    |        | is assigned to a reseller. If the |
|--------------------|--------|-----------------------------------|
|                    |        | template is assigned to reseller, |
|                    |        | then the name of the reseller is  |
|                    |        | shown here.                       |
| description        | string | Template description              |
| custom_description | string | User-defined template             |
|                    |        | description                       |
| media_name         | string | Name of the template media        |
|                    |        | type                              |
| type_name          | string | The name of the template type     |
| used               | int    | Shows whether                     |
|                    |        | invoice template is used or not   |

# **Customer Class Information**

**SOAP URI** (namespace): https://portabillingweb.yourdomain.com/Porta/SOAP/CustomerClass

# Methods

## add\_customer\_class

Parameters: AddUpdateCustomerClassRequest Return value: AddUpdateCustomerClassResponse Realm: administrator, reseller

This method enables an API user to add a customer class record.

## delete\_customer\_class

Parameters: DeleteCustomerClassRequest Return value: DeleteCustomerClassResponse Realm: administrator, reseller

This method enables an API user to delete a customer class record.

#### update\_customer\_class

Parameters: AddUpdateCustomerClassRequest Return value: AddUpdateCustomerClassResponse Realm: administrator, reseller

This method enables an API user to update a customer class record.

## get\_customer\_class\_list

Parameters: GetCustomerClassListRequest Return value: GetCustomerClassListResponse Realm: administrator, reseller Standalone mode support: Yes

This method enables an API user to get the list of customer class records.

#### get\_default\_customer\_class

Parameters: GetDefaultCustomerClassRequest Return value: GetDefaultCustomerClassResponse Realm: administrator, reseller Standalone mode support: Yes

This method enables an API user to get information about the default customer class records.

#### get\_customer\_class\_info

Parameters: GetCustomerClassInfoRequest Return value: GetCustomerClassInfoResponse Realm: administrator, reseller Standalone mode support: Yes

This method enables an API user to get information about the customer class records.

#### get\_business\_models\_list

Parameters: GetBusinessModelsListRequest Return value: GetBusinessModelsListResponse Realm: administrator, reseller Standalone mode support: Yes

This method enables an API user to get the list of business model records

# **Type Reference**

#### AddUpdateCustomerClassRequest structure

| Property            | Туре              | Description          |
|---------------------|-------------------|----------------------|
| customer_class_info | Array of          | Complete information |
|                     | CustomerClassInfo | about customer class |
|                     | structure         | records              |

## AddUpdateCustomerClassResponse structure

| Property         | Туре         | Description           |
|------------------|--------------|-----------------------|
| i_customer_class | unsignedLong | The unique ID of the  |
|                  |              | customer class record |

# DeleteCustomerClassRequest structure

| Property         | Туре         | Description           |
|------------------|--------------|-----------------------|
| i customer class | unsignedLong | The unique ID of the  |
|                  |              | customer class record |

## **DeleteCustomerClassResponse structure**

| Property | Туре | Description                               |
|----------|------|-------------------------------------------|
| success  | int  | 1 if operation is successful,<br>0 if not |

# GetCustomerClassListRequest structure

| Property                | Туре         | Description                     |
|-------------------------|--------------|---------------------------------|
| check_usage             | int          | This flag indicates whether the |
|                         |              | customer class is in use        |
| i_business_model        | unsignedLong | The unique ID of the business   |
|                         |              | model                           |
| i_customer <sup>n</sup> | unsignedLong | The ID of the reseller          |
|                         |              | who manages the customer        |
|                         |              | class                           |
| invoicing_status        | string       | Possible values:                |
|                         |              | • 1 - both regular and          |
|                         |              | out-of-turn invoicing           |
|                         |              | enabled                         |
|                         |              | • 2 - regular invoicing         |
|                         |              | enabled                         |
|                         |              | • 3 - out-of-turn invoicing     |
|                         |              | enabled                         |
|                         |              | • 4 – invoicing disabled        |
| name                    | string       | The customer class name         |
| search                  | string       | The search pattern in the name  |
|                         |              | and description of a customer   |
|                         |              | class                           |

# GetCustomerClassListResponse structure

| Property            | Туре              | Description                  |
|---------------------|-------------------|------------------------------|
| customer_class_list | array of          | The list of customer classes |
|                     | CustomerClassInfo |                              |
|                     | structures        |                              |

# GetDefaultCustomerClassRequest structure

| Property   | Туре         | Description                   |
|------------|--------------|-------------------------------|
| i_customer | unsignedLong | ID of the reseller managing   |
|            |              | the customer class (undefined |
|            |              | in case of Managed            |
|            |              | By Administrator only)        |

# GetDefaultCustomerClassResponse structure

| Property            | Туре              | Description          |
|---------------------|-------------------|----------------------|
| customer_class_info | CustomerClassInfo | Complete information |
|                     | structure         | about customer class |
|                     |                   | records              |

# CustomerClassInfo structure

| Property                  | Туре         | Description                                                                                                    |
|---------------------------|--------------|----------------------------------------------------------------------------------------------------|
| accounting_disabled       | string       | Specifies whether to generate<br>supplementary financial<br>documentation (applicable<br>only for customers from the<br>Russian Federation).                                                                                                    |
| active_custom_fields      | Array of int | The list of unique IDs of<br>custom fields active in this<br>customer class.                                                                                                    |
| bp_charge_cc              | string       | <ul> <li>Automatically charge invoice<br/>amount to the customer's<br/>configured payment method<br/>when a billing period is<br/>closed.</li> <li>Possible values: <ul> <li>Y – Charge to the<br/>customer's<br/>configured payment<br/>method.</li> <li>N – Do not charge.</li> </ul> </li> </ul> |
|                           |              | The default value is N.                                                                                                    |
| bp_closure_delay_days     | int          | Defines the maximum<br>number of days for<br>administrator to approve<br>billing period closure                                                                                                    |
| closing_days <sup>n</sup> | int          | In how many days after the<br>due date the customer's<br>account will be closed if the<br>regular invoice is still unpaid                                                                                                    |

| closing_days_after_termintIn how many days ainatedprovisional terminal | tter      |
|------------------------------------------------------------------------|-----------|
| 1                                                                      |           |
|                                                                        |           |
| customer's account                                                     | will be   |
| permanently closed                                                     | (if the   |
| administrator does                                                     | not       |
| manually restore this                                                  | s         |
| customer within thi                                                    |           |
| closing_warning_days <sup>n</sup> int How many days bet                |           |
| closing_warning_days of closing date a notifi                          |           |
| possible closing sho                                                   |           |
| sent to the custome                                                    |           |
|                                                                        |           |
| regular invoice is sti                                                 |           |
| collection_threshold float If no payment is ma                         |           |
| the balance is applied                                                 |           |
| next invoice(s) until                                                  |           |
| the amount due on                                                      | a         |
| new invoice crosses                                                    | this      |
| threshold                                                              |           |
| default_class string Flag that designates                              | default   |
| customer class                                                         |           |
| description string The customer class                                  |           |
|                                                                        |           |
| description                                                            | •         |
| estimate_taxes string Specifies whether to                             |           |
| taxes on receiving p                                                   |           |
| from the prepaid cu                                                    | istomers. |
| Possible values:                                                       |           |
| • Y – Estimat                                                          | e taxes   |
|                                                                        |           |
| • N – Do not                                                           | estimate  |
| taxes.                                                                 |           |
| The default is N.                                                      |           |
| extra_invoice string Specifies whether a                               | separate  |
| invoice must be gen                                                    |           |
| for recurring fees.                                                    |           |
|                                                                        |           |
| Possible values:                                                       |           |
| • Y – Genera                                                           | te a      |
| separate inv                                                           | oice.     |
| • $N - Do not$                                                         |           |
| a separate in                                                          | 0         |
|                                                                        |           |
| grace_period <sup>n</sup> int Regular invoice grad                     |           |
| i.e. for how many d                                                    | •         |
| invoice generation t                                                   |           |
| payment is expected                                                    |           |
| i_billing_processor unsignedLong   The unique ID of the                | he        |
| taxation method                                                        |           |

| ne<br>, |
|---------|
|         |
| ,       |
| ,       |
| )       |
| ),      |
| ),      |
| ,       |
|         |
|         |
| er      |
|         |
|         |
|         |
|         |
| l       |
|         |
| e       |
|         |
| :       |
|         |
|         |
|         |
|         |
|         |
|         |
| to      |
| es      |
| 5       |
|         |
|         |
|         |
|         |
| -       |
| 5       |
|         |
| ,       |
|         |
|         |
|         |
|         |
|         |
| er      |
|         |
| no      |
| 5       |
|         |
|         |
|         |
|         |

|                                             |        | · · · ·                          |
|---------------------------------------------|--------|----------------------------------|
|                                             |        | environment                      |
| notific_days <sup>n</sup>                   | string | Regular invoice notification     |
|                                             |        | intervals                        |
| ot_closing_days <sup>n</sup>                | int    | In how many days after the       |
|                                             |        | due date the customer's          |
|                                             |        | account will be closed if the    |
|                                             |        | out-of-turn invoice is still     |
|                                             |        | unpaid                           |
| ot_closing_warning_day                      | int    | How many days before the         |
| s <sup>n</sup>                              |        | closing date a notification of   |
| 3                                           |        | possible closing should be       |
|                                             |        | sent to the customer if the      |
|                                             |        |                                  |
|                                             |        | out-of-turn invoice is still     |
|                                             |        | unpaid                           |
| ot_grace_period <sup>n</sup>                | int    | Out-of-turn invoice grace        |
|                                             |        | period. That is, for how         |
|                                             |        | many days after invoice          |
|                                             |        | generation the payment is        |
|                                             |        | expected                         |
| ot_i_template <sup>n</sup>                  | int    | The unique ID of the             |
| 1                                           |        | template for the out-of-turn     |
|                                             |        | invoice.                         |
| ot_notific_days <sup>n</sup>                | string | Out-of-turn invoice              |
|                                             | otinig | notification intervals           |
| ot_recollect_days <sup>n</sup>              | int    | Out-of-turn invoice re-          |
| ot_reconcer_days                            | 1110   | collection intervals             |
| 1 1 2                                       | •      |                                  |
| ot_resend_days <sup>n</sup>                 | int    | Out-of-turn invoice re-          |
|                                             |        | sending intervals                |
| ot_send_invoices                            | string | Defines whether an out-of-       |
|                                             |        | turn invoice should be           |
|                                             |        | automatically sent to the        |
|                                             |        | customer as soon as it is        |
|                                             |        | created.                         |
|                                             |        |                                  |
|                                             |        | Possible values:                 |
|                                             |        | • Y – Send an invoice.           |
|                                             |        | • N – Do not send an             |
|                                             |        | invoice.                         |
|                                             |        |                                  |
|                                             |        | The default value is Y.          |
| ot_suspension_days <sup>n</sup>             | int    | In how many days after the       |
|                                             |        | due date the customer's          |
|                                             |        | services will be suspended if    |
|                                             |        | the out-of-turn invoice is still |
|                                             |        | unpaid                           |
| ot_warning_days n                           | int    | How many days before the         |
| augu an an an an an an an an an an an an an |        | suspension date a notification   |
|                                             |        | suspension date a nouncation     |

|                             |        | of possible suspension of services should be sent to the |
|-----------------------------|--------|----------------------------------------------------------|
|                             |        |                                                          |
|                             |        | customer if the out-of-turn                              |
|                             |        | invoice is still unpaid                                  |
| pdf_generation_mode         | string | Specifies when to generate                               |
|                             |        | the nvoice .pdf.                                         |
|                             |        |                                                          |
|                             |        | Possible values:                                         |
|                             |        | • C – At the end of the                                  |
|                             |        | billing period. R –                                      |
|                             |        | Postponed, based on                                      |
|                             |        | resource availability.                                   |
|                             |        | <ul> <li>D – On demand.</li> </ul>                       |
| recollect_days <sup>n</sup> | atripa |                                                          |
| reconect_days -             | string | Regular invoice re-collection intervals                  |
| 1 1 -                       |        |                                                          |
| resend_days <sup>n</sup>    | string | Regular invoice re-sending                               |
|                             |        | intervals                                                |
| review_invoices             | string | Send invoices to the                                     |
|                             |        | customer via email only after                            |
|                             |        | review and approval                                      |
|                             |        | by administrator.                                        |
|                             |        |                                                          |
|                             |        | Possible values:                                         |
|                             |        | • Y – Yes.                                               |
|                             |        | • N – No.                                                |
|                             |        |                                                          |
|                             |        | The default value is N.                                  |
| review_term_days            | int    | Defines number of days for                               |
|                             |        | administrator to review and                              |
|                             |        | approve invoices                                         |
| send_invoices               | string | Defines whether a regular                                |
|                             |        | invoice should be                                        |
|                             |        | automatically sent to the                                |
|                             |        | customer as soon as it is                                |
|                             |        | created.                                                 |
|                             |        |                                                          |
|                             |        | Possible values:                                         |
|                             |        | • Y – Send invoice.                                      |
|                             |        |                                                          |
|                             |        | • N – Do not send                                        |
|                             |        | invoice.                                                 |
|                             |        | The default value is Y.                                  |
| send_statistics             | string | Defines what kind of xDR                                 |
| _                           |        | statistics should be delivered                           |
|                             |        | to the customer by email.                                |
|                             |        |                                                          |
|                             |        | Possible values:                                         |
|                             | 1      |                                                          |

|                                          |        | <ul> <li>F – Send full<br/>statistics.</li> <li>S – Send short<br/>statistics.</li> <li>N – Do not send<br/>statistics.</li> <li>The default value is N.</li> </ul>                                                                                                    |
|------------------------------------------|--------|----------------------------------------------------------------------------------------------------|
| special_rounding                         | string | <ul> <li>Specifies whether to use the custom rounding.</li> <li>For more information on custom rounding please see the description provided for the Invoice rounding field of the customer class in the PortaBilling® online help.</li> <li>Possible values: <ul> <li>Y – Use custom rounding.</li> <li>N – Do not use custom rounding.</li> </ul> </li> </ul>             |
| statistics_disabled                      | string | <ul> <li>Defines if the statistics will be calculated for customers of this class. Be careful while disabling statistics: the system keeps xDRs only for a limited time, and you will need statistics reports to access the records for earlier dates.</li> <li>Y – The statistics calculation is disabled.</li> <li>N – The statistics calculation is enabled.</li> </ul> |
| suspend_on_insuff_fun<br>ds <sup>n</sup> | string | <ul> <li>Specifies whether to suspend the customer on insufficient funds for charging subscriptions:</li> <li>Y – Automatically suspend prepaid customers whose</li> </ul>                                                                                                    |

|                 |        | <ul> <li>funds are not<br/>sufficient to cover<br/>pending subscription<br/>charges.</li> <li>N – Do not suspend<br/>customers.</li> </ul>                                      |
|-----------------|--------|----------------------------------------------------------------------------------------------------|
|                 |        | The default value is N.                                                                                                    |
| suspension_days | int    | In how many days after the<br>due date the customer's<br>services will be suspended if<br>the regular invoice is still<br>unpaid                                                |
| tax_info        | string | The configured taxation<br>method options.<br>For example:                                                                                                    |
|                 |        | vat_exempt=no;vat_percent<br>=20;vat_cdr_per_service=0                                                                                                    |
| warning_days    | int    | How many days before the<br>suspension date a notification<br>of possible suspension of<br>services should be sent to the<br>customer if the regular<br>invoice is still unpaid |

# GetCustomerClassInfoRequest structure

| Property         | Туре         | Description              |
|------------------|--------------|--------------------------|
| i_customer_class | unsignedLong | The unique ID of the     |
|                  |              | customer class record    |
| name             | string       | The name of the customer |
|                  |              | class                    |

# GetCustomerClassInfoResponse structure

| Property            | Туре              | Description          |
|---------------------|-------------------|----------------------|
| customer_class_info | CustomerClassInfo | Complete information |
|                     | structure         | about customer class |
|                     |                   | records              |

# GetBusinessModelsListRequest structure

This request contains no properties.

# GetBusinessModelsListResponse structure

| Property Type | Description |
|---------------|-------------|
|---------------|-------------|

| business_models | Array of<br>BusinessModelInfo | The list of available<br>business models |
|-----------------|-------------------------------|------------------------------------------|
|                 | structure                     |                                          |

#### **BusinessModelInfo structure**

| Property         | Туре         | Description            |
|------------------|--------------|------------------------|
| i_business_model | unsignedLong | The unique ID of a     |
|                  |              | business model         |
| name             | string       | The name of a business |
|                  |              | model                  |

# **Notification Template Management**

# Methods

# get\_notification\_list

Parameters: GetCustomerClassNotificationListRequest Return value: GetCustomerClassNotificationListResponse Realm: administrator, reseller Standalone mode support: Yes

This method enables an API user to send a sample notification.

# get\_notification\_template\_info

Parameters: GetCustomerClassNotificationTemplateInfoRequest Return value: GetCustomerClassNotificationTemplateInfoResponse Realm: administrator, reseller Standalone mode support: Yes

This method enables an API user to get information about the notification template configured for a customer class.

## update\_notification\_template

Parameters: UpdateCustomerClassNotificationTemplateRequest Return value: UpdateCustomerClassNotificationTemplateResponse Realm: administrator, reseller

This method enables an API user to update the notification template configured for the customer class.

## send\_me\_notification\_sample

Parameters: SendMeCustomerClassNotificationSampleRequest Return value: SendMeCustomerClassNotificationSampleResponse Realm: administrator, reseller

# Standalone mode support: Yes

This method enables an API user to send a sample notification.

# Type Reference for Notification Template Management

# GetCustomerClassNotificationTemplateInfoRequest structure

| Property         | Туре         | Description                |
|------------------|--------------|----------------------------|
| i_customer_class | unsignedLong | The unique ID of the       |
|                  |              | customer class             |
| name             | string       | The name of the either     |
|                  |              | email or sms notification  |
|                  |              | template as it appears in  |
|                  |              | the Notifications table in |
|                  |              | the database               |

# GetCustomerClassNotificationTemplateInfoResponse structure

| Property  | Туре           | Description                         |
|-----------|----------------|-------------------------------------|
| bcc       | string         | An email address of the person      |
|           |                | who wants to receive a copy of this |
|           |                | notification.                       |
|           |                |                                     |
|           |                | You can specify more than one       |
|           |                | valid email address; make sure you  |
|           |                | separate them with commas.          |
| body      | string         | The content of the message.         |
| subject   | string         | The subject as it appears in an     |
|           |                | email to a recepient.               |
| variables | array of       | The set of available variables with |
|           | NotificationTe | information about them              |
|           | mplateVariable |                                     |
|           | structures     |                                     |

| Property                | Туре         | Description                                                                                                    |
|-------------------------|--------------|----------------------------------------------------------------------------------------------------|
| bcc                     | string       | An email address<br>of the person who<br>wants to receive a<br>copy of this<br>notification.<br>You can specify                                  |
|                         |              | more than one<br>valid email<br>address; make sure<br>you separate them<br>with commas.                                                          |
| body                    | string       | The content of the message.                                                                                                    |
| <u>i customer class</u> | unsignedLong | The unique ID of<br>the customer class                                                                                                    |
| name                    | string       | The name of the<br>either email or sms<br>notification<br>template as it<br>appears in the<br>Notifications table<br>in the database             |
| reset_to_default        | int          | Specifies whether<br>to reset the<br>notification<br>template to its<br>default value.<br>Possible values:<br>• 1 – Reset<br>the<br>notification |
|                         |              | <ul> <li>notification<br/>template to<br/>its default<br/>value.</li> <li>0 – Do not<br/>reset the<br/>notification<br/>template.</li> </ul>     |
| subject                 | string       | The subject as it<br>appears in an email<br>to a recepient.                                                                                      |

# UpdateCustomerClassNotificationTemplateRequest structure

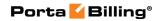

| variables | array of                     | The set of          |
|-----------|------------------------------|---------------------|
|           | NotificationTemplateVariable | available variables |
|           | structures                   | with information    |
|           |                              | about them          |

# UpdateCustomerClassNotificationTemplateResponse structure

| Property   | Туре   | Description                                                  |
|------------|--------|--------------------------------------------------------------|
| authorship | string | Specifies whether the template has been                      |
|            |        | modified.                                                    |
|            |        | Possible values:                                             |
|            |        | • System – The template has not                              |
|            |        | been modified.                                               |
|            |        | <ul> <li>Custom – The template has been modified.</li> </ul> |
| is updated | int    | Specifies whether the notification                           |
|            |        | template was updated.                                        |
|            |        | Possible values:                                             |
|            |        | • 1 – The notification template was                          |
|            |        | updated.                                                     |
|            |        | • 0 – The notification template was                          |
|            |        | not updated.                                                 |

# SendMeCustomerClassNotificationSampleRequest structure

| Property               | Туре         | Description                   |
|------------------------|--------------|-------------------------------|
| i customer class       | unsignedLong | The unique ID of the          |
|                        |              | customer class                |
| messaging service type | string       | The type of the notification. |
|                        |              |                               |
|                        |              | Possible values:              |
|                        |              | • SMS                         |
|                        |              | • Mail                        |
| name                   | string       | The name of the notification  |

# SendMeCustomerClassNotificationSampleResponse structure

| Property       | Туре | Description                                                                                                    |
|----------------|------|----------------------------------------------------------------------------------------------------|
| <u>is sent</u> | int  | Specifies whether the notification was sent.                                                                             |
|                |      | <ul> <li>Possible values:</li> <li>1 – The notification was sent.</li> <li>0 – The notification was not sent.</li> </ul> |

## GetCustomerClassNotificationListRequest structure

| Property         | Туре         | Description                   |
|------------------|--------------|-------------------------------|
| i_customer_class | unsignedLong | The unique ID of the customer |
|                  |              | class                         |

# GetCustomerClassNotificationListResponse structure

| Property          | Туре             | Description                    |
|-------------------|------------------|--------------------------------|
| notification_list | Array of         | The list of notifications with |
|                   | NotificationInfo | their properties               |
| total             | int              | The total amount of            |
|                   |                  | notifications                  |

## NotificationInfo structure

| Property              | Туре         | Description                     |  |
|-----------------------|--------------|---------------------------------|--|
| can_mail              | int          | Specifies whether this template |  |
|                       |              | can be sent by the email        |  |
| can_sms               | int          | Specifies whether this template |  |
|                       |              | can be sent by the smsl         |  |
| category              | string       | The category of the notication  |  |
| description           | string       | The description of the          |  |
|                       |              | notidication                    |  |
| <u>i notification</u> | unsignedLong | The unique ID of the            |  |
|                       |              | notification                    |  |
| mail_template_name    | string       | The name of the email template  |  |
| mail_tpl_authorship   | string       | Specifies whether the email     |  |
|                       |              | template used is default or has |  |
|                       |              | been modified.                  |  |
|                       |              |                                 |  |
|                       |              | Possible values:                |  |
|                       |              | • <b>System</b> – The default   |  |
|                       |              | template.                       |  |
|                       |              | • <b>Custom</b> – The modified  |  |
|                       |              | one.                            |  |
| name                  | string       | The name of the notification    |  |

| send_mail          | int    | Specifies whether this notification will be sent by email.              |  |
|--------------------|--------|-------------------------------------------------------------------------|--|
|                    |        | Possible values:                                                        |  |
|                    |        | • 1 – The nofication will be sent by email.                             |  |
|                    |        | <ul> <li>0 – The notification will<br/>not be sent by email.</li> </ul> |  |
| send_sms           | int    | Specifies whether this                                                  |  |
|                    |        | notification will be sent by sms.                                       |  |
|                    |        | Possible values:                                                        |  |
|                    |        | • 1 – The nofication will                                               |  |
|                    |        | be sent by email.                                                       |  |
|                    |        | • 0 – The notification will not be sent by email.                       |  |
| sms_template_name  | string | The name of the sms template                                            |  |
| sms_tpl_authorship | string | Specifies whether the sms                                               |  |
|                    |        | template used is default or has                                         |  |
|                    |        | been modified.                                                          |  |
|                    |        | Possible values:                                                        |  |
|                    |        | • System – The default                                                  |  |
|                    |        | template.                                                               |  |
|                    |        | • <b>Custom</b> – The modified                                          |  |
|                    |        | one.                                                                    |  |

# **Taxation Information**

# **Methods**

# get\_taxation\_info

Parameters: GetCustomerTaxationInfoRequest Return value: GetCustomerTaxationInfoResponse \_Hlk459664645 Realm: administrator, reseller Standalone mode support: Yes

This method enables an API user to retrieve information about the plugin module which is used to make tax calculations and its parameters.

# update\_taxation

Parameters: UpdateCustomerClassTaxationRequest Return value: UpdateCustomerClassTaxationResponse \_Hlk459664645 Realm: administrator, reseller This method enables an API user to set which plugin module will be used to make tax calculations and set up parameters that affect taxation.

# **Type Reference for Taxation Information**

#### GetCustomerTaxationInfoRequest structure

| Property            | Туре         | Description                         |
|---------------------|--------------|-------------------------------------|
| effective_values    | int          | Get taxation info, including the    |
|                     |              | values that were inherited from     |
|                     |              | the customer class                  |
| i_billing_processor | unsignedLong | Taxation processor to get the info  |
|                     |              | for, instead of the one assigned to |
|                     |              | the customer                        |
| <u>i customer</u>   | unsignedLong | The unique ID of the customer       |
|                     |              | record                              |

#### GetCustomerTaxationInfoResponse structure

| Property      | Туре         | Description                        |
|---------------|--------------|------------------------------------|
| taxation info | TaxationInfo | The information about the taxation |
|               | structure    | plug-in                            |

#### UpdateCustomerClassTaxationRequest structure

| Property         | Туре         | Description                        |
|------------------|--------------|------------------------------------|
| taxation info    | TaxationInfo | The information about the taxation |
|                  | structure    | plug-in                            |
| i customer class | unsignedLong | The unique ID of the customer      |
|                  |              | class record                       |

## UpdateCustomerClassTaxationResponse structure

| Property | Туре | Description                  |
|----------|------|------------------------------|
| success  | int  | 1 for success, 0 for failure |

# **Custom Fields Information**

**SOAP URI** (namespace): https://portabillingweb.yourdomain.com/Porta/SOAP/CustomFields

# Methods

#### get\_custom\_field\_list

Parameters: GetCustomFieldListRequest

Return value: GetCustomFieldListResponse \_Hlk459664645 Realm: administrator, reseller Standalone mode support: Yes

This method enables an API user to get the list of custom fields with information about their types and possible values.

# **Type Reference**

#### GetCustomFieldListRequest structure

The request does not contain any attributes.

#### GetCustomFieldListResponse structure

| Property      | Туре             | Description                  |
|---------------|------------------|------------------------------|
| custom_fields | Array of         | The list of available custom |
|               | CustomFieldsInfo | fields                       |
|               | structure        |                              |

# **Fraud Traffic Profile Information**

**SOAP URI** (namespace): https://portabillingweb.yourdomain.com/Porta/SOAP/FraudTrafficProfile

# Methods

#### get\_fraud\_traffic\_profile\_list

Parameters: GetFraudTrafficProfileListRequest Return value: GetFraudTrafficProfileListResponse\_Hlk459664645 Realm: administrator Standalone mode support: Yes

This method enables an API user to get the list of fraud traffic profile records.

#### get\_ constraint \_list

Parameters: GetConstraintListRequest Return value: GetConstraintListResponse \_Hlk459664645 Realm: administrator Standalone mode support: Yes

This method enables an API user to get the list of fraud traffic constraint records.

#### add\_constraint

Parameters: AddUpdateConstraintRequest Return value: AddUpdateConstraintResponse Realm: administrator

This method enables an API user to create a fraud traffic constraint.

#### update\_constraint

Parameters: AddUpdateConstraintRequest Return value: AddUpdateConstraintResponse \_Hlk459664645 Realm: administrator

This method enables an API user to update an existing fraud traffic constraint.

#### delete\_constraint

Parameters: DeleteConstraintRequest Return value: DeleteConstraintResponse Realm: administrator

This method enables an API user to remove an existing fraud traffic constraint record from the database.

#### assess\_traffic

Parameters: AssessTrafficRequest Return value: AssessTrafficResponse Realm: administrator Standalone mode support: Yes

This method enables an API user to assess fraud traffic.

#### get\_traffic\_alert\_list

Parameters: GetTrafficAlertListRequest Return value: GetTrafficAlertListResponse Realm: administrator

This method enables an API user to get the list of fraud traffic alerts.

# **Type Reference**

#### GetFraudTrafficProfileListRequest structure

This request contains no properties

## GetFraudTrafficProfileListResponse structure

| Property                            | Туре                    | Description       |
|-------------------------------------|-------------------------|-------------------|
| fraud_traffic_profiles <sup>n</sup> | Array of                | The list of fraud |
|                                     | FraudTrafficProfileInfo | traffic profiles  |
|                                     | structure               |                   |

# FraudTrafficProfileInfo structure

| Property                | Туре         | Description                   |
|-------------------------|--------------|-------------------------------|
| description             | string       | The description of the fraud  |
|                         |              | traffic profile               |
| i_dest_group_set        | unsignedLong | The identifier of the fraud   |
|                         |              | traffic profile destination   |
|                         |              | group set                     |
| i_fraud_traffic_profile | unsignedLong | The identifier of the fraud   |
|                         |              | traffic profile.              |
| name                    | string       | The name of the fraud traffic |
|                         |              | profile                       |

## GetConstraintListRequest structure

| Property                       | Туре         | Description                     |
|--------------------------------|--------------|---------------------------------|
| i_customer                     | unsignedLong | The unique identifier of the    |
|                                |              | customer record                 |
| <u>i fraud traffic profile</u> | unsignedLong | The identifier of the fraud     |
|                                |              | traffic profile.                |
| limit                          | int          | The number of rows to           |
|                                |              | retrieve. Mandatory for an API  |
|                                |              | request with the offset         |
|                                |              | property specified              |
| offset                         | int          | The number of rows to skip at   |
|                                |              | the beginning of the list.      |
|                                |              | Requires the limit property to  |
|                                |              | be specified in the API request |
| with_used                      | int          | Shows whether the fraud         |
|                                |              | traffic constraint is used      |

## **GetConstraintListResponse structure**

| Property        | Туре                     | Description                 |
|-----------------|--------------------------|-----------------------------|
| constraint_list | Array of                 | The list of available fraud |
|                 | <b>FraudTrafficConst</b> | traffic constraints         |
|                 | raintInfo structure      |                             |

# FraudTrafficConstraintInfo structure

| Property        | Туре | Description     |
|-----------------|------|-----------------|
| accumulation_pe | int  | The name of the |

| riod                     |              | accumulation period.         |
|--------------------------|--------------|------------------------------|
|                          |              |                              |
|                          |              | Possible values:             |
|                          |              | • hour                       |
|                          |              | • day                        |
| destination_grou         | string       | The name of the destination  |
| р                        |              | group                        |
| duration                 | int          | The duration of the fraud    |
|                          |              | traffic constraint           |
| i_customer               | unsignedLong | The unique identifier of the |
|                          |              | customer record              |
| <u>i dest group</u>      | unsignedLong | The identifier of the        |
|                          |              | destination group            |
| <u>i fraud traffic p</u> | unsignedLong | The identifier of the fraud  |
| rofile                   |              | traffic profile              |
| i_ft_constraint          | unsignedLong | The identifier of the fraud  |
|                          |              | traffic constraint           |
| used                     | int          | Determines whether the       |
|                          |              | fraud traffic constraint is  |
|                          |              | used by the customer         |

## AddUpdateConstraintRequest structure

| Property        | Туре                | Description                 |
|-----------------|---------------------|-----------------------------|
| constraint info | FraudTrafficConst   | Information about the fraud |
|                 | raintInfo structure | traffic constraint          |

# AddUpdateConstraintResponse structure

| Property               | Туре         | Description                                       |
|------------------------|--------------|---------------------------------------------------|
| <u>i ft constraint</u> | unsignedLong | The identifier of the fraud<br>traffic constraint |

# **DeleteConstraintRequest structure**

| Property               | Туре         | Description                 |
|------------------------|--------------|-----------------------------|
| <u>i ft constraint</u> | unsignedLong | The identifier of the fraud |
|                        |              | traffic constraint          |

# DeleteConstraintResponse structure

| Property | Туре | Description                  |
|----------|------|------------------------------|
| success  | int  | 1 for success, 0 for failure |

# AssessTrafficRequest structure

| Property        | Туре   | Description                  |
|-----------------|--------|------------------------------|
| accumulation pe | string | The name of the accumulation |

| riod                |              | period.                           |
|---------------------|--------------|-----------------------------------|
|                     |              | Possible values:                  |
|                     |              | • hour                            |
|                     |              | • day                             |
| i_customer          | unsignedLong | The unique ID of the customer     |
|                     |              | record                            |
| <u>i dest group</u> | unsignedLong | The identifier of the destination |
|                     |              | group                             |

# AssessTrafficResponse structure

| Property           | Туре             | Description           |
|--------------------|------------------|-----------------------|
| fraud_traffic_info | FraudTrafficInfo | Information about the |
|                    | structure        | fraud traffic         |

# FraudTrafficInfo structure

| Property     | Туре | Description                  |
|--------------|------|------------------------------|
| duration_avg | int  | The average traffic duration |
| duration_min | int  | The minimum traffic duration |
| duration_max | int  | The maximum traffic duration |

# GetTrafficAlertListRequest structure

| Property                | Туре     | Description                           |
|-------------------------|----------|---------------------------------------|
| i_customer              | unsigned | The identifier of the customer        |
|                         | Long     |                                       |
| i_customer_class        | unsigned | The identifier of the customer class  |
|                         | Long     |                                       |
| i_dest_group            | unsigned | The identifier of the destination     |
|                         | Long     | group                                 |
| i_dest_group_set        | unsigned | The identifier of the destination     |
|                         | Long     | group set                             |
| i_fraud_traffic_profile | unsigned | The identifier of the fraud traffic   |
|                         | Long     | profile                               |
| limit                   | int      | The number of rows to retrieve.       |
|                         |          | Mandatory for an API request with     |
|                         |          | the offset property specified         |
| offset                  | int      | The number of rows to skip at the     |
|                         |          | beginning of the list. Requires the   |
|                         |          | limit property to be specified in the |
|                         |          | API request                           |
| period_from             | dateTime | Get traffic alerts dated starting     |
|                         |          | from this date and time               |
| period_to               | dateTime | Get traffic alerts dated before this  |
|                         |          | date and time                         |

# GetTrafficAlertListResponse structure

| Property           | Туре         | Description                 |
|--------------------|--------------|-----------------------------|
| traffic_alert_list | Array of     | The list of available fraud |
|                    | FraudTraffic | traffic alerts              |
|                    | AlertInfo    |                             |
|                    | structure    |                             |

# FraudTrafficAlertInfo structure

| Property              | Туре      | Description                         |
|-----------------------|-----------|-------------------------------------|
| accumulation period   | string    | The name of the accumulation        |
|                       |           | period.                             |
|                       |           |                                     |
|                       |           | Possible values:                    |
|                       |           | • hour                              |
|                       |           | • day                               |
| <u>attempts</u>       | int       | The number of call attempts         |
| calls                 | int       | The number of calls                 |
| constraint duration   | int       | The initial duration of calls that  |
|                       |           | the customer can accumulate in      |
|                       |           | the period before notification      |
| <u>cost</u>           | float     | The total cost of all calls         |
| customer              | string    | The name of the customer            |
| destination group     | string    | The name of the destination         |
|                       |           | group                               |
| destination group set | string    | The name of the destination         |
|                       |           | group set                           |
| duration              | int       | The total duration of all calls     |
| fraud_traffic_profile | string    | The name of the fraud traffic       |
|                       |           | profile                             |
| <u>i customer</u>     | unsignedL | The unique ID of the customer       |
|                       | ong       | record                              |
| i_ft_constraint       | unsignedL | The identifier of the fraud traffic |
|                       | ong       | constraint                          |
| last_modified         | dateTime  | The date and time when the          |
|                       |           | counter was last updated            |
| notified              | dateTime  | The date and time when the alert    |
|                       |           | was triggered                       |
| period_from           | dateTime  | The date and time when the          |
|                       |           | traffic counter is created          |
| period_to             | dateTime  | The date and time when the          |
|                       |           | traffic counter expires             |
| revenue               | float     | The total revenue for all calls     |

# **Volume Discount Plan Information**

**SOAP URI** (namespace): https://portabillingweb.yourdomain.com/Porta/SOAP/DiscountPlan

# **Methods**

#### get\_topup\_option\_list

Parameters: GetVDTopupOptionListRequest Return value: GetVDTopupOptionListResponse Realm: administrator, reseller, retail customer, account Standalone mode support: Yes

This method enables an API user to get a list of topup options.

#### get\_topup\_option\_info

Parameters: GetVDTopupOptionInfoRequest Return value: GetVDTopupOptionInfoResponse Realm: administrator, reseller, retail customer Standalone mode support: Yes

This method enables an API user to get the information about a topup option.

#### add\_topup\_option

Parameters: AddVDTopupOptionRequest Return value: AddVDTopupOptionResponse Realm: administrator, reseller

This method enables an API user to add a topup option.

#### update\_topup\_option

Parameters: UpdateVDTopupOptionRequest Return value: UpdateVDTopupOptionResponsee Realm: administrator, reseller

This method enables an API user to update a topup option.

#### delete\_topup\_option

Parameters: DeleteVDTopupOptionRequest Return value: DeleteVDTopupOptionResponse Realm: administrator, reseller

This method enables an API user to delete a topup option.

#### get\_discount\_plan\_list

Parameters: GetDiscountPlanListRequest Return value: GetDiscountPlanListResponse Realm: administrator, reseller, CC staff, distributor, representative Standalone mode support: Yes

This method enables an API user to retrieve detailed information about volume discount plans by their name patterns or owner ID.

#### get\_discount\_plan\_info

Parameters: GetDiscountPlanInfoRequest Return value: GetDiscountPlanInfoResponse Realm: administrator, reseller Standalone mode support: Yes

This method enables an API user to get detailed information about a volume discount plan by using its ID.

#### add\_discount\_plan

Parameters: AddDiscountPlanRequest Return value: AddDiscountPlanResponse Realm: administrator, reseller

This method enables an API user to add a volume discount plan.

#### update\_discount\_plan

Parameters: UpdateDiscountPlanRequest Return value: UpdateDiscountPlanResponse Realm: administrator, reseller

This method enables an API user to update a volume discount plan.

#### clone\_discount\_plan

Parameters: CloneDiscountPlanRequest Return value: CloneDiscountPlanResponse Realm: administrator

This method enables an API user to clone a volume discount plan.

#### delete\_discount\_plan

Parameters: DeleteDiscountPlanRequest Return value: DeleteDiscountPlanResponse Realm: administrator, reseller This method enables an API user to delete a volume discount plan.

#### get\_discount\_list

Parameters: GetDiscountListRequest Return value: GetDiscountListResponse Realm: administrator, reseller Standalone mode support: Yes

This method enables an API user to get the information about discounts (per destination group) in the specified volume discount plan.

#### get\_discount\_info

Parameters: GetDiscountInfoRequest Return value: GetDiscountInfoResponse Realm: administrator, reseller Standalone mode support: Yes

This method enables an API user to get the information about a discount (for a destination group) in the specified volume discount plan.

#### add\_discount

Parameters: AddDiscountRequest Return value: AddDiscountResponse Realm: administrator, reseller

This method enables an API user to add a new discount (for a destination group).

#### update\_discount

Parameters: UpdateDiscountRequest Return value: UpdateDiscountResponse Realm: administrator, reseller

This method enables an API user to update a discount (for a destination group).

#### delete\_discount

Parameters: DeleteDiscountRequest Return value: DeleteDiscountResponse Realm: administrator, reseller

This method enables an API user to delete a discount (for a destination group).

#### get\_vd\_threshold\_list

Parameters: GetVDT'hresholdListRequest Return value: GetVDT'hresholdListResponse Realm: administrator, reseller Standalone mode support: Yes

This method enables an API user to get the information about thresholds (discount scheme) for the specified discount record.

#### get\_vd\_threshold\_info

Parameters: GetVDThresholdInfoRequest Return value: GetVDThresholdInfoResponse Realm: administrator, reseller Standalone mode support: Yes

This method enables an API user to get the information about a threshold (discount scheme) for the specified discount record.

#### add\_vd\_threshold

Parameters: AddVDThresholdRequest Return value: AddVDThresholdResponse Realm: administrator, reseller

This method enables an API user to add a threshold to a discount record.

#### update\_vd\_threshold

Parameters: UpdateVDThresholdRequest Return value: UpdateVDThresholdResponse Realm: administrator, reseller

This method enables an API user to update a threshold in a discount record.

#### delete\_vd\_threshold

Parameters: DeleteVDThresholdRequest Return value: DeleteVDThresholdResponse Realm: administrator, reseller

This method enables an API user to delete a threshold from a discount record.

#### make\_transaction

Parameters: MakeVDTransactionRequest Return value: MakeVDTransactionResponse Realm: administrator, account, reseller, retail customer Standalone mode support: Yes

This method enables an API user to make transactions for discount plans, e.g. transfer service between service wallets.

# **Type Reference**

### GetVDTopupOptionListRequest structure

| Property | Туре         | Description             |
|----------|--------------|-------------------------|
| i vd dg  | unsignedLong | The unique ID of the    |
|          |              | discount for a specific |
|          |              | destination group       |

#### GetVDTopupOptionListResponse structure

| Property                       | Туре              | Description             |
|--------------------------------|-------------------|-------------------------|
| topup_option_list <sup>n</sup> | Array of          | A list of topup options |
|                                | VDTopupOptionInfo |                         |
|                                | structures        |                         |

#### GetVDTopupOptionInfoRequest structure

| Property          | Туре         | Description                 |
|-------------------|--------------|-----------------------------|
| <u>i vd topup</u> | unsignedLong | The unique ID of the volume |
|                   |              | discount topup record       |

#### GetVDTopupOptionInfoResponse structure

| Property          | Туре                     | Description           |
|-------------------|--------------------------|-----------------------|
| topup_option_info | <b>VDTopupOptionInfo</b> | The information about |
|                   | structure                | the topup option      |

#### AddVDTopupOptionRequest structure

| Property          | Туре              | Description           |
|-------------------|-------------------|-----------------------|
| topup_option_info | VDTopupOptionInfo | The information about |
|                   | structure         | the topup option      |

# AddVDTopupOptionResponse structure

| Property   | Туре         | Description                 |
|------------|--------------|-----------------------------|
| i_vd_topup | unsignedLong | The unique ID of the volume |
|            |              | discount topup record       |

# UpdateVDTopupOptionRequest structure

| Property          | Туре              | Description           |
|-------------------|-------------------|-----------------------|
| topup_option_info | VDTopupOptionInfo | The information about |
|                   | structure         | the topup option      |

# UpdateVDTopupOptionResponse structure

|    | Property  | Туре         | Description                 |
|----|-----------|--------------|-----------------------------|
| i_ | _vd_topup | unsignedLong | The unique ID of the volume |
|    |           | _            | discount topup record       |

## DeleteVDTopupOptionRequest structure

| Property          | Туре         | Description                 |
|-------------------|--------------|-----------------------------|
| <u>i vd topup</u> | unsignedLong | The unique ID of the volume |
|                   |              | discount topup record       |

# DeleteVDTopupOptionResponse structure

| Property | Туре | Description                                                                                                    |
|----------|------|----------------------------------------------------------------------------------------------------|
| success  | int  | <ul> <li>1 – The topup option<br/>is successfully deleted.</li> <li>0 – The topup option<br/>is not deleted</li> </ul> |

# **DiscountInfo structure**

| Property      | Туре   | Description                                                                                                    |
|---------------|--------|----------------------------------------------------------------------------------------------------|
| align_billing | string | Defines how / if the usage period<br>should be aligned to the customer's<br>billing period                                             |
|               |        | Supported values: 'Y', 'R', 'N',<br>where 'R' and 'Y' are identical and<br>'R' is kept only to preserve<br>compatibility.<br>Default N |
| dg_name       | string | Destination group name                                                                                                    |
| exclusive     | string | Specifies whether an account<br>should be granted exclusive free<br>calls.                                                             |
|               |        | <ul> <li>Possible values:</li> <li>I – Never – for all discount types.</li> <li>N – Always – for discounts.</li> </ul>                 |

|                        |          | • Y – When lower than full – for discounts.                                                                                                    |
|------------------------|----------|----------------------------------------------------------------------------------------------------|
|                        |          | • F – After the last threshold<br>– for all discount types.                                                                                         |
|                        |          | The default value depends on the discount type:                                                                                                    |
|                        |          | • <b>F</b> – default for quotas and service wallets                                                                                                 |
|                        |          | • N – default for discounts                                                                                                    |
| i_billing_processor    | unsigned | The unique ID of the taxation                                                                                                    |
| proceessor             | Long     | method for service wallet top-up.                                                                                                    |
| i_dest_group           | unsigned | The unique ID of the destination                                                                                                    |
| 0 1                    | Long     | group                                                                                                    |
| i_service              | unsigned | The unique ID of the service. The                                                                                                    |
|                        | Long     | default value is 3 (Voice calls)                                                                                                    |
| i_tax_transaction_code | unsigned | The ID of the tax transaction code                                                                                                    |
|                        | Long     | for service wallet top-up                                                                                                    |
| i_vd_dg                | unsigned | The unique ID of the discount for                                                                                                    |
|                        | Long     | a specific destination group                                                                                                    |
| i_vd_plan              | unsigned | The unique ID of the volume                                                                                                    |
|                        | Long     | discount plan                                                                                                    |
| i_vd_type              | unsigned | The unique ID of the discount                                                                                                    |
|                        | Long     | type.                                                                                                    |
|                        |          | D 11 1                                                                                                    |
|                        |          | Possible values:                                                                                                    |
|                        |          | • 1 – Discount                                                                                                    |
|                        |          | • 2 – Quota                                                                                                    |
| max_peak_level         | int      | Together with the <i>peak_level</i>                                                                                                    |
|                        |          | property, specifies the period when                                                                                                    |
|                        |          | this discount should be used. This                                                                                                    |
|                        |          | property defines the maximum                                                                                                    |
|                        |          | level (Peak, Off-Peak, 2nd Off-                                                                                                    |
|                        |          | Peak) for this discount                                                                                                    |
|                        |          | Possible values:                                                                                                    |
|                        |          | • 0 – Peak                                                                                                    |
|                        | 1        |                                                                                                    |
|                        |          | I I I I I I I I I I I I I I I I I I I                                                                                                    |
|                        |          | <ul> <li>1 – Off-Peak</li> <li>2 2nd Off Peak</li> </ul>                                                                                            |
| peak level             | int      | • 2 – 2nd Off-Peak                                                                                                    |
| peak_level             | int      | • 2 – 2nd Off-Peak<br>Specifies whether this volume                                                                                                 |
| peak_level             | int      | • 2 – 2nd Off-Peak<br>Specifies whether this volume<br>discount will be applied during                                                              |
| peak_level             | int      | • 2 – 2nd Off-Peak<br>Specifies whether this volume<br>discount will be applied during<br>peak or off-peak periods                                  |
| peak_level             | int      | • 2 – 2nd Off-Peak<br>Specifies whether this volume<br>discount will be applied during<br>peak or off-peak periods<br>If the off-peak period is not |
| peak_level             | int      | • 2 – 2nd Off-Peak<br>Specifies whether this volume<br>discount will be applied during<br>peak or off-peak periods                                  |

|                      |                  | Possible values:                       |
|----------------------|------------------|----------------------------------------|
|                      |                  | • 0 – Peak                             |
|                      |                  | • 1 – Off-Peak                         |
|                      |                  | • 2 – 2nd Off-Peak                     |
| prorate              | string           | Prorates the thresholds when the       |
|                      |                  | discount can't be applied from the     |
|                      |                  | beginning                              |
|                      |                  |                                        |
|                      |                  | Possible values: Y/N                   |
| rate_unit            | string           | Units (e.g. USD, messages,             |
|                      |                  | minutes)                               |
| restart              | string           | Specifies whether a new discount       |
|                      |                  | will be applied after the previous     |
|                      |                  | one finishes                           |
|                      |                  | Possible values: Y/N, default N        |
| rollover_periods     | int              | The number of periods when the         |
| ronover_periods      | 1110             | rolled over quota will be effective    |
|                      |                  | Possible values: $0/1/2/3$ , default 0 |
| service_name         | string           | Name of the service                    |
| tax_transaction_code | string           | A tax code related to the taxation     |
|                      | 0                | processor. Used for the service        |
|                      |                  | wallet top-up.                         |
| threshold_list       | Array of         | A list of discount thresholds          |
|                      | VDThre           |                                        |
|                      | sholdInf         |                                        |
|                      | 0                |                                        |
|                      | structure        |                                        |
| 1 1 1 1              | S .              | D'                                     |
| threshold_type       | string           | Discount type                          |
|                      |                  | Descible relyant                       |
|                      |                  | Possible values:                       |
|                      |                  | Charged Amount                         |
|                      | A C              | Charged Time                           |
| topup_option_list    | Array of         | A list of topup options                |
|                      | <b>VDTop</b>     |                                        |
|                      | upOptio<br>nInfo |                                        |
|                      | structure        |                                        |
|                      | silucture        |                                        |
| usage_period         | int              | This specifies how often the           |
|                      |                  | volume discount is reset. Leave this   |
|                      |                  | empty for "One time" (never reset)     |
|                      |                  | Possible values:                       |
|                      |                  | • Empty – One time – A                 |
|                      |                  | volume discount is applied             |

|                               |                 | <ul> <li>one time only</li> <li>1 – Daily – A volume discount is applied every day</li> <li>2 – Weekly – A volume discount is applied every week</li> <li>3 – Semimonthly – A volume discount is applied semimonthly</li> <li>4 – Monthly – A volume discount is applied every month</li> </ul> |
|-------------------------------|-----------------|----------------------------------------------------------------------------------------------------|
| wallet_expiration_war<br>ning | int             | The number of days in advance for<br>the notification that the service<br>wallet expires                                                                                                    |
| wallet_expired_notify         | string<br>(Y/N) | Determines whether to send the<br>notification when the service wallet<br>expires                                                                                                    |
| wallet_transfer_allowe<br>d   | string<br>(Y/N) | Determines whether to allow<br>transfer of the service wallet<br>contents between entities                                                                                                    |

# VDThresholdInfo structure

| Property                     | Туре         | Description                        |
|------------------------------|--------------|------------------------------------|
| i_vd_threshold               | unsignedLong | The unique ID of the volume        |
|                              |              | discount threshold record          |
| <u>i vd dg</u>               | unsignedLong | The unique ID of the discount      |
|                              |              | for a specific destination group   |
| notify_if_exceeded           | string       | Flag which indicates the status    |
|                              |              | of notification if threshold       |
|                              |              | is exceeded                        |
| alter_service                | string       | Alter service value                |
| threshold_value <sup>n</sup> | string       | The threshold value is measured    |
|                              |              | either in currency units or time   |
|                              |              | units (minutes), according to the  |
|                              |              | type of discount.                  |
|                              |              |                                    |
|                              |              | The nil flag sets the threshold to |
|                              |              | unlimited (this level of discount  |
|                              |              | is provided until the end of its   |
|                              |              | usage period). Is not acceptable   |
|                              |              | for quotas with exclusive          |
|                              |              | property value set to F            |
| discount                     | float        | Discount value (in percent %)      |
| xdr_split                    | string       | Flag that shows whether            |

|                                |       | the threshold record is marked<br>as splitting (Split xDRs)                                                                                                    |
|--------------------------------|-------|----------------------------------------------------------------------------------------------------|
| warning_threshold <sup>n</sup> | float | This option allows you to define<br>an additional threshold. When<br>that threshold is reached, an<br>email or SMS notification is sent<br>to your customers informing<br>them that the volume of services<br>consumed is approaching the<br>discount threshold. |

# VDTopupOptionInfo structure

| Property          | Туре         | Description                      |
|-------------------|--------------|----------------------------------|
| <u>i vd dg</u>    | unsignedLong | The unique ID of the discount    |
|                   |              | for a specific destination group |
| i_vd_topup        | unsignedLong | The unique ID of the volume      |
|                   |              | discount topup record            |
| topup_amount      | float        | The amount of service units to   |
|                   |              | topup                            |
| topup_expiry_time | int          | The lifetime of the top-up       |
|                   |              | option, the number of days       |
| topup_fee         | float        | The amount of money an end       |
|                   |              | user is charged for topup        |

# GetDiscountPlanInfoRequest structure

| Property         | Туре         | Description               |
|------------------|--------------|---------------------------|
| <u>i vd plan</u> | unsignedLong | The unique ID of a volume |
|                  |              | discount plan             |

# GetDiscountPlanInfoResponse structure

| Property           | Туре             | Description             |
|--------------------|------------------|-------------------------|
| discount_plan_info | DiscountPlanInfo | Complete information    |
|                    | structure        | about a volume discount |
|                    |                  | plan                    |

## **DiscountPlanInfo structure**

| Property   | Туре         | Description                 |
|------------|--------------|-----------------------------|
| i_vd_plan  | unsignedLong | The unique ID of a volume   |
|            |              | discount plan               |
| i_customer | unsignedLong | The unique ID of the        |
|            |              | customer to whom the        |
|            |              | volume discount plan record |
|            |              | is assigned                 |

| managed_by          | string       | The name of the customer     |
|---------------------|--------------|------------------------------|
|                     |              | who manages the volume       |
|                     |              | discount plan                |
| i_dest_group_set    | unsignedLong | The unique ID of             |
|                     |              | the destination group        |
|                     |              | set associated with this     |
|                     |              | volume discount plan         |
| dest_group_set_name | string       | The destination group        |
| dest_group_set_name | sting        | set name                     |
| iso_4217            | string       | The volume discount plan     |
| 150_4217            | string       | -                            |
|                     | •            | currency                     |
| destination_lookup  | string       | Destination lookup strategy. |
|                     |              |                              |
|                     |              | Possible values:             |
|                     |              | • N – Destination            |
|                     |              | lookup by rate. The          |
|                     |              | prefix in the                |
|                     |              | destination group            |
|                     |              | must be exactly the          |
|                     |              | same as the one              |
|                     |              | defined in the tariff.       |
|                     |              |                              |
|                     |              | • Y – Destination            |
|                     |              | lookup by prefix. The        |
|                     |              | destination group in         |
|                     |              | this case includes a         |
|                     |              | matching prefix.             |
|                     |              | • P – Destination            |
|                     |              | lookup by full rating        |
|                     |              | pattern. The discount        |
|                     |              | -                            |
|                     |              | plan with the longest        |
|                     |              | match applies.               |
|                     |              | • L – The discount           |
|                     |              | plan contains a              |
|                     |              | service pool, thus, no       |
|                     |              | destination lookup is        |
|                     |              | performed.                   |
| description         | string       | A description of this volume |
|                     |              | discount plan                |
| name                | string       | The volume discount plan     |
|                     | 50000        | name                         |
| rounding            | lint         |                              |
| rounding            | int          | The number of digits after   |
|                     |              | the point for rounding       |
| reset_period        | string       | The discount plan lifetime   |
|                     |              | period                       |
| is_used             | int          | Shows whether the discount   |
|                     |              | plan is used or not          |
| l                   | 1            | 1                            |

| Property         | Туре         | Description                           |
|------------------|--------------|---------------------------------------|
| name             | string       | Name pattern of a volume              |
|                  |              | discount plan                         |
| i_customer       | unsignedLong | The unique ID of the                  |
|                  |              | customer who the volume               |
|                  |              | discount plan is assigned to.         |
|                  |              | Specify 0 to retrieve volume          |
|                  |              | discount plans managed by the         |
|                  |              | administrator, leave blank to         |
|                  |              | get all volume discount plans         |
|                  |              | that belong to the                    |
|                  |              | adminitstrator                        |
| i_dest_group_set | unsignedLong | The unique ID of the                  |
|                  |              | destination group set                 |
|                  |              | associated with this discount         |
|                  |              | plan                                  |
| iso_4217         | string       | Volume discount plan currency         |
| get_total        | int          | Get the total number of the           |
|                  |              | retrieved volume discount             |
|                  |              | plans                                 |
| limit            | int          | The number of rows to                 |
|                  |              | retrieve. Mandatory for an API        |
|                  |              | request with the offset               |
|                  |              | property specified                    |
| offset           | int          | The number of rows to skip at         |
|                  |              | the beginning of the list.            |
|                  |              | Requires the <i>limit</i> property to |
|                  |              | be specified in the API request       |

# GetDiscountPlanListRequest structure

# GetDiscountPlanListResponse structure

| Property           | Туре             | Description                 |
|--------------------|------------------|-----------------------------|
| discount_plan_list | Array of         | The list of volume discount |
|                    | DiscountPlanInfo | plans                       |
|                    | structures       |                             |
| total              | int              | The number of the           |
|                    |                  | retrieved volume discount   |
|                    |                  | plans                       |

#### AddDiscountPlanRequest structure

| Property           | Туре             | Description                |
|--------------------|------------------|----------------------------|
| discount_plan_info | DiscountPlanInfo | Complete information about |
|                    | structure        | a new volume discount plan |

#### AddDiscountPlanResponse structure

| Property         | Туре         | Description                 |
|------------------|--------------|-----------------------------|
| <u>i vd plan</u> | unsignedLong | The unique ID of the volume |
|                  |              | discount plan               |

#### UpdateDiscountPlanRequest structure

| Property           | Туре             | Description                  |
|--------------------|------------------|------------------------------|
| discount plan info | DiscountPlanInfo | Complete information about   |
|                    | structure        | a volume discount plan to be |
|                    |                  | updated                      |

# UpdateDiscountPlanResponse structure

| Property         | Туре         | Description                 |
|------------------|--------------|-----------------------------|
| <u>i_vd_plan</u> | unsignedLong | The unique ID of the volume |
|                  |              | discount plan               |

# CloneDiscountPlanRequest structure

| Property          | Туре         | Description                   |
|-------------------|--------------|-------------------------------|
| <u>i</u> customer | unsignedLong | The unique ID of the customer |
| <u>i vd plan</u>  | unsignedLong | The unique ID of the volume   |
| _                 |              | discount plan to be cloned    |
| name              | string       | The name of the discount plan |
|                   |              | clone                         |

#### **CloneDiscountPlanResponse structure**

| Property         | Туре         | Description                 |
|------------------|--------------|-----------------------------|
| <u>i vd plan</u> | unsignedLong | The unique ID of the volume |
|                  |              | discount plan clone         |

#### DeleteDiscountPlanRequest structure

| Property         | Туре         | Description                 |
|------------------|--------------|-----------------------------|
| <u>i_vd_plan</u> | unsignedLong | The unique ID of the volume |
|                  |              | discount plan to be deleted |

# DeleteDiscountPlanResponse structure

| Property | Туре | Description                        |
|----------|------|------------------------------------|
| success  | int  | 1 if operation is successful, 0 if |

|  | not |
|--|-----|

## GetDiscountInfoRequest structure

| Property | Туре         | Description                      |
|----------|--------------|----------------------------------|
| i_vd_dg  | unsignedLong | The unique ID of the discount    |
|          |              | for a specific destination group |

## GetDiscountInfoResponse structure

| Property      | Туре         | Description                         |
|---------------|--------------|-------------------------------------|
| discount_info | DiscountInfo | Complete information about the      |
|               | structure    | discount for a specific destination |
|               |              | group                               |

#### GetDiscountListRequest structure

| Property        | Туре         | Description                            |
|-----------------|--------------|----------------------------------------|
| i_vd_plan       | unsignedLong | The unique ID of the volume            |
|                 |              | discount plan                          |
| service_name    | string       | Service name pattern                   |
| dg_name         | string       | Destination group name pattern         |
| peak_level      | int          | ID of the peak level: 0 (peak period), |
|                 |              | 1 (off-peak period), 2 (2nd off-peak   |
|                 |              | period)                                |
| with_thresholds | int          | Specifies whether to retrieve          |
|                 |              | thresholds for the discount            |

# **GetDiscountListResponse structure**

| Property      | Туре         | Description              |
|---------------|--------------|--------------------------|
| discount_list | Array of     | Array of the volume      |
|               | DiscountInfo | discount plan structures |
|               | structures   |                          |

## AddDiscountRequest structure

| Property      | Туре         | Description                         |
|---------------|--------------|-------------------------------------|
| discount info | DiscountInfo | Complete information about the      |
|               | structure    | discount for a specific destination |
|               |              | group                               |

# AddDiscountResponse structure

| Property       | Туре         | Description                       |
|----------------|--------------|-----------------------------------|
| <u>i vd dg</u> | unsignedLong | The unique ID of the discount for |
|                |              | a specific destination group      |

#### UpdateDiscountRequest structure

| Property      | Туре         | Description                         |
|---------------|--------------|-------------------------------------|
| discount_info | DiscountInfo | Complete information about the      |
|               | structure    | discount for a specific destination |
|               |              | group                               |

#### UpdateDiscountResponse structure

| Property       | Туре         | Description                       |
|----------------|--------------|-----------------------------------|
| <u>i vd dg</u> | unsignedLong | The unique ID of the discount for |
|                |              | a specific destination group      |

# **DeleteDiscountRequest structure**

| Property | Туре         | Description                        |
|----------|--------------|------------------------------------|
| i vd dg  | unsignedLong | The unique ID of the discount for  |
|          |              | a specific destination group to be |
|          |              | deleted                            |

#### **DeleteDiscountResponse structure**

| Property | Туре | Description                        |
|----------|------|------------------------------------|
| success  | int  | 1 if operation is successful, 0 if |
|          |      | not                                |

# GetVDThresholdListRequest structure

| Property       | Туре         | Description                                                    |
|----------------|--------------|----------------------------------------------------------------|
| <u>i vd dg</u> | unsignedLong | The unique ID of the discount for a specific destination group |

#### GetVDThresholdListResponse structure

| Property                    | Туре            | Description                 |
|-----------------------------|-----------------|-----------------------------|
| threshold_list <sup>n</sup> | Array of        | The list of thresholds of a |
|                             | VDThresholdInfo | specific discount           |
|                             | structures      |                             |

#### GetVDThresholdInfoRequest structure

| Property              | Туре         | Description                  |
|-----------------------|--------------|------------------------------|
| <u>i_vd_threshold</u> | unsignedLong | The unique ID of a threshold |
|                       |              | from a specific discount     |

## GetVDThresholdInfoResponse structure

| Property     | Туре            | Description          |
|--------------|-----------------|----------------------|
| vd threshold | VDThresholdInfo | Complete information |
|              | structure       | about the requested  |

|  | threshold |
|--|-----------|
|--|-----------|

#### AddVDThresholdRequest structure

| Property          | Туре            | Description                |
|-------------------|-----------------|----------------------------|
| vd_threshold_info | VDThresholdInfo | Complete information about |
|                   | structure       | a threshold for a specific |
|                   |                 | discount                   |

#### AddVDThresholdResponse structure

| Property       | Туре         | Description                                                        |
|----------------|--------------|--------------------------------------------------------------------|
| i_vd_threshold | unsignedLong | The unique ID of the<br>threshold added for a<br>specific discount |

## UpdateVDThresholdRequest structure

| Property          | Туре            | Description                   |
|-------------------|-----------------|-------------------------------|
| vd_threshold_info | VDThresholdInfo | Complete information about    |
|                   | structure       | a threshold to be updated for |
|                   |                 | a specific discount           |

# UpdateVDThresholdResponse structure

| Property       | Туре         | Description         |
|----------------|--------------|---------------------|
| i_vd_threshold | unsignedLong | The unique ID of    |
|                |              | the volume discount |
|                |              | threshold object    |

#### DeleteVDThresholdRequest structure

| Property       | Туре         | Description              |
|----------------|--------------|--------------------------|
| i vd threshold | unsignedLong | The unique ID of a       |
|                |              | threshold to be deleted  |
|                |              | from a specific discount |

#### **DeleteVDThresholdResponse structure**

| Property | Туре | Description                            |
|----------|------|----------------------------------------|
| success  | int  | 1 if operation is successful, 0 if not |

#### MakeVDTransactionRequest structure

| Property       | Туре   | Description                    |
|----------------|--------|--------------------------------|
| action         | string | Possible values:               |
|                |        | • transfer                     |
| addon_priority | int    | The add-on product's           |
|                |        | precedence level. If there are |

|                     |              | more than one add-on<br>products assigned to an<br>account they will be sorted<br>according to the specified<br>precedence level.<br>Possible values: |  |
|---------------------|--------------|----------------------------------------------------------------------------------------------------|--|
|                     |              | <ul> <li>0 – Main product</li> <li>10 – Low</li> </ul>                                                                                                |  |
|                     |              | <ul> <li>10 - Low</li> <li>15 - Medium low</li> </ul>                                                                                                 |  |
|                     |              | <ul> <li>19 – Medium Iow</li> <li>20 – Medium</li> </ul>                                                                                              |  |
|                     |              | <ul> <li>25 – Medium high</li> </ul>                                                                                                    |  |
|                     |              | • 30 – High                                                                                                    |  |
| amount              | int          | The amount of service units                                                                                                    |  |
|                     |              | to transfer                                                                                                    |  |
| <u>i_dest_group</u> | unsignedLong | The unique ID of the                                                                                                    |  |
|                     |              | destination group                                                                                                    |  |
| <u>i service</u>    | unsignedLong | The unique ID of the service                                                                                                    |  |
| peak_level          | string       | An ID of the peak level.                                                                                                    |  |
|                     |              | Possible values:                                                                                                    |  |
|                     |              | • 0 - Peak period                                                                                                    |  |
|                     |              | • 1 – Off-peak period                                                                                                    |  |
|                     |              | • 2 – Second off-peak                                                                                                    |  |
|                     |              | period                                                                                                    |  |
| recipient_id        | int          | The unique ID of the                                                                                                    |  |
|                     |              | recipient                                                                                                    |  |
| sender_id           | int          | The unique ID of the sender                                                                                                    |  |
| verification_code   | string       | The verification code                                                                                                    |  |
| visible_comment     | string       | The comment for the                                                                                                    |  |
|                     |              | transaction                                                                                                    |  |

# MakeVDTransactionResponse structure

| Property | Туре         | Description              |
|----------|--------------|--------------------------|
| i_xdr    | unsignedLong | The unique ID of the xDR |
|          |              | record                   |

# **Bundle Promotion Information**

SOAP URI (namespace): https://portabilling-web.yourdomain.com/Porta/SOAP/BundlePromotion

# Methods

#### get\_bundle\_promotion\_list

Parameters: GetBundlePromotionListRequest Return value: GetBundlePromotionListResponse Realm: administrator, reseller

This method enables an API user to get the list of bundle promotions.

#### get\_bundle\_promotion\_info

Parameters: GetDeleteBundlePromotionRequest Return value: GetBundlePromotionInfoResponse Realm: administrator, reseller

This method enables an API user to get the bundle promotion information.

#### add\_bundle\_promotion

Parameters: AddBundlePromotionRequest Return value: AddUpdateBundlePromotionResponse Realm: administrator

This method enables an API user to add a new bundle promotion.

#### update\_bundle\_promotion

Parameters: UpdateBundlePromotionRequest Return value: AddUpdateBundlePromotionResponse Realm: administrator, reseller

This method enables an API user to update the bundle promotion information.

#### delete\_bundle\_promotion

Parameters: GetDeleteBundlePromotionRequest Return value: DeleteBundlePromotionResponse Realm: administrator

This method enables an API user to delete the bundle promotion.

#### get\_criteria\_list

Parameters: GetCriteriaListRequest Return value: GetCriteriaListResponse Realm: administrator, reseller

This method enables an API user to get the list of the bundle promotion criteria.

#### get\_criterion

Parameters: GetDeleteCriterionRequest Return value: GetCriterionInfoResponse Realm: administrator, reseller

This method enables an API user to get the information about the bundle promotion criterion.

#### add\_criterion

Parameters: AddUpdateCriterionRequest Return value: AddUpdateCriterionResponse Realm: administrator

This method enables an API user to add a new bundle promotion criterion.

#### update\_criterion

Parameters: AddUpdateCriterionRequest Return value: AddUpdateCriterionResponse Realm: administrator, reseller

This method enables an API user to update the bundle promotion criterion.

#### delete\_criterion

Parameters: DeleteCriterionRequest Return value: DeleteCriterionResponse Realm: administrator

This method enables an API user to delete the bundle promotion criterion.

# **Type Reference**

| Property                      | Туре         | Description                                    |
|-------------------------------|--------------|------------------------------------------------|
| filter                        | string       | Allows retrieving bundle                       |
|                               |              | promotions by the name or                      |
|                               |              | part of the name.                              |
| get_total                     | int          | Specifies whether to show                      |
|                               |              | the total number of found                      |
|                               |              | bundle promotions. Then,                       |
|                               |              | even if, e.g. the limit                        |
|                               |              | property is specified, the                     |
|                               |              | total number of bundle                         |
|                               |              | promotions that satisfy other                  |
|                               |              | conditions will be shown.                      |
| i_dest_group_set <sup>n</sup> | unsignedLong | The unique ID of the                           |
|                               |              | destination group set                          |
|                               |              | associated with this bundle                    |
|                               |              | promotion plan                                 |
| iso_4217                      | string       | The bundle promotion plan                      |
|                               |              | currency in the three-letter                   |
|                               |              | format (ISO 4217).                             |
| limit                         | int          | The number of rows to                          |
|                               |              | retrieve. Mandatory for an                     |
|                               |              | API request with the offset                    |
| 1 1                           |              | property specified                             |
| managed_by                    | int          | The unique ID of the                           |
|                               |              | reseller who manages the                       |
| 1 1 1 1                       | . •          | required bundle promotions.                    |
| managed_by_admin              | string       | Specifies that only those                      |
|                               |              | bundle promotions that are                     |
|                               |              | managed by administrator<br>must be retrieved. |
|                               |              | must be retrieved.                             |
|                               |              | Possible values:                               |
|                               |              | • Y – Retrieve only                            |
|                               |              | bundle promotions                              |
|                               |              | managed by admin                               |
|                               |              | <ul> <li>N – Retrieve all</li> </ul>           |
|                               |              | bundle promotions                              |
| offset                        | int          | The number of rows to skip                     |
|                               |              | at the beginning of the list.                  |
|                               |              | Requires the <i>limit</i> property             |
|                               |              | specified in the API request                   |

# GetBundlePromotionListRequest structure

| Property              | Туре                | Description         |
|-----------------------|---------------------|---------------------|
| bundle_promotion_list | Array of the        | The list of bundle  |
| n                     | BundlePromotionInfo | promotions with     |
|                       | structures          | their properties    |
| total                 | int                 | The total number of |
|                       |                     | bundle promotion    |
|                       |                     | plans found         |

# GetBundlePromotionListResponse structure

#### BundlePromotionInfo structure

| Property         | Туре         | Description                         |
|------------------|--------------|-------------------------------------|
| description      | string       | The description of the bundle       |
|                  |              | promotion plan                      |
| i_bd_plan        | unsignedLong | The unique ID of the bundle         |
|                  |              | promotion plan                      |
| i_dest_group_set | unsignedLong | The unique ID of the destination    |
|                  |              | group set associated with this      |
|                  |              | bundle promotion plan.              |
|                  |              | This property is mandatory when     |
|                  |              | the structure is used as a          |
|                  |              | parameter of the                    |
|                  |              | AddBundlePromotionRequest.          |
| is_used          | int          | Indicates whether the bundle        |
|                  |              | promotion plan is used or not.      |
|                  |              | Possible values:                    |
|                  |              | • 1 – The bundle promotion          |
|                  |              | plan is used.                       |
|                  |              | • 0 – The bundle promotion          |
|                  |              | plan is not used.                   |
| iso_4217         | string       | The bundle promotion plan           |
|                  |              | currency in the three-letter format |
|                  |              | (ISO 4217).                         |
|                  |              | This property is mandatory when     |
|                  |              | the structure is used as a          |
|                  |              | parameter of the                    |
|                  |              | AddBundlePromotionRequest.          |
| managed_by       | int          | The unique ID of the reseller that  |
|                  |              | manages this bundle promotion       |
|                  |              | plan                                |
| name             | string       | The name of the bundle              |
|                  |              | promotion plan.                     |
|                  |              | This property is mandatory when     |

| the structure is used as a |
|----------------------------|
| parameter of the           |
| AddBundlePromotionRequest. |

#### GetDeleteBundlePromotionRequest structure

| Property         | Туре         | Description                 |
|------------------|--------------|-----------------------------|
| <u>i_bd_plan</u> | unsignedLong | The unique ID of the bundle |
|                  |              | promotion plan              |

#### GetBundlePromotionInfoResponse structure

| Property              | Туре                | Description      |
|-----------------------|---------------------|------------------|
| bundle_promotion_info | BundlePromotionInfo | The information  |
|                       | structure           | about the bundle |
|                       |                     | promotion        |

# AddBundlePromotionRequest structure

| Property              | Туре                | Description                 |
|-----------------------|---------------------|-----------------------------|
| bundle promotion info | BundlePromotionInfo | The information             |
|                       | structure           | about the bundle            |
|                       |                     | promotion.                  |
|                       |                     |                             |
|                       |                     | Note that the <i>name</i> , |
|                       |                     | i_dest_group_set,           |
|                       |                     | <i>iso_4217</i> parameters  |
|                       |                     | of the                      |
|                       |                     | BundlePromotion             |
|                       |                     | Info structure are          |
|                       |                     | mandatory in this           |
|                       |                     | case.                       |

# AddUpdateBundlePromotionResponse structure

| Property  | Туре         | Description                 |
|-----------|--------------|-----------------------------|
| i_bd_plan | unsignedLong | The unique ID of the bundle |
|           |              | promotion                   |

# UpdateBundlePromotionRequest structure

| Property              | Туре                | Description      |
|-----------------------|---------------------|------------------|
| bundle_promotion_info | BundlePromotionInfo | The information  |
|                       | structure           | about the bundle |
|                       |                     | promotion        |

| Property | Туре | Description                                                                                   |
|----------|------|-----------------------------------------------------------------------------------------------|
| success  | int  | Possible values:                                                                              |
|          |      | <ul> <li>1 – The bundle promotion is successfully deleted.</li> <li>0 – The bundle</li> </ul> |
|          |      | promotion has not been deleted.                                                               |

## DeleteBundlePromotionResponse structure

# GetCriteriaListRequest structure

| Property         | Туре         | Description                                                                                                    |
|------------------|--------------|----------------------------------------------------------------------------------------------------|
| get_total        | int          | Specifies whether to show the<br>total number of criteria found.<br>Then, even if, e.g. the limit<br>property is specified, the total<br>number of criteria that satisfy<br>other conditions will be shown. |
| <u>i bd plan</u> | unsignedLong | The unique ID of the bundle promotion                                                                                                    |
| limit            | int          | The number of rows to retrieve.<br>Mandatory for an API request<br>with the offset property<br>specified                                                                                                    |
| offset           | int          | The number of rows to skip at<br>the beginning of the list.<br>Requires the <i>limit</i> property to be<br>specified in the API request                                                                     |
| with_thresholds  | int          | <ul> <li>Specifies whether to show the list of thresholds associated with the criteria.</li> <li>1 – Show the the list of thresholds.</li> <li>0 – Do not show the list of thresholds.</li> </ul>           |

# GetCriteriaListResponse structure

| Property      | Туре                                        | Description                                                  |
|---------------|---------------------------------------------|--------------------------------------------------------------|
| criteria_list | Array of the<br>CriterionInfo<br>structures | The list of bundle promotion criteria with their properties. |

| Criterioninio Stru  |                | <b>D</b> · · ·                  |
|---------------------|----------------|---------------------------------|
| Property            | Туре           | Description                     |
| amount_type         | string         | Specifies whether the           |
|                     |                | promotion is based on a         |
|                     |                | percentage or a fixed sum of    |
|                     |                | money:                          |
|                     |                | Possible values:                |
|                     |                | • fixed – Increases or          |
|                     |                | decreases service               |
|                     |                | payment by a fixed              |
|                     |                | amount of money.                |
|                     |                | Percentage –                    |
|                     |                | Increases or                    |
|                     |                | decreases service               |
|                     |                | payment by a defined            |
|                     |                | percentage.                     |
|                     |                | The default value is 'fixed'.   |
| bundle_discount_thr | BundleDiscoun  | The list of bundle promotion    |
| eshold_list         | tThresholdList | tresholds                       |
|                     | structure      |                                 |
| charge_type         | string         | Indicates whether a customer    |
|                     |                | should be charged or            |
|                     |                | credited for the promotion.     |
|                     |                | Possible values:                |
|                     |                | • credit                        |
|                     |                | • charge                        |
|                     |                | The default value is 'credit'.  |
| i_bd_criteria       | unsignedLong   | The unique ID of the bundle     |
|                     | unsigneditong  | promotion criterion.            |
|                     |                | promotion enterion.             |
|                     |                | This parameter is mandatory     |
|                     |                | for the update_criterion        |
|                     |                | method.                         |
| i_bd_plan           | unsignedLong   | The unique ID of the bundle     |
|                     |                | promotion                       |
| i_dest_group        | unsignedLong   | The unique ID of the            |
|                     |                | destination group associated    |
|                     |                | with this criteria              |
| i_service_apply     | unsignedLong   | Indicates whether to apply      |
|                     |                | the promotion to a service,     |
|                     |                | the whole bill, payments,       |
|                     |                | taxes, credits / adjustments    |
|                     |                | or subscriptions (all or one in |

# **CriterionInfo structure**

|                            |              | particular).                                                                                                    |
|----------------------------|--------------|----------------------------------------------------------------------------------------------------|
|                            |              | The unique ID of the corresponding entity.                                                                                                    |
| i_service_used             | unsignedLong | The unique ID of the service<br>which will be used to analyze<br>how much money the<br>customer has spent on<br>services during the billing<br>period to credit or charge the<br>customer accordingly                                     |
| i_subscription             | unsignedLong | The unique ID of the<br>subscription associated with<br>this bundle promotion<br>criterion.<br>If blank, the promotion is<br>apllied to the customer's own<br>subscriptions and <i>all</i> of their<br>credit accounts'<br>subscriptions. |
| i_tax_transaction_co<br>de | unsignedLong | The tax transaction code ID                                                                                                    |
| inv_comment                | string       | The invoice comment.                                                                                                    |

## BundleDiscountThresholdList structure

| Property            | Туре           | Description                     |
|---------------------|----------------|---------------------------------|
| bundle_discount_thr | Array of the   | The list of the thresholds for  |
| eshold_list         | BundleDiscoun  | the bundle promotion            |
|                     | tThresholdInfo | criterion with their properties |
|                     | structures     |                                 |

# BundleDiscountThresholdInfo structure

| Property         | Туре  | Description                                      |
|------------------|-------|--------------------------------------------------|
| <u>discount</u>  | float | The amount of the discount that                  |
|                  |       | applies to the threshold set                     |
| <u>threshold</u> | float | The threshold of the bundle promotion criterion. |
|                  |       | 0 means that te threshold is unlimited.          |

# GetCriterionRequest structure

| Property      | Туре         | Description                 |
|---------------|--------------|-----------------------------|
| i_bd_criteria | unsignedLong | The unique ID of the bundle |

|                 |     | promotion criteria                                                                                                    |
|-----------------|-----|----------------------------------------------------------------------------------------------------|
| with_thresholds | int | <ul> <li>Specifies whether to show the list of thresholds associated with the criteria.</li> <li>Possible values: <ul> <li>1 – Show the the list of thresholds.</li> <li>0 – Do not show the list of thresholds.</li> </ul> </li> </ul> |

# GetCriterionInfoResponse structure

| Property       | Туре          | Description                |
|----------------|---------------|----------------------------|
| criterion_info | CriterionInfo | The information about the  |
| n              | structure     | bundle promotion criterion |

# AddUpdateCriterionRequest structure

| Property       | Туре                       | Description                                                                      |
|----------------|----------------------------|----------------------------------------------------------------------------------|
| criterion info | CriterionInfo<br>structure | The information about the bundle promotion criteria.                             |
|                |                            | The <i>i_bd_criteria</i> parameter is mandatory for the update_criterion method. |

# AddUpdateCriterionResponse structure

| Property      | Туре         | Description                 |
|---------------|--------------|-----------------------------|
| i_bd_criteria | unsignedLong | The unique ID of the bundle |
|               |              | promotion criterion         |

# **DeleteCriterionRequest structure**

| Property             | Туре         | Description                 |
|----------------------|--------------|-----------------------------|
| <u>i bd criteria</u> | unsignedLong | The unique ID of the bundle |
|                      |              | promotion criterion         |

#### **DeleteCriterionResponse structure**

| Property | Туре | Description            |
|----------|------|------------------------|
| success  | int  | Possible values:       |
|          |      | • 1 – The bundle       |
|          |      | promotion criteria are |
|          |      | successfully deleted.  |
|          |      | • 0 – The bundle       |

| not been deleted. |
|-------------------|
|-------------------|

# **Brand Pane Information**

**SOAP URI** (namespace): https://portabillingweb.yourdomain.com/Porta/SOAP/BrandPane

# Methods

## get\_brand\_pane\_zip

Parameters: GetBrandPaneRequest Return value: GetBrandPaneResponse Realm: administrator, reseller, retail customer, account Standalone mode support: Yes

This method enables an API user to get the brandpane template and css files. The brandpane-related files are returned in a MIME attachment.

# **Type Reference**

# PropertyTypeDescriptionenvstringThis property represents<br/>environments. It must be 'default'<br/>(for an unspecified environment)<br/>or the *i\_env* numberrealmstringRealm name as in the<br/>configuration (admin, accounts,<br/>cc\_staff, customer, vendor,<br/>representative, etc.)

#### **GetBrandPaneRequest structure**

#### GetBrandPaneResponse structure

| Property       | Type   | Description                                    |
|----------------|--------|------------------------------------------------|
| html_file_name | string | A path (relative to /home/porta-admin          |
|                |        | directory) to the brandpane's template –       |
|                |        | HTML file named 'brandpane.tmpl' (e.g.         |
|                |        | /brandpane/env_3/accounts/brandpane.tmpl)      |
| css_file_name  | string | A path (relative to /home/porta-admin          |
|                |        | directory) to the brandpane's style - CSS file |
|                |        | (e.g.                                          |
|                |        | /brandpane/env_3/accounts/brandpane.css)       |

# **Dialing Rule Information**

**SOAP URI** (namespace): https://portabillingweb.yourdomain.com/Porta/SOAP/DialingRule

# Methods

#### get\_dialing\_rules\_list

Parameters: GetDialingRulesListRequest Return value: GetDialingRulesListResponse Realm: administrator, reseller, retail customer, account Standalone mode support: Yes

This method enables an API user to get the list of dialing rules.

#### get\_dialing\_rule\_info

Parameters: GetDialingRuleInfoRequest Return value: GetDialingRuleInfoResponse Realm: administrator, reseller, retail customer, account Standalone mode support: Yes

This method enables an API user to get the dialing rule data.

#### add\_dialing\_rule

Parameters: AddUpdateDialingRuleRequest Return value: AddUpdateDialingRuleResponse Realm: administrator

This method enables an API user to add a dialing rule.

#### update\_dialing\_rule

Parameters: AddUpdateDialingRuleRequest Return value: AddUpdateDialingRuleResponse Realm: administrator

This method enables an API user to update a dialing rule.

#### delete\_dialing\_rule

Parameters: DeleteDialingRuleRequest Return value: DeleteDialingRuleResponse Realm: administrator

This method enables an API user to delete a dialing rule.

#### test\_translation\_rule

Parameters: **TestTranslationRuleRequest** Return value: **TestTranslationRuleResponse** Realm: administrator, reseller, retail customer, account Standalone mode support: Yes

This method enables an API user to test a specific dialing rule (provided as a translation rule string) and a number.

# **Type Reference**

| Property         | Туре   | Description                                      |
|------------------|--------|--------------------------------------------------|
| offset           | int    | The number of rows to skip at the                |
|                  |        | beginning of the list. Requires the <i>limit</i> |
|                  |        | property to be specified in the API              |
|                  |        | request                                          |
| limit            | int    | The number of rows to retrieve.                  |
|                  |        | Mandatory for an API request with the            |
|                  |        | offset property specified                        |
| name_pattern     | string | A pattern for the dialing rule name to           |
|                  |        | search by                                        |
| with_tech_prefix | int    | For administrators the response may              |
|                  |        | contain a special "Tech Prefix" dialing          |
|                  |        | rule                                             |

#### GetDialingRulesListRequest structure

#### GetDialingRulesListResponse structure

| Property           | Туре            | Description               |
|--------------------|-----------------|---------------------------|
| dialing_rules_list | Array of        | The list of dialing rules |
|                    | DialingRuleInfo |                           |
|                    | structures      |                           |

#### **DialingRuleInfo structure**

| Property       | Туре             | Description                   |
|----------------|------------------|-------------------------------|
| i_dialing_rule | unsignedLong     | The unique ID of the          |
|                |                  | dialing rule record           |
| name           | string           | The dialing rule name         |
| rule           | DialingRuleOptio | The structure of dialing rule |
|                | nsInfo structure | options                       |
| rule_type      | string           | Type of the dialing rule      |
|                |                  | wizard.                       |
|                |                  |                               |
|                |                  | Possible values:              |
|                |                  | • pbx – The wizard            |

|                    |                           | <ul> <li>for creating pbx<br/>dialing rules. Both<br/>transaltion<br/>parameters and<br/>service codes are<br/>available.</li> <li>plan – Only<br/>translation<br/>parameters will be<br/>available in the<br/>wizard.</li> <li>advanced – The<br/>wizard for creating<br/>custom dialing rules.<br/>Dialing rules can be<br/>created by using Perl<br/>regular expressions.</li> </ul> |
|--------------------|---------------------------|----------------------------------------------------------------------------------------------------|
| dial_codes         | DialingCodes<br>structure | The structure of PBX<br>feature access codes                                                                                                    |
| description        | string                    | The dialing rule description                                                                                                    |
| tr_rule_from_local | string                    | Translation rule 'from local                                                                                                    |
|                    | sung                      | format'                                                                                                    |
| tr_rule_to_local   | string                    | Translation rule 'to local                                                                                                    |
| ti_fuie_to_local   | string                    | format'                                                                                                    |
| restricted         | string (Y, N)             | Specifies whether only the<br>administrator is allowed to<br>assign this dialing rule                                                                                                    |
| owner_type         | string                    | The type of dialing rule<br>owner. One of the<br>following:<br>• Customer<br>• CustomerSite<br>• Account                                                                                                    |
| i_owner            | unsignedLong              | The unique ID of the dialing rule owner record                                                                                                    |
| usage_type         | string                    | The entities this rule can be applied to.<br>Possible values:                                                                                                    |
|                    |                           | <ul> <li>D – A dialing rule<br/>that can be applied<br/>to accounts,<br/>customers and<br/>customer sites.</li> <li>I – A dialing rule for<br/>the 'from Vendor'</li> </ul>                                                                                                    |

|  | <br>                                   |
|--|----------------------------------------|
|  | types of connections.                  |
|  | <ul> <li>O – A dialing rule</li> </ul> |
|  | for the 'to vendor'                    |
|  | types of                               |
|  | connections.                           |
|  | • $T - A$ translation                  |
|  | rule used to add or                    |
|  | remove tech prefix.                    |
|  | The I, O, T values can not             |
|  | be used when rule_type is              |
|  | set to 'pbx'.                          |

# DialingRuleOptionsInfo structure

| Property | Туре       | Description                                                                 |
|----------|------------|-----------------------------------------------------------------------------|
| ac       | string     | Area code(s)                                                                |
| сс       | string     | Country code                                                                |
| cs       | int        | Possible values:                                                            |
|          |            | • 0 – Routing plan selection disabled                                       |
|          |            | • 1 – Routing plan selection enabled                                        |
| csdr     | int (0, 1) | 1 – Apply the dialling rule to a number that follows after a selection code |
| CSS      | int (0, 1) | 1 – Strip a selection code after selection routing plan                     |
| dp       | string     | Prefix for domestic calls, but outside of area code                         |
| em       | string     | Emergency numbers; comma-separated list                                     |
| ia       | int (0, 1) | 1 - Always dial the area code as a part of the                              |
|          |            | number                                                                      |
| ip       | string     | International dialing prefix                                                |
| location | string     | Indicates where the relevant dialing rule                                   |
|          |            | belongs to                                                                  |
|          |            | Possible values:<br>I – The flag for an international dialing rule          |
|          |            | A – The flag for North American dialing rule.                               |
| nex      | string     | National exceptions; comma-separated list                                   |
| nl       | int        | Local dialing number length                                                 |
| op       | string     | Prefix for accessing the outside phone network                              |

# **DialingCodes structure**

| Property         | Туре    | Description                         |
|------------------|---------|-------------------------------------|
| bypass_dial_plan | string, | A feature access code (e.g. *3164*) |

|               | max 6                     |                                                                                                    |
|---------------|---------------------------|----------------------------------------------------------------------------------------------------|
|               | chars                     |                                                                                                    |
| call_park     | string,<br>max 5<br>chars | An end user can dial this access code to park a call.                                                                                                    |
|               |                           | The default value is *70.                                                                                                    |
| call_release  | string,<br>max 5<br>chars | An end user can dial this access code to<br>retrieve a call from the parked status.<br>The default value is *71.                                                                   |
| clir hide     | string,                   | An end user can dial this code before                                                                                                    |
| em_inde       | max 5<br>chars            | dialing the phone number to hide the calling number from the called party.                                                                                                    |
|               |                           | The default value is *67.                                                                                                    |
| clir_show     | string,<br>max 5<br>chars | An end user can dial this code before<br>dialing the phone number to allow<br>displaying the calling number to the called<br>party.                                                |
|               |                           | The default value is *68.                                                                                                    |
| dial_out      | string,<br>max 5<br>chars | An end user can dial this code while on a<br>call to transfer the call to another end<br>user. This feature is available only for<br>forwarded calls.<br>The default value is *66. |
| group_pickup  | string,<br>max 5<br>chars | An end user can dial this code to answer a call arriving to a different account of this customer.<br>The default value is *40.                                                     |
| paging_prefix | string,                   | A dial code that allows establishing                                                                                                    |
| 1.29-h.c      | max 5<br>chars            | intercom calls between two extensions.                                                                                                    |
|               |                           | The default value is *33.                                                                                                    |

# GetDialingRuleInfoRequest structure

| Property       | Туре         | Description                         |
|----------------|--------------|-------------------------------------|
| i_dialing_rule | unsignedLong | The unique ID of the dialing rule   |
|                |              | record                              |
| owner_type     | string       | The type of dialing rule owner. One |
|                |              | of the following:                   |
|                |              | • Customer                          |
|                |              | CustomerSite                        |
|                |              | • Account                           |

| i_owner          | unsignedLong | The unique ID of the dialing rule |
|------------------|--------------|-----------------------------------|
|                  |              | owner record                      |
| with_tech_prefix | int          | • 1 – The response will include   |
|                  |              | the special 'tech prefix'         |
|                  |              | dialing rule (for                 |
|                  |              | administrators only).             |
|                  |              | • 0 – The 'tech prefix' dialing   |
|                  |              | rule will not be included.        |

## GetDialingRuleInfoResponse structure

| Property          | Туре            | Description              |
|-------------------|-----------------|--------------------------|
| dialing_rule_info | DialingRuleInfo | The complete information |
|                   | structure       | about a dialing rule     |

## AddUpdateDialingRuleRequest structure

| Property          | Туре            | Description                    |
|-------------------|-----------------|--------------------------------|
| dialing rule info | DialingRuleInfo | The complete information about |
|                   | structure       | a dialing rule                 |

## AddUpdateDialingRuleResponse structure

| Property              | Туре | Description          |
|-----------------------|------|----------------------|
| <u>i dialing rule</u> | int  | The unique ID of the |
|                       |      | dialing rule record  |

# DeleteDialingRuleRequest structure

| Property              | Туре         | Description                       |
|-----------------------|--------------|-----------------------------------|
| <u>i dialing rule</u> | unsignedLong | The unique ID of the dialing rule |
|                       |              | record                            |

# DeleteDialingRuleResponse structure

| Property | Туре | Description                            |
|----------|------|----------------------------------------|
| success  | int  | 1 if operation is successful, 0 if not |

## TestTranslationRuleRequest structure

| Property | Туре   | Description                                                        |
|----------|--------|--------------------------------------------------------------------|
| rule     | string | A translation rule to test, e.g.                                   |
|          |        | $local_to_e164(\$_, \{cc = >'1', ia = >'0',$                       |
|          |        | $dp = >'1', ip = >'011', em = >'911', ex = >'411', cs = >'0' \});$ |
| string   | string | A number to test on                                                |

#### TestTranslationRuleResponse structure

| Property            | Туре   | Description                     |
|---------------------|--------|---------------------------------|
| translated_string n | string | A string with the result of the |
|                     |        | translation                     |

# **Routing Plan Information**

**SOAP URI** (namespace): https://portabillingweb.yourdomain.com/Porta/SOAP/RoutingPlan

# Methods

#### get\_route\_list

Parameters: GetRouteListRequest Return value: GetRouteListResponse Realm: administrator Standalone mode support: Yes

This method enables an API user to test a dialplan for a specific telephone number or certain destinations at any moment in time.

#### get\_routing\_plan\_list

Parameters: GetRoutingPlanListRequest Return value: GetRoutingPlanListResponse Realm: administrator Standalone mode support: Yes

This method enables an API user to get the list of routing plans.

#### get\_routing\_plan\_info

Parameters: GetRoutingPlanInfoRequest Return value: GetRoutingPlanInfoResponse Realm: administrator Standalone mode support: Yes

This method enables an API user to get a routing plan record from the database.

#### add\_routing\_plan

Parameters: AddUpdateRoutingPlanRequest Return value: AddUpdateRoutingPlanResponse Realm: administrator This method enables an API user to create a new routing plan using the supplied data.

#### update\_routing\_plan

Parameters: AddUpdateRoutingPlanRequest Return value: AddUpdateRoutingPlanResponse Realm: administrator

This method enables an API user to update a routing plan using the supplied data.

#### delete\_routing\_plan

Parameters: DeleteRoutingPlanRequest Return value: DeleteRoutingPlanResponse Realm: administrator

This method enables an API user to delete a routing plan record from the database.

#### get\_rp\_connection\_list

Parameters: GetRPConnectionListRequest Return value: GetRPConnectionListResponse Realm: administrator Standalone mode support: Yes

This method enables an API user to get a list of custom routing records from the database.

#### get\_rp\_connection\_info

Parameters: GetRPConnectionInfoRequest Return value: GetRPConnectionInfoResponse Realm: administrator Standalone mode support: Yes

This method enables an API user to get a custom routing record from the database.

#### add\_rp\_connection

Parameters: AddUpdateRPConnectionRequest Return value: AddUpdateRPConnectionResponse Realm: administrator

This method enables an API user to define custom routing per destination group.

Note that it can be defined only for routing plans with the **Override Routes** option enabled (override\_routes\_enabled = "Y").

#### update\_rp\_connection

Parameters: AddUpdateRPConnectionRequest Return value: AddUpdateRPConnectionResponse Realm: administrator

This method enables an API user to change custom routing per destination group.

#### delete\_rp\_connection

Parameters: **DeleteRPConnectionRequest** Return value: **DeleteRPConnectionResponse** Realm: administrator

This method enables an API user to remove custom routing per destination group.

# **Type Reference**

#### GetRouteListRequest structure

| Property           | Туре         | Description                                                                                                    |
|--------------------|--------------|----------------------------------------------------------------------------------------------------|
| number             | string       | Type either a full number or a<br>prefix into this field to see the<br>resulting list of routes for this<br>number                                                                                                    |
| i_routing_plan     | unsignedLong | The unique ID of a routing plan to<br>be used for a dialplan test. The<br>system will offer a different set of<br>routes depending on the routing<br>plan. Skip this property in a<br>request to test dialplan for all<br>available routes                                          |
| i_node             | unsignedLong | The unique ID of a node record.<br>You may select either <b>Generic</b><br><b>Routing</b> (to see all the routes<br>outside of the network) by<br>skipping this property in a request<br>or a specific node (to see the<br>routes available when a call is<br>handled by this node) |
| i_service_type     | unsignedLong | The unique ID of the service type                                                                                                    |
| transport_protocol | string       | A transport protocol to be used in the simulation.                                                                                                    |

|                 |          | Posible values:<br>• SIP<br>• SMPP                                                                              |
|-----------------|----------|----------------------------------------------------------------------------------------------------|
| apply_penalties | int      | Allows to see the resulting list of<br>routes regardless of the currently<br>applied adaptive routing penalties |
| effective_time  | dateTime | The search can be performed in<br>real time or simulate any date and<br>time                                    |

# GetRouteListInfoResponse structure

| Property   | Туре                      | Description        |
|------------|---------------------------|--------------------|
| route_list | Array of <b>RouteInfo</b> | The list of routes |
|            | structures                |                    |

# **RouteInfo structure**

| Property                | Туре   | Description                     |
|-------------------------|--------|---------------------------------|
|                         |        | The number of an                |
| appcode                 | string | IVR application if you test     |
|                         |        | routing to this IVR application |
| cld                     | string | Originally called number        |
|                         |        | Translated called station ID    |
| t cld                   | string | (DNIS), as it will be sent to   |
|                         | string | the vendor using this specific  |
|                         |        | route.                          |
| aost                    | float  | Next interval price for the     |
| cost                    | noat   | given destination (per minute)  |
|                         |        | If one of the routes has        |
|                         |        | huntstop enabled, then all      |
| huntstop                | string | routes with a lower route       |
|                         |        | category or preference will be  |
|                         |        | ignored                         |
| prefernce               | int    | Routing preference for this     |
|                         | 1111   | destination                     |
| route_category_name     | string | Routing category name           |
| 01144040 011            | atria  | The currency used to provide    |
| currency                | string | call cost value                 |
| destination             | atring | Matching destination from the   |
| destination             | string | corresponding tariff            |
| destination country     | string | The country where the tested    |
| destination_country     | string | destination is located          |
| destination_description | string | Destination description         |
| h323                    | string | Shows whether the route         |
| 11323                   | string | supports an H323 protocol       |

|                  |              | Shows whether the route           |
|------------------|--------------|-----------------------------------|
| sip              | string       | supports a SIP protocol           |
| i connection     | unsignedLong | The unique ID of the              |
| 1_connection     |              | connection record                 |
| i rate           | unsignedLong | The unique ID of the Rate         |
|                  |              | record                            |
| i_tariff         | unsignedLong | The unique ID of the Tariff       |
|                  |              | record                            |
| i_vendor         | unsignedLong | The unique ID of the Vendor       |
|                  |              | record                            |
| i_route_category | unsignedLong | The unique ID of the route        |
|                  |              | category record                   |
| node_name string |              | Name of the node                  |
| connection_name  | string       | Name of used connection           |
| populty          | string       | Shows whether the connection      |
| penalty          | string       | is penalized or not               |
|                  |              | The node (or remote gateway       |
| remote_ip        | string       | IP) where the call will be        |
|                  |              | routed                            |
| tariff_name      | string       | The tariff used to bill this call |
| tool nuclin      | atuina       | Tech prefix configured on the     |
| tech_prefix      | string       | connection                        |
| tunnalation male | atuina       | Ctranslation rule configured      |
| translation_rule | string       | on the connection                 |
| vendor_name      | string       | Call terminating vendor           |

# GetRoutingPlanListRequest structure

| Property       | Туре   | Description                                                                                                    |
|----------------|--------|----------------------------------------------------------------------------------------------------|
| name           | string | A routing plan name pattern                                                                                                    |
| no_usage_check | int    | <ul> <li>Do not perform a routing plane usage check.</li> <li>Possible values: <ul> <li>1 – Do not check whether a routing plan is in use.</li> <li>0 – Check whether a routing plan is in use.</li> </ul> </li> </ul> |

# GetRoutingPlanListResponse structure

| Property          | Туре            | Description             |
|-------------------|-----------------|-------------------------|
| routing_plan_list | Array of        | A list of routing plans |
|                   | RoutingPlanInfo |                         |
|                   | structures      |                         |

# GetRoutingPlanInfoRequest structure

| Property              | Туре         | Description                       |
|-----------------------|--------------|-----------------------------------|
| <u>i routing plan</u> | unsignedLong | The unique ID of the routing plan |
| <u>i routing plan</u> | unsignedLong | record                            |

#### GetRoutingPlanInfoResponse structure

| Property          | Туре            | Description                |
|-------------------|-----------------|----------------------------|
| routing plan info | RoutingPlanInfo | Complete information about |
| routing_plan_info | structure       | the routing plan           |

# AddUpdateRoutingPlanRequest structure

| Property          | Туре            | Description                |
|-------------------|-----------------|----------------------------|
| routing plan info | RoutingPlanInfo | Complete information about |
| routing plan into | structure       | the routing plan           |

# AddUpdateRoutingPlanResponse structure

| Property       | Туре         | Description                          |
|----------------|--------------|--------------------------------------|
| i_routing_plan | unsignedLong | The unique ID of the created routing |
|                |              | plan record                          |

# DeleteRoutingPlanRequest structure

| Property              | Туре         | Description                  |
|-----------------------|--------------|------------------------------|
| <u>i routing plan</u> | unsignedLong | The unique ID of the created |
|                       |              | routing plan record          |

# DeleteRoutingPlanResponse structure

| Property | Туре | Description                            |
|----------|------|----------------------------------------|
| success  | int  | 1 if operation is successful, 0 if not |

#### **RoutingPlanInfo structure**

| Property         | Туре         | Description                         |
|------------------|--------------|-------------------------------------|
| i_routing_plan   | unsignedLong | The unique ID of the routing        |
|                  |              | plan record                         |
| name             | string       | The name of the routing plan        |
| description      | string       | The description of the routing      |
|                  |              | plan                                |
| profit_guarantee | string       | Enables choosing only the routes    |
|                  |              | which guarantee profit.             |
|                  |              |                                     |
|                  |              | When calculating a routing list for |
|                  |              | a customer with this routing plan,  |
|                  |              | compares the price used to charge   |

|                        |        | the customer with the termination<br>cost of each vendor. If the<br>vendor's costs are higher than the<br>customer's rate, excludes the<br>vendor from the list (see the note<br>below)                                                                                                    |
|------------------------|--------|----------------------------------------------------------------------------------------------------|
| profit_monitor         | string | Enables receiving real-time email<br>alerts whenever a customer (with<br>this routing plan assigned) makes<br>a call on which you lose money.                                                                                                    |
| profit_min_abs         | float  | Specify the amount in your base<br>currency that will indicate the<br>minimum required per-minute<br>profit (the vendor's cost per<br>minute must be lower than the<br>customer's rate by at least the<br>amount specified.) or the<br>maximum allowed per-minute<br>loss (if your policy for this service<br>doesn't include a minimum per-<br>minute profit and in addition, you<br>tolerate a certain amount of loss,<br>then specify the limit for that loss<br>here) |
| profit_min_rel         | float  | Specify a relative threshold for<br>per-minute profit or a relative<br>limit for per-minute loss. This can<br>be useful if specifying the amount<br>of profit per minute does not<br>yield the desired results.                                                                                                    |
| profit_combinatio<br>n | string | You can specify that a route must<br>satisfy both conditions, i.e. both<br>absolute and relative profit, or at<br>least one                                                                                                    |
| profit_dispersion      | float  | Defines the maximum acceptable<br>price difference between two<br>vendors when their order in the<br>routing list (determined by cost)<br>randomly changes to provide<br>load-balancing. There is a higher<br>probability of such a "swap"<br>when the difference in the price<br>between them is minimal, and this<br>quickly decreases as the cost<br>difference approaches the<br>threshold value.                                                                     |
| selection_code         | string | The selection code that customers                                                                                                    |

| utilization_cost_d            | float        | will dial before the destination<br>number to select this routing<br>plan.<br>Defines the largest tolerable                                                                                                    |
|-------------------------------|--------------|----------------------------------------------------------------------------------------------------|
| iff_limit                     |              | decrease in revenue (since more<br>expensive vendors would be<br>used) in exchange for better<br>connection utilization and<br>improved call quality.                                                                                                    |
| override_routes_e<br>nabled * | string       | Enables the LCR override<br>functionality.<br>You can define a list of<br>connections for a destination<br>group in the desired routing<br>order, and calls will be routed<br>according to this sequence before<br>(or instead of) applying "normal"<br>LCR routing. |
| categories_enable<br>d *      | string       | Enables defining which categories<br>of vendors will be available for<br>termination and in what sequence.                                                                                                    |
| i_dest_group_set<br>*         | unsignedLong | The unique ID of destination<br>group set record to override<br>routing within this set.                                                                                                    |
| no_delete **                  | int          | Shows that the Routing Plan<br>is used and can't be deleted (used<br>in the RoutingPlanList method<br>only)                                                                                                    |

# GetRPConnectionListRequest structure

| Property              | Туре         | Description          |
|-----------------------|--------------|----------------------|
| <u>i routing plan</u> | unsignedLong | The unique ID of the |
|                       |              | routing plan record  |

#### GetRPConnectionListResponse structure

| Property           | Туре                                        | Description                      |
|--------------------|---------------------------------------------|----------------------------------|
| rp_connection_list | Array of <b>RPConnectionInfo</b> structures | A list of custom routing records |

# GetRPConnectionInfoRequest structure

| Property        | Туре         | Description               |
|-----------------|--------------|---------------------------|
| i rp connection | unsignedLong | The unique ID of a custom |
|                 |              | routing record            |

## GetRPConnectionInfoResponse structure

| Property           | Туре                                 | Description                                                                                         |
|--------------------|--------------------------------------|----------------------------------------------------------------------------------------------------|
| rp_connection_info | <b>RPConnectionInfo</b><br>structure | Complete information<br>about custom routing<br>configured for a<br>particular destination<br>group |

# AddUpdateRPConnectionRequest structure

| Property                  | Туре             | Description                 |
|---------------------------|------------------|-----------------------------|
|                           |                  | Complete information        |
| <u>rp_connection_info</u> | RPConnectionInfo | about custom routing        |
|                           | structure        | configured for a particular |
|                           |                  | destination group           |

# AddUpdateRPConnectionResponse structure

| Property        | Туре         | Description                                               |
|-----------------|--------------|-----------------------------------------------------------|
| i_rp_connection | unsignedLong | The unique ID of the<br>added / updated custom<br>routing |

# **RPConnectionInfo structure**

| Property                  | Туре          | Description                   |
|---------------------------|---------------|-------------------------------|
| i_rp_connection           | unsignedLong  | The unique ID of the          |
|                           |               | custom routing                |
|                           |               | configured for a particular   |
|                           |               | destination group             |
| i_routing_plan *          | unsignedLong  | The unique ID of the          |
|                           |               | routing plan record           |
| i_dest_group *            | unsignedLong  | The unique ID of the          |
|                           |               | destination group record      |
| i_connection <sup>n</sup> | unsignedLong  | The unique ID of the          |
|                           |               | connection record. The        |
|                           |               | nil flag sets LCR             |
| hunt_order                | int           | Specifies the place of this   |
|                           |               | connection in the list of     |
|                           |               | connections created to        |
|                           |               | route the call according to   |
|                           |               | this sequence before (or      |
|                           |               | instead of) applying          |
|                           |               | "normal" LCR routing          |
| hunt_order_exclusive      | string (Y, N) | Specifies whether this        |
|                           |               | entry in the override list is |
|                           |               | a percentage-share            |
|                           |               | connection pool, where        |

|        |     | each connection has a<br>chance to be the first<br>route proportionate to the<br>assigned percentage value |
|--------|-----|----------------------------------------------------------------------------------------------------|
| weight | int | A percentage value<br>assigned to this<br>connection pool in the<br>override list                          |

#### **DeleteRPConnectionRequest structure**

| Property        | Туре         | Description                         |
|-----------------|--------------|-------------------------------------|
| i rp connection | unsignedLong | The unique ID of the custom         |
|                 |              | routing configured for a particular |
|                 |              | destination group                   |

#### **DeleteRPConnectionResponse structure**

| Property | Туре | Description                            |
|----------|------|----------------------------------------|
| success  | int  | 1 if operation is successful, 0 if not |

# **Route Categories Information**

**SOAP URI** (namespace): https://portabillingweb.yourdomain.com/Porta/SOAP/RouteCategories

# **Methods**

#### get\_route\_category\_list

Parameters: GetRouteCategoryListRequest Return value: GetRouteCategoryListResponse Realm: administrator

This method enables the API user to get the list of route category records.

#### get\_route\_category\_info

Parameters: GetRouteCategoryInfoRequest Return value: GetRouteCategoryInfoResponse Realm: administrator

This method enables the API user to get information about a route category record.

#### add\_route\_category

Parameters: AddRouteCategoryRequest

Return value: AddRouteCategoryResponse Realm: administrator

This method enables the API user to add a new route category record.

#### update\_route\_category

Parameters: UpdateRouteCategoryRequest Return value: UpdateRouteCategoryResponse Realm: administrator

This method enables the API user to update an existing route category record.

#### delete\_route\_category

Parameters: DeleteRouteCategoryRequest Return value: DeleteRouteCategoryResponse Realm: administrator

This method enables the API user to delete a route category record.

# **Type Reference**

#### GetRouteCategoryListRequest structure

Does not include any properties

#### GetRouteCategoryListResponse structure

| Property            | Туре              | Description                |
|---------------------|-------------------|----------------------------|
| route_category_list | Array of          | Set of route category data |
|                     | RouteCategoryInfo | records                    |
|                     | structure         |                            |
| total               | int               | The total number of the    |
|                     |                   | retrieved route category   |
|                     |                   | records                    |

#### **RouteCategoryInfo structure**

| Property         | Туре         | Description                    |
|------------------|--------------|--------------------------------|
| description      | string       | The route category record      |
|                  |              | description                    |
| i_route_category | unsignedLong | The unique ID of the route     |
|                  |              | category DB record             |
| name             | string       | The name of the route category |

#### GetRouteCategoryInfoRequest structure

| Property         | Туре         | Description                |
|------------------|--------------|----------------------------|
| i_route_category | unsignedLong | The unique ID of the route |
|                  |              | category DB record         |

#### GetRouteCategoryInfoResponse structure

| Property            | Туре              | Description                |
|---------------------|-------------------|----------------------------|
| route_category_info | RouteCategoryInfo | Set of route category data |
|                     | structure         | records                    |

# AddRouteCategoryRequest structure

| Property            | Туре              | Description                |
|---------------------|-------------------|----------------------------|
| route category info | RouteCategoryInfo | Set of route category data |
|                     | structure         | records                    |

#### AddRouteCategoryResponse structure

| Property         | Туре         | Description              |
|------------------|--------------|--------------------------|
| i_route_category | unsignedLong | The unique ID of the     |
|                  |              | route category DB record |

#### UpdateRouteCategoryRequest structure

| Property                              | Туре      | Description                |
|---------------------------------------|-----------|----------------------------|
| route category info RouteCategoryInfo |           | Set of route category data |
|                                       | structure | records                    |

#### UpdateRouteCategoryResponse structure

| Property         | Туре         | Description              |
|------------------|--------------|--------------------------|
| i route category | unsignedLong | The unique ID of the     |
|                  |              | route category DB record |

#### **DeleteRouteCategoryRequest structure**

| Property         | Туре         | Description              |
|------------------|--------------|--------------------------|
| i_route_category | unsignedLong | The unique ID of the     |
|                  |              | route category DB record |

#### DeleteRouteCategoryResponse structure

| Property       | Туре | Description                  |
|----------------|------|------------------------------|
| <u>success</u> | int  | 1 for success, 0 for failure |

# **Routing Criteria Information**

**SOAP URI** (namespace): https://portabillingweb.yourdomain.com/Porta/SOAP/RoutingCriteria

# Methods

#### get\_routing\_criteria\_list

Parameters: GetRoutingCriteriaListRequest Return value: GetRoutingCriteriaListResponse Realm: administrator

This method enables the API user to get a list of routing criteria records.

#### get\_routing\_criteria\_info

Parameters: GetRoutingCriteriaInfoRequest Return value: GetRoutingCriteriaInfoResponse Realm: administrator

This method enables an API user to get information about a routing criteria record.

#### add\_routing\_criteria

Parameters: AddRoutingCriteriaRequest Return value: AddRoutingCriteriaResponse Realm: administrator

This method enables an API user to add a new routing criteria record.

#### update\_routing\_criteria

Parameters: UpdateRoutingCriteriaRequest Return value: UpdateRoutingCriteriaResponse Realm: administrator

This method enables an API user to update an existing routing criteria record.

#### delete\_routing\_criteria

Parameters: DeleteRoutingCriteriaRequest Return value: DeleteRoutingCriteriaResponse Realm: administrator

This method enables an API user to delete an existing routing criteria record from the database.

#### get\_routing\_criteria\_dest\_group\_info

Parameters: GetRoutingCriteriaDestGroupInfoRequest Return value: GetRoutingCriteriaDestGroupInfoResponse Realm: administrator

This method enables an API user to get information about a destination group for a routing criteria record.

#### add\_routing\_criteria\_dest\_group

Parameters: AddRoutingCriteriaDestGroupInfoRequest Return value: AddRoutingCriteriaDestGroupInfoResponse Realm: administrator

This method enables an API user to add a new destination group to a routing criteria record.

#### update\_routing\_criteria\_dest\_group

Parameters: UpdateRoutingCriteriaDestGroupInfoRequest Return value: UpdateRoutingCriteriaDestGroupInfoResponse Realm: administrator

This method enables an API user to update a routing criteria destination group record.

#### delete\_routing\_criteria\_dest\_group

Parameters: DeleteRoutingCriteriaDestGroupInfoRequest Return value: DeleteRoutingCriteriaDestGroupInfoResponse Realm: administrator

This method enables an API user to delete a destination group for a routing criteria record.

# **Type Reference**

### GetRoutingCriteriaListRequest structure

| Property    | Туре | Description                           |
|-------------|------|---------------------------------------|
| check_usage | int  | Check whether the routing criteria is |
|             |      | used                                  |
| get_total   | int  | Get the total number of the           |
|             |      | retrieved routing criteria            |
| limit       | int  | The number of rows to retrieve        |
| offset      | int  | The number of rows to skip at the     |
|             |      | beginning of the list                 |

| Property              | Туре                | Description                  |
|-----------------------|---------------------|------------------------------|
| routing_criteria_list | Array of            | Set of routing criteria data |
|                       | RoutingCriteriaInfo | records                      |
|                       | structure           |                              |
| total                 | int                 | The total number of the      |
|                       |                     | retrieved records            |

# GetRoutingCriteriaListResponse structure

# RoutingCriteriaInfo structure

| Property                   | Туре   | Description                                                   |
|----------------------------|--------|---------------------------------------------------------------|
| aloc_penalty_thres<br>hold | int    | The penalty threshold of the average call length. The value   |
|                            |        | of the field defines when the                                 |
|                            |        | route should be penalized if the                              |
|                            |        | quality statistics are below the threshold value. Measured in |
|                            |        | seconds                                                       |
| aloc_warning_thres         | int    | The warning threshold of the                                  |
| hold                       |        | average length of call. The                                   |
|                            |        | value of the field defines when                               |
|                            |        | an alert will be sent to the                                  |
|                            |        | administrator if the quality                                  |
|                            |        | statistics are below the threshold value. Measured in         |
|                            |        | seconds                                                       |
| asr_penalty_thresh         | int    | The penalty threshold of the                                  |
| old                        |        | average success rate (the                                     |
|                            |        | number of successfully                                        |
|                            |        | connected calls divided by the                                |
|                            |        | total number of call attempts).                               |
|                            |        | The value of the field defines                                |
|                            |        | when the route should be                                      |
|                            |        | penalized if the quality statistics                           |
|                            |        | are outside of the threshold                                  |
| 1 1                        | • .    | value. Measured in percent                                    |
| asr_warning_thresh old     | int    | The warning threshold of the                                  |
| old                        |        | average success rate. The value of the field defines when an  |
|                            |        | alert will be sent to the                                     |
|                            |        | administrator if the quality                                  |
|                            |        | statistics are under the                                      |
|                            |        | threshold. Measured in percent                                |
| calls_threshold            | int    | The minimum required amount                                   |
|                            |        | of calls to enable routing                                    |
|                            |        | adjustments                                                   |
| description                | string | The routing criteria record                                   |

|                                |              | description                                                                                                    |
|--------------------------------|--------------|----------------------------------------------------------------------------------------------------|
| high_pdd_penalty_<br>threshold | int          | The penalty threshold for the<br>maximum acceptable PDD.<br>The value of the field defines<br>when the route should be<br>penalized if the quality statistics<br>are above the threshold value.<br>Measured in percent                                           |
| high_pdd_value                 | int          | Defines the maximum<br>acceptable PDD (Post-Dial<br>Delay). Measured in<br>miliseconds                                                                                                    |
| high_pdd_warning<br>_threshold | int          | The warning threshold of the<br>maximum acceptable PDD.<br>The value of the field defines<br>when an alert will be sent to<br>the administrator if the quality<br>statistics are above the<br>threshold value. Measured in<br>percent                            |
| i_criteria                     | unsignedLong | The unique ID of the routing criteria DB record                                                                                                    |
| i_dest_group_set               | unsignedLong | The unique ID of the<br>destination group set DB<br>record                                                                                                    |
| is_used                        | int          | Shows whether the routing criterion is used                                                                                                    |
| low_pdd_penalty_t<br>hreshold  | int          | The penalty threshold of the<br>minimum acceptable PDD.<br>The value of the field defines<br>when the route should be<br>penalized if the quality statistics<br>are below the threshold value.<br>Measured in percent                                            |
| low_pdd_value                  | int          | Defines the minimum<br>acceptable PDD (Post-Dial<br>Delay). Measured in<br>miliseconds                                                                                                    |
| low_pdd_warning_<br>threshold  | int          | The warning threshold of the<br>minimum acceptable PDD.<br>The value of the field defines<br>when an alert will be sent to<br>the administrator if the quality<br>statistics are below the<br>threshold value. Measured in<br>percent<br>The name of the routing |
| manne                          |              |                                                                                                    |

|                   |        | criterion                         |
|-------------------|--------|-----------------------------------|
| 1                 | •      |                                   |
| penalty_time      | int    | The time interval for which the   |
|                   |        | connection will be "penalized"    |
|                   |        | (put at the very bottom of the    |
|                   |        | routing list) if a given vendor   |
|                   |        | does not meet the quality         |
|                   |        | criteria. Measured in minutes     |
| ppm_penalty_thres | float  | The penalty threshold of the      |
| hold              |        | profit per minute. The value of   |
|                   |        | the field defines when the route  |
|                   |        | should be penalized if the        |
|                   |        | quality statistics are outside of |
|                   |        | the threshold value. Measured     |
|                   |        | in the monetary units of your     |
|                   |        |                                   |
|                   | flagt. | base currency                     |
| ppm_warning_thre  | float  | The warning threshold of the      |
| shold             |        | profit per minute. The value of   |
|                   |        | the field defines when an alert   |
|                   |        | will be sent to the administrator |
|                   |        | if the quality statistics are     |
|                   |        | outside of the threshold value.   |
|                   |        | Measured in the monetary units    |
|                   |        | of your base currency             |
| sampling_interval | int    | Quality measurements will be      |
|                   |        | calculated for all calls in this  |
|                   |        | interval. Measured in minutes     |

# GetRoutingCriteriaInfoRequest structure

| Property                    | Туре         | Description              |
|-----------------------------|--------------|--------------------------|
| <u>i criteria</u>           | unsignedLong | The unique ID of the     |
|                             |              | routing criteria DB      |
|                             |              | record                   |
| with destination group list | int          | If set to 1, then return |
|                             |              | information about the    |
|                             |              | routing criteria         |
|                             |              | destination groups       |

# GetRoutingCriteriaInfoResponse structure

| Property               | Туре               | Description           |
|------------------------|--------------------|-----------------------|
| destination_group_list | Array of           | The information about |
|                        | RoutingCriteriaDe  | the routing criteria  |
|                        | stGroupInfo        | destination groups    |
|                        | structure          |                       |
| routing criteria info  | RoutingCriteriaInf | The information about |
|                        | o structure        | the routing criteria  |

| RoutingCriteriaDes             |                                                          |                                                                                                    |
|--------------------------------|----------------------------------------------------------|----------------------------------------------------------------------------------------------------|
| Property                       | Туре                                                     | Description                                                                                                    |
| i_criteria_dest_group          | unsignedLong                                             | The unique ID of the routing<br>criteria destination group<br>record                                                                                                    |
| i_criteria                     | unsignedLong                                             | The unique ID of the routing criteria record                                                                                                    |
| i_dest_group                   | unsignedLong                                             | The unique ID of the destination group record                                                                                                    |
| asr_penalty_threshold          | int                                                      | The penalty threshold of the<br>average success rate (the<br>number of successfully<br>connected calls divided by the<br>total number of call attempts).<br>The value of the field defines<br>when the route should be<br>penalized if the quality<br>statistics are outside of the<br>threshold value. Measured in<br>percent |
| asr_warning_threshold          | int                                                      | The warning threshold of the<br>average success rate. The<br>value of the field defines<br>when an alert will be sent to<br>the administrator if the quality<br>statistics are under the<br>threshold. Measured in<br>percent                                                                                                  |
| calls_threshold                | int                                                      | The minimum required<br>amount of calls to enable<br>routing adjustments                                                                                                    |
| disabled_flags                 | RoutingCriter<br>iaDestGroup<br>MetricFlags<br>structure | The list of quality metric<br>thresholds excluded from<br>routing criteria for a<br>destination group                                                                                                    |
| high_pdd_penalty_thr<br>eshold | int                                                      | The penalty threshold for the<br>maximum acceptable PDD.<br>The value of the field defines<br>when the route should be<br>penalized if the quality<br>statistics are above the<br>threshold value. Measured in<br>percent                                                                                                    |
| high_pdd_value                 | int                                                      | Defines the maximum<br>acceptable PDD (Post-Dial<br>Delay). Measured in<br>miliseconds                                                                                                    |

## RoutingCriteriaDestGroupInfo structure

| high_pdd_warning_thr<br>eshold | int   | The warning threshold of the<br>maximum acceptable PDD.<br>The value of the field defines<br>when an alert will be sent to<br>the administrator if the quality<br>statistics are above the<br>threshold value. Measured in                                   |
|--------------------------------|-------|----------------------------------------------------------------------------------------------------|
| low_pdd_penalty_thre<br>shold  | int   | percentThe penalty threshold of the<br>minimum acceptable PDD.The value of the field defines<br>when the route should be<br>penalized if the quality<br>statistics are below the<br>threshold value. Measured in<br>percent                                  |
| low_pdd_value                  | int   | Defines the minimum<br>acceptable PDD (Post-Dial<br>Delay). Measured in<br>miliseconds                                                                                                    |
| low_pdd_warning_thr<br>eshold  | int   | The warning threshold of the<br>minimum acceptable PDD.<br>The value of the field defines<br>when an alert will be sent to<br>the administrator if the quality<br>statistics are below the<br>threshold value. Measured in<br>percent                        |
| penalty_time                   | int   | The time interval for which<br>the connection will be<br>"penalized" (put at the very<br>bottom of the routing list) if a<br>given vendor does not meet<br>the quality criteria. Measured<br>in minutes                                                      |
| ppm_penalty_threshol<br>d      | float | The penalty threshold of the<br>profit per minute. The value<br>of the field defines when the<br>route should be penalized if<br>the quality statistics are<br>outside of the threshold<br>value. Measured in the<br>monetary units of your base<br>currency |
| ppm_warning_thresho<br>ld      | float | The warning threshold of the<br>profit per minute. The value<br>of the field defines when an                                                                                                    |

| alert will be sent to the     |
|-------------------------------|
| administrator if the quality  |
| statistics are outside of the |
| threshold value. Measured in  |
| the monetary units of your    |
| base currency                 |

# RoutingCriteriaDestGroupMetricFlags structure

| Property         | Туре | Description                                                                                  |
|------------------|------|----------------------------------------------------------------------------------------------|
| aloc_penalty     | int  | Exclude the penalty threshold of<br>the average length of call from the<br>routing criteria  |
| aloc warning     | int  | Exclude the warning threshold of<br>the average length of call from the<br>routing criteria  |
| asr_penalty      | int  | Exclude the penalty threshold of<br>the average success rate from the<br>routing criteria    |
| asr warning      | int  | Exclude the warning threshold of<br>the average success rate from the<br>routing criteria    |
| high pdd penalty | int  | Exclude the penalty threshold for<br>the maximum acceptable PDD<br>from the routing criteria |
| high pdd warning | int  | Exclude the warning threshold of<br>the maximum acceptable PDD<br>from the routing criteria  |
| low_pdd_penalty  | int  | Exclude the penalty threshold of<br>the minimum acceptable PDD<br>from the routing criteria  |
| low pdd warning  | int  | Exclude the warning threshold of<br>the minimum acceptable PDD<br>from the routing criteria  |
| ppm_penalty      | int  | Exclude the penalty threshold of<br>the profit per minute from the<br>routing criteria       |
| ppm_warning      | int  | Exclude the warning threshold of<br>the profit per minute from the<br>routing criteria       |

# AddRoutingCriteriaRequest structure

| Property              | Туре                | Description           |
|-----------------------|---------------------|-----------------------|
| routing criteria info | RoutingCriteriaInfo | The information about |
|                       | structure           | the routing criteria  |

#### AddRoutingCriteriaResponse structure

| Property          | Туре         | Description             |
|-------------------|--------------|-------------------------|
| <u>i_criteria</u> | unsignedLong | The unique ID of the    |
|                   |              | routing criteria record |

#### UpdateRoutingCriteriaRequest structure

| Property              | Туре                | Description           |
|-----------------------|---------------------|-----------------------|
| routing_criteria_info | RoutingCriteriaInfo | The information about |
|                       | structure           | the routing criteria  |

## UpdateRoutingCriteriaResponse structure

| Property          | Туре         | Description             |
|-------------------|--------------|-------------------------|
| <u>i criteria</u> | unsignedLong | The unique ID of the    |
|                   |              | routing criteria record |

#### DeleteRoutingCriteriaRequest structure

| Property          | Туре         | Description             |
|-------------------|--------------|-------------------------|
| <u>i_criteria</u> | unsignedLong | The unique ID of the    |
|                   |              | routing criteria record |

#### DeleteRoutingCriteriaRequest structure

| Property          | Туре         | Description             |
|-------------------|--------------|-------------------------|
| <u>i criteria</u> | unsignedLong | The unique ID of the    |
|                   |              | routing criteria record |

#### **DeleteRoutingCriteriaResponse structure**

| Property       | Туре | Description                  |
|----------------|------|------------------------------|
| <u>success</u> | int  | 1 for success, 0 for failure |

#### GetRoutingCriteriaDestGroupInfoRequest structure

| Property                     | Туре         | Description                  |
|------------------------------|--------------|------------------------------|
| <u>i_criteria_dest_group</u> | unsignedLong | The unique ID of the routing |
|                              |              | criteria destination group   |
|                              |              | record                       |

# GetRoutingCriteriaDestGroupInfoResponse structure

| Property         | Туре                | Description                  |
|------------------|---------------------|------------------------------|
| routing criteria | RoutingCriteriaDest | The information about the    |
| dest group info  | GroupInfo structure | routing criteria destination |
|                  |                     | groups                       |

#### AddRoutingCriteriaDestGroupInfoRequest structure

| Property               | Туре                | Description                  |
|------------------------|---------------------|------------------------------|
| routing criteria       | RoutingCriteriaDest | The information about the    |
| <u>dest_group_info</u> | GroupInfo structure | routing criteria destination |
|                        |                     | groups                       |

#### AddRoutingCriteriaDestGroupInfoResponse structure

| Property              | Туре         | Description                  |
|-----------------------|--------------|------------------------------|
| i criteria dest group | unsignedLong | The unique ID of the routing |
|                       |              | criteria destination group   |
|                       |              | record                       |

## UpdateRoutingCriteriaDestGroupInfoRequest structure

| Property         | Туре                | Description                  |
|------------------|---------------------|------------------------------|
| routing criteria | RoutingCriteriaDest | The information about the    |
| dest group info  | GroupInfo structure | routing criteria destination |
|                  |                     | groups                       |

# UpdateRoutingCriteriaDestGroupInfoResponse structure

| Property                     | Туре         | Description                  |
|------------------------------|--------------|------------------------------|
| <u>i criteria dest group</u> | unsignedLong | The unique ID of the routing |
|                              |              | criteria destination group   |
|                              |              | record                       |

## DeleteRoutingCriteriaDestGroupInfoRequest structure

| Property                     | Туре         | Description                  |
|------------------------------|--------------|------------------------------|
| <u>i criteria dest group</u> | unsignedLong | The unique ID of the routing |
|                              |              | criteria destination group   |
|                              |              | record                       |

#### DeleteRoutingCriteriaDestGroupInfoResponse structure

| Property | Туре | Description                  |
|----------|------|------------------------------|
| success  | int  | 1 for success, 0 for failure |

# **SIM Card Information**

**SOAP URI** (namespace): https://portabillingweb.yourdomain.com/Porta/SOAP/SIMCard

# Methods

#### get\_card\_list

Parameters: GetSIMCardListRequest Return value: GetSIMCardListResponse Realm: administrator, reseller Standalone mode support: Yes

This method enables the API user to get the list of SIM cards filtered by various parameters.

#### get\_card\_info

Parameters: GetSIMCardInfoRequest Return value: GetSIMCardInfoResponse Realm: administrator, reseller Standalone mode support: Yes

This method enables the API user to get a DID number record from the database.

#### add\_sim\_card

Parameters: AddSIMCardRequest Return value: AddUpdateSIMCardResponse Realm: administrator, reseller

This method enables an API user to create a new SIM card record using the supplied data.

#### update\_sim\_card

Parameters: UpdateSIMCardRequest Return value: AddUpdateSIMCardResponse Realm: administrator, reseller

This method enables an API user to update a SIM card record using the supplied data.

#### delete\_sim\_card

Parameters: DeleteSIMCardRequest Return value: DeleteSIMCardResponse Realm: administrator, reseller

This method enables an API user to delete a SIM card record.

#### upload\_sim\_cards

Parameters: UploadSIMCardsRequest Return value: UploadSIMCardsResponse Realm: administrator, reseller

This method enables an API user to upload SIM cards into the system.

# **Type Reference**

| Property   | Туре         | Description                           |
|------------|--------------|---------------------------------------|
| get_total  | int          | Get the total number of all retrieved |
| _          |              | SIM card records                      |
| i_account  | unsignedLong | The ID of the account record          |
| iccid      | string       | Search pattern for the Integrated     |
|            |              | Circuit Card ID                       |
| imsi       | string       | Search pattern for the International  |
|            |              | Mobile Subscriber Identity            |
| limit      | int          | The number of rows to retrieve        |
| managed by | int          | The unique ID of the reseller who     |
|            |              | owns the SIM card. If set to 0,       |
|            |              | provides the list of SIM cards owned  |
|            |              | by the administartor                  |
| msisdn     | string       | Search pattern for the Mobile         |
|            |              | Subscriber Integrated Services        |
|            |              | Digital Number                        |
| offset     | int          | The number of rows to skip at the     |
|            |              | beginning of the list                 |
| status     | string       | Search for SIM cards based on their   |
|            |              | status.                               |
|            |              |                                       |
|            |              | Possible values:                      |
|            |              | • free                                |
|            |              | • used                                |

#### GetSIMCardListRequest structure

### GetSIMCardListResponse structure

| Property  | Туре        | Description                       |
|-----------|-------------|-----------------------------------|
| card_list | Array of    | Set of SIM card data records      |
|           | SIMCardInfo |                                   |
|           | structure   |                                   |
| total     | int         | The total number of retrieved SIM |

|  | card data records |
|--|-------------------|

## GetSIMCardInfoRequest structure

| Property           | Туре         | Description                         |
|--------------------|--------------|-------------------------------------|
| i_sim_card         | unsignedLong | The ID of the SIM card record       |
| imsi               | int          | The International Mobile            |
|                    |              | Subscriber Identity of the SIM card |
|                    |              | record                              |
| with_effective_hlr | int          | Get the effective home location     |
|                    |              | register (hlr)                      |

# GetSIMCardInfoResponse structure

| Property  | Туре        | Description                    |
|-----------|-------------|--------------------------------|
| card_info | SIMCardInfo | Complete information about the |
|           | structure   | SIM card                       |

## SIMCardInfo structure

| Property    | Туре         | Description                       |
|-------------|--------------|-----------------------------------|
| amf         | string       | The authentication management     |
|             |              | field                             |
| auth_key    | string       | Authentication key                |
| description | string       | SIM card descriptoin              |
| hlr         | string       | The name of Home Location         |
|             |              | Register database                 |
| i_account   | unsignedLong | The ID of the account record      |
| i_sim_card  | unsignedLong | The ID of the SIM card record     |
| iccid       | string       | The Integrated Circuit Card ID    |
| imsi        | string       | The International Mobile          |
|             |              | Subscriber Identity of the SIM    |
|             |              | card                              |
| managed_by  | int          | The unique ID of the reseller who |
|             |              | owns the SIM card                 |
| msisdn      | string       | The Mobile Subscriber Integrated  |
|             |              | Services Digital Number. This is  |
|             |              | the account ID (PIN) on the       |
|             |              | PortaBilling interface.           |
| notepad     | string       | Comments regarding this SIM card  |
| opc_key     | string       | The operator key associated with  |
|             |              | and stored on the SIM card        |

# AddSIMCardRequest structure

| Property  | Туре        | Description                    |
|-----------|-------------|--------------------------------|
| card_info | SIMCardInfo | Complete information about the |
|           | structure   | SIM card                       |

#### AddUpdateSIMCardResponse structure

| Property          | Туре         | Description                   |
|-------------------|--------------|-------------------------------|
| <u>i_sim_card</u> | unsignedLong | The ID of the SIM card record |

#### **UpdateSIMCardRequest structure**

| Property  | Туре        | Description                    |
|-----------|-------------|--------------------------------|
| card info | SIMCardInfo | Complete information about the |
|           | structure   | SIM card                       |

#### **DeleteSIMCardRequest structure**

| Property          | Туре         | Description                   |
|-------------------|--------------|-------------------------------|
| <u>i sim card</u> | unsignedLong | The ID of the SIM card record |

# DeleteSIMCardResponse structure

| Property | Туре | Description                  |
|----------|------|------------------------------|
| success  | int  | 1 for success, 0 for failure |

#### UploadSIMCardsRequest structure

Contains no attributes.

#### UploadSIMCardsResponse structure

| Property           | Туре        | Description                          |
|--------------------|-------------|--------------------------------------|
| success            | int         | 1 for success, 0 for failure         |
| failed_record_list | Array of    | The list of SIM cards that failed to |
|                    | FailedSIMCa | upload                               |
|                    | rdRecordInf |                                      |
|                    | o structure |                                      |

## FailedSIMCardRecordInfo structure

| Property  | Туре        | Description                       |
|-----------|-------------|-----------------------------------|
| card info | SIMCardInfo | Complete information about the    |
|           | structure   | SIM card                          |
| message   | string      | The message with the explanation  |
| _         | _           | why the SIM card was not uploaded |

# **Service Features**

SOAP URI (namespace): https://portabillingweb.yourdomain.com/Porta/SOAP/ServiceFeatures

# Methods

#### get\_service\_features\_list

Parameters: GetServiceFeaturesListRequest Return value: GetServiceFeaturesListResponse Realm: administrator Standalone mode support: Yes

This method enables an administrator to get the list of service features.

# **Type Reference**

#### Property Description Type level string One of the following: • Customers – show customers' service features • Accounts – show account's service features Customer Sites – show service features defined in customer sites • Products – show service features defined in products All – show all service features in • the system show attributes int Flag that indicates whether the service feature attributes will be shown: 1 (show), 0 (do not show)

#### GetServiceFeaturesListRequest structure

#### GetServiceFeaturesListResponse structure

| Property                           | Туре                | Description          |
|------------------------------------|---------------------|----------------------|
| service_features_list <sup>n</sup> | ServiceFeaturesList | Complete information |
|                                    | structure           | about the service    |
|                                    |                     | features             |

## ServiceFeaturesList structure

| Property               | Туре                         | Description                  |
|------------------------|------------------------------|------------------------------|
| accounts <sup>n</sup>  | Array of                     | The list of account's        |
|                        | <b>ServiceFeatureDetails</b> | service features             |
|                        | structures                   |                              |
| customers <sup>n</sup> | Array of                     | The list of customers'       |
|                        | <b>ServiceFeatureDetails</b> | service features             |
|                        | structures                   |                              |
| products <sup>n</sup>  | Array of                     | The list of service features |
|                        | <b>ServiceFeatureDetails</b> | defined in products          |
|                        | structures                   |                              |
| customersites n        | Array of                     | The list of service features |
|                        | <b>ServiceFeatureDetails</b> | defined in customer sites    |
|                        | structures                   |                              |

# ServiceFeatureDetails structure

| Property              | Туре            | Description                       |
|-----------------------|-----------------|-----------------------------------|
| feature_name          | string          | Service feature name              |
| default_flag          | string          | Default value of the              |
|                       |                 | corresponding service feature     |
|                       |                 | item. One of the following:       |
|                       |                 | • Y – enabled                     |
|                       |                 | • N – disabled                    |
|                       |                 | • ^ – customer's default          |
|                       |                 | • ~ – product default             |
| i_service_feature     | unsignedLong    | The unique ID of the service      |
|                       |                 | feature                           |
| flag_pos <sup>n</sup> | int             | Service_flag item position in the |
|                       |                 | service features array            |
| attributes_list       | Array of        | The list of service feature       |
|                       | ServiceFeature  | attributes                        |
|                       | AttributeDetail |                                   |
|                       | s structures    |                                   |

#### ServiceFeatureAttributeDetails structure

| Property                   | Туре         | Description                    |
|----------------------------|--------------|--------------------------------|
| i_sattribute               | unsignedLong | The unique ID of the service   |
|                            |              | feature attribute              |
| name                       | string       | Service feature attribute name |
| default_value <sup>n</sup> | string       | Service feature attribute      |
|                            |              | default value                  |
| multivalue                 | string       | Indicates whether multiple     |
|                            |              | value entries are allowed      |

# **Service Information**

**SOAP URI** (namespace): https://portabillingweb.yourdomain.com/Porta/SOAP/Service

# Methods

#### get\_service\_list

Parameters: GetServiceListRequest Return value: GetServiceListResponse Realm: administrator, reseller, retail customer, account Standalone mode support: Yes

This method enables an API user to get the list of services.

#### get\_service\_type\_list

Parameters: GetServiceTypeListRequest Return value: GetServiceTypeListResponse Realm: administrator, reseller Standalone mode support: Yes

This method enables an API user to get the list of service types.

#### get\_service\_type\_info

Parameters: GetServiceTypeInfoRequest Return value: GetServiceTypeInfoResponse Realm: administrator, reseller Standalone mode support: Yes

This method enables an API user to get a service type record from the database.

#### get\_service\_pool\_info

Parameters: GetServicePoolInfoRequest Return value: GetServicePoolInfoResponse Realm: administrator, reseller

This method enables an API user to get information about a service pool.

#### get\_service\_pool\_list

Parameters: GetServicePoolListRequest Return value: GetServicePoolListResponse Realm: administrator, reseller This method enables an API user to get the list of all configured service pools for the current environment.

#### get\_service\_info

Parameters: GetServiceInfoRequest Return value: GetServiceInfoResponse Realm: administrator, reseller, retail customer, account, cc staff Standalone mode support: Yes

This method enables an API user to get the service record from the database.

#### add\_service

Parameters: AddServiceRequest Return value: AddUpdateServiceResponse Realm: administrator

This method enables an API user to get the service record from the database.

#### update\_service

Parameters: UpdateServiceRequest Return value: AddUpdateServiceResponse Realm: administrator

This method enables an API user to update the service record using the supplied data.

#### delete\_service

Parameters: **DeleteServiceRequest** Return value: **DeleteServiceResponse** Realm: administrator

This method enables an API user to delete the service record from the database.

#### add\_service\_pool

Parameters: \_Hlk480810611 AddUpdateServicePoolRequest Return value: AddUpdateServicePoolResponse Realm: administrator

This method enables an API user to create a new service pool record using the supplied data.

#### update\_service\_pool

Parameters: AddUpdateServicePoolRequest \_Hlk480810611 Return value: AddUpdateServicePoolResponse Realm: administrator

This method enables an API user to update an existing service pool record using the supplied data.

# **Type Reference**

# GetServiceListRequest structure

| Property           | Туре         | Description                               |
|--------------------|--------------|-------------------------------------------|
| get_total          | string       | Get the total number of the               |
|                    |              | retrieved services                        |
| get_usage          | int          | Get information about the usage           |
|                    |              | of the services                           |
| i_service_type     | string       | The unique ID of the service type         |
| i_st_charge_unit   | unsignedLong | The unique ID of the related              |
|                    |              | service type charge unit                  |
| i_tax_transaction_ | unsignedLong | The identifier of the tax                 |
| code               |              | transaction code                          |
| internal           | string       | Indicates whether the service is          |
|                    |              | considered for internal usage             |
| offset             | int          | The number of rows to skip at             |
|                    |              | the beginning of the list. Requires       |
|                    |              | the <i>limit</i> property to be specified |
|                    |              | in the API request                        |
| name               | string       | Name pattern of a service                 |
| rate_unit          | string       | A customer-visible name for the           |
|                    |              | units used to calculate service           |
|                    |              | charges                                   |
| rating_base        | string       | Specifies which particular                |
|                    |              | parameter is used to calculate            |
|                    |              | charges, e.g. "session time",             |
|                    |              | "amount of data transferred" and          |
|                    |              | the like. Where applicable, the           |
|                    |              | rating base selection also defines        |
|                    |              | what is to be used as the base            |
|                    |              | unit; e.g. for the Internet Access        |
|                    |              | service you could use bytes,              |
|                    |              | kilobytes or megabytes as the base        |
|                    |              | unit                                      |
| ratio              | int          | If billing units are different from       |
|                    |              | base units, this parameter defines        |
|                    |              | how many base units make up               |
|                    |              | one billing unit                          |

| unit         | string         | A customer-visible name for the  |
|--------------|----------------|----------------------------------|
|              |                | units in which service           |
|              |                | use is measured                  |
| usage_rating | string (Y / N) | Shows whether usage charging is  |
|              |                | mandatory or not for the service |

# GetServiceListResponse structure

| Property                  | Туре        | Description                 |
|---------------------------|-------------|-----------------------------|
| service_list <sup>n</sup> | Array of    | The list of services        |
|                           | ServiceInfo |                             |
|                           | structures  |                             |
| total                     | int         | The number of the retrieved |
|                           |             | services                    |

### ServiceInfo structure

| Property           | Туре         | Description                           |
|--------------------|--------------|---------------------------------------|
| default            | string       | Shows whether the service belongs     |
|                    |              | to the system's default set of        |
|                    |              | services.                             |
| dest_group_set_n   | string       | The destination group set name        |
| ame                |              |                                       |
| i_dest_group_set   | unsignedLong | Unique ID of                          |
|                    |              | Destination_Group_Sets record         |
| i_service          | unsignedLong | The unique ID of the service          |
|                    |              | record                                |
| i_service_type     | unsignedLong | The unique ID of the related          |
|                    |              | service type                          |
| i_st_charge_unit   | unsignedLong | The unique ID of the related          |
|                    |              | service type charge unit              |
| i_tax_transaction_ | unsignedLong | The identifier of the tax transaction |
| code               |              | code                                  |
| internal           | string       | Indicates whether the service is      |
|                    |              | considered for internal usage         |
| is_used            | int          | Shows whether the service has         |
|                    |              | been used                             |
| name               | string       | Service name                          |
| rate_unit          | string       | A customer-visible name for the       |
|                    |              | units used to calculate service       |
|                    |              | charges                               |
| ratio              | int          | If billing units are different from   |
|                    |              | base units, this parameter defines    |
|                    |              | how many base units make up one       |
|                    |              | billing unit                          |

|              |                | 2 1 <b>7</b> 111 11                  |
|--------------|----------------|--------------------------------------|
| rating_base  | string         | Specifies which particular           |
|              |                | parameter is used to calculate       |
|              |                | charges, e.g. "session time",        |
|              |                | "amount of data transferred" and     |
|              |                | the like. Where applicable, the      |
|              |                | rating base selection also defines   |
|              |                | what is to be used as the base unit; |
|              |                | e.g. for the Internet Access service |
|              |                | you could use bytes, kilobytes or    |
|              |                | megabytes as the base unit           |
| unit         | string         | A customer-visible name for the      |
|              |                | units in which service               |
|              |                | use is measured                      |
| usage_rating | string (Y / N) | Shows whether usage charging is      |
|              |                | mandatory or not for the service     |

# GetServiceTypeListRequest structure

Does not include any properties

# GetServiceTypeListResponse structure

| Property          | Туре            | Description                 |
|-------------------|-----------------|-----------------------------|
| service type list | Array of        | Set of service type records |
|                   | ServiceTypeInfo |                             |
|                   | structure       |                             |

# ServiceTypeInfo structure

| Property         | Туре           | Description                   |
|------------------|----------------|-------------------------------|
| charge_unit_list | Array of       | The list of the service type  |
|                  | ChargeUnitInfo | charge units                  |
| i_service_type   | unsignedLong   | The unique ID of              |
|                  |                | the service type              |
| name             | string         | The logical name of the       |
|                  |                | service type                  |
| usage_rating     | string         | Shows whether usage           |
|                  |                | charging is applicable or not |
|                  |                | for this service type.        |
|                  |                | Possible values: 'Y', 'N'     |

# GetServiceTypeInfoRequest structure

| Property       | Туре         | Description                      |
|----------------|--------------|----------------------------------|
| i_service_type | unsignedLong | Unique ID of the Service<br>Type |
|                |              | Type                             |

# GetServiceTypeInfoResponse structure

| Property          | Туре            | Description                 |
|-------------------|-----------------|-----------------------------|
| service_type_info | Array of        | Set of service type records |
|                   | ServiceTypeInfo |                             |

## GetServicePoolInfoRequest structure

| Property          | Туре         | Description                |
|-------------------|--------------|----------------------------|
| i pooling service | unsignedLong | The ID of the service pool |

# GetServicePoolInfoResponse structure

| Property          | Туре                  | Description      |
|-------------------|-----------------------|------------------|
| service_pool_info | ServiceInfo structure | The service pool |
|                   |                       | information.     |

# ServiceInfo structure

| Property            | Туре         | Description                         |
|---------------------|--------------|-------------------------------------|
| default             | string       | Shows whether the service           |
|                     |              | belongs to the system's default set |
|                     |              | of services                         |
| i_dest_group_set    | unsignedLong | The unique ID of the destination    |
|                     |              | group sets record.                  |
| i_service           | unsignedLong | The unique ID of the service        |
|                     |              | record                              |
| i_service_type      | unsignedLong | The unique ID of the related        |
|                     |              | service type                        |
| i_st_charge_unit    | unsignedLong | The unique ID of the related        |
|                     |              | service type's charge unit          |
| i_tax_transaction_c | unsignedLong | The identifier of the tax           |
| ode                 |              | transaction code                    |
| internal            | string       | Indicates whether the service is    |
|                     |              | considered for internal usage       |
| is_used             | int          | Shows whether the service has       |
|                     |              | been used                           |
| name                | string       | Service name                        |
| rate_unit           | string       | A customer-visible name for the     |
|                     |              | units used to calculate service     |
|                     |              | charges. You will use these units   |
|                     |              | to specify your rating prices, and  |
|                     |              | the usage details in xDRs will be   |
|                     |              | shown in these units                |
| rating_base         | string       | Specification of which particular   |
|                     |              | parameter is used to calculate      |
|                     |              | charges, e.g. "session time",       |
|                     |              | "amount of data transferred" and    |

| ratio             | int                                          | the like. Where applicable, the<br>rating base selection also defines<br>what is to be used as the base<br>unit; e.g. for the Internet Access<br>service you could use bytes,<br>kilobytes or megabytes as the<br>base unit<br>If billing units differ from base                                                                                                    |
|-------------------|----------------------------------------------|----------------------------------------------------------------------------------------------------|
|                   |                                              | units, this parameter defines how<br>many base units make up one<br>billing unit (for instance, 1024<br>bytes makes 1 kilobyte). This<br>parameter is extremely important,<br>as it affects calculations in all<br>xDRs for this service. If you<br>decide to deploy a new service<br>with a different ratio between<br>units (e.g. 1 kilobyte equaling<br>1000 bytes), a new service type<br>must be created before you<br>attempt to do any further<br>configuration |
| service_pool_comb | Array of                                     | The list of the combinations of                                                                                                    |
| ination_list      | ServicePoolC<br>ombinationI<br>nfo structure | the service pool. It is used only<br>for pool services                                                                                                    |
| unit              | string                                       | A customer-visible name for the<br>units in which service use is<br>measured; this also would be the<br>smallest possible unit you can use<br>in the rating configuration                                                                                                    |
| usage_rating      | string                                       | Shows whether usage charging is<br>mandatory or not for the Service.<br>Possible values: "Y", "N".                                                                                                    |

# ServicePoolCombinationInfo structure

| Property          | Туре         | Description                      |
|-------------------|--------------|----------------------------------|
| dg_name           | string       | The destination group name       |
| i_dest_group      | unsignedLong | The unique ID of the             |
|                   |              | destination group                |
| i_service         | unsignedLong | The ID of the service            |
| pooled_ratio      | int          | The ratio for pooled units       |
| pooled_unit       | string       | The pooled unit                  |
| pooled_unit_ratio | string       | The ratio for pooled units       |
| service_name      | string       | The name of the service          |
| unit_ratio        | int          | The ratio for service pool units |

| as defined on the web interface | as defined on the web interfac | e |
|---------------------------------|--------------------------------|---|
|---------------------------------|--------------------------------|---|

#### GetServicePoolListRequest structure

The request contains no attributes

#### GetServicePoolListResponse structure

| Property                       | Туре        | Description                   |
|--------------------------------|-------------|-------------------------------|
| service_pool_list <sup>n</sup> | Array of    | The list of the service pools |
|                                | ServiceInfo |                               |
|                                | structure   |                               |

#### **GetServiceInfoRequest structure**

| Property  | Туре         | Description                  |
|-----------|--------------|------------------------------|
| i_service | unsignedLong | The unique ID of the service |
|           |              | record                       |

#### **GetServiceInfoResponse structure**

| Property     | Туре        | Description               |
|--------------|-------------|---------------------------|
| service_info | ServiceInfo | The information about the |
|              | structure   | service                   |

#### AddServiceRequest structure

| Property     | Туре        | Description               |
|--------------|-------------|---------------------------|
| service_info | ServiceInfo | The information about the |
|              | structure   | service                   |

#### AddUpdateServiceResponse structure

| Property  | Туре         | Description                  |
|-----------|--------------|------------------------------|
| i_service | unsignedLong | The unique ID of the service |
|           |              | record                       |

## UpdateServiceRequest structure

| Property     | Туре        | Description               |
|--------------|-------------|---------------------------|
| service_info | ServiceInfo | The information about the |
|              | structure   | service                   |

# **DeleteServiceRequest structure**

| Property         | Туре         | Description                  |
|------------------|--------------|------------------------------|
| <u>i service</u> | unsignedLong | The unique ID of the service |
|                  |              | record                       |

#### **DeleteServiceResponse structure**

| Property       | Туре | Description                  |
|----------------|------|------------------------------|
| <u>success</u> | int  | 1 for success, 0 for failure |

#### **ChargeUnitInfo structure**

| Property           | Туре         | Description                     |
|--------------------|--------------|---------------------------------|
| default_rate_ratio | int          | If billing units are different  |
|                    |              | from base units, this parameter |
|                    |              | defines how many base units     |
|                    |              | make up one billing unit        |
| default_rate_unit  | string       | The default customer-visible    |
|                    |              | name for the units used to      |
|                    |              | calculate service charges       |
| i_st_charge_unit   | unsignedLong | The unique ID of the service    |
|                    |              | type charge unit                |
| name               | string       | The name of the service type    |
|                    |              | charge unit                     |
| rating_base        | string       | Specifies which particular      |
|                    |              | parameter is used to calculate  |
|                    |              | charges, e.g. "session time",   |
|                    |              | "amount of data transferred"    |
|                    |              | and the like                    |

#### AddUpdateServicePoolRequest structure

| Property          | Туре        | Description                   |
|-------------------|-------------|-------------------------------|
| service_pool_info | ServiceInfo | Information about the service |
|                   | structure   | pool                          |

### AddUpdateServicePoolResponse structure

| Property  | Туре         | Description                  |
|-----------|--------------|------------------------------|
| i_service | unsignedLong | The unique ID of the service |
|           |              | pool record                  |

# **MOH (Music on Hold) Information**

**SOAP URI** (namespace): https://portabillingweb.yourdomain.com/Porta/SOAP/MOH

# Methods

#### get\_moh\_file

Parameters: GetMOHFileRequest

Return value: **GetMOHFileResponse** Realm: administrator

This method enables an API user to download a MOH file from the system.

#### upload\_moh\_file

Parameters: UploadMOHFileRequest Return value: UploadMOHFileResponse Realm: administrator

This method enables an API user to upload and apply a new MOH file to an account or customer.

# **Type Reference**

#### **GetMOHFileRequest structure**

| Property     | Туре         | Description          |
|--------------|--------------|----------------------|
| <u>i moh</u> | unsignedLong | The unique ID of the |
|              |              | MOH record           |

#### **GetMOHFileResponse structure**

| Property | Туре | Description                                |
|----------|------|--------------------------------------------|
| success  | int  | 1 in case of success, 0 in case of failure |

#### **UploadMOHFileRequest structure**

| Property        | Туре                  | Description           |
|-----------------|-----------------------|-----------------------|
| <u>i object</u> | unsignedLong          | The unique ID of an   |
|                 |                       | account or a customer |
| <u>name</u>     | string (64 chars max) | MOH record name       |
| <u>object</u>   | string                | The type of entity    |
|                 |                       | (account/customer) to |
|                 |                       | which the MOH file is |
|                 |                       | applied               |

#### UploadMOHFileResponse structure

| Property     | Туре         | Description          |
|--------------|--------------|----------------------|
| <u>i moh</u> | unsignedLong | The unique ID of the |
|              |              | MOH record           |

# **Originating Line Information (OLI)**

**SOAP URI** (namespace): https://portabilling-web.yourdomain.com/Porta/SOAP/OLI

# **Methods**

## get\_oli\_list

Parameters: GetOliListRequest Return value: GetOliListResponse Realm: administrator Standalone mode support: Yes

This method enables an API user to get the list of OLI.

## get\_oli\_info

Parameters: GetOliInfoRequest Return value: GetOliInfoResponse Realm: administrator Standalone mode support: Yes

This method enables an API user to get an OLI record from the database.

# **Type Reference**

## GetOliListRequest structure

Does not include any properties

#### **GetOliListResponse structure**

| Property        | Туре                    | Description             |
|-----------------|-------------------------|-------------------------|
| <u>oli list</u> | Array of <b>OliInfo</b> | The list of OLI records |

#### **OliInfo Structure**

| Property     | Туре         | Description              |
|--------------|--------------|--------------------------|
| <u>i oli</u> | unsignedLong | The unique ID of the OLI |
|              |              | record                   |
| <u>oli</u>   | int          | The OLI value            |
| description  | string       | The OLI description      |

#### **GetOliInfoRequest Structure**

| Property | Туре         | Description              |
|----------|--------------|--------------------------|
| i_oli    | unsignedLong | The unique ID of the OLI |
|          |              | record                   |

#### **GetOliInfoResponse Structure**

| Property        | Туре                    | Description  |
|-----------------|-------------------------|--------------|
| <u>oli_info</u> | Array of <b>OliInfo</b> | The OLI info |

# **Billing Sessions Information**

**SOAP URI** (namespace): https://portabillingweb.yourdomain.com/Porta/SOAP/BillingSession

# Methods

#### manage\_active\_call\_recording

Parameters: ManageActiveCallRecordingRequest Return value: ManageActiveCallRecordingResponse Realm: administrator, retail customer, account

This method enables an API user to start or stop recording during the call.

#### get\_active\_calls\_list

Parameters: GetActiveCallsRequest Return value: GetActiveCallsResponse Realm: administrator, reseller, retail customer, account Standalone mode support: Yes

This method enables an API user to get the list of active calls for a customer or an account.

#### add\_disconnect\_queue\_record

Parameters: AddDisconnectQueueRecordRequest Return value: AddDisconnectQueueRecordResponse Realm: administrator

This method enables an administrator to disconnect an Internet session (by adding a record to the disconnect queue).

# **Type Reference**

#### ManageActiveCallRecordingRequest structure

| Property       | Туре   | Description                                                          |
|----------------|--------|----------------------------------------------------------------------|
| <u>call id</u> | string | The unique ID of the call                                            |
| command        | string | Allows you to start or stop call recording.<br>One of the following: |

|  | • | stop  |
|--|---|-------|
|  | • | start |

# ManageActiveCallRecordingResponse structure

| Property          | Туре   | Description                                                                                                    |
|-------------------|--------|----------------------------------------------------------------------------------------------------|
| <u>cli_status</u> | string | Call recording action status for the caller.<br>One of the following:                                                                                 |
|                   |        | <ul> <li>FAILED – an error has occured<br/>while attempting to enable or disable<br/>call recording</li> <li>DENIED – call recording isn't</li> </ul> |
|                   |        | allowed according to billing configuration                                                                                                    |
|                   |        | <ul> <li>OK – call recording processed<br/>successfully</li> </ul>                                                                                    |
| <u>cld status</u> | string | Call recording action status for the callee.<br>One of the following:                                                                                 |
|                   |        | <ul> <li>FAILED – an error has occured<br/>while attempting to enable or disable<br/>call recording</li> </ul>                                        |
|                   |        | <ul> <li>DENIED – call recording feature<br/>isn't allowed according to billing<br/>configuration</li> </ul>                                          |
|                   |        | <ul> <li>OK – call recording action processed<br/>successfully</li> </ul>                                                                             |

# GetActiveCallsRequest structure

| Property   | Туре         | Description                              |
|------------|--------------|------------------------------------------|
| i_account  | unsignedLong | The unique ID of the account             |
| i_customer | unsignedLong | The unique ID of the customer            |
| limit      | int          | The number of rows to retrieve.          |
|            |              | Mandatory for an API request             |
|            |              | with the offset property specified       |
| offset     | int          | The number of rows to skip at the        |
|            |              | beginning of the list. Requires the      |
|            |              | <i>limit</i> property to be specified in |
|            |              | the API request                          |

## GetActiveCallsResponse structure

| Property            | Туре                       | Description              |
|---------------------|----------------------------|--------------------------|
| active calls list n | Array of<br>ActiveCallInfo | The list of active calls |

| Property       | Туре         | Description                        |
|----------------|--------------|------------------------------------|
| cli            | string       | Calling line identification        |
| cld            | string       | Called line identification         |
| call_id        | string       | The unique ID of the call          |
| call_origin    | string       | This is a deprecated equivalent to |
|                |              | leg_origin                         |
| connect_time   | dateTime     | Call connect time                  |
| i_node         | unsignedLong | The unique ID of the node          |
| i_service_type | unsignedLong | The unique ID of the service type  |
| id             | string       | Call owner's account ID            |
| leg_origin     | string       | In conjunction with the leg_type   |
|                |              | property determines a leg for the  |
|                |              | accounting record                  |
| leg_type       | string       | In conjunction with the leg_origin |
|                |              | property determines a leg for the  |
|                |              | accounting record                  |
| subscriber_ip  | string       | The internet address of the end-   |
|                |              | user                               |

# ActiveCallInfo structure

# AddDisconnectQueueRecordRequest structure

| Property       | Туре         | Description                         |
|----------------|--------------|-------------------------------------|
| account id     | string       | The unique ID of an account to      |
| account id     | string       | disconnect                          |
|                |              | The unique ID of a node on          |
| i_node         | unsignedLong | which the service is used (must     |
|                |              | have <b>POD Server</b> enabled)     |
| angion id      | atring       | The unique ID of a session          |
| session_id     | string       | to disconnect                       |
|                |              | The unique ID of the related        |
| i_service_type | unsignedLong | service type. Default: 6            |
|                |              | (NETACCESS)                         |
|                | atring       | A formatted string with             |
| param1         | string       | disconnector parameters             |
|                |              | Time when the session will be       |
| at_time        | dateTime     | disconnected. Default: current      |
|                |              | time                                |
|                |              | Time when the record will expire    |
| ty ovpino      | dateTime     | (if the session is not disconnected |
| tx_expire      | uaternine    | by this time, it will not be        |
|                |              | disconnected)                       |

# AddDisconnectQueueRecordResponse structure

| Property     | Туре         | Description          |
|--------------|--------------|----------------------|
| <u>i pod</u> | unsignedLong | The unique ID of the |

| disconnect request. Refers to |
|-------------------------------|
| the DisconnectQuery table     |

# **Access Level (ACLs) System**

**SOAP URI** (namespace): https://portabillingweb.yourdomain.com/Porta/SOAP/ACL

# Methods

#### get\_my\_permissions\_for\_objects

Parameters: GetMyAclForObjectsRequest Return value: GetMyAclForObjectsResponse Realm: administrator, reseller, retail customer, account Standalone mode support: Yes

This method enables an API user to get a list of ACL permissions for specific objects on the PortaBilling® web interface.

## get\_acl\_list

Parameters: GetAclListRequest Return value: GetAclListResponse Realm: administrator, reseller Standalone mode support: Yes

This method enables an API user to get the list of ACL.

# **Type Reference**

#### GetMyAclForObjectsRequest structure

| Property       | Туре             | Description               |
|----------------|------------------|---------------------------|
| <u>objects</u> | Array of strings | A list of web interface   |
|                |                  | objects for which the ACL |
|                |                  | permissions will be       |
|                |                  | collected (e.g. selfcare, |
|                |                  | WebForms, etc.)           |

#### GetMyAclForObjectsResponse structure

| Property     | Туре            | Description               |
|--------------|-----------------|---------------------------|
| access_level | AccessLevelInfo | The information about the |
|              | structure       | ACL permissions           |

## AccessLevelInfo structure

| Property  | Туре                     | Description                     |
|-----------|--------------------------|---------------------------------|
| subsystem | string                   | The name of the subsystem the   |
|           |                          | current web interface objects   |
|           |                          | belong to                       |
| objects   | Array of                 | The Web interface objects for   |
|           | <b>ObjectPermissions</b> | which ACL permissions have      |
|           | structures               | been retrieved                  |
| parents   | Array of                 | A list of ACLs that are parents |
|           | AccessLevelInfo          | to the current ACL              |
|           | structures               |                                 |

# **ObjectPermissions structure**

| Property      | Туре                 | Description                   |
|---------------|----------------------|-------------------------------|
| <u>object</u> | string               | The web interface object for  |
|               |                      | which the ACL permissions     |
|               |                      | were collected                |
| attributes    | Array of             | A list of ACL permissions for |
|               | AttributePermissions | this web interface object     |
|               | structures           |                               |

# AttributePermission structure

| Property           | Туре   | Description                                                                                                    |
|--------------------|--------|----------------------------------------------------------------------------------------------------|
| <u>attribute</u>   | string | An attribute name                                                                                                    |
| <u>permissions</u> | string | String representation of<br>attribute permissions in the<br>'CRUD' format (1-granted, 0-<br>revoked):<br>• create<br>• read<br>• update<br>• delete |
|                    |        | For example, 1100 means that<br>only the create and read<br>permissions are granted to a<br>specific user                                           |

# GetAclListRequest structure

| Property | Туре   | Description                     |
|----------|--------|---------------------------------|
| group**  | string | The name of ACL group           |
|          |        | to search                       |
| name     | string | Search ACL by name              |
| type     | enum   | Type of ACL to search. Possible |

|            |              | values: Component, User,                 |
|------------|--------------|------------------------------------------|
|            |              | Customer,                                |
|            |              | CC Staff, Account, Vendor,               |
|            |              | Representative, Reseller,                |
|            |              | Distributor                              |
| with_i_acl | unsignedLong | If the entity has customized             |
|            |              | default ACL (instead of the              |
|            |              | predefined one), specify the             |
|            |              | unique ID of this customized             |
|            |              | default ACL here. Then it will           |
|            |              | be included to the list                  |
| subsystem  | string       | The name of subsystem                    |
|            |              | ACL belongs to                           |
| offset     | int          | The number of rows to skip               |
|            |              | at the beginning of the list.            |
|            |              | Requires the <i>limit</i> property to be |
|            |              | specified in the API request             |
| limit      | int          | The number of rows to retrieve.          |
|            |              | Mandatory for an API request             |
|            |              | with the offset property specified       |

# **GetAclListResponse structure**

| Property        | Туре             | Description               |
|-----------------|------------------|---------------------------|
| <u>acl_list</u> | Array of AclInfo | The list of ACL records.  |
| total           | int              | The total number of found |
|                 |                  | ACLs                      |

## Aclinfo structure

| Property  | Туре                       | Description          |
|-----------|----------------------------|----------------------|
| i_acl**   | unsignedLong               | Unique ID of the ACL |
| name      | string                     | ACL by name          |
| subsystem | string                     | Name of subsystem    |
|           |                            | ACL belongs to       |
| group**   | string                     | Name of ACL group    |
| type      | enum[Component,User,       | Type of ACL          |
|           | Customer,CC                |                      |
|           | Staff,Account,Vendor,Re    |                      |
|           | presentative,Reseller,Dist |                      |
|           | ributor]                   |                      |

# **Access Control Tools**

**SOAP URI** (namespace): https://portabillingweb.yourdomain.com/Porta/SOAP/AccessControl

# Methods

#### get\_operation\_access\_id

Parameters: GetOperationAccessIdRequest Return value: GetOperationAccessIdResponse Realm: administrator, reseller, retail customer, account

This method enables an API user to get the access ID for a particular operation. The ID will be sent to the email / mobile of the requestor.

# **Type Reference**

#### GetOperationAccessIdRequest structure

| Property  | Туре        | Description                           |
|-----------|-------------|---------------------------------------|
| operation | string (min | A unique operation name that requires |
|           | 1)          | an additional ID for access           |

#### GetOperationAccessIdResponse structure

| Property | Туре | Description                  |
|----------|------|------------------------------|
| success  | int  | 1 for success, 0 for failure |

# **Quick Form Information**

**SOAP URI** (namespace): https://portabillingweb.yourdomain.com/Porta/SOAP/QuickForms

# **Methods**

#### get\_quick\_forms\_list

Parameters: GetCustomerQFListRequest Return value: GetCustomerQFListResponse Realm: administrator, reseller Standalone mode support: Yes

This method enables an API user to obtain the list of quick forms.

#### delete\_quick\_form

Parameters: **DeleteQFRequest** Return value: **DeleteQFResponse** Realm: administrator, reseller

This method enables an API user to delete a quick form.

#### get\_quick\_form\_info

Parameters: GetCustomerQFInfoRequest Return value: GetCustomerQFInfoResponse Realm: administrator, reseller Standalone mode support: Yes

This method enables an API user to obtain the information about a particular quick form.

#### add\_quick\_form

Parameters: AddQFRequest Return value: AddQFResponse Realm: administrator, reseller

This method enables an API user to add a quick form.

#### update\_quick\_form

Parameters: UpdateQFRequest Return value: UpdateQFResponse Realm: administrator, reseller

This method enables an API user to update an existing quick form.

#### get\_quick\_form\_fields\_list

Parameters: GetQFFieldsListRequest Return value: GetQFFieldsListResponse Realm: administrator, reseller Standalone mode support: Yes

This method enables an API user to get the list of fields of the quick form.

#### set\_quick\_form\_fields

Parameters: UpdateQFFieldsRequest Return value: UpdateQFFieldsResponse Realm: administrator, reseller This method enables an API user to modify the fields of the quick form.

# **Type Reference**

# GetCustomerQFInfoRequest structure

| Property            | Туре         | Description                     |
|---------------------|--------------|---------------------------------|
| <u>i quick form</u> | unsignedLong | The unique ID of the quick form |

## GetCustomerQFInfoResponse structure

| Property | Туре      | Description                          |  |
|----------|-----------|--------------------------------------|--|
| qf_info  | QFInfo    | The information about the quick form |  |
|          | structure |                                      |  |

# GetCustomerQFListRequest structure

| Property | Туре | Description                                              |
|----------|------|----------------------------------------------------------|
| offset   | int  | The number of rows to skip at the beginning of           |
|          |      | the list. Requires the <i>limit</i> property value to be |
|          |      | specified in the API request                             |
| limit    | int  | The number of rows to retrieve. Mandatory for            |
|          |      | an API request with the offset property                  |
|          |      | specified                                                |

## GetCustomerQFListResponse structure

| Property                     | Туре                   | Description                       |
|------------------------------|------------------------|-----------------------------------|
| <u>qf_forms</u> <sup>n</sup> | Array of <b>QFInfo</b> | A list of quick forms             |
|                              | structure              |                                   |
| total                        | int                    | The total number of the retrieved |
|                              |                        | exchange rate data records        |

#### **QFInfo structure**

| Property                | Туре         | Description                       |
|-------------------------|--------------|-----------------------------------|
| <u>i env</u>            | unsignedLong | The unique environment ID         |
| <u>i quick form</u>     | unsignedLong | The unique ID of the quick form   |
| name                    | string       | The name of the quick form        |
| managed_by              | int          | The unique ID of the reseller who |
|                         |              | uses the quick form               |
| <u>i customer class</u> | unsignedLong | The unique ID of the customer     |
|                         |              | class                             |
| <u>iso 4217</u>         | string       | A currency code for the quick     |
|                         |              | form                              |
| state                   | string       | The current state of the quick    |
|                         |              | form                              |

### **DeleteQFRequest structure**

| Property     | Туре         | Description                     |
|--------------|--------------|---------------------------------|
| i_quick_form | unsignedLong | The unique ID of the quick form |
|              |              | record                          |

#### **DeleteQFResponse structure**

| Property | Туре | Description                            |
|----------|------|----------------------------------------|
| success  | int  | 1 if operation is successful, 0 if not |

#### **AddQFRequest structure**

| Property       | Туре      | Description                          |
|----------------|-----------|--------------------------------------|
| <u>qf info</u> | QFAddInfo | The information about the quick form |
|                | structure |                                      |

### **AddQFResponse structure**

| Property            | Туре         | Description                     |
|---------------------|--------------|---------------------------------|
| <u>i_quick_form</u> | unsignedLong | The unique ID of the quick form |

### **QFAddInfo structure**

| Property         | Туре         | Description                      |
|------------------|--------------|----------------------------------|
| granted_acls     | Array of     | Quick form Visible To options    |
|                  | QFGrantedA   |                                  |
|                  | CL structure |                                  |
| i customer class | unsignedLong | The uniqued ID of the customer   |
|                  |              | class                            |
| <u>iso 4217</u>  | string       | Currency code for the quick form |
| managed_by       | int          | The iD of the customer who owns  |
|                  |              | the quick form                   |
| name             | string       | Name of the quick form.          |

### UpdateQFRequest structure

| Property       | Туре      | Description     |
|----------------|-----------|-----------------|
| <u>qf_info</u> | QFInfo    | Quick form info |
|                | structure |                 |

### UpdateQFResponse structure

| Property     | Туре         | Description                     |
|--------------|--------------|---------------------------------|
| i_quick_form | unsignedLong | The unique ID of the quick form |

### GetQFFieldsListRequest structure

| Property            | Туре         | Description                     |
|---------------------|--------------|---------------------------------|
| <u>i quick form</u> | unsignedLong | The unique ID of the quick form |

| entity_number | int | The number of the entity the fields |
|---------------|-----|-------------------------------------|
|               |     | belong to                           |

### GetQFFieldsListResponse structure

| Property              | Туре                        | Description                |
|-----------------------|-----------------------------|----------------------------|
| <u>qf_fields_list</u> | Array of <b>QFFieldInfo</b> | The quick form fields list |
|                       | structure                   |                            |

### **QFFieldInfo structure**

| Property                  | Туре         | Description                        |
|---------------------------|--------------|------------------------------------|
| caption                   | string       | The name for the field to be       |
|                           |              | shown on the form                  |
| description               | string       | Description of the field           |
| <u>enabled</u>            | string       | Defines whether the field will be  |
|                           |              | shown on the quick form            |
| entity number             | int          | The number of the entity the       |
|                           |              | fields belong to                   |
| <u>i quick form field</u> | unsignedLong | The unique ID of the quick form    |
|                           |              | field                              |
| <u>i quick form</u>       | unsignedLong | The unique ID of the quick form    |
| <u>mandatory</u>          | string       | Defines whether the value for the  |
|                           |              | field is mandatory                 |
| name                      | string       | The name of the field              |
| order_number              | int          | Defines the position of the        |
|                           |              | component in the form              |
| <u>type</u>               | string       | Defines the control that will be   |
|                           |              | used for the field on the quick    |
|                           |              | form. If set to 'Hidden', then the |
|                           |              | enabled field value will be        |
|                           |              | automatically set to 'N' and the   |
|                           |              | control will not be visible on the |
|                           |              | quick form                         |
| value                     | string       | The value of the field             |

### UpdateQFFieldsRequest structure

| Property              | Туре         | Description                        |
|-----------------------|--------------|------------------------------------|
| entity number         | int          | The number of the entity the       |
|                       |              | fields belong to                   |
| <u>i quick form</u>   | unsignedLong | The unique ID of the quick form    |
| <u>qf fields list</u> | Array of     | The list of quick form fields list |
| -                     | QFFieldInfo  |                                    |
|                       | structure    |                                    |

#### UpdateQFFieldsResponse structure

| Property     | Туре         | Description                     |
|--------------|--------------|---------------------------------|
| i_quick_form | unsignedLong | The unique ID of the quick form |

# **Payment Information**

**SOAP URI** (namespace): https://portabillingweb.yourdomain.com/Porta/SOAP/Payment

# **Methods**

### list\_merchants

Parameters: ListMerchantAccountsRequest Return value: ListMerchantAccountsResponse Realm: administrator, reseller Standalone mode support: Yes

This method enables an API user to obtain the list of available payment and payment remittance systems for a given customer.

#### get\_merchant

Parameters: GetMerchantAccountRequest Return value: GetMerchantAccountResponse Realm: administrator, reseller Standalone mode support: Yes

This method enables an API user to get a payment or payment remittance system data.

#### add\_merchant

Parameters: AddMerchantAccountRequest Return value: AddMerchantAccountResponse Realm: administrator, reseller

This method enables an API user to add a payment or payment remittance system.

#### update\_merchant

Parameters: UpdateMerchantAccountRequest Return value: UpdateMerchantAccountResponse Realm: administrator, reseller This method enables an API user to update a payment or payment remittance system.

#### delete\_merchant

Parameters: DeleteMerchantAccountRequest Return value: DeleteMerchantAccountResponse Realm: administrator, reseller

This method enables an API user to delete a payment or payment remittance system.

#### list\_processors

Parameters: ListPaymentProcessorsRequest Return value: ListPaymentProcessorsResponse Realm: administrator, reseller Standalone mode support: Yes

This method enables an API user to get a list of payment processors.

#### get\_processor

Parameters: GetPaymentProcessorRequest Return value: GetPaymentProcessorResponse Realm: administrator, reseller Standalone mode support: Yes

This method enables an API user to get a payment processor data.

#### register\_transaction

Parameters: RegisterTransactionRequest Return value: RegisterTransactionResponse Realm: administrator, reseller, retail customer, account

This method enables an API user to initiate an internal transaction in PortaBilling®. Mainly used for making payments via processors with external authentication (the ones such as WorldPay Junior, Moneybookers, PayPal, PayNearMe and Luottokunta which require a user to go to their web page to get authenticated and confirm the transaction.)

#### get\_payment\_methods\_for\_owner

Parameters: GetPaymentMethodsForOwnerRequest Return value: GetPaymentMethodsForOwnerResponse Realm: administrator, reseller, retail customer, account Standalone mode support: Yes

This method enables an API user to obtain a list of available payment methods and processors for a given entity's currency.

#### get\_payment\_transaction\_by\_id

Parameters: GetPaymentTransactionRequest Return value: GetPaymentTransactionResponse Realm: administrator, reseller, retail customer, account Standalone mode support: Yes

This method enables an API user to get info about a transaction by its ID.

#### get\_payment\_transaction\_list

Parameters: PaymentTransactionListRequest \_GetPaymentTransactionRequest\_struct Return value: PaymentTransactionListResponse Realm: administrator, reseller, retail customer, account, cc staff, distributor Standalone mode support: Yes

This method enables an API user to get the list of payment transactions.

#### get\_transaction\_actions\_list

Parameters: TransactionActionsListRequest \_GetPaymentTransactionRequest\_struct Return value: TransactionActionsListResponse Realm: administrator, reseller, retail customer, account, cc staff, distributor Standalone mode support: Yes

This method enables an API user to get the list of transaction actions.

# **Type Reference**

#### ListMerchantAccountsRequest structure

| Property   | Туре         | Description                               |
|------------|--------------|-------------------------------------------|
| i_customer | unsignedLong | The unique Customer ID to list            |
|            |              | payment systems for                       |
| limit      | int          | The number of rows to retrieve.           |
|            |              | Mandatory for an API request              |
|            |              | with the offset property specified        |
| offset     | int          | The number of rows to skip at             |
|            |              | the beginning of the list. Requires       |
|            |              | the <i>limit</i> property to be specified |
|            |              | in the API request                        |
| remittance | int          | Specifies whether to show                 |
|            |              | payment remittance systems                |

### ListMerchantAccountsResponse structure

| Property          | Туре            | Description                |
|-------------------|-----------------|----------------------------|
| merchant_accounts | Array of        | The list of payment and    |
|                   | MerchantAccount | payment remittance systems |
|                   | structures      |                            |

### MerchantAccount structure

| Property                          | Туре           | Description                                 |
|-----------------------------------|----------------|---------------------------------------------|
| i merchant account                | unsignedLong   | The unique ID of the                        |
|                                   |                | Merchant_Account                            |
|                                   |                | record                                      |
| name                              | string         | Payment system name.                        |
|                                   |                | Possible length: 1–64                       |
| ·                                 |                | symbols.                                    |
| <u>i online payment processor</u> | unsignedLong   | The unique ID of the                        |
|                                   |                | Online_Payment_                             |
| 1 .                               | · · ·          | Processor record                            |
| login                             | string         | Payment system login.                       |
|                                   |                | Possible length: 4–64                       |
|                                   |                | symbols.                                    |
| password                          | string         | Payment system                              |
|                                   |                | password. Possible<br>length: 4–64 symbols. |
| test_mode                         | string         | Indicates whether the                       |
| test_mode                         | sung           | payment system works                        |
|                                   |                | in the test mode or not                     |
| i_customer                        | unsignedLong   | The unique ID of a                          |
|                                   | unsigneens     | Customer record                             |
|                                   |                | (reseller)                                  |
| url_suffix                        | string         | An URL suffix required                      |
|                                   |                | to determine the                            |
|                                   |                | transaction for a                           |
|                                   |                | processor with post-                        |
|                                   |                | processing                                  |
| remote_cc_storage                 | string         | Shows whether the                           |
|                                   |                | payment information                         |
|                                   |                | is stored in PortaBilling                   |
|                                   |                | or not                                      |
| csc_policy                        | string         | Indicates whether                           |
|                                   |                | transactions via this                       |
|                                   |                | payment system require                      |
|                                   |                | credit card security code                   |
| 1                                 | A C            | or not                                      |
| assigned_payment_methods          | Array of       | The list of assigned                        |
|                                   | PaymentMet     | payment methods                             |
|                                   | hod structures |                                             |

| available_payment_methods | Array of       | The list of currently  |
|---------------------------|----------------|------------------------|
|                           | PaymentMet     | available payment      |
|                           | hod structures | methods which          |
|                           |                | can be assigned        |
| used                      | int            | Shows whether the      |
|                           |                | payment system is used |
|                           |                | for some currency      |
|                           |                | or not                 |

### **PaymentMethod structure**

| Property         | Туре         | Description                    |
|------------------|--------------|--------------------------------|
| i_payment_method | unsignedLong | The unique ID of the chosen    |
|                  |              | payment method                 |
| name             | string       | The public name of a payment   |
|                  |              | method                         |
| online           | string       | Specifies whether the payment  |
|                  |              | method can be used online      |
| payment_method   | string       | The internal name of a payment |
|                  |              | method                         |
| ecommerce        | string       | Specifies whether the payment  |
|                  |              | method can be used for e-      |
|                  |              | commerce transactions          |
| simple_usage     | string       | Specifies whether the payment  |
|                  |              | method can be used without any |
|                  |              | redirections                   |

### GetMerchantAccountRequest structure

| Property           | Туре         | Description                   |
|--------------------|--------------|-------------------------------|
| i merchant account | unsignedLong | The unique ID of the          |
|                    |              | Merchant_Account record (a    |
|                    |              | payment or payment remittance |
|                    |              | system to be shown)           |

### GetMerchantAccountResponse structure

| Property         | Туре            | Description               |
|------------------|-----------------|---------------------------|
| merchant account | MerchantAccount | The complete information  |
|                  | structure       | about the payment or      |
|                  |                 | payment remittance system |

# AddMerchantAccountRequest structure

| Property         | Туре            | Description               |
|------------------|-----------------|---------------------------|
| merchant_account | MerchantAccount | The Complete information  |
|                  | structure       | about the payment or      |
|                  |                 | payment remittance system |

| detailed_response | int | Specifies whether the added<br>record will be returned in<br>response or not.   |
|-------------------|-----|---------------------------------------------------------------------------------|
| remittance        | int | Specifies whether a payment<br>or a payment remittance<br>system is to be added |

### AddMerchantAccountResponse structure

| Property                  | Туре            | Description               |
|---------------------------|-----------------|---------------------------|
| <u>i merchant account</u> | unsignedLong    | The unique ID of the      |
|                           |                 | Merchant_Account record   |
| merchant_account          | MerchantAccount | The complete information  |
|                           | structure       | about the payment or      |
|                           |                 | payment remittance system |
|                           |                 | (a payment or payment     |
|                           |                 | remittance system to be   |
|                           |                 | added)                    |

### UpdateMerchantAccountRequest structure

| Property          | Туре            | Description                |
|-------------------|-----------------|----------------------------|
| merchant account  | MerchantAccount | The complete information   |
|                   | structure       | about the payment or       |
|                   |                 | payment remittance system  |
| detailed_response | int             | Specifies whether updated  |
|                   |                 | record will be returned in |
|                   |                 | response or not            |

### UpdateMerchantAccountResponse structure

| Property           | Туре            | Description               |
|--------------------|-----------------|---------------------------|
| i merchant account | unsignedLong    | The unique ID of the      |
|                    |                 | Merchant_Account record   |
| merchant_account   | MerchantAccount | The complete information  |
|                    | structure       | about the payment or      |
|                    |                 | payment remittance system |

### DeleteMerchantAccountRequest structure

| Property                  | Туре         | Description             |
|---------------------------|--------------|-------------------------|
| <u>i_merchant_account</u> | unsignedLong | The unique ID of the    |
|                           |              | Merchant_Account record |
|                           |              | to be deleted           |

### DeleteMerchantAccountResponse structure

| Property | Туре | Description                   |
|----------|------|-------------------------------|
| success  | int  | 1 if operation is successful, |

|  |  | 0 if not |
|--|--|----------|
|--|--|----------|

### ListPaymentProcessorsRequest structure

| Property   | Type | Description                                                               |
|------------|------|---------------------------------------------------------------------------|
| remittance | int  | Specifies whether a payment or a payment remittance system is to be shown |

### ListPaymentProcessorsResponse structure

| Property           | Туре             | Description         |
|--------------------|------------------|---------------------|
| payment processors | Array of         | The list of payment |
|                    | PaymentProcessor | processor records   |
|                    | structures       |                     |

### **PaymentProcessor structure**

| Property                   | Туре         | Description             |
|----------------------------|--------------|-------------------------|
| i_online_payment_processor | unsignedLong | The unique payment      |
|                            |              | processor ID            |
| processor                  | string       | The name of the         |
|                            |              | payment processor       |
| web_link                   | string       | A URL for payment       |
|                            |              | processor API and       |
|                            |              | documentation           |
| handler                    | string       | Name of the Mason       |
|                            |              | component for           |
|                            |              | creating a specific     |
|                            |              | request template for a  |
|                            |              | particular payment      |
|                            |              | processor with          |
|                            |              | external authentication |
| callback                   | string       | Name of the callback    |
|                            |              | page for a payment      |
|                            |              | processor with          |
|                            |              | external authentication |
| ext_auth                   | string       | Indicates whether the   |
|                            |              | method requires         |
|                            |              | external authentication |
| obsolete                   | string, Y/N  | Shows whether the       |
|                            |              | processor is obsolete   |
| remittance                 | int          | Specifies whether this  |
|                            |              | is a payment processor  |
|                            |              | or a remittance system  |
| post_processing            | string       | Specifies whether the   |
|                            |              | processor supports      |
|                            |              | post-processing         |
|                            |              | actions or not          |

| email_auth                | string         | Specifies whether the  |
|---------------------------|----------------|------------------------|
|                           |                | processor requires     |
|                           |                | email authorization or |
|                           |                | not                    |
| remote_cc_storage         | string         | Indicates whether the  |
|                           |                | payment processor      |
|                           |                | supports remote        |
|                           |                | storing of credit card |
|                           |                | info and can use a     |
|                           |                | token for payments     |
| supported_payment_methods | Array of       | The list of supported  |
|                           | PaymentMet     | payment methods        |
|                           | hod structures |                        |

### GetPaymentProcessorRequest structure

| Property                   | Туре         | Description        |
|----------------------------|--------------|--------------------|
| i online payment processor | unsignedLong | The unique payment |
|                            |              | processor ID       |

### GetPaymentProcessorResponse structure

| Property          | Туре             | Description              |
|-------------------|------------------|--------------------------|
| payment processor | PaymentProcessor | The complete information |
|                   | structure        | about the payment        |
|                   |                  | processor                |

# RegisterTransactionRequest structure

| Property                | Туре         | Description                       |
|-------------------------|--------------|-----------------------------------|
| amount                  | float        | Paid amount (Should be equal to   |
|                         |              | or greater than the Minimum       |
|                         |              | Allowed Payment)                  |
| i_owner                 | unsignedLong | The unique ID of the entity (e.g. |
|                         |              | i_account, i_customer). Used to   |
|                         |              | get results for another entity.   |
| <u>i payment method</u> | unsignedLong | The unique ID of the chosen       |
|                         |              | Payment Method                    |
| owner_type              | string,      | A symbolic title of the entity.   |
|                         | (Customer/   | Used to get results for another   |
|                         | Account)     | entity. If owner_type             |
|                         |              | and i_owner are not specified,    |
|                         |              | then the logged in entity ID is   |
|                         |              | used.                             |
| purpose                 | string       | The purpose of the transaction.   |
|                         |              |                                   |
|                         |              | Possible values:                  |
|                         |              | • topup                           |

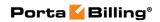

| purpose_details | string | Description of the purpose of the |
|-----------------|--------|-----------------------------------|
|                 |        | transaction                       |

# RegisterTransactionResponse structure

| Property    | Туре            | Description                |
|-------------|-----------------|----------------------------|
| transaction | TransactionInfo | Complete information about |
|             | structure       | the entered transaction    |

### **TransactionInfo structure**

| Property                   | Туре         | Description            |
|----------------------------|--------------|------------------------|
| amount                     | float        | Amount paid            |
| cdrid                      | string       | xDR ID created for     |
|                            | _            | the transaction        |
| details                    | string       | Transaction            |
|                            |              | description            |
| i_account                  | unsignedLong | The unique Account     |
|                            |              | ID for the transaction |
| i_customer                 | unsignedLong | The unique Customer    |
|                            |              | ID for the transaction |
| i_env                      | unsignedLong | The Unique             |
|                            |              | environment ID for     |
|                            |              | the transaction        |
| i_merchant_account         | unsignedLong | The unique Payment     |
|                            |              | System ID for the      |
|                            |              | transaction            |
| i_online_payment_processor | unsignedLong | The unique payment     |
|                            |              | processor ID for the   |
|                            |              | transaction            |
| i_payment_method           | unsignedLong | The unique Payment     |
|                            |              | Method ID for the      |
|                            |              | transaction            |
| i_payment_transaction      | unsignedLong | The unique ID of the   |
|                            |              | transaction            |
| i_payment_transaction_type | unsignedLong | The unique ID of the   |
|                            |              | transaction type       |
| unique_transaction_id      | string       | UUID based             |
|                            |              | universally unique     |
|                            |              | transaction ID.        |
|                            |              | Should be used as      |
|                            |              | i_payment_transaction  |
|                            |              | for transactions via   |
|                            |              | PayNearMe processor    |
| iso_4217                   | string       | Currency used in the   |
|                            |              | transaction            |
| payment_method_info        | string       | Comment on             |
|                            |              | transaction's Payment  |

|                  |               | Method                |
|------------------|---------------|-----------------------|
| result_code      | string        | Result code of the    |
|                  |               | Transaction           |
| result_message   | string        | Result message of the |
|                  |               | Transaction           |
| status           | string        | Status of the         |
|                  |               | Transaction           |
| test_mode        | string, (Y/N) | Indicates whether the |
|                  |               | payment processor     |
|                  |               | was in test mode at   |
|                  |               | the moment when the   |
|                  |               | transaction was       |
|                  |               | processed             |
| recurring        | string, (Y/N) | Indicates whether     |
|                  |               | Recurring Payments    |
|                  |               | are enabled           |
| timestamp        | dateTime      | The transaction       |
|                  |               | timestamp             |
| x_transaction_id | string        | The external          |
|                  |               | transaction unique ID |
| secret           | string        | A secret code for the |
|                  |               | transaction           |

### GetPaymentMethodsForOwnerRequest structure

| Property   | Туре       | Description                       |
|------------|------------|-----------------------------------|
| owner_type | string,    | A symbolic title of the entity.   |
|            | (Customer/ | Used to get results for another   |
|            | Account)   | entity. If owner_type             |
|            |            | and i_owner are not specified,    |
|            |            | then the logged in entity ID is   |
|            |            | used                              |
| i_owner    | int        | The unique ID of the entity (e.g. |
|            |            | i_account, i_customer). Used to   |
|            |            | get results for another entity    |

### GetPaymentMethodsForOwnerResponse structure

| Property                     | Туре              | Description            |
|------------------------------|-------------------|------------------------|
| payment_methods <sup>n</sup> | Array of          | The list of avalilable |
|                              | PaymentSystemInfo | payment methods and    |
|                              | structures        | processors for a given |
|                              |                   | entity's currency      |

### **PaymentSystemInfo structure**

| Property       | Туре   | Description         |
|----------------|--------|---------------------|
| payment method | string | Name of the payment |

|                            |              | method, e.g.:                |
|----------------------------|--------------|------------------------------|
|                            |              | American                     |
|                            |              | Express                      |
|                            |              | • Discover                   |
|                            |              | <ul><li>MasterCard</li></ul> |
|                            |              |                              |
|                            |              | • VISA                       |
|                            |              | • Maestro                    |
|                            |              | • Check                      |
|                            |              | • DirectDebitNL.             |
|                            |              | Provide undefined value      |
|                            |              | in order to dismiss a        |
|                            |              | payment method               |
| <u>i payment method</u>    | unsignedLong | The unique ID of the         |
|                            |              | payment method               |
| min_allowed_payment        | float        | The minimal allowed          |
|                            |              | payment amount               |
| ext auth                   | string       | Indicates whether the        |
|                            |              | method requires external     |
|                            |              | authentication               |
| processor                  | string       | The name of the              |
| 1                          |              | payment processor            |
| merchant account name      | string       | The name of the              |
|                            |              | merchant account             |
| i online payment processor | unsignedLong | The unique ID of the         |
|                            |              | payment processor            |
| web_link                   | string       | A URL for payment            |
|                            |              | processor API and            |
|                            |              | documentation                |
| handler                    | string       | Name of the Mason            |
|                            | 0            | component for creating       |
|                            |              | a specific request           |
|                            |              | template for a particular    |
|                            |              | payment processor with       |
|                            |              | external authentication      |
| callback                   | string       | Name of the callback         |
|                            | 0            | page for a payment           |
|                            |              | processor with external      |
|                            |              | authentication               |
| login                      | string       | Login for the payment        |
|                            |              | processor                    |
| url_suffix                 | string       | Suffix URL for the           |
|                            | 8            | merchant account             |
| icon_url                   | string       | URL for the payment          |
|                            | - sums       | method icon                  |
| refnum                     | string       | Reference number             |
| ICIIIUIII                  | Joung        |                              |

|                   |        | (custom field)          |
|-------------------|--------|-------------------------|
| test_mode         | string | Indicates that the      |
|                   |        | payment processor is in |
|                   |        | test mode               |
| recurring         | string | Indicates whether       |
|                   |        | Recurring Payments are  |
|                   |        | allowed                 |
| remote_cc_storage | string | Indicates whether       |
|                   |        | payment processor       |
|                   |        | supports remote storing |
|                   |        | of credit card info and |
|                   |        | can use a token for     |
|                   |        | payments                |

### GetPaymentTransactionRequest structure

| Property              | Туре         | Description                |
|-----------------------|--------------|----------------------------|
| i payment transaction | unsignedLong | The unique ID of a payment |
|                       |              | transaction                |

### GetPaymentTransactionResponse structure

| Property    | Туре            | Description                |
|-------------|-----------------|----------------------------|
| transaction | TransactionInfo | Complete information about |
|             | structure       | the entered transaction    |

### PaymentTransactionListRequest structure

| Property              | Туре         | Description                      |
|-----------------------|--------------|----------------------------------|
| from_date             | dateTime     | Get recorded information         |
|                       |              | starting from this date          |
| get_total             | int          | Get the total number of the      |
|                       |              | retrieved transactions           |
| i_merchant_account    | unsignedLong | The unique ID of the payment     |
|                       |              | system for the transaction.      |
| <u>i object</u>       | unsignedLong | The unique ID of an account      |
|                       |              | or a customer                    |
| i_payment_method      | unsignedLong | The unique ID of the payment     |
|                       |              | method                           |
| i_payment_transaction | unsignedLong | The unique ID of a payment       |
|                       |              | transaction                      |
| limit                 | int          | The number of rows to            |
|                       |              | retrieve. Mandatory for an API   |
|                       |              | request with the offset property |
|                       |              | specified                        |
| <u>object</u>         | string       | The type of entity (account /    |
|                       |              | customer) for which the          |
|                       |              | payment transaction is applied   |

|           |              | Possible values:<br>• Account                                                                                                    |
|-----------|--------------|----------------------------------------------------------------------------------------------------|
|           |              | • Customer                                                                                                    |
| offset    | int          | The number of rows to skip at<br>the beginning of the list.<br>Requires the limit property to<br>be specified in the API request.        |
| status    | string       | The transaction status.                                                                                                    |
|           |              | Possible values:<br>• Failed<br>• Voided<br>• Started<br>• Cancelled<br>• Completed<br>• Authorized                                      |
| test_mode | String (Y/N) | Indicates whether the payment<br>processor was in the test mode<br>at the moment when the<br>transaction was processed.<br>Default is N. |
| to_date   | dateTime     | Get recorded information<br>before this date                                                                                             |

### PaymentTransactionListResponse structure

| Property                          | Туре                        | Description                      |
|-----------------------------------|-----------------------------|----------------------------------|
| payment_transactions <sup>n</sup> | Array of<br>TransactionInfo | The list of payment transactions |
|                                   | structure                   |                                  |

### TransactionActionsListRequest structure

| Property       | Туре   | Description                          |
|----------------|--------|--------------------------------------|
| billing_entity | string | The entityto perform the transaction |
|                |        | for.                                 |
|                |        |                                      |
|                |        | Possibel values:                     |
|                |        | • Vendor,                            |
|                |        | RetailCustomer,                      |
|                |        | • WholesaleCustomer,                 |
|                |        | • Distributor,                       |
|                |        | CreditAccount,                       |
|                |        | • DebitAccount,                      |

|           |              | <ul><li>Voucher,</li><li>Callshop</li></ul> |
|-----------|--------------|---------------------------------------------|
| i_service | unsignedLong | Theunique ID of the service                 |

### TransactionActionsListResponse structure

| Property            | Туре                  | Description        |
|---------------------|-----------------------|--------------------|
| manual transactions | Array of              | The list of manual |
|                     | TransactionActionInfo | transactions       |
|                     | structure             |                    |

### **TransactionActionInfo structure**

| Property                    | Туре         | Description                    |
|-----------------------------|--------------|--------------------------------|
| default_amount              | int          | The default amount for the     |
|                             |              | transaction                    |
| <u>default comment</u>      | string       | A comment on this transaction  |
|                             |              | visible to the customer in the |
|                             |              | xDR browser                    |
| description                 | string       | Transaction description        |
| <u>i manual transaction</u> | unsignedLong | The unique ID of the manual    |
|                             |              | transaction record             |
| i_service                   | unsignedLong | The unique ID of the service   |
| name                        | string       | Possible values:               |
|                             |              | Manual Charge                  |
|                             |              | Manual Credit                  |
|                             |              | Manual Payment                 |
|                             |              | Promotional Credit             |
|                             |              | • E-Commerce Payment           |
|                             |              | E-Commerce Refund              |
|                             |              | Authorization Only             |
|                             |              | Capture Payment                |

# **Vendor Information**

**SOAP URI** (namespace): https://portabillingweb.yourdomain.com/Porta/SOAP/Vendor

# **Vendor Management**

### get\_vendor\_list

Parameters: GetVendorListRequest Return value: GetVendorListResponse Realm: administrator Standalone mode support: Yes This method enables an API user to obtain a list of vendors that satisfy search criteria.

#### add\_vendor

Parameters: AddVendorRequest Return value: AddVendorResponse Realm: administrator

This method enables an API user to create a new vendor record using the supplied data.

#### update\_vendor

Parameters: UpdateVendorRequest Return value: UpdateVendorResponse Realm: administrator

This method enables an API user to update an existing vendor record using the supplied data.

#### get\_vendor\_info

Parameters: GetVendorInfoRequest Return value: GetVendorInfoResponse Realm: administrator Standalone mode support: Yes

This method enables an API user to get a vendor record from the database.

#### delete\_vendor

Parameters: DeleteVendorRequest Return value: DeleteVendorResponse Realm: administrator

This method enables an API user to delete an existing vendor, provided it has no connections or CDRs.

#### make\_transaction

Parameters: MakeVendorTransactionRequest Return value: MakeVendorTransactionResponse Realm: administrator

This method enables an administrator to correct a vendor's balance.

#### get\_xdr\_list

Parameters: GetVendorXDRListRequest Return value: GetVendorXDRListResponse Realm: administrator

This method enables an administrator to retrieve vendor XDR records.

#### get\_transactions\_total\_info

Parameters: GetVendorTransactionsTotalInfoRequest Return value: GetTransactionsTotalInfoResponse Realm: administrator Standalone mode support: Yes

This method enables an API user to get the list of a vendors transactions.

# **Type Reference for Vendor Management**

### VendorInfo structure

| Property          | Туре   | Description          |
|-------------------|--------|----------------------|
| baddr1            | string | The 1st line of      |
|                   |        | vendor's address     |
| baddr2            | string | The 2nd line of      |
|                   |        | vendor's address     |
| baddr3            | string | The 3rd line of      |
|                   |        | vendor's address     |
| baddr4            | string | The 4th line of      |
|                   |        | vendor's address     |
| baddr5            | string | The 5th line of      |
|                   |        | vendor's address     |
| bcc               | string | BCC email address    |
| billed_to         | date   | The date to which    |
|                   |        | subscription charges |
|                   |        | have already been    |
|                   |        | applied              |
| city              | string | City of vendor's     |
|                   |        | address              |
| companyname       | string | Vendor's company     |
|                   |        | name                 |
| connections_total | int    | The total number of  |
|                   |        | configured           |
|                   |        | connections for the  |
|                   |        | vendor               |
| cont1             | string | Main contact person  |
| cont2             | string | Alternative contact  |
|                   |        | person               |

| country          | string       | Country                      |
|------------------|--------------|------------------------------|
| email            | string       | Email address                |
| faxnum           | string       | Fax number                   |
| firstname        |              | Vendor's first name          |
|                  | string       |                              |
| i_acl            | unsignedLong | The unique ID of the         |
|                  |              | vendor's access level;       |
|                  |              | refers to the                |
| · 1 ·11· · 1     | · 1T         | Access_Levels table          |
| i_billing_period | unsignedLong | The unique ID of the         |
|                  |              | vendor's billing period;     |
|                  |              | refers to the                |
|                  | · 1T         | Billing_Period table         |
| i_customer       | unsignedLong | The unique ID of the         |
|                  |              | customer record.             |
|                  |              |                              |
|                  |              | Defines the customer         |
|                  |              | for automatically            |
|                  |              | offsetting the vendor's      |
|                  |              | balance (if this             |
|                  |              | company also sends           |
|                  |              | you traffic, i.e. it is also |
|                  |              | your customer). You          |
|                  |              | may only choose a            |
|                  |              | reseller or retail           |
|                  |              | customer defined with        |
|                  |              | the same currency.           |
|                  |              | With these settings,         |
|                  |              | this customer's traffic      |
|                  |              | will never go to this        |
|                  |              | vendor (since this           |
|                  |              | vendor is excluded           |
|                  |              | from the list of routes      |
|                  |              | created for this             |
|                  |              | customer). Therefore,        |
|                  |              | the possibility of a         |
|                  |              | loop occurring during        |
|                  |              | a bilateral traffic          |
|                  |              | exchange is prevented        |
| i_lang           | string       | Code of the vendor's         |
|                  |              | web interface                |
|                  |              | language; refers to the      |
|                  |              | Locale_Languages             |
|                  |              | table                        |
| i_time_zone      | unsignedLong | The unique ID of the         |
|                  | 8            | vendor's time zone;          |
|                  |              | refers to the                |
|                  | 1            |                              |

|                      |               | Time_Zones table         |
|----------------------|---------------|--------------------------|
| i_vendor             | unsignedLong  | The unique ID of         |
|                      | unsignedizong |                          |
| · 1 C                |               | vendor record.           |
| in_date_format       | string        | Input format for date    |
|                      |               | indication               |
| in_time_format       | string        | Input format for time    |
|                      |               | indication               |
| iso_4217             | string        | ISO4217 code for         |
|                      |               | currency in which        |
|                      |               | vendor is billed         |
| lastname             | string        | Vendor's last name       |
| login                | string        | Vendor's login for self- |
| logini               | Jung          | care web interface       |
| midinit              | atriag        | Vendor's middle          |
| midinit              | string        |                          |
|                      |               | initial(s)               |
| name                 | string        | The name of the          |
|                      |               | vendor. Unique in the    |
|                      |               | billing environment      |
| note                 | string        | Short note               |
|                      |               | (description)            |
| notepad              | string        | Comments regarding       |
| -                    |               | this vendor              |
| offset_threshold     | int           | When the balances of     |
| _                    |               | both the vendor and      |
|                      |               | the associated           |
|                      |               | customer reach the       |
|                      |               | threshold value,         |
|                      |               | PortaBilling® chooses    |
|                      |               | the lesser of two        |
|                      |               | balances and decreases   |
|                      |               |                          |
|                      |               | both customer's and      |
|                      |               | vendor's balances by     |
| ·                    |               | this amount              |
| opening_balance      | float         | Vendor's opening         |
|                      |               | balance                  |
| out_date_format      | string        | Output format for        |
|                      |               | date indication on the   |
|                      |               | vendor's self-care       |
|                      |               | interface                |
| out_time_format      | string        | Output format for        |
|                      |               | time indication          |
| out_date_time_format | string        | Output format for full   |
|                      | 0             | date/time indication     |
| password             | string        | Vendor's password for    |
| Password             | 5             | self-care web interface  |
| phone1               | string        |                          |
|                      | string        | Main phone number        |
| phone2               | string        | Alternative phone        |

|                 |        | number                   |
|-----------------|--------|--------------------------|
| refnum          | string | Reference number         |
|                 |        | (custom field)           |
| salutation      | string | Vendor's salutation      |
| state           | string | Province or state        |
| send_statistics | string | Defines what kind of     |
|                 |        | xDR statistics should    |
|                 |        | be delivered to the      |
|                 |        | vendor by email:         |
|                 |        | • F - send full          |
|                 |        | statistics to            |
|                 |        | vendor,                  |
|                 |        | • S - send short         |
|                 |        | statistics,              |
|                 |        | • N - do not             |
|                 |        | send statistics          |
| tz**            | string | Name of the vendor's     |
|                 |        | time zone; refers to the |
|                 |        | Time_Zones table         |
| zip             | string | Postal (zip) code.       |
|                 |        |                          |
|                 |        | Possible length: 2–10    |
|                 |        | symbols. You can use     |
|                 |        | letters, digits and      |
|                 |        | symbols '' (space) and   |
|                 |        | '-' (dash).              |

### GetVendorListRequest structure

| Property              | Туре   | Description                   |
|-----------------------|--------|-------------------------------|
| companyname           | string | The name of the vendor's      |
|                       |        | company                       |
| conn_type_leg_origin  | int    | The numeric identification of |
|                       |        | the vendor's connection       |
|                       |        | origin. The meaning depends   |
|                       |        | on the service type, e.g. for |
|                       |        | VOICE CALLS, 0 - originate,   |
|                       |        | 1 - answer.                   |
| conn_type_technology  | string | The technology used to        |
|                       |        | perform the vendor's          |
|                       |        | connection transport          |
| email                 | string | The vendor's email address    |
| get_connections_total | string | Get the total number of the   |
| -                     | _      | connections configured for    |
|                       |        | every vendor                  |
| get_total             | string | Get the total number of the   |
|                       | _      | retrieved vendors             |

| i angrino tra  | I unaion - IT | The true of coursing the                     |
|----------------|---------------|----------------------------------------------|
| i_service_type | unsignedLong  | The type of service the                      |
|                |               | connection is used to                        |
|                |               | transport (voice calls, Internet             |
|                |               | connectivity, etc.)                          |
| iso_4217       | string        | The ISO4217 code for the                     |
|                |               | currency in which the vendor                 |
|                |               | is billed                                    |
| limit          | int           | The number of rows to                        |
|                |               | retrieve. Mandatory for an API               |
|                |               | request with the offset                      |
|                |               | property specified                           |
| name           | string        | Search pattern for vendor                    |
| offset         | int           | The number of rows to skip at                |
|                |               | the beginning of the list.                   |
|                |               | Requires the <i>limit</i> property to        |
|                |               | be specified in the API request              |
| search         | string        | Pattern that permits search by               |
|                |               | vendor's personal information                |
|                |               | (name, companyname,                          |
|                |               | firstname, lastname, baddr1,                 |
|                |               | baddr2, city, zip, cont1, cont2,             |
|                |               | phone1, phone2, email, note).                |
|                |               |                                              |
|                |               | Use the following wildcard                   |
|                |               | symbols:                                     |
|                |               | • The percentage (%)                         |
|                |               | wildcard enables you                         |
|                |               | to match any string of                       |
|                |               | zero or more                                 |
|                |               | characters.                                  |
|                |               | <ul> <li>The underscore (_)</li> </ul>       |
|                |               | • The underscore (_)<br>wildcard enables you |
|                |               | 5                                            |
|                |               | to match any single                          |
|                |               | character.                                   |

### GetVendorListResponse structure

| Property                 | Туре                                        | Description                               |
|--------------------------|---------------------------------------------|-------------------------------------------|
| vendor list <sup>n</sup> | Array of<br><b>VendorInfo</b><br>structures | The list of found vendors                 |
| total                    | int                                         | The total number of the retrieved vendors |

#### AddVendorRequest structure

| Property    | Туре       | Description |
|-------------|------------|-------------|
| vendor_info | VendorInfo | Vendor data |
|             | structure  |             |

#### AddVendorResponse structure

| Property | Туре         | Description                  |
|----------|--------------|------------------------------|
| i_vendor | unsignedLong | The unique ID of the created |
|          |              | vendor                       |

### UpdateVendorRequest structure

| Property    | Туре       | Description |
|-------------|------------|-------------|
| vendor info | VendorInfo | Vendor data |
|             | structure  |             |

### UpdateVendorResponse structure

| Property | Туре         | Description                  |
|----------|--------------|------------------------------|
| i_vendor | unsignedLong | The unique ID of the created |
|          |              | vendor                       |

### GetVendorInfoRequest structure

| Property        | Туре         | Description                 |
|-----------------|--------------|-----------------------------|
| <u>i vendor</u> | unsignedLong | The unique ID of the vendor |
|                 |              | record                      |
| name            | string       | The name of the vendor      |

### GetVendorInfoResponse structure

| Property                        | Туре       | Description |
|---------------------------------|------------|-------------|
| <u>vendor info</u> <sup>n</sup> | VendorInfo | Vendor data |
|                                 | structure  |             |

### **DeleteVendorRequest structure**

| Property        | Туре         | Description                    |
|-----------------|--------------|--------------------------------|
| <u>i vendor</u> | unsignedLong | The unique ID of vendor record |

#### **DeleteVendorResponse structure**

| Property | Туре | Description                            |
|----------|------|----------------------------------------|
| success  | int  | 1 if operation is successful, 0 if not |

| Property                       | Туре                 | Description                                                                                                    |
|--------------------------------|----------------------|----------------------------------------------------------------------------------------------------|
| <u>i vendor</u>                | unsignedLong         | The unique ID of vendor<br>record                                                                                                    |
| action                         | string               | Same as those available on<br>the Balance Adjustments<br>tab of the Vendor edit<br>interface.<br>One of the following:<br>• Manual charge<br>• Manual credit<br>• Manual payment<br>• Refund |
| <u>amount</u>                  | float                | Amount by which the<br>vendor's balance will<br>increase / decrease. The<br>number of digits depends<br>on the maximum number<br>of decimal places allowed<br>by the currency                |
| visible_comment                | string, 32 chars max | A comment on this<br>transaction, visible to the<br>vendor in the xDR<br>browser                                                                                                    |
| internal_comment               | string, 32 chars max | An internal comment on<br>this transaction; not<br>visible in the xDR<br>browser, and accessible<br>only directly from the<br>database                                                       |
| i_service                      | unsignedLong         | The unique ID of the<br>Service record; refers to<br>the Services table                                                                                                    |
| date_inside_billing<br>_period | date                 | A date associated with the<br>manual charge/credit<br>transaction. For example,<br>you can specify a date for<br>a manual credit<br>transaction for when a<br>vendor was credited            |

### MakeVendorTransactionRequest structure

### MakeVendorTransactionResponse structure

| Property       | Туре          | Description               |
|----------------|---------------|---------------------------|
| <u>balance</u> | float (with 5 | Vendor's modified balance |
|                | decimal       |                           |
|                | places)       |                           |

| <u>i xdr</u> | unsignedLong | The unique ID of the xdr |
|--------------|--------------|--------------------------|
|              |              | record                   |

### GetVendorXDRListRequest structure

| Property          | Туре         | Description                                  |
|-------------------|--------------|----------------------------------------------|
| cld               | string       | Calling line destination                     |
| cli               | string       | The calling party's phone number             |
| from_date         | dateTime     | Get xDRs with bill_time starting             |
|                   |              | from this date                               |
| get_total         | int          | Get the total number of the                  |
|                   |              | retrieved xDRs                               |
| h323_conf_id      | string       | The unique identifier of the call            |
| history           | string       | Specifies whether to show xDRs               |
|                   |              | with history that matches the                |
|                   |              | pattern                                      |
| i_vendor          | unsignedLong | The unique ID of the vendor                  |
|                   |              | record                                       |
| i_dest_group      | unsignedLong | The unique ID of the destination             |
|                   |              | grou                                         |
| i_service         | unsignedLong | The unique ID of service, refer to           |
|                   |              | Services table                               |
| i_service_type    | unsignedLong | The unique ID of the Service Type            |
|                   |              | that can be used instead of <i>i_service</i> |
| limit             | int          | The number of rows to retrieve               |
| offset            | int          | The number of rows to skip at the            |
|                   |              | beginning                                    |
| show_unsuccessful | int          | If set to 1, the list of unsuccessful        |
|                   |              | attempt xDRs will be provided in             |
|                   |              | the response                                 |
| show_hidden       | int          | If set to 1, the list of uhidden xDRs        |
|                   |              | will be provided in the response             |
| to_date           | dateTime     | Get xDRs with bill_time before this          |
|                   |              | date                                         |

### GetVendorXDRListResponse structure

| Property | Туре          | Description                      |
|----------|---------------|----------------------------------|
| total    | int           | The number of the retrieved xDRs |
| xdr_list | Array of      | The list of XDRs                 |
|          | VendorXDRInfo |                                  |
|          | structure     |                                  |

### VendorXDRInfo structure

| Property   | Туре   | Description                   |
|------------|--------|-------------------------------|
| account_id | string | The identifier of the account |
|            |        | (unique in environment)       |

| bill_time             | dateTime     | The time when the call was billed                                                                                                    |
|-----------------------|--------------|----------------------------------------------------------------------------------------------------|
| bit_flags             | int          | Extended information how<br>the service was used; the<br>integer field that should be<br>treated as a bit-map. Each<br>currently used bit is listed in<br>the Transaction_Flag_Types<br>table (bit_offset indicates<br>position).<br>To learn more about bit flags<br>values, please see the <b>How to</b><br><b>Use Bit Flags</b> chapter in this |
|                       |              | guide.                                                                                                    |
| call_id               | string       | The unique identifier of the call related to the XDR                                                                                                    |
| CLD                   | string       | Calling line destination                                                                                                    |
| CLI                   | string       | The calling party's phone number                                                                                                    |
| charged_time          | int          | The amount of time that was charged                                                                                                    |
| connect_time          | dateTime     | Call connect time                                                                                                    |
| charged_amount        | float        | Amount charged                                                                                                    |
| charged_quantity      | int          | Units charged                                                                                                    |
| disconnect_time       | dateTime     | Call disconnect time                                                                                                    |
| disconnect_cause      | int          | The code of the call disconnect cause                                                                                                    |
| failed                | string       | The failed status of the XDR                                                                                                    |
| h323_conf_id          | string       | The unique identifier of the call related to the XDR                                                                                                    |
| h323_incoming_conf_id | string       | The unique ID of the<br>incoming session (if exists)<br>used for interrelating xDRs,<br>when the charged session is<br>established as a result of a<br>previous session (possibly<br>having its own xDR)                                                                                                    |
| history               | string       | The additional information about the XDR                                                                                                    |
| i_account             | unsignedLong | The unique identifier of the account related to the XDR                                                                                                    |
| i_dest_group          | unsignedLong | The unique identifier of the destination group                                                                                                    |
| i_xdr                 | int          | The unique ID of the XDR record                                                                                                    |
| i_vendor              | unsignedLong | The unique identifier of the                                                                                                    |

|               |              | vendor                       |
|---------------|--------------|------------------------------|
| i_connection  | unsignedLong | The unique identifier of the |
|               |              | connection                   |
| i_dest        | unsignedLong | The unique identifier of the |
|               |              | destination                  |
| i_customer    | unsignedLong | The unique identifier of the |
|               |              | customer record              |
| i_service     | unsignedLong | The unique identifier of the |
|               |              | service related to the XDR   |
| used_quantity | int          | The number of service units  |
|               |              | used                         |

### GetVendorTransactionsTotalInfoRequest structure

| Property          | Туре         | Description                     |
|-------------------|--------------|---------------------------------|
| cld               | string       | The called party phone numbe    |
| cli               | string       | The calling party phone number  |
| from date         | dateTime     | Get information recorded        |
|                   |              | starting from this date         |
| i_service         | unsignedLong | The unique ID of service for    |
|                   |              | which to show transactions;     |
|                   |              | refers to the Services table    |
| <u>i vendor</u>   | unsignedLong | The unique ID of vendor record  |
| to_date           | dateTime     | Get information recorded before |
|                   |              | this date                       |
| show_unsuccessful | int          | Show the records of             |
|                   |              | unsuccessful attempts           |

### GetTransactionsTotalInfoResponse structure

| Property           | Туре           | Description                    |
|--------------------|----------------|--------------------------------|
| count              | int            | The total number of            |
|                    |                | transactions                   |
| sessions_count     | int            | The total number of sessions   |
| total_amount       | int            | Total transactions amount      |
| iso_4217           | string         | Transactions currency          |
| total_info         | Array of       | The list of per-service total  |
|                    | TotalTransInfo | values                         |
| per_service_info n | Array of       | The list of objects containing |
|                    | PerServiceInfo | information on per-service     |
|                    |                | basis                          |

# **Connection Management**

### get\_connection\_list

Parameters: GetConnectionListRequest

Return value: GetConnectionListResponse Realm: administrator Standalone mode support: Yes

This method enables an API user to obtain a list of connections that satisfy search criteria.

#### get\_connection\_info

Parameters: GetConnectionInfoRequest Return value: GetConnectionInfoResponse Realm: administrator Standalone mode support: Yes

This method enables an API user to get a connection record from the database.

#### add\_connection

Parameters: AddConnectionRequest Return value: AddConnectionResponse Realm: administrator

This method enables an API user to create a new vendor connection record using the supplied data.

#### update\_connection

Parameters: UpdateConnectionRequest Return value: UpdateConnectionResponse Realm: administrator

This method enables an API user to update an existing vendor connection record using the supplied data.

#### delete\_connection

Parameters: DeleteConnectionRequest Return value: DeleteConnectionResponse Realm: administrator

This method enables an API user to delete an existing vendor connection, provided it has no CDRs.

#### get\_connection\_type\_list

Parameters: GetConnectionTypeListRequest Return value: GetConnectionTypeListResponse Realm: administrator Standalone mode support: Yes This method enables an API user to obtain the list of connection types.

# **Type Reference for Connection Management**

| Property             | Туре   | Description                                                                                                    |
|----------------------|--------|----------------------------------------------------------------------------------------------------|
| CLD                  | string | Specifies the access<br>number the customer<br>dialed in order to reach<br>your network                                                                                                    |
| active               | string | The flag shows whether<br>the connection is active.<br>Possible values: Y / N                                                                                                    |
| capacity             | int    | Specifies the maximum<br>number of simultaneous<br>calls the connection can<br>support                                                                                                    |
| cld_prefix           | string | A CLD tech-prefix, used<br>if you have several<br>connections with the<br>same IP address (e.g. the<br>same carrier offers you<br>routes of different<br>quality) and these can<br>only be distinguished<br>using the tech-prefix in<br>the destination number.     |
| cli_trust            | string | Describes how outgoing<br>calls for which the caller<br>has requested privacy<br>are to be displayed to the<br>vendor                                                                                                    |
| conn_type_leg_origin | int    | The numeric<br>identification of the<br>connection type origin.<br>The meaning depends on<br>the service type, e.g. for<br>VOICE CALLS: 0 -<br>originate, 1 - answer; for<br>MESSAGING: 0 -<br>outgoing message, 1 -<br>incoming message).<br>Possible values: 1, 0 |

### **ConnectionInfo structure**

| conn_type_technology | string       | The technology used by      |
|----------------------|--------------|-----------------------------|
|                      |              | the connection type to      |
|                      |              | perform the transport       |
| description          | string       | Cconnection description     |
| gateway_id           | string       | A distinctive name for the  |
| 8 1-                 | 0            | remote gateway              |
| i_connection         | unsignedLong | The unique ID of the        |
| _                    | 0 0          | vendor connection record    |
| i_connection_type    | unsignedLong | The unique ID of the        |
|                      | 0 0          | type record of this         |
|                      |              | connection                  |
| i_criteria           | unsignedLong | Defines what routing        |
| _                    | 0 0          | criteria will be applied    |
|                      |              | to this connection          |
| i_dial_rule_cld      | unsignedLong | The unique ID of a          |
|                      |              | dialing rule, which is      |
|                      |              | applied to the CLD          |
| i_dial_rule_cli      | unsignedLong | The unique ID of a          |
|                      |              | dialing rule, which is      |
|                      |              | applied to the CLI          |
| i_vendor             | unsignedLong | The unique ID of the        |
|                      |              | vendor record               |
| i_oli                | unsignedLong | The unique Info Digits      |
|                      |              | identifier. The Info Digits |
|                      |              | is ISDN Originating Line    |
|                      |              | Information sent by the     |
|                      |              | gateway, which allows       |
|                      |              | accounts to be billed       |
|                      |              | depending on where the      |
|                      |              | call is originated from     |
| i_node               | unsignedLong | Name of the node used       |
|                      |              | for this connection         |
| i_service_policy     | unsignedLong | The unique ID of the        |
|                      |              | service policy record.      |
|                      |              | Specifies a predefined set  |
|                      |              | of options which are        |
|                      |              | applied to calls going      |
|                      |              | through this connection     |
| i_rate_match_mode    | unsignedLong | The Rate Match Mode         |
|                      |              | parameter that allows       |
|                      |              | you to rate calls either    |
|                      |              | based on their destination  |
| · · ·                | · 17         | or the caller's number      |
| i_service_type       | unsignedLong | The type of service this    |
|                      |              | connection is used to       |
|                      |              | transport (voice calls,     |
|                      |              | Internet connectivity,      |

|                       |              | etc.)                                                                                                    |
|-----------------------|--------------|----------------------------------------------------------------------------------------------------|
| i_tariff              | unsignedLong | The tariff used to                                                                                                    |
|                       |              | calculate the cost of                                                                                                    |
|                       |              | terminating calls via this                                                                                                    |
|                       |              | connection                                                                                                    |
| i_vendor_acc          | unsignedLong | Defines which username                                                                                                    |
| I_VENUOI_acc          | unsigneurong |                                                                                                    |
|                       |              | / password should be                                                                                                    |
|                       |              | used for authorization of                                                                                                    |
|                       |              | calls via this connection                                                                                                    |
| ip_transport_protocol | string       | Transport protocol for a                                                                                                    |
| 1 1 1                 |              | vendor's outgoing                                                                                                    |
|                       |              | connections                                                                                                    |
| Post                  | int          |                                                                                                    |
| port                  | 1110         | Only on PSTN-related                                                                                                    |
|                       |              | connections. The                                                                                                    |
|                       |              | specified port for PSTN                                                                                                    |
|                       |              | origination or termination                                                                                                    |
|                       |              | The port can be set using                                                                                                    |
|                       |              | wildcards:                                                                                                    |
|                       |              |                                                                                                    |
|                       |              | • The percentage (                                                                                                    |
|                       |              | %) wildcard                                                                                                    |
|                       |              | allows you to                                                                                                    |
|                       |              | match any string                                                                                                    |
|                       |              | of zero or more                                                                                                    |
|                       |              | characters;                                                                                                    |
|                       |              | • The underscore (                                                                                                    |
|                       |              |                                                                                                    |
|                       |              | _) wildcard                                                                                                    |
|                       |              | allows you to                                                                                                    |
|                       |              | match any single                                                                                                    |
|                       |              | character                                                                                                    |
| remote_ip             | string       | The IP of the remote                                                                                                    |
| -                     |              | gateway, e.g. 23.45.67.89                                                                                                    |
| rtpp_level            | int          | Describes the NAT                                                                                                    |
| repp_rever            |              |                                                                                                    |
| * *                   |              |                                                                                                    |
| ••                    |              | traversal capabilities                                                                                                    |
|                       |              | traversal capabilities<br>of the remote gateway                                                                                                    |
|                       |              | traversal capabilities<br>of the remote gateway<br>(the default value is set                                                                                                    |
|                       |              | traversal capabilities<br>of the remote gateway<br>(the default value is set<br>to Optimal)                                                                                                    |
| sip_specific_settings | string       | traversal capabilities<br>of the remote gateway<br>(the default value is set                                                                                                    |
|                       |              | traversal capabilities<br>of the remote gateway<br>(the default value is set<br>to Optimal)                                                                                                    |
|                       |              | traversal capabilities<br>of the remote gateway<br>(the default value is set<br>to Optimal)<br>Additional settings<br>for some call scenarios,                                                                                                    |
|                       |              | traversal capabilities<br>of the remote gateway<br>(the default value is set<br>to Optimal)<br>Additional settings<br>for some call scenarios,<br>for example routing based                                                                                                    |
| sip_specific_settings | string       | traversal capabilities<br>of the remote gateway<br>(the default value is set<br>to Optimal)<br>Additional settings<br>for some call scenarios,<br>for example routing based<br>on Point of Presence                                                                                                    |
|                       |              | traversal capabilities<br>of the remote gateway<br>(the default value is set<br>to Optimal)<br>Additional settings<br>for some call scenarios,<br>for example routing based<br>on Point of Presence<br>Specifies whether                                                                               |
| sip_specific_settings | string       | traversal capabilities<br>of the remote gateway<br>(the default value is set<br>to Optimal)<br>Additional settings<br>for some call scenarios,<br>for example routing based<br>on Point of Presence<br>Specifies whether<br>load-balancing based on                                                    |
| sip_specific_settings | string       | traversal capabilities<br>of the remote gateway<br>(the default value is set<br>to Optimal)<br>Additional settings<br>for some call scenarios,<br>for example routing based<br>on Point of Presence<br>Specifies whether<br>load-balancing based on<br>utilization of this                             |
| sip_specific_settings | string       | traversal capabilities<br>of the remote gateway<br>(the default value is set<br>to Optimal)<br>Additional settings<br>for some call scenarios,<br>for example routing based<br>on Point of Presence<br>Specifies whether<br>load-balancing based on<br>utilization of this<br>connection is enabled to |
| sip_specific_settings | string       | traversal capabilities<br>of the remote gateway<br>(the default value is set<br>to Optimal)<br>Additional settings<br>for some call scenarios,<br>for example routing based<br>on Point of Presence<br>Specifies whether<br>load-balancing based on<br>utilization of this                             |

|                          |     | through it                 |
|--------------------------|-----|----------------------------|
| utilization_balthreshold | int | The Start Utilization      |
|                          |     | Balancing After threshold. |
|                          |     | Starts performing load-    |
|                          |     | balancing using other      |
|                          |     | connections (that would    |
|                          |     | normally assume a lower    |
|                          |     | position in the routing    |
|                          |     | list) when the number of   |
|                          |     | simultaneous calls reaches |
|                          |     | this threshold             |

### GetConnectionListRequest structure

| Property             | Туре           | Description                                                       |
|----------------------|----------------|-------------------------------------------------------------------|
| CLD                  | string         | The number the customer                                           |
|                      | _              | dialed to reach your network                                      |
| active               | string         | The flag shows whether the                                        |
|                      | _              | connection is active.                                             |
|                      |                |                                                                   |
|                      |                | Possible values: Y / N                                            |
| conn_type_leg_origin | unsignedLong   | The numeric identification of                                     |
|                      |                | the connection type origin. The                                   |
|                      |                | meaning depends on the                                            |
|                      |                | service type, e.g. for VOICE                                      |
|                      |                | CALLS: 0 - originate, 1 -                                         |
|                      |                | answer; for MESSAGING: 0 -                                        |
|                      |                | outgoing message, 1 -                                             |
|                      |                | incoming message).                                                |
|                      |                | Describle sectors 1 0                                             |
| 1 1                  |                | Possible values: 1, 0                                             |
| conn_type_technology | string         | The technology used by the                                        |
|                      |                | connection type to perform the                                    |
| description          | atria          | transport                                                         |
| description          | string         | Description of the connection<br>Get the total number of          |
| get_total            | string         | retrieved connections                                             |
| ·                    |                |                                                                   |
| i_connection_type    | unsignedLong   | The unique ID of the                                              |
| i_node               | ungion of Long | connection type record<br>The ID of the node used for             |
| 1_node               | unsignedLong   | this connection                                                   |
|                      | ungion of Long |                                                                   |
| i_service_type       | unsignedLong   | The type of service transported via this connection (voice calls, |
|                      |                | Internet connectivity, etc.)                                      |
| i tariff             | unsignedLong   | The ID of the tariff used to                                      |
|                      |                | calculate the costs for                                           |
|                      |                | terminating calls via this                                        |
|                      |                | terminating cans via tins                                         |

|              |              | connection                          |
|--------------|--------------|-------------------------------------|
| i_vendor     | unsignedLong | The unique ID of the vendor         |
| _            | 0 0          | record.                             |
| i_vendor_acc | unsignedLong | Defines the                         |
|              |              | username/password used for          |
|              |              | authorization of calls via this     |
|              |              | connection                          |
| offset       | int          | The number of rows to skip at       |
|              |              | the beginning of the list.          |
|              |              | Works if the API request has        |
|              |              | the <i>limit</i> property specified |
| limit        | int          | The number of rows to               |
|              |              | retrieve. Mandatory for an API      |
|              |              | request with the offset             |
|              |              | property specified                  |
| remote_ip    | string       | The IP of the remote gateway,       |
|              |              | e.g. 23.45.67.89.                   |
| search       | string       | A pattern that allows to search     |
|              |              | by vendor's personal                |
|              |              | information                         |
|              |              | (name, companyname,                 |
|              |              | firstname, lastname, baddr1,        |
|              |              | baddr2, city, zip, cont1, cont2,    |
|              |              | phone1, phone2, email, note).       |
|              |              | Use the following wildcard          |
|              |              | symbols:                            |
|              |              | • The percentage (%)                |
|              |              | wildcard allows you to              |
|              |              | match any string of                 |
|              |              | zero or more                        |
|              |              | characters;                         |
|              |              | • The underscore (_)                |
|              |              | wildcard allows you to              |
|              |              | match any single                    |
|              |              | character                           |

### GetConnectionListResponse structure

| Property        | Туре           | Description              |
|-----------------|----------------|--------------------------|
| connection_list | Array of       | The list of found vendor |
|                 | ConnectionInfo | connections              |
|                 | structures     |                          |
| total           | int            | The total number of the  |
|                 |                | retrieved connections    |

#### **GetConnectionInfoRequest structure**

| Property            | Туре         | Description                 |
|---------------------|--------------|-----------------------------|
| <u>i_connection</u> | unsignedLong | The unique ID of the vendor |
|                     |              | connection record.          |

#### **GetConnectionInfoResponse structure**

| Property          | Туре           | Description             |
|-------------------|----------------|-------------------------|
| connection info n | ConnectionInfo | Vendor connection data. |
|                   | structure      |                         |

### AddConnectionRequest structure

| Property        | Туре           | Description             |
|-----------------|----------------|-------------------------|
| connection info | ConnectionInfo | Vendor connection data. |
|                 | structure      |                         |

#### AddConnectionResponse structure

| Property            | Туре         | Description                 |
|---------------------|--------------|-----------------------------|
| <u>i_connection</u> | unsignedLong | The unique ID of the vendor |
|                     |              | connection record.          |

### UpdateConnectionRequest structure

| Property        | Туре           | Description             |
|-----------------|----------------|-------------------------|
| connection info | ConnectionInfo | Vendor connection data. |
|                 | structure      |                         |

#### UpdateConnectionResponse structure

| Property            | Туре         | Description                                    |
|---------------------|--------------|------------------------------------------------|
| <u>i</u> connection | unsignedLong | The unique ID of the vendor connection record. |

### **DeleteConnectionRequest structure**

| Property            | Туре         | Description                 |
|---------------------|--------------|-----------------------------|
| <u>i_connection</u> | unsignedLong | The unique ID of the vendor |
|                     |              | connection record.          |

#### **DeleteConnectionResponse structure**

| Property       | Туре | Description                  |
|----------------|------|------------------------------|
| <u>success</u> | int  | 1 for success, 0 for failure |

### GetConnectionTypeListRequest structure

Does not include any properties

| deteonnection i ypelistkesponse structure |      |             |
|-------------------------------------------|------|-------------|
| Property                                  | Туре | Description |

### GetConnectionTypeListPesnonse structure

| Property             | Туре               | Description          |
|----------------------|--------------------|----------------------|
| connection_type_list | Array of           | The list of obtained |
|                      | ConnectionTypeInfo | connection types     |
|                      | structure          |                      |

#### **ConnectionTypeInfo structure**

| Property           | Туре         | Description                    |
|--------------------|--------------|--------------------------------|
| i_connection_type  | unsignedLong | The unique ID of the           |
|                    |              | connection type                |
| i_service_type     | unsignedLong | The unique ID of the service   |
|                    |              | type                           |
| leg_origin         | int          | The numeric identification of  |
|                    |              | the leg origin. The meaning    |
|                    |              | depends on the service type,   |
|                    |              | e.g. for VOICE CALLS: 0 -      |
|                    |              | originate, 1 - answer; for     |
|                    |              | MESSAGING: 0 - outgoing        |
|                    |              | message, 1 - incoming message  |
| leg_type           | int          | The numeric identification of  |
|                    |              | the leg type. The meaning      |
|                    |              | depends on the service type,   |
|                    |              | e.g. for VOICE CALLS: 0 -      |
|                    |              | Telephony, 1 - VoIP; for       |
|                    |              | MESSAGING it is always 0       |
| name               | string       | The name of the connection     |
|                    |              | type                           |
| technology         | string       | The technology used to         |
|                    |              | perform the transport          |
| transport_code     | string       | The internal unique identifier |
|                    |              | used for connection matching   |
| transport_protocol | string       | The protocol used to perform   |
|                    |              | the transport                  |

# **Vendor Account Management**

### get\_vendor\_account\_list

Parameters: GetVendorAccountListRequest Return value: GetVendorAccountListResponse Realm: administrator Standalone mode support: Yes

This method enables an API user to obtain a list of specific vendor's accounts used for digest authentication.

#### get\_vendor\_account\_info

Parameters: GetVendorAccountInfoRequest Return value: GetVendorAccountInfoResponse Realm: administrator Standalone mode support: Yes

This method enables an API user to get a vendor account record from the database.

#### add\_vendor\_account

Parameters: AddVendorAccountRequest Return value: AddVendorAccountResponse Realm: administrator

A vendor account can be used for digest authentication to secure the connection so that no one else can send traffic to the vendor, as this would then be billed to your account. Using this API method you can enter information about such accounts, so that they can be provided automatically by PortaBilling to the SIP server.

#### update\_vendor\_account

Parameters: UpdateVendorAccountRequest Return value: UpdateVendorAccountResponse Realm: administrator

This method enables an API user to update a vendor account used for digest authentication.

#### delete\_vendor\_account

Parameters: DeleteVendorAccountRequest Return value: DeleteVendorAccountResponse Realm: administrator

This method enables an API user to delete a vendor account used for digest authentication.

#### add\_did\_provider\_account

Parameters: AddVendorDIDProviderAccountRequest Return value: AddVendorDIDProviderAccountResponse Realm: administrator

This method enables an API user to create a DID provider account and connections with the specified DID provider to enable on-demand DID provisionong.

#### get\_did\_provider\_account\_list

Parameters: GetVendorDIDProviderAccountListRequest Return value: GetVendorDIDProviderAccountListResponse Realm: administrator Standalone mode support: Yes

This method enables an API user to obtain the list of DID provider accounts.

#### update\_did\_provider\_account

Parameters: UpdateVendorDIDProviderAccountRequest Return value: UpdateVendorDIDProviderAccountResponse Realm: administrator

This method enables an API user to update a DID provider account.

#### delete\_did\_provider\_account

Parameters: DeleteVendorDIDProviderAccountRequest Return value: DeleteVendorDIDProviderAccountResponse Realm: administrator

This method enables an API user to delete a DID provider account and the associated connections with the DID provider.

# **Type Reference for Vendor Account Management**

#### VendorAccountInfo structure

| Property     | Туре         | Description                       |
|--------------|--------------|-----------------------------------|
| i_vendor_acc | unsignedLong | The unique ID of the vendor       |
|              |              | account record                    |
| name         | string       | A vendor account name             |
| login        | string       | A username/login provided to      |
|              |              | you by your termination partner,  |
|              |              | which will be used to authorize   |
|              |              | every outgoing call from your     |
|              |              | network to this vendor            |
| password     | string       | A password provided to you by     |
|              |              | your termination partner, which   |
|              |              | will be used to authorize every   |
|              |              | outgoing call from your network   |
|              |              | to this vendor                    |
| i_vendor     | unsignedLong | The unique ID of the vendor       |
|              |              | record which this account belongs |

|     |     | to                            |
|-----|-----|-------------------------------|
| del | int | Indicates whether this vendor |
|     |     | account can be deleted or not |

# GetVendorAccountListRequest structure

| Property | Туре         | Description                             |
|----------|--------------|-----------------------------------------|
| i_vendor | unsignedLong | The unique ID of the vendor             |
|          |              | record this account belongs to          |
| offset   | int          | The number of rows to skip at           |
|          |              | the beginning of the list. Works        |
|          |              | if the API request has the <i>limit</i> |
|          |              | property specified                      |
| limit    | int          | The number of rows to retrieve.         |
|          |              | Mandatory for an API request            |
|          |              | with the offset property specified      |

#### GetVendorAccountListResponse structure

| Property            | Туре              | Description             |
|---------------------|-------------------|-------------------------|
| vendor_account_list | Array of          | A set of vendor account |
|                     | VendorAccountInfo | data records            |
|                     | structures        |                         |

# GetVendorAccountInfoRequest structure

| Property            | Туре         | Description                 |
|---------------------|--------------|-----------------------------|
| <u>i vendor acc</u> | unsignedLong | The unique ID of the vendor |
|                     |              | account record              |

#### GetVendorAccountInfoResponse structure

| Property            | Туре              | Description         |
|---------------------|-------------------|---------------------|
| vendor_account_info | VendorAccountInfo | Vendor account data |
|                     | structure         |                     |

#### AddVendorAccountRequest structure

| Property            | Туре              | Description         |
|---------------------|-------------------|---------------------|
| vendor account info | VendorAccountInfo | Vendor account data |
|                     | structure         |                     |

# AddVendorAccountResponse structure

| Property     | Туре         | Description                 |
|--------------|--------------|-----------------------------|
| i_vendor_acc | unsignedLong | The unique ID of the vendor |
|              |              | account record              |

## UpdateVendorAccountRequest structure

| Property            | Туре              | Description         |
|---------------------|-------------------|---------------------|
| vendor_account_info | VendorAccountInfo | Vendor account data |
|                     | structure         |                     |

# UpdateVendorAccountResponse structure

| Property     | Туре         | Description                 |
|--------------|--------------|-----------------------------|
| i_vendor_acc | unsignedLong | The unique ID of the vendor |
|              |              | account record              |

#### DeleteVendorAccountRequest structure

| Property            | Туре         | Description                 |
|---------------------|--------------|-----------------------------|
| <u>i vendor acc</u> | unsignedLong | The unique ID of the vendor |
|                     |              | account record              |

# DeleteVendorAccountResponse structure

| Property | Туре | Description                  |
|----------|------|------------------------------|
| success  | int  | 1 for success, 0 for failure |

## **DIDProviderAccountInfo structure**

| Property                  | Туре         | Description                 |
|---------------------------|--------------|-----------------------------|
| <u>api key</u>            | string       | This key will be used for   |
|                           |              | the authentication of API   |
|                           |              | sessions                    |
| <u>i did provider acc</u> | unsignedLong | The unique ID of the DID    |
|                           |              | provider account            |
| <u>i did provider</u>     | unsignedLong | The unique ID of the DID    |
|                           |              | provider record             |
| <u>i dv batch</u>         | unsignedLong | The unique ID of the        |
|                           |              | vendor batch                |
| <u>i node</u>             | unsignedLong | The unique ID of the        |
|                           |              | node on which calls from    |
|                           |              | this vendor will be         |
|                           |              | accepted                    |
| <u>i tariff</u>           | unsignedLong | The unique ID of the tariff |
| <u>i vendor</u>           | unsignedLong | The unique ID of the        |
|                           |              | vendor                      |
| server address            | string       | The DID provider server     |
|                           | _            | address, is used only for   |
|                           |              | PortaSwitch providers       |
| vendor name               | string       | The name of the vendor      |
|                           |              | related to the DID          |
|                           |              | provider account            |
| username                  | string       | This user name will be      |

| used for the authentication |
|-----------------------------|
| of API sessions             |

### AddVendorDIDProviderAccountRequest structure

| Property           | Туре               | Description             |
|--------------------|--------------------|-------------------------|
| did_provider_a     | DIDProviderAccount | The information about a |
| <u>ccount_info</u> | Info structure     | DID provider account    |

#### AddVendorDIDProviderAccountResponse structure

| Property           | Туре         | Description              |
|--------------------|--------------|--------------------------|
| i_did_provider_acc | unsignedLong | The unique ID of the DID |
|                    |              | provider account         |

#### UpdateVendorDIDProviderAccountRequest structure

| Property       | Туре               | Description             |
|----------------|--------------------|-------------------------|
| did_provider_a | DIDProviderAccount | The information about a |
| ccount_info    | Info structure     | DID provider account    |

#### UpdateVendorDIDProviderAccountResponse structure

| Property                  | Туре         | Description              |
|---------------------------|--------------|--------------------------|
| <u>i_did_provider_acc</u> | unsignedLong | The unique ID of the DID |
|                           |              | provider account         |

#### DeleteVendorDIDProviderAccountRequest structure

| Property                  | Туре         | Description              |
|---------------------------|--------------|--------------------------|
| <u>i did provider acc</u> | unsignedLong | The unique ID of the DID |
|                           |              | provider account         |

#### DeleteVendorDIDProviderAccountResponse structure

| Property       | Туре | Description                  |
|----------------|------|------------------------------|
| <u>success</u> | int  | 1 for success, 0 for failure |

#### GetVendorDIDProviderAccountListRequest structure

| Property           | Туре         | Description                 |
|--------------------|--------------|-----------------------------|
| i_did_provider_acc | unsignedLong | The unique ID of the DID    |
|                    |              | provider account            |
| i_vendor           | unsignedLong | The unique ID of the vendor |
|                    |              | record                      |

#### GetVendorDIDProviderAccountListResponse structure

| Property           | Туре     | Description                |
|--------------------|----------|----------------------------|
| did_provider_accou | Array of | The list of a DID provider |

| nt_list | DIDProvider | accounts |
|---------|-------------|----------|
|         | AccountInfo |          |
|         | structures  |          |

# Payment Remittance Systems (TransferTo) Information

**SOAP URI** (namespace): https://portabillingweb.yourdomain.com/Porta/SOAP/TransferTo

# **Methods**

## get\_transfer\_info

Parameters: GetTransferInfoRequest Return value: GetTransferInfoResponse Realm: administrator, account Standalone mode support: Yes

This method enables an API user to get a transaction status.

#### make\_transfer

Parameters: MakeTransferRequest Return value: MakeTransferResponse Realm: administrator, account

This method enables an API user to initiate a mobile remittance transaction. Funds are withdrawn from the account in PortaSwitch® and the remittance processor is instructed to transfer the funds to B's mobile phone.

#### get\_destination\_info

Parameters: GetDestinationInfoRequest Return value: GetDestinationInfoResponse Realm: administrator, account Standalone mode support: Yes

This method enables an API user to get a predefined set of allowed values for the specified mobile network (configured by PortaSwitch® administrator in a special "mapping" tariff).

# **Type Reference**

# GetTransferInfoRequest structure

| Property         | Туре         | Description                         |
|------------------|--------------|-------------------------------------|
| <u>i account</u> | unsignedLong | The unique ID of the account. Not   |
|                  |              | mandatory when the method that      |
|                  |              | requires this structure is executed |
|                  |              | from the account realm              |
| transaction_id   | int          | The unique ID of the remittance     |
|                  |              | transaction                         |

# GetTransferInfoResponse structure

| Property          | Туре     | Description                             |
|-------------------|----------|-----------------------------------------|
| error code        | int      | Error codes:                            |
|                   |          | 1001 – Empty price list for the         |
|                   |          | destination requested from the          |
|                   |          | remittance processor API.               |
|                   |          | 1002 – Empty price list was formed      |
|                   |          | on the PortaBilling side. Check your    |
|                   |          | configuration and account or customer   |
|                   |          | balance.                                |
|                   |          | 1003 – Account or customer status       |
|                   |          | is blocked or inactive.                 |
|                   |          | 1004 – Error in the remittance          |
|                   |          | processor back-end                      |
|                   |          | 1005 – A remittance processor was not   |
|                   |          | configured for the Account's or         |
|                   |          | Customer's currency.                    |
|                   |          | 9999 – Another Internal error           |
|                   |          | 1100 – Errors from the remittance       |
|                   |          | processor back-end (internal processing |
|                   |          | error).                                 |
|                   |          | 101999 – Errors from external           |
|                   |          | remittance processor API.               |
| error description | string   | A brief error description               |
| country           | string   | The country of the payment receiver     |
| operator          | string   | The mobile operator of the payment      |
|                   |          | receiver                                |
| operator_id       | int      | The unique ID of the destination mobile |
|                   |          | network                                 |
| input_currency    | string   | The account's currency                  |
| output_currency   | string   | The currency in the destination country |
| destination       | string   | The destination number                  |
| price_list        | Array of | The list of a predefined set of allowed |
|                   | PriceLi  | values for the mobile network           |

| stInfo   |  |
|----------|--|
| structur |  |
| e        |  |

# **PriceListInfo structure**

| Property       | Туре   | Description                                     |
|----------------|--------|-------------------------------------------------|
| <u>product</u> | string | The amount to be added to the balance of        |
|                |        | the mobile <i>recipient</i> for this remittance |
|                |        | transaction                                     |
| price          | string | The total charge applied to the account         |
|                |        | for this remittance transaction                 |

# MakeTransferRequest structure

| Property         | Туре         | Description                                |
|------------------|--------------|--------------------------------------------|
| <u>i account</u> | unsignedLong | The unique ID of the account. Not          |
|                  |              | mandatory when the method that             |
|                  |              | requires this structure is executed        |
|                  |              | from the account realm                     |
| destination      | string       | The destination number                     |
| <u>product</u>   | string       | The amount to be added to the              |
|                  |              | balance of the mobile <i>recipient</i> for |
|                  |              | this remittance transaction                |
| output currency  | string       | The currency in the destination            |
|                  |              | country                                    |
| operator_id      | int          | The unique ID of the destination           |
|                  |              | mobile network                             |

# MakeTransferResponse structure

| Property   | Туре | Description                               |
|------------|------|-------------------------------------------|
| error code | int  | Error codes:                              |
|            |      | 1001 – Empty price list for the           |
|            |      | destination requested from the remittance |
|            |      | processor API.                            |
|            |      | 1002 – Empty price list was formed        |
|            |      | on the PortaBilling side. Check your      |
|            |      | configuration and account or customer     |
|            |      | balance.                                  |
|            |      | 1003 – Account or customer status         |
|            |      | is blocked or inactive.                   |
|            |      | 1004 – Error in the remittance processor  |
|            |      | back-end                                  |
|            |      | 1005 – A remittance processor was not     |
|            |      | configured for the Account's or           |
|            |      | Customer's currency.                      |
|            |      | 9999 – Another Internal error             |

|                   |        | <ul> <li>1100 – Errors from the remittance<br/>processor back-end (internal processing<br/>error).</li> <li>101999 – Errors from external</li> </ul> |
|-------------------|--------|----------------------------------------------------------------------------------------------------|
|                   |        | remittance processor API.                                                                                                    |
| error description | string | A brief error description                                                                                                    |
| transaction_id    | int    | The unique ID of the remittance                                                                                                    |
|                   |        | transaction                                                                                                    |

# GetDestinationInfoRequest structure

| Property         | Туре         | Description                         |
|------------------|--------------|-------------------------------------|
| <u>i_account</u> | unsignedLong | The unique ID of the account. Not   |
|                  |              | mandatory when the method that      |
|                  |              | requires this structure is executed |
|                  |              | from the account realm              |
| destination      | string       | The destination number              |
| operator_id      | int          | The unique ID of the destination    |
|                  |              | mobile network                      |

# GetDestinationInfoResponse structure

| Property          | Туре      | Description                             |
|-------------------|-----------|-----------------------------------------|
| error code        | int       | Error codes (see their description      |
|                   |           | above)                                  |
| error description | string    | A brief error description               |
| country           | string    | The country of the payment receiver     |
| operator          | string    | The mobile operator of the payment      |
|                   |           | receiver                                |
| operator_id       | int       | The unique ID of the destination        |
|                   |           | mobile network                          |
| input_currency    | string    | The account's currency                  |
| output_currency   | string    | The currency in the destination         |
|                   |           | country                                 |
| destination       | string    | The destination number                  |
| price_list        | Array of  | The list of a predefined set of allowed |
|                   | PriceList | values for the mobile network           |
|                   | Info      |                                         |
|                   | structure |                                         |

# **Authorization Rule Information**

**SOAP URI** (namespace): https://portabillingweb.yourdomain.com/Porta/SOAP/AuthzRule

# Methods

#### get\_authz\_rule\_list

Parameters: GetAuthzRuleListRequest Return value: GetAuthzRuleListResponse Realm: administrator

This method enables an API user to get a list of authentication rules that show how PortaSIP® servers handle incoming calls. An authentication rule combines an authorization method and call parameters.

#### add\_authz\_rule

Parameters: AddUpdateAuthzRuleRequest Return value: AddUpdateAuthzRuleResponse Realm: administrator

This method enables an API user to define manual authentication rules allowing PortaSIP® servers to handle incoming calls in the desired manner.

#### update\_authz\_rule

Parameters: AddUpdateAuthzRuleRequest Return value: AddUpdateAuthzRuleResponse Realm: administrator

This method enables an API user to update manual authentication rules to change how PortaSIP® servers handle incoming calls.

#### delete\_authz\_rule

Parameters: DeleteAuthzRuleRequest Return value: DeleteAuthzRuleResponse Realm: administrator

This method enables an API user to delete authentication rules.

# **Type Reference**

| Property                    | Туре   | Description                            |
|-----------------------------|--------|----------------------------------------|
| auto_link_type <sup>n</sup> | string | The entity for which to show           |
|                             |        | the rules:                             |
|                             |        | • No value specified                   |
|                             |        | for this property –                    |
|                             |        | Retreive all existing                  |
|                             |        | rules.                                 |
|                             |        | <ul> <li>""(Empty string) –</li> </ul> |
|                             |        | Retrieve manually                      |
|                             |        | specified rules.                       |
|                             |        | Accounts – Retrieve                    |
|                             |        | autogenerated rules                    |
|                             |        | for accounts.                          |
|                             |        | Connections –                          |
|                             |        | Retrieve                               |
|                             |        | autogenerated rules                    |
|                             |        | for connections.                       |

# GetAuthzRuleListRequest structure

# GetAuthzRuleListResponse structure

| Property        | Туре       | Description                          |
|-----------------|------------|--------------------------------------|
| authz_rule_list | array of   | A list of authentication rules found |
|                 | AuthzRu    |                                      |
|                 | leInfo     |                                      |
|                 | structures |                                      |

# AddUpdateAuthzRuleRequest structure

| Property               | Туре | Description           |
|------------------------|------|-----------------------|
| override_autogenerated | int  | Specifies whether to  |
|                        |      | override existing     |
|                        |      | autogenerated rules:  |
|                        |      | ● 1 − if an           |
|                        |      | autogenerated rule    |
|                        |      | for this IP address   |
|                        |      | already exists,       |
|                        |      | override it by the    |
|                        |      | new manual rule,      |
|                        |      | • 0 – if an           |
|                        |      | autogenerated rule    |
|                        |      | for this IP address   |
|                        |      | already exists, throw |
|                        |      | SOAP fault            |

|                 |               | 'duplicate ip pattern'   |
|-----------------|---------------|--------------------------|
| authz rule info | AuthzRuleInfo | Authentication rule data |
|                 | structure     |                          |

# AddUpdateAuthzRuleResponse structure

| Property     | Туре     | Description                  |
|--------------|----------|------------------------------|
| i_authz_rule | unsigned | The unique ID of the created |
|              | Long     | authentication rule          |

# AuthzRuleInfo structure

| Property       | Туре           | Description                                                      |
|----------------|----------------|------------------------------------------------------------------|
| i_authz_rule   | unsignedLong   | The unique ID of                                                 |
| 1_uuuuu_1uuu   | unoighteuriong | the authentication rule record                                   |
| order_number   | int            | Authentication rule sequence                                     |
|                |                | number                                                           |
|                |                | Remote IP from which a call                                      |
|                |                | request is received. This field                                  |
| ip_pattern     | string         | can contain an IP address or an                                  |
|                |                | IPv4 network prefix in CIDR                                      |
|                |                | notation (e.g. 192.168.99.0/24)<br>CLI (ANI) pattern. This field |
|                |                | can contain:                                                     |
|                |                |                                                                  |
|                |                | • Digits                                                         |
|                |                | • the '*' and '#' symbols,<br>and                                |
|                |                |                                                                  |
| cli_patternn   | string         | • "%' – wildcard for any                                         |
| en_patterini   |                | number of symbols, and                                           |
|                |                | • '_' or 'x' – equivalent<br>wildcards for one                   |
|                |                |                                                                  |
|                |                | symbol.<br>If this field is empty in the rule,                   |
|                |                | no filtering by CLI (ANI) is                                     |
|                |                | done                                                             |
|                |                | CLD (DNIS) pattern that can                                      |
|                |                | contain the same symbols as in                                   |
| cld_patternn   | string         | the field above. If this field is                                |
| ona_puttorini  |                | empty in the rule, no filtering by                               |
|                |                | CLD (DNIS) is done                                               |
|                |                | The unique ID of the                                             |
| i_authz_type   | unsignedLong   | authentication method type                                       |
| - 71           |                | record                                                           |
|                |                | The entity for which to show                                     |
|                |                | the rules:                                                       |
| auto_link_type | string         | • No value specified for                                         |
|                |                | this property – All                                              |
| L              | 1              |                                                                  |

|                               |               | · .· 1                                 |
|-------------------------------|---------------|----------------------------------------|
|                               |               | existing rules.                        |
|                               |               | <ul> <li>""(Empty string) –</li> </ul> |
|                               |               | Manually specified rules.              |
|                               |               | • Accounts –                           |
|                               |               | Autogenerated rules                    |
|                               |               | for accounts.                          |
|                               |               | Connections –                          |
|                               |               | Autogenerated rules                    |
|                               |               | for connections.                       |
|                               |               | The unique ID of the entity            |
| auto_link_id                  | int           | for which the rule has been            |
|                               |               | auto-generated                         |
| i comico policy <sup>n</sup>  | unsignadi ang | The unique ID of the Service           |
| i_service_policy <sup>n</sup> | unsignedLong  | Policies record                        |

### DeleteAuthzRuleRequest structure

| Property            | Туре         | Description                                                     |
|---------------------|--------------|-----------------------------------------------------------------|
| <u>i authz rule</u> | unsignedLong | The unique ID of<br>the authentication rule record to<br>delete |

#### **DeleteAuthzRuleResponse structure**

| Property | Туре | Description                  |
|----------|------|------------------------------|
| success  | int  | 1 for success, 0 for failure |

# **Content Based Charging Information**

**SOAP URI** (namespace): https://portabillingweb.yourdomain.com/Porta/SOAP/ContentBasedCharging

# Methods

#### get\_marketing\_group\_info

Parameters: GetMarketingGroupInfoRequest Return value: GetMarketingGroupInfoRsponse Realm: administrator Standalone mode support: Yes

This method enables an API user to retrieve information about a marketing group -a certain type of network traffic (e.g. Messengers, Social Networks, etc.) from the database.

#### get\_rating\_group\_info

Parameters: GetRatingGroupInfoRequest Return value: GetRatingGroupInfoResponse Realm: administrator Standalone mode support: Yes

This method enables an API user to retrieve information about a rating group from the database.

#### add\_rating\_group

Parameters: AddRatingGroupRequest Return value: AddRatingGroupResponse Realm: administrator

This method enables an API user to add a rating group.

#### get\_marketing\_group\_list

Parameters: GetMarketingGroupListRequest Return value: GetMarketingGroupListResponse Realm: administrator Standalone mode support: Yes

This method enables an API user to retrieve the list of existing marketing groups.

#### add\_marketing\_group

Parameters: AddMarketingGroupRequest Return value: AddMarketingGroupResponse Realm: administrator

This method enables an API user to add a marketing group.

#### update\_rating\_group

Parameters: UpdateRatingGroupRequest Return value: UpdateRatingGroupResponse Realm: administrator

This method enables an API user to update information about a rating group.

#### delete\_rating\_group

Parameters: DeleteRatingGroupRequest Return value: DeleteRatingGroupResponse \_Hlk463622728 Realm: administrator This method enables an API user to delete rating group record.

#### update\_marketing\_group

Parameters: UpdateMarketingGroupRequest Return value: UpdateMarketingGroupResponse Realm: administrator

This method enables an API user to update information about a marketing group.

#### get\_rating\_group\_list

Parameters: GetRatingGroupListRequest Return value: GetRatingGroupListResponse Realm: administrator Standalone mode support: Yes

This method enables an API user to retrieve the list of existing rating groups.

#### delete\_marketing\_group

Parameters: DeleteMarketingGroupRequest Return value: DeleteMarketingGroupResponse Realm: administrator

This method enables an API user to delete a marketing group record.

# **Type Reference**

#### GetMarketingGroupInfoRequest structure

| Property          | Туре     | Description                           |
|-------------------|----------|---------------------------------------|
| name              | string   | Marketing group name                  |
| id                | int      | Marketing group code on the CoSS      |
|                   |          | server                                |
| get_external_info | int      | This flag indicates whether a local   |
|                   |          | group or a group from the CoSS server |
|                   |          | should be returned                    |
| i_marketing_group | unsigned | The ID of the marketing group         |
|                   | Long     |                                       |

#### GetMarketingGroupInfoRsponse structure

| Property             | Туре      | Description               |
|----------------------|-----------|---------------------------|
| marketing group info | Marketing | The information about the |
|                      | GroupInfo | marketing group           |

| C1 | 111 | ct | 111 | <b>^</b> |  |
|----|-----|----|-----|----------|--|

### GetRatingGroupInfoRequest structure

| Property       | Туре       | Description                    |
|----------------|------------|--------------------------------|
| name           | string     | The name of the rating group   |
| i_rating_group | unsignedLo | The ID of the rating group     |
|                | ng         |                                |
| id             | int        | The rating group code used for |
|                |            | communication with the CoSS    |
|                |            | server                         |

# GetRatingGroupInfoResponse structure

| Property          | Туре            | Description               |
|-------------------|-----------------|---------------------------|
| rating_group_info | RatingGroupInfo | The information about the |
|                   | structure       | rating group              |

# AddRatingGroupRequest structure

| Property          | Туре            | Description               |
|-------------------|-----------------|---------------------------|
| rating group info | RatingGroupInfo | The information about the |
|                   | structure       | rating group              |

# AddRatingGroupResponse structure

| Property       | Туре       | Description                |
|----------------|------------|----------------------------|
| i_rating_group | unsignedLo | The ID of the rating group |
|                | ng         |                            |

# GetMarketingGroupListRequest structure

| Property            | Туре   | Description                       |
|---------------------|--------|-----------------------------------|
| get_external_groups | int    | This flag indicates whether local |
|                     |        | groups or groups from the CoSS    |
|                     |        | server should be returned         |
| name                | string | Marketing group name pattern      |
| id                  | int    | Marketing group code pattern on   |
|                     |        | the CoSS server                   |

## GetMarketingGroupListResponse structure

| Property             | Туре                                            | Description                           |
|----------------------|-------------------------------------------------|---------------------------------------|
| marketing_group_list | Array of<br>Marketing<br>GroupInfo<br>structure | Set of the marketing group<br>records |

## AddMarketingGroupRequest structure

| Property             | Туре      | Description               |
|----------------------|-----------|---------------------------|
| marketing group_info | Marketing | The information about the |
|                      | GroupInfo | marketing group           |
|                      | structure |                           |

### AddMarketingGroupResponse structure

| Property          | Туре       | Description                   |
|-------------------|------------|-------------------------------|
| i_marketing_group | unsignedLo | The ID of the marketing group |
|                   | ng         |                               |

# UpdateRatingGroupRequest structure

| Property          | Туре            | Description               |
|-------------------|-----------------|---------------------------|
| rating_group_info | RatingGroupInfo | The information about the |
|                   | structure       | rating group              |

# UpdateRatingGroupResponse structure

| Property | Туре | Description                     |
|----------|------|---------------------------------|
| success  | int  | 1 - for success 0 - for failure |

#### DeleteRatingGroupRequest structure

| Property       | Туре       | Description                |
|----------------|------------|----------------------------|
| i rating group | unsignedLo | The ID of the rating group |
|                | ng         |                            |

# DeleteRatingGroupResponse structure

| Property | Туре | Description                     |
|----------|------|---------------------------------|
| success  | int  | 1 - for success 0 - for failure |

#### UpdateMarketingGroupRequest structure

| Property             | Туре           | Description               |
|----------------------|----------------|---------------------------|
| marketing_group_info | MarketingGroup | The information about the |
|                      | Info structure | marketing group           |

# UpdateMarketingGroupResponse structure

| Property | Туре | Description              |
|----------|------|--------------------------|
| success  |      | 1 - for success, 0 - for |
|          |      | failure.                 |

# GetRatingGroupListRequest structure

| Property | Туре   | Description                                  |
|----------|--------|----------------------------------------------|
| name     | string | Rating group name pattern                    |
| id       | int    | Rating group code pattern on the CoSS server |

# GetRatingGroupListResponse structure

| Property          | Туре            | Description                 |
|-------------------|-----------------|-----------------------------|
| rating_group_list | Array of        | Set of rating group records |
|                   | RatingGroupInfo |                             |
|                   | structure       |                             |

# DeleteMarketingGroupRequest structure

| Property          | Туре       | Description                   |
|-------------------|------------|-------------------------------|
| i marketing group | unsignedLo | The ID of the marketing group |
|                   | ng         |                               |

# DeleteMarketingGroupResponse structure

| Property | Туре | Description                      |
|----------|------|----------------------------------|
| success  | int  | 1 - for success 0 - for failure. |

## MarketingGroupInfo structure

| Property          | Туре       | Description                   |
|-------------------|------------|-------------------------------|
| name              | string     | Marketing group name          |
| id                | int        | Marketing group code on the   |
|                   |            | CoSS server                   |
| description       | string     | Marketing group description   |
| i_marketing_group | unsignedLo | The ID of the marketing group |
|                   | ng         |                               |

# **RatingGroupInfo structure**

| Property           | Туре       | Description                          |
|--------------------|------------|--------------------------------------|
| assigned_marketing | Array of   | The list of the assigned marketing   |
| _groups            | Marketing  | groups                               |
|                    | GroupInfo  |                                      |
|                    | structure  |                                      |
| destination        | string     | Destination prefix                   |
| description        | string     | A short description of the specified |
|                    | _          | destination                          |
| i_dest             | unsignedLo | The ID of the destination assigned   |
|                    | ng         | to the rating group                  |
| i_rating_group     | unsignedLo | The ID of the rating group           |
|                    | ng         |                                      |

| id   | int    | The rating group code used for communication with the CoSS server |
|------|--------|-------------------------------------------------------------------|
| name | string | The name of the rating group                                      |

# **Sevice Policy Information**

**SOAP URI** (namespace): https://portabillingweb.yourdomain.com/Porta/SOAP/ServicePolicy

# **Methods**

## get\_service\_policy\_list

Parameters: GetServicePolicyListRequest Return value: GetServicePolicyListResponse Realm: administrator

This method enables an API user to get the list of service policy records.

## get\_service\_policy\_info

Parameters: GetServicePolicyInfoRequest Return value: GetServicePolicyInfoResponse Realm: administrator Standalone mode support: Yes

This method enables an API user to get information about the service policy record and its attribute values.

#### add\_service\_policy

Parameters: AddServicePolicyRequest Return value: AddServicePolicyResponse Realm: administrator

This method enables an API user to create a new service policy.

#### update\_service\_policy

Parameters: UpdateServicePolicyRequest Return value: UpdateServicePolicyResponse Realm: administrator

This method enables an API user to update the service policy and its attribute values.

#### delete\_service\_policy

Parameters: **DeleteServicePolicyRequest** Return value: **DeleteServicePolicyResponse** Realm: administrator

This method enables an API user to delete the service policy record.

#### get\_attribute\_list

Parameters: GetServicePolicyAttributeListRequest Return value: GetServicePolicyAttributeListResponse Realm: administrator Standalone mode support: Yes

This method enables an API user to get a list of service policy attributes.

# **Type Reference**

#### Property Description Type description string The description of the service policy Get the total number of service get\_total int policies i\_service\_type unsignedLong The unique ID of the service type limit The number of rows to retrieve. int Mandatory for an API request

#### GetServicePolicyListRequest structure

|                |        | Mandatory for an API request        |
|----------------|--------|-------------------------------------|
|                |        | with the offset property specified  |
| match_pattern  | string | If this field is not empty the      |
|                | _      | service policy is considered        |
|                |        | dynamically matched and will be     |
|                |        | attempted for every new call        |
|                |        | initiated by internal accounts      |
| match_priority | int    | This is only used for policies that |
|                |        | match dynamically. If more than     |
|                |        | one service policy corresponds to   |
|                |        | the caller's user agent name, the   |
|                |        | one with the highest priority will  |
|                |        | be used                             |
| name           | string | The name of the service policy      |
| offset         | int    | The number of rows to skip at the   |
|                |        | beginning of the list. Requires the |
|                |        | limit property to be specified in   |
|                |        | the API request                     |

| Property            | Туре              | Description                       |
|---------------------|-------------------|-----------------------------------|
| service_policy_list | Array of          | The list of the retrieved service |
|                     | ServicePolicyInfo | policies                          |
|                     | structure         |                                   |
| total               | int               | The number of the retrieved       |
|                     |                   | records                           |

# GetServicePolicyListResponse structure

# ServicePolicyInfo structure

| Property         | Туре         | Description                             |
|------------------|--------------|-----------------------------------------|
| description      | string       | The description of the service          |
|                  |              | policy                                  |
| generated_by     | string       | Shows by which entity this service      |
|                  |              | policy was generated                    |
| i_service_policy | unsignedLong | The unique ID of the service policy     |
| i_service_type   | unsignedLong | The unique ID of the service type       |
| id               | string       | The internal ID of the service          |
|                  |              | policy                                  |
| match_pattern    | string       | If this field is not empty, the service |
|                  |              | policy is considered as matched         |
|                  |              | dynamically and will be attempted       |
|                  |              | for every new call initiated by         |
|                  |              | internal accounts                       |
| match_priority   | int          | This is only used for policies that     |
|                  |              | match dynamically. If more than         |
|                  |              | one service policy corresponds to       |
|                  |              | the caller's user agent name, the one   |
|                  |              | with the highest priority will be       |
|                  |              | used                                    |
| name             | string       | The service policy name                 |

## GetServicePolicyInfoRequest structure

| Property         | Туре         | Description                          |
|------------------|--------------|--------------------------------------|
| i service policy | unsignedLong | The unique identifier of the service |
|                  |              | policy                               |

# GetServicePolicyInfoResponse structure

| Property            | Туре              | Description             |
|---------------------|-------------------|-------------------------|
| service_policy_info | ServicePolicyInfo | The service policy info |
|                     | structure         |                         |

## AddServicePolicyRequest structure

| Property            | Туре              | Description             |
|---------------------|-------------------|-------------------------|
| service policy info | ServicePolicyInfo | The service policy info |

structure

#### AddServicePolicyResponse structure

| Property         | Туре         | Description                  |
|------------------|--------------|------------------------------|
| i_service_policy | unsignedLong | The unique identifier of the |
|                  |              | service policy               |

## UpdateServicePolicyRequest structure

| Property            | Туре              | Description             |
|---------------------|-------------------|-------------------------|
| service policy info | ServicePolicyInfo | The service policy info |
|                     | structure         |                         |

# UpdateServicePolicyResponse structure

| Property         | Туре         | Description                  |
|------------------|--------------|------------------------------|
| i service policy | unsignedLong | The unique identifier of the |
|                  |              | service policy               |

### **DeleteServicePolicyRequest structure**

| Property         | Туре         | Description                  |
|------------------|--------------|------------------------------|
| i_service_policy | unsignedLong | The unique identifier of the |
|                  |              | service policy               |

#### **DeleteServicePolicyResponse structure**

| Property       | Туре | Description                  |
|----------------|------|------------------------------|
| <u>success</u> | int  | 1 for success, 0 for failure |

# GetServicePolicyAttributeListRequest structure

| Property              | Type Description |                                   |
|-----------------------|------------------|-----------------------------------|
| <u>i service type</u> | unsignedLong     | The unique ID of the service type |

# GetServicePolicyAttributeListResponse structure

| Property       | Туре                                                | Description                                         |
|----------------|-----------------------------------------------------|-----------------------------------------------------|
| attribute_list | Array of<br>ServicePolicyAttributeInfo<br>structure | The list of the retrieved service policy attributes |

# ServicePolicyAttributeInfo structure

| Property       | Туре            | Description                           |
|----------------|-----------------|---------------------------------------|
| default_values | Array of string | The default values of service policy  |
|                |                 | attribute                             |
| group_name     | string          | The name used to group service policy |
|                | _               | attributes                            |

| i_service_type | int                  | The unique ID of the service type   |
|----------------|----------------------|-------------------------------------|
| i_sp_attribute | int                  | The unique ID of the service policy |
|                |                      | attribute                           |
| multiple       | string               | Indicates whether multiple value    |
|                |                      | entries are allowed                 |
| name           | string               | The name of the service policy      |
|                |                      | attribute                           |
| possible_value | Array of             | The only possible values of service |
| S              | ServicePolicy        | policy attribute                    |
|                | <b>AttributePoss</b> |                                     |
|                | ibleValue            |                                     |
| value_type     | string               | The type of attribute value         |

#### ServicePolicyAttributePossibleValue structure

| Property | Туре   | Description                                    |
|----------|--------|------------------------------------------------|
| text     | string | The way the value should be displayed          |
| value    | string | The possible value of service policy attribute |

# **Template Information**

**SOAP URI** (namespace): https://portabillingweb.yourdomain.com/Porta/SOAP/Template

# **Methods**

# get\_template\_list

Parameters: GetTemplateListRequest Return value: GetTemplateListResponse Realm: administrator Standalone mode support: Yes

This method enables an API user to get the list of template records.

# **Type Reference**

#### GetTemplateListRequest structure

| Property                | Туре         | Description                          |
|-------------------------|--------------|--------------------------------------|
| check_usage             | int          | Check whether the template is in use |
| get_total               | int          | Get the total number of templates    |
| i_customer <sup>n</sup> | unsignedLong | The unique ID of the reseller        |
| i_template_type         | unsignedLong | The unique ID of the template type   |
| limit                   | int          | The number of rows to retrieve.      |

|        |     | Mandatory for an API request with<br>the offset property specified |
|--------|-----|--------------------------------------------------------------------|
| offset | int | The number of rows to skip at the                                  |
|        |     | beginning of the list. Requires the                                |
|        |     | limit property to be specified in the                              |
|        |     | API request                                                        |

### GetTemplateListResponse structure

|    | Property     | Туре         | Description                         |
|----|--------------|--------------|-------------------------------------|
| te | emplate_list | Array of     | The list of the retrieved templates |
|    |              | TemplateInfo |                                     |
|    |              | structure    |                                     |
| to | otal         | int          | The number of the retrieved         |
|    |              |              | templates                           |

# **Spending Plan Information**

**SOAP URI** (namespace): https://portabillingweb.yourdomain.com/Porta/SOAP/SpendingPlan

# Methods

#### get\_spending\_plan\_list

Parameters: GetSpendingPlanListRequest Return value: GetSpendingPlanListResponse Realm: administrator, reseller Standalone mode support: Yes

This method enables an API user to get the list of spending plan records.

#### get\_spending\_plan\_info

Parameters: GetSpendingPlanInfoRequest Return value: GetSpendingPlanInfoResponse Realm: administrator, reseller Standalone mode support: Yes

This method enables an API user to This method enables an API user to get a spending plan record.

#### add\_spending\_plan

Parameters: AddSpendingPlanRequest Return value: AddUpdateSpendingPlanResponse Realm: administrator, reseller This method enables an API user to create a new spending plan record using the supplied data.

#### update\_spending\_plan

Parameters: UpdateSpendingPlanRequest Return value: AddUpdateSpendingPlanResponse Realm: administrator, reseller

This method enables an API user to update an existing spending plan record using the supplied data.

#### delete\_spending\_plan

Parameters: DeleteSpendingPlanRequest Return value: DeleteSpendingPlanResponse Realm: administrator, reseller

This method enables an API user to delete the spending plan record from the database.

# **Type Reference**

| Property                | Туре   | Description                           |
|-------------------------|--------|---------------------------------------|
| get_total               | int    | Get the total number of the retrieved |
|                         |        | spending plans                        |
| iso_4217                | string | The currency of the spending plans    |
| is_used                 | int    | Shows whther the spending plan is     |
|                         |        | used or not                           |
| managed_by <sup>n</sup> | string | The identifier of the spending plan   |
|                         |        | owner                                 |
| limit                   | int    | The number of rows to retrieve        |
| name                    | string | The name of the spending plan         |
| offset                  | int    | The number of rows to skip at the     |
|                         |        | beginning of the list                 |

#### GetSpendingPlanListRequest structure

#### GetSpendingPlanListResponse structure

| Property       | Туре             | Description                |
|----------------|------------------|----------------------------|
| spending_plans | Array of         | The list of spending plans |
|                | SpendingPlanInfo |                            |
|                | structure        |                            |
| total          | int              | The total number of the    |
|                |                  | spending plans             |

# SpendingPlanInfo structure

| Property     | Туре         | Description                    |
|--------------|--------------|--------------------------------|
| amount       | string       | The spending limit of the      |
|              |              | spending plan                  |
| i_spend_plan | unsignedLong | The unique identifier of the   |
|              |              | spending plan                  |
| is_used      | int          | Shows if the spending plan is  |
|              |              | used or not                    |
| iso_4217     | string       | The currency of the spending   |
|              |              | plan                           |
| managed_by   | unsignedLong | The identifier of the spending |
|              |              | plan owner                     |
| name         | string       | The name of the spending plan  |
| notify_ratio | int          | The warning threshold of the   |
|              |              | spending plan, %               |

# GetSpendingPlanInfoRequest structure

| Property            | Туре         | Description                  |
|---------------------|--------------|------------------------------|
| <u>i spend plan</u> | unsignedLong | The unique identifier of the |
|                     |              | spending plan                |

#### GetSpendingPlanInfoResponse structure

| Property           | Туре             | Description               |
|--------------------|------------------|---------------------------|
| spending_plan_info | SpendingPlanInfo | The information about the |
|                    | strutcure        | spending plan             |

# AddSpendingPlanRequest structure

| Property           | Туре             | Description               |
|--------------------|------------------|---------------------------|
| spending_plan_info | SpendingPlanInfo | The information about the |
|                    | strutcure        | spending plan             |

# AddUpdateSpendingPlanResponse structure

| Property            | Туре         | Description                  |
|---------------------|--------------|------------------------------|
| <u>i spend plan</u> | unsignedLong | The unique identifier of the |
|                     |              | spending plan                |

# UpdateSpendingPlanRequest structure

| Property           | Туре             | Description               |
|--------------------|------------------|---------------------------|
| spending plan info | SpendingPlanInfo | The information about the |
|                    | strutcure        | spending plan             |

#### DeleteSpendingPlanRequest structure

| Property            | Туре         | Description                  |
|---------------------|--------------|------------------------------|
| <u>i_spend_plan</u> | unsignedLong | The unique identifier of the |
|                     |              | spending plan                |

#### **DeleteSpendingPlanResponse structure**

| Property | Туре | Description              |
|----------|------|--------------------------|
| success  | int  | 1 - for success, 0 - for |
|          |      | failure.                 |

# **Voice Roaming Profile Information**

**SOAP URI** (namespace): https://portabillingweb.yourdomain.com/Porta/SOAP/RoamingProfile

# Methods

#### get\_roaming\_profile\_info

Parameters: GetRoamingProfileInfoRequest Return value: GetRoamingProfileInfoResponse Realm: administrator, reseller Standalone mode support: Yes

This method enables an API user to obtain the information about a roaming profile.

#### get\_roaming\_profile\_list

Parameters: GetRoamingProfileListRequest Return value: GetRoamingProfileListResponse Realm: administrator, reseller Standalone mode support: Yes

This method enables an API user to obtain the list of roaming profiles.

#### add\_roaming\_profile

Parameters: AddRoamingProfileRequest Return value: AddUpdateRoamingProfileResponse Realm: administrator, reseller

This method enables an API user to add a new roaming profile. Use this method to set policies related to the restriction levels and countries.

#### update\_roaming\_profile

Parameters: UpdateRoamingProfileRequest Return value: AddUpdateRoamingProfileResponse Realm: administrator, reseller

This method enables an API user to update the roaming profile information. Use this method to modify policies related to the restriction levels and countries and / or to change the restriction level for a country

#### delete\_roaming\_profile

Parameters: DeleteRoamingProfileRequest Return value: DeleteRoamingProfileResponse Realm: administrator, reseller

This method enables an API user to delete the roaming profile.

#### get\_roaming\_country\_list

Parameters: GetRoamingCountryListRequest Return value: GetRoamingCountryListResponse Realm: administrator, reseller Standalone mode support: Yes

This method enables an API user to get the list of roaming countries.

# **Type Reference**

#### GetRoamingProfileInfoRequest structure

| Property          | Туре         | Description                    |
|-------------------|--------------|--------------------------------|
| i roaming profile | unsignedLong | The ID of the roaming          |
|                   |              | profile record                 |
| with policy       | int          | Specifies whether the fraud    |
|                   |              | policy for each restriction    |
|                   |              | level will be returned for the |
|                   |              | retrieved roaming profile      |
| with countries    | int          | Specifies whether the lists of |
|                   |              | roaming countries for each     |
|                   |              | restriction level will be      |
|                   |              | returned for the retrieved     |
|                   |              | roaming profile                |

# GetRoamingProfileInfoResponse structure

| Property             | Туре      | Description                     |
|----------------------|-----------|---------------------------------|
| roaming_profile_info | RoamingPr | The roaming profile information |
|                      | ofileInfo |                                 |
|                      | structure |                                 |

# **RoamingProfileInfo structure**

| Property          | Туре         | Description               |
|-------------------|--------------|---------------------------|
| i_roaming_profile | unsignedLong | The ID of the roaming     |
|                   |              | profile record            |
| description       | string       | The roaming profile       |
|                   |              | description               |
| managed by        | int          | The ID of Roaming Profile |
|                   |              | owner record              |
| name              | string       | The roaming profile name  |

# GetRoamingProfileListRequest structure

| Property                | Туре         | Description                        |
|-------------------------|--------------|------------------------------------|
| check_usage             | int          | Checks whether the roaming         |
| _                       |              | profiles are in use                |
| filter                  | string       | Allows retrieving roaming          |
|                         |              | profiles by the name or part       |
|                         |              | of the name                        |
| get_total               | int          | Specifies whether to show          |
|                         |              | the total number of roaming        |
|                         |              | profiles found. Then, even if,     |
|                         |              | e.g. the limit property is         |
|                         |              | specified, the total number of     |
|                         |              | roaming profiles that satisfy      |
|                         |              | other conditions will be           |
|                         |              | shown                              |
| limit                   | int          | The number of rows to              |
|                         |              | retrieve. Mandatory for an         |
|                         |              | API request with the offset        |
|                         |              | property specified                 |
| managed_by <sup>n</sup> | unsignedLong | The unique ID of the reseller      |
|                         |              | who manages the required           |
|                         |              | roaming profiles                   |
| offset                  | int          | The number of rows to skip         |
|                         |              | at the beginning of the list.      |
|                         |              | Requires the <i>limit</i> property |
|                         |              | specified in the API request       |

| Property               | Туре         | Description                  |
|------------------------|--------------|------------------------------|
| roaming_profile_list " | Array of     | The list of roaming profiles |
|                        | RoamingProfi |                              |
|                        | leInfo       |                              |
|                        | structure    |                              |
| total                  | int          | The total number of roaming  |
|                        |              | profiles found               |

# GetRoamingProfileListResponse structure

# **RoamingProfileInfo structure**

| Property          | Туре             | Description                    |
|-------------------|------------------|--------------------------------|
| countries         | RoamingCountrie  | The lists of roaming           |
|                   | s structure      | countries for each restriction |
|                   |                  | level                          |
| description       | string           | The roaming profile            |
|                   |                  | description                    |
| i_roaming_profile | unsignedLong     | The ID of the roaming          |
|                   |                  | profile record                 |
| managed_by        | int              | The ID of the roaming          |
|                   |                  | profile owner record           |
| name              | string           | The roaming profile name       |
| policy            | RoamingPolicyInf | The fraud policy used for      |
|                   | o structure      | each restriction level         |
| used              | int              | Shows whether the roaming      |
|                   |                  | profile is in use              |

# **RoamingCountries structure**

| Property       | Туре            | Description                   |
|----------------|-----------------|-------------------------------|
| no_restriction | Array of string | A country (or countries)      |
|                |                 | where users are expected to   |
|                |                 | use the service               |
| suspicious     | Array of string | A country (or countries)      |
|                |                 | from where it would be        |
|                |                 | unusual for a user to use the |
|                |                 | service                       |
| high_risk      | Array of string | A country (or countries)      |
|                |                 | from where any usage is       |
|                |                 | considered a security breach  |
|                |                 | and triggers immediate action |

## **RoamingPolicyInfo structure**

| Property   | Туре             | Description              |  |
|------------|------------------|--------------------------|--|
| suspicious | RoamingPolicySus | A country (or countries) |  |
|            | piciousInfo      | from where it would be   |  |

|           | structure           | unusual for a user to use the service |
|-----------|---------------------|---------------------------------------|
| 1 . 1 . 1 |                     |                                       |
| high_risk | RoamingPolicyHig    | A country (or countries)              |
|           | hRiskInfo structure | from where any usage is               |
|           |                     | considered a security breach          |
|           |                     | and triggers immediate action         |

# RoamingPolicySuspiciousInfo structure

| Property | Туре   | Description                                  |  |
|----------|--------|----------------------------------------------|--|
| attempts | int    | Defines how many calls a customer can        |  |
|          |        | make without screening from the countries    |  |
|          |        | in the "suspicious" list when the "action"   |  |
|          |        | is set to "screen"                           |  |
| action   | string | The action that is taken in case of calls    |  |
|          |        | from the countries in the "suspicious" list. |  |
|          |        | _                                            |  |
|          |        | Possible values:                             |  |
|          |        | • screen                                     |  |
|          |        | • reject'                                    |  |

# RoamingPolicyHighRiskInfo structure

| Property | Туре   | Description                                                                              |
|----------|--------|------------------------------------------------------------------------------------------|
| action   | string | The action that is taken in case of calls<br>from the countries in the "high_risk" list. |
|          |        | Possible values:                                                                         |
|          |        | • screen                                                                                 |
|          |        | • quarantine                                                                             |
|          |        | • reject'                                                                                |

# AddRoamingProfileRequest structure

| Property             | Туре      | Description                     |
|----------------------|-----------|---------------------------------|
| roaming_profile_info | RoamingPr | The roaming profile information |
|                      | ofileInfo |                                 |
|                      | structure |                                 |

# AddUpdateRoamingProfileResponse structure

| Property          | Туре         | Description           |
|-------------------|--------------|-----------------------|
| i_roaming_profile | unsignedLong | The ID of the roaming |
|                   |              | profile record        |

# UpdateRoamingProfileRequest structure

| Property T <sub>1</sub> |                      | Туре      | Description                     |
|-------------------------|----------------------|-----------|---------------------------------|
|                         | roaming_profile_info | RoamingPr | The roaming profile information |
|                         |                      | ofileInfo |                                 |
|                         |                      | structure |                                 |

### DeleteRoamingProfileRequest structure

| Property          | Туре       | Description                   |
|-------------------|------------|-------------------------------|
| i roaming profile | unsignedLo | The ID of the roaming profile |
|                   | ng         | record                        |

# DeleteRoamingProfileResponse structure

| Property | Туре | Description                  |
|----------|------|------------------------------|
| success  | int  | 1 for success, 0 for failure |

# GetRoamingCountryListRequest structure

| Property | Туре | Description                               |
|----------|------|-------------------------------------------|
| limit    | int  | The number of rows to retrieve.           |
|          |      | Mandatory for an API request with         |
|          |      | the offset property specified             |
| offset   | int  | The number of rows to skip at the         |
|          |      | beginning of the list. Requires the limit |
|          |      | property specified in the API request     |

## GetRoamingCountryListResponse structure

| Property             | Туре               | Description         |
|----------------------|--------------------|---------------------|
| roaming_country_list | Array of           | The list of roaming |
| n                    | RoamingCountryInfo | countries           |
|                      | structure          |                     |
| total                | int                | The total number of |
|                      |                    | roaming countries   |
|                      |                    | found               |

# **RoamingCountryInfo structure**

| Property      | Туре   | Description               |
|---------------|--------|---------------------------|
| iso_3166_1_a2 | string | A two-letter country code |
|               |        | defined in ISO 3166-1     |
|               |        | alpha-                    |
| name          | string | The name of the country   |

# **Asynchronous Request Information**

**SOAP URI** (namespace): https://portabillingweb.yourdomain.com/Porta/SOAP/AsyncRequest

# Methods

#### get\_request\_info

Parameters: GetAsyncRequestInfoRequest Return value: GetAsyncRequestInfoResponse Realm: administrator, reseller, retail customer, account, distributor, representative, cc staff Standalone mode support: Yes

This method enables an API user to check the status of the JSON request being executed in the asynchronous mode.

#### enable\_api\_notifications

Parameters: EnableAsyncApiNotificationsRequest Return value: EnableAsyncApiNotificationsResponse Realm: administrator, reseller, distributor, cc staff, representative, retail customer, account

This method enables an API user to receive notifications about the status of API requests execution in asynchronous mode.

#### disable\_api\_notifications

Parameters: **DisableAsyncApiNotificationsRequest** Return value: **DisableAsyncApiNotificationsResponse** Realm: administrator, reseller, distributor, cc staff, representative, retail customer, account

This method enables an API user to disable the receipt of notifications about the status of API requests execution in asynchronous mode.

# **Type Reference**

#### GetAsyncRequestInfoRequest structure

| Property               | Туре         | Description          |
|------------------------|--------------|----------------------|
| <u>i async request</u> | unsignedLong | The unique ID of the |
|                        |              | request              |

#### GetAsyncRequestInfoResponse structure

| Property Type Description |
|---------------------------|
|---------------------------|

| request info | AsyncRequest   | The asynchronous request |
|--------------|----------------|--------------------------|
|              | Info structure | info                     |

## AsyncRequestInfo structure

| Property        | Туре         | Description                 |
|-----------------|--------------|-----------------------------|
| i_async_request | unsignedLong | The unique ID of the        |
|                 |              | request                     |
| method          | string       | The name of the method      |
|                 |              | request                     |
| progress        | float        | The request progress        |
| start time      | dateTime     | The start date and time for |
|                 |              | the request execution       |
| update_time     | dateTime     | The date and time when the  |
|                 |              | request was last updated    |
| stop time       | dateTime     | The date and time when the  |
|                 |              | request was completed       |

#### **EnableAsyncApiNotificationsRequest**

This request contains no attributes.

#### EnableAsyncApiNotificationsResponse

| Property | Туре | Description                  |
|----------|------|------------------------------|
| success  | int  | 1 for success, 0 for failure |

# **DisableAsyncApiNotificationsRequest**

This request contains no attributes.

#### **DisableAsyncApiNotificationsResponse**

| Property | Туре | Description                  |
|----------|------|------------------------------|
| success  | int  | 1 for success, 0 for failure |

# **CDR Information**

**SOAP URI** (namespace): https://portabillingweb.yourdomain.com/Porta/SOAP/CDR

# **Methods**

#### get\_call\_recording

Parameters: GetCallRecordingRequest Return value: GetCallRecordingResponse Realm: administrator, reseller, retail customer, account

#### Standalone mode support: Yes

This method enables an API user to get the list of call recordings.

#### revert\_xdr\_list

Parameters: **RevertXDRListRequest** Return value: **RevertXDRListResponse** Realm: administrator, reseller

The method enables an API user to revert all transactions for a list of xDRs.

#### get\_disconnect\_reason\_list

Parameters: GetDisconnectReasonListRequest Return value: GetDisconnectReasonListResponse Realm: administrator, reseller, retail customer, account, distributor, CC staff, representative Standalone mode support: Yes

The method enables an API user to retrieve the list of available xDR disconnect reasons.

#### get\_netaccess\_usage\_record\_list

Parameters: GetNetaccessUsageRecordListRequest Return value: GetNetaccessUsageRecordListResponse Realm: administrator Standalone mode support: Yes

The method enables an API user to retrieve detailed information about net access usage related to accounts' xDR(s).

# **Type Reference**

#### GetCallRecordingRequest structure

| Property          | Туре         | Description                  |
|-------------------|--------------|------------------------------|
| <u>i_xdr</u>      | unsignedLong | The unique ID of the XDR     |
|                   |              | record                       |
| call_recording_id | string       | The ID of the call recording |
|                   |              | record                       |

#### GetCallRecordingResponse structure

Contains the call record file in an attachment.

## **RevertXDRListRequest structure**

| Property           | Туре          | Description                   |
|--------------------|---------------|-------------------------------|
| <u>refund_list</u> | Array of      | The information about xDRs    |
|                    | XDRRevertInfo | that are going to be reverted |
|                    | structure     |                               |

# **XDRRevertInfo structure**

| Property       | Туре         | Description                       |
|----------------|--------------|-----------------------------------|
| <u>comment</u> | string       | The comment related to the revert |
|                |              | procedure                         |
| charged amount | float        | The charged amount that will be   |
|                |              | saved in the correction xDR       |
| id             | unsignedLong | The unique ID of the xDR          |
| hide           | string       | If equal to 'Y', the original and |
|                |              | correction xDRs will be marked    |
|                |              | hidden.                           |
|                |              |                                   |
|                |              | Possible values:                  |
|                |              | • Y - hide the original and       |
|                |              | correction xDRs during the        |
|                |              | refund procedure,                 |
|                |              | • N - do not hide the xDRs        |
| owner          | string       | The name of the xDR list owner.   |
|                |              |                                   |
|                |              | Possible values:                  |
|                |              | • customer                        |
|                |              | • account                         |
|                |              | • vendor                          |

# **RevertXDRListResponse structure**

| Property           | Туре            | Description                     |
|--------------------|-----------------|---------------------------------|
| <u>success</u>     | int             | 1 for success, 0 for failure    |
| failed_record_list | Array of        | The list of xDRs that failed to |
|                    | FailedXDRRevert | revert                          |
|                    | RecordInfo      |                                 |
|                    | structure       |                                 |

# FailedXDRRevertRecordInfo structure

| Property | Туре         | Description                       |
|----------|--------------|-----------------------------------|
| fields   | unsignedLong | The unique ID of the xDR that     |
|          |              | failed to revert                  |
| message  | string       | The error message with the reason |
|          |              | why the revert failed             |

## GetDisconnectReasonListRequest structure

The request contains no attributes.

## GetDisconnectReasonListResponse structure

| Property | Туре         | Description                       |
|----------|--------------|-----------------------------------|
| fields   | Array of     | The set of disconnect reason data |
|          | DisconnectRe | records                           |
|          | asonInfo     |                                   |
|          | structure    |                                   |

# **DisconnectReasonInfo structure**

| Property         | Туре         | Description                         |
|------------------|--------------|-------------------------------------|
| disconnect_cause | unsignedLong | The unique ID of the disconnect     |
|                  |              | reason                              |
| disconnect_text  | string       | The human-readable description of   |
|                  |              | the disconnect reason               |
| disconnect_class | string       | The human-readable description of   |
|                  |              | the disconnect reason class for the |
|                  |              | disconnect reason                   |

# GetNetaccessUsageRecordListRequest structure

| Property     | Туре         | Description                             |
|--------------|--------------|-----------------------------------------|
| xdr_id_list  | Array of     | The list of xDR ids to filter the       |
|              | unsignedLong | response. At least one of the           |
|              |              | following fields is mandatory in the    |
|              |              | request: xdr_id_list, h323_conf_id      |
| h323_conf_id | string       | The unique identifier of the session.   |
|              |              | At least one of the following fields is |
|              |              | mandatory in the request:               |
|              |              | xdr_id_list, h323_conf_id               |
| limit        | int          | The number of rows to retrieve          |
| offset       | int          | The number of rows to skip at the       |
|              |              | beginning                               |

#### GetNetaccessUsageRecordListResponse structure

| Property          | Туре         | Description                          |
|-------------------|--------------|--------------------------------------|
| netaccess_usage_r | Array of     | The list of net access usage records |
| ecord_list        | NetaccessUsa | related to accounts' xDR(s)          |
|                   | geRecordInfo |                                      |
|                   | structure    |                                      |

| Property          | Туре         | Description                          |
|-------------------|--------------|--------------------------------------|
| xdr_id            | unsignedLong | The unique ID of the xDR related     |
|                   |              | to the net access usage record       |
| period from       | dateTime     | The date and the time when the       |
|                   |              | netaccess usage started according to |
|                   |              | the record                           |
| period_to         | dateTime     | The date and the time when the       |
|                   |              | netaccess usage stopped according    |
|                   |              | to the record                        |
| <u>peak level</u> | int          | The ID of the peak level.            |
|                   |              |                                      |
|                   |              | Possible values:                     |
|                   |              | • 0 - Peak period                    |
|                   |              | • 1 - Off-peak period                |
|                   |              | • 2 - 2nd Off-peak period            |
| bytes uploaded    | unsignedLong | The number of bytes that were        |
|                   |              | uploaded from <i>period_from</i> to  |
|                   |              | period_to                            |
| bytes downloaded  | unsignedLong | The number of bytes that were        |
|                   |              | downloaded from period_from to       |
|                   |              | period_to                            |

#### NetaccessUsageRecordInfo structure

# **Access Policy Information**

**SOAP URI** (namespace): https://portabillingweb.yourdomain.com/Porta/SOAP/AccessPolicy

# **Methods**

## get\_access\_policy\_info

Parameters: GetAccessPolicyInfoRequest Return value: GetAccessPolicyInfoResponse Realm: administrator, reseller Standalone mode support: Yes

This method enables an API user to retrieve the information about an access policy record.

# **Type Reference**

# GetAccessPolicyInfoRequest structure

| Property        | Туре         | Description                 |
|-----------------|--------------|-----------------------------|
| i access policy | unsignedLong | The unique ID of the access |
|                 |              | policy record               |

# GetAccessPolicyInfoResponse structure

| Property           | Туре             | Description             |
|--------------------|------------------|-------------------------|
| access_policy_info | AccessPolicyInfo | The infoamtion about an |
|                    | structure        | access policy           |

# AccessPolicyInfo structure

| Property          | Туре     | Description                                |  |
|-------------------|----------|--------------------------------------------|--|
| description       | string   | The access policy description              |  |
| hotline_condition | string   | In what case user should be redirected to  |  |
|                   |          | the 'hotline_url'.                         |  |
|                   |          | Possible values:                           |  |
|                   |          | • Off                                      |  |
|                   |          | • Funds                                    |  |
|                   |          | Denied                                     |  |
|                   |          | • Always                                   |  |
| hotline_url       | string   | Redirect user to this URL if 'hotline      |  |
|                   |          | condition' is true                         |  |
| i_access_policy   | unsigned | The unique ID of the access policy record  |  |
|                   | Long     |                                            |  |
| i_service_policy  | unsigned | The unique ID of the service policy record |  |
|                   | Long     |                                            |  |
| i_service_type    | unsigned | The unique ID of the related service type  |  |
|                   | Long     |                                            |  |
| managed_by        | unsigned | The unique ID of the reseller who owns     |  |
|                   | Long     | the access policy                          |  |
| name              | string   | The name of the access policy              |  |

# **Access Role Information**

**SOAP URI** (namespace): https://portabillingweb.yourdomain.com/Porta/SOAP/AccessRole

# Methods

#### get\_access\_role\_type\_list

Parameters: GetAccessRoleTypeListRequest Return value: GetAccessRoleTypeListResponse Realm: administrator Standalone mode support: Yes

This method enables an API user to retrieve the list of access role type records.

## get\_access\_role\_list

Parameters: GetAccessRoleListRequest Return value: GetAccessRoleListResponse Realm: administrator Standalone mode support: Yes

This method enables an API user to get the list of access role record.

## get\_access\_role\_info

Parameters: GetAccessRoleInfoRequest Return value: GetAccessRoleInfoResponse Realm: administrator Standalone mode support: Yes

This method enables an API user to get an access role record.

#### add\_access\_role

Parameters: AddAccessRoleRequest Return value: AddUpdateAccessRoleResponse Realm: administrator

This method enables an API user to create a new access role record using the supplied data.

#### update\_access\_role

Parameters: UpdateAccessRoleRequest Return value: AddUpdateAccessRoleResponse Realm: administrator This method enables an API user to update an access role record using the supplied data.

#### delete\_access\_role

Parameters: DeleteAccessRoleRequest Return value: `DeleteAccessRoleResponse Realm: administrator

This method enables an API user to delete the access role record from the database.

# **Type Reference**

#### GetAccessRoleTypeListRequest structure

| Property      | Туре | Description                   |
|---------------|------|-------------------------------|
| with_metadata | int  | Specifies whether to retrieve |
|               |      | components tree metadata for  |
|               |      | the access role type          |

#### GetAccessRoleTypeListResponse structure

| Property                 | Туре             | Description                   |
|--------------------------|------------------|-------------------------------|
| <u>access_role_types</u> | Array of         | The list of access role types |
| <u>n</u>                 | AccessRoleTypeIn |                               |
|                          | fo structure     |                               |

#### AccessRoleTypeInfo structure

| Property    | Туре               | Description                         |
|-------------|--------------------|-------------------------------------|
| i_role_type | unsignedLong       | The unique identifier of the access |
|             |                    | role type                           |
| metadata    | AccessCompo        | The components tree of the access   |
|             | nentPermissio      | role type                           |
|             | <b>n</b> structure |                                     |
| name        | string             | The name of the access role type    |

#### AccessComponentPermission structure

| Property   | Туре               | Description                        |
|------------|--------------------|------------------------------------|
| components | Array of           | The permissions for                |
|            | AccessCompo        | subcomponents of the access        |
|            | nentPermissio      | component                          |
|            | <b>n</b> structure |                                    |
| name       | string             | The name of the access component   |
| objects    | Array of the       | The permissions for objects of the |
|            | AccessObject       | access component                   |

|            | Permission<br>structure |                                         |
|------------|-------------------------|-----------------------------------------|
| permission | int                     | The permission for the access component |

# AccessObjectPermission structure

| Property   | Туре          | Description                       |
|------------|---------------|-----------------------------------|
| attributes | Array of the  | The permissions for attributes of |
|            | AccessAttribu | the access object                 |
|            | tePermission  |                                   |
|            | structure     |                                   |
| name       | string        | The name of the access object     |
| permission | int           | The permission for the access     |
|            |               | object                            |

# AccessAttributePermission structure

| Property   | Туре   | Description                             |
|------------|--------|-----------------------------------------|
| name       | string | The name of the access attribute        |
| permission | int    | The permission for the access attribute |

## GetAccessRoleListRequest structure

| Property    | Туре   | Description                       |
|-------------|--------|-----------------------------------|
| get_total   | int    | Get the total number of the       |
|             |        | retrieved access roles            |
| i_role_type | int    | The type of the access role       |
| limit       | int    | The number of rows to retrieve    |
| name        | string | The name of the access role       |
| offset      | int    | The number of rows to skip at the |
|             |        | beginning of the list             |

#### GetAccessRoleListResponse structure

| Property     | Туре         | Description                    |
|--------------|--------------|--------------------------------|
| access_roles | Array of     | The list of access roles       |
|              | AccessRoleIn |                                |
|              | fo structure |                                |
| total        | int          | The total number of the access |
|              |              | roles                          |

# AccessRoleInfo structure

| Property    | Туре         | Description                       |
|-------------|--------------|-----------------------------------|
| i_role      | unsignedLong | The identifier of the access role |
| i_role_type | int          | The type of the access role       |

| is_system   | int           | Shows if the access role is system  |
|-------------|---------------|-------------------------------------|
|             |               | or not                              |
| is_used     | int           | Shows if the access role is used or |
|             |               | not                                 |
| name        | string        | The name of the access role         |
| permissions | AccessCompo   | The permissions for the access role |
|             | nentPermissio | _                                   |
|             | n structure   |                                     |

# GetAccessRoleInfoRequest structure

| Property         | Туре         | Description                            |
|------------------|--------------|----------------------------------------|
| <u>i role</u>    | unsignedLong | The identifier of the access role      |
| with_permissions | int          | Flag that indicates if the access role |
|                  |              | permissions should be returned         |
| with_usage       | int          | Flag that indicates if the access role |
|                  |              | usage should be returned               |

# GetAccessRoleInfoResponse structure

| Property         | Туре         | Description                     |
|------------------|--------------|---------------------------------|
| access_role_info | AccessRoleIn | The information about an access |
|                  | fo structure | role                            |

#### AddAccessRoleRequest structure

| Property         | Туре         | Description                     |
|------------------|--------------|---------------------------------|
| access role info | AccessRoleIn | The information about an access |
|                  | fo structure | role                            |

# AddUpdateAccessRoleResponse structure

| Property | Туре         | Description                       |
|----------|--------------|-----------------------------------|
| i_role   | unsignedLong | The identifier of the access role |

# UpdateAccessRoleRequest structure

| Property         | Туре         | Description                     |
|------------------|--------------|---------------------------------|
| access role info | AccessRoleIn | The information about an access |
|                  | fo structure | role                            |

## **DeleteAccessRoleRequest structure**

| Property | Туре         | Description                       |
|----------|--------------|-----------------------------------|
| i_role   | unsignedLong | The identifier of the access role |

#### **DeleteAccessRoleResponse structure**

| Property | Туре | Description                  |
|----------|------|------------------------------|
| success  | int  | 1 for success, 0 for failure |

# **Negotiated Features Information**

**SOAP URI** (namespace): https://portabillingweb.yourdomain.com/Porta/SOAP/NegotiatedFeatures

# **Methods**

# get\_negotiated\_feature\_list

Parameters: GetNegotiatedFeatureListRequest Return value: GetNegotiatedFeatureListResponse Realm: administrator Standalone mode support: Yes

This method enables an API user to retrieve the list of the negotiated features applied to a routing plan or connection.

# update\_negotiated\_feature\_list

Parameters: UpdateNegotiatedFeatureListRequest Return value: UpdateNegotiatedFeatureListResponse Realm: administrator

This method enables an API user to update the list of the negotiated features applied to a routing plan or connection.

# **Type Reference**

# GetNegotiatedFeatureListRequest structure

| Property              | Туре         | Description                      |
|-----------------------|--------------|----------------------------------|
| i_object <sup>n</sup> | unsignedLong | The unique ID of a routing       |
|                       |              | plan or connection               |
| <u>object</u>         | string       | The entity the negotiated        |
|                       |              | features belong to.              |
|                       |              | Possible values:                 |
|                       |              | <ul> <li>connection</li> </ul>   |
|                       |              | <ul> <li>routing_plan</li> </ul> |

| Property           | Туре              | Description                |
|--------------------|-------------------|----------------------------|
| negotiated_feature | Array of          | The list of the negotiated |
| _list              | NegotiatedFeature | features                   |
|                    | Info structure    |                            |

# GetNegotiatedFeatureListResponse structure

# NegotiatedFeatureInfo structure

| Property           | Туре         | Description                          |
|--------------------|--------------|--------------------------------------|
| capability         | int          | This parameter enables you to        |
|                    |              | specify an end user device's         |
|                    |              | capabilities or prohibit the use of  |
|                    |              | call media features for incoming     |
|                    |              | calls                                |
| group_name         | string       | The name of the call media feature   |
|                    |              | group                                |
| i_voice_negotiate_ | unsignedLong | The unique ID of the call media      |
| feature            |              | feature                              |
| name               | string       | The name of the call media feature   |
|                    | _            | (such as a specific codec or T.38    |
|                    |              | fax capability)                      |
| requirement        | int          | This parameter describes the filters |
|                    |              | applied to call media features       |
|                    |              | requested by the calling party       |

## UpdateNegotiatedFeatureListRequest structure

| Property              | Туре             | Description                      |
|-----------------------|------------------|----------------------------------|
| i_object <sup>n</sup> | unsignedLong     | The unique ID of a routing       |
|                       |                  | plan or connection               |
| negotiated_feature    | Array of         | The list of the negotiated       |
| _list                 | NegotiatedFeatur | features                         |
|                       | eInfo structure  |                                  |
| object                | string           | The entity the negotiated        |
|                       |                  | features belong to.              |
|                       |                  |                                  |
|                       |                  | Possible values:                 |
|                       |                  | • connection                     |
|                       |                  | <ul> <li>routing_plan</li> </ul> |

# UpdateNegotiatedFeatureListResponse structure

| Property       | Туре | Description                  |
|----------------|------|------------------------------|
| <u>success</u> | int  | 1 for success, 0 for failure |

# **Time Period Information**

**SOAP URI** (namespace): https://portabillingweb.yourdomain.com/Porta/SOAP/TimePeriod

# Methods

#### get\_time\_period\_info

Parameters: GetTimePeriodInfoRequest Return value: GetTimePeriodInfoResponse Realm: administrator, reseller Standalone mode support: Yes

This method enables an API user to retrieve the information about the time period.

#### get\_time\_period\_list

Parameters: GetTimePeriodListRequest Return value: Realm: administrator, reseller Standalone mode support: Yes

This method enables an API user to retrieve the list of time periods.

#### add\_time\_period

Parameters: AddTimePeriodRequest Return value: AddTimePeriodResponse Realm: administrator, reseller

This method enables an API user to create a new time period record using the supplied data.

#### update\_time\_period

Parameters: UpdateTimePeriodRequest Return value: UpdateTimePeriodResponse Realm: administrator, reseller

This method enables an API user to update the existing time period record using the supplied data.

#### delete\_time\_period

Parameters: DeleteTimePeriodRequest Return value: DeleteTimePeriodResponse Realm: administrator, reseller

This method enables an API user to delete the time period record using the supplied data.

# **Type Reference**

# GetTimePeriodInfoRequest structure

| Property         | Туре         | Description               |
|------------------|--------------|---------------------------|
| <u>i offpeak</u> | unsignedLong | The unique ID of the time |
|                  |              | period                    |

# GetTimePeriodInfoResponse structure

| Property         | Туре           | Description               |
|------------------|----------------|---------------------------|
| time period info | TimePeriodInfo | The information about the |
|                  | structure      | time period               |

# TimePeriodInfo structure

| Property                | Туре         | Description                                                       |
|-------------------------|--------------|-------------------------------------------------------------------|
| i_customer <sup>n</sup> | unsignedLong | The unique ID of the reseller record (corresponds to the          |
|                         |              | "Managed by" option on the web                                    |
|                         |              | interface)                                                        |
| i_offpeak               | unsignedLong | The unique ID of the time period                                  |
| name                    | string       | The name of the time period                                       |
| period_type             | string       | The type of the time period.                                      |
|                         |              | Possible values:                                                  |
|                         |              | • offpeak                                                         |
|                         |              | <ul> <li>access_policy</li> </ul>                                 |
|                         |              | • intrazone                                                       |
| usage                   | string       | The field describes how                                           |
|                         |              | PortaBilling uses the time period.                                |
|                         |              | The field applies only for the                                    |
|                         |              | offpeak type.                                                     |
|                         |              | Possible values:                                                  |
|                         |              | • start – session starts during                                   |
|                         |              | the period                                                        |
|                         |              | <ul> <li>stop – session finishes<br/>during the period</li> </ul> |
|                         |              | • startstop – session starts                                      |
|                         |              | and stops during the period                                       |
| definition_list         | Array of     | The list of definitions for every part                            |

| TimePeriodDe<br>finitionInfo<br>structure | (sub-period) of the period |
|-------------------------------------------|----------------------------|
| structure                                 |                            |

## GetTimePeriodListRequest structure

| Property                | Туре         | Description                       |
|-------------------------|--------------|-----------------------------------|
| get_total               | int          | Get the total number of the       |
|                         |              | retrieved time periods            |
| i_customer <sup>n</sup> | unsignedLong | The unique ID of the reseller     |
|                         |              | record (corresponds to the        |
|                         |              | "Managed by" option on the web    |
|                         |              | interface)                        |
| limit                   | int          | The number of rows to retrieve    |
| name                    | string       | The name of the time period       |
| offset                  | int          | The number of rows to skip at the |
|                         |              | beginning of the list             |
| period_type             | string       | The type of the time period.      |
|                         |              |                                   |
|                         |              | Possible values:                  |
|                         |              | • offpeak                         |
|                         |              | • access_policy                   |
|                         |              | • intrazone                       |

## GetTimePeriodListResponse structure

| Property         | Туре          | Description                       |
|------------------|---------------|-----------------------------------|
| time_period_list | Array of      | A set of time period data records |
|                  | TimePeriodI   |                                   |
|                  | nfo structure |                                   |
| total            | int           | The number of the retrieved time  |
|                  |               | period data records               |

## AddTimePeriodRequest structure

| Property         | Туре           | Description               |
|------------------|----------------|---------------------------|
| time period info | TimePeriodInfo | The information about the |
|                  | structure      | time period               |

# AddTimePeriodResponse structure

| Property         | Туре         | Description               |
|------------------|--------------|---------------------------|
| <u>i offpeak</u> | unsignedLong | The unique ID of the time |
|                  |              | period                    |

#### UpdateTimePeriodRequest structure

| Property         | Туре           | Description               |
|------------------|----------------|---------------------------|
| time_period_info | TimePeriodInfo | The information about the |
|                  | structure      | time period               |

#### UpdateTimePeriodResponse structure

| Property         | Туре         | Description               |
|------------------|--------------|---------------------------|
| <u>i offpeak</u> | unsignedLong | The unique ID of the time |
|                  |              | period                    |

#### **DeleteTimePeriodRequest structure**

| Property         | Туре         | Description               |
|------------------|--------------|---------------------------|
| <u>i offpeak</u> | unsignedLong | The unique ID of the time |
|                  |              | period                    |

#### **DeleteTimePeriodResponse structure**

| Property | Туре | Description                  |
|----------|------|------------------------------|
| success  | int  | 1 for success, 0 for failure |

# **Reports Information**

**SOAP URI** (namespace): https://portabillingweb.yourdomain.com/Porta/SOAP/Report

# Methods

#### get\_cost\_revenue\_file\_list

Parameters: GetCostRevenueFileListRequest Return value: GetCostRevenueFileListResponse Realm: administrator Standalone mode support: Yes

This method enables an API user to obtain the list of Cost/Revenue report files.

#### get\_cost\_revenue\_file

Parameters: GetCostRevenueFileRequest Return value: GetCostRevenueFileResponse Realm: administrator Standalone mode support: Yes This method enables an API user to download the Cost/Revenue report file.

#### get\_asr\_file\_list

Parameters: GetASRFileListRequest Return value: GetASRFileListResponse Realm: administrator Standalone mode support: Yes

This method enables an API user to obtain the list of ASR files.

#### get\_asr\_file

Parameters: GetASRFileRequest Return value: GetASRFileResponse Realm: administrator Standalone mode support: Yes

This method enables an API user to download the ASR file.

# **Type Reference**

#### GetCostRevenueFileListRequest structure

| Property    | Туре | Description                    |
|-------------|------|--------------------------------|
| period from | date | Get the Cost/Revenue report    |
|             |      | files dated starting from this |
|             |      | date                           |
| period to   | date | Get the Cost/Revenue report    |
| -           |      | files dated before this date   |
| <u>type</u> | int  | The type of the Cost/Revenue   |
|             |      | report                         |

#### GetCostRevenueFileListResponse structure

| Property  | Туре           | Description                |
|-----------|----------------|----------------------------|
| file_list | Array of       | A list of the Cost/Revenue |
|           | ReportFileInfo | report files               |
|           | structure      |                            |

#### **ReportFileInfo structure**

| Property  | Туре   | Description   |
|-----------|--------|---------------|
| file_name | string | The file name |

| Property         | Туре   | Description                  |
|------------------|--------|------------------------------|
| <u>type</u>      | int    | The type of the Cost/Revenue |
|                  |        | report                       |
| <u>file name</u> | string | The file name                |
| compress         | string | If specified, describes the  |
|                  |        | compression used for the     |
|                  |        | returned attachment.         |
|                  |        | Possible values:             |
|                  |        | • none                       |
|                  |        | • zip                        |
|                  |        | Default: zip                 |

# GetCostRevenueFileRequest structure

# GetCostRevenueFileResponse structure

Contains the file in an attachment.

# GetASRFileListRequest structure

| Property        | Туре         | Description                 |
|-----------------|--------------|-----------------------------|
| <u>i vendor</u> | unsignedLong | The unique ID of the vendor |
|                 |              | record                      |
| period from     | dateTime     | Get vendor ASR files dated  |
|                 |              | starting from this date     |
| period to       | dateTime     | Get vendor ASR files dated  |
|                 |              | before this date            |

#### GetASRFileListResponse structure

| Property  | Туре           | Description                |
|-----------|----------------|----------------------------|
| file_list | Array of       | A list of vendor ASR files |
|           | ReportFileInfo |                            |
|           | structure      |                            |

# **ReportFileInfo structure**

| Property         | Туре   | Description   |
|------------------|--------|---------------|
| <u>file name</u> | string | The file name |

# **GetASRFileRequest structure**

| Property         | Туре         | Description                 |
|------------------|--------------|-----------------------------|
| <u>i vendor</u>  | unsignedLong | The unique ID of the vendor |
|                  |              | record                      |
| <u>file name</u> | string       | The file name               |
| <u>compress</u>  | string (Y/N) | If specified, describes the |

|  | compression used for the |
|--|--------------------------|
|  | returned attachment      |

## **GetASRFileResponse structure**

Conatins the ASR file in the attachment.

# **IVR Applications Information**

**SOAP URI** (namespace): https://portabillingweb.yourdomain.com/Porta/SOAP/IVRApplications

# Methods

#### get\_conference\_settings

Parameters: GetConferenceSettingsRequest Return value: GetConferenceSettingsResponse Realm: administrator, reseller, retail customer, account Standalone mode support: Yes

This method enables an API user (account) to get a list of conference room parameters.

## get\_ivr\_application\_list

Parameters: GetIvrApplicationListRequest Return value: GetIvrApplicationListResponse Realm: administrator Standalone mode support: Yes

This method enables an API user to get the list of IVR applications.

## get\_ivr\_application\_info

Parameters: GetIvrApplicationInfoRequest Return value: GetIvrApplicationInfoResponse Realm: administrator Standalone mode support: Yes

This method enables an API user to retrieve the information about the IVR application.

## add\_ivr\_application

Parameters: AddIvrApplicationRequest Return value: AddIvrApplicationResponse Realm: administrator This method enables an API user to add the IVR application.

#### update\_ivr\_application

Parameters: UpdateIvrApplicationRequest Return value: UpdateIvrApplicationResponse Realm: administrator

This method enables an API user to update the existing IVR application.

#### delete\_ivr\_application

Parameters: DeleteIvrApplicationRequest Return value: DeleteIvrApplicationResponse Realm: administrator

This method enables an API user to delete the IVR application.

#### get\_access\_number\_list

Parameters: GetAccessNumberListRequest Return value: GetAccessNumberListResponse Realm: administrator Standalone mode support: Yes

This method enables an API user to get the list of IVR access numbers.

#### get\_access\_number\_info

Parameters: GetAccessNumberInfoRequest Return value: GetAccessNumberInfoResponse Realm: administrator Standalone mode support: Yes

This method enables an API user to retrieve the information about an IVR access number.

#### add\_access\_number

Parameters: AddAccessNumberRequest Return value: AddAccessNumberResponse Realm: administrator

This method enables an API user to add the IVR access number.

#### update\_access\_number

Parameters: UpdateAccessNumberRequest Return value: UpdateAccessNumberResponse Realm: administrator

This method enables an API user to update the IVR access number.

#### delete\_access\_number

Parameters: DeleteAccessNumberRequest Return value: DeletAccessNumberResponse Realm: administrator

This method enables an API user to delete the IVR access number.

# **Type Reference**

#### GetConferenceSettingsRequest structure

This structure has no parameters

#### GetConferenceSettingsResponse structure

| Property                      | Туре | Description              |
|-------------------------------|------|--------------------------|
| conf_max_allowed_session_time | int  | Shows the maximum        |
|                               |      | duration of a conference |
| conf_max_pin_len              | int  | Shows moderator's and    |
|                               |      | user's PIN number length |
| conf_max_participants_num     | int  | Shows the maximum        |
|                               |      | number of participants   |
|                               |      | allowed for a conference |

#### GetIvrApplicationListRequest structure

| Property  | Туре | Description                          |
|-----------|------|--------------------------------------|
| get_total | int  | Get the total number of records      |
| limit     | int  | The number of records to retrieve    |
| offset    | int  | The number of records to skip at the |
|           |      | beginning                            |

#### GetIvrApplicationListResponse structure

| Property             | Туре                      | Description                 |
|----------------------|---------------------------|-----------------------------|
| ivr_application_list | Array of                  | The list of IVR application |
|                      | <b>IvrApplicationInfo</b> | records                     |
|                      | structure                 |                             |

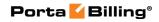

| total | int | The total number of the |
|-------|-----|-------------------------|
|       |     | records                 |

# IvrApplicationInfo structure

| Property                  | Туре         | Description            |
|---------------------------|--------------|------------------------|
| description               | string       | The description of the |
|                           |              | IVR application        |
| code                      | string       | 'The code of the Voice |
|                           |              | application            |
| i_voice_app_access_number | unsignedLong | The unique ID of the   |
|                           |              | IVR application        |
| i_voice_application       | unsignedLong | The ID of the          |
|                           |              | corressponding Voice   |
|                           |              | application            |
| name                      | string       | The name of the IVR    |
|                           |              | application            |
| options                   | Array of     | Voice application      |
|                           | VoiceApplica | options                |
|                           | tionOptionIn |                        |
|                           | fo structure |                        |

# VoiceApplicationOptionInfo structure

| Property              | Туре         | Description                         |
|-----------------------|--------------|-------------------------------------|
| block_name            | string       | The name of the option container    |
|                       |              | block                               |
| default_value         | string       | The default value of the option     |
| i_block               | unsignedLong | The unique identifier of the option |
|                       |              | container block                     |
| <u>i an parameter</u> | unsignedLong | The unique identifier of the option |
| name                  | string       | The name of the option              |
| required_value        | string       | The required value of the option    |
| type                  | string       | The type of the option value        |
| validation            | string       | Validation settings for the option  |
|                       |              | value                               |
| value                 | string       | The value of the option             |

## GetlvrApplicationInfoRequest structure

| Property        | Туре         | Description              |
|-----------------|--------------|--------------------------|
| i voice app acc | unsignedLong | The unique ID of the IVR |
| ess number      |              | application              |

# GetIvrApplicationInfoResponse structure

| Property          | Туре        | Description                 |
|-------------------|-------------|-----------------------------|
| ivr_application_i | VoiceApplic | IVR application information |

| nfo ationOption |
|-----------------|
| nfo structure   |

# AddlvrApplicationRequest structure

| Property          | Туре          | Description                 |
|-------------------|---------------|-----------------------------|
| ivr_application_i | VoiceApplic   | IVR application information |
| nfo               | ationOptionI  |                             |
|                   | nfo structure |                             |

## AddlvrApplicationResponse structure

| Property               | Туре         | Description              |
|------------------------|--------------|--------------------------|
| <u>i voice app acc</u> | unsignedLong | The unique ID of the IVR |
| ess number             |              | application              |

# UpdatelvrApplicationRequest structure

| Property          | Туре          | Description                 |
|-------------------|---------------|-----------------------------|
| ivr application i | VoiceApplic   | IVR application information |
| nfo               | ationOptionI  |                             |
|                   | nfo structure |                             |

#### UpdatelvrApplicationResponse structure

| Property        | Туре         | Description              |
|-----------------|--------------|--------------------------|
| i_voice_app_acc | unsignedLong | The unique ID of the IVR |
| ess_number      |              | application              |

# **DeletelvrApplicationRequest structure**

| Property        | Туре         | Description              |
|-----------------|--------------|--------------------------|
| i voice app acc | unsignedLong | The unique ID of the IVR |
| ess number      |              | application              |

## **DeletelvrApplicationResponse structure**

| Property | Туре         | Description                  |
|----------|--------------|------------------------------|
| success  | unsignedLong | 1 for success, 0 for failure |

#### GetAccessNumberListRequest structure

| Property        | Туре         | Description                       |
|-----------------|--------------|-----------------------------------|
| check_usage     | int          | Check the usage of the IVR access |
|                 |              | number                            |
| get_total       | int          | Include the total number of the   |
|                 |              | records                           |
| i_voice_app_acc | unsignedLong | The unique ID of the IVR          |
| ess_number      | _            | application                       |

| limit          | int    | The number of records to retrieve |  |
|----------------|--------|-----------------------------------|--|
| number_pattern | string | The pattern for matching the CLD  |  |
| offset         | int    | The number of records to skip at  |  |
|                |        | the beginning                     |  |

#### GetAccessNumberListResponse structure

| Property                  | TypeDescription                        |                             |
|---------------------------|----------------------------------------|-----------------------------|
| <u>access_number_list</u> | Array of The list of IVR access number |                             |
|                           | AccessNu                               | records                     |
|                           | mberInfo                               |                             |
|                           | structure                              |                             |
| total                     | int                                    | The total number of records |

# AccessNumberInfo structure

| Property           | Туре      | Description                      |  |
|--------------------|-----------|----------------------------------|--|
| cld_match          | string    | The CLD match pattern            |  |
| description        | string    | The description of an IVR access |  |
|                    |           | number                           |  |
| i_ivr_an           | unsignedL | The unique ID of the IVR access  |  |
|                    | ong       | number                           |  |
| i_voice_app_access | unsignedL | The unique ID of the IVR         |  |
| _number            | ong       | application                      |  |
| is_used            | int       | Check usage of the IVR access    |  |
|                    |           | number                           |  |

# GetAccessNumberInfoRequest structure

| Property Type Descri |           | Description                     |
|----------------------|-----------|---------------------------------|
| <u>i ivr an</u>      | unsignedL | The unique ID of the IVR access |
|                      | ong       | number                          |

## GetAccessNumberInfoResponse structure

| Property           | Туре           | Description       |  |
|--------------------|----------------|-------------------|--|
| access_number_info | AccessNumber   | IVR access number |  |
|                    | Info structure | information       |  |

#### AddAccessNumberRequest structure

| Property           | Туре           | Description       |  |
|--------------------|----------------|-------------------|--|
| access number info | AccessNumber   | IVR access number |  |
|                    | Info structure | information       |  |

## AddAccessNumberResponse structure

| Property        | Туре      | Description                     |
|-----------------|-----------|---------------------------------|
| <u>i ivr an</u> | unsignedL | The unique ID of the IVR access |

| ong | number |  |
|-----|--------|--|
|-----|--------|--|

# UpdateAccessNumberRequest structure

| Property           | Туре           | Description       |
|--------------------|----------------|-------------------|
| access_number_info | AccessNumber   | IVR access number |
|                    | Info structure | information       |

# UpdateAccessNumberResponse structure

| Property        | Туре      | Description                     |
|-----------------|-----------|---------------------------------|
| <u>i ivr an</u> | unsignedL | The unique ID of the IVR access |
|                 | ong       | number                          |

# DeleteAccessNumberRequest structure

| Property        | Туре      | Description                     |
|-----------------|-----------|---------------------------------|
| <u>i ivr an</u> | unsignedL | The unique ID of the IVR access |
|                 | ong       | number                          |

# DeletAccessNumberResponse structure

| Property       | Туре | Description                  |
|----------------|------|------------------------------|
| <u>success</u> | int  | 1 for success, 0 for failure |

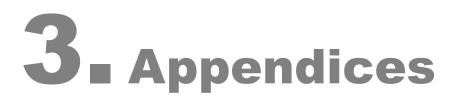

# Examples of Scripts for PortaBilling® SOAP Communication

# **Retrieve a Customer with Accounts**

This script retrieves customer data, outputs the desired information about him and shows the list of his accounts.

```
#!/usr/bin/perl
use SOAP::Lite
# +trace=>'debug'
use Encode:
use strict;
use warnings;
use Data::Dumper;
\ensuremath{\texttt{\#}} If the server certificate is not trusted (e.g. it was not issued by a
# trusted certificate authority), then ignore it.
$ENV{PERL LWP SSL VERIFY HOSTNAME}=0;
binmode(STDOUT, ':utf8');
my $proxy host = 'https://127.0.0.1'; # Porta-Billing Admin Server
my $proxy_port = '443';
my $login = 'pb-root';
my $password = 'pb-root';
my $uri base = 'http://portaone.com/Porta/SOAP';
my $proxy = "$proxy_host:$proxy_port/soap/";
my %uris = (
   'Session' => "$uri_base/Session",
'Account' => "$uri_base/Account",
    'Customer' => "$uri base/Customer",
);
sub fault handler {
    my ($soap, $res) = @_;
   ;
}
my $session service = SOAP::Lite
        ->uri($uris{'Session'})
         ->proxy($proxy)
         ->on fault(\&fault handler)
         :
my $customer service = SOAP::Lite
         ->uri($uris{'Customer'})
         ->proxy($proxy)
         ->on_fault(\&fault_handler)
my $account service = SOAP::Lite
        ->uri($uris{'Account'})
         ->proxy($proxy)
         ->on fault(\&fault handler)
         ;
```

# required to support dateTime type

```
$session service->serializer()
          ->xmlschema('http://www.w3.org/2001/XMLSchema');
$customer service->serializer()
           ->xmlschema('http://www.w3.org/2001/XMLSchema');
$account service->serializer()
           ->xmlschema('http://www.w3.org/2001/XMLSchema');
my $LoginResponse = $session service->login($login, $password);
my $session id = $LoginResponse->result();
print "Logged in with session $session id\n";
my $header = SOAP::Header->name('auth info')
          ->value({ session id => $session id })
eval {
   my $GetCustomerInfoRequest = {
       i customer => 1
    };
    mv $GetCustomerInfoResponse
            = $customer service->get customer info(
                $header, $GetCustomerInfoRequest
            )->result;
    if (! $GetCustomerInfoResponse->{'customer info'}) {
        die "No customer found\n";
    }
    my $CustomerInfo = $GetCustomerInfoResponse->{'customer info'};
    print "Customer Name: $CustomerInfo->{'name'}\n"
        . "Email: $CustomerInfo->{'email'}\n"
        . "Balance: $CustomerInfo->{'balance'} "
        . $CustomerInfo->{'iso 4217'} . "\n"
        ;
    # listing accounts under this customer.
    my $has_more_accounts = 1;
    my \$limit = 5;
    my $offset = 0;
 ACCOUNT_LIST:
    while ($has more accounts) {
       my $GetAccountListRequest = {
            i customer => 1,
            limit => $limit,
offset => $offset
            offset
        };
        my $GetAccountListResponse
            = $account service->get account list(
                  $header, $GetAccountListRequest
            )->result;
        if (! $GetAccountListResponse->{'account list'}) {
            last ACCOUNT LIST;
        my $account list = $GetAccountListResponse->{'account list'};
        if (@$account list < $limit) {
            $has more accounts = 0;
        }
        for my $AccountInfo (@$account list) {
            print " Account ID: $AccountInfo->{'id'}\n"
               . " Balance: $AccountInfo->{'balance'}"
                . " $AccountInfo->{'iso 4217'}\n"
                ;
```

```
}
    $offset += $limit;
    }
;
if ($@) {
    print "An error occured: $@\n";
}
# logging out is required
$session_service->logout($session_id);
exit 0;
```

# **Script to Update Customer Information**

This script retrieves customer data, outputs the desired information about him and modifies customer's e-mail address.

```
#!/usr/bin/perl
use strict;
use warnings;
# Include perl module which is
# SOAP-client/SOAP-server implementation
# For more details, please, refer to 'perldoc SOAP::Lite'
# Debug trace is automatically turned on when
# environment variable DEBUG is set.
use SOAP::Lite +trace => $ENV{DEBUG} ? 'debug' : '-all';
# If the server certificate is not trusted (e.g. it was not issued by a
# trusted certificate authority), then ignore it.
$ENV{PERL_LWP_SSL_VERIFY_HOSTNAME}=0;
# Soap server FQDN
# (actually WEB server's address or IP address)
# PUT your WEB server address here!
my $soap server
                      = 'server name.com';
# URL of soap service
my $soap proxy
                       = qq{https://$soap_server/soap/};
# URI string for session SOAP client.
# Basically it looks like
# 'proto://server/Porta/SOAP/SomeModule' where
# 'proto://server/' is just ignored, whereas 'Porta/SOAP/SomeModule' is
# important (behind the scene it is translated into
# Porta::SOAP::SomeModule
# Actually you can take a look into
# /home/porta-admin/site lib/Porta/SOAP/
# and you will see there main modules for
# Session, Account, Customer clients and others
my $session_client_uri = qq{https://$soap_server/Porta/SOAP/Session};
my $customer client uri= qq{https://$soap server/Porta/SOAP/Customer};
# SOAP user.
# Put your user credentials here!
my $soap user
              = 'USER LOGIN';
my $soap_passwd = 'USER PASSOWRD';
# this one is supposed to keep session identifier
```

```
my $session id = undef;
# Creating new SOAP client for establishing SOAP session
# and feed it with all required parameters
my $soap_session_client = SOAP::Lite->new();
$soap session client->proxy($soap proxy);
$soap session client->uri($session client uri);
# This is an error handler adjustment
$soap session client->on fault(sub { return on fault handler(@ ); } );
# Sending login request to the SOAP server according to
# https://<your_web_server_name>/wsdl/SessionAdminService.wsdl
# login request accepts 2 parameters: login and password
# (i.e.:
# <message name="LoginRequest">
# <part name="user" type="xsd:string"/>
# <part name="password" type="xsd:string"/>
# </message>
# )
my $login response = $soap session client->login($soap user,
$soap passwd);
# Here we obtain session id.
# Again: to discover what is returned we refer to
\ensuremath{\texttt{\#}} WSDL document located at the WEB server
#(https://<your_web_server_name>/wsdl/SessionAdminService.wsdl)
# and see that the data structure is returned with
# a single field: 'session id'
# <message name="LoginResponse">
# <part name="session_id" type="xsd:string"/>
# </message>
$session id = $login response->result();
# Here we create SOAP header. We need it in order to
# notify SOAP server that we've been already
# authenticated (header contains session identifier
# taken from login response earlier)
my $soap header = SOAP::Header->new();
$soap header->name('auth info')->value({'session id' => $session id});
trace("started new session (session id: $session_id)");
# Here we make new soap client which will handle
# customer-related requests/responses
my $soap customer client = SOAP::Lite->new();
$soap_customer_client->proxy($soap_proxy);
$soap customer client->uri($customer client uri);
# Here the support of additional data types is added
$soap customer client->serializer()-
>xmlschema('http://www.w3.org/2001/XMLSchema');
$soap customer client->on fault(sub { return on fault handler(@ ); } );
# now we are about to get information about customer
# (whose name is 'retail-customer').
# At first we will obtain information about customer and display it.
# Then we will change his email address.
# Customer info request is described within Types.xsd
# (https://<your web server name>/wsdl/Types.xsd)
```

#

```
#
    <complexType name="GetCustomerInfoRequest"><all>
      <element name="i_customer" type="int" minOccurs="0"></element>
<element name="refnum" type="string" minOccurs="0"></element>
#
#
       <element name="name" type="string" minOccurs="0"></element>
     </all>
# </complexType>
# Actually none of three parameters is mandatory,
# so we will specify customer name to identify customer
my $customer info request = {
    'name' => 'retail-customer'
}:
# Here we call 'get customer info' method.
# How do we know the name of the method?
# We have just to take a look into corresponding
# WSDL document (i.e.
# https://<your web server name>/wsdl/CustomerAdminService.wsdl
# in this case)
# There we will see:
# <message name="GetCustomerInfoRequest">
   <part name="GetCustomerInfoRequest"
# type="pst:GetCustomerInfoRequest"/>
# </message>
# Looks good so far. We have found method description
# (<message> tag).
# Then we look up operation name through the same WSDL:
# <operation name="get customer info">
   <input message="tns:GetCustomerInfoRequest"/>
   <output message="tns:GetCustomerInfoResponse"/>
# </operation>
# Finally, customer info response is described within Types.xsd
my $customer_info_response = $soap_customer_client->get_customer_info(
    $soap header,
    $customer info request
);
my $customer data = $customer info response->result();
my $customer info = $customer data->{'customer_info'};
# Here we just output some data about customer
print customer info($customer info);
# Here we about to change email for our test customer.
# if email was not set or doesn't equal to
# 'retail-customer@somewhere.com'
# then we change it to
# 'retail-customer-renamed@somewhere.com'
# otherwise we set it to 'retail-customer@somewhere.com'
if ( ! $customer info->{'email'} || $customer info->{'email'} ne
'retail-customer@somewhere.com') {
    $customer info->{'email'} = 'retail-customer@somewhere.com';
else {
   $customer info->{'email'} = 'retail-customer-
renamed@somewhere.com';
trace(sprintf("$/Changing customer's email address to '%s'$/",
$customer info->{'email'}));
# Here we update customer information:
```

```
# Again: required parameters for update customer method
# are described in https://<your web server name>/wsdl/
# CustomerAdminService.wsdl and types of parameters described in
# https://<your_web_server_name>/wsdl/Types.xsd
my $update customer response = $soap customer client->update customer(
    $soap header,
    { 'customer info' => $customer info }
);
my $yet another customer info response = $soap customer client-
>get customer info(
   $soap_header,
   $customer info request
);
my $customer data updated = $customer info response->result();
my $customer info updated = $customer data updated->{'customer info'};
print_customer_info($customer_info_updated);
# Subroutine which is in charge of handling SOAP errors
sub on fault handler {
   my($soap, $res) = @ ;
   use Data::Dumper;
   printf(STDERR "RES: %s$/", Dumper($res));
   my $err = ref $res ? $res->faultstring() : $soap->transport-
>status();
   die(sprintf("FATAL: %s, %s$/", $! ? $! : 'error', $err ? $err :
'unknown error'));
}
sub trace {
   my($message) = @ ;
    if ( defined($message) ) {
       printf(STDERR "%s$/", $message);
}
sub print customer info {
   my($customer info) = @ ;
    if ( ref($customer data) ne 'GetCustomerInfoResponse' ) {
        die ("Customer data structure is expected");
    }
    my %map_param_title = (
        'name' => 'Customer',
        'email' => 'E-mail'
    );
    printf(STDERR "Customer info:$/");
    while ( my($param, $title) = each(%map_param_title) ) {
       printf(STDERR "\t%-10s: %s$/",
defined($title) ? $title : '',
                      defined($customer info->{$param}) ?
$customer info->{$param} : '');
   }
}
```

# **Script to Create a Customer and Accounts**

This script is an example of how to do a customer / account import from an external system (such as an order entry system). The general workflow of this script is:

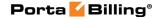

- Verify that a customer with such an ID does not already exist (get\_customer\_info is used for this);
- Create a new customer with the given attributes (add\_customer is used);
- Add several accounts under the newly created customer
  - Check that there is no account with such an ID (get\_account\_info is used);
  - Just skip and proceed with the next account if an account with such an ID exists;
  - Add a new account (add\_customer).

#!/usr/bin/perl

```
use strict:
use warnings;
use Data::Dumper;
# Include perl module which is a
# SOAP-client/SOAP-server implementation
# For more details, please, refer to the 'perldoc SOAP::Lite'
# Debug trace is automatically turned on when environment
# variable DEBUG is set.
use SOAP::Lite +trace => $ENV{DEBUG} ? 'debug' : '-all';
# If the server certificate is not trusted (e.g. it was not issued by a
# trusted certificate authority), then ignore it.
$ENV{PERL LWP SSL VERIFY HOSTNAME}=0;
# =======PARAMETERS SECTION=========
# ==== YOU SHOULD CONFIGURE PARAMETERS HERE ====
# ===== SET ALL PARAMETERS MARKED BY '!!!' =====
# SOAP server FQDN (actually WEB server's address or IP address)
# PUT your WEB server address here
# !!! SET SERVER NAME OR IP BELOW
my $soap_server = 'server_name.com';
# SOAP user
# PUT your user credentials here
my $soap user = 'USER NAME'; # !!! SET USER HERE
my $soap passwd = 'PASSWORD'; # !!! SET USER'S PASSWORD HERE
# Info about customer which will be added
my $customer info = {
# !!! SET the name of the customer that will be created
   name => 'NEW CUSTOMER NAME',
# !!! SET the currency that will be used for the customer
   iso 4217 => 'USD',
# Actually you can add here other settings for customer
# according to wsdl document
# You can generate them or get by other SOAP requests....
};
```

```
# Info about accounts that will be added.
# !!! SET THE LIST OF ACCOUNT IDs
# in ('1','2',...,'x') format
my @ids = ('0009991', '0009992', '0009993');
my $account info = {
# !!! SET id of the product which will be used during
# accounts creation
                  => 1,
   i_product
# !!! SET account billing model:
# '1' - for credit, '-1' - for debit
   billing model => 1,
# !!! SET activation date for accounts
   activation date => '2011-11-01',
# Actually you can add here other settings for accounts
# according to wsdl document
};
# _____
# ______
# URL of soap service
my $soap_proxy
                    = qq{https://$soap_server/soap/};
# URI string for session SOAP client.
# Basically it looks like
# 'proto://server/Porta/SOAP/SomeModule' where
# 'proto://server/' is just ignored, whereas
# 'Porta/SOAP/SomeModule' is
# important (behind the scene it is translated into
# Porta::SOAP::SomeModule
# Actually you can take a look into
# /home/porta-admin/site_lib/Porta/SOAP/ and
# you will see there main modules for
# Session, Account, Customer clients and others
my $session_client_uri = qq{https://$soap_server/Porta/SOAP/Session};
my $customer_client_uri= qq{https://$soap_server/Porta/SOAP/Customer};
my $account client uri=qq{https://$soap server/Porta/SOAP/Account};
# this one is supposed to keep session identifier
my $session id = undef;
# creating new SOAP client for establishing SOAP session
# and feed it with all required parameters
my $soap session client = SOAP::Lite->new();
$soap_session_client->proxy($soap_proxy);
$soap session client->uri($session client uri);
# this is an error handler adjustment
$soap_session_client->on_fault(sub { return on_fault_handler(@_); } );
# sending login request to the SOAP server according to
# https://<your web server name>/wsdl/SessionAdminService.wsdl
# login request accepts 2 parameters: login and password
# (i.e.:
# <message name="LoginReguest">
# <part name="user" type="xsd:string"/>
# <part name="password" type="xsd:string"/>
# </message>
# )
```

```
my $login response = $soap session client->login($soap user,
$soap passwd);
# here we obtain session id.
# Again: to discover what is returned we refer to
# WSDL document located at the portabilling web server
# (https://<your web server name>/wsdl/SessionAdminService.wsdl)
# and see that the data structure is returned with
# single field: 'session id'
# <message name="LoginResponse">
# <part name="session id" type="xsd:string"/>
# </message>
$session id = $login response->result();
# here we create SOAP header. We need it in order to notify SOAP server
# that we've been already authenticated (header contains
# session identifier taken from login response earlier)
my $soap header = SOAP::Header->new();
$soap header->name('auth info')->value({'session id' => $session id});
trace("started new session (session id: $session_id)");
# here we make a new soap client which will handle
# customer-related requests/responses
my $soap_customer client = SOAP::Lite->new();
$soap_customer_client->proxy($soap_proxy);
$soap customer client->uri($customer client uri);
# here the support of additional data types is added
$soap customer client->serializer()-
>xmlschema('http://www.w3.org/2001/XMLSchema');
$soap customer client->on fault(sub { return on fault handler(@ ); } );
# here we make a new soap client which will handle
# account-related requests/responses
my $soap account client = SOAP::Lite->new();
$soap_account_client->proxy($soap proxy);
$soap account client->uri($account client uri);
# here the support of additional data types is added
$soap account client->serializer()-
>xmlschema('http://www.w3.org/2001/XMLSchema');
$soap account client->on fault(sub { return on fault handler(@ ); } );
# --- Add customer ---
# At first we are about to get customer information
#(whose name we are going to add) to check possibility of adding
my $customer info request = {
    'name' => $customer_info->{name},
};
```

```
# Here we call `get_customer_info' method.
# How do we know the name of the method?
# We have just to take a look into corresponding WSDL
# document (i.e.
# https://<your web server name>/wsdl/CustomerAdminService.wsdl
# in this case)
# There we will see:
# <message name="GetCustomerInfoRequest">
  <part name="GetCustomerInfoRequest"
# type="pst:GetCustomerInfoRequest"/>
# </message>
# looks good so far. We have found method description (<message> tag).
# Then we look up operation name through the same WSDL:
# <operation name="get_customer_info">
   <input message="tns:GetCustomerInfoRequest"/>
#
   <output message="tns:GetCustomerInfoResponse"/>
# </operation>
# Finally, customer info response is described within Types.xsd
my $customer_info_response = $soap_customer_client->get_customer_info(
    $soap header,
    $customer info request
);
# For example, we should stop script if customer with this name already
# exists
my $customer data = $customer_info_response->result();
if ( $customer data && $customer data->{'customer info'} ) {
   die("Customer with the name "" . $customer info->{name} .
                                                               .....
already exists");
};
# try to add customer
my $add customer response = $soap customer client->add customer(
    $soap_header,
    { 'customer info' => $customer info }
);
# Check response and print some info
my $add cust resp data = $add customer response->result();
# We will save i customer parameter. We need it for
# accounts adding in future
my $i customer;
if ( $add_cust_resp_data && $add_cust_resp_data->{i_customer} ) {
    $i customer = $add cust resp data->{i customer};
   printf(STDERR "Added customer i customer=%s$/", $i customer);
} else {
# Actually it is impossible situation when there is no
# i customer info in response but still
   printf(STDERR "Wrong answer from server during customer adding$/");
1
# Put i customer to account info structure.
# It is a mandatory parameter for add account method
```

```
# --- Add accounts ---
foreach my $account id (@ids ) {
    # now we are about to get account information to
    # check possibility of adding
   my $account info request
                              = {
        'id' => $account id,
   };
    my $account info response = $soap account client->get account info(
        $soap header,
        $account info request
    );
# For account let's just skip this one and try to add
# the next one if account with this id already exists
    my $account data = $account info response->result();
    if ( $account_data && $account_data->{'account_info'} ) {
       printf(STDERR "Account with id=%s already exists$/",
$account id);
       next;
    }
# set id to account info structure which we will use
# for adding a new account
    $account info->{id} = $account id;
# try to add an account
    my $add_account_response = $soap_account_client->add_account(
        $soap header,
        { 'account_info' => $account_info }
    );
# Get the results and print some info
   my $add_acc_resp_data = $add_account_response->result();
   my $i_customer = $add_cust_resp_data->{i_customer};
   if ( $add_acc_resp_data && $add_acc_resp_data->{i_account} ) {
    printf(STDERR "Added account i_account=%s$/",
$add acc resp data->{i account});
   } else {
# Actually there is an impossible situation when
# no i account info in response, but still the error exists for this
case
        printf(STDERR "Wrong answer from server while during an account
$/");
    }
};
# subroutine which is in charge of handling SOAP errors
sub on_fault_handler {
   my($soap, $res) = @_;
    printf(STDERR "RES: %s$/", Dumper($res));
   my $err = ref $res ? $res->faultstring() : $soap->transport-
>status();
```

\$account info->{i customer} = \$i customer;

```
die(sprintf("FATAL: %s, %s$/", $! ? $! : 'error', $err ? $err :
'unknown error'));
}
sub trace {
    my($message) = @_;
    if ( defined($message) ) {
        printf(STDERR "%s$/", $message);
    }
}
```

# Examples of Scripts for PortaBilling® JSON Communication

This script retrieves the list of 10 accounts in the user's environment.

#!/usr/bin/perl

```
use warnings;
use strict;
use Data::Dumper;
use LWP::UserAgent;
use HTTP::Request::Common qw{ POST };
use JSON;
use HTTP::Request::Common;
use Getopt::Long;
# If the server certificate is not trusted (e.g. it was not issued by a
trusted certificate authority), then ignore it.
$ENV{PERL LWP SSL VERIFY HOSTNAME}=0;
# Define your User Agent
# This is the object acting as a browser that
# makes requests and receives responses.
my $ua = LWP::UserAgent->new();
#_____
#_____
# Forming the POST request for authentication.
# It must include user's login and password.
my $request = POST(
   'https://demo.your domain.com:443/rest/Session/login/', [
      params => '{"login":"demoroot", "password":"u7h79o1$"}',
   ]
);
# Sending the authentication request
my $response = $ua->request($request);
# Getting the authentication information (exiting if unauthorized)
my $auth info = parse and print response ($response);
exit(1) if ( ! $auth info);
# Receiving session id
my $session id = $auth info->{session id};
#_____
#----- GETTING THE LIST OF ACCOUNTS ------
#_____
```

```
# To get the list of accounts forming the POST request to be sent
# to the following URL:
# https://<web-server-address>/rest/<service>/<method name>/
# The request must include:
# auth info - mandatory authentication information
# (using `session id' which was received in the previous request);
# params - a set of method parameters in JSON format.
$request = POST(
   'https://demo.your domain.com:443/rest/Account/get account list/',
[
      auth_info => sprintf(' { "session_id": "%s" } ', $session_id),
      params => ' { "limit":"10", "offset":"2"} '
   1
);
# Sending the request
$response = $ua->request($request);
# Receiving the list of accounts
my $account list = parse_and_print_response($response);
exit(1) if ( ! $account list );
#______
#_____
# Sending the logout request
$request = POST(
   'https://demo.your domain.com:443/rest/Session/logout/', [
      params => sprintf(' { "session id": "%s" } ', $session id),
   1
);
# sending request
$response = $ua->request($request);
parse and print response ($response);
#_____
sub parse and print response {
   my $response = shift;
# Parse and print data received in the method response:
# in case of success the response will contain data formatted as JSON
# in its body,
# in case of fail the response will contain the '500 Internal Server
# Error' and error information formatted as JSON in its body.
   my $content_data;
   if ( $response->is success() ) {
      my $content json = $response->decoded content();
      print( STDERR ( Dumper($content json) ) );
      # convert from JSON to Perl data structure
      $content data = from json($content json);
      print( STDERR ( Dumper($content data) ) );
   }
   else {
      print( STDERR ( Dumper( $response->status line(), $response-
>decoded content() ) );
   }
   return $content data;
}
```

# Examples of API Scripts in Perl, PHP and Python

Below you will find three examples of scripts in Perl, PHP and Python languages for both SOAP and JSON API communication. All scripts just retrieve a list of currencies defined in a billing environment and show the ISO4217 code, name and base units for each currency.

# Perl (SOAP API)

```
use strict;
use warnings;
use SOAP::Lite; # +trace => 'debug';
use Data::Dumper;
my $api hostname = 'HOSTNAME';
my $api login = 'api-user';
my $api_password = 'xxxxxxxxxx';
# only for self-signed certificates
my $verify hostname = 0;
my $soap = SOAP::Lite->new;
$soap->serializer()->xmlschema('http://www.w3.org/2001/XMLSchema');
$soap->proxy("https://$api hostname/soap/");
$soap->transport->ssl opts(verify hostname => $verify hostname);
# login
$soap->uri("http://$api_hostname/Porta/SOAP/Session");
$soap->ns("http://$api hostname/Porta/SOAP/Session" => 'ns1');
my $som = $soap->call('login',
                SOAP::Data->name('user')->value($api login),
                SOAP::Data->name('password')->value($api password),
           );
if($som->fault) {
   print Dumper($som);
    exit;
}
my $session id = $som->result();
printf "Started session %s\n", $session_id;
# get currency list
my $auth info = SOAP::Data->type('AuthInfoStructure')-
>value({session id => $session id});
my $header = SOAP::Header->name('auth info')->value($auth info);
$soap->uri("http://$api hostname/Porta/SOAP/Currency");
$som = $soap->call('get_currency_list', $header);
my $currency list = $som->result->{currency list};
foreach my $currency (@$currency_list) {
   printf "%3s - %s - %.5f\n", $currency->{iso 4217}, $currency-
>{name}, $currency->{base_units};
}
```

# Perl (JSON API)

use strict; use warnings; use Data::Dumper; use LWP::UserAgent;

```
use JSON;
my $api hostname = 'HOSTNAME';
my $api login = 'api-user';
my $api_password = 'xxxxxxxxxx';
# only for self-signed certificates
my $verify hostname = 0;
my $api base = "https://$api hostname/rest/";
my $ua = LWP::UserAgent->new(ssl opts => {verify hostname =>
$verify hostname});
my %req = ( params => to json({login => $api login, password =>
$api_password}) );
my $reply = $ua->post($api_base . 'Session/login', \%req);
die $reply->as string if(! $reply->is success);
my $data = from_json($reply->content);
my $session id = $data->{session id};
printf "Started session %s\n", $session id;
# get currency list
%req = (
       auth info => to json({ session id => $session id }),
        params => to json({}),
   );
$reply = $ua->post($api base . 'Currency/get currency list', \%req);
die $reply->as string if(! $reply->is success);
$data = from_json($reply->content);
my $currency list = $data->{currency list};
foreach my $currency (@$currency list) {
   printf "%3s - %s - %.5f\n", $currency->{iso 4217}, $currency-
>{name}, $currency->{base units};
```

### PHP (SOAP API)

```
<?php
```

```
$api hostname = 'HOSTNAME';
$params = array(
 'login' => 'api-user',
 'password' => 'xxxxxxxxx'
);
# for self-signed certificates (allowed by default)
$verify hostname = false;
$wsdl base = "https://$api hostname/wsdl";
try {
    # login
    $soap = new SoapClient($wsdl_base . '/SessionAdminService.wsdl');
    $session id = $soap->login($params)->session id;
   echo "Started session $session id\n";
    # get currency list
    $soap = new SoapClient($wsdl_base . '/CurrencyAdminService.wsdl');
    $auth = new stdClass();
    $auth->session id = $session id;
    $auth header = new SoapHeader('ns1', 'auth info', $auth);
    $soap-> setSoapHeaders($auth header);
    $reply = $soap->get currency list();
    foreach ($reply->currency list as &$currency) {
```

```
printf("%3s - %s - %.5f\n", $currency->iso_4217, $currency-
>name, $currency->base_units);
    }
catch (Exception $e) {
    echo "SOAP Request failed: \n\t", $e->faultstring, "\n\t", $e-
>faultcode, "\n";
}
2>
```

### **PHP (JSON API)**

<?php

```
//-----
// $api_hostname = 'HOSTNAME';
// $api_login = 'api-user';
// $api_password = 'xxxxxxxxx';
_____
$api hostname = 'mr36.box';
$api login = 'soap-root';
$api password = 'www333';
# for self-signed certificates
$verify hostname = false;
$api url = "https://$api hostname/rest";
$post data = array(
           'params' => json encode(array('login' => $api login,
'password' => $api password)),
       );
$curl = curl init();
curl setopt array($curl,
       array(
           //CURLOPT_VERBOSE => true,
CURLOPT_URL => $api_url . '/Session/login',
           CURLOPT SSL VERIFYPEER => $verify hostname,
           CURLOPT_SSL_VERIFYHOST => $verify_hostname,
           CURLOPT RETURNTRANSFER => true,
           CURLOPT POST => true,
           CURLOPT POSTFIELDS => http build query($post data),
       )
   );
$reply = curl exec($curl);
if(! $reply) {
   echo curl error($curl);
   curl close($curl);
   exit;
}
$data = json_decode($reply);
$session id = $data->{'session_id'};
echo "Started session ", $session id, "\n";
// fetch available currency
$post_data = array(
       'auth info' => json encode(array('session id' => $session id)),
       'params' => json encode( new stdClass() ),
   );
curl setopt array($curl,
       array(
               CURLOPT_URL => $api_url .
'/Currency/get_currency_list',
               CURLOPT POST => true,
```

```
Appendices
```

?>

### Python (SOAP API)

```
from suds.client import Client
api_hostname = 'HOSTNAME'
api_user = 'api-user'
api password = 'xxxxxxxxx'
wsdl base = 'https://%s/wsdl/' % api_hostname
# login
soap = Client(wsdl base + '/SessionAdminService.wsdl')
session id = soap.service.login(LoginRequest={'login': api_user,
'password': api_password})
print "Started session %s" % session id
# get currency list
soap = Client(wsdl base + '/CurrencyAdminService.wsdl')
token = soap.factory.create('ns0:AuthInfoStructure')
token.session id = session id
soap.set options (soapheaders=token.session id)
reply = soap.service.get currency list()
currency_list = reply.currency_list
for cur in currency list:
    print "%3s - %s - %.5f" % (cur.iso_4217, cur.name,
float(cur.base_units))
Python (JSON API)
```

```
import requests
import json
api_hostname = 'HOSTNAME'
api_user = 'api-user'
api_password = 'xxxxxxxxx'
# for self-signed certificates
requests.packages.urllib3.disable_warnings()
api_base = 'https://%s/rest/' % api_hostname
```

```
# login
req data = { 'params': json.dumps({'login': api user, 'password':
api_password}) }
r = requests.post(api base + 'Session/login', data=req data,
verify=False)
data = r.json()
session id = data['session id']
print "Started session: %s" % session id
# get currency list
req data = { 'auth info': json.dumps({'session id': session id}),
             'params': json.dumps({}) }
r = requests.post(api_base + 'Currency/get_currency_list',
data=req data, verify=False)
data = r.json()
currency list = data['currency list']
for cur in currency_list:
   print "%3s - %s - %.5f" % (cur['iso_4217'], cur['name'],
float(cur['base units']))
```

### **Service Features Methods**

Using the service features functionality, you can activate / deactivate various features of the services provided to customers. Note that features are defined per *service type* (the physical service provided to the user such as Conferencing, Data Service, Voice Calls, Messaging, etc.).

Service features' API methods provide you with a convenient tool for managing these parameters at the customer and account levels. Below you will see the service feature object structure illustration, service feature SOAP presentation and an example of how to use service features methods.

### The structure of a service feature object

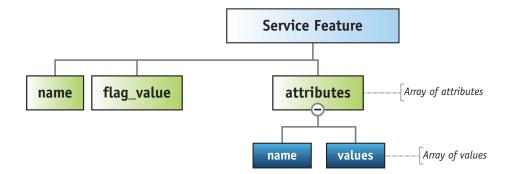

{

### An example of a service feature object

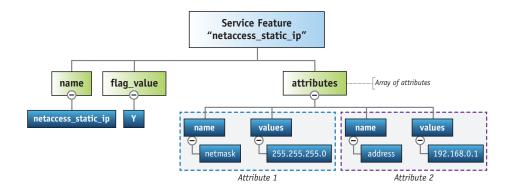

### **Customer service features SOAP presentation**

```
"service_features": [{
   "flag value": "N",
    "effective flag value": "N",
    "name": "cli",
    "attributes": [{
        "effective_values": [null],
        "name": "centrex",
        "values": [null]
    }, {
        "effective_values": [null],
        "name": "display number",
        "values": [null]
    }, {
        "effective_values": ["Y"],
        "name": "display number check",
        "values": ["Y"]
    }, {
        "effective values": [null],
        "name": "account group",
        "values": [null]
    }, {
        "effective values": ["N"],
        "name": "display name override",
        "values": ["N"]
    }]
}, {
    "flag value": "N",
    "effective_flag_value": "N",
    "name": "paging",
    "attributes": [{
        "effective values": [null],
        "name": "paging_prefix",
"values": [null]
    }]
}, {
    "flag value": "N",
    "effective flag value": "N",
    "name": "endpoint_redirect"
}, {
    "flag value": "N",
    "effective_flag_value": "N",
    "name": "rtpp level"
```

```
}, {
    "flag_value": "N",
    "effective_flag_value": "N",
    "name": "legal intercept"
}, {
    "flag_value": "N",
    flag_value": "N",
    "effective flag value": "N",
    "name": "call recording",
    "attributes": [{
         "effective_values": ["0"],
         "name": "auto record",
         "values": ["0"]
    }]
}, {
    "flag value": "N",
    "effective_flag_value": "N",
    "name": "sip static contact",
    "attributes": [{
         "effective values": ["N"],
         "name": "use_tcp",
         "values": ["N"]
    }, {
         "effective_values": [null],
         "name": "user",
         "values": [null]
    }, {
         "effective_values": [null],
        "name": "port",
"values": [null]
    }, {
         "effective_values": [null],
         "name": "host",
         "values": [null]
    }]
}, {
    "flag_value": "N",
    "effective_flag_value": "N",
    "name": "bundle_discount",
    "attributes": [{
        "effective_values": [null],
"name": "i_bd_plan",
         "values": [null]
    }]
}, {
    "flag_value": "N",
    "effective_flag_value": "N",
    "name": "clir",
    "attributes": [{
        "effective values": [null],
         "name": "clir_rule",
         "values": [null]
    }]
}, {
    "flag value": "N",
    "effective flag value": "N",
    "name": "cli_trust",
    "attributes": [{
         "effective_values": ["N"],
         "name": "accept_caller",
         "values": ["N"]
    }, {
         "effective values": ["N"],
         "name": "supply_caller",
         "values": ["N"]
```

```
}]
}, {
    "flag value": "N",
    "effective flag value": "N",
    "name": "distinctive ring vpn"
}, {
    "flag_value": "N",
    "effective_flag_value": "N",
    "name": "first_login_greeting"
}, {
    "flag_value": "N",
    flag_value": tlag_value
    "effective flag value": "N",
    "name": "sim calls limit",
    "attributes": [{
        "effective_values": [null],
        "name": "max bandwidth",
        "values": [null]
    }, {
        "effective values": [null],
        "name": "max_calls_in",
        "values": [null]
    }, {
        "effective_values": [null],
        "name": "max calls out",
        "values": [null]
    }, {
        "effective_values": [null],
        "name": "i network connectivity",
        "values": [null]
    }, {
        "effective_values": [null],
        "name": "max bandwidth in",
        "values": [null]
    }, {
        "effective_values": [null],
        "name": "max bandwidth out",
        "values": [null]
    }, {
        "effective_values": [null],
        "name": "max calls",
        "values": [null]
    }, {
        "effective_values": [null],
        "name": "max calls fwd",
        "values": [null]
    }]
}, {
    "flag value": "N",
    "effective flag value": "N",
    "name": "permitted_sip_proxies",
    "attributes": [{
        "effective values": [],
        "name": "proxies",
        "values": []
    }]
}, {
    "flag value": "Y",
    "effective_flag_value": "Y",
    "name": "group_pickup",
    "attributes": [{
        "effective values": ["*40"],
        "name": "group pickup_prefix",
        "values": ["*40"]
    }]
```

```
}, {
    "flag_value": "Y",
    "effective_flag_value": "Y",
    "name": "voice dialing",
    "attributes": [{
         "effective values": ["Y"],
         "name": "translate_cli_out",
         "values": ["Y"]
    }, {
        "effective_values": ["10110"],
        "name": "i_dial_rule",
"values": ["10110"]
    }, {
         "effective_values": ["Y"],
         "name": "translate cli in",
         "values": ["Y"]
    }]
}, {
    "flag_value": "N",
    "effective flag value": "N",
    "name": "call parking",
    "attributes": [{
         "effective_values": ["*70"],
         "name": "park_prefix",
         "values": ["*70"]
    }, {
         "effective_values": ["*71"],
         "name": "release prefix",
         "values": ["*71"]
    }]
}, {
    "flag value": "N",
    "effective_flag_value": "N",
    "name": "voice_location",
    "attributes": [{
         "effective_values": [null],
         "name": "primary_location",
         "values": [null]
    }, {
         "effective values": [null],
         "name": "allow roaming",
         "values": [null]
    }]
}, {
    "flag_value": "Y",
    "effective flag value": "Y",
    "name": "music on hold",
    "attributes": [{
         "effective values": ["1"],
         "name": "i_moh",
         "values": ["1"]
    }]
}]
```

### **Account service features SOAP presentation**

```
{
    "service_features": [{
        "locked": "0",
        "flag_value": "Y",
        "effective_flag_value": "Y",
        "name": "unified_messaging",
        "attributes": [{
```

}

```
"effective values": ["10"],
       "name": "mailbox limit",
       "values": ["10"]
   "name": "fax only_mode",
        "values": ["N"]
   "name": "um link",
       "values": ["Voicemail Inbox"]
   }]
}, {
    "locked": "0",
    "flag value": "^",
    "effective flag value": "N",
    "name": "endpoint redirect"
"effective flag value": "N",
    "name": "rtpp_level"
}, {
    "locked": "0",
    '''e":
    "flag_value": "~",
    "effective flag value": "N",
    "name": "individual_routing_plan",
    "attributes": [{
       "effective_values": [null],
       "name": "i_routing_plan",
        "values": [null]
   }]
}, {
   "locked": "0",
"flag_value": "^",
    "effective_flag_value": "N",
    "name": "legal_intercept"
"effective flag value": "N",
    "name": "cnam lookup"
"effective_flag_value": "Y",
    "name": "call wait limit"
}, {
    "locked": "0",
    '''e":
    "flag_value": "2",
    "effective flag value": "2",
    "name": "default_action",
    "attributes": [{
       "effective values": ["30"],
       "name": "timeout",
       "values": ["30"]
   }]
}, {
   "locked": "0",
"flag_value": "~",
    "effective flag value": "N",
    "name": "phonebook",
    "attributes": [{
       "effective_values": [null],
       "name": "favorite allowed patterns",
       "values": [null]
    "name": "favorite_change_lock_days",
       "values": [null]
   }, {
    "effective_values": [null],
```

```
"name": "max favorites",
        "values": [null]
    }, {
    "effective_values": ["N"],
    "its obbrev dia
        "name": "enable abbrev dial",
        "values": ["N"]
    }, {
        "effective_values": ["1"],
        "name": "abbrev_dial",
        "values": ["1"]
    }]
}, {
    "locked": "0",
    "flag value": "N",
    "effective_flag_value": "N",
    "name": "sip_static_contact",
    "attributes": [{
        "effective_values": [null],
        "name": "user",
        "values": [null]
    }, {
        "effective_values": [null],
        "name": "use_tcp",
        "values": [null]
    "name": "port",
        "values": [null]
    }, {
    "effective_values": [null],
    " ____"

        "values": [null]
    }]
"effective flag value": "N",
    "name": "clir",
    "attributes": [{
        "effective values": ["N"],
        "name": "blocked",
        "values": [null]
    }, {
    "effective_values": [null],
    ""le"
        "name": "clir_rule",
        "values": [null]
    }, {
    "effective_values": [null],
    "sto"
        "name": "clir note",
        "values": [null]
    }]
"effective_flag_value": "N",
    "name": "auto attendant"
"effective flag value": "N",
    "name": "voice_service_policy",
    "attributes": [{
        "effective values": [null],
        "name": "id",
        "values": [null]
    }]
}, {
    "locked": "0",
"flag_value": "^",
    "effective_flag_value": "N",
    "name": "distinctive_ring_vpn"
}, {
```

```
"locked": "0",
"flag_value": "~",
     "name": "netaccess sessions",
     "attributes": [{
         "effective values": ["1"],
         "name": "max_sessions",
"values": [null]
    }]
}, {
    "locked": "0",
    "locked": "0";
}
     "flag_value": "^",
     "effective flag value": "N",
     "name": "cli",
     "attributes": [{
         "effective values": [null],
         "name": "centrex",
         "values": [null]
    "name": "display_number",
"values": [null]
    "name": "display_number_allow_external",
         "values": []
     }, {
         "effective_values": ["Y"],
         "name": "display_number_check",
         "values": [null]
    }, {
    "effective_values": [null],
    "unt_group",
         "name": "account_group",
         "values": [null]
    "name": "display_name_override",
         "values": [null]
    "name": "display_name",
         "values": [null]
    }]
}, {
    "locked": "0",
    "flag_value": "N",
    "constitute flag_value": "N",
    "constitute flag_value": "N",
     "effective_flag_value": "N",
    "name": "voice roaming protection"
}, {
    "locked": "0",
    '''e":
     "flag_value": "N",
     "effective flag value": "N",
     "name": "voice fup"
}, {
    "locked": "0",
    "locked": "0";
}
     "flag_value": "Y",
     "effective_flag_value": "Y",
"name": "session_hotlined"
}, {
    "locked": "0",
"flag_value": "N",
     "effective_flag_value": "N",
     "name": "voice_authentication",
     "attributes": [{
         "effective_values": [null],
         "name": "pin",
         "values": [null]
    }]
}, {
    "locked": "0",
"flag_value": "~",
     "effective flag value": "N",
     "name": "emergency"
```

```
}, {
     "locked": "0",
"flag_value": "~",
"name": "netaccess_hotlining"
}, {
     "locked": "0",
"flag_value": "~",
     "effective_flag_value": "Y",
     "name": "clip"
}, {
    "locked": "0",
    "flag_value": "~",
    ". "netaccess
     "name": "netaccess_static_ip",
     "attributes": [{
         "effective_values": [],
         "name": "routed_network",
         "values": []
     "name": "address",
          "values": [null]
     }, {
    "effective_values": [null],
    "`"
         "name": "netmask",
         "values": [null]
     }]
}, {
     "locked": "0",
"flag_value": "~",
     "effective flag value": "N",
     "name": "call_recording",
"attributes": [{
         "effective values": ["0"],
         "name": "call_recording_out",
"values": [null]
     }, {
    "effective_values": ["0"],
    "according in
         "name": "call recording in",
         "values": [null]
     }, {
    "effective_values": ["0"],
    "" ], "cocording re
         "name": "call recording redirect",
         "values": [null]
     }]
}, {
     "locked": "0",
"flag_value": "Y",
     "effective_flag_value": "Y",
     "name": "forward mode",
     "attributes": [{
         "effective values": [null],
         "name": "max_forwards",
         "values": [null]
     "name": "dtmf control",
         "values": ["N"]
    }]
"effective_flag_value": "N",
     "name": "voice pass through",
     "attributes": [{
         "effective values": [null],
         "name": "outgoing_access_number",
          "values": [null]
    }]
}, {
     "locked": "0",
     "flag_value": "~",
     "effective flag value": "N",
```

```
"name": "call barring"
}, {
     "locked": "0",
     "flag value": "~",
     "name": "wifi speed limit",
     "attributes": [{
         "effective values": [null],
         "name": "tx_rate",
         "values": [null]
    "name": "rx rate",
         "values": [null]
    }]
}, {
    "locked": "0",
    "flag_value": "~",
    "flag_value": "ag value": "
     "effective flag value": "N",
    "name": "call processing"
}, {
    "locked": "0",
"flag_value": "^",
     "effective flag value": "N",
     "name": "cli_trust",
     "attributes": [{
         "effective values": ["N"],
         "name": "accept_caller",
         "values": [null]
    }, {
    "effective_values": ["N"],
    " caller",
         "name": "supply_caller",
         "values": [null]
    }]
}, {
    "locked": "0",
    '''e":
     "flag value": "N",
     "effective_flag_value": "N",
    "name": "sim calls limit"
}, {
    "locked": "0",
    "flag_value": "~",
    ". "netaccess
     "name": "netaccess policy",
     "attributes": [{
         "effective values": [null],
         "name": "access_policy",
         "values": [null]
    }]
"effective_flag_value": "Y",
     "name": "voice_dialing",
     "attributes": [{
         "effective values": ["Y"],
         "name": "translate_cli_out",
"values": ["Y"]
    "name": "i_dial_rule",
"values": ["10111"]
    }, {
    "effective_values": ["N"],
    "late cli in"
         "name": "translate cli in",
         "values": ["N"]
    }]
}, {
    "locked": "0",
    "locked": "0";
}
     "flag value": "/",
     "effective_flag_value": "N",
     "name": "voice_location",
"attributes": [{
         "effective values": [null],
```

```
"name": "primary_location",
         "values": [null]
     }, {
    "effective_values": [null],
    "organing",
         "name": "allow roaming",
         "values": [null]
     }]
 }, {
     "locked": "0",
"flag_value": "~",
     "name": "netaccess_speed_limit",
     "attributes": [{
         "effective_values": [null],
         "name": "tx rate",
         "values": [null]
     }, {
         "effective values": [null],
         "name": "tx_policy",
         "values": [null]
     }, {
         "effective_values": [null],
         "name": "rx_policy",
         "values": [null]
     }, {
    "effective_values": [null],
    """
         "name": "rx rate",
         "values": [null]
    }]
"effective_values": ["5"],
         "name": "max participants",
         "values": ["5"]
     }]
 }, {
     "locked": "0",
     "flag value": "N",
     "effective_flag_value": "N",
     "name": "associated number",
     "attributes": [{
         "effective values": [null],
         "name": "redirect_number",
         "values": [null]
    }]
}, {
    "locked": "0",
    "lue":
     "flag_value": "N",
     "effective flag value": "N",
     "name": "music_on_hold",
     "attributes": [{
         "effective_values": [null],
"name": "i_moh",
         "values": [null]
    }]
 }, {
     "locked": "0",
"flag_value": "N",
     "effective_flag_value": "N",
     "name": "lan_name",
     "attributes": [{
         "effective_values": [null],
         "name": "iso 639 1",
         "values": [null]
     }]
}]
```

}

{

### **Customer site service features SOAP presentation**

```
"site": {
   "i customer site": "102",
   "name": "Branch",
   "i customer": "565",
   "service_features": [{
    "flag_value": "^",
       "effective_flag_value": "N",
       "name": "sim calls limit",
        "attributes": [{
            "effective_values": [null],
           "name": "max bandwidth",
           "values": [null]
        }, {
            "effective_values": [null],
           "name": "max calls in",
           "values": [null]
        }, {
           "effective values": [null],
           "name": "max calls out",
            "values": [null]
       }, {
    "effective_values": [null],
    the connection
}
           "name": "i_network_connectivity",
"values": [null]
       "name": "max_bandwidth_in",
"values": [null]
        }, {
           "effective_values": [null],
            "name": "max bandwidth out",
           "values": [null]
        }, {
           "effective values": [null],
            "name": "max_calls",
           "values": [null]
       "name": "max calls fwd",
            "values": [null]
       }]
   }, {
       "flag value": "^",
       "effective flag value": "N",
       "name": "sip static contact",
       "attributes": [{
           "effective_values": ["N"],
           "name": "use_tcp",
"values": ["N"]
       "name": "user",
           "values": [null]
        }, {
           "effective values": [null],
           "name": "port",
"values": [null]
       "values": [null]
       }]
   }, {
       "flag value": "^",
       "effective_flag_value": "Y",
       "name": "voice_dialing",
       "attributes": [{
            "effective values": ["Y"],
```

```
"name": "translate_cli_out",
            "values": ["N"]
        "name": "i_dial_rule",
"values": [null]
        "name": "translate cli in",
            "values": ["N"]
        }]
    "effective_flag_value": "N",
"name": "voice_location",
"attributes": [{
            "effective_values": [null],
            "name": "primary_location",
"values": [null]
        }, {
            "effective_values": [null],
            "name": "allow_roaming",
"values": [null]
        }]
    }]
}
```

### Service features flag values

}

In the list below, you can find the Account level service features.

| The name of the service | The          | Possible | Description       |
|-------------------------|--------------|----------|-------------------|
| feature / The name on   | default flag | flag     |                   |
| web                     | value        | values   |                   |
| auto_attendant / Auto   | ~            | ~        | As defined by the |
| Attendant               |              |          | Product           |
|                         |              | N        | No                |
|                         |              | Y        | Yes               |
| emergency / E911        | N            | N        | No                |
|                         |              | Y        | Yes               |
| cli / Override Identity | ^            | ^        | As defined by the |
|                         |              |          | Customer          |
|                         |              | N        | Never             |
|                         |              | L        | If Different From |
|                         |              |          | Account ID and    |
|                         |              |          | Aliases           |
|                         |              | G        | If Different From |
|                         |              |          | All Customer      |
|                         |              |          | Accounts          |
|                         |              | В        | If Different From |
|                         |              |          | All Accounts in   |
|                         |              |          | the Specified     |
|                         |              |          | Batch             |
|                         |              | Y        | Always            |
| distinctive_ring_vpn /  | ^            | ^        | As defined by the |

| Ent to Ent Coll                       |   |            | Customor                     |
|---------------------------------------|---|------------|------------------------------|
| Ext-to-Ext Call                       |   | <b>N</b> T | Customer                     |
| Distinctive Ring                      |   | N          | No                           |
| 1 1 1 · / T 1                         |   | Y          | Yes                          |
| legal_intercept / Legal               |   |            | As defined by the            |
| Intercept                             |   |            | Customer                     |
|                                       |   | N          | No                           |
|                                       |   | Y          | Yes                          |
| clir / Hide CLI                       | N | N          | Never                        |
|                                       |   | ~          | As defined by the            |
|                                       |   |            | Product                      |
|                                       |   | Y          | Automatic                    |
| call_processing / Call                | N | N          | No                           |
| Screening                             |   | Y          | Yes                          |
| default_action / Default              | 7 | 7          | Ring, Forward,               |
| Answering Mode                        |   |            | Voicemail                    |
|                                       |   | 3          | Ring Then                    |
|                                       |   |            | Forward                      |
|                                       |   | 5          | Ring Then                    |
|                                       |   |            | Voicemail                    |
|                                       |   | 6          | Forward Then                 |
|                                       |   |            | Voicemail                    |
|                                       |   | 1          | Ring Only                    |
|                                       |   | 2          | Forward Only                 |
|                                       |   | 4          | Voicemail Only               |
|                                       |   | 0          | Reject                       |
| conf_enabled /                        | N | N          | No                           |
| Conferencing                          |   | Y          | Yes                          |
| rtpp_level / RTP Proxy                | ^ | ^          | As defined by the            |
|                                       |   |            | Customer                     |
|                                       |   | N          | Use Default                  |
|                                       |   | 0          | Direct                       |
|                                       |   | 1          | Optimal                      |
|                                       |   | 2          | On NAT                       |
|                                       |   | 3          | Always                       |
| Clip / Present Caller Info            | Y | Y          | Yes                          |
| Sup / Tresent Ganer Into              | 1 | N N        | No                           |
| call_wait_limit / Disable             | N | N          | No                           |
| Call Waiting                          |   | Y          | Yes                          |
| 0                                     | ~ |            |                              |
| wifi_speed_limit / Limit<br>Bandwidth |   | ~          | As defined by the<br>Product |
|                                       |   | N          | No                           |
|                                       |   | Y          | Yes                          |
| call_barring / Call Barring           | N | N          | No                           |
| ,,,,                                  |   | Y          | Yes                          |
| netaccess_speed_limit                 | ~ | ~          | As defined by the            |
|                                       |   |            | Product                      |

|                                                         | I |   |                              |
|---------------------------------------------------------|---|---|------------------------------|
| netaccess_static_ip /                                   | N | N | No                           |
| Static IP                                               |   | Y | Yes                          |
| netaccess_sessions /                                    | Y | Y | Yes                          |
| Session Limit                                           |   | N | No                           |
| cli_trust / CLI Trust                                   | ^ | ^ | As defined by the            |
|                                                         |   |   | Customer                     |
|                                                         |   | F | Favor Forwarder              |
|                                                         |   | Y | Caller Only                  |
|                                                         |   | N | None                         |
| call_recording / Call                                   | ^ | ^ | As defined by the            |
| Recording                                               |   |   | Customer                     |
| _                                                       |   | N | No                           |
|                                                         |   | Y | Yes                          |
| session_hotlined /                                      | Y | Y | Yes                          |
| Hotline to Portal on                                    |   | N | No                           |
| Connect                                                 |   |   |                              |
| netaccess_hotlining /                                   | ~ | ~ | As defined by the            |
| Hotlining Support                                       |   |   | Product                      |
|                                                         |   | N | No                           |
|                                                         |   | Y | Yes                          |
| netaccess_policy /                                      | ~ | ~ | As defined by the            |
| Internet Access Policy                                  |   |   | Product                      |
| , , , , , , , , , , , , , , , , , , ,                   |   | N | Not defined                  |
| voice_service_policy /<br>Service Policy                | N | N | Default                      |
| sim_calls_limit / Limit                                 | / | / | As defined by the            |
| Simultaneous Calls                                      |   | / | Customer                     |
| Phonebook / Phone                                       | N | N | No                           |
| Book                                                    |   | Y | Yes                          |
| voice_pass_through /                                    | ~ | ~ | As defined by the            |
| Call via IVR                                            |   |   | Product                      |
|                                                         |   | Y | Yes                          |
|                                                         |   | N | No                           |
| voice_location / Location                               | / | / | As defined by the            |
| Information                                             |   | / | Customer                     |
|                                                         |   | N | Disabled                     |
|                                                         |   | Y | Account Has Its              |
|                                                         |   |   | Own                          |
| voice_roaming_protection<br>/ Geo-IP Fraud<br>Detection | ~ | ~ | As defined by the<br>Product |
| voice_authentication /                                  | Y | Y | Yes                          |
| Voice Authentication                                    |   |   |                              |
| endpoint_redirect /                                     | ^ | ^ | As defined by the            |
| Endpoint Redirection                                    |   |   | Customer                     |
|                                                         |   | N | No                           |

|                          |   | Y | Yes               |
|--------------------------|---|---|-------------------|
| cnam_lookup / Caller ID  | N | N | No                |
| (CNAM) Lookup            |   | Y | Yes               |
| voice_dialing / Dialing  | / | / | As defined by the |
| Rules                    |   |   | Site              |
|                          |   | N | Disabled          |
|                          |   | Y | Enabled           |
|                          |   | С | Custom            |
| iptv / IPTV              | ~ | ~ | As defined by the |
|                          |   |   | Product           |
| voice_fup / Fair Usage   | ~ | ~ | As defined by the |
| Policy                   |   |   | Product           |
| sip_static_contact / Sip | N | N | No                |
| Contact                  |   | Y | Yes               |

# Using the service features methods to change the FollowMe settings

#!/usr/bin/perl

```
use strict;
use warnings;
use SOAP::Lite;
use Carp;
# If the server certificate is not trusted (e.g. it was not issued by a
# trusted certificate authority), then ignore it.
$ENV{PERL_LWP_SSL_VERIFY_HOSTNAME}=0;
# Configuration block
my $uri base = 'http://portabox.local.com/Porta/SOAP';
my $proxy host = 'portabox.local.com';
my $proxy_port = '443';
my $login
            = 'pb-user';
my $password = 'P@$$wd';
my $i_account = 636;
# End of configuration block
my %uris = (
   Session => "$uri_base/Session",
    Account => "$uri base/Account",
);
my $proxy = "https://$proxy_host:$proxy_port/soap/";
my \$FM REJECT = 0;
my $FM_RING = 0x1;
my $FM_FORWARD = 0x2;
my $FM VOICEMAIL = 0x4;
my %fm_modes = (
   $FM_REJECT => 'Reject all calls',
$FM_RING => 'Ring',
$FM_FORWARD => 'Forward',
    $FM VOICEMAIL => 'Voicemail',
);
```

```
sub fm decode {
   my ($value) = 0;
   my @response_set;
    for my $fm mode (sort keys %fm modes) {
        if ($fm mode & $value) {
            push(@response_set, $fm_modes{$fm_mode});
        }
    }
    my $result = join(', ', @response set);
    return $result;
}
sub fm_encode {
   my (@values) = @_;
   my \ = 0;
    for my $value (@values) {
       if (! exists $fm modes{$value}) {
            croak "Unknown Follow Me Mode: $value";
        }
        $result |= $value;
    }
    return $result;
}
sub fault handler {
   my ($soap, $res) = @_;
   my $message = 'Unknown Error';
    if (ref ($res)) {
        $message = "Remote SOAP Fault: " . $res->faultstring();
    }
    else {
        $message = "Transport Fault: " . $soap->transport->status();
    }
   croak $message;
}
my $session_srv = SOAP::Lite
                ->uri($uris{Session})
                ->proxy($proxy)
                ->on fault(\&fault handler)
                ;
my $account_srv = SOAP::Lite
                ->uri($uris{Account})
                ->proxy($proxy)
                ->on_fault(\&fault_handler)
my $session id = $session srv->login($login, $password)->result();
print "Logged in ($login|$session id)\n";
my $auth info = SOAP::Header
              ->name('auth_info')
              ->value({ session id => $session id }
              );
my $GetAccountServiceFeaturesRequest = {
   i account => $i account,
};
```

```
# Current settings
my $GetAccountServiceFeaturesResponse
    = $account_srv->get_service_features(
        $auth info,
        $GetAccountServiceFeaturesRequest,
    )->result();
my $service features = $GetAccountServiceFeaturesResponse-
>{service features};
my $sf default action;
SERVICE FEATURE ITEM:
for my $service feature (@{$service features}) {
    if ($service feature->{name} eq 'default action') {
        $sf default action = $service_feature;
        last SERVICE FEATURE ITEM;
    }
}
if (! $sf_default_action) {
   print "No Default Action set\n";
}
else {
   print "Default Action setting: ",
       fm_decode($sf_default_action->{flag_value}), "\n";
}
my $UpdateAccountServiceFeaturesRequest = {
    i account => $i account,
    service features => [
       {
            name => 'default_action',
            flag value => fm encode($FM RING, $FM FORWARD),
        }
    ]
};
my $UpdateAccountServiceFeaturesResponse
    = $account_srv->update_service_features(
        $auth info,
        $UpdateAccountServiceFeaturesRequest
    )->result();
$GetAccountServiceFeaturesResponse
    = $account_srv->get_service_features(
        $auth info,
        $GetAccountServiceFeaturesRequest,
    )->result();
$service features = $GetAccountServiceFeaturesResponse-
>{service features};
SERVICE FEATURE ITEM 2:
for my $service feature (@{$service features}) {
    if ($service feature->{name} eq 'default action') {
        print "Default Action settings: ",
            fm decode($service feature->{flag value}),
            "\<u>n</u>"
        last SERVICE FEATURE ITEM 2;
    }
}
exit 0;
```

# An example of the add\_resale\_tariff\_mappings structure usage

```
add_resale_tariff_mappings({
    i customer: 15,
    resale_map_list: [
         {
               i_tariff_buy: 1,
               i_tariff_sell: 15
         },
         {
               i tariff buy: 2,
               i tariff sell: 16
         },
         {
               i tariff buy: 1,
               selling_tariff_name: 'New Subreseller Tariff',
description: 'Short Description',
              markup percent: 20,
              markup_fixed_amount: 0.15
         }
    ]
})
```

### **Definition of "Time Period"**

A time period is specified as a string in the following format:

sub-period[, sub-period...]

A sub-period takes the following form:

scale {range [range ...]} [scale {range [range ...]}]
The scale must be one of the nine different options (or their equivalent
codes):

| Scale  | Scale | Valid Range Values                                         |
|--------|-------|------------------------------------------------------------|
|        | Code  |                                                            |
| year   | yr    | n – where n is an integer $0 \le n \le 99$ or $n \ge 1970$ |
| month  | mo    | 1-12 or jan, feb, mar, apr, may, jun, jul, aug, sep,       |
|        |       | oct, nov, dec                                              |
| week   | wk    | 1-6                                                        |
| yday   | yd    | 1-365                                                      |
| mday   | md    | 1-31                                                       |
| wday   | wd    | 1-7 or su, mo, tu, we, th, fr, sa                          |
| hour   | hr    | 0-23 or 12am 1am-11am 12noon 12pm 1pm-11pm                 |
| minute | min   | 0-59                                                       |
| second | sec   | 0-59                                                       |

The same scale type may be specified multiple times. Additional scales simply extend the range defined by previous scales of the same type.

The range of a given scale must be a valid value in the form *v* 

or

#### V-V

In the range specification *v-v*, if the second value is larger than the first, the range wraps around unless the scale specification is "year". Year does not wrap because a year is never really reset, rather it just changes by increments. Ignoring that fact that led to the dreaded Y2K nightmare, when a year rolls over from 99 to 00, it has really rolled over one century, not gone back a century. Time period supports the ambiguous two digit year notation because it is so widespread. However, two-digit notation is converted to four digits by prepending the first two digits of the current year. In the case of 99-1972, the 99 is translated to whatever the current century is (probably the 20th), and so the range 99-1972 is treated as 1972-1999. For the 21st century, the range would then be 1972-2099.

In any case, if *v-v* is 9-2, and the scale is month, September, October, November, December, January, and February are the months specified by the range (9-2 is the same as Sep-Feb). If *v-v* is 2-9, then the valid months are February, March, April, May, Jun, July, August, and September.

*v* is not a point in time. For the hour scale, 9 specifies the time period from 9:00:00 am to 9:59:59 am. This is what most people would call 9-10. In other words, *v* is discrete in its time scale. 9 changes to 10 when 9:59:59 changes to 10:00:00, but 9 is the period from 9:00:00 to 9:59:59. Just before 9:00:00, *v* was 8.

Note that there can be a white space anywhere, and case is unimportant. Note also that scales must be specified either in long form (year, month, week, etc.) or in code form (yr, mo, wk, etc.). Scale forms in a period statement may be mixed.

Furthermore, when using letters to specify ranges, only the first two (for weekdays) or the first three (for months) are significant. January is a valid specification for Jan, and Sunday is a valid specification for su. Sun is also valid for su.

#### PERIOD EXAMPLES:

To specify a time period from Monday through Friday, 9am to 5pm, use the following period:

#### wd {Mon-Fri} hr {9am-4pm}

When specifying a range using "-", it is best to think of "-" as meaning "through", i.e. 9am through 4pm, which is the time interval ending just before 5pm. To specify a time period from 9am to 5pm on Monday, Wednesday, and Friday and from 9am to 3pm on Tuesday and Thursday, use the following period:

#### wd {Mon Wed Fri} hr {9am-4pm}, wd{Tue Thu} hr {9am-2pm}

To specify a time period that extends from Monday to Friday, 9am to 5pm, but alternates the weeks in a month, use the following period:

#### wk {1 3 5} wd {Mon Wed Fri} hr {9am-4pm}

For a period that specifies the winter:

### mo {Nov-Feb}

The next example is equivalent to the previous one:

mo {Jan-Feb Nov-Dec} as is: mo {jan feb nov dec} or also: mo {Jan Feb}, mo {Nov Dec} and this, too: mo {Jan Feb} mo {Nov Dec} To specify a period of every other half-hour, use something like this: minute {0-29} To specify the morning, use this: hour {12am-11am} Remember that 11am is not 11:00:00am, but rather 11:00:00am -11:59:59am. 5-second blocks could be a "fun" period to specify: sec {0-4 10-14 20-24 30-34 40-44 50-54} To specify every first half-hour on alternating weekdays, and the second half-hour during the rest of the week, use the following period: wd {1 3 5 7} min {0-29}, wd {2 4 6} min {30-59}

# How to Allow ISP Customers to Purchase Extra Quota via API

This feature is mainly intended for ISPs. They may allow their users to purchase extra Internet quota on the company's web site without any actions required from PortaBilling® administrators.

This feature is based on a PortaSwitch® Add-on Products solution. It enables the user to add Internet quotas (provided by one and the same or similar add-on products) to an account more than once and it will aggregate these quotas.

### Configuration

The PortaBilling® administrator creates a range of options (add-on products), that each provide their own quantity of Internet quota (e.g. 5GB, 10GB, 20GB, 50GB, etc.) and price. All of these add-on products must have the *same* precedence level and contain volume discount plans having the *same* destination group set.

### API

The interconnection between PortaSwitch® and the company's web site, where users may purchase extra quota, can be realized via the PortaSwitch® XML / JSON API, as usual.

To apply Internet quota to a user, the *update\_account* API method must be used with the appropriate add-on product specified in the *assigned\_addons* property.

This add-on product must have the following property specified in its *ProductInfo* structure:

topup\_addon - "Y"

*i\_product* – the unique ID of a respective add-on product with usage quota configured

This functionality will generate more revenue from existing customers by offering and selling extra Internet quotas.

# **How to Use Bit Flags**

Bit flags help to determine the type of an xDR. The common formula for calculation of the type of the call record is:

type = ( bit\_flags & bit\_mask ) >> bit\_offset

where & is a binary ADD and >> is a binary right shift, and the bit\_mask and offset values are taken from the Transaction\_Flag\_Types in the database and correspond to the particular xDR type.

The following table represents the Transaction\_Flag\_Types table from the database with descriptions added.

| name | bit_mask | bit_offset | Description                    |
|------|----------|------------|--------------------------------|
| acc  | 1        | 0          | Specifies whether there is a   |
|      |          |            | debit overdraft.               |
|      |          |            | Possible values:               |
|      |          |            | • 1 – There is a debit         |
|      |          |            | overdraft.                     |
|      |          |            | • 0 – There is no debit        |
|      |          |            | overdraft.                     |
| time | 2        | 1          | Specifies whether the connect  |
|      |          |            | or disconnect time is adjusted |
|      |          |            | to the request time, because   |
|      |          |            | the original timestamps were   |
|      |          |            | unclear or suspiciously old.   |
|      |          |            | Possible values:               |
|      |          |            | • 1 – The connect or           |
|      |          |            | disconnect time is             |
|      |          |            | adjusted                       |

|              |     |   | 1                               |
|--------------|-----|---|---------------------------------|
|              |     |   | • 0 – The connect or            |
|              |     |   | disconnect time is not          |
|              |     | - | adjusted                        |
| calltype     | 12  | 2 | Distinguishes the following     |
|              |     |   | call types:                     |
|              |     |   | • 0 – Unknown                   |
|              |     |   | 1 – Outbound                    |
|              |     |   | 2 – Inbound                     |
| <u> </u>     | 1.6 |   | 3 – Forwarded                   |
| refeed       | 16  | 4 | Specifies whether the xDR is    |
|              |     |   | created as a result of a refeed |
|              |     |   | process.                        |
|              |     |   | Possible values:                |
|              |     |   | • 1 – The xDR is created        |
|              |     |   | as a result of the refeed       |
|              |     |   | process.                        |
|              |     |   | • $0 - $ The xDR has not        |
|              |     |   | been erased by the              |
|              |     |   | refeed process.                 |
| privacy      | 32  | 5 | Specifies whether the call is   |
|              |     |   | private:                        |
|              |     |   | Possible values:                |
|              |     |   | • 1 – The call is private.      |
|              |     |   | • 0 – The call is not           |
|              |     |   | private.                        |
| call recordi | 64  | 6 | Specifies whether the call is   |
| ng           |     |   | recorded:                       |
| 8            |     |   | Possible values:                |
|              |     |   | • 1 – The call is               |
|              |     |   | recorded.                       |
|              |     |   | • 0 – The call is not           |
|              |     |   | recorded.                       |
| is_hidden    | 128 | 7 | Specifies whether the xDR is    |
| _            |     |   | hidden:                         |
|              |     |   | • 1 – The xDR is hidden.        |
|              |     |   | • $0 - $ The xDR is not         |
|              |     |   | hidden.                         |
| L            | 1   | 1 | 1                               |

For example, you have a bit\_blag 108 (01101100 in the binary format) and you look for whether the call was recorded.

In the Transaction\_Flag\_Types table, you can find a bit\_mask for call\_recording. Its value is 64, which is 01000000 in the binary format.

You perform the binary AND operation over the bit\_flag and the found bit\_mask values:

01101100 & 01000000 = 01000000 (1)

Then you take the offset value from the Transaction\_Flag\_Types. For call\_recording, the offset is 6. So you need to shift the (1) to the right by the number of 6 positions:

```
01000000 >> 6 = 00000001
```

That is, as a result of the operations with the bit flag for call recording you receive the value '1' or 'true', which means that the call is really recorded.

In the following tables you can find the list of some bit flags and their transcriptions.

| Bit flag | Bit flag's<br>binary | Description                              |
|----------|----------------------|------------------------------------------|
|          | value                |                                          |
| 0        | 0000000              | Unknown event, i.e. no match is found    |
| 1        | 00000001             | Debit overdraft                          |
| 4        | 00000100             | Outgoing call                            |
| 5        | 00000101             | Outgoing call with debit overdraft       |
| 8        | 00001000             | Incoming call                            |
| 12       | 00001100             | Forwarded call (outgoing call + incoming |
|          |                      | call)                                    |
| 36       | 00100100             | Outgoing private call                    |
| 40       | 00101000             | Incoming private call                    |
| 44       | 00101100             | Forwarded private call                   |
| 68       | 01000100             | Outgoing recorded call                   |
| 72       | 01001000             | Incoming recorded call                   |
| 76       | 01001100             | Forwarded recorded call                  |
| 100      | 01100100             | Outgoing private recorded call           |
| 104      | 01101000             | Incoming private recorded call           |
| 108      | 01101100             | Forwarded private recorded call          |